## **VMS**

# digital

**VMS Compound Document Architecture Manual** 

## **VMS Compound Document Architecture Manual**

Order Number: AA-MG30A-TE

#### December 1988

This manual describes the DIGITAL Compound Document Architecture and the tools that support it.

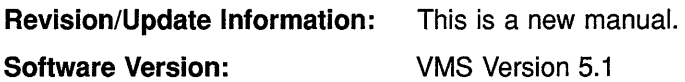

digital equipment corporation maynard, massachusetts

#### **December 1988**

The information in this document is subject to change without notice and should not be construed as a commitment by Digital Equipment Corporation. Digital Equipment Corporation assumes no responsibility for any errors that may appear in this document.

The software described in this document is furnished under a license and may be used or copied only in accordance with the terms of such license.

No responsibility is assumed for the use or reliability of software on equipment that is not supplied by Digital Equipment Corporation or its affiliated companies.

© Digital Equipment Corporation 1988.

All Rights Reserved. Printed in U.S.A.

The postpaid Reader's Comments forms at the end of this document request your critical evaluation to assist in preparing future documentation.

The following are trademarks of Digital Equipment Corporation:

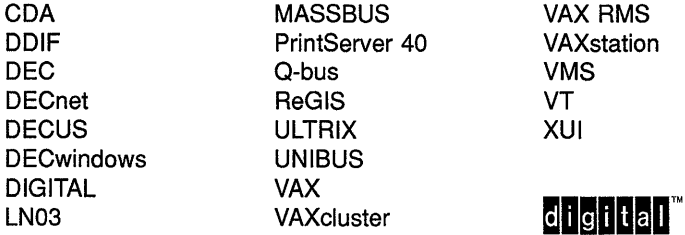

PostScript is a registered trademark of Adobe Systems, Inc.

### **Production Note**

This book was produced with the VAX DOCUMENT electronic publishing system, a software tool developed and sold by DIGITAL. In this system, writers use an ASCII text editor to create source files containing text and English-like code; this code labels the structural elements of the document, such as chapters, paragraphs, and tables. The VAX DOCUMENT software, which runs on the VMS operating system, interprets the code to format the text, generate a table of contents and index, and paginate the entire document. Writers can print the document on the terminal or line printer, or they can use DIGITAL-supported devices, such as the LN03 laser printer and PostScript printers (PrintServer 40 or LN03R ScriptPrinter), to produce a typeset-quality copy containing integrated graphics.

 $\label{eq:2} \mathcal{L}(\mathcal{L}^{\text{max}}_{\mathcal{L}}(\mathcal{L}^{\text{max}}_{\mathcal{L}})) \leq \mathcal{L}(\mathcal{L}^{\text{max}}_{\mathcal{L}}(\mathcal{L}^{\text{max}}_{\mathcal{L}}))$ 

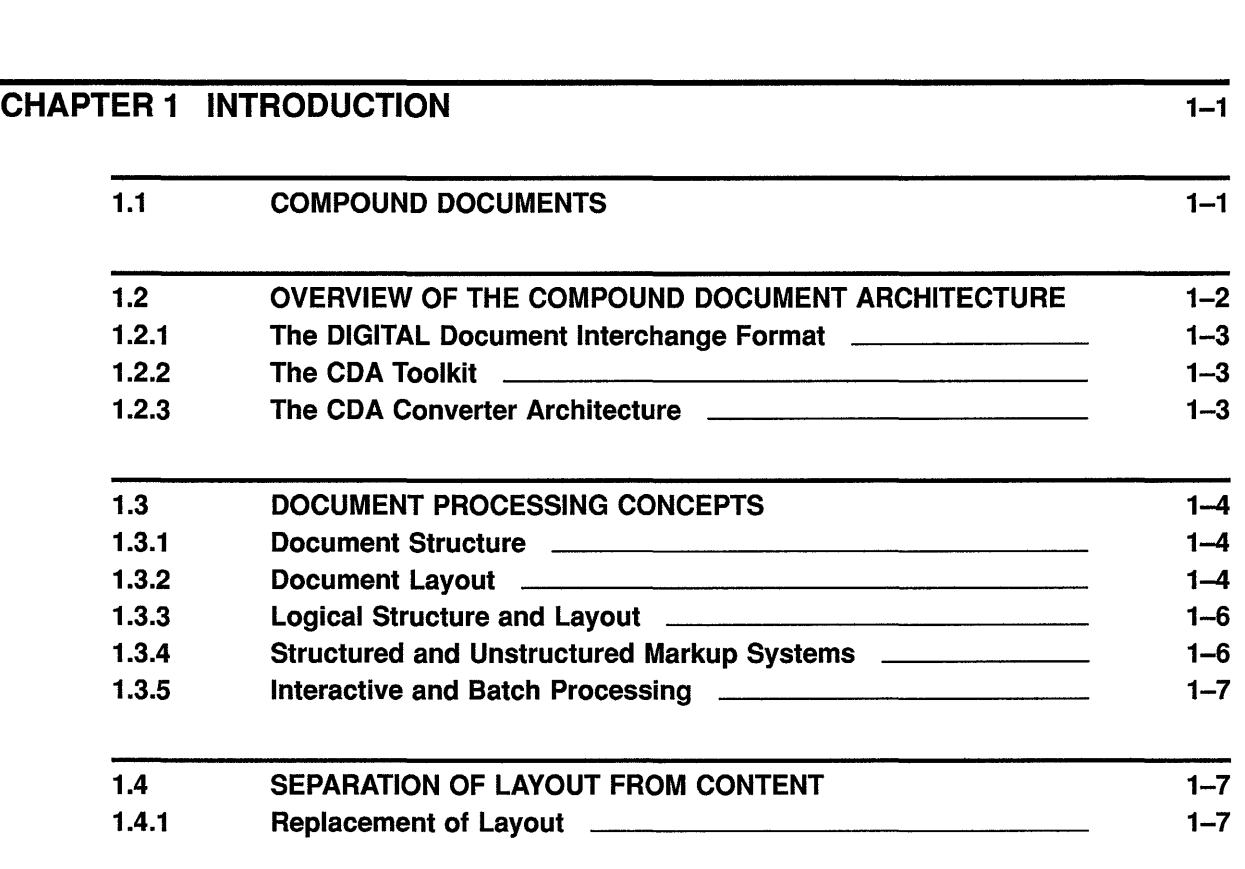

**PREFACE** xxiii

### CHAPTER 2 CDA CONVERTER ARCHITECTURE 2-1

2.1 CDA CONVERTER 2-1 2.1.1 Components of a Converter 2-2-2 2.1.2 DCL CONVERT/DOCUMENT Command 2-3 2.1.3 CONVERT Routine 2-4 2.2 DDIF VIEWER 2-7 2.2.1 DCL VIEW Command 2-7 2.3 INPUT FORMATS 2-9 2.3.1 DDIF Front End 2-9 2.3.1.1 Data Mapping • 2-9 2.3.1.2 Data Loss • 2-9

vi

**Contents** 

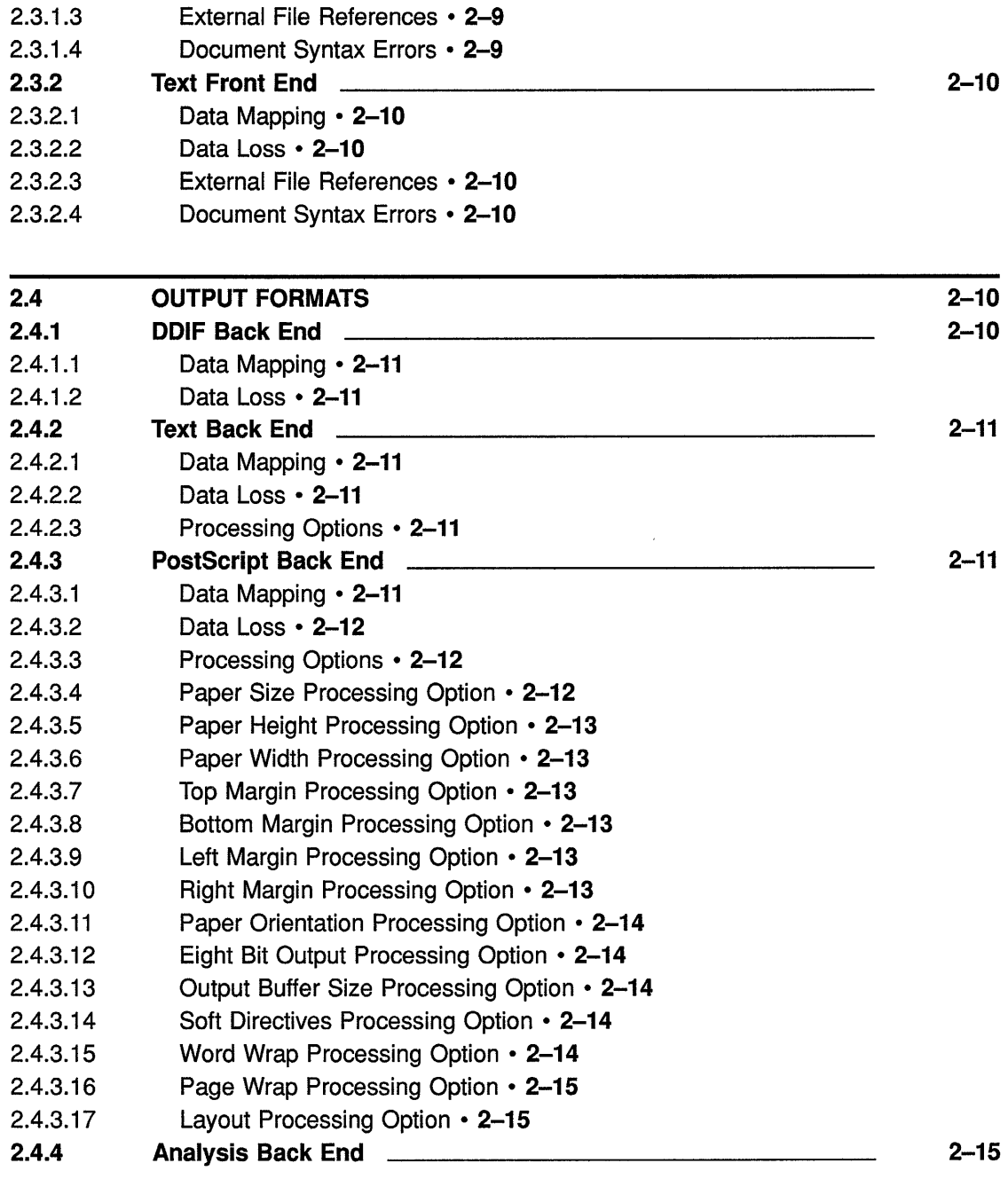

#### CHAPTER 3 OVERVIEW OF DDIF

3.1 3.1.1 3.1.2 3.1.3 3.1.4 DOCUMENT CONTENT Document Hierarchy Document Root Document Descriptor Document Header  $3 - 1$ 3-2 3-3 3-4 3-4

 $3 - 1$ 

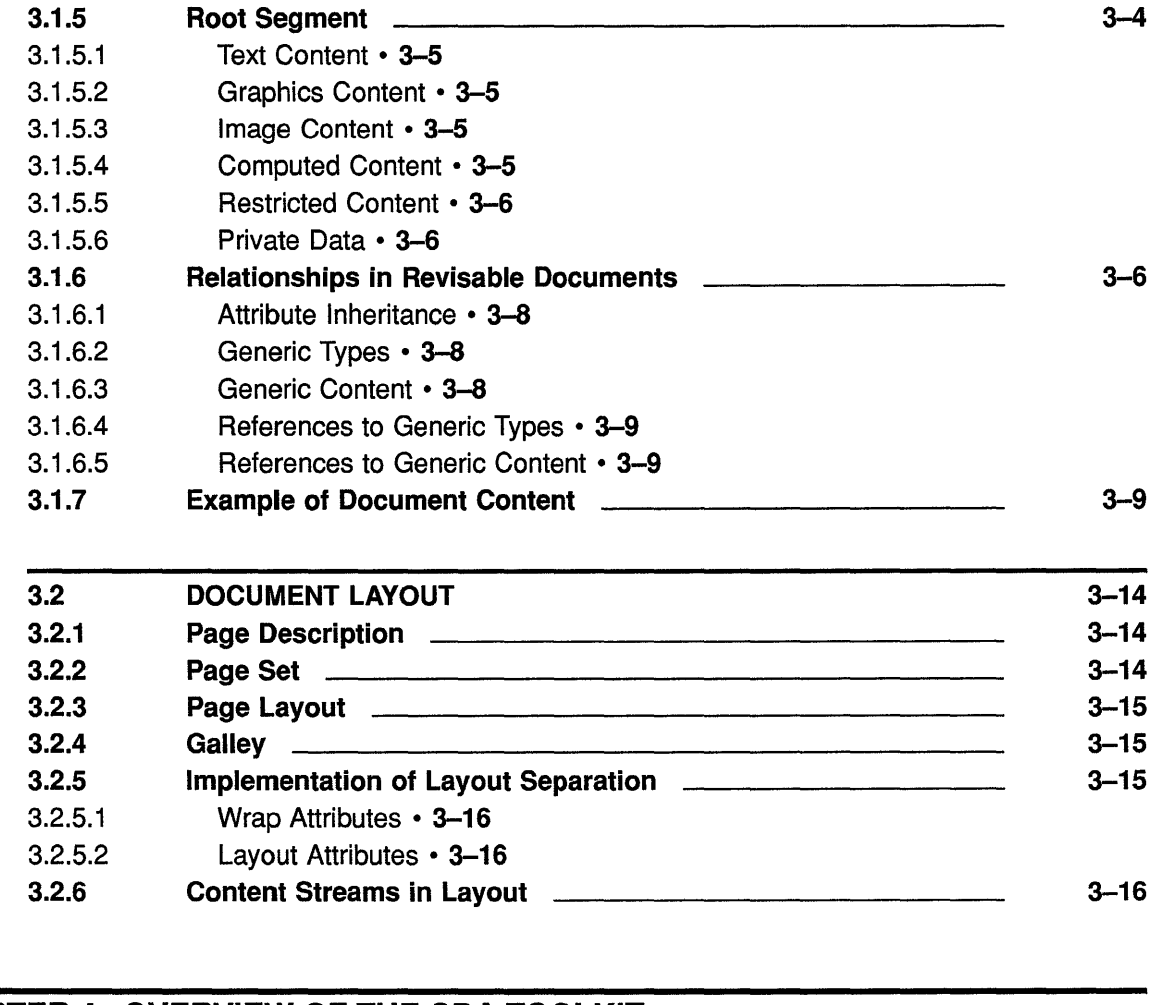

## CHAPTER 4 OVERVIEW OF THE CDA TOOLKIT 4-1

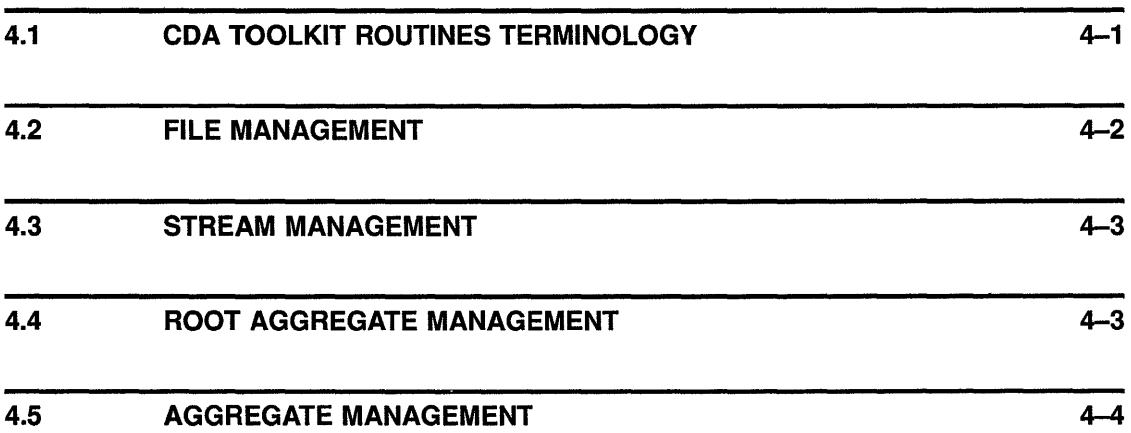

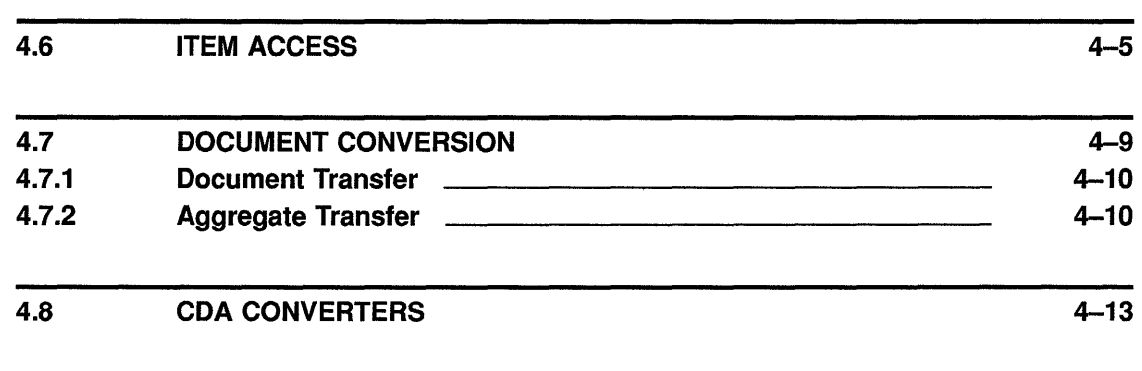

 $5 - 1$ 

#### CHAPTER 5 WRITING CONVERTER FRONT AND BACK ENDS

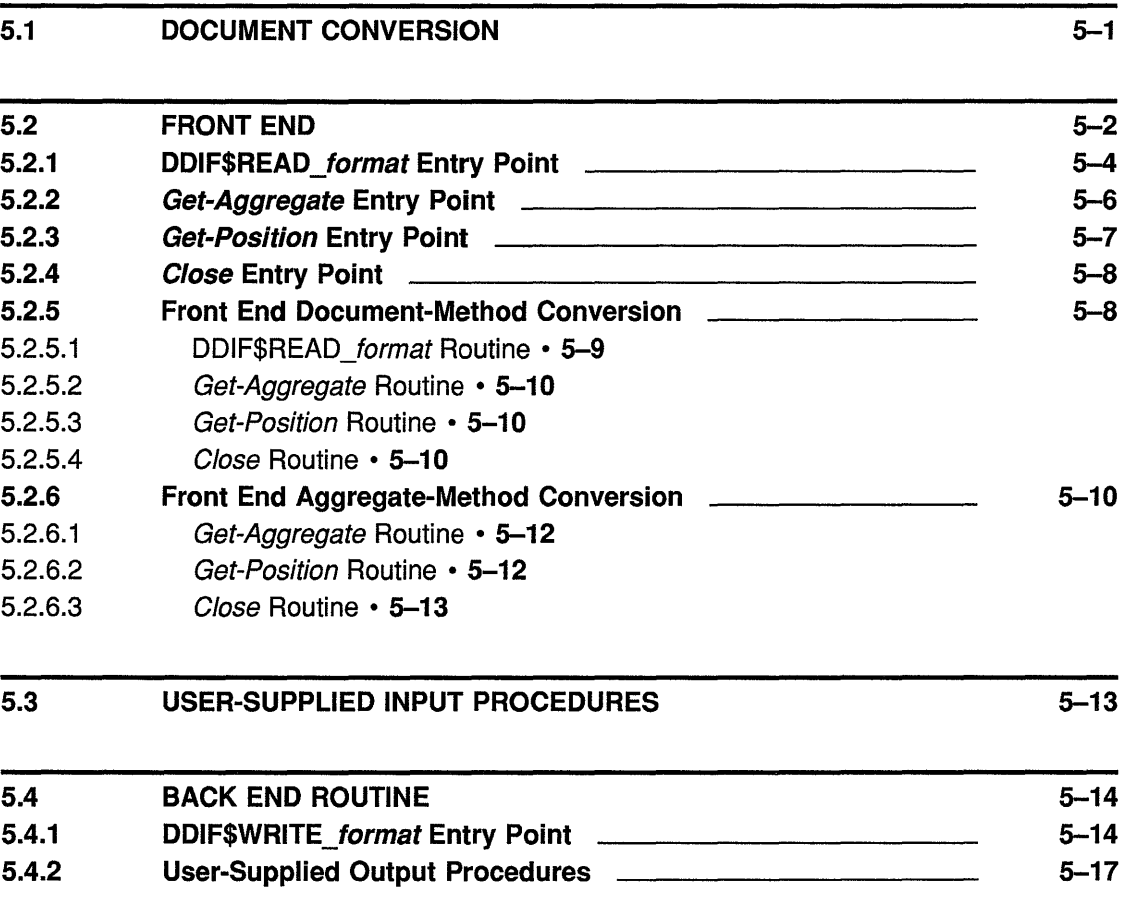

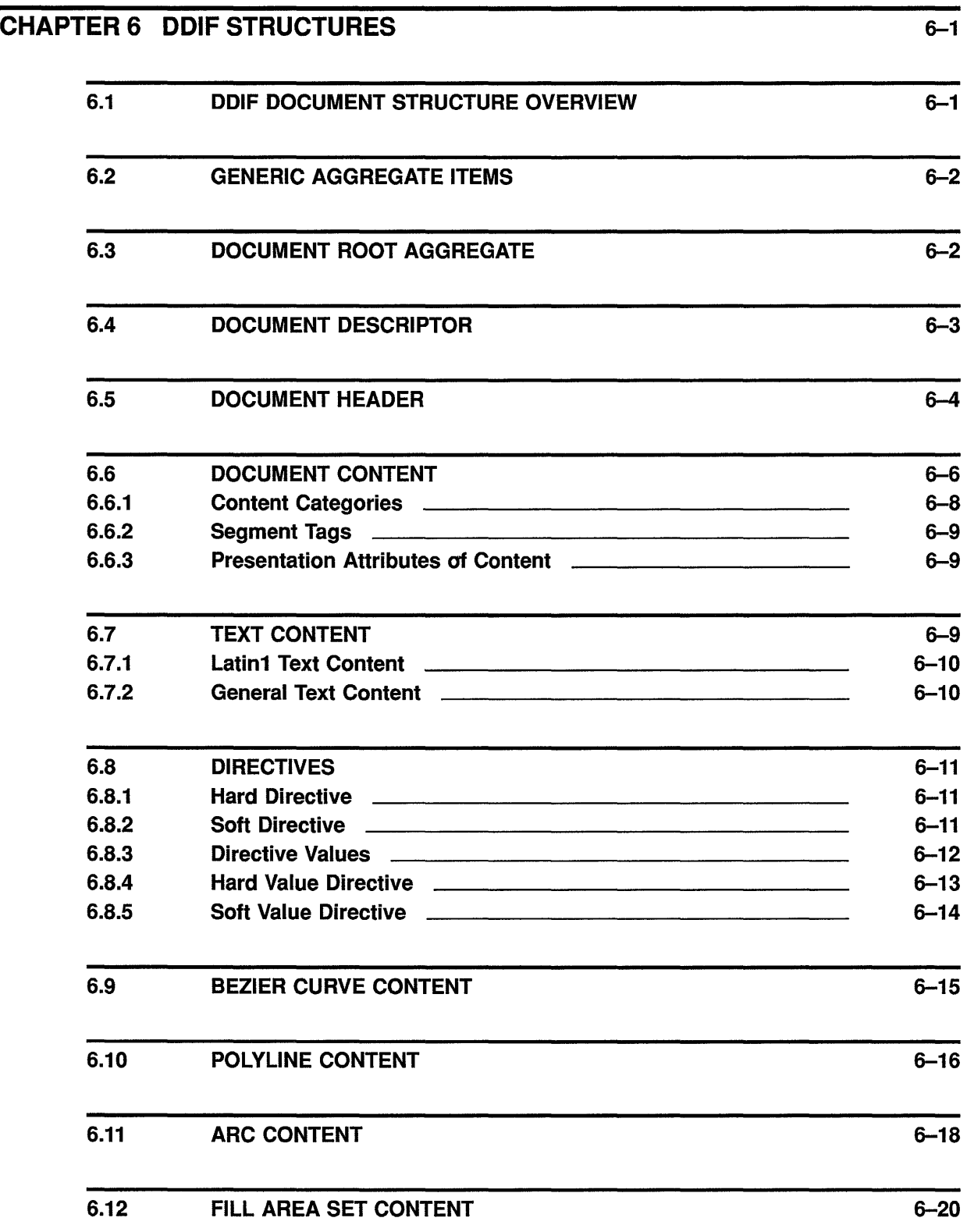

 $\langle \cdot \rangle$ 

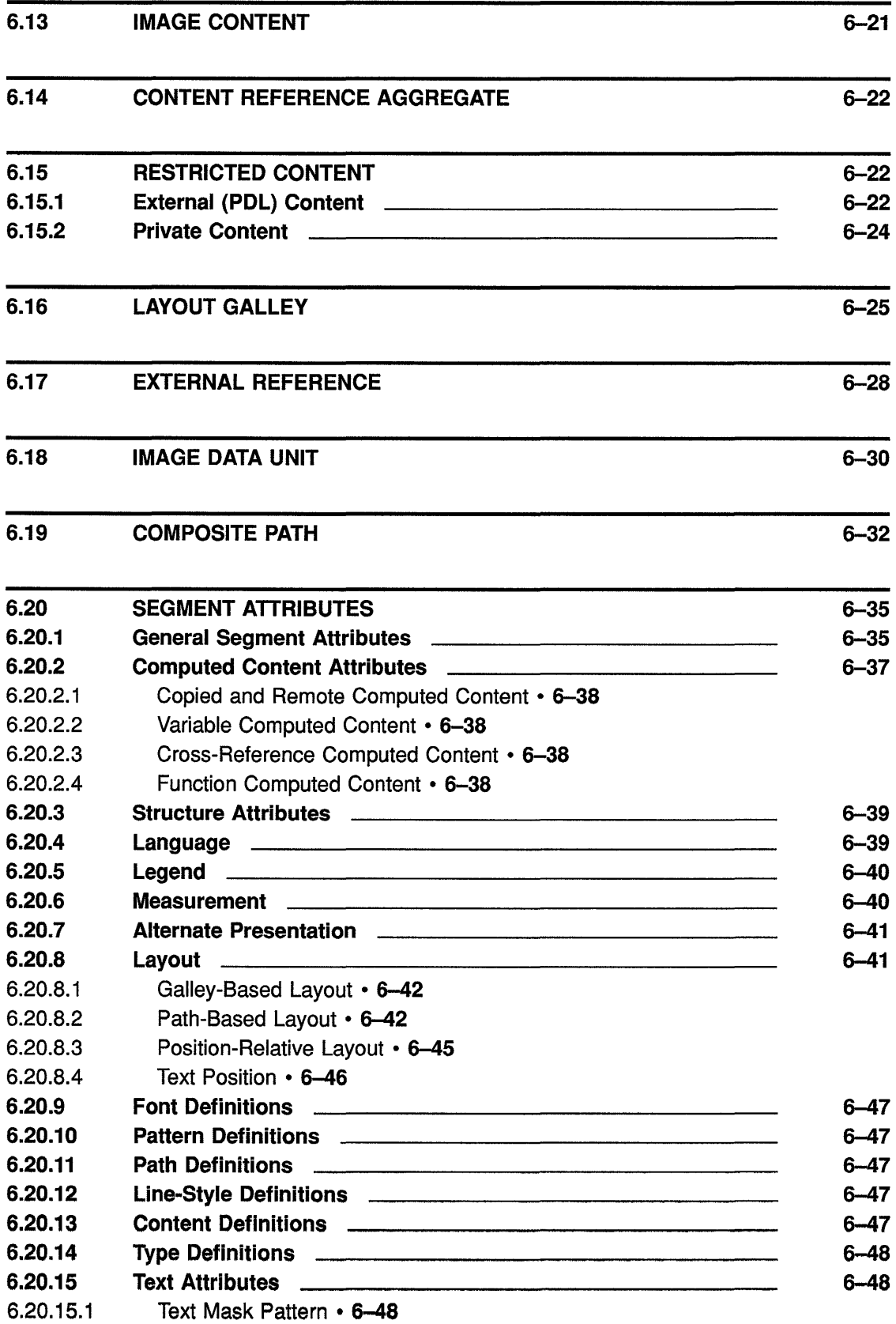

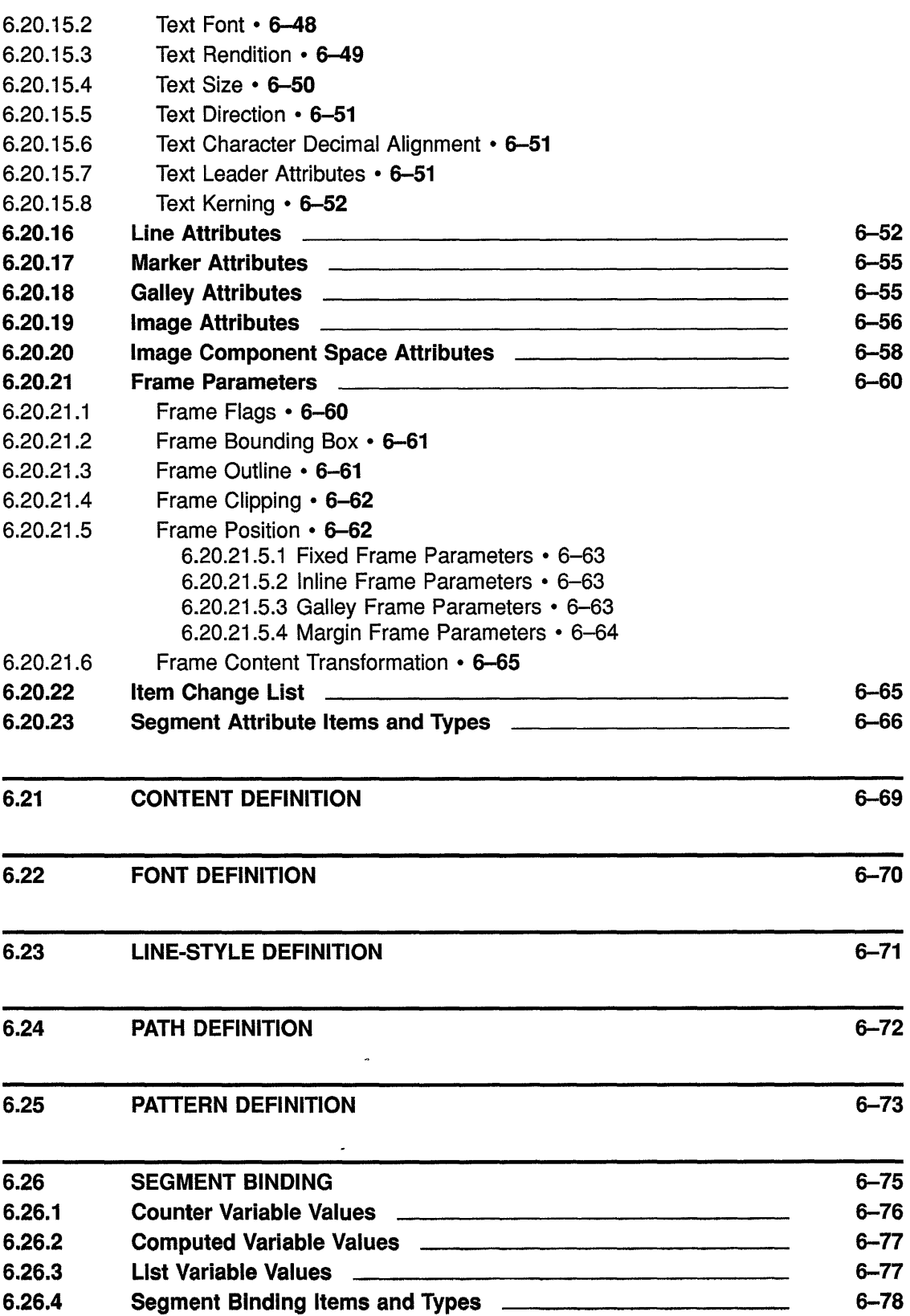

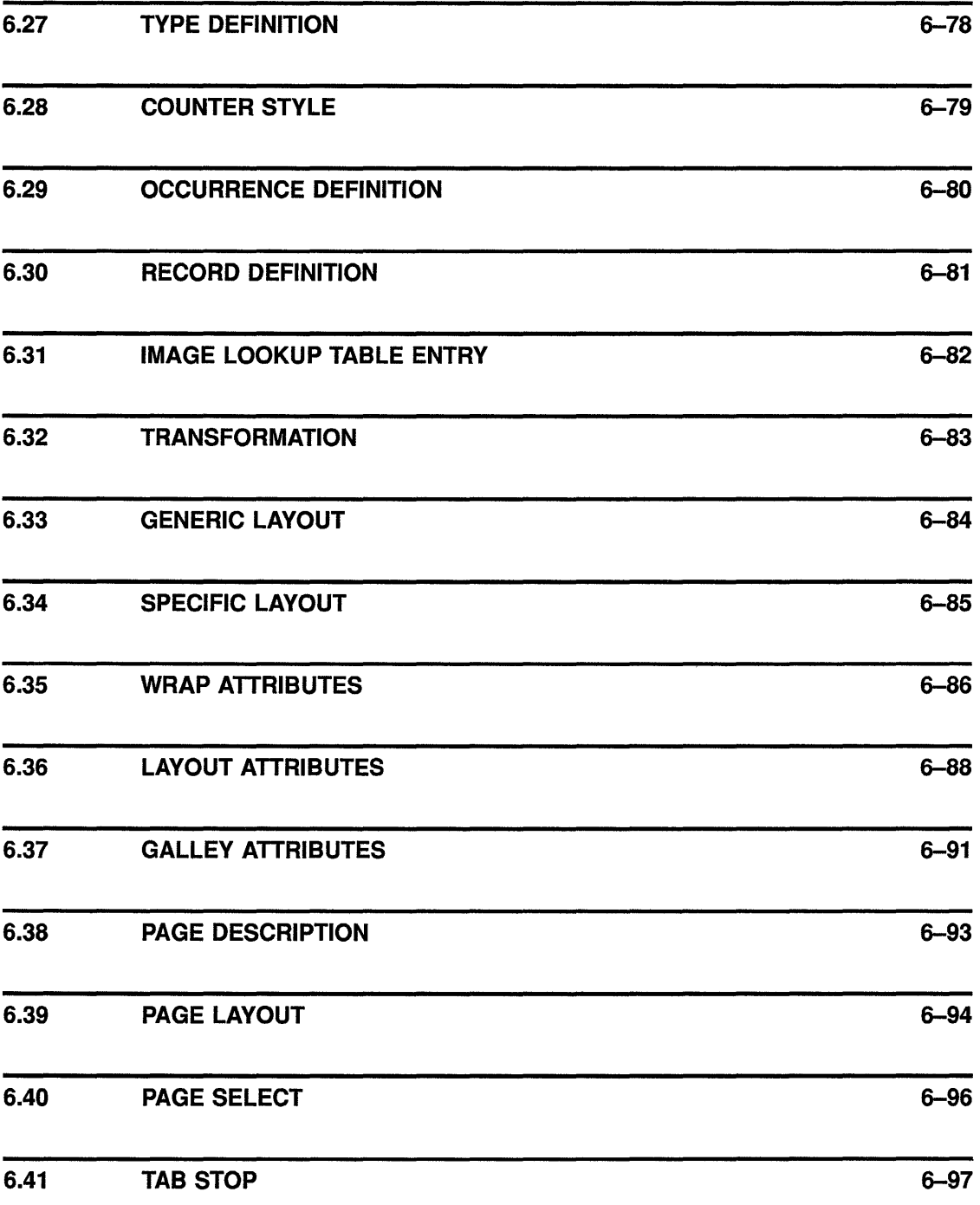

## **CDA REFERENCE SECTION**

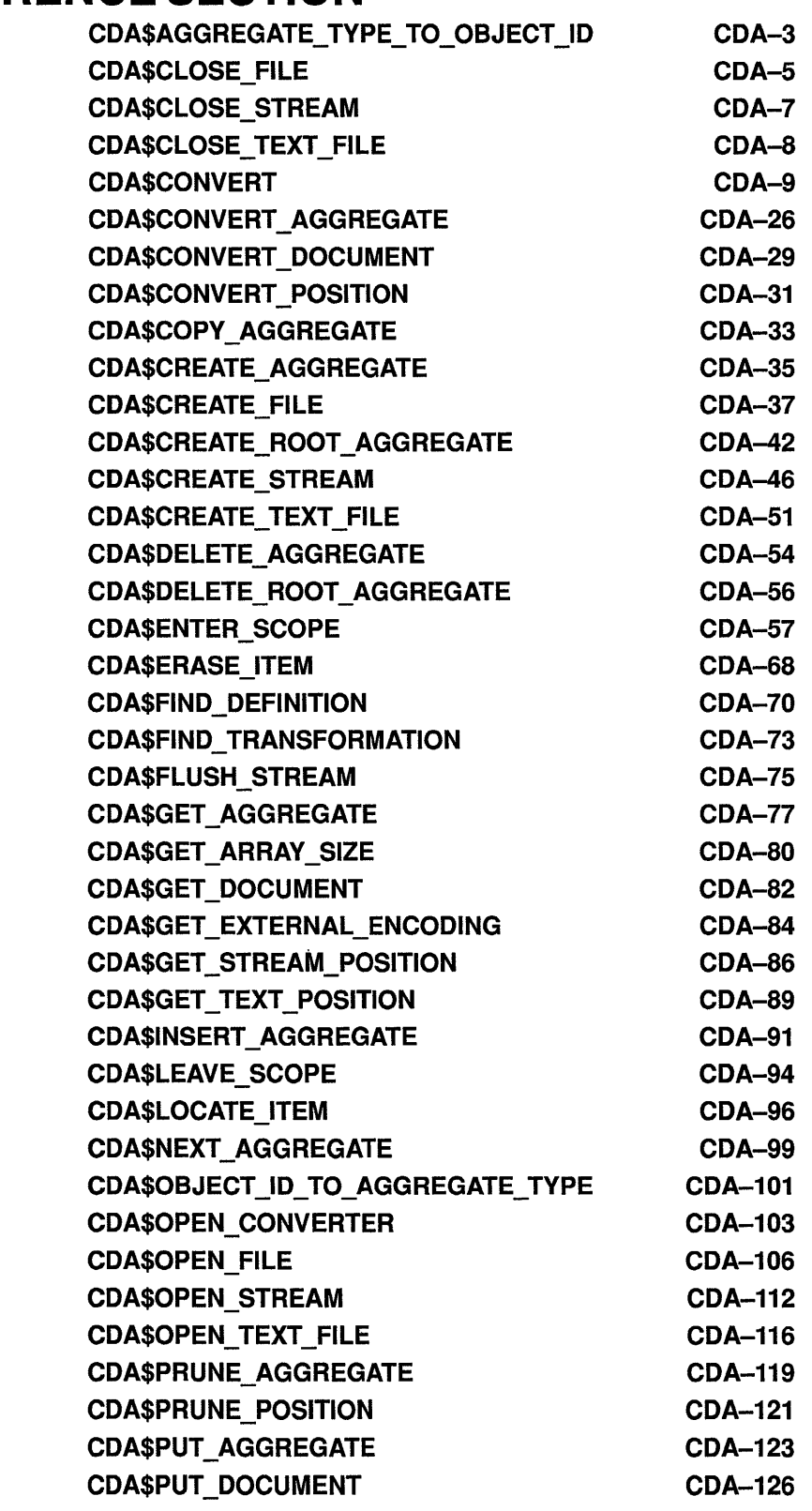

 $\bar{\lambda}$ 

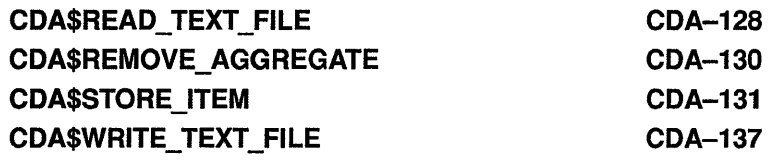

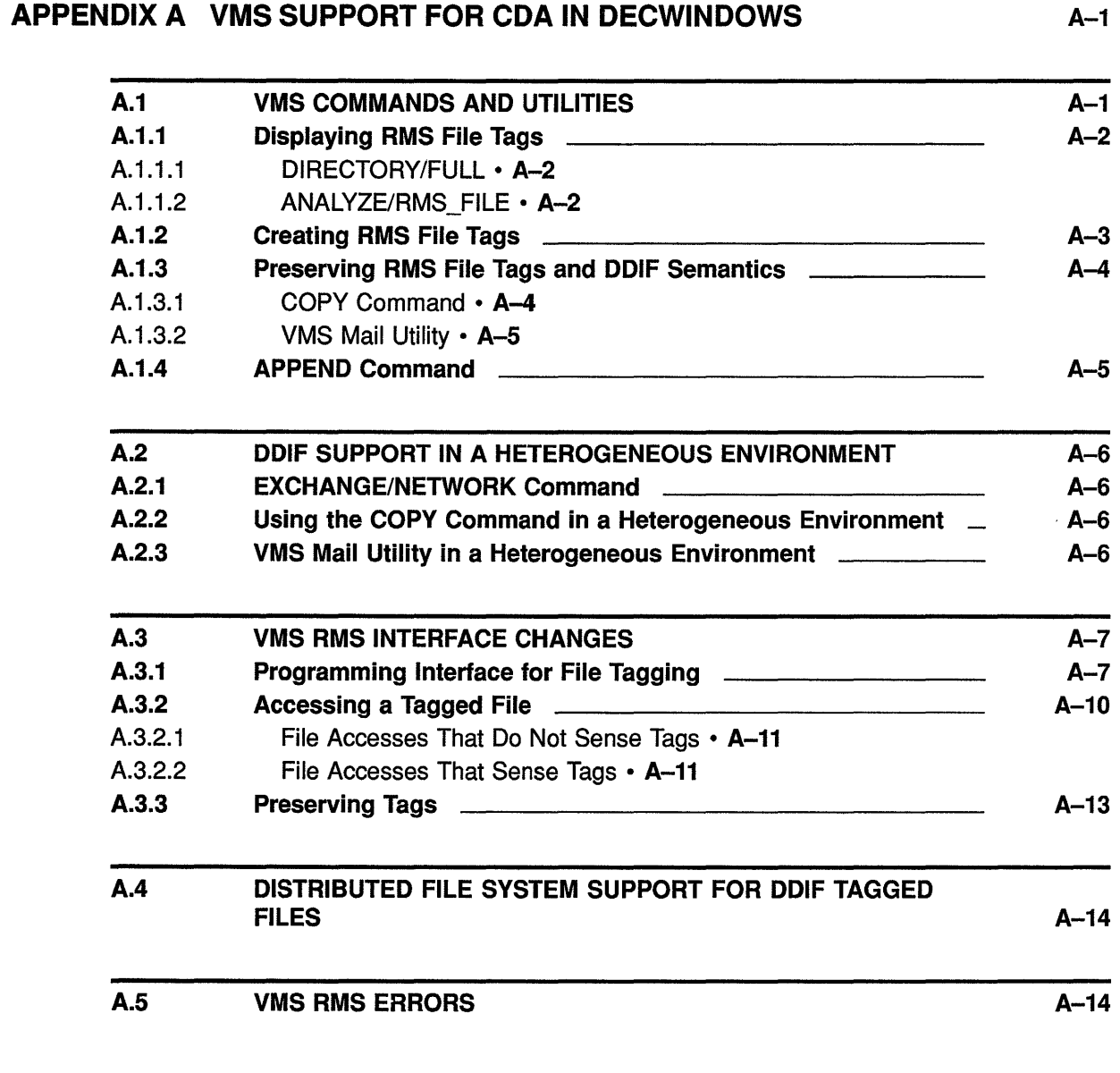

## APPENDIX B CDA TOOLKIT EXAMPLE PROGRAM

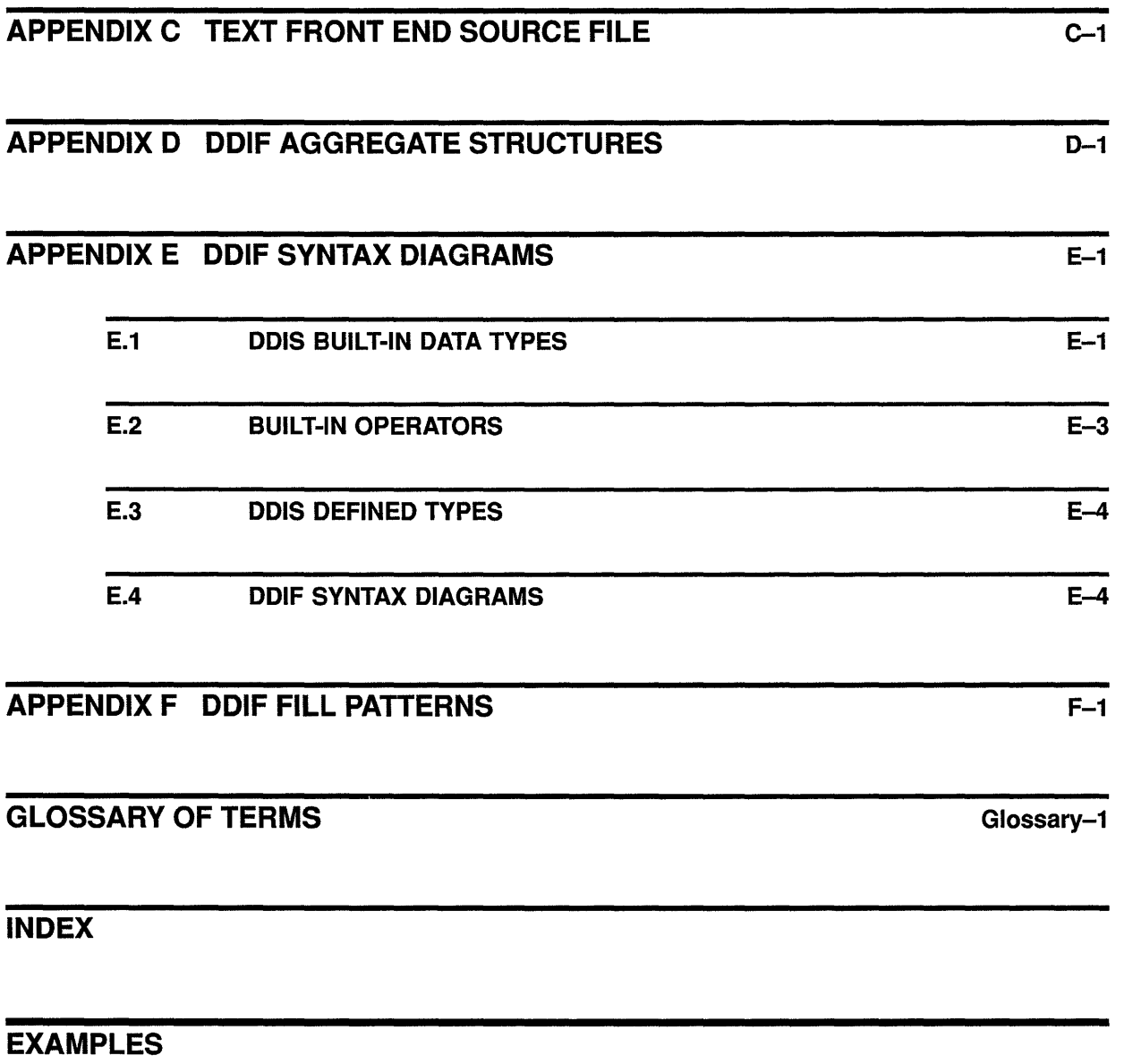

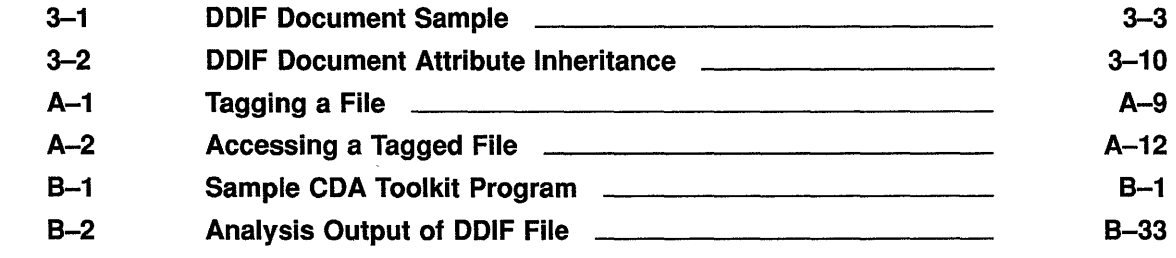

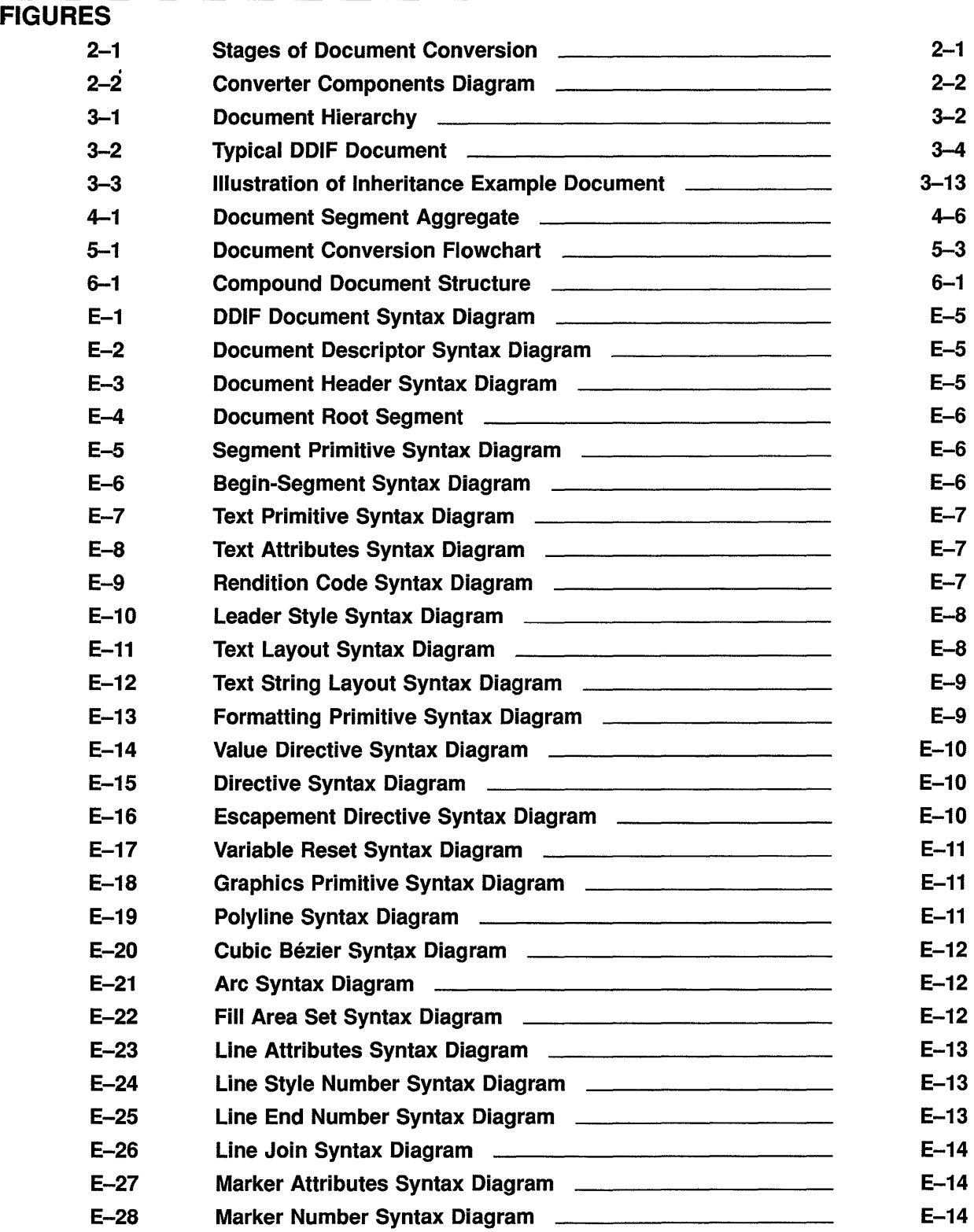

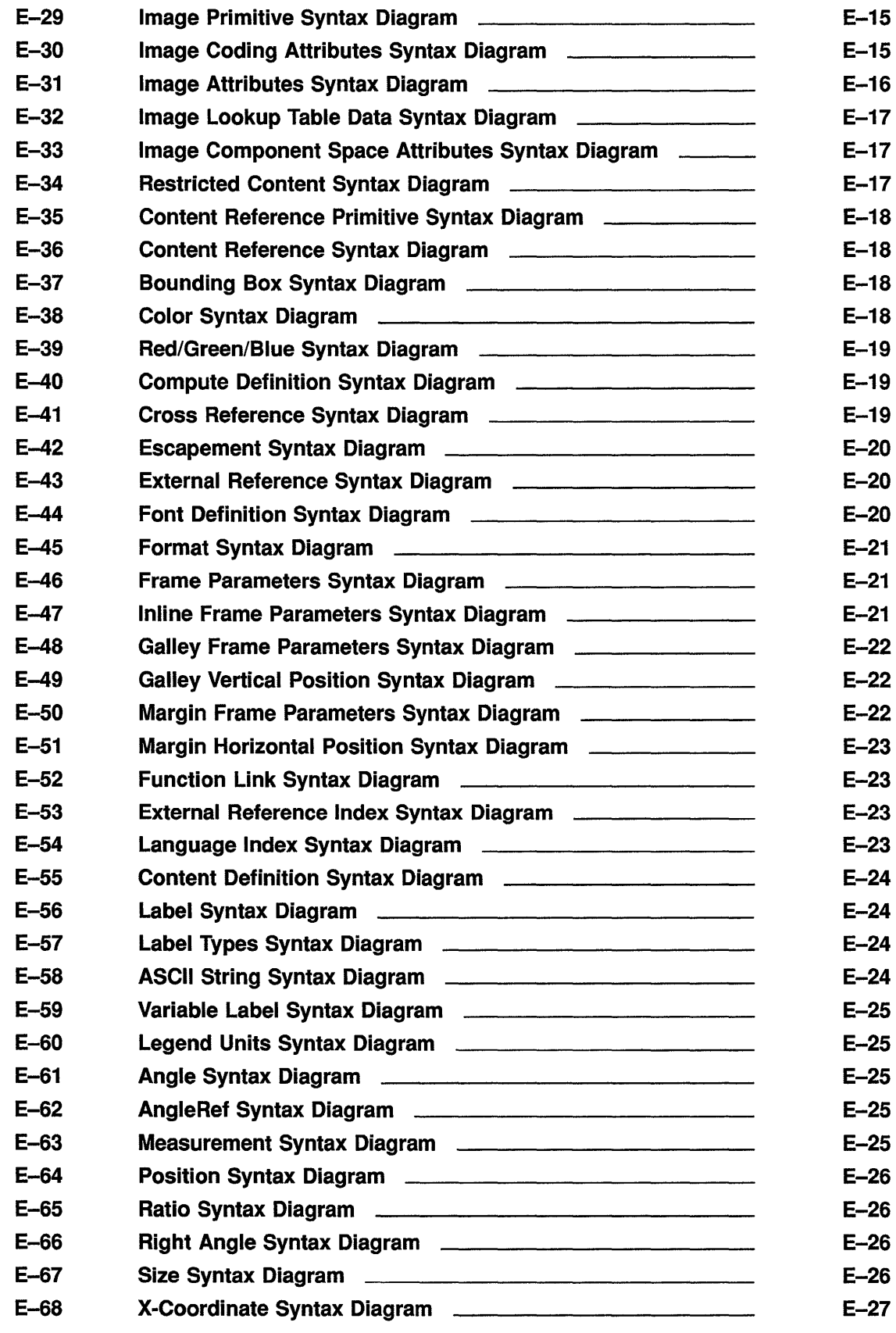

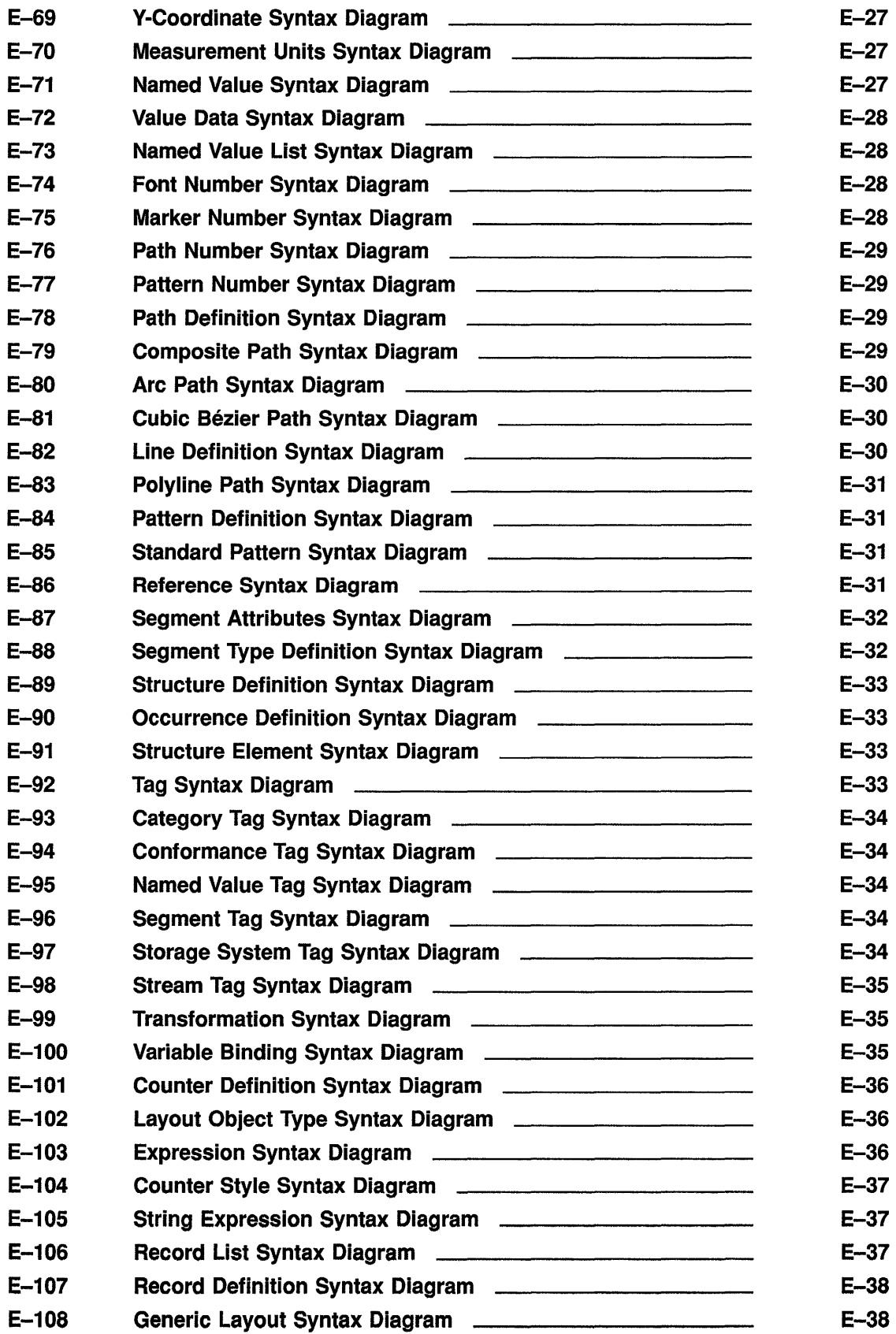

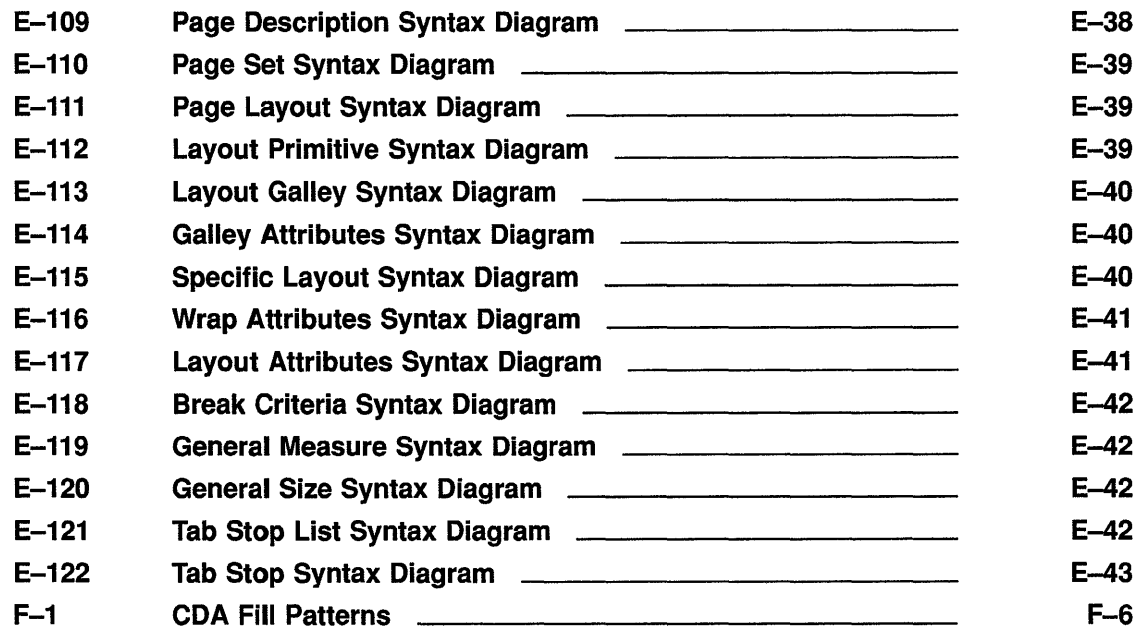

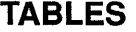

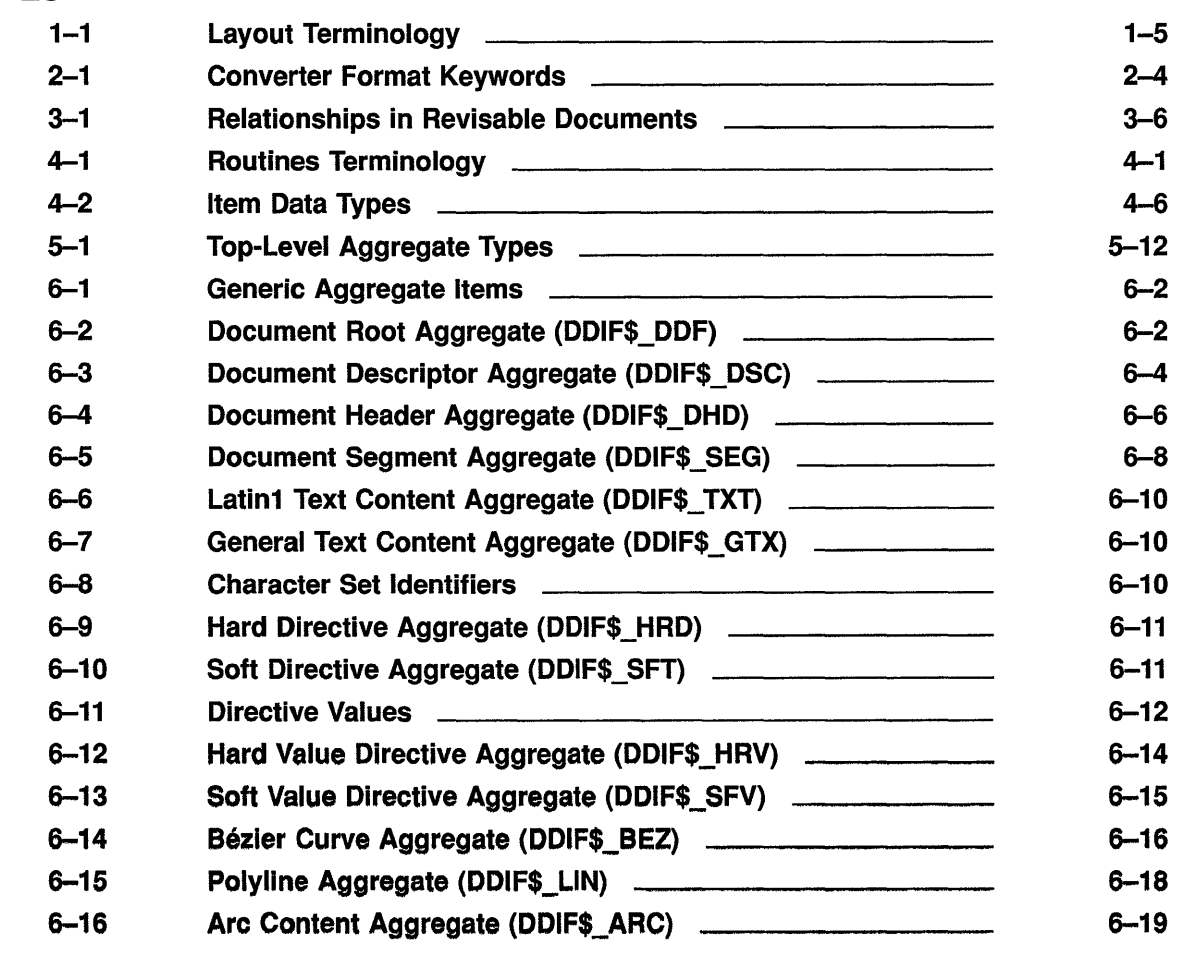

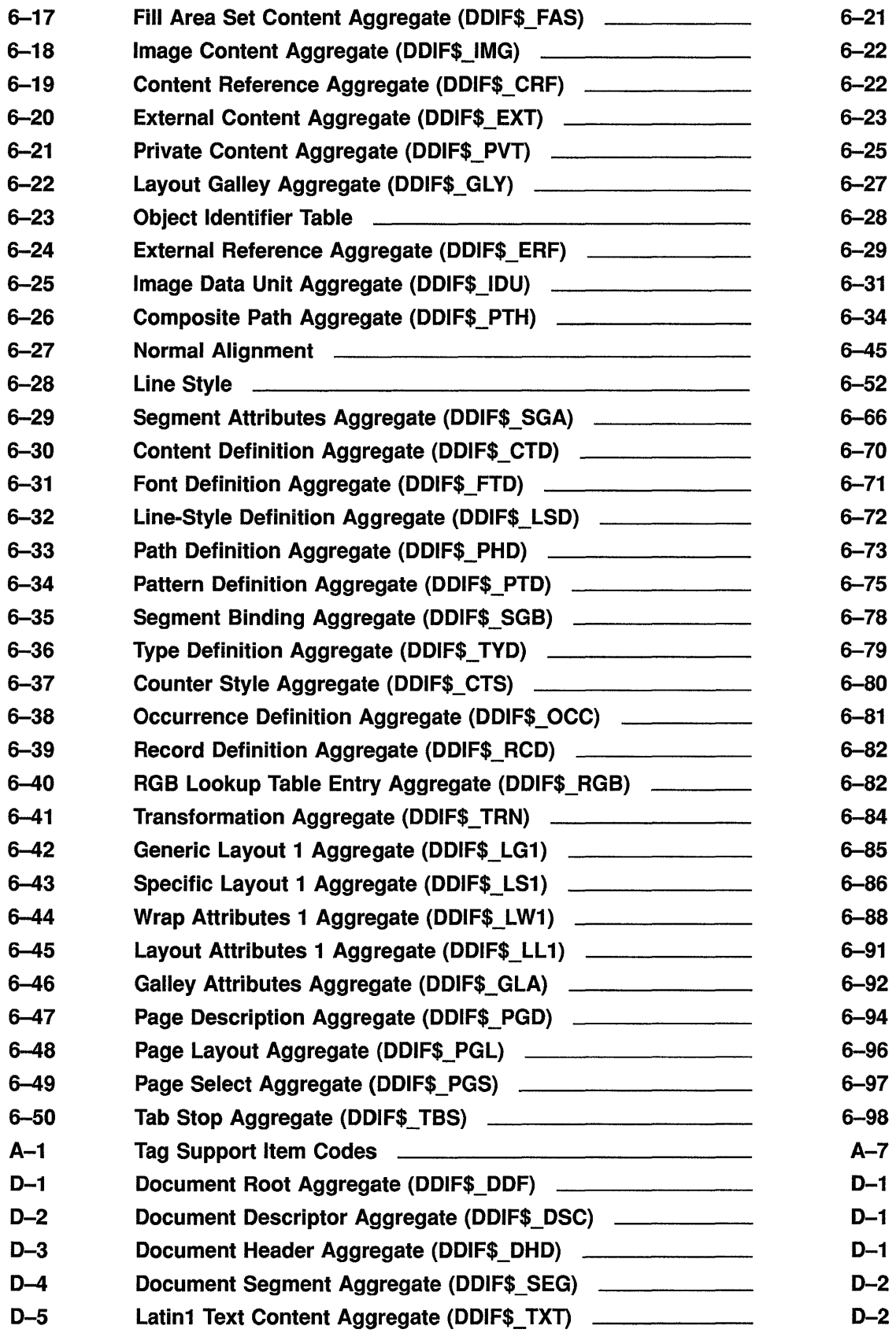

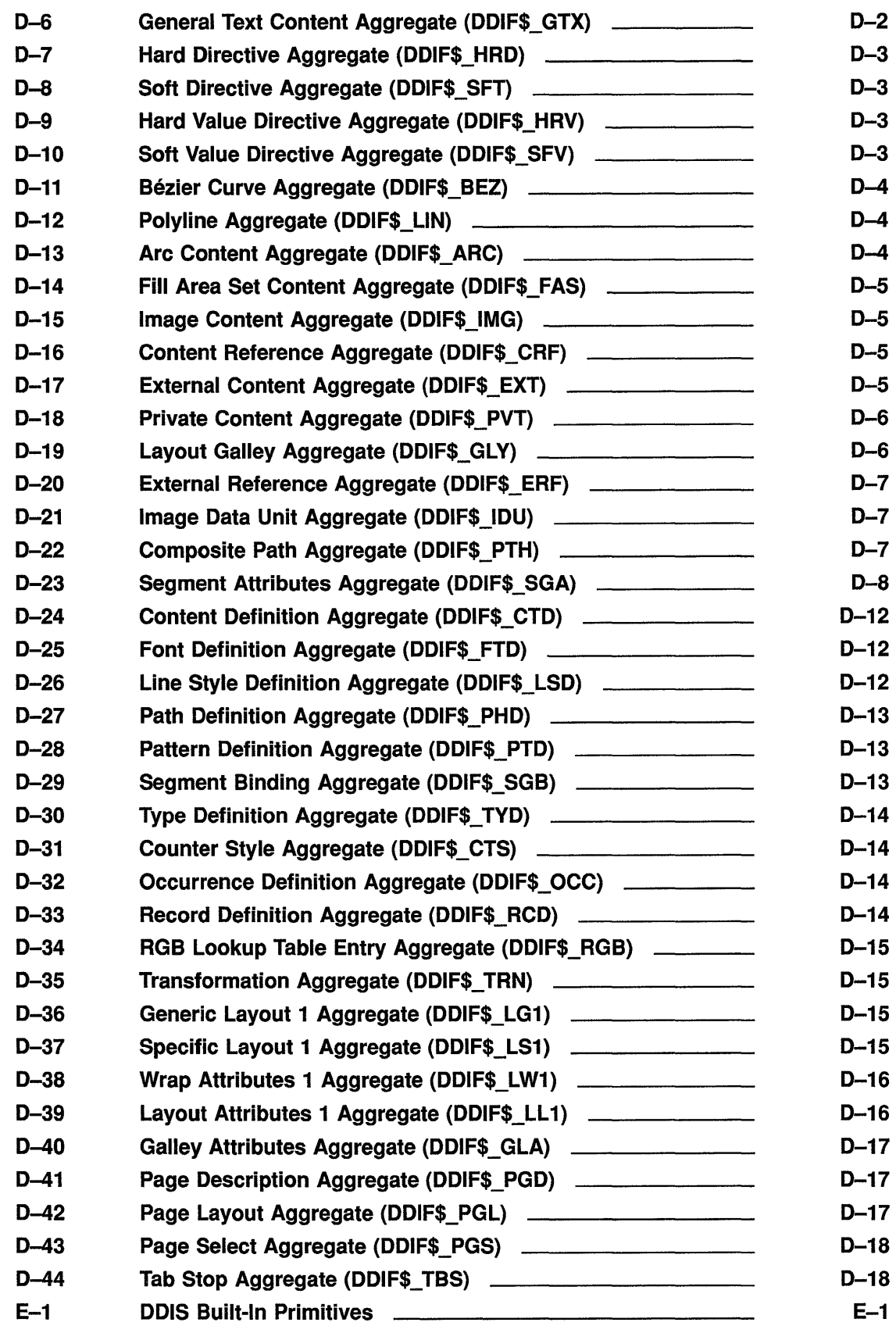

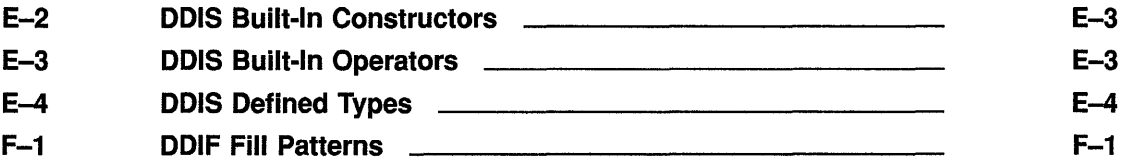

## **Preface**

This manual is designed to introduce the concepts and tools associated with the DIGITAL Compound Document Architecture (CDA), including the DIGITAL Document Interchange Format (DDIF). Using representation formats such as this, the Compound Document Architecture provides a method for manipulating files that contain a number of integrated components.

The tools associated with the Compound Document Architecture include the CDA Toolkit, the CDA Converter, and the DDIF Viewer. The CDA Toolkit is a collection of routines that support the creation of CDA applications. The CDA Converter is used to convert files of a specified input format to a specified output format. The DDIF Viewer is used to display DDIF-encoded files on a workstation display or character cell terminal.

All of the following products support CDA-encoded files. If you only intend to manipulate DDIF files, and do not have an interest in the particulars of the file format, you can use any one of these products to manipulate a CDA-encoded file.

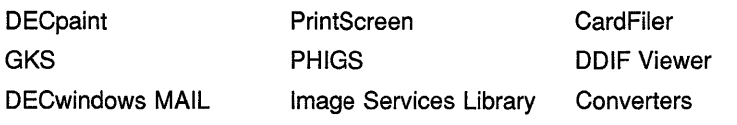

#### **Intended Audience**

This manual is intended for system and application programmers who want to make use of DIGITAL's new Compound Document Architecture. Some knowledge of the tasks and terminology associated with document typesetting is helpful.

#### **Document Structure**

This manual consists of two parts: an introductory section and a reference section. The first part of this manual provides general user and application programmer information regarding the Compound Document Architecture (CDA), the DIGITAL Document Interchange Format (DDIF), the CDA Converter, and the CDA Toolkit routines. The CDA reference section describes each of the CDA Toolkit routines individually.

The chapters are summarized as follows:

- Chapter 1 provides an overview of the components of the Compound Document Architecture.
- Chapter 2 discusses the use of the CDA Converter, the DDIF Viewer, and the various supported file-encoding formats.
- Chapter 3 provides an overview of the concepts incorporated in the DIGITAL Document Interchange Format (DDIF) architecture.
- Chapter 4 discusses the CDA Toolkit routines.
- Chapter 5 provides suggestions and guidelines that should be followed when creating CDA Converter front and back ends.
- Chapter 6 describes the structure and encoding of each aggregate supported by the DDIF architecture and the CDA Toolkit.

Each of the routines contained in the CDA Toolkit is described individually in the CDA reference section. The routines are documented in alphabetical order. Each routine description specifies the calling format, the encoding of the parameters, a detailed description of the function of the routine, and what condition values the routine can return.

In addition, a glossary and several appendixes are provided. The glossary defines the terminology associated with the Compound Document Architecture and the DDIF architecture. The appendixes are as follows:

- Appendix A discusses the support provided by VMS for the CDA Toolkit and the tagging of DDIF-encoded files.
- Appendix B contains an example program that uses the CDA Toolkit to create a DDIF file, and an illustration of the file created by the example program.
- Appendix C contains the source code for the Text front end to be used as an example for those wanting to develop their own front or back ends.
- Appendix D contains tables describing the items contained in each DDIF aggregate and their item encodings.
- Appendix E contains a brief overview of the DIGITAL Data Interchange Syntax (DDIS) followed by the syntax diagrams for the various constructs supported by the DDIF architecture.
- Appendix F illustrates the CDA-defined fill patterns.

#### **Associated Documents**

The Compound Document Architecture is supported by a variety of DIGITAL products. Descriptions of the support provided by each product are contained in that product's documentation. For example, GKS support for CDA is described in the GKS documentation set, and so on.

#### **Conventions**

The following conventions are used in this manual:

mouse

MB1, MB2, MB3 The term *mouse* is used to refer to any pointing device, such as a mouse, a puck, or a stylus. MB1 indicates the left mouse button, MB2 indicates the middle mouse button, and MB3 indicates the right mouse button. (The buttons can be redefined by the user.)

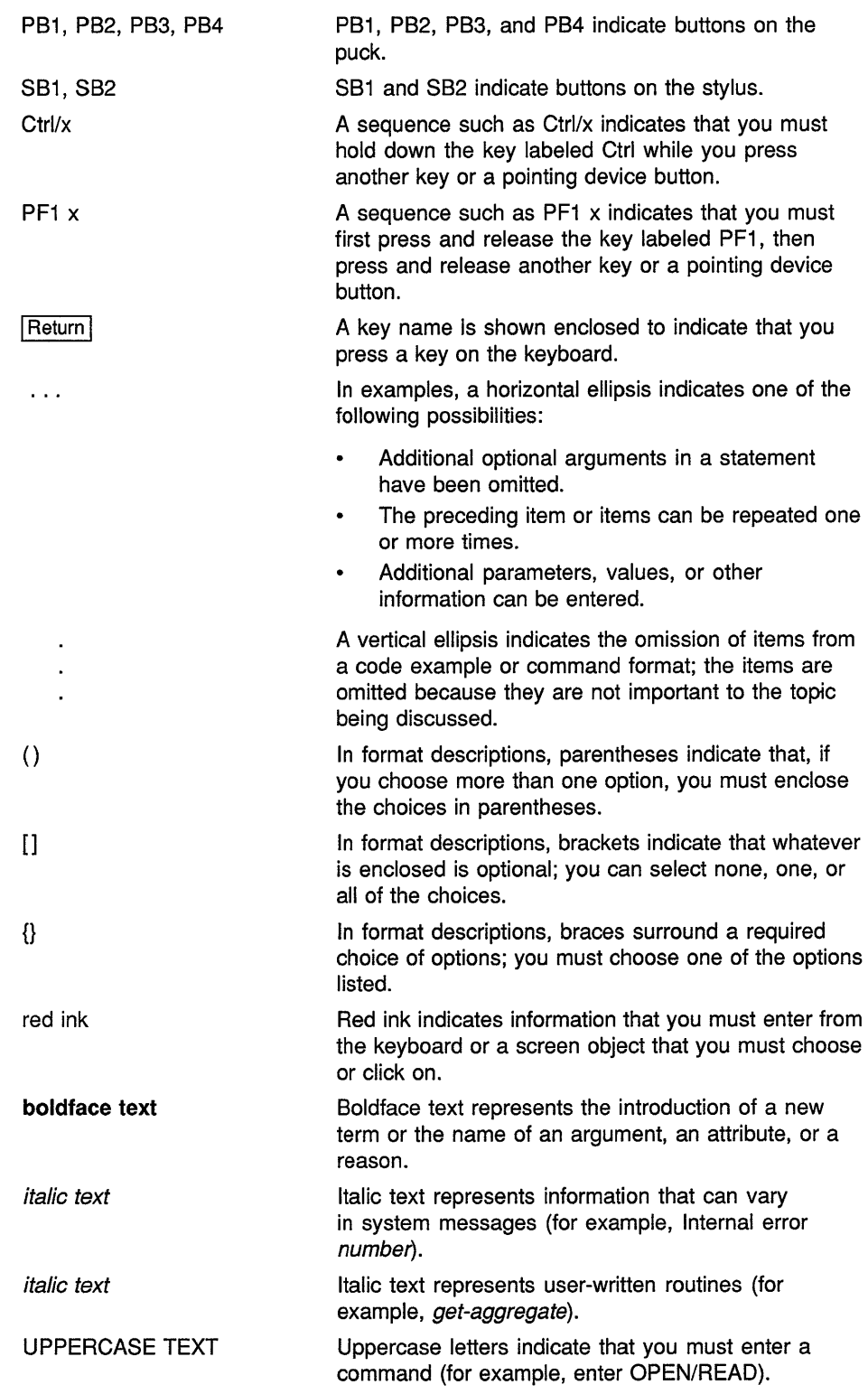

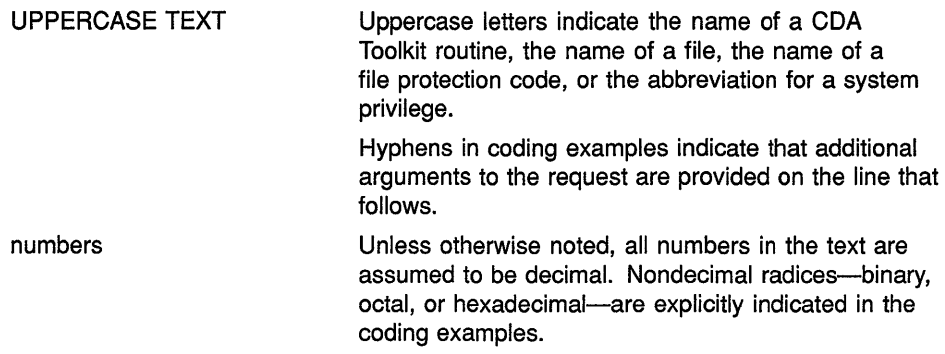

 $\sim 10^{-11}$ 

## **1 Introduction**

Compound documents contain integrated components such as proportionally spaced text, synthetic graphics, and scanned or natural images. DIGITAL's Compound Document Architecture (CDA) is an open architecture that establishes a framework in which compound documents can be handled in the same easy and universal way as simple ASCII text. With CDA, you can write applications that handle compound documents easily, regardless of the environment in which you or application users are working. You do not need to be concerned with how a compound document is created and processed or how users will access the document.

The use of CDA provides numerous benefits. For example:

- CDA provides application independence. This means that applications other than the creator software can access revisable-form data and can use devices and operating environments other than the creator hardware.
- CDA makes application development easier by making the most of development resources. You can use standard CDA facilities for multiple functions (including file display and copying), thereby reducing the amount of code that has to be written.
- The use of CDA means that users can exchange documents with anyone anywhere on a DIGITAL network.

In addition, CDA satisfies the demand for inter-application data exchange by providing file conversion capabilities, including the presentation of compound document data to ASCII-oriented utilities like language compilers (using CDA filters). When an application supports CDA, it participates in the entire DIGITAL document processing environment, including live links, electronic mail of revisable compound documents, and hardware- and system-independent display and printing.

#### **1.1 Compound Documents**

The purpose of CDA is to simplify the manipulation of revisable compound documents so that complex files can be created, stored, and interchanged among users. To understand this goal, it is first important to understand the definition of a revisable compound document.

A document can be defined as a collection of data that is intended for display. A **revisable document** contains the content of a document, as well as parameters and directives that are used when creating the final form of the document. These parameters and directives specify abstract relationships between the components of the document and are used to determine the final appearance of the document (for example, line breaks and page breaks).

### **Introduction 1.1 Compound Documents**

A revisable document does not contain page numbers, section numbers, or even a table of contents. Instead, it specifies parameters that control the creation of these elements in the final form of the document. A revisable document also does not specify the exact layout of the content of the document. Instead, it contains the basic template for the page layout and the parameters that control the way the content is arranged in the final form.

In the **final form** of a document, all the formatting decisions (such as hyphenation, line breaks, page breaks, and so on) have been resolved. Any text elements that are based on calculations, such as page numbers and section numbers, have been inserted. Also, any externally referenced document content has been included. A final form document generally does not make any distinction between document content that a user entered and document content that was generated by a formatter.

A **compound document** is a unified collection of data that can be edited, formatted, or otherwise processed as a document. Compound documents can contain a number of integrated components, including proportionally spaced text, synthetic graphics, and scanned images. That is, a compound document is a document that has the ability to contain not only text but also other integrated components. Compound documents can also contain data elements from applications such as spreadsheets.

For example, an ASCII text file is a document that comprises only text. It cannot contain integrated graphics, unless those graphics are in the form of "line art," which is represented and stored as standard text characters. A compound document, on the other hand, can include graphics that were generated by a graphics editor or scanned images. A document containing only text is considered a compound document if the document storage format has the ability to store integrated components.

A compound document also integrates the structure of a document. For example, the relationships in a chapter, that a paragraph is part of a section, and a section is part of a chapter, are integrated into a compound document that represents a chapter of a manual. This concept of structure is especially important when you are defining styles or attributes for a manual.

#### **1.2 Overview of the Compound Document Architecture**

The Compound Document Architecture provides a set of tools and utilities that simplify the treatment of compound document information. These tools and utilities are as follows:

- The DIGITAL Document Interchange Format (DDIF) for the creation, storage, and interchange of document data
- The CDA Toolkit, which is a library of callable routines that enable you to easily read, write, create, and modify compound documents
- The CDA Converter Architecture, which provides a standard CDA Converter Kernel that works with front and back ends to convert an input file of any supported format to an output file of any supported format

#### **1.2 Overview of the Compound Document Architecture**

- Viewers, which are callable services that display formatted output data on a workstation window or character cell terminal
- Mail Utility support for sending, receiving, and displaying compound documents
- Record Management Services (RMS) support for filtering the ASCII text from a compound document for compilation, display, and printing

#### **1.2.1 The DIGITAL Document Interchange Format**

The DIGITAL Document Interchange Format (DDIF) is the format of choice for all new compound document application programs. While maintaining a strong similarity to the Office Document Architecture (ODA) and other standards, DDIF also extends the capabilities of these existing standards to reflect the growing needs of document processing.

DDIF represents structured documents that contain revisable text, graphics, and images. It supports advanced document processing features, including generic structure, independent or attached style information, logical and presentation attributes, attribute inheritance, cross-references, and "live links" (dynamic external references). DDIF is discussed in more detail in Chapter 3.

#### **1.2.2 The CDA Toolkit**

The CDA Toolkit is a collection of routines that enable you to do the following:

- Create your own CDA-conforming application
- Invoke the CDA converter from an application
- Create your own front end (to convert a document of a particular input format to its CDA in-memory representation)
- Create your own back end (to convert the CDA in-memory representation of a document to a particular output format)

The CDA Toolkit routines support a standard VMS interface and follow the VMS guidelines for condition handling. For an overview of the CDA Toolkit routines, see Chapter 4.

#### **1.2.3 The CDA Converter Architecture**

The CDA Converter Architecture defines a methodology to simplify the conversion of compound documents using a common converter kernel and a series of front and back ends. This methodology is implemented as follows:

The conversion process is invoked through the DCL CONVERT/DOCUMENT command or through a call to the CDA Toolkit CONVERT routine.

### **Introduction 1.2 Overview of the Compound Document Architecture**

- The converter kernel performs all the "generic" conversion functions that must be performed for every document conversion. The kernel is also responsible for invoking the appropriate front and back ends for the specified input and output file formats.
- The front end reads the input file or stream (encoded in any supported format) and converts it to its CDA in-memory representation. A front end is responsible for translating a document of a particular input format to the CDA in-memory representation. There must be a front end for every supported input format.
- The back end converts the CDA in-memory representation of the document to a particular output format and writes the data to a file or stream. A back end is responsible for translating the CDA in-memory representation of a document to a particular output format. There must be a back end for every supported output format.

The CDA Converter Architecture is discussed in more detail in Chapter 2.

### **1.3 Document Processing Concepts**

The Compound Document Architecture is designed to simplify the processing of compound documents. The following sections discuss some of the concepts associated with compound documents and document processing.

#### **1.3.1 Document Structure**

A revisable document is an ordered hierarchy of logical elements. For example, a chapter contains sections, sections contain paragraphs and lists, and paragraphs in turn contain the text of the document. The hierarchy of these individual logical elements in a document makes up the document's **specific logical structure.** 

To make it easier to share and interchange documents, it is useful to develop a set of structuring rules for documents. This set of structuring rules specifies the organization and appearance of all documents following those rules, thereby creating a **generic logical structure.** That is, a generic logical structure describes the legal arrangements of the logical elements within a certain type of document, such as memos, reports, letters, and so on. For example, a generic logical structure might specify that chapters can contain one or more sections, and sections can contain one or more paragraphs, but appendixes cannot contain chapters. A specific logical structure of a document is simply an instance of the generic logical structure for that type of document.

#### **1.3.2 Document Layout**

**Document layout** is defined as the manner in which document content elements (graphics, text, and images) are arranged on a page or series of pages. A compound document can be presented using a variety of page layout schemes. For example, the number of columns on a page and the

placement of page numbers and footnotes are all aspects of a document's layout.

More than any other aspect of document processing, the layout algorithm for a document differs between document processors and depends on the capabilities of the target device. Some terms associated with document layout are defined in Table 1-1.

| Term                | <b>Definition</b>                                                                                                    |
|---------------------|----------------------------------------------------------------------------------------------------|
| Formatting          | The process of fixing text in galleys; it involves breaking<br>the stream of characters and floating frames into lines that<br>fit within the assigned galleys. Formatting can also involve<br>optimization of page layouts, the selection of appropriate<br>page templates, and hyphenation decisions. |
| Gallev              | A rectangular guide, such as a column or footnote area.<br>DDIF galleys are modeled by areas (usually rectangles)<br>that are filled with text and relocatable illustrations during<br>the formatting process.                                                                                          |
| Galley-based layout | In galley-based layout, characters and frames flow through<br>a set of connected galleys and across pages instead of<br>being fixed with respect to a coordinate system.                                                                                                    |
| Generic layout      | A set of rules that are used to determine the layout of a<br>document or set of documents.                                                                                                    |
| Page                | A unit of display, such as a traditional sheet of paper, a<br>video display, or a 35mm slide. A page is a discrete unit<br>of content presented for viewing.                                                                                                    |
| Specific layout     | The layout of a particular document or document element.                                                                                                    |
| Wrapping            | The process of breaking a stream of characters into lines<br>that fit within the assigned galleys.                                                                                                    |

**Table 1-1 Layout Terminology** 

The layout of a page is largely open to interpretation and preference. Page layout is generally guided by typographic conventions that have evolved throughout the history of printing. It is also influenced by the capabilities of the selected output device, as well as the capabilities of the formatter that is preparing the document for display.

Document layout can be generic or specific:

- The term **generic layout** describes a set of parameters and implicit (or explicit) methods used to determine the layout of document content. Generic layout typically specifies one or more page layouts and the linkages between them. For example, the first page of a chapter can contain a centered title and a half page of text, while the next page contains a full complement of text.
- **Specific layout** typically occurs in the final form of a document. That is, the layout of a document in its final form is referred to as the document's specific layout. However, specific layout can also occur in revisable documents where the content has been tied to a predetermined layout.

#### **Introduction**

#### **1.3 Document Processing Concepts**

#### **1.3.3 Logical Structure and Layout**

The specific logical structure of a document often does not correspond to the layout. That is, the text content in the specific layout of the final form of a document can occur in a different order than it does in the specific logical structure of the revisable form. For example, a footnote would be stored at the first point of reference in a revisable document, but would appear at the bottom of the page in the final form.

The layout can also contain content that is not part of the logical structure. For example, page numbers inserted by a formatter are not part of the logical structure, but are part of the layout.

In revisable documents, content is stored and processed in the order corresponding to the logical structure. Final form documents are stored and processed in the order of the layout structure.

#### **1.3.4 Structured and Unstructured Markup Systems**

The extent to which the author of a document can control the arrangement of content on the page varies from system to system, from document to document, and often from place to place within a given document. Many formatters lay out text automatically, based on the galleys and the content at hand, while still allowing the author to insert formatting directives such as new line and new page. These kinds of directives are called **hard directives,** in the sense that they are permanent unless the user removes them. **Soft directives** are inserted by the software and are replaceable. (Soft directives are typically used by interactive editors to store pagination in order to reduce startup time for the next editing session.)

In markup languages that support structured documents (such as SGML), the layout process is governed by a style guide, which provides parameters to the formatter for each document type. The author of the document has little or no control over the layout process - each element of the document is formatted according to the corresponding set of parameters in the style guide. A given generic structure can have multiple styles, each specifying a different layout, so that the document can be formatted and displayed using different formats, perhaps for use with different display devices.

For example, a given system might support several style guides for manuals. The same chapter can be processed using these different style guides to produce  $8\frac{1}{2}$ " by 11" output or 7" by 9" output, monospaced fonts or proportionally spaced fonts, and so on.

Some markup languages are not strictly structured, and allow the user to include layout directives in the document, in addition to or instead of a style guide.

### **Introduction 1.3 Document Processing Concepts**

### **1.3.5 Interactive and Batch Processing**

An interactive editor may or may not support structure and a style guide; however, an interactive editor almost always allows the author to control the formatting process directly. Usually, an interactive editor provides some default format for a user-modifiable template that can be changed as needed. The formatting process must be fast; therefore, relatively little time can be spent on optimization. The user is compensated by the ability to interactively optimize the layout.

When the formatting process is not interactive, relatively ample processing time can be spent optimizing the layout of the document. For example, illustrations can be kept on the same page as the references, or on one of two pages when the document is intended for two-sided printing.

### **1.4 Separation of Layout from Content**

Content laid out in galleys, on the basis of rules and parameters expressed as generic layout, can be laid out in a variety of ways  $-$  the number of columns, and the size and position of the columns, can be varied. Likewise, the line and page breaks can vary because of a variety of factors, such as the hyphenation decisions and the amount of white space optimization. Document content, such as a table, that is not laid out in a galley-based fashion generally cannot be rearranged without user interaction.

When specific layout instructions have been inserted into the document  $$ that is, when the author has marked up the document for layout  $-$  then separation of the content from its layout involves removing or ignoring the specific markup and using only the generic markup of the document, or a default generic layout. For example, if a document that has been manually laid out in newspaper fashion is presented in a magazine, the specific layout is ignored and the generic layout model is used to format the document. If the same newspaper-formatted document is presented on a character-cell terminal, both the generic layout and specific layout are ignored and the content is laid out using a generic layout model suitable for character-cell terminals.

#### **1.4.1 Replacement of Layout**

In order to interchange documents, it is necessary to allow the layout of the document to be chosen by the software that encodes the document, and for the layout to be able to be changed by the software that receives the document.

The encoding application must be able to choose a layout scheme appropriate for its layout model  $-$  for example, an interactive editor cannot express the specific layout of a document using a generic layout model that is appropriate for a markup system. (A **markup system**  typically consists of an integrated series of software processors that convert generically coded source files into formatted output.) Nor can markup systems express complex generic layout using the layout model supported by most interactive systems.

### **Introduction 1.4 Separation of Layout from Content**

There are two reasons why it might be necessary for the receiving application to replace the encoder's layout:

- The receiving application may not have a formatter capable of formatting the document.
- The receiving system might lack adequate display technology to support the encoder's selected layout.

For example, it is impossible to meaningfully display a multicolumn document set in 8-point type on an 80-column character-cell display. Instead, it is necessary to format the content in a way suited to the display device. Optionally, the receiving user might want to display and/or modify the document with an interactive editor that cannot support the CPUintensive formatting that might have been specified in the document by the encoding application.

The sender's layout is replaced in the document itself only if the document is being modified. Otherwise, the new layout parameters are simply substituted during formatting and display. For example, if a document is mailed to a user with a character-cell terminal and a laser printer, the user can reformat the document so that it can be read on the terminal and then print the document in its original format on the laser printer to see the layout as the sender intended.

## **2 CDA Converter Architecture**

The CDA Converter Architecture defines a methodology to simplify the conversion of compound documents. The CDA Converter Architecture is implemented through the following applications:

- The CDA Converter
- The DDIF Viewers
- The Converter front and back ends

The following sections discuss each of these applications in more detail.

#### **2.1 CDA Converter**

The CDA Converter is an integral part of the Compound Document Architecture. It enables you to translate your compound document files to and from various file-encoding formats. The CDA Converter can be viewed as a "black box" that reads in an input file of the specified file-encoding format and converts it to an output file of the specified file-encoding format.

To accomplish this conversion, the CDA Converter uses the DIGITAL Document Interchange Format (DDIF) as the integral step in the conversion process. The converter reads the input file and translates it to a CDA in-memory format, and then translates this in-memory format to the specified output format. In other words, any input file-encoding format that is supported by the CDA Converter can be translated to a CDA inmemory format, and this in-memory format can subsequently be converted to any supported output file-encoding format. Figure 2-1 illustrates these basic stages of document conversion.

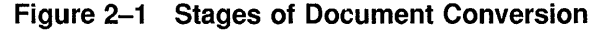

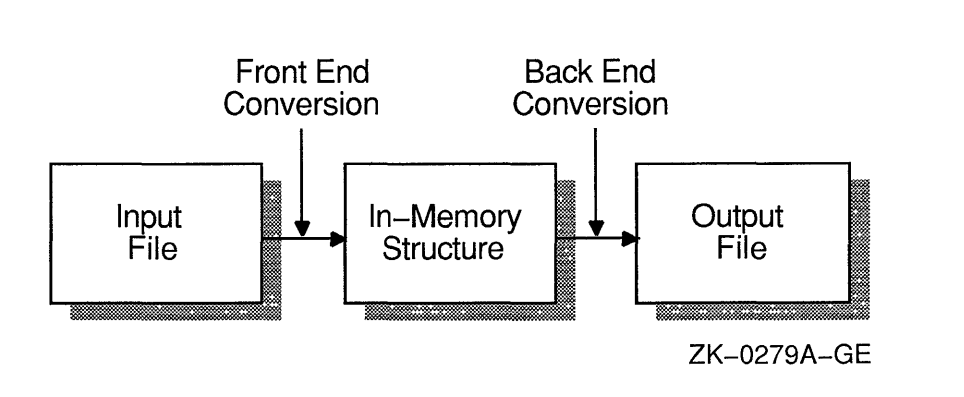
# **CDA Converter Architecture**

**2.1 CDA Converter** 

### **2.1.1 Components of a Converter**

From the user's perspective, the converter is a "black box" that reads in the specified input file and converts it to the specified output file. For this single converter to be able to convert the wide variety of supported file-encoding formats, it actually comprises the following four parts:

- An interface (both a command line interface and an interface that is callable from within an application program)
- The CDA Converter Kernel that performs all the functions that must be completed for each conversion process, regardless of input and output formats
- A front end that converts a particular input format to the in-memory format
- A back end that converts the in-memory format to a particular output format

The relationship of the various converter components is shown in Figure 2-2.

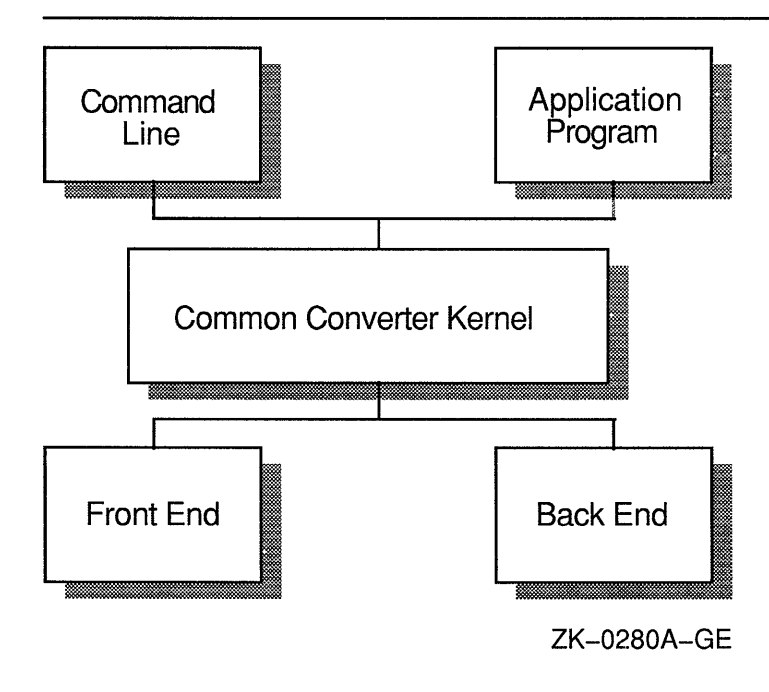

### **Figure** 2-2 **Converter Components Diagram**

When you invoke the converter, you always invoke the converter kernel first. This kernel performs the following functions:

• It performs all of the "generic" conversion functions that must be completed for every document conversion, regardless of input and output formats.

- It invokes the appropriate front end to translate the input file to the CDA in-memory format.
- It invokes the appropriate back end to translate the CDA in-memory format to an output file of the specified format.

The CDA Converter, therefore, actually consists of the CDA Converter Kernel, one front end for each supported input file-encoding format, and one back end for each supported output file-encoding format. The kernel translates the various file formats by calling the appropriate front end and back end to perform the requested conversion.

For example, if you have the CDA Converter Kernel, a DDIF front end, and an Analysis back end, you can invoke the converter to translate a DDIF-encoded input file to an Analysis-encoded output file. The common converter kernel invokes the DDIF front end and the Analysis back end to perform the requested conversion. In general, front ends and back ends are "paired." That is, if a file-encoding format is supported by a front end, it generally is also supported by a back end. However, this is not always the case. For example, the Analysis back end does not have a corresponding front end.

The front ends and back ends that are provided with the operating system are documented later in this chapter. Other available converters are documented in the appropriate application documentation sets. The interfaces to the CDA Converter are as follows:

- A DCL command line interface (CONVERT/DOCUMENT)
- A callable interface (the CONVERT routine) that is accessible from application programs

Each of these interfaces is discussed in the following sections. The supported input formats are discussed in Section 2.3 and the supported output formats are discussed in Section 2.4.

### **2.1.2 DCL CONVERT/DOCUMENT Command**

The DCL CONVERT/DOCUMENT command invokes the conversion of a revisable format file to another revisable or final form file from the DCL command line. This command has the following format:

CONVERT/DOCUMENT[/OPTIONS=filespec]

input-file[/FORMAT=fmt-name] output-file[/FORMAT=fmt-name]

The /FORMAT qualifier enables you to specify the encoding formats of the input and output files. (DDIF is the default input and output format.) The format keywords for the supported input and output formats are listed in Table 2-1.

# **CDA Converter Architecture 2.1 CDA Converter**

| <b>Input Formats</b> | <b>Output Formats</b> |  |
|----------------------|-----------------------|--|
| <b>DDIF</b>          | <b>DDIF</b>           |  |
| <b>TEXT</b>          | TEXT                  |  |
| N/A                  | <b>PS</b>             |  |
| N/A                  | <b>ANALYSIS</b>       |  |

**Table 2-1 Converter Format Keywords** 

The /OPTIONS qualifier enables you to specify a file that contains options to be applied during the conversion of the file. Each line of the file specifies a format name that can contain upper- and lowercase alphabetic characters, digits, dollar signs, and underscores, optionally preceded by spaces and tabs, and terminated by any character other than those listed. Alphabetic case is not significant. The syntax and interpretation of the text that follows the format name are specified by the supplier of the front and back ends for the specified format. Multiple lines that specify the same format are permitted.

The following example illustrates a simple example of an options file that specifies options to be used when converting some file to a PostScript output file. The options disable word wrapping and page wrapping and specify the desired paper size.

ps word\_wrap 0 ps page\_ wrap 0 ps paper\_size legal ps paper orientation portrait

#### **2.1.3 CONVERT Routine**

The CONVERT routine invokes the conversion of a revisable format file to another revisable format or final form file from within an application program. This routine entry point has the following format:

CDA\$CONVERT (function-code ,standard-item-list ,private-item-list ,converter-context)

The parameters to this routine are as follows:

- **Function-code** is a symbolic constant that identifies the function to be performed. Valid values for this argument are as follows:
	- CDA\$\_START begins the conversion. This function code must be specified to begin a document conversion.
	- CDA\$\_CONTINUE continues a conversion that was suspended. This function code can only be specified if a previous call to the CONVERT routine returned the value CDA\$\_SUSPEND. If CDA\$\_ SUSPEND is returned by a call to the CONVERT routine, either CDA\$\_CONTINUE or CDA\$\_STOP must be specified so that resources locked by the conversion can be released.

# **CDA Converter Architecture 2.1 CDA Converter**

- CDA\$\_STOP discontinues a conversion that was suspended. This function code can only be specified if the previous call to the CONVERT routine returned the value CDA\$\_SUSPEND. If CDA\$\_ SUSPEND is returned by a call to the CONVERT routine, either CDA\$\_STOP or CDA\$\_CONTINUE must be specified so that resources locked by the conversion can be released.
- **Standard-item-list** is an item list that identifies the document source and destination and can also contain options to control processing. Valid code values for the items in the **standard-item-list** are as follows:

### **CDA\$\_1NPUT\_FORMAT**

The address and length of a string that specifies the input document format.

### **CDA\$\_1NPUT\_FRONT\_END\_PROCEDURE**

The address of the front end's main entry point: DDIF\$READ format. The item list length field must be 0. This item enables a caller to provide a front end that is part of the calling application rather than a separate image. If this item code is used, the CDA\$\_INPUT\_ FILE item can be used to pass any information (not necessarily a file specification) to the front end.

### **CDA\$\_1NPUT\_FILE**

The address and length of a string that contains the file specification of the input document.

### **CDA\$\_1NPUT\_DEFAULT**

The address and length of a string that specifies the default input file type. To simplify the porting of applications to other operating systems, the string should consist of only a file type in lowercase characters. If this parameter is omitted, a front end must supply an appropriate default file specification.

### **CDA\$\_1NPUT \_PROCEDURE**

The address of a procedure to provide input. The item list length field must be 0. The input procedure must conform to the requirements for a user *get* routine. For more information on a user *get* routine, refer to the CONVERT routine description in Part II of this manual.

### **CDA\$\_1NPUT\_PROCEDURE\_PARM**

The address of a longword parameter to the input procedure. The item list length field must be 4.

### **CDA\$\_1NPUT\_ROOT\_AGGREGATE**

The address of a longword handle to a root aggregate that specifies an in-memory input document. The item list length field must be 4. The in-memory structure, except for the root aggregate itself, is erased by this operation. The root aggregate must specify standard memory allocation.

### **CDA\$\_0UTPUT\_FORMAT**

The address and length of a string that specifies the output document format.

# **CDA Converter Architecture**

### **2.1 CDA Converter**

### **CDA\$\_0UTPUT\_BACK\_END\_PROCEDURE**

The address of the back end's main entry point: *DDIF\$WRITE\_format*. The item list length field must be 0. This item enables a caller to provide a back end that is part of the calling application rather than a separate image. If this item code is used, the CDA\$\_0UTPUT\_ FILE item can be used to pass any information (not necessarily a file specification) to the back end.

### **CDA\$\_0UTPUT\_FILE**

The address and length of a string that contains the file specification of the output document.

### **CDA\$\_0UTPUT\_DEFAULT**

The address and length of a string that specifies the default output file type. To simplify the porting of applications to other operating systems, the string should consist of only a file type in lowercase characters. If this parameter is omitted, the back end must supply an appropriate default file specification.

### **CDA\$\_0UTPUT\_PROCEDURE**

The address of a procedure to receive output. The item list length field must be 0. The output procedure must conform to the requirements for a user *put* routine. For more information on a user *put* routine, refer to the CONVERT routine description in Part II of this manual.

### **CDA\$\_0UTPUT\_PROCEDURE\_PARM**

The address of a longword parameter to the output procedure. The item list length field must be 4.

### **CDA\$\_0UTPUT\_PROCEDURE\_BUFFER**

The address and length of the initial output buffer for the output procedure.

### **CDA\$\_0UTPUT\_ROOT\_AGGREGATE**

The address of a longword handle to a root aggregate that receives an in-memory output document. The item list length field must be 4. The root aggregate must be empty, and must specify standard memory allocation.

### **CDA\$\_0PTIONS\_FILE**

The address and length of a string that contains the file specification of an options file specifying options to control processing. On VMS systems, the default file type is CDA\$0PTIONS. Each line of the file specifies a format name, which may contain upper- and lowercase alphabetic characters, digits, dollar signs, and underscores, optionally preceded by spaces and tabs, and terminated by any character other than those listed. Alphabetic case is not significant. The syntax and interpretation of the text that follows the format name are specified by the supplier of the front and back ends for the specified format. Multiple lines that specify the same format are permitted.

• **Private-item-list** is a private item list that is passed directly to the back end invoked by the converter. The specification of this item list is the responsibility of the back end. Its purpose is direct two-way communication between the caller of the CONVERT routine and the back end.

# **CDA Converter Architecture 2.1 CDA Converter**

• **Converter-context** is set to CDA\$\_START; this argument receives a value that must be specified as the converter context parameter when this routine is called with CDA\$\_CONTINUE or CDA\$\_STOP as the function code. This value is invalidated when the CONVERT routine returns a status other than CDA\$\_SUSPEND.

You can use this routine to invoke the converter from within an application program to perform file conversion.

# **2.2 DDIF Viewer**

The DDIF Viewer is an application that enables you to view compound document files on a character cell terminal or workstation window. This Viewer works with the CDA Converter Architecture, so that a file of any input format supported by CDA can be viewed on a character cell terminal.

The Viewer works by converting an input file to the in-memory format used by the CDA Converter. This in-memory format is then formatted for output to the screen. In other words, the Viewer is a specific instance of the CDA Converter in which the output format is a screen display.

The interface to the DDIF Viewer is the DCL VIEW command. This command is discussed in the following section. The supported input formats for the DDIF viewer are described in Section 2.3.

# **2.2.1 DCL VIEW Command**

The DCL VIEW command invokes the DDIF Viewer, which lets you view a compound document file on a character cell terminal or DECwindows display. Note that many of the text display attributes are not processed when displaying the document, because of the limitations of the viewing device.

The VIEW command has the following format:

VIEW input-file[/qualifiers]

The input file specifies the name of the file to be viewed. You cannot use wildcard characters in the file specification. The default input file-encoding format is DDIF, and the default file type is DDIF. Valid input file formats are DDIF and TEXT; these input formats are described in more detail in Section 2.3.

The qualifiers that you can specify to the view command are as follows:

• /FORMAT[=format-name]

Specifies the format of the input file. The default format is DDIF. The appropriate front end must be available in SYS\$LIBRARY for the specified **format-name.** The valid formats are DDIF and TEXT.

# **CDA Converter Architecture**

### **2.2 DDIF Viewer**

• /OUTPUT[=output-file-spec]

Specifies a file that receives the text output. The default is /NOOUTPUT. If an output file specification is not specified, the output file specification defaults to input-file.LIS. If this qualifier is specified, the output of the VIEW command is not displayed on the screen, but is instead written to the specified file. Note that if you specify the /OUTPUT qualifier, you cannot also specify the /PAGE qualifier.

• /PAGE

Controls the display of output, providing the same effect as the DCL TYPE/PAGE command when used on a non-DECwindows device. The default is /NOPAGE. The /PAGE qualifier has no effect when used with a DECwindows display because the scroll bars provide the same capability. Note that if you specify the /PAGE qualifier, you cannot also specify the /OUTPUT qualifier.

• /OPTIONS=file-spec

Specifies a file that contains options to be applied during the conversion of the file to the CDA in-memory format. The default file type is DDIF\$0PTIONS.

• /SELECT=select-list

Allows the user to tailor the CDA Viewer output. The selection items you can specify are as follows:

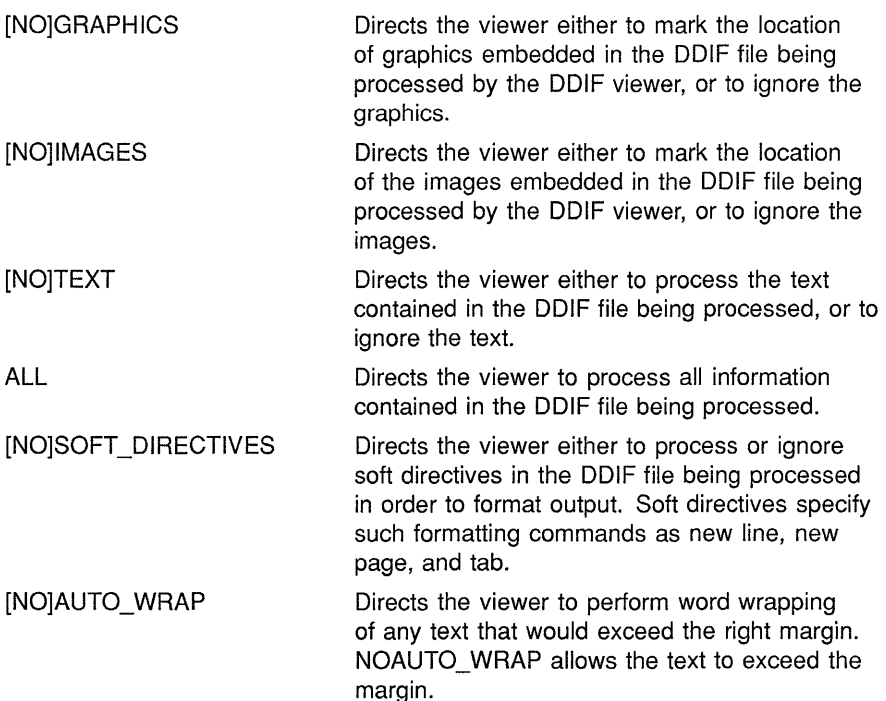

# **CDA Converter Architecture 2.2 DDIF Viewer**

### [NO]X\_DISPLAY

Directs the viewer to create a DECwindows widget to be used when viewing the file on a workstation display defined by the logical name DECW\$DISPLAY. NOX\_DISPLAY, the default, invokes the DDIF viewer. Note that X\_DISPLAY cannot be specified if the /OUTPUT qualifier is also specified.

The default format is

/SELECT = (GRAPHICS, IMAGES, TEXT, SOFT\_DIRECTIVES, AUTO\_WRAP, NOX\_DISPLAY)

# **2.3 Input Formats**

The CDA Converter Architecture works by supplying a common converter kernel and front and back ends to support the various input and output formats. The following sections describe each supported front end, the data mapping between that input format and the in-memory format, any data loss that might occur during the conversion, and any other information specific to that front end.

## **2.3.1 DDIF Front End**

The DDIF front end reads a file encoded in DDIF format and converts the information in the file to the CDA in-memory structure.

#### **2.3.1.1 Data Mapping**

Because the input file format is DDIF, the information in the file maps directly to the CDA in-memory structure.

#### **2.3.1.2 Data Loss**

The DDIF front end does not lose any data when converting a DDIF input file to the CDA in-memory structure. Again, this is because the input document type and the in-memory structure type are both DDIF.

#### **2.3.1.3 External File References**

When the DDIF front end encounters an external file reference that is specified in the document header of your DDIF input file, it passes the reference through to the CDA Converter Kernel.

#### **2.3.1.4 Document Syntax Errors**

If a document syntax error is encountered in the DDIF front end, that represents a fatal input processing error. The only way that this can occur is if the input document is invalid. If the DDIF front end does encounter a document syntax error, the conversion process is stopped and no further input processing is performed.

# **CDA Converter Architecture**

### **2.3 Input Formats**

#### **2.3.2 Text Front End**

The Text front end reads a standard text (ISO Latinl) file and converts the information in the file to the CDA in-memory structure. If the text file was entered as a DEC Multinational Character Set file on a character cell terminal or terminal emulator, the following conversions occur:

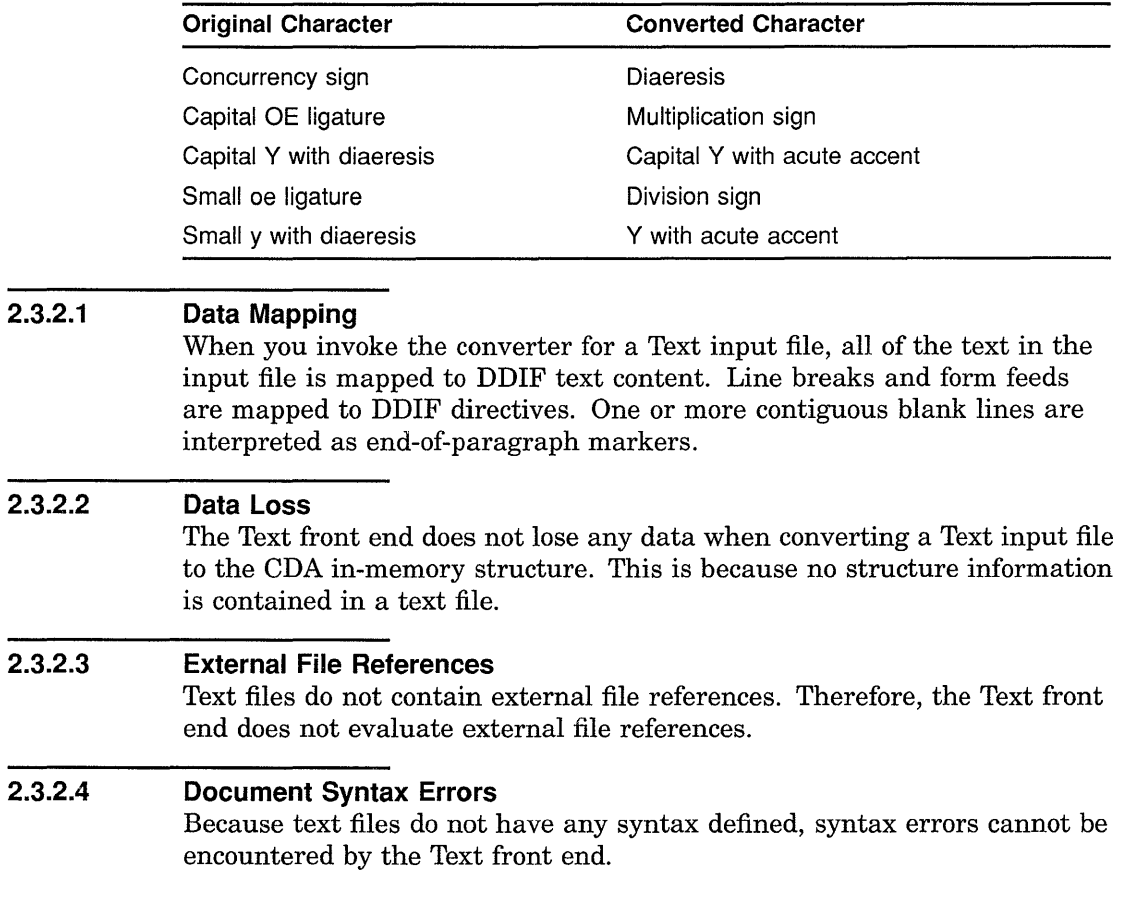

# **2.4 Output Formats**

The following sections describe each back end supported by the CDA Converter Architecture, the data mapping between the in-memory format and the particular output format, any data loss that might occur during the conversion, and any other information specific to that back end.

# **2.4.1 DDIF Back End**

The DDIF back end takes the CDA in-memory structure that has been converted from some input format, converts it to a DDIF output format, and writes the information to the specified DDIF output file.

# **CDA Converter Architecture 2.4 Output Formats**

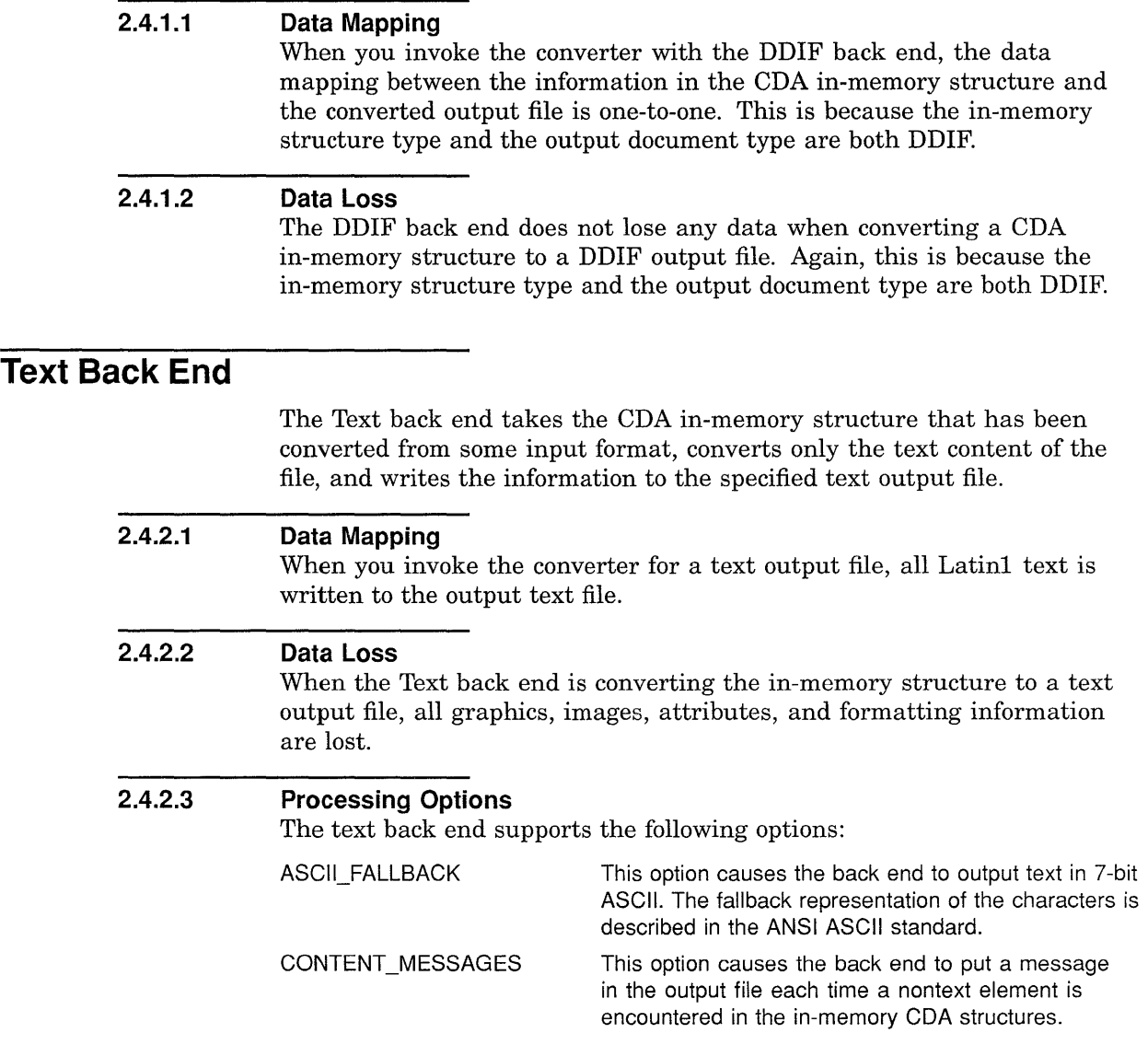

### **2.4.3 Postscript Back End**

**2.4.2** 

The PostScript back end takes the CDA in-memory structure that has been converted from some input format, converts the content of the file to Postscript-formatted information, and writes the information to the specified PostScript output file.

#### **2.4.3.1 Data Mapping**

When you invoke the converter for a PostScript output file, all document content is written to the output file.

# **CDA Converter Architecture**

# **2.4 Output Formats**

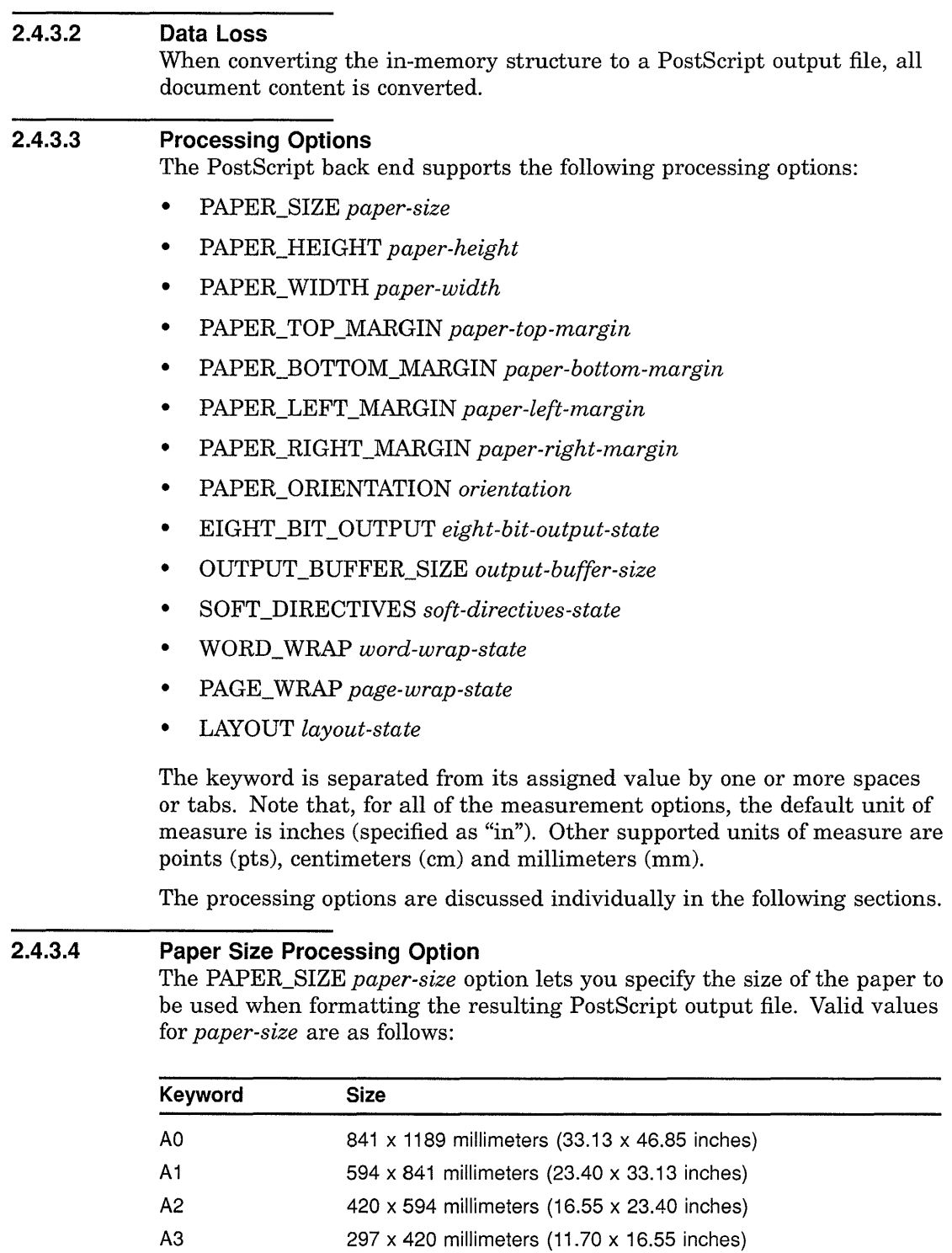

A4 210 x 297 millimeters (8.27 x 11.70 inches)

A 8.5 x 11 inches

# **CDA Converter Architecture 2.4 Output Formats**

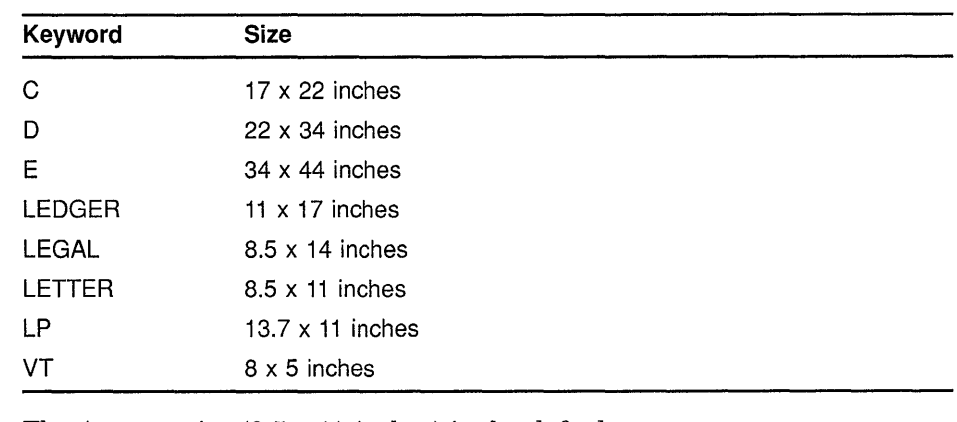

The A paper size  $(8.5 \times 11)$  inches) is the default.

**2.4.3.5 2.4.3.6 2.4.3.7 2.4.3.8 2.4.3.9 2.4.3.10 Paper Height Processing Option**  The PAPER\_HEIGHT *paper-height* processing option, in combination with the PAPER\_ WIDTH processing option, lets you specify a paper size other than one of the predefined values provided. The default paper height is 11 inches. **Paper Width Processing Option**  The PAPER\_ WIDTH *paper-width* processing option, in combination with the PAPER\_HEIGHT processing option, lets you specify a paper size other than one of the predefined sizes provided. The default paper width is 8.5 inches. **Top Margin Processing Option**  The PAPER\_TOP \_MARGIN *top-margin* processing option lets you select the width of the margin provided at the top of the page. The default value is .25 inches. **Bottom Margin Processing Option**  The PAPER\_BOTTOM\_MARGIN *bottom-margin* processing option lets you select the width of the margin provided at the bottom of the page. The default value is .25 inches. **Left Margin Processing Option**  The PAPER\_LEFT\_MARGIN *left-margin* processing option lets you select the width of the margin provided on the left-hand side of the page. The default value is .25 inches. **Right Margin Processing Option**  The PAPER\_RIGHT\_MARGIN *right-margin* processing option lets you select the width of the margin provided on the right-hand side of the page. The default value is .25 inches.

### **2.4.3.11 2.4.3.12 2.4.3.13 2.4.3.14 2.4.3.15 Paper Orientation Processing Option**  The PAPER\_ORIENTATION *orientation* processing option lets you select the paper orientation to be used in the output PostScript file. The valid values for the *orientation* argument are as follows: **Keyword**  PORTRAIT LANDSCAPE **Meaning**  The page is oriented so that the larger dimension is parallel to the vertical axis. The page is oriented so that the larger dimension is parallel to the horizontal axis. The default is PORTRAIT. **Eight Bit Output Processing Option**  The EIGHT\_BIT\_OUTPUT *eight-bit-output-state* processing option lets you select whether or not the PostScript back end should use 8-bit output. You can specify a value of either ON or OFF for the *eight-bit-output-state*  argument. The default is ON. **Output Buffer Size Processing Option**  The OUTPUT\_BUFFER\_SIZE *output-buffer-size* processing option lets you select the size of the output buffer. The value you specify must be within the following range:  $64 \leq output - buffer - size \leq 256$ The default is 132. **Soft Directives Processing Option**  The SOFT\_DIRECTIVES *soft-directives-state* processing option lets you select whether or not the PostScript back end processes soft directives in the DDIF file in order to format output. (Soft directives specify such formatting commands as new line, new page, and tab.) If the PostScript back end processes soft directives, the output file will look more like you intended. You can specify a value of either ON or OFF for the *soft-directive-state*  argument. The default is ON. **Word Wrap Processing Option**  The WORD\_WRAP *word-wrap-state* processing option lets you specify whether or not the PostScript back end performs word wrapping of any text that would exceed the right margin. You can specify a value of either ON or OFF for the *word-wrap-state* argument. The default is ON. If you specify OFF, the PostScript back end allows text to exceed the right

margin.

# **CDA Converter Architecture 2.4 Output Formats**

### **2.4.3.16 2.4.3.17 Page Wrap Processing Option**  The PAGE\_ WRAP *page-wrap-state* processing option lets you specify whether or not the PostScript back end performs page wrapping of any text that would exceed the bottom margin. You can specify a value of either ON or OFF for the *page-wrap-state* argument. The default is ON. **Layout Processing Option**  The LAYOUT *layout-state* processing option lets you specify whether or not the PostScript back end processes the layout specified in the DDIF document. You can specify a value of either ON or OFF for the *layout-state*  argument. The default is ON.

### **2.4.4 Analysis Back End**

This back end produces an analysis of the CDA in-memory structure in the form of text output showing the named objects and values stored in the document. This is useful for debugging DDIF application programs.

The Analysis back end supports an /INHERITANCE processing option that specifies that the analysis is shown with attribute inheritance enabled. Inherited attributes are marked by "[default]" in the output.

# **3 Overview of DDIF**

The DIGITAL Document Interchange Format (DDIF) describes the format used for the creation, storage, and interchange of revisable compound documents. In order to write a DDIF-conforming application using the CDA Toolkit routines, it is important to first understand some of the basic concepts of DDIF.

## **3.1 Document Content**

**Document content** is defined as the information contained in the fundamental units of a document. Document content includes characters, lines, raster images, and so on. This is different from the attributes that are applied to content. **Attributes** specify how the information is presented; for example, attributes specify content characteristics such as font, line thickness, and color. Attributes can also specify how the information is stored; for example, image attributes control the storage of image content.

DDIF supports several types of document content:

- **Text content** consists of text in ASCII and alternate character sets (including 16-bit text).
- **Graphics content** consists of primitives such as polylines and filled areas.
- **Image content or raster image content** consists of digitized images represented by actual values of monochrome, gray-scale, or color images.
- **Computed content** is document content (most often text content) that is calculated based on the current formatting state or other inclusion of external data. One example is a reference to the current page number, or to the page number on which a particular document element appears. The revisable form of the document describes the means by which the content is computed, while the final form of the document contains only the result of the computation (for example, the page number itself).

Document content can be either hard or soft. **Hard content** is entered by the creator of the document. **Soft content** is generated by software and is subject to recalculation when the document is revised. Page numbers used as cross-references are an example of soft text content. A chart generated from data to which the document is linked is an example of soft graphics content.

### **Overview of DDIF**

### **3.1 Document Content**

#### **3.1.1 Document Hierarchy**

DDIF represents a document as an ordered hierarchy of document segments. A **document segment,** or simply **segment,** is defined as a quantity of content that is set off from the surrounding data by a change in presentation or processing attributes. Each segment in a document contains document content, and can also contain nested segments. You can look at the hierarchy of segments as an inverted tree structure, in which case the segments are transmitted (or stored) from the top down and from left to right, simulating a depth-first traversal of the segment hierarchy. Content elements (the text, graphics, and images of the document) are displayed in this order.

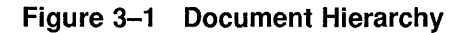

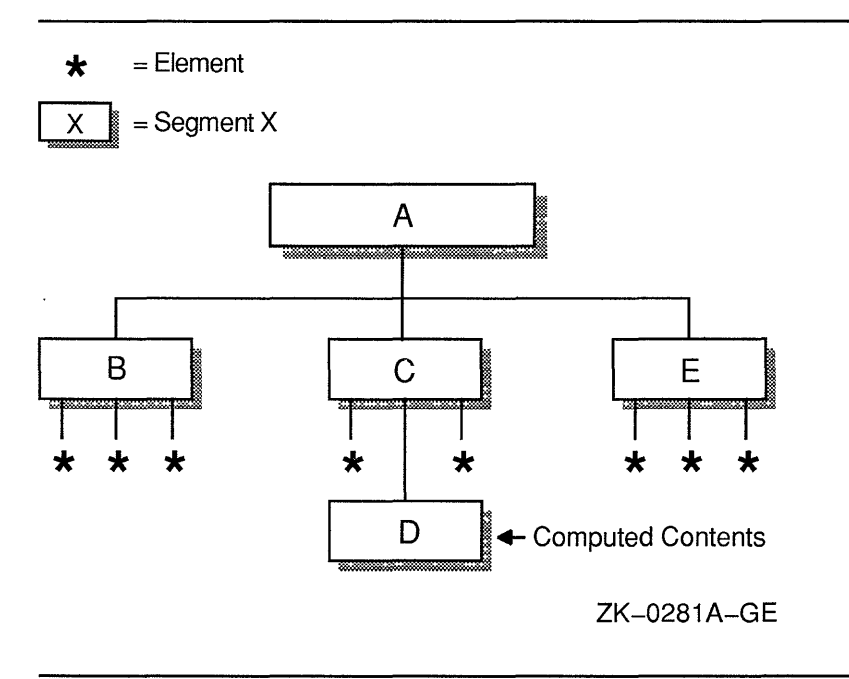

For example, the segments of the document illustrated in Figure 3-1 would be transmitted in the order A, B, C, D, and E. In this figure, the segment named A has B, C, and E as contents. Segments B and E are each shown as having three primitive content elements. Segment C also has three content elements, but one of these (D) is a nested segment. Segment D has no content; instead D contains computed content.

Example 3-1 illustrates the DDIF constructs (with the content omitted) representing the document shown in Figure 3-1.

**Example 3-1 DDIF Document Sample** 

```
DDIF DOCUMENT 
{ 
 DDF DESCRIPTOR 
 { 
  DSC MAJOR VERSION 1 
  DSC MINOR VERSION 0 
  DSC PRODUCT IDENTIFIER "DDIF$" 
  DSC PRODUCT NAME 
  ( 
   ISO LATINl "Hand-generated Standard DDIF Example" 
} 
  ) 
 } 
 DDF HEADER 
 { 
  DHD VERSION 
  ( 
   ISO LATINl "Vl.0" 
  ) 
 } 
 DDF CONTENT 
 { 
 } 
  SEG ID "A" 
  SEG CONTENT 
  { 
  } 
  { 
  } 
  { 
   SEG ID "B" 
   SEG ID "C" 
   SEG CONTENT 
   { 
     SEG ID "D" 
   } 
   SEG ID "E" 
  }
```
There are some structures (aggregates) that are required for every DDIF document; other constructs are optional, depending on the content of the document. An example of the hierarchical structure of a typical DDIF document is shown in Figure 3-2.

In Figure 3-2, the document is described in terms of a document root, a document descriptor, a document header, and the segments of document content that make up the document. Each of these pieces is described in the following sections.

## **3.1.2 Document Root**

The document root identifies the document to an application that is processing the document. The encoding of the actual document root aggregate, as well as all other DDIF aggregates, is described in Chapter 6.

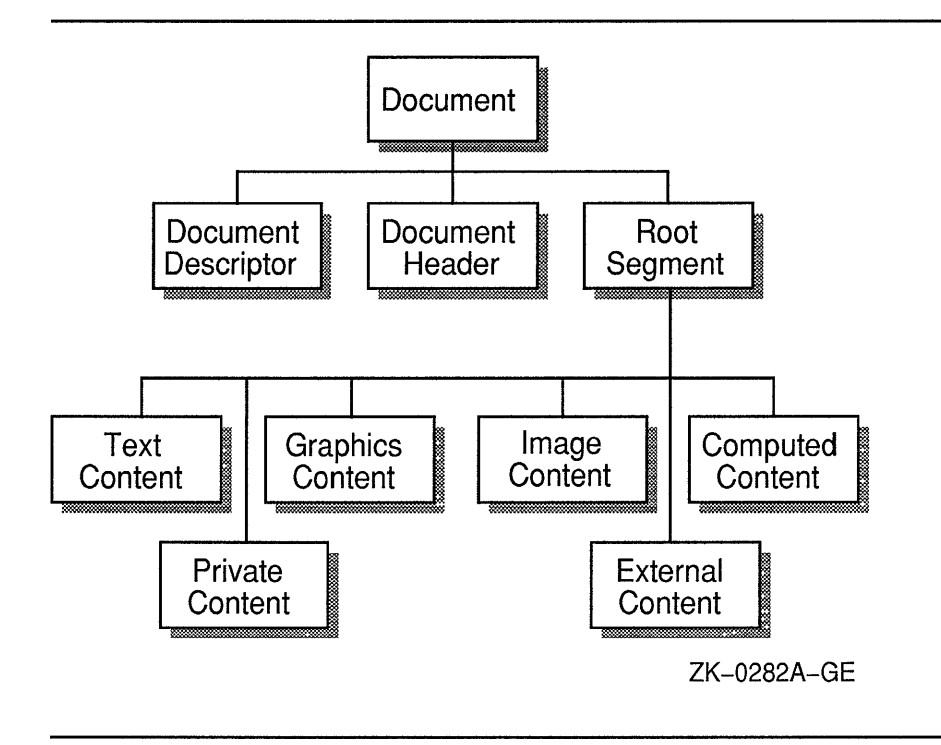

**Figure** 3-2 **Typical DDIF Document** 

#### **3.1.3 Document Descriptor**

The document descriptor specifies information about the document, such as the DDIF version level used to encode the document and the software that created the document.

#### **3.1.4 Document Header**

The document header specifies certain information about the document as a whole. For example, the document header can specify the title of the document, the author, the version number of the document, a creation date, and any style guides to which the document conforms.

#### **3.1.5 Root Segment**

The content of a DDIF document is contained in a single segment called a root segment. This root segment contains zero or more content elements, including text, graphics, images, and nested segments. These standard content types express the basic units of meaning in a document and are described in the following sections.

#### **3.1.5.1 Text Content**

Text content consists of graphic characters and spaces from standard and private character sets. The presentation of the text is defined by text attributes that are specified using a segment attributes aggregate. Layout attributes describe the layout path to be used when the text is processed for presentation.

In addition, directives (such as new line and new page) are considered text content. These directives can either be hard (explicitly set by the user) or soft (inserted by the software that created the document for its own subsequent use). For example, if you specify a page break in a particular place in your document, that is a hard directive. If a text editor paginates your document during editing and saves these page breaks to reduce startup time, those are soft directives.

If a document is reformatted, the receiving or modifying application can ignore a soft directive. On the other hand, a hard directive cannot be ignored or removed, even if the document is reformatted. However, modifying applications enable the user to remove hard directives.

#### **3.1.5.2 Graphics Content**

Graphics content consists of such objects as polylines, cubic Bezier curves, arcs, fill areas, and paths that are created from a combination of the preceding objects. The presentation of graphics is defined by graphics attributes that are specified using a segment attributes aggregate. These graphics attributes describe such things as the line style, marker style, and fill patterns used for graphics content.

#### **3.1.5.3 Image Content**

Image content contains image data that is represented as a frame of data within a DDIF document. The origin of the frame is located at the lower left-hand corner of the frame. A frame can contain a single still image or a sequence of time-varying images with identical attributes. The presentation of these images is defined by image attributes that describe such presentation attributes as the pixel path and its aspect ratio, the brightness polarity of the image, and the physical format of the pixel grid in the image. Additionally, you can specify the attributes of the image component space, such as the number of data planes per pixel (and therefore per image) and the significance of the data planes.

#### **3.1.5.4 Computed Content**

Computed content is document content that is computed by a formatter or other document processor. Examples of computed content include section numbers, page numbers, and cross-references, in which the text content of the segment is generated by calculating the value of variables, such as the current page number. A segment whose content is computed must describe the method of its computation. It can additionally store its previously computed value, so that if none of its computation parameters have changed, the document formatter can eliminate the time required to recompute all of the computed content.

#### **3.1.5.5 Restricted Content**

Restricted content is provided in addition to the standard revisable content types. There are two types of restricted content: page description language (PDL) content and private content. In general, PDL content can only be displayed by the supporting devices, and is not suitable for revision. Private content indicates content that is restricted either to a particular document-processing implementation, or to a set of related implementations that support identical private encodings.

PDL content includes a stream of page description language in the content of the document; it is defined as an external data synax. Private content allows products or closely related product sets to include private markers, tags, and status information in document content.

#### **3.1.5.6 Private Data**

**Private data** is defined as document semantics that is restricted either to a particular document-processing implementation, or to a set of tightly coupled implementations that mutually support private encodings.

DDIF provides several instances where document processors can escape to private data, for example:

- In the header (for document-wide private indicators)
- In segment attributes (for hierarchical or inheritable data)
- As a content type (for content-like private data or markers)

Private data can be, for example, a marker in the document content that indicates the user's last editing position in the document, or a data element in the header of the document that indicates the menu setups or operation modes that the user had active at the time the document was written.

#### **3.1.6 Relationships in Revisable Documents**

In order to make a document revisable, DDIF defines different classes of relationships. These relationships are listed in Table 3-1.

| Relationship | Meaning                                                                                                    |
|--------------|----------------------------------------------------------------------------------------------------|
| Inheritance  | This relationship defines a method for defaulting the attributes<br>of content so that each segment of content does not need to<br>specify all of its attributes. Instead, each segment inherits the<br>attributes of the surrounding segment, and specifies only the<br>difference between the attributes of its content and that of the<br>surrounding content. |

**Table 3-1 Relationships in Revisable Documents** 

(continued on next page)

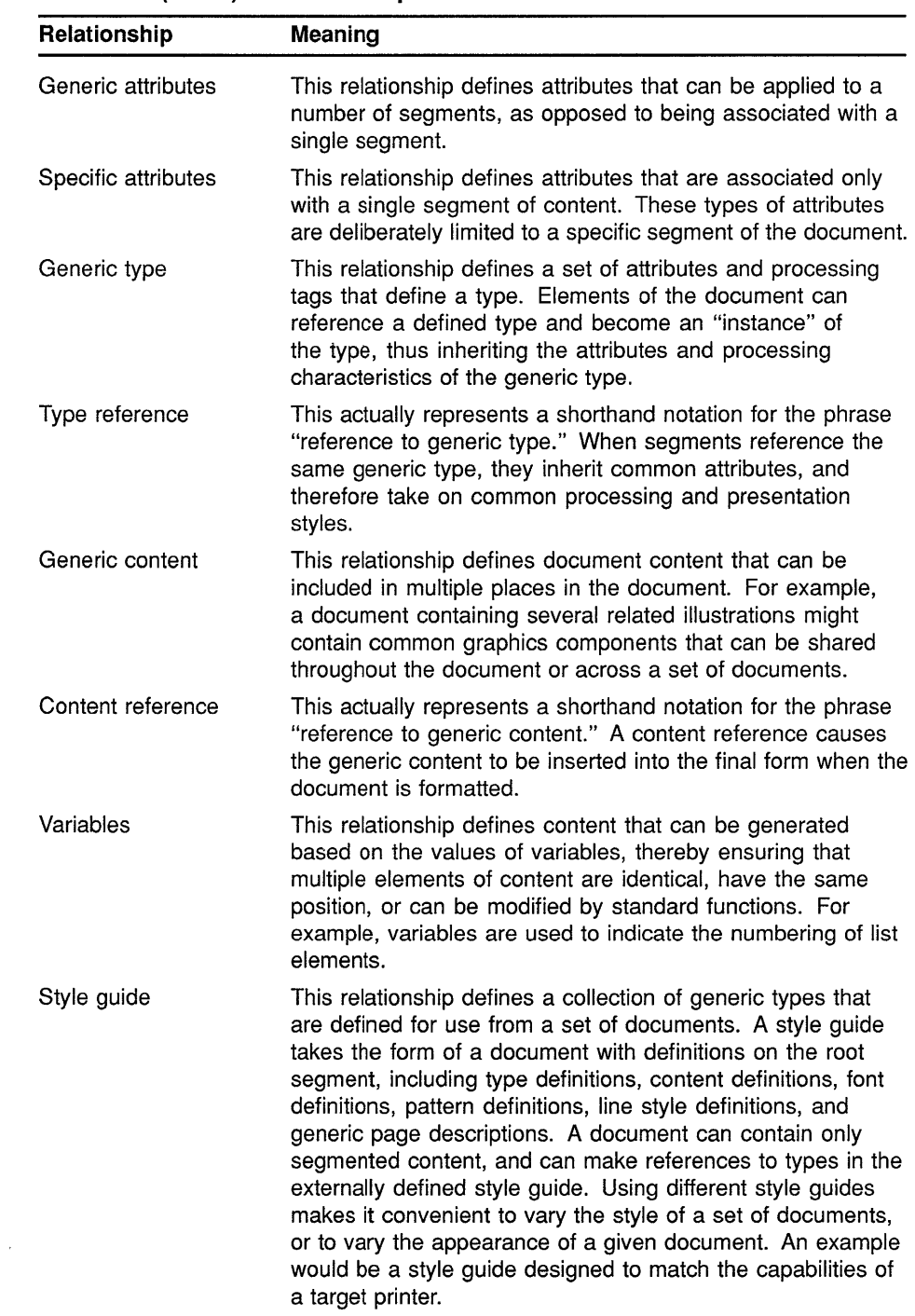

### **Table 3-1 (Cont.) Relationships in Revisable Documents**

These revisable document relationships are referred to in the following sections.

# **Overview of DDIF**

### **3.1 Document Content**

#### **3.1.6.1 Attribute Inheritance**

As defined in Table 3-1, inheritance describes a method for defaulting the attributes of content so that each segment of content does not need to specify all of its attributes. In the document hierarchy, content attributes only affect the segment that declares or references them. In Figure 3-1, the attributes of C affect only the contents of C and its descendant, D. Segment D inherits all the attributes of C that D itself does not override, and also inherits the attributes of A that are not overridden by C. Any segment can therefore define the default attributes for its nested segments.

More specifically, the attributes that are inherited are those attributes that require some current value in order to make sense. For example, attributes such as line width, color, patterns, font definitions, and current font must always have some value; these attributes are therefore inherited if not explicitly declared. Attributes that are not inherited include segment identifiers, transformations, positions, and so on. These attributes are only specified through segment (generic) type inheritance or by direct specification, not through inclusion in the parent segment.

#### **3.1.6.2 Generic Types**

Any segment can define generic types which, in turn, can be referenced by nested segments. A **generic type** is defined as a set of attributes and processing tags that define a type. For example, you might create a generic type representing a footnote. Elements of the document can reference a generic type and become an instance of that type, inheriting the attributes and processing characteristics of the generic type. To continue the footnote example, whenever a footnote is required you can reference the generic footnote type to inherit the appropriate attributes for all footnotes throughout the document.

In Figure 3-1, segment C could define generic types that could be referenced from D, and segment A could define generic types that could be referenced from B, C, D, and E. Note that segments do not have to reference the generic type of the parent. However, if a segment wants to inherit the attributes associated with the generic type of its parent, it must explicitly reference that generic type.

#### **3.1.6.3 Generic Content**

In addition to generic types, a segment can also define generic content elements that can be used in any of its nested segments. **Generic content** is defined as document content that can be included in multiple places in the document. For example, a document that contains several related illustrations might contain common graphics components, which can be shared throughout the document or across a set of documents. Generic content can contain any of the DDIF content types, including nested segments. By using nested segments to define a generic content element, you can define complex content types in which content elements are differentiated by attributes.

For example, the user of a graphics editor might define a wheel consisting of a black tire, white spokes, and a gray wheel hub. This wheel could be defined in terms of graphics primitives and segmentation, and could then be referenced throughout all the diagrams of cars in the document. A change to the generic wheel would change the appearance of that wheel

throughout the entire document, because all specific instances of it are expanded from the single definition during the creation of the final-form document.

You can use references to a generic type when you are defining a generic content element. The definition of the generic type can be supplied either as part of the generic content definition, or it can be inherited through the parentage of the content reference. Note that a nested segment can redefine a generic type or a generic content element that is defined in a parent segment. In this case, the redefining segment and all its nested segments actually refer to the redefined generic element instead of to the original element.

#### **3.1.6.4 References to Generic Types**

When a segment references a generic type, it becomes a segment of that type and inherits any generic attributes associated with that type. These inherited attributes also apply to the descendants of the referencing segment. For example, in Figure 3-1, if A defines a generic type Q, and C references Q, then the generic attributes defined for Q take effect for C, and form the default attributes for D.

If an attribute is specified both in the referenced generic attributes and in the specific attributes, the specific attribute takes precedence. That is, specific attributes override generic attributes.

#### **3.1.6.5 References to Generic Content**

When you reference generic content, that content is inserted into the final form of the document when the document is formatted. This referenced generic content inherits the attributes of the segment in which the content reference occurs. However, segments within a generic content element can override the inherited attributes, just as they would if the generic content had occurred there directly. You can also use generic content to specify only some attributes, leaving others to be inherited from the segment in which they are referenced.

A content reference can specify a transformation to be applied to the generic content. All sizes and positions in generic content can be scaled, rotated, and translated.

### **3.1.7 Example of Document Content**

Example 3-2 illustrates a small DDIF document and the various methods used to specify rendition attributes. This example is illustrated in the Analysis format — the format output by the Analysis Back End. In most cases, braces are used to enclose an aggregate, and parentheses are used to enclose an item that is encoded as an array.

```
Example 3-2 DDIF Document Attribute Inheritance
```

```
DDIF DOCUMENT \bullet{ 
 DDF DESCRIPTOR 
 { 
   DSC_MAJOR_VERSION 1 <sup>0</sup><br>DSC_MINOR_VERSION 0
   DSC PRODUCT IDENTIFIER "DDIF$" 
  DSC PRODUCT NAME <sup>8</sup>
  \left(ISO LATINl "Hand-generated Standard DDIF Example" 
  ) 
 } 
 DDF HEADER 
 { 
 } 
  DHD VERSION 8 
  \left(ISO LATINl "V0.1" 
  ) 
 DDF CONTENT 
 { 
  SEG_SPECIFIC_ATTRIBUTES O
  { 
   SGA TYPE DEFNS 
    { 
    } 
    { 
    TYD LABEL "BOLD" \bigcircTYD_ATTRIBUTES
     { 
     } 
      SGA_TXT_RENDITION
      \left(RND HIGHLIGHT 
      ) 
     TYD LABEL "UNDERLINED" @ 
     TYD ATTRIBUTES 
     { 
     } 
      SGA TXT RENDITION 
      \left(RND UNDERLINE 
      ) 
    } 
  \frac{1}{2} ©
  SEG_CONTENT \bullet{ 
    SEG ID "A"
    SEG_SPECIFIC_ATTRIBUTES
    { 
    } 
     SGA TXT RENDITION 
     ( 
      RND CROSS OUT 
     )
```
} { SEG CONTENT { TXT\_CONTENT "Text1"  $\bullet$ } { SEG ID "B" ~  $SEG$ SPECIFIC ATTRIBUTES SGA TXT RENDITION  $\left($ ) } RND DEFAULT RND UNDERLINE SEG CONTENT { TXT\_CONTENT "Text2" }  $\mathbf{r}$ { TXT CONTENT "Text3" } SEG ID "Goodness" **CD**  SEG CONTENT { SEG SEGMENT TYPE "BOLD" SEG\_CONTENT<sup>6</sup> { TXT CONTENT "bold " } { SEG\_SEGMENT\_TYPE "UNDERLINED" SEG CONTENT { TXT\_CONTENT "bold underlined "  $\bigcirc$  }<br>} { TXT CONTENT "bold again" } } **G)**  } **4B** }. }~

**Example** 3-2 **(Cont.) DDIF Document Attribute Inheritance** 

- **0** This corresponds to the DDIF\$\_DDF \_DESCRIPTOR item in the DDIF\$\_DDF aggregate. This item is encoded as the handle of a DDIF\$\_DSC aggregate which follows it in the structure.
- **8** The DDIF\$\_DSC aggregate specifies the version number and product information of the product that created the document.

- **0** The DDIF\$\_DSC\_PRODUCT\_NAME item in the DDIF\$\_DSC aggregate is encoded as an array of type character string. In this example, there is only one array value specified: ISO\_LATINl "Handgenerated Standard DDIF Example".
- **8** The items in the DDIF\$ DHD aggregate are optional. In this example, only the version number is indicated. The DDIF\$\_DHD\_ VERSION item is encoded as an array of type character string. In this example, a single array item is specified: ISO\_LATINl ''V0.1".
- **0** These segment-specific attributes are specified on the root segment of the document; hence, they can be referenced at any point in the document content. The attributes specified are "BOLD" (highlighted) and "UNDERLINED" (underlined).
- **8** The bold attribute can be referenced using the label "BOLD". It is defined using a segment attributes (DDIF\$\_SGA) aggregate with the text rendition item (DDIF\$\_SGA\_TXT\_RENDITION) specified as DDIF\$K\_RND \_HIGHLIGHT.
- @ The underlined attribute can be referenced using the label "UNDERLINED". It is defined using a segment attributes (DDIF\$\_ SGA) aggregate with the text rendition item (DDIF\$ SGA\_TXT RENDITION) specified as DDIF\$K\_RND\_UNDERLINE.
- ~ This right brace indicates the end of the definition of the segmentspecific attributes.
- **0** This marks the beginning of the content of the document. That is, this marks the DDIF\$\_SEG\_CONTENT item of the root segment of the document. All of the document content is nested under this root segment.
- ~ Segment "A" is the first segment nested under the root segment. This segment specifies a segment-specific attribute of crossed-out, so that all of its content will have a default attribute of crossed-out.
- **1** The first content aggregate in segment A is a text aggregate whose content is the string "Text1".
- **48** The second aggregate in segment A is a nested segment (B). This segment references the defined attribute "BOLD", and also specifies segment-specific attributes of default and underlined. The content of segment Bis a text aggregate containing the string "Text2".
- **G>** This right brace marks the end of the nested segment B. Segment A  $contains a third content aggregate — another text aggregate whose$ content is "Text3".
- **e** At this point, segment A and its content have been specified. This line marks the beginning of the segment entitled "Goodness". This segment, like segment A, is nested under the root segment.
- $\bullet$  Segment Goodness contains a nested segment that does not have a label but instead references the defined type BOLD. There are three aggregates nested under this aggregate: a text content aggregate, a nested segment, and another text content aggregate. The first text content aggregate contains the string "bold". When this text is output, it will appear bolded.

- **4D** The nested segment (nested under the segment referencing BOLD) references the defined type UNDERLINED. The content of this segment is a text aggregate containing the string "bold underlined". When this text is output, it will appear bolded and underlined.
- **48** This right brace ends the nested segment (nested under the segment referencing BOLD). The last content aggregate of the segment referencing BOLD is a text content aggregate containing the string "bold again". When this text is output, it will appear bolded.
- **lacktria)** This right brace ends the segment referencing BOLD.
- $\bullet$  This right brace ends the segment Goodness.
- **Ci>** This right brace ends the root segment.
- **4** This right brace ends the document.

Figure 3-3 illustrates the DDIF document described by the previous example.

**Figure** 3-3 **Illustration of Inheritance Example Document** 

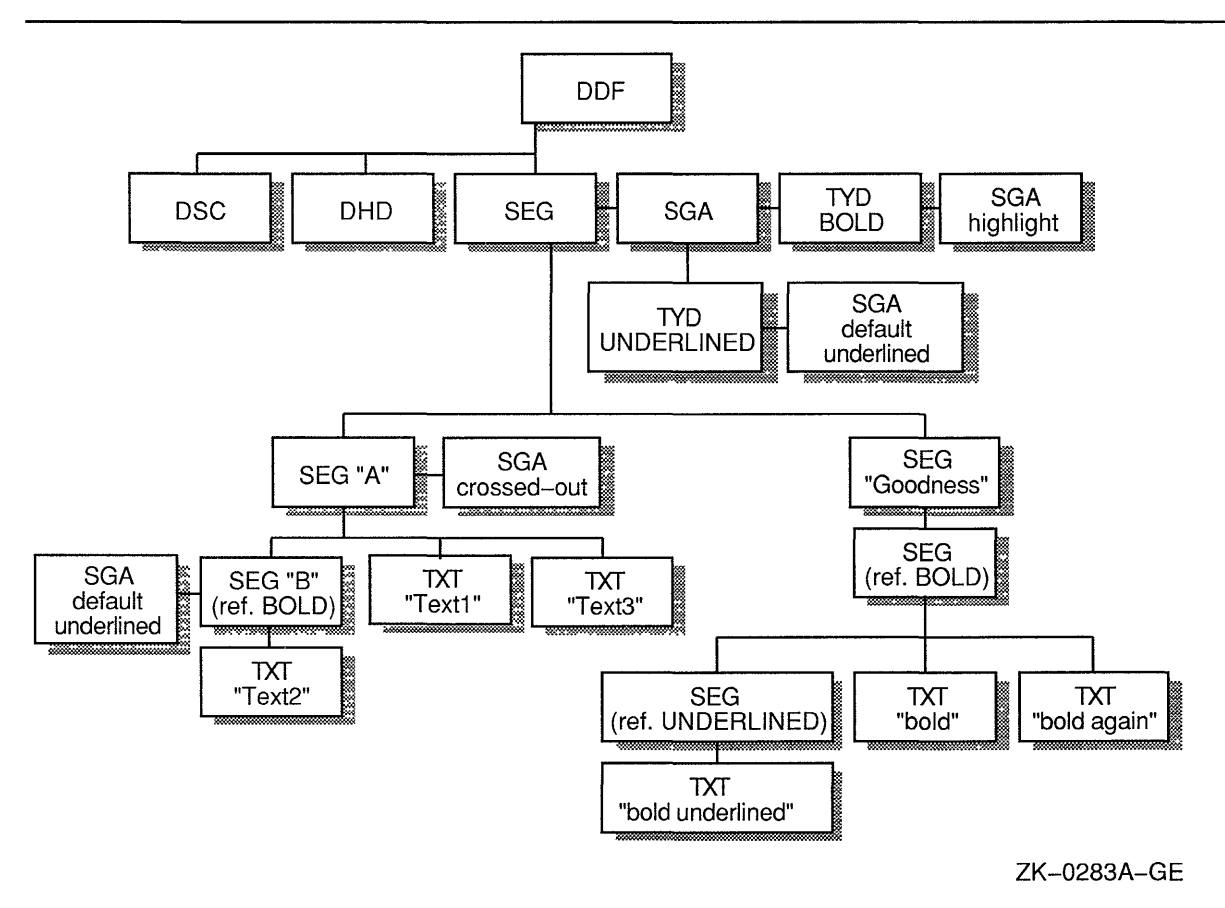

The renditions of the various text segments would be as follows:

- Text1's rendition list is {crossed-out }
- Text2's rendition list is { crossed-out, highlighted, default, underlined }
- Text3's rendition list is once again { crossed-out }
- The rendition of the "Goodness" segment would be as follows: **bold bold underlined bold again**

In general, to form the current rendition for any segment, the receiving software must process the list of renditions specified for the segments, modifying its current rendition state in response to each rendition. The "Goodness" segment illustrates the preferred method for using renditions: define types for the renditions and nest the segments on a per-rendition basis.

# **3.2 Document Layout**

**Document layout** is defined as the manner in which document content elements (graphics, text, and images) are arranged on a page or series of pages.

The following sections summarize some of the typical approaches to layout in document processing systems.

To specify the generic layout of a document, you must define the layout parameters described in the following sections. Each of these parameters corresponds to a DDIF aggregate type; these aggregate types are described in Chapter 6. Note that generic layout descriptions can only be placed on the root segment of a document. Generic layout descriptions placed on segments other than the root segment are ignored. The same is true for specific layout descriptions.

# **3.2.1 Page Description**

The page description provides a page model in the form of either a single page layout or a set of page layouts. If the page description is modeled by a set of page layouts, the description also specifies the conditions under which the different page layouts are used. In other words, if a page description is defined using a set of varying page layouts, you must also specify in the description which layout should be used under which conditions. For example, you might have a page description that consists of two actual page layouts: one for left-hand pages and one for right-hand pages.

# **3.2.2 Page Set**

The page set specifies one or more pages, one of which is selected based on the current formatting state. Each page in the page set contains the following information:

• A pointer to a page in the list of page layouts

# **Overview of DDIF 3.2 Document Layout**

• The criteria for selection of that page

#### **3.2.3 Page Layout**

The page layout is used to describe a page, including such information as the page size, what galleys are on the page, and any content specific to that particular page. Note that this page layout syntax is used when you are specifying both generic and specific layout.

#### **3.2.4 Galley**

The galley layout specifies the shape and attributes of a single galley. A galley controls the flow of text along a series of parallel paths. These paths are determined by a formatter based on the following information:

- The outline of the galley
- The height of the characters on the lines
- Other layout parameters such as leading **(Leading** refers to the distance between lines of type.)

Galleys are relative to either a page frame defined by the page layout description, or to a floating frame. A galley will not be imaged when selected for filling with text, but rather in the normal sequence in which objects in the frame are imaged. A page frame and its contents are imaged when the first galley on the page is selected.

### **3.2.5 Implementation of Layout Separation**

The content of a DDIF-encoded document is stored in logical order — the order in which the reader of the document would normally read it. The content of a document laid out in a newspaper style, for example, would be stored one article at a time, as opposed to having parts of the articles be interspersed with one another as they are in the page-ordered final form. The change in content order when the revisable form is converted to the final form is performed by the formatter.

The logically ordered content of the document is preceded by a specification of the generic and/or specific page descriptions. These are selected from within the content, or are simply used in the specified sequence.

Layout parameters and attributes are isolated from other types of attributes and from content, so a layout specification can be skipped without the formatter even knowing the syntax of that specification. It is therefore possible to display a DDIF document with complex galley-based layouts on character-cell devices even if the encoding application used an unrecognized layout specification.

The attributes that affect the layout of text (and floating frames) in the context of a galley-based layout are isolated in two individual attributes: wrap attributes and layout attributes.

#### **3.2.5.1 Wrap Attributes**

Wrap attributes let you specify parameters to control the process of wrapping text at the margin, as well as specifying hyphenation attributes and line format (centered, flush left, and so on). These attributes are applicable even if the galleys specified for the document are not used.

Wrap attributes do not determine where the line break occurs; they do not include margins or other dimensional parameters. Because the wrap attributes are independent of the dimensions, they can be applied when layout dimensions are discarded. For example, when an application is presenting a compound document on a character-cell device, the hyphenation limits and the line format still convey meaningful information.

#### **3.2.5.2 Layout Attributes**

Layout attributes, unlike the wrap attributes, include physical dimensions that require a layout template as a frame of reference. Examples of such dimensions include margins, indents, and tab stops. A formatter that is not using the specified page layout templates cannot use the layout attributes, and should replace them with attributes appropriate for the page descriptions actually being used.

### **3.2.6 Content Streams in Layout**

A given galley on a page accepts content only from certain streams. For example, footnote galleys accept content only from the footnote stream. Thus, while the footnote content is logically embedded within the content of the paragraph that references it, it appears in the galley at the bottom of the page, or even at the end of the chapter. Therefore, DDIF provides a method to tag content elements by stream.

Once a content element is tagged by stream, a formatter can be instructed to include only certain streams in the document layout, so that variants on a document can be produced at the user's option. For example, comments on the document can be left out of production runs, while being included in special review drafts.

Each stream type is identified by a label or tag. The types of streams that exist for a document include:

- Document body content stream (\$DB)
- Table of contents stream (\$TOC)
- Index content stream (\$IX)
- Footnote stream (\$FN)
- Margin note stream (\$MN)
- End note stream (\$EN)

Elements that appear in both the table of contents and the document body (for example, section heads) should be tagged for appearance in two streams - the document body and the table of contents. When a revisable document includes a table of contents, the table of contents is contained in a segment with a computed content attribute that specifies a table-of-contents generating function. The content of that segment does not have the table of content stream (\$TOC) tag, but rather the document body (\$DB) tag because it is part of the body of that document. If the table of contents is regenerated, the contents of the table of contents segment are discarded and regenerated from the \$TOC-tagged elements in the document. The same situation applies to indexes, except that index elements often do not appear in the body of the document and therefore are not part of that stream.

 $\label{eq:2.1} \frac{1}{\sqrt{2}}\int_{0}^{\infty}\frac{1}{\sqrt{2\pi}}\left(\frac{1}{\sqrt{2\pi}}\right)^{2\alpha} \frac{1}{\sqrt{2\pi}}\int_{0}^{\infty}\frac{1}{\sqrt{2\pi}}\left(\frac{1}{\sqrt{2\pi}}\right)^{\alpha} \frac{1}{\sqrt{2\pi}}\int_{0}^{\infty}\frac{1}{\sqrt{2\pi}}\frac{1}{\sqrt{2\pi}}\frac{1}{\sqrt{2\pi}}\frac{1}{\sqrt{2\pi}}\frac{1}{\sqrt{2\pi}}\frac{1}{\sqrt{2\pi}}\frac{1}{\sqrt{2\pi}}$ 

# **4 Overview of the CDA Toolkit**

The CDA Toolkit routines enable you to write a DDIF-conforming application without having to know the specifics of the DIGITAL Document Interchange Format. This chapter provides an overview of the capabilities of the CDA Toolkit, as well as a description of the terminology associated with the Toolkit.

# **4.1 CDA Toolkit Routines Terminology**

The definitions discussed in Chapter 3 are used in reference to the DIGITAL Document Interchange Format. In the discussion of the CDA Toolkit routines, the terminology listed in Table 4-1 is also used.

| Term           | <b>Definition</b>                                                                                                    |
|----------------|----------------------------------------------------------------------------------------------------|
| Aggregate      | An in-memory structure that is used to pass compound<br>document data between the application and the Toolkit<br>routines. An aggregate corresponds to a manageable<br>unit of the compound document. Aggregates are typed<br>and self-describing; the type of an aggregate is indicated<br>by a symbolic constant. An aggregate can be a member<br>of an aggregate sequence, which can be traversed from<br>beginning to end. Aggregates are defined for such objects<br>as a document root, document descriptor, document header,<br>document segments, text content, and so on. |
| Attribute      | A presentation or processing characteristic.                                                                                                    |
| Document       | An entire hierarchical structure in memory, created by the<br>CDA Toolkit routines.                                                                                                    |
| Handle         | The identifier of an aggregate.                                                                                                    |
| Item           | The identifier of a specific unit of information stored in an<br>aggregate. The handle of an item is a symbolic constant<br>defined in the file DDIF\$DEF.SDL.                                                                                                    |
| Root aggregate | An aggregate that represents the root of the in-memory<br>document hierarchy. It also contains context private to<br>the Toolkit routines. The type of the root aggregate is<br>DDIF\$ DDF.                                                                                                    |
| Segment        | A quantity of content that is set off from surrounding data by<br>a change in presentation or processing attributes.                                                                                                    |
| Sequence       | A linked series of aggregates.                                                                                                    |
| Stream         | An access path by which encoded compound document data<br>is transferred.                                                                                                    |

**Table 4-1 Routines Terminology** 

The CDA Toolkit routines are designed to simplify the creation and manipulation of compound document data. The routines provided by the Toolkit perform the following operations:

# **Overview of the CDA Toolkit 4.1 CDA Toolkit Routines Terminology**

- File management
- Stream management
- Aggregate management
- Document conversion
- Item access
- Front end activation

The CDA Toolkit routines are discussed in the following sections.

# **4.2 File Management**

The CDA Toolkit provides several routines to implement file management. To open or create a compound document file, the CDA Toolkit provides two routines: the OPEN FILE routine opens an existing compound document file for input, and the CREATE FILE routine creates a new compound document file for output. Each of these routines is discussed in the following paragraphs.

The OPEN FILE routine opens an existing compound document file for input and confirms that the contents of the file are valid compound document data. Once the file is opened, the OPEN FILE routine returns the file and stream handles (identifiers) for the opened file; these handles must be used in all subsequent operations on the file or stream. The OPEN FILE routine also creates a document root aggregate and returns the root aggregate handle, which must be used in all subsequent operations on that document root aggregate. You therefore do not have to invoke the CREATE ROOT AGGREGATE routine after calling the OPEN FILE routine.

The CREATE FILE routine creates a new compound document file for output and prepares it to receive data from a compound document stream. Once the new file is created, the CREATE FILE routine returns the file and stream handles for the new document; these handles must be used in all subsequent operations on the file or stream. Because the CREATE FILE routine creates a new file, you must create a document root aggregate (by a call to the CREATE ROOT AGGREGATE routine) prior to a call to CREATE FILE; this root aggregate handle must be passed to the CREATE FILE routine to identify the document being created. This root aggregate handle must be used in all subsequent operations on that document root aggregate.

The CLOSE FILE routine closes the currently open compound document stream and file. In the case of an output file, the CLOSE FILE routine writes any remaining buffered data to the output stream before closing the com pound document file.

The CDA Toolkit also provides several routines to simplify text file management. On VMS systems, a standard text file has variable-length records and CR carriage control.

# **Overview of the CDA Toolkit**  4.2 **File Management**

The OPEN TEXT FILE routine opens a standard text file for input. On VMS systems, a standard text file is any RMS file with variable-length records and carriage return record attributes. You can then use the READ TEXT FILE routine to read a line from a standard text file. On VMS systems, the line that is read is the next RMS record.

The CREATE TEXT FILE routine creates a standard text file for output. You can then use the WRITE TEXT FILE routine to write a line to this standard text file. On VMS systems, the line becomes an RMS record.

The CLOSE TEXT FILE routine closes a standard text file. The handle of the text file is invalid after a call to this routine.

## **4.3 Stream Management**

Stream management routines are provided for application programs that require additional control (not provided by the file management routines) over the source or destination of a compound document stream. For example, the stream management routines can be used when the source or destination is not necessarily a file that resides on the host system.

The stream management routines are as follows:

- The OPEN STREAM routine opens a compound document stream for input.
- The CREATE STREAM routine creates a compound document stream for output.
- The CLOSE STREAM routine closes the specified stream and invalidates the stream handle. In the case of an output stream, this routine writes any buffered data before closing the stream.
- The FLUSH STREAM routine ensures that the data has been physically transferred to the receiving medium by writing any buffered data to the specified output stream.

An in-memory document exists independently of a stream. Once you create an in-memory document, you can populate it either by reading compound document data from a stream or by creating the aggregates that make up the document. Once you populate the in-memory document, you can write its data to a stream. The number of documents that can exist simultaneously in memory is limited only by the amount of memory available.

# **4.4 Root Aggregate Management**

The first aggregate that must be created for a compound document is the document root aggregate. If you are reading a compound document file, you do not have to create a root aggregate explicitly because, when you open a compound document file, the OPEN FILE routine automatically creates a root aggregate and returns the root aggregate handle. However, if you are opening a file for output using the CREATE FILE routine, you must explicitly create an aggregate.
## **Overview of the CDA Toolkit 4.4 Root Aggregate Management**

If you are reading or writing a file that is not a compound document, you must explicitly create a document root aggregate before creating any other aggregates. The document root aggregate is used to identify the compound document and to begin the tree structure that contains all of the aggregates that make up that compound document.

The CREATE ROOT AGGREGATE routine creates a document root aggregate and returns its handle. This root aggregate handle must be used to identify the compound document in all subsequent operations on that compound document. The CREATE ROOT AGGREGATE routine accepts a **processing-options** parameter that you can use to specify processing options that remain in effect for the life of the document. Processing options that you can specify include inheriting attributes, retaining definitions, evaluating contents, and discarding information.

The DELETE ROOT AGGREGATE routine deletes a document root aggregate and all of its substructure. It does not, however, delete aggregates that were created with the root but not connected to it physically in the tree. The handle of the root aggregate, as well as the handle of any aggregate linked to the root aggregate either directly or indirectly, is invalid after a call to this routine.

The CDA Toolkit provides routines to translate a root aggregate to a DIGITAL Document Interchange Syntax (DDIS) type object identifier, and to translate an object identifier to a root aggregate. The AGGREGATE TYPE TO OBJECT ID routine translates a root aggregate type to an object identifier; the OBJECT ID TO AGGREGATE TYPE routine translates a DDIS object identifier to a root aggregate.

## **4.5 Aggregate Management**

Once you have created the document root aggregate, you should use the CREATE AGGREGATE routine to create aggregates of the following types:

- A document header aggregate (type DDIF\$\_DHD)
- A document descriptor aggregate (type DDIF\$\_DSC)
- A parent segment aggregate (type DDIF\$\_SEG)

These aggregates must be present in every compound document.

The CREATE AGGREGATE routine creates a new aggregate that contains empty items. Once an aggregate is created, it can be filled or populated using the STORE ITEM routine. For more information on the STORE ITEM routine, see Section 4.6.

Along with the parent or root segment aggregate, you should also create any generic type definition aggregates that you want to be available to the entire document content. An example of generic types is illustrated in Chapter 3. Once all of these aggregates are created, you can begin creating the aggregates that contain the actual document content.

**Note: If an aggregate (A) contains an item whose value is the handle of another aggregate (B ), then the latter aggregate (B) is called a subaggregate. That is, a subaggregate is connected to the document hierarchy by storing its handle as an item in another** 

### aggregate. For example, the generic layout item in the segment aggregate contains the handle of the generic layout aggregate; the generic layout aggregate is therefore a subaggregate.

The COPY AGGREGATE routine creates a copy of the specified aggregate. This aggregate copy is assigned a unique aggregate handle and becomes part of the document associated with the specified root aggregate. If the specified aggregate is part of a sequence, only the aggregate specified, rather than the entire sequence, is copied.

The DELETE AGGREGATE routine deletes an aggregate and all of its substructure. If the aggregate being deleted is part of a sequence, it is first cut from the sequence before being deleted. The aggregate handle of the deleted aggregate, and the aggregate handles of any aggregates linked to the deleted aggregate either directly or indirectly, are invalid after a call to this routine.

The PRUNE AGGREGATE routine removes the next sequential document content aggregate from an existing in-memory document and returns the handle and type of the removed aggregate. This routine should be used by the *get-aggregate* procedure that is invoked when a front end builds an entire compound document in memory before returning its content. For more information on writing converter front and back ends, see Chapter 5.

The CDA Toolkit also provides aggregate-structuring routines that are used to scan and modify an aggregate sequence. These aggregatestructuring routines provide the following capabilities:

- Place a new aggregate in a sequence
- Delete an aggregate from a sequence
- Scan all the aggregates in a sequence

The INSERT AGGREGATE routine inserts an aggregate into a sequence. The position at which the aggregate is to be inserted is specified by indicating the aggregate handle of the preceding aggregate in the sequence. If the aggregate being inserted is the first aggregate in its own sequence, then the entire sequence is inserted after the specified aggregate and before the subsequent aggregate in the original sequence. If the aggregate being inserted is part of a sequence, but is not the first aggregate in the sequence, an error is returned.

The REMOVE AGGREGATE routine removes an aggregate that is part of a sequence from that sequence. If the specified aggregate is not part of a sequence, no operation is performed.

The NEXT AGGREGATE routine locates the next aggregate in a sequence.

## **4.6 Item Access**

A compound document aggregate is a type of record or data structure. Each aggregate contains certain items that identify that particular instance of the aggregate. The items that are contained in each aggregate are described in Chapter 6.

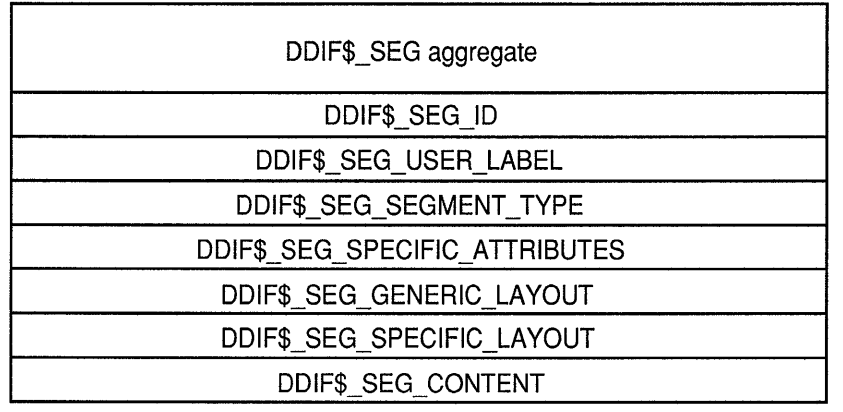

### **Figure 4-1 Document Segment Aggregate**

ZK-0284A-GE

For example, Figure 4-1 illustrates the structure of a segment aggregate (type DDIF\$\_SEG) with all of its items present.

The item access routines are used to write, delete, and locate the items in an aggregate. Each item in an aggregate can be read, modified, or erased individually. Aggregate items can be of a number of data types, or can contain handles of other aggregates, so that you can read an item that contains an aggregate handle and then use that handle to read or modify the subaggregate. Table 4-2 lists the possible item data types and their meanings.

| Data Type   | <b>Meaning</b>                                                                                                    |
|-------------|----------------------------------------------------------------------------------------------------|
| Byte        | A byte. The length of the item buffer is always 1.                                                                                                    |
| Boolean     | A byte representing a Boolean value. The length of the<br>item buffer is always 1. If the low bit of the value is<br>set, the value is true. If the low bit is clear, the value is<br>false. |
| Word        | A word. The length of the item buffer is always 2.                                                                                                    |
| Longword    | A longword bit-encoded structure. The bits are<br>interpreted according to a defined structure. The<br>length of the item buffer is always 4.                                                |
| Integer     | A longword integer. The length of the item buffer is<br>always 4.                                                                                                    |
| Enumeration | A longword integer. The allowed values of the integer<br>are defined by symbolic constants. The length of the<br>item buffer is always 4.                                                    |
|             |                                                                                                    |

**Table 4-2 Item Data Types** 

(continued on next page)

| Data Type               | Meaning                                                                                                    |  |
|-------------------------|----------------------------------------------------------------------------------------------------|--|
| String                  | A string of bytes. The length of the string is specified in<br>bytes.                                                                                                    |  |
| Bit string              | A string of bits. The length of the item buffer is<br>expressed in bits rather than bytes.                                                                                                    |  |
| DDIF\$_xyz              | A longword aggregate handle to an aggregate of the<br>specified type. The length of the item buffer is always<br>4.                                                                                                    |  |
| Character string        | A string of bytes in a particular character set (for<br>example, ISO Latin1). The add-info parameter receives<br>the character set designator. The symbolic constants<br>for the character set designators are defined in module<br>CDA\$DEF.SDL.                                                                                            |  |
| Variable                | The data type of the item is determined by a reference<br>to the value of the preceding enumeration item. A<br>variable type is always preceded by an enumeration<br>item that specifies the data type of the variable item.                                                                                                    |  |
| Content                 | A shorthand for any one of the following:                                                                                                    |  |
|                         | DDIF\$_SEG<br>$\bullet$<br>DDIF\$_TXT<br>٠<br>DDIF\$_GTX<br>٠<br>DDIF\$_HRD<br>٠<br>DDIF\$ SFT<br>٠<br>DDIF\$_HRV<br>$\bullet$<br><b>DDIF\$ SFV</b><br>٠<br>DDIF\$_BEZ<br>٠<br>DDIF\$_LIN<br>۰<br><b>DDIFS ARC</b><br>٠<br><b>DDIF\$ FAS</b><br>٠<br>DDIF\$_IMG<br>٠<br>DDIF\$_CRF<br>٠<br>DDIF\$_EXT<br>٠<br>DDIF\$ PVT<br><b>DDIFS GLY</b> |  |
| Measurement enumeration | An enumeration that specifies the data type of an item<br>of DDIF type Measurement, which is encoded as an<br>integer or string. A DDIF Measurement type can either<br>specify a specific number of measurement units, or it<br>can specify the number of measurement units given by<br>the value of the referenced variable.                |  |

**Table 4-2 (Cont.) Item Data Types** 

(continued on next page)

| Data Type                 | <b>Meaning</b>                                                                                                    |
|---------------------------|----------------------------------------------------------------------------------------------------|
| AngleRef enumeration      | An enumeration that specifies the data type of an item<br>of DDIF type AngleRef, which is encoded as a floating<br>point or string. A DDIF AngleRef type can either specify<br>a constant angle value, measured in degrees, or it can<br>specify an angle value derived from the value of the<br>referenced variable. |
| Expression enumeration    | An enumeration that specifies the data type of an item<br>of DDIF type Expression, which is encoded as an<br>integer or string. A DDIF Expression type can either<br>specify a constant expression value, or it can specify<br>an expression value derived from the value of the<br>referenced variable.              |
| Single-precision floating | A VAX F_floating point value. The length of the buffer<br>is always 4.                                                                                                    |
| Object identifier         | Two or more longwords that specify the value of the<br>DDIS type OBJECT IDENTIFIER. (DDIS is the DIGITAL<br>Document Interchange Syntax.) Each longword<br>specifies a single component of the object handle.<br>The length of the item buffer is expressed in bytes.                                                 |
| Binary relative time      | A binary relative time whose buffer length is always 16.                                                                                                    |
| Document                  | A longword aggregate handle that contains the root<br>aggregate handle of a subdocument.                                                                                                    |
| DDIS encoding             | A string of bytes. The length of the string is specified in<br>bytes.                                                                                                    |
| Item change list          | A vector of longwords in which each longword contains<br>the item code of an item in a segment attribute<br>aggregate (DDIF\$_SGA).                                                                                                    |
| String with add-info      | A string of bytes that represents the value of the<br>DDIF type Tag, where standard tag values have been<br>defined. As a service to the application, the CDA<br>Toolkit provides encoding and decoding services for the<br>standard tags.                                                                            |

**Table 4-2 (Cont.) Item Data Types** 

In addition, in the descriptions of the encodings of aggregate items, the notation "Array of' indicates that the CDA Toolkit stores the item values in an array. To fill this array, you must specify one item value at a time, along with an aggregate index value. The initial aggregate index value is O; you must increment this aggregate index each time you write an item value into the item encoded as an array.

The notation "Sequence of" indicates that the value of an item can be an aggregate sequence. A sequence is a linked list of aggregates of the specified type. The value of the aggregate item that is encoded as a sequence is actually the handle of an aggregate of the same type, and that aggregate can also contain an item that is actually the handle of another aggregate of that type.

The LOCATE ITEM routine determines the address of an item within an aggregate. The STORE ITEM routine writes the contents of an item in an aggregate, thereby filling in the contents of the aggregate. Each DDIF aggregate and the items it contains is specified in Chapter 6. If the aggregate item is indexed, the index specified must not exceed one more than the number of existing items. If the item is of data type Variable, the value of the item that determines the data type must have been previously established.

Note that the STORE ITEM routine erases the previous item value, unless the item is "aggregate-valued" and not empty. (An *aggregate-valued*  item is one in which the value of the aggregate is actually the handle of another aggregate.) In the case of an item that is aggregate-valued and not empty, calling the STORE ITEM routine causes the specified aggregate to be inserted in sequence before the existing aggregate. If the specified aggregate is the beginning of a sequence, the entire sequence is inserted before the existing aggregate. If the specified aggregate is part of a sequence but is not the first aggregate in the sequence, an error is returned.

The ERASE ITEM routine erases (sets to empty) the contents of an item within an aggregate. If you erase an item that is indexed, the index of each subsequent item is decreased by 1. The GET ARRAY SIZE routine determines the number of elements present in an array-valued aggregate item.

## **4.7 Document Conversion**

There are two different methods that you can use to perform document conversion:

- You can read or write an entire document to or from a stream.
- You can read or write single aggregates to or from a stream.

Both of these methods accomplish the same end result; in general, the second (incremental) method should be used when the characteristics of the output document format do not require that the entire input document be available in memory in order to complete the conversion.

The CDA Toolkit supplies corresponding routines to simplify both document conversion methods. These routines are as follows:

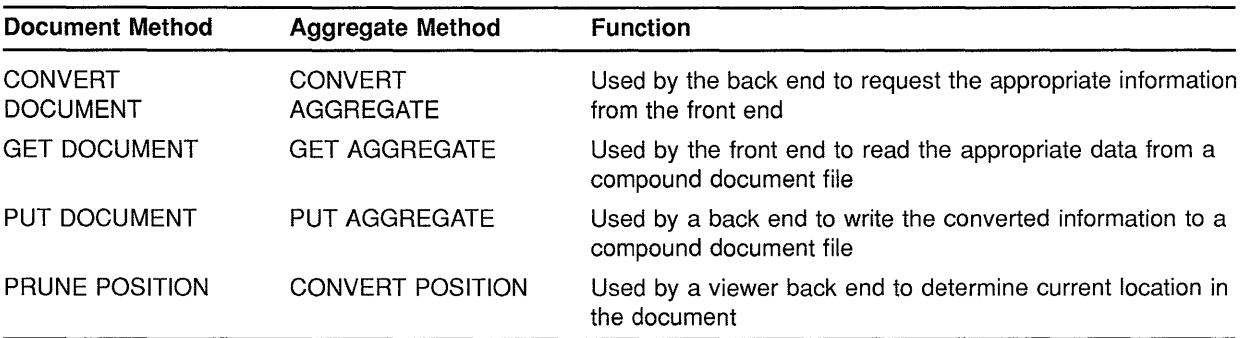

## **Overview of the CDA Toolkit 4.7 Document Conversion**

Each of these routines is discussed in more detail in the following sections.

#### **4.7.1 Document Transfer**

The CONVERT DOCUMENT routine is used by a back end to invoke a front end. The front end reads in the entire document so that, on return from this routine, the entire compound document is present in memory in the form of aggregates linked from the document root aggregate. The CONVERT DOCUMENT routine accepts a **front-endhandle** argument. This argument specifies the front end that will perform the input processing.

If the input document is DDIF-encoded, the front end can invoke the GET DOCUMENT routine to read the entire compound document from the specified stream, create the appropriate aggregates, and insert them in the hierarchical structure. (Note that a root aggregate must exist before you call the GET DOCUMENT routine.) When a call to this routine is completed, the entire document is present in aggregates linked from the document root aggregate.

If the input document is encoded in some format other than DDIF, the appropriate front end must perform its own processing to create the necessary aggregates and insert them in the document structure in memory. For more information on writing a front end, see Chapter 5.

The PRUNE POSITION routine returns the current position in and total size of an in-memory document. This routine is used by viewer back ends that provide scroll bar support to indicate the current position in the document.

The PUT DOCUMENT routine is used by a back end that is writing DDIF-encoded output. This routine traverses an existing complete document hierarchy and writes the information in the aggregates to the compound document output stream. The document is unchanged by this operation. If, after a call to this routine, you no longer require the in-memory document, you should call the DELETE ROOT AGGREGATE routine to destroy the document and all its substructure.

If the selected output format is not DDIF, the appropriate back end must perform its own processing to convert the in-memory document to the specified format and write the information to the output stream. For more information on writing a back end, see Chapter 5.

#### **4.7.2 Aggregate Transfer**

The aggregate transfer routines let you incrementally process a compound document. Your application regains control after each header or content aggregate and its subaggregates are read or written.

The CONVERT AGGREGATE routine is used by a back end to invoke a front end. The front end reads a single aggregate and its subaggregates at one time so that, on return from this routine, a single aggregate and its subaggregates, not the entire document, are present in memory at any given time. The CONVERT AGGREGATE routine reads the next

## **Overview of the CDA Toolkit 4.7 Document Conversion**

aggregate from the specified front end module; this returned aggregate is not part of a sequence. The CONVERT AGGREGATE routine accepts a **front-end-handle** argument; this argument specifies the front end that will perform the input processing.

If the input document is DDIF-encoded, the front end can invoke the GET AGGREGATE routine to read the next aggregate from the document. (Note that the aggregate returned is not part of a sequence.) If the input document is encoded in some format other than DDIF, the appropriate front end must perform its own processing to create the necessary aggregate and fill in the appropriate items. For more information on writing a front end, see Chapter 5.

The GET AGGREGATE routine reads the aggregates in a document in a hierarchical fashion. That is, whenever GET AGGREGATE encounters a segment, it descends to the next level of hierarchy and reads the contents of that segment before reading the remaining contents of the parent segment. The GET AGGREGATE routine only returns to the parent segment's level of hierarchy when it encounters a DDIF\$\_EOS (end of segment) aggregate to indicate that the nested segment is completed. These rules can be generalized as follows:

- If the aggregate being read is a content aggregate, the aggregate is simply returned and the next aggregate returned is the next aggregate in the segment.
- If the aggregate being read is a segment aggregate (DDIF\$\_SEG), the content nested in the segment is returned, using these same ordering rules, followed by a dummy DDIF\$\_EOS (end of segment) aggregate to indicate the end of the nested segment. Once the nested segment and its content have been returned and the end of the segment has been indicated, the next aggregate read is the next aggregate in the (current) segment.

### **Note: All segments must be completed by a DDIF\$\_EOS aggregate.**

The CONVERT POSITION routine returns the current position in and total size of the input stream being processed. This routine is used by viewer back ends providing scroll bar support that indicates the current position of the data being viewed in the document.

The PUT AGGREGATE routine writes one or more aggregates to the specified compound document stream. (If the aggregate being written is part of a sequence, the entire sequence is written.) The aggregate that is written is unchanged by this operation. If the aggregate is no longer required after you call the PUT AGGREGATE routine, you should call the DELETE AGGREGATE routine to destroy the aggregate.

If the selected output format is not DDIF, the appropriate back end must perform its own processing to convert the aggregates in the inmemory document to the specified format and write each aggregate and its subaggregates to the output stream. For more information on writing a back end, see Chapter 5.

## **Overview of the CDA Toolkit**

## **4.7 Document Conversion**

When you are incrementally writing a document, you must invoke the ENTER SCOPE and LEAVE SCOPE routines to properly structure the output stream as aggregates are output. The ENTER SCOPE routine opens a document scope for incremental writing. The **scope-code**  parameter to this routine lets you specify the type of scope being opened:

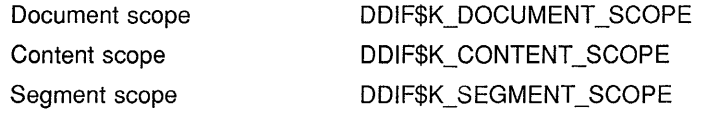

The LEAVE SCOPE routine completes a scope that was being incrementally written.

If you are incrementally writing a document (that is, writing the document one aggregate at a time), you should perform the following steps to ensure that the output stream is properly structured:

- **1** Call the ENTER SCOPE routine, specifying **scope-code** as DDIF\$K\_ DOCUMENT\_SCOPE.
- **2** Write an aggregate of type DDIF\$\_DSC.
- **3** Write an aggregate of type DDIF\$\_DHD.
- **4** Call the ENTER SCOPE routine, specifying **scope-code** as DDIF\$K\_ CONTENT\_SCOPE.
- **5** Write a root segment of type DDIF\$\_SEG. The root segment is a top level segment that contains the document content. This document content can consist of content aggregates as well as nested segments. If the document contains only one segment, that segment is the root segment and it contains all of the document content. If the document contains multiple segments, they must be nested within a root segment.

You can use either of the methods outlined in the following steps to create the root segment. Because the first method requires that the entire segment be completed before calling the PUT AGGREGATE routine, once you select that method you must continue to use that method while writing all of the document content. If you select the second method, you can use either method to write any nested segments. Again, if while writing nested segments, you select the first method, you must continue to use that method, and so on.

- **a.** Call the PUT AGGREGATE routine with a completed aggregate of type DDIF\$\_SEG, whose DDIF\$\_SEG\_CONTENT item references a sequence of aggregates that make up the entire content for that segment, including any nested segments. Using this method, you need only call the PUT AGGREGATE routine once, because the DDIF\$\_SEG aggregate written in the call to PUT AGGREGATE is already completely populated.
- **b.** Call the ENTER SCOPE routine, specifying **scope-code** as DDIF\$K\_SEGMENT\_SCOPE, with a completed aggregate of type DDIF\$\_SEG whose DDIF\$\_SEG\_CONTENT item is empty. You can then call the PUT AGGREGATE routine for each aggregate that makes up the segment content, in order. Once that segment and all its nested segments have been output, call the LEAVE

SCOPE routine, specifying **scope-code** as DDIF\$K\_SEGMENT\_ SCOPE, to complete that segment.

- **6** Call the LEAVE SCOPE routine, specifying **scope-code** as DDIF\$K\_ CONTENT\_SCOPE.
- **7** Call the LEAVE SCOPE routine, specifying **scope-code** as DDIF\$K\_ DOCUMENT\_SCOPE.

## **4.8 CDA Converters**

The OPEN CONVERTER routine activates a front end module that processes files of a specified format. This format can be the same or a different format from that of the file currently being processed. Any processing options that were specified to the CONVERT routine for the document format are retrieved and appended to the item list that is specified for this routine.

 $\label{eq:2.1} \mathbf{A} = \begin{pmatrix} \mathbf{A} & \mathbf{A} & \mathbf{A} \\ \mathbf{A} & \mathbf{A} & \mathbf{A} \\ \mathbf{A} & \mathbf{A} & \mathbf{A} \end{pmatrix}$ 

## **5 Writing Converter Front and Back Ends**

As described in Chapter 2, the CDA Converter actually comprises the converter kernel and a collection of front and back ends that process the supported input and output file-encoding formats. This chapter describes the techniques involved in writing converter front ends and back ends.

## **5.1 Document Conversion**

Document conversion is accomplished by using the DIGITAL Document Interchange Format. The CDA Converter reads the input file and translates it to a CDA in-memory format, which is then translated to the specified output format. This conversion can be accomplished using either of two methods:

- In *document method conversion,* the entire document is read into memory before being converted.
- In *aggregate (incremental) method conversion,* each aggregate (along with its subaggregates) is converted individually so that, at any given time, only a few aggregates are available in memory.

Regardless of which method you use to perform document conversion, front ends and back ends convert a document of the specified input format to a document of the specified output format, using DDIF as the intermediate (in-memory) format. In general, front and back ends should use the incremental conversion method when the characteristics of the output document format are such that the entire input document does not have to be available in memory in order to be converted.

The basic steps involved in document conversion are as follows:

- **1** The user invokes the converter by issuing either the CONVERT/DOCUMENT DCL command or a call to the CONVERT routine. Regardless of which interface is used, the initial steps in the conversion process are performed by the converter.
- **2** The converter kernel invokes the main entry point in the front end *(DDIF\$READJormat)* so that the front end is initialized and an input file or stream is opened.
- 3 The converter kernel then calls the main entry point in the appropriate back end *(DDIF\$WRITE\_format)* so that an output stream (and possibly an output file) is created.
- **4** The back end calls the converter kernel and requests information (either the entire document or an aggregate from the document) from the front end.

## **Writing Converter Front and Back Ends 5.1 Document Conversion**

- a. In the aggregate (incremental) conversion method, the following steps must be performed to actually translate the input document to the specified output format:
	- The back end calls the CONVERT AGGREGATE routine to request an aggregate.
	- The converter kernel calls the front end *get-aggregate* entry point in the front end to retrieve the requested aggregate.
	- The front end *get-aggregate* routine reads enough information from the input stream to create a valid DDIF aggregate. This aggregate is then returned to the converter kernel.
	- The converter kernel passes control, and the requested aggregate, to the back end.
	- The back end translates the aggregate data to the specified output format and writes the information to the output stream.

The back end repeats these steps until the converter kernel returns an end-of-document status. The back end then closes the output stream, performs cleanup operations, and passes control to the converter kernel.

- b. In the document conversion method, a single call to the CONVERT DOCUMENT routine performs all of the steps outlined in *a.* On return from a call to this routine, the entire document is available in memory. The back end translates the document data to the specified output format and writes the information to the output stream.
- 5 The converter kernel calls the *close* entry point. in the front end. The front end then closes the input stream, performs cleanup operations, and returns control to the converter kernel.
- 6 The converter kernel performs final cleanup operations and returns control to its caller (the command line interface).

Figure 5-1 illustrates the basic flowchart of document conversion. The following sections discuss some programming guidelines that you should follow when writing front and back ends.

## **5.2 Front End**

Each front end must meet certain criteria in order to work properly with the CDA Converter Kernel and with the supported back ends. Some of the recommendations that should be followed in order to ensure cooperation between the front end, kernel, and back end are as follows:

• To minimize memory usage, you should use the aggregate conversion method unless the desired document output format is such that the entire document must be in memory in order for the conversion to be performed.

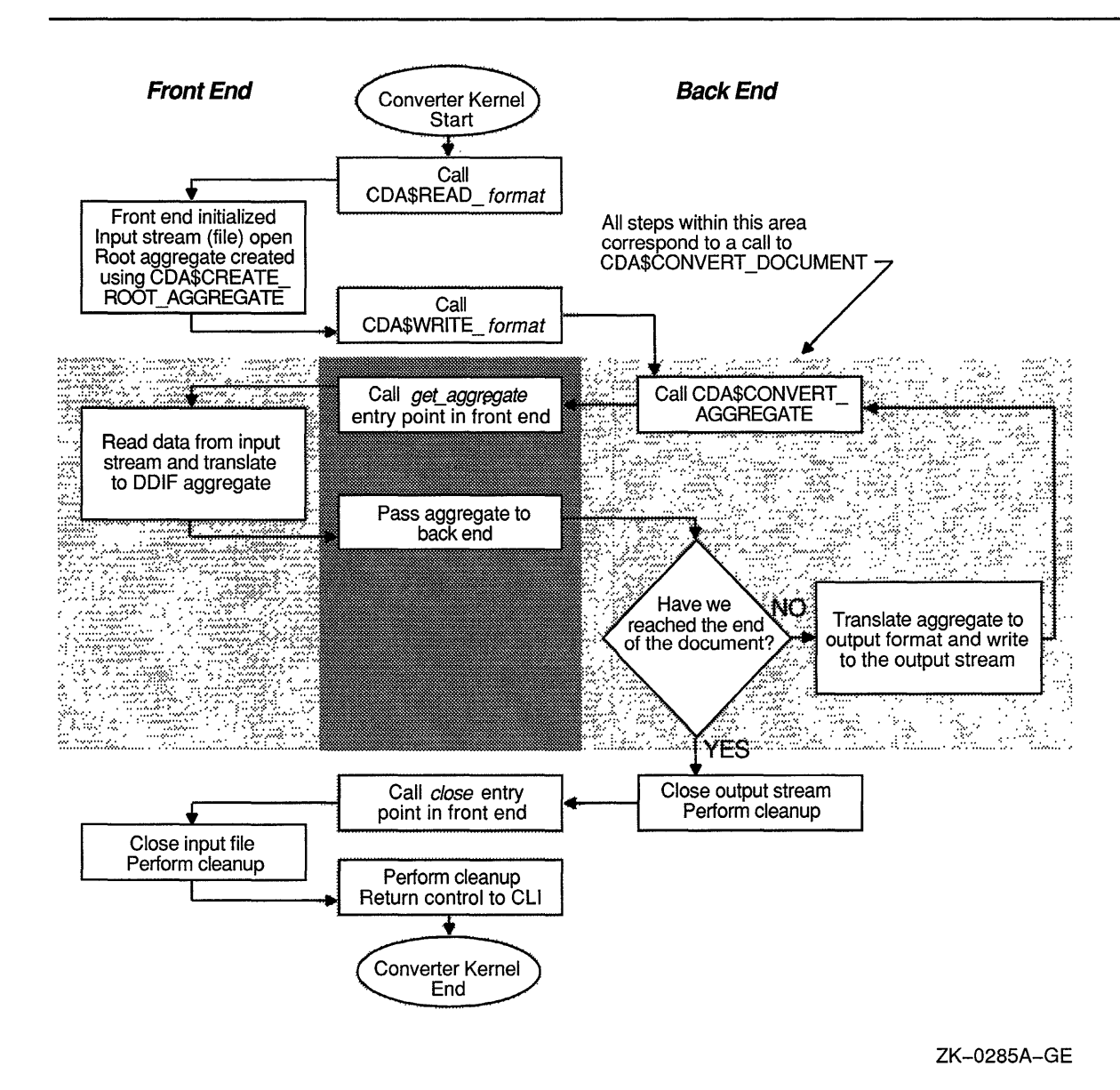

**Figure 5-1 Document Conversion Flowchart** 

- You should ensure that the front end is reentrant so that multiple front ends can be invoked at one time.
- You should use the C programming language to develop the front and back ends, thus providing ease of portability between operating systems.

In addition, you must follow the predefined formats for the front end entry points as outlined in the following sections.

#### **5.2.1 DDIF\$READ \_format Entry Point**

The DDIF\$READ *format* entry point is the initial entry point in the front end. This routine initializes the conversion process and establishes any special processing information for the front end. The term *format* in the entry point name refers to the name of the document format that is read by this particular front end. For example, the entry point for the Text front end is DDIF\$READ\_TEXT.

The main entry point for a front end must have the following format:

**DDIF\$READ\_format** standard-item-list ,converter-context , front-end-context ,get-aggregate-procedure ,get-position-procedure ,close-procedure

The arguments are defined as follows:

### **standard-item-list**  VMS usage: **item\_list\_2**  type: **record**  access: **read only**  mechanism: **by reference, array reference**  An item list that identifies the document source and may also contain options to control processing. The **standard-item-list** argument is the address of this item list.

Each entry in the item list is a 2-longword structure with the following format:

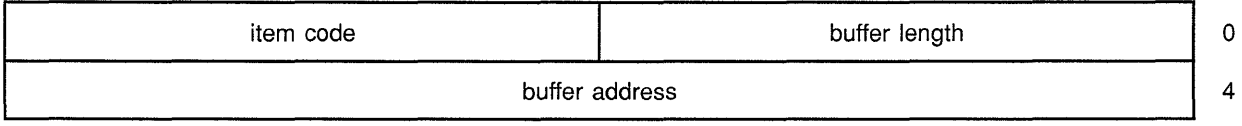

To terminate the item list, you must specify the final entry or longword as zero. Valid code values for the items in the front end **standard-item-list**  are as follows:

CDA\$\_INPUT\_FILE

The address and length of the file specification of the input document.

• CDA\$\_INPUT\_DEFAULT

The address and length of a string that specifies the default input file type. To simplify the porting of applications, the string should consist of only a file type in lowercase characters. If this parameter is omitted, the front end must supply an appropriate default file specification.

• CDA\$\_INPUT\_PROCEDURE

The address of a user *get* procedure that provides input. The item list length field must be set to 0. The input procedure must conform to the requirements for a user *get* routine. The calling sequence for a user *get* routine is defined in Section 5.3.

### • CDA\$\_INPUT\_PROCEDURE\_PARM

The address of a longword parameter to the input procedure. The item list length field must be set to 4.

CDA\$\_INPUT\_POSITION\_PROCEDURE

The parameter is the address of a procedure that provides position information. The item-list length field must be set to 0. The *getposition* procedure is specified in Section 5.2.3.

• CDA\$\_PROCESSING\_OPTION

The address and length of a string that contains an option to control processing. The format name and leading spaces and tabs have been removed from the string. This item code may occur more than once in the item list.

Either the CDA\$\_INPUT\_FILE item or the CDA\$\_INPUT\_PROCEDURE item, but not both, must occur once in the item list. If the CDA\$\_INPUT\_ PROCEDURE item is specified, then a single value for CDA\$\_INPUT\_ PROCEDURE\_PARM can also be specified.

### converter-context

VMS usage: context type: longword (unsigned) access: read only mechanism: by reference

Converter context required to call the OPEN CONVERTER routine. The converter-context argument is the address of an unsigned longword that contains this context.

### front-end-context

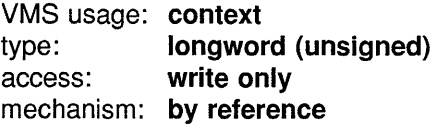

Receives a front-end-defined value that identifies this particular instance of the front end. The **front-end-context** argument is the address of an unsigned longword that receives this context. This value is returned to the get-aggregate-procedure and the close-procedure arguments described later. All writable memory used by the front end must be allocated from dynamic memory and located by reference to this value.

### get-aggregate-procedure

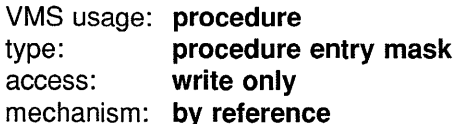

Receives the address of the *get-aggregate* routine. The get-aggregateprocedure argument receives the address of this procedure entry mask. The calling sequence for the *get-aggregate* routine is described in Section 5.2.2.

### get-position-procedure

VMS usage: procedure type: procedure entry mask access: write only mechanism: by reference

Receives the address of the *get-position* routine. The get-positionprocedure argument receives the address of this procedure entry mask. The calling sequence for the *get-position* routine is described in Section 5.2.3.

### close-procedure

VMS usage: procedure type: **procedure entry mask** access: write only mechanism: by reference

Receives the address of the *close* routine. The close-procedure argument receives the address of this procedure entry mask. The calling sequence for the *close* routine is described in Section 5.2.4.

The possible status codes that *DDIF\$READJormat* can return are either CDA\$\_NORMAL or any front end-specific error conditions.

#### **5.2.2 Get-Aggregate Entry Point**

The *get-aggregate* routine returns the next aggregate in the document to the converter kernel. Depending on the conversion method used, the *get-aggregate* routine either creates and populates the next document content aggregate (see Section  $5.2.6.1$ ) or it reads the next aggregate from the in-memory document (see Section 5.2.5.2). In either case, the returned aggregate must not be part of a sequence, and the DDIF\$\_SEG\_ CONTENT item of a DDIF\$\_SEG aggregate must be empty; the content must be returned one aggregate at a time followed by a DDIF\$\_EOS (end of segment) aggregate.

The call format for the *get-aggregate* routine is as follows:

get-aggregate-procedure front-end-context ,aggregate-handle ,aggregate-type

The arguments for this entry point are defined as follows:

### front-end-context

VMS usage: context type: longword (unsigned) access: read only

mechanism: by reference

Context returned from DDIF\$READ format. The front-end-context argument is the address of an unsigned longword that contains this context. Typically, this argument is used to specify the type of content aggregate to be created by the *get-aggregate* routine.

### aggregate-handle

VMS usage: identifier type: longword (unsigned) access: write only mechanism: by reference

Receives the handle of the created and populated aggregate. The aggregate-handle argument is the address of an unsigned longword that receives this aggregate handle. This handle must be used in all subsequent operations on that aggregate.

### aggregate-type

VMS usage: longword\_unsigned type: **longword (unsigned)** access: write only mechanism: by reference

Receives the aggregate type. The aggregate-type argument is the address of an unsigned longword that receives this aggregate type. If the aggregate is of type DDIF\$\_EOS (end of segment), aggregate-handle is 0.

The possible status codes that the *get-aggregate* routine can return are as follows:

CDA\$\_NORMAL CDA\$\_ENDOFDOC Normal successful completion. End of document.

The *get-aggregate* routine can also return any front end-specific error conditions. Note that the *get-aggregate* routine must return the status CDA\$\_ENDOFDOC when the document has been completely transferred.

#### 5.2.3 Get-Position Entry Point

The *get-position* routine returns the current position in and total size of the current data stream. The call format for this routine is as follows:

get-position-procedure front-end-handle ,stream-position ,stream-size

The arguments for this entry point are defined as follows:

### front-end-handle

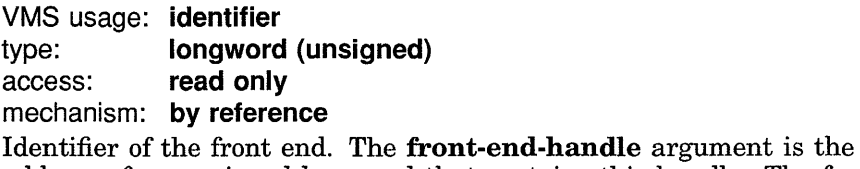

address of an unsigned longword that contains this handle. The front end handle is returned by  $\text{DDIF$READ\_format.}$ 

### stream-position

VMS usage: longword unsigned type: longword (unsigned) access: write only mechanism: by reference

Receives the current position (in bytes) as measured from the start of the input stream being processed. The stream-position argument is the address of an unsigned longword that receives this position.

### stream-size

VMS usage: longword unsigned type: longword (unsigned) access: write only mechanism: by reference

Receives the total size (in bytes) of the input stream being processed. The **stream-size** argument is the address of an unsigned longword that receives this size.

#### 5.2.4 Close Entry Point

The *close* routine is used to terminate the operation of a front end by closing all open files and releasing all dynamic memory and other resources that have been allocated by the front end.

The call format for a *close* procedure is as follows:

close-procedure front-end-context

The argument for this entry point is defined as follows:

### front-end-context

VMS usage: context type: longword (unsigned) access: read only mechanism: by reference Context returned by *DDIF\$READ\_format*. The **front-end-context** argument is the address of an unsigned longword that contains this context. This context must specify the input file or stream to be closed.

The possible status codes that the *close* routine can return are either CDA\$\_NORMAL or any input converter-specific error conditions.

#### 5.2.5 Front End Document-Method Conversion

When a front end performs document conversion by reading the entire document into memory, it typically follows these steps:

- 1 After being invoked by the CDA Converter Kernel, the front end performs the following initialization steps:
	- a. Allocates a context block that stores pertinent information in dynamic memory. The context block typically stores information such as file, stream, and root aggregate handles, status, buffers, and other information extracted from the processed item list.

- **b.** Processes the item list supplied by the **standard-item-list**  argument to the CONVERT routine.
- **c.** Processes any processing options specified.
- **d.** Opens an input file.
- **e.** Creates the document root aggregate (by calling the CREATE ROOT AGGREGATE routine).
- **f.** Reads data from the input stream and creates the entire document in memory.
- **g.** Closes the input stream (and, if applicable, the input file).

At this point, the entire document is in memory.

- **2** When the converter kernel invokes the *get-aggregate* entry point in the front end, the front end uses the PRUNE AGGREGATE routine to read each aggregate, pass it to the converter kernel (and thus to the back end), and remove it from the in-memory document after it has been processed. This step is repeated until the entire document is converted.
- **3** Upon completion of document conversion, the front end deletes the root aggregate from the in-memory document and deallocates the context block, and then returns control to the converter kernel.

The following sections discuss in more detail the steps that should be performed in each entry point of the front end.

#### **5.2.5.1 DDIF\$READ format Routine**

In order to initialize a document-method conversion, the DDIF\$READ\_ *format* routine must first process the user-supplied item list, storing all pertinent information in the context block. The item list structure that is used to pass this information between the front end, back end, and the kernel is created by the CDA Converter Kernel; this structure contains the following fields:

- CDA\$W \_ITEM\_LENGTH specifies the length of the item.
- CDA\$W\_ITEM\_CODE specifies the item code, selected from the list specified in Section 5.2.1.
- CDA\$W \_ITEM\_ADDRESS specifies the address of the item.

These fields are defined in the file CDA\$DEF.SDL.

In addition, the DDIF\$READ *format* routine must process any specified processing options that the user selects for this conversion. If the format of the input file is not DDIF or Text, the front end must supply its own fileopening capability, typically through the use of the RMS \$OPEN service, or the **open** C run-time library routine or equivalent language statement.

It is also recommended that the *DDIF\$READ\_format* routine define values for at least the following aggregate items:

• DDIF\$ DSC\_PRODUCT\_IDENTIFIER specifies the registered facility mnemonic for the product that encoded the document.

• DDIF\$ DSC\_PRODUCT\_NAME specifies the name of the product that encoded the document.

The DDIF\$READ *format* routine must call the CREATE ROOT AGGREGATE routine to create the document root aggregate. In the case of document-method conversion, the DDIF\$READ\_format routine must also create the DDIF\$\_DSC, DDIF\$\_DHD, and DDIF\$\_SEG aggregates before reading the entire document from the input stream and placing it in memory. Once the entire document is in memory, the DDIF\$READ *Jormat*  routine must close the input stream (and, if applicable, the input file). Again, if the format of the input file is not DDIF or Text, the DDIF\$READ\_ *format* routine must supply its own file-closing capability, typically through the use of the RMS \$CLOSE service, or the **close** C run-time library routine or equivalent language statement. At this point, control passes back to the converter kernel.

#### **5.2.5.2 Get-Aggregate Routine**

A front end should create aggregates on demand, rather than first creating the entire document in memory. However, if the entire document must be available in memory in order for the conversion to take place, the *getaggregate* routine must use the PRUNE AGGREGATE routine to return the next content aggregate from the in-memory document. The PRUNE AGGREGATE routine removes the next sequential document content aggregate from an existing in-memory DDIF document and returns the aggregate identifier and type.

#### **5.2.5.3 Get-Position Routine**

The *get-position* routine provides a method for a back end to determine the total size of the current input stream, as well as to determine the current position within the stream. This routine is useful for viewer back ends that provide a scroll bar indicating the current position in the document being viewed.

#### **5.2.5.4 Close Routine**

In document-method conversion, the input file or stream has already been closed by the DDIF\$READ *Jormat* routine. Therefore, the *close* routine simply performs regular cleanup operations and returns control to the CDA Converter Kernel.

#### **5.2.6 Front End Aggregate-Method Conversion**

When a front end performs document conversion by reading each aggregate into memory, it typically follows these steps:

- **1** After being invoked by the CDA Converter Kernel, the front end performs the following initialization steps:
	- **a.** Allocates a context block that stores pertinent information in dynamic memory. The context block typically stores information such as file, stream, and root aggregate handles, status, buffers, and other information extracted from the processed item list.
	- **b.** Processes the item list supplied by the **standard-item-list**  argument to the CONVERT routine.
- **c.** Processes any processing options specified.
- **d.** Opens an input file.
- **e.** Creates the document root aggregate (by calling the CREATE ROOT AGGREGATE routine).
- **2** When the kernel invokes the *get-aggregate* entry point in the front end, the front end reads enough information from the input file to complete a single content aggregate and its subaggregates. The front end then creates the appropriate aggregates, fills in the required information, and passes the completed aggregate back to the kernel. In this way, only a few aggregates at a time are in memory.
- **3** Once all of the information from the input file has been read and converted to the CDA in-memory format, the front end closes the input stream (and file, if appropriate), deallocates the context block, and returns control to the CDA Converter Kernel.

In order to initialize an aggregate-method conversion, the DDIF\$READ\_ *format* routine must first process the user-supplied item list, storing all pertinent information in the context block. The item list structure that is used to pass this information between the front end, back end, and kernel is created by the CDA Converter Kernel; this structure contains the following fields:

- CDA\$W \_ITEM\_LENGTH specifies the length of the item.
- CDA\$W\_ITEM\_CODE specifies the item code, selected from the list specified in Section 5.2.1.
- CDA\$W \_ITEM\_ADDRESS specifies the address of the item.

These fields are defined in the file CDA\$DEF.SDL.

In addition, the *DDIF\$READ\_format* routine must process any specified processing options that the user selected for this conversion. If the format of the input file is not DDIF or Text, the front end must supply its own fileopening capability, typically through the use of the RMS \$OPEN service, or the **open** C run-time library routine or equivalent language statement.

The DDIF\$READ *format* routine should also define values for at least the following aggregate items:

- DDIF\$\_DSC\_PRODUCT\_IDENTIFIER specifies the registered facility mnemonic for the product that encoded the document.
- DDIF\$\_DSC\_PRODUCT\_NAME specifies the name of the product that encoded the document.

The DDIF\$READ format routine must call the CREATE ROOT AGGREGATE routine to create the document root aggregate. Once the root aggregate is created, control passes back to the kernel.

#### **5.2.6.1 Get-Aggregate Routine**

Before creating any of the document content aggregates, the *get-aggregate*  routine must first create a DDIF\$\_DSC aggregate, a DDIF\$\_DHD aggregate, and a DDIF\$\_SEG aggregate. Once these aggregates are created and the appropriate items have been stored (using the STORE ITEM routine), the *get-aggregate* routine creates and populates each sequential document content aggregate (and its subaggregates) that results from the translation of the input document. Once these aggregates are created and populated, the *get-aggregate* routine returns the handle and type of the parent aggregate. The aggregate type created must be a top-level content type, as listed in Table 5-1.

**Table 5-1 Top-Level Aggregate Types Aggregate Type Meaning** 

| Aggregate Type | <b>Meaning</b>        |
|----------------|-----------------------|
| DDIF\$_DSC     | Document descriptor   |
| DDIF\$_DHD     | Document header       |
| DDIF\$_SEG     | Document segment      |
| DDIF\$_TXT     | Text content          |
| DDIF\$ GTX     | General text content  |
| DDIF\$_HRD     | Hard directive        |
| DDIF\$_SFT     | Soft directive        |
| DDIF\$_HRV     | Hard value directive  |
| DDIF\$_SFV     | Soft value directive  |
| DDIF\$_BEZ     | Bézier curve content  |
| DDIF\$_LIN     | Polyline content      |
| DDIF\$_ARC     | Arc content           |
| DDIF\$_FAS     | Fill area set content |
| DDIF\$_IMG     | Image content         |
| DDIF\$_CRF     | Content reference     |
| DDIF\$_EXT     | External content      |
| DDIF\$_PVT     | Private content       |
| DDIF\$_GLY     | Layout galley         |
| DDIF\$_EOS     | End of segment        |

#### **5.2.6.2 Get-Position Routine**

The *get-position* routine provides a method for a back end to determine the total size of the current input stream, as well as to determine the current position within the stream. This routine is useful for viewer back ends that provide a scroll bar indicating the current position in the document being viewed.

### **5.2.6.3 Close Routine**

In aggregate-method conversion, the *close* routine must close the currently open file or stream in addition to performing the regular cleanup work. If the format of the input file is not DDIF or Text, the front end must supply its own file-closing capability, typically through the use of the RMS \$CLOSE service, or the **close** C run-time library routine or equivalent language statement. Once all cleanup work has been completed, the *close*  routine passes control back to the CDA Converter Kernel.

## **5.3 User-Supplied Input Procedures**

The **get-rtn** and **get-prm** arguments are used to invoke a user stream *get* routine and to supply an argument to that routine. This routine reads bytes from an input stream. The application that creates the *get* routine also creates the buffer. Therefore, the application determines the buffer size and buffer management techniques. The caller of the *get* routine (namely, the CDA Toolkit) treats the buffer as read-only; it must contain valid data until the next call to the *get* routine.

The call format for a user *get* routine is as follows:

**get-rtn** get-prm ,num-bytes ,buf-adr

### **get-prm**

VMS usage: **user \_arg**  type: **longword (unsigned)**  access: **read only**  mechanism: **by value** 

User context argument. The **get-prm** argument contains the value of the parameter to be passed to the user *get* routine.

### **num-bytes**

VMS usage: **longword\_unsigned**  type: **longword (unsigned)**  access: **write only**  mechanism: **by reference** 

Receives the number of bytes contained in the buffer. The **num-bytes**  argument is the address of an unsigned longword that receives this number. The number of bytes is zero only if the stream does not contain any more data.

### **buf-adr**

VMS usage: **address**  type: **longword (unsigned)**  access: **write only**  mechanism: **by reference** 

Receives the address of the buffer. The **buf-adr** argument is the address of an unsigned longword that receives the buffer address.

## **Writing Converter Front and Back Ends 5.4 Back End Routine**

## **5.4 Back End Routine**

Each back end must meet certain criteria in order to work properly with the converter kernel and with the supported back ends. Some of the recommendations that should be followed in order to ensure cooperation between the back end, CDA Converter Kernel, and front end are as follows:

- To minimize memory usage, you should use the aggregate conversion method unless the desired output format of your document is such that the entire document must be in memory in order to perform the conversion.
- You should use the C programming language to develop the front and back ends, thus providing ease of portability between operating systems.
- Unless your application is a document viewer, you should ensure that the conversion process runs to completion and never returns the CDA\$\_SUSPEND status. The standard VMS DCL command interface recalls the output converter procedure immediately in this situation.

In addition, you must follow the predefined format for the back end entry point as outlined in the following section.

#### **5.4.1 DDIF\$WRITE\_format Entry Point**

The DDIF\$WRITE\_format entry point is the entry point in the back end. This routine requests aggregates from the front end, converts them from the CDA in-memory format to the specified output format, and writes the information to the specified output file. The term *format* in the entry point name refers to the name of the document format that is being written by this particular back end. For example, the entry point for the Text back end is DDIF\$WRITE\_TEXT.

The call format for a *DDIF\$WRITE\_format* routine is as follows:

**DDIF\$WRITE\_format** function-code ,standard-item-list ,private-item-list ,front-end-handle ,back-end-context

### **function-code**

VMS usage: **longword\_unsigned**  type: **longword (unsigned)**  access: **read only** 

mechanism: **by reference** 

Symbolic constant that identifies the function to be performed. The **function-code** argument is the address of an unsigned longword that contains this symbolic constant. These constant values are defined in file CDA\$DEF.SDL. Valid values are as follows:

• CDA\$\_START

Start conversion. This function code must be specified to begin a document conversion.

## **Writing Converter Front and Back Ends 5.4 Back End Routine**

### • CDA\$\_CONTINUE

Continue a conversion that was suspended. This function code may only be specified if a previous call to DDIF\$WRITE *format* returned the value CDA\$\_SUSPEND. If CDA\$\_SUSPEND is returned by a call to DDIF\$WRITE *format*, either CDA\$\_CONTINUE or CDA\$\_STOP must be specified so that resources locked by the conversion may be released.

• CDA\$\_STOP

Discontinue a conversion that was suspended. This function code may only be specified if the previous call to DDIF\$WRITE\_format returned the value CDA\$\_SUSPEND. If CDA\$\_SUSPEND is returned by a call to DDIF\$WRITE format, either CDA\$\_STOP or CDA\$\_CONTINUE must be specified so that resources locked by the conversion may be released.

### **standard-item-list**

VMS usage: **item\_list\_2**  type: **record**  access: **read only**  mechanism: **by reference, array reference** 

An item list that identifies the document destination and may also contain options to control processing. The **standard-item-list** argument is the address of this item list.

Each entry in the item list is a 2-longword structure with the following format:

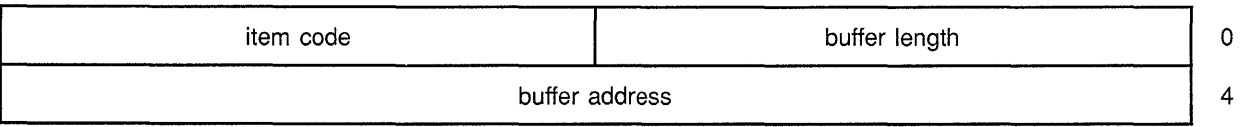

To terminate the item list you must specify the final entry or longword as zero. The **standard-item-list** argument is ignored when **function-code**  is set to either CDA\$\_CONTINUE or CDA\$\_STOP. Valid code values for the items in the **standard-item-list** are as follows:

• CDA\$\_0UTPUT\_FILE

The address and length of the file specification of the output document.

• CDA\$\_0UTPUT\_DEFAULT

The address and length of the default file specification of the output document. If this parameter is omitted, the back end must supply an appropriate default file specification.

CDA\$\_OUTPUT\_PROCEDURE

The address of a procedure to receive output. The item list length field must be set to 0. The output procedure must conform to the requirements for a user *put* routine. The calling sequence for a user put routine is defined in Section 5.4.2.

### • CDA\$\_0UTPUT\_PROCEDURE\_PARM

The address of a longword parameter to the output procedure. The item list length field must be set to 4.

CDA\$\_OUTPUT\_PROCEDURE\_BUFFER

The address and length of the initial output buffer for the output procedure.

• CDA\$\_PROCESSING\_OPTION

The address and length of a string that contains an option to control processing. The format name and leading spaces and tabs have been removed from the string. This item code may occur more than once in the item list.

Either CDA\$\_0UTPUT\_FILE or CDA\$\_0UTPUT\_PROCEDURE, but not both, must occur once in the item list. If the CDA\$\_0UTPUT\_ PROCEDURE item occurs, then the CDA\$\_OUTPUT\_PROCEDURE PARM item and the CDA\$\_OUTPUT\_PROCEDURE\_BUFFER item may each occur once in the item list.

### **private-item-list**

VMS usage: **unspecified**  type: **unspecified**  access: **read only**  mechanism: **by reference** 

A private item list that is passed directly to the back end. The **privateitem-list** argument is the address of this private item list. The specification of this item list is the responsibility of the back end. Its purpose is to provide for direct two-way communication between the caller of the CONVERT routine and the back end.

### **front-end-handle**

VMS usage: **identifier**  type: **longword (unsigned)**  access: **read only** 

mechanism: **by reference** 

Identifier of the front end that will process the document content. The **front-end-handle** argument is the address of an unsigned longword that contains this front end handle. This handle is passed to either the CONVERT DOCUMENT routine or the CONVERT AGGREGATE routine.

### **back-end-context**

VMS usage: **context**  type: **longword (unsigned)** 

access: **read only or write only** 

mechanism: **by reference** 

When **function-code** is set to CDA\$ START, this argument receives a value defined by the back end that identifies this particular instance of the back end. The **back-end-context** argument is the address of an unsigned longword that either receives or specifies the converter context. This value will be returned to *DDIF\$WRITE\_format* for the functions CDA\$ CONTINUE and CDA\$\_STOP. If a back end returns CDA\$\_SUSPEND, all writable memory used by the back end must be allocated from dynamic memory and located by reference to this value.

## **Writing Converter Front and Back Ends 5.4 Back End Routine**

The possible status codes that *DDIF\$WRITE\_format* can return are as follows:

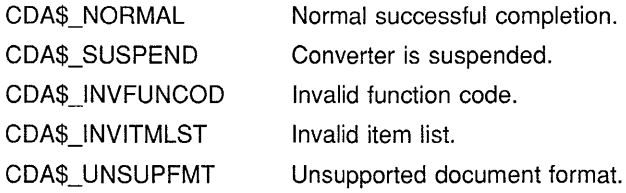

*DDIF\$WRITEJormat* can also return any error returned by the specific front end or the specific back end.

In order for the back end to call through to the front end, two routines are provided:

- The CONVERT DOCUMENT routine invokes the document-method conversion of an input file to the specified output format.
- The CONVERT AGGREGATE routine invokes the aggregate-method conversion of an input file to the specified output format.

The back end must use one of these routines to request the appropriate information from the front end.

If the format of the output file is not DDIF or Text, the back end must supply its own file-creation capability, typically through the use of the **creat** C run-time library routine or equivalent language statement.

In order to initialize a document-method conversion, the DDIF\$WRITE *format* routine must first process the user-supplied item list, storing all pertinent information in the context block. The item list structure that is used to pass this information between the front end, back end, and kernel is created in the CDA Converter Kernel; this structure contains the following fields:

- CDA\$W \_ITEM\_LENGTH specifies the length of the item.
- CDA\$W ITEM CODE specifies the item code, selected from the list specified in this section.
- CDA\$W \_ITEM\_ADDRESS specifies the address of the item.

These fields are defined in the file CDA\$DEF.SDL.

#### **5.4.2 User-Supplied Output Procedures**

The **put-rtn** and **put-prm** arguments are used to invoke a user stream put routine, and to supply an argument to that routine. The call format for this user routine is as follows:

**put-rtn** put-prm ,num-bytes ,buf-adr ,next-buf-len ,next-buf-adr

## Writing Converter Front and Back Ends 5.4 Back End Routine

The arguments for this routine are defined as follows:

### put-prm

VMS usage: user arg type: longword (unsigned) access: read only mechanism: by value User context argument. The put-prm argument is the value of the parameter to be passed to the user put routine.

### num-bytes

VMS usage: longword\_unsigned type: longword (unsigned) access: read only mechanism: by reference

Number of bytes contained in the buffer. The num-bytes argument is the address of an unsigned longword that contains this value.

### buf-adr

VMS usage: vector byte unsigned type: byte (unsigned) access: read only mechanism: by reference, array reference Address of the buffer. The **buf-adr** argument is the address of an array of unsigned bytes.

### next-buf-len

VMS usage: longword unsigned type: longword (unsigned) access: write only mechanism: by reference

Length of the buffer specified by next-buf-adr. The next-buf-len argument is the address of an unsigned longword that receives this length.

### next-buf-adr

VMS usage: address type: longword (unsigned) access: write only mechanism: by reference

Address of a buffer that will receive further output data. The next-bufadr argument is the address of an unsigned longword that receives this address. Next-buf-adr may simply be the current buffer, or a different buffer.

# **6 DDIF Structures**

This chapter provides an overview of the general structure of a DDIF document, and then provides detailed references for each DDIF-supported aggregate structure.

## **6.1 DDIF Document Structure Overview**

Every DDIF document has the same general structure. The document must have a root aggregate, a document descriptor aggregate, a document header aggregate, and content. It is the content that differentiates one document from another; however, the overall document structure is the same and is shown in Figure 6-1.

### **Figure 6-1 Compound Document Structure**

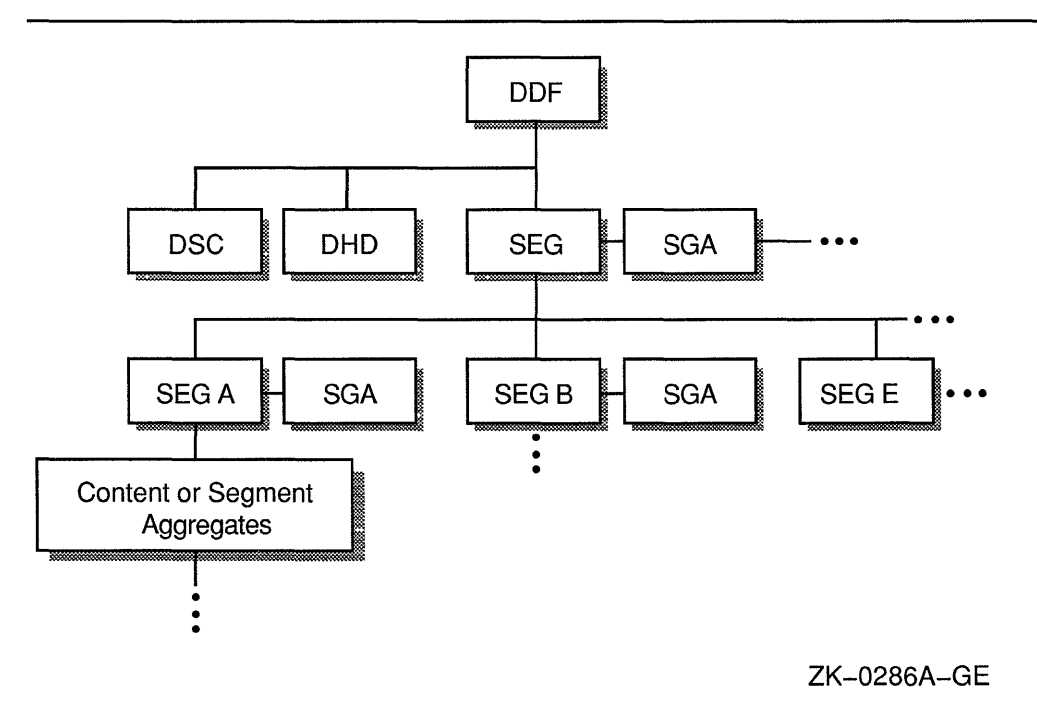

Each DDIF aggregate type and its corresponding items is discussed in this chapter. Appendix D contains the tables that define each DDIF aggregate and the aggregate item encodings.

## **DDIF Structures**

### **6.2 Generic Aggregate Items**

## **6.2 Generic Aggregate Items**

In addition to the items defined by each individual aggregate, DDIF also supports three "generic" aggregate items that can be specified for every aggregate described in this chapter. These items are described in Table 6-1.

### **Table 6-1 Generic Aggregate Items**

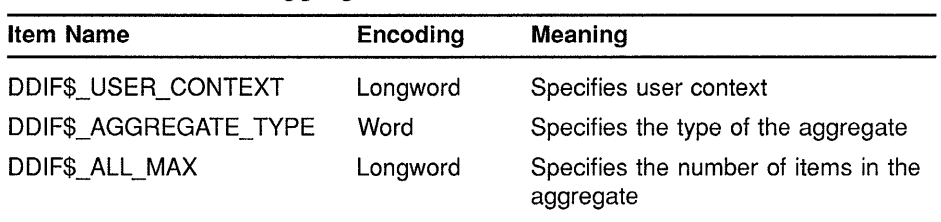

## **6.3 Document Root Aggregate**

The DDIF document root aggregate (type DDIF\$\_DDF) identifies this particular instance of a DDIF document. This aggregate contains the following items:

- A document descriptor item (type DDIF\$\_DDF \_DESCRIPTOR) that describes the document encoding. This item is encoded as the handle of a DDIF\$\_DSC aggregate. For more information on the DDIF\$\_DSC aggregate, see Section 6.4.
- A document header item (type DDIF\$\_DDF \_HEADER) that contains parameters and processing instructions that apply to the document as a whole. This item is encoded as the handle of a DDIF\$\_DHD aggregate. For more information on the DDIF\$\_DHD aggregate, see Section 6.5.
- A document content item (type DDIF\$\_DDF \_CONTENT) that specifies the content of the document. This item is encoded as the handle of a DDIF\$\_SEG aggregate. This DDIF\$\_SEG aggregate specifies the root or parent segment of the document. For more information on the DDIF\$\_SEG aggregate, see Section 6.6.

Table 6-2 lists the items in a document root aggregate and their corresponding encodings.

**Table 6-2 Document Root Aggregate {DDIF\$\_DDF)** 

| <b>Item Name</b>      | Item Encoding                  |
|-----------------------|--------------------------------|
| DDIF\$_DDF_DESCRIPTOR | Handle of DDIF\$ DSC aggregate |
| DDIF\$ DDF HEADER     | Handle of DDIF\$ DHD aggregate |
| DDIF\$ DDF CONTENT    | Handle of DDIF\$_SEG aggregate |

## **6.4 Document Descriptor**

The document descriptor aggregate (type DDIF\$\_DSC) specifies the version level of the DIGITAL Document Interchange Format used by this document, and identifies the software that created the document. This aggregate contains the following items:

• A major version indicator (type DDIF\$\_DSC\_MAJOR\_ VERSION) that acts as the primary indicator of compatibility between the current version of DDIF and the version of DDIF used to encode the document. This item is encoded as an integer.

The literal DDIF\$K\_MAJOR\_VERSION is defined to represent the highest major version supported by the CDA Toolkit. Applications should use this literal for the major version indicator. On output, the CDA Toolkit ignores the current value of this item and instead supplies the current version.

• A minor version indicator (type DDIF\$\_DSC\_MINOR\_ VERSION) that specifies the revision number of the current DDIF encoding. This item is encoded as an integer.

The literal DDIF\$K\_MINOR\_VERSION is defined to represent the highest minor version supported by the CDA Toolkit. Applications should use this literal for the minor version indicator. On output, the CDA Toolkit ignores the current value of this item and instead supplies the current version.

• A product identifier item (type DDIF\$\_DSC\_PRODUCT\_IDENTIFIER) that contains a registered facility mnemonic representing the software that encoded the document. This item is encoded as a string.

The product identifier can be an acronym or abbreviation for the product name. This identifier is constant across versions of the product. If a product places private segment tags in the document, the product identifier string is used to prefix those segment tags.

• A product name item (type DDIF\$\_DSC\_PRODUCT\_NAME) that indicates the name of the product that encoded the document. This item is encoded as an array of type character string so that, if desired, the product name can be specified in multiple languages.

The product name string contains the version number of the product. The name of the product should be spelled in full, and should include a baselevel of version number.

Table 6-3 lists the items in a document descriptor aggregate and their corresponding encodings.

## **DDIF Structures**

## **6.4 Document Descriptor**

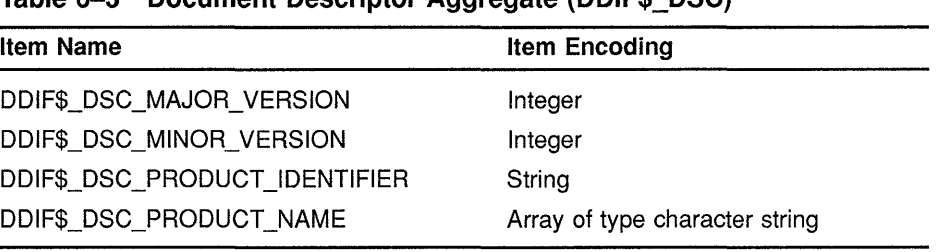

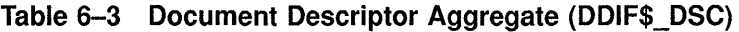

## **6.5 Document Header**

The document header aggregate contains data that pertains to the document as a whole; it describes the document to processors that receive it. The DDIF document header aggregate (type DDIF\$\_DHD) contains the following items:

- An optional private header data item (type DDIF\$\_DHD\_PRIVATE\_ DATA) that contains global information about the document not currently standardized by DDIF. This item is encoded as a sequence of DDIF\$\_PVT aggregates. (For mure information on the DDIF\$\_PVT aggregate, see Section 6.15.2.) All interpretations of the private data are subject only to private agreements between the parties concerned.
- An optional title item (type DDIF\$ DHD\_TITLE) that contains the user-visible name of the document. This item is encoded as an array of type character string.
- An optional author item (type DDIF\$\_DHD\_AUTHOR) that contains the name of the person or persons responsible for the information content of the document. This item is encoded as an array of type character string.
- An optional version item (type DDIF\$ DHD\_ VERSION) that contains a character string used to distinguish this version of the document from all other versions. This item is encoded as an array of type character string.
- An optional date item (type DDIF\$ DHD DATE) that contains the date associated with this version of the document. This item is encoded as a string.
- An optional conformance tags item (type DDIF\$\_DHD\_ CONFORMANCE\_TAGS) that contains a set of tags indicating the processing restrictions that apply to the document, and what subset of DDIF syntax has been used to describe the document. This item is encoded as an array of type string with *add-info,* where *add-info* can take the following values:

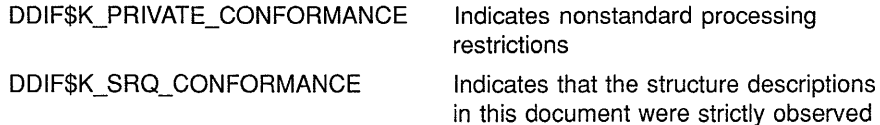

- An optional external references item (type DDIF\$\_DHD\_EXTERNAL\_ REFERENCES) that contains a list of file names (or other systemspecific file specifiers) that are referenced from within the document. This item is encoded as a sequence of DDIF\$\_ERF aggregates. (For more information on the DDIF\$\_ERF aggregate, see Section 6.17.) In the body of the document, external references are specified as indexes into this list.
- An optional languages indicator (type DDIF\$ DHD LANGUAGES C) that specifies the natural languages and programming languages that are delineated for processing by language tools. This item is encoded as an array of type enumeration. Valid values are as follows:

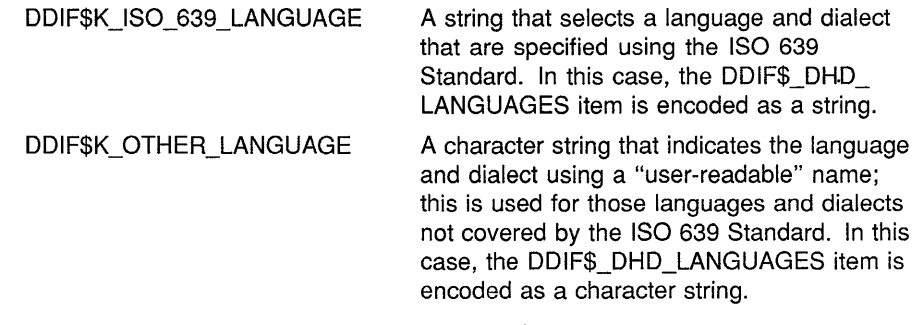

The optional language item (type DDIF\$\_DHD\_LANGUAGES) that contains a list of the actual languages from the selected language type that are delineated for processing. This item is encoded as an array of type variable.

If you specify DDIF\$\_DHD\_LANGUAGES\_C as DDIF\$K\_IS0\_639\_ LANGUAGE, you must specify DDIF\$\_DHD\_LANGUAGES as one of the natural languages defined by the ISO 639 Standard, specifying the language symbol and country code. The following table illustrates some common examples:

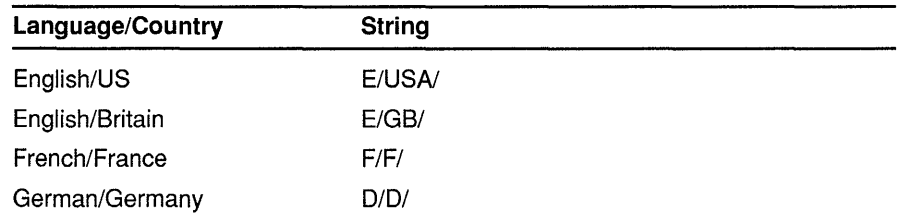

• An optional style guide item (type DDIF\$\_DHD\_STYLE\_GUIDE) that provides a reference to an external style guide that contains all or some of the presentation and layout attributes for the elements in the document. This item is encoded as an integer; it acts as an index into the DDIF\$\_DHD\_EXTERNAL\_REFERENCES item. The style guide may or may not be encoded in DDIF format.

Table 6-4 lists all of the items in a document header aggregate and their corresponding encodings.

## **DDIF Structures 6.5 Document Header**

| $\frac{1}{2}$ and $\frac{1}{2}$ by current reader Aggregate (DDII $\psi$ DIID) |                                    |  |
|--------------------------------------------------------------------------------|------------------------------------|--|
| ltem Name                                                                      | <b>Item Encoding</b>               |  |
| DDIF\$_DHD_PRIVATE_DATA                                                        | Sequence of DDIF\$_PVT aggregates  |  |
| DDIF\$ DHD TITLE                                                               | Array of type character string     |  |
| DDIF\$_DHD_AUTHOR                                                              | Array of type character string     |  |
| DDIF\$_DHD_VERSION                                                             | Array of type character string     |  |
| DDIF\$_DHD_DATE                                                                | String                             |  |
| DDIF\$_DHD_CONFORMANCE_TAGS                                                    | Array of type string with add-info |  |
| DDIF\$ DHD EXTERNAL REFERENCES                                                 | Sequence of DDIF\$_ERF aggregates  |  |
| DDIF\$_DHD_LANGUAGES_C                                                         | Array of type enumeration          |  |
| DDIF\$ DHD LANGUAGES                                                           | Array of type variable             |  |
| DDIF\$_DHD_STYLE_GUIDE                                                         | Integer                            |  |
|                                                                                |                                    |  |

**Table 6-4 Document Header Aggregate (DDIF\$\_DHD)** 

## **6.6 Document Content**

The content of a document is contained in a single segment called the **root segment.** The root segment, in turn, contains zero or more content segments or elements, including (but not restricted to) text, graphics, images, and nested segments. Each individual content segment aggregate type is discussed in a separate section of this chapter.

The standard content aggregates specify the basic contents of a document, including characters, lines, and pixels. Each of these content types can be presented on a video display or hardcopy device. The presentation style for the document content is governed by the presentation attributes specified for the segment in which the various aggregates are contained. By grouping the various aggregates in segments, you can create larger units (for example, paragraphs of text).

The document segment aggregate contains the following items:

• An optional segment identifier (type DDIF\$\_SEG\_ID) that identifies the segment for reference from other segments. This item is encoded as a string.

References to labeled segments are not limited to those segments nested under the labeled segment; labeled segments can be referenced from any segment in the document and from other documents. Note that segments should be labeled only if they are referenced.

• An optional segment user label item (type DDIF\$\_SEG\_USER\_ LABEL) that specifies the user-assigned name of the particular segment of content. This item is encoded as an array of type character string. This string is only for use by the user; it cannot be used to reference the segment from other segments. A typical use of a user label would be to allow users to name graphic objects and manipulate them by name.

An optional segment type item (type DDIF\$\_SEG\_SEGMENT\_TYPE) that references a segment type definition in the segment attributes of a parent segment or in the style guide. This item is encoded as a string.

This string is equivalent to the string specified by the DDIF\$\_TYD\_ LABEL item in the type definition (DDIF\$ TYD) aggregate. For more information on the DDIF\$\_TYD aggregate, see Section 6.27. Note that when a segment references a segment type, it acquires the attributes bound to the segment type.

- An optional segment attribute item (type DDIF\$\_SEG\_SPECIFIC\_ ATTRIBUTES) that binds presentation and processing attributes to the segment, and defines generic types and content for reference from nested segments. This item is encoded as the handle of a DDIF\$\_SGA aggregate. For more information on the DDIF\$\_SGA aggregate, see Section 6.20.
- An optional segment generic layout item (type DDIF\$\_SEG\_ GENERIC\_LAYOUT) that specifies an element of generic layout for the segment. This item is encoded as the handle of a DDIF\$\_ LGl aggregate. (For more information on the DDIF\$\_LG1 aggregate, see Section 6.33.) Note that this item can only be specified on the root segment of a document. Generic layout descriptions placed on segments other than the root segment are ignored.
- An optional segment specific layout item (type DDIF\$ SEG SPECIFIC LAYOUT) that specifies an element of specific layout for the segment. This item is encoded as the handle of a DDIF\$ LS1 aggregate. (For more information on the DDIF\$ LS1 aggregate, see Section 6.34.) Note that this item can only be specified on the root segment of a document. Specific layout descriptions placed on segments other than the root segment are ignored.
- An optional segment content item (type DDIF\$\_SEG\_CONTENT) that specifies the content of the segment. This item is encoded as a sequence of content. A sequence of content is a linked list of any of the following aggregate types:

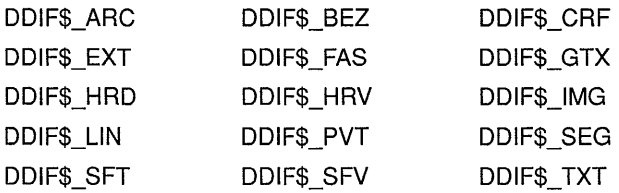

The DDIF\$\_SEG\_CONTENT item contains the handle of the first aggregate in the sequence of content aggregates.

Table 6-5 lists the items in a document segment aggregate and their corresponding encodings.
# **DDIF Structures**

**6.6 Document Content** 

| rable 0-0 Document Jeginent Aggregate (DDII & OLG) |                                |
|----------------------------------------------------|--------------------------------|
| ltem Name                                          | <b>Item Encoding</b>           |
| DDIF\$_SEG_ID                                      | String                         |
| DDIF\$_SEG_USER_LABEL                              | Array of type character string |
| DDIF\$ SEG SEGMENT TYPE                            | String                         |
| DDIF\$_SEG_SPECIFIC_ATTRIBUTES                     | Handle of DDIF\$ SGA aggregate |
| DDIF\$_SEG_GENERIC_LAYOUT                          | Handle of DDIF\$_LG1 aggregate |
| DDIF\$ SEG SPECIFIC LAYOUT                         | Handle of DDIF\$_LS1 aggregate |
| DDIF\$_SEG_CONTENT                                 | Sequence of content            |
|                                                    |                                |

**Table 6-5 Document Segment Aggregate (DDIF\$\_SEG)** 

#### **6.6.1 Content Categories**

DDIF content is divided into categories. The content category of a segment is denoted by a tag on that segment or on a parent segment. The standard content category tags are as follows:

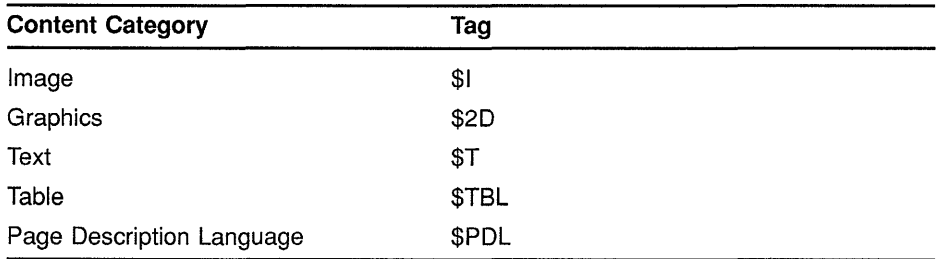

These content category tags are stored in the DDIF\$\_SGA\_CONTENT\_ CATEGORY item of the segment attributes aggregate (type DDIF\$\_ SGA). For more information on the segment attributes aggregate, see Section 6.20. Other standard content category tags are reserved.

The content category constrains the content types that can occur within the categorized segment. For example, the graphics content category (\$2D) is restricted to the graphics and text content. To include an image in the context of the graphics segment, the image must be contained in a segment tagged with the image content category (\$I).

Content is always represented in a standard encoding without respect to content category. For example, graphics text is represented in the same encoding as document text, although it may (but does not have to) be processed by a graphics processor rather than a text formatter.

Most content categories can be nested. Graphics can be nested within document text, and document text within graphics. Individual content categories can place restrictions on the way other categories are nested within them.

You can determine the content category of a segment through inheritance, through a generic type reference, or by actually binding a content category tag to the segment itself.

### **6.6.2 Segment Tags**

Segment tags are used to indicate the processing characteristics of content, including relationships to user interfaces and indications of special constraints on content.

Two types of tags are allowed:

- **Standard tags** defined by DDIF
- **Private tags** defined by individual DDIF processors

A given segment can have both a standard tag and a private tag, in cases where the processing of the segment meets the basic criteria of the standard tag, but the private tag provides a finer granularity of the naming scheme or the potential for additional processing. For example, DDIF provides a paragraph tag (\$P). An editor that allows two types of paragraphs might define two segment types, each with a \$P tag, but with different private tags and different presentation attributes.

Tags have no effect on the presentation of content. Instead, they can denote public or private rules about editing behavior, whether content is included in indexes, and other abstract relationships between content elements in the segment.

### **6.6.3 Presentation Attributes of Content**

The rendering of document content is specified by the presentation attributes bound to the segment, either directly or through inheritance mechanisms. It is not necessary for all attributes of content to be specified in the document; an initial state of attributes is defined by DDIF. Conceptually, each DDIF document is enclosed in a segment that establishes the default attributes for document content. Creators can specify the defaults for the content by binding them to the root segment.

### **6.7 Text Content**

Textual document content consists of graphics characters and spaces from standard and private character sets. Format directives such as **new-line**  and **new-page** are expressed as DDIF-defined directives.

Text presentation style is controlled by **text attributes.** For more information on text attributes, see Section 6.20.15. Text layout is specified by **layout attributes.** For more information on layout attributes, see Section 6.36.

Text that is wrapped, formatted, and paginated is limited to the \$T content category. Text that is imaged along a path is limited to the \$2D content category. Text content and presentation attributes are specified identically in both document text categories; only the layout differs.

#### **6.7.1 Latin1 Text Content**

The Latinl text content aggregate (type DDIF\$\_TXT) contains the text content item (type DDIF\$\_TXT\_CONTENT) that indicates that the character set to be used is Latinl. This item is encoded as a string.

Table 6-6 lists the item in a Latinl text content aggregate and its corresponding encoding.

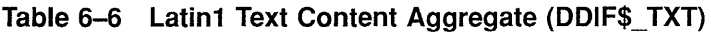

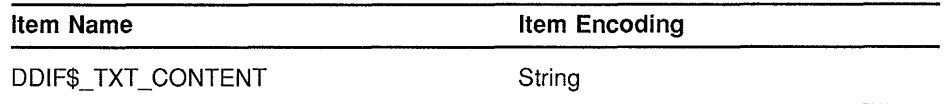

#### **6.7.2 General Text Content**

The general text content aggregate (type DDIF\$\_GTX) contains the text content item (type DDIF\$\_GTX\_CONTENT) that indicates the character set to be used. This item is encoded as a character string.

Table 6-7 lists the item in a general text content aggregate and its corresponding encoding.

**Table 6-7 General Text Content Aggregate {DDIF\$\_GTX)** 

| Item Name          | Item Encoding    |
|--------------------|------------------|
| DDIF\$ GTX CONTENT | Character string |

The valid values for the character set identifier are listed in Table 6-8.

### **Table 6-8 Character Set Identifiers**

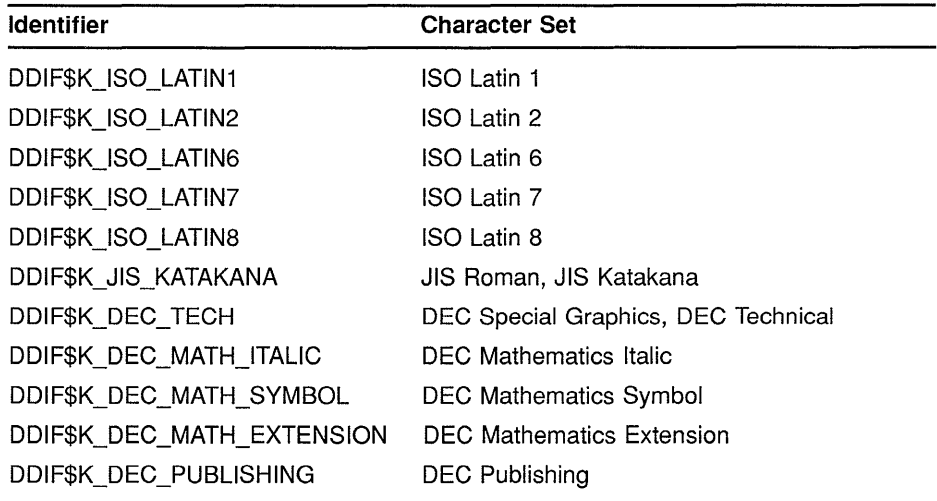

(continued on next page)

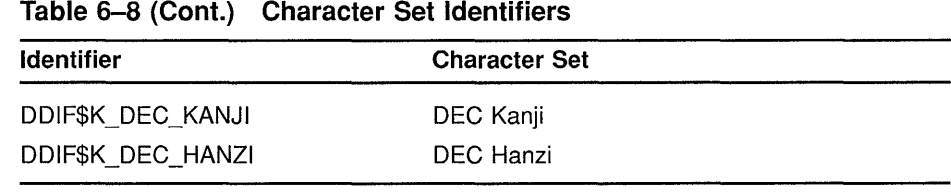

### **6.8 Directives**

Directives guide the formatting of text. DDIF directives are either hard or soft, depending on whether they are requested by the user or inserted by software. All directives are restricted to the \$T content category.

## **6.8.1 Hard Directive**

The hard directive aggregate (type DDIF\$\_HRD) contains the hard directive item (type DDIF\$ HRD\_DIRECTIVE) that specifies a hard directive (for example, a user-specified page break). This item is encoded as an enumeration. The valid values for this enumeration are listed in Section 6.8.3.

Table 6-9 lists the item in a hard directive aggregate and its corresponding encoding.

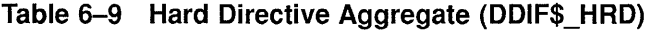

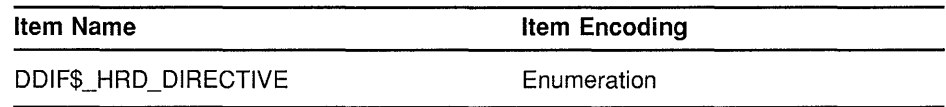

### **6.8.2 Soft Directive**

The soft directive aggregate (type DDIF\$\_SFT) contains the soft directive item (type DDIF\$\_SFT\_DIRECTIVE) that specifies a soft directive (for example, a software-inserted page break). This item is encoded as an enumeration. The valid values for this enumeration are listed in Section 6.8.3.

Table 6-10 lists the item in a soft directive aggregate and its corresponding encoding.

**Table 6-10 Soft Directive Aggregate (DDIF\$\_SFT}** 

| <b>Item Name</b>     | Item Encoding |  |
|----------------------|---------------|--|
| DDIF\$ SFT DIRECTIVE | Enumeration   |  |

#### **6.8.3 Directive Values**

The items DDIF\$\_HRD\_DIRECTIVE, DDIF\$\_SFT\_DIRECTIVE, and DDIF\$\_LL1\_INITIAL\_DIRECTIVE (from the layout attributes aggregate described in Section 6.36) can all take any one of the values listed in Table 6-11.

**Table 6-11 Directive Values** 

| Directive                    | Meaning                                                                                                    |
|------------------------------|----------------------------------------------------------------------------------------------------|
| DDIF\$K_DIR_NEW_PAGE         | Begins a new page.                                                                                                    |
| DDIF\$K_DIR_NEW_LINE         | Begins a new line of text.                                                                                                    |
| DDIF\$K_DIR_NEW_GALLEY       | Begins a new layout galley (such as a<br>column). Software that does not support<br>galley layout interprets the new galley<br>directive as a new page.                                                                                                    |
| DDIF\$K_DIR_TAB              | Moves the horizontal text position to the<br>next tab stop.                                                                                                    |
| DDIF\$K_DIR_SPACE            | Is treated as a space in the current font.<br>The space directive is usually soft, and<br>is used to indicate that software has<br>inserted a space between wrapped lines.                                                                                                    |
| DDIF\$K_DIR_HYPHEN_NEW_LINE  | Specifies that the line break is preceded<br>by a hyphen. This directive is typically<br>soft, and is used to indicate that software<br>has inserted a hyphen at the place it<br>broke the line.                                                                                                    |
| DDIF\$K_DIR_WORD_BREAK_POINT | Identifies an embedded point at which<br>a word may be broken, if need be, for<br>justification.                                                                                                    |
| DDIF\$K_DIR_LEADERS          | Inserts leader characters according<br>to the current leader attributes. A<br>leader directive is treated like a space<br>during justification, except that leader<br>characters are inserted instead of space.<br>The rendering of leaders is controlled by<br>the current leader attributes and other<br>text attributes. |
| DDIF\$K_DIR_BACKSPACE        | Specifies that the first character following<br>this directive should be centered over<br>the last character imaged.                                                                                                    |
| DDIF\$K_NULL                 | Suppresses the inheritance of the initial-<br>directive element of layout attributes.<br>This directive has no effect on imaging<br>or processing.                                                                                                    |
| DDIF\$K_DIR_NO_HYPHEN_WORD   | Suppresses hyphenation until the next<br>space character or space directive is<br>encountered.                                                                                                    |

## **6.8.4 Hard Value Directive**

The hard value directive aggregate (type DDIF\$\_HRV) is a hard directive that has a parametric value. The hard value directive aggregate contains the following items:

• A hard value directive indicator (type DDIF\$\_HRV \_C) that specifies whether the hard value directive is an escapement directive or a variable reset directive. This item is encoded as an enumeration. Valid values are as follows:

DDIF\$K\_DIR\_ESCAPEMENT Indicates an escapement directive that specifies the relative or constant distance by which to increment the current text position. If you specify this value, you must supply values for the items DDIF\$\_HRV\_ ESC\_RATIO\_N through DDIF\$\_HRV\_ESC\_ CONSTANT. DDIF\$K\_DIF\_VARIABLE\_RESET Indicates a variable reset directive that specifies a directive to reset the value of

> the specified variable. If you specify this value, you must supply values for the items

- DDIF\$\_HRV\_RESET\_VARIABLE through DDIF\$\_HRV\_RESET\_VALUE. • An escapement ratio numerator item (type DDIF\$\_HRV \_ESC\_
- RATIO\_N) that specifies the magnitude of a ratio that is multiplied by a context-dependent measurement to obtain a proportional measurement. This item is encoded as an integer.
- An escapement ratio denominator item (type DDIF\$\_HRV\_ESC\_ RATIO\_D) that specifies the units of precision used in the ratio. This item is encoded as an integer.
- An escapement constant indicator (type DDIF\$\_HRV\_ESC\_ CONSTANT\_C) that indicates whether the escapement constant is specified as a variable or constant value. This item is encoded as a measurement enumeration.
- An escapement constant item (type DDIF\$\_HRV \_ESC\_CONSTANT) that specifies the constant measurement to be used as an escapement. This item is encoded as a variable.
- A reset variable item (type DDIF\$\_HRV\_RESET\_VARIABLE) that specifies the label of the variable to be reset by the hard value directive. This item is encoded as a string.
- A reset value indicator (type DDIF\$\_HRV \_RESET\_ VALUE\_C) that indicates whether the hard value directive reset value is specified as a variable or constant value. This item is encoded as an expression enumeration.
- A reset value item (type DDIF\$\_HRV \_RESET\_ VALUE) that specifies the new value of the variable. This item is encoded as a variable.

### **DDIF Structures 6.8 Directives**

Table 6-12 lists the items in a hard value directive aggregate and their corresponding encodings.

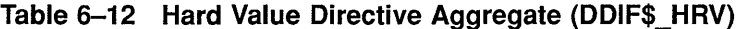

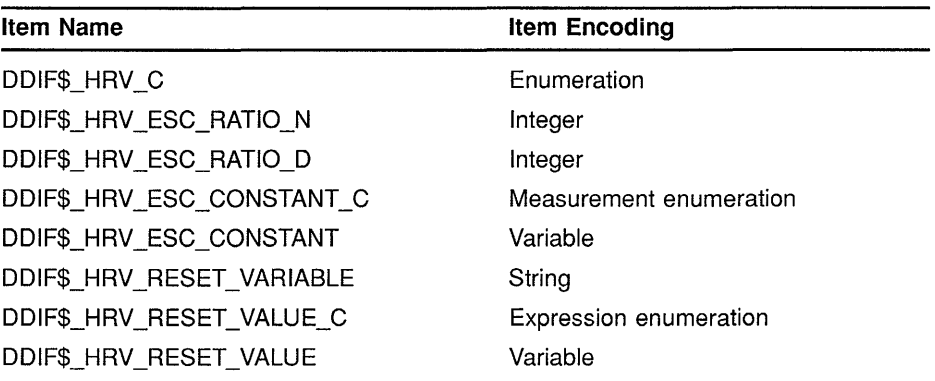

#### **6.8.5 Soft Value Directive**

The soft value directive aggregate (type DDIF\$\_SFV) is a soft directive that has a parametric value. The soft value directive aggregate contains the following items:

• A soft value directive indicator (type DDIF\$\_SFV \_C) that specifies whether the soft value directive is an escapement directive or a variable reset directive. This item is encoded as an enumeration. Valid values are as follows:

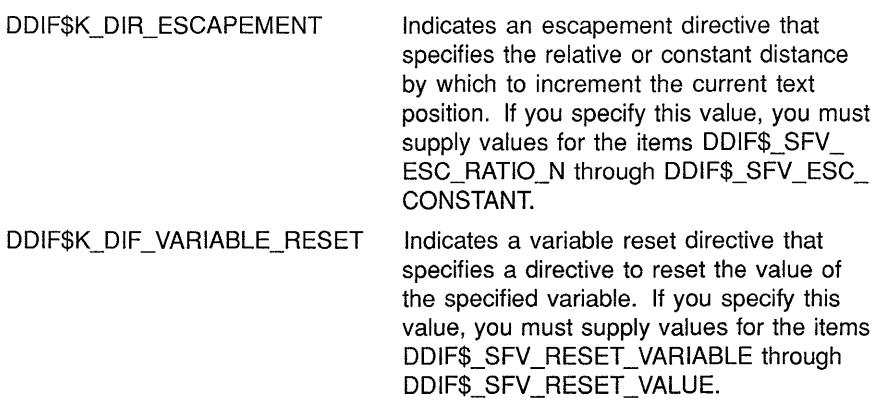

- An escapement ratio numerator item (type DDIF\$\_SFV\_ESC\_ RATIO\_N) that specifies the magnitude of a ratio that is multiplied by a context-dependent measurement to obtain a proportional measurement. This item is encoded as an integer.
- An escapement ratio denominator item (type DDIF\$\_SFV \_ESC\_ RATIO\_D) that specifies the units of precision used in the ratio. This item is encoded as an integer.
- An escapement constant indicator (type DDIF\$\_SFV \_ESC\_ CONSTANT\_C) that indicates whether the escapement constant is specified as a variable or constant value. This item is encoded as a measurement enumeration.
- An escapement constant item (type DDIF\$\_SFV \_ESC\_CONSTANT) that specifies the constant measurement to be used as an escapement. This item is encoded as a variable.
- A reset variable item (type DDIF\$\_SFV \_RESET\_ VARIABLE) that specifies the label of the variable to be reset by the soft value directive. This item is encoded as a string.
- A reset value indicator (type DDIF\$\_SFV \_RESET\_ VALUE\_C) that indicates whether the soft value directive reset value is specified as a variable or constant value. This item is encoded as an expression enumeration.
- A reset value item (type DDIF\$\_SFV \_RESET\_ VALUE) that specifies the new value of the variable. This item is encoded as a variable.

Table 6-13 lists the items in a soft value directive aggregate and their corresponding encodings.

| <b>Item Name</b>          | Item Encoding           |
|---------------------------|-------------------------|
| DDIF\$ SFV C              | Enumeration             |
| DDIF\$ SFV ESC RATIO N    | Integer                 |
| DDIF\$ SFV ESC RATIO D    | Integer                 |
| DDIF\$_SFV_ESC_CONSTANT C | Measurement enumeration |
| DDIF\$ SFV ESC CONSTANT   | Variable                |
| DDIF\$_SFV_RESET_VARIABLE | String                  |
| DDIF\$ SFV RESET VALUE C  | Expression enumeration  |
| DDIF\$ SFV_RESET_VALUE    | Variable                |

**Table 6-13 Soft Value Directive Aggregate (DDIF\$\_SFV)** 

### **6.9 Bezier Curve Content**

A cubic Bezier curve is defined by four points. The first set of control points is the first four points in the sequence. Each subsequent set of three points uses the last point of the previous sequence as the first control point in the new sequence.

The Bézier curve content aggregate (type DDIF\$\_BEZ) contains the following items:

• A flags item (type DDIF\$\_BEZ\_FLAGS) that is used to control the rendition of the curve. This item is encoded as a longword. The flags values are as follows:

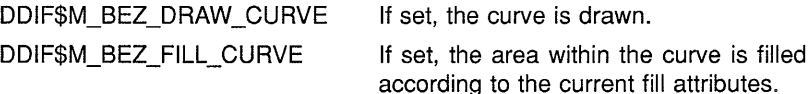

DDIF\$M\_BEZ\_CLOSE\_CURVE Determines whether an open or closed curve is drawn. (An open curve whose first and last points are connected by a straight line differs from a closed curve in that a closed curve reuses the first control point as the last control point. A closed cubic curve must consist of at least 6 points.)

The default is DDIF\$M\_BEZ\_DRAW\_CURVE.

- A curve path indicator (type DDIF\$\_BEZ\_PATH\_C) that specifies whether the layout of the curve is specified as a variable or constant value. This item is encoded as an array of type measurement enumeration.
- A curve path item (type DDIF\$\_BEZ\_PATH) that contains the *x,y* pairs that define the control points of the curve. This item is encoded as an array of type variable.

The points of the curve are stored in an array in a repeating  $x, y$ -pair format. For example, if you are storing values in this item, the first value you specify must be the *x* position of the first control point; the second value must be the y position of the first control point, and so on. Because these points are stored in an array, you must increment the aggregate index associated with the array each time you read or write a control point. The initial aggregate index value is 0.

If the layout is frame based, each coordinate is relative to the frame in which it is being rendered. If the layout is path based, each coordinate is relative to the current position on the path.

Table 6–14 lists the items in a Bézier curve aggregate and their corresponding encodings.

| <b>Item Name</b>  | Item Encoding                         |
|-------------------|---------------------------------------|
| DDIF\$ BEZ FLAGS  | Longword                              |
| DDIF\$ BEZ PATH C | Array of type measurement enumeration |
| DDIF\$ BEZ PATH   | Array of type variable                |

**Table 6-14 Bezier Curve Aggregate (DDIF\$\_BEZ)** 

#### **6.10 Polyline Content**

The polyline content aggregate (type DDIF\$\_LIN) represents polylines, polymarkers, and filled areas. It contains the following items:

• A flags item (type DDIF\$\_LIN\_FLAGS) that is used to control the rendering of the polyline. This item is encoded as a longword. Valid values for this item are as follows:

DDIF\$M\_LIN\_DRAW\_POLYLINE If set, a line is drawn between the specified points; if clear, no line is drawn.

## **DDIF Structures 6.10 Polyline Content**

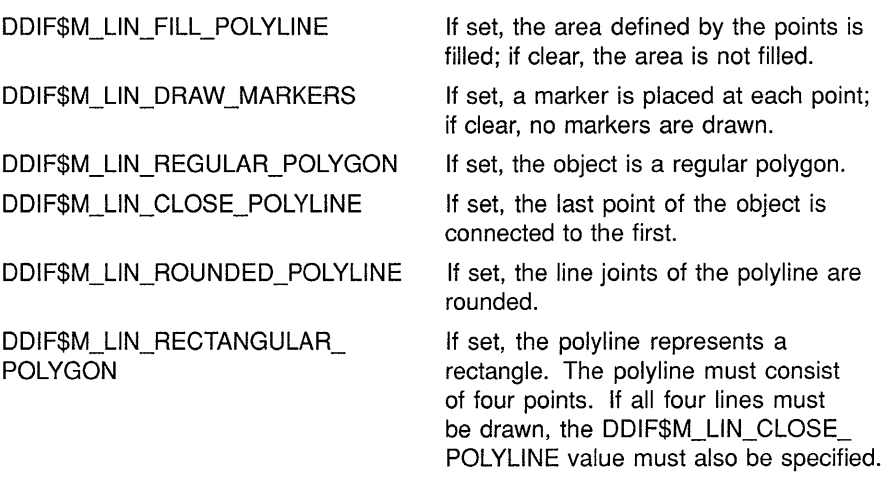

• A draw pattern item (type DDIF\$\_LIN\_DRAW\_PATTERN) that determines which line segments are drawn. This item is encoded as a bit string.

Starting from the first bit and the line between the first two points of the object, if the corresponding bit is set, the line is drawn. Otherwise, the line is not drawn, but does limit the fill area.

The number of bits in the draw pattern does not have to match the number of line segments in the polyline. If the draw pattern contains fewer flags than the object contains line segments, the pattern is repeated. For example, a bit pattern of 1 causes every line to be drawn, and a pattern of 0 suppresses all lines. A pattern of 01 causes every other line to be drawn, beginning with the second. The default is "l"B.

A draw pattern can be provided even if the DDIF\$M\_LIN\_DRAW \_ POLYLINE flag is clear, with the implication that it forms the pattern if the flag is later set.

- A line path indicator (type DDIF\$ LIN PATH C) that specifies whether the layout of the polyline is specified as a variable or constant value. This item is encoded as an array of type measurement enumeration.
- A line path item (type DDIF\$\_LIN\_PATH) that lists the control points of the polyline. This item is encoded as an array of type variable.

The points of the polyline are stored in an array in a repeating  $x, y$ -pair format. For example, if you are storing values in this item, the first value you specify must be the  $x$  position of the first control point; the second value must be the *y* position of the first control point, and so on. Because these points are stored in an array, you must increment the aggregate index associated with the array each time you read or write a control point. The initial aggregate index value is 0.

If the layout is frame based, each coordinate is relative to the frame in which it is being rendered. If the layout is path based, each coordinate is relative to the current position on the path.

## **DDIF Structures 6.10 Polyline Content**

Table 6-15 lists the items in a polyline aggregate and their corresponding encodings.

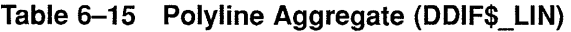

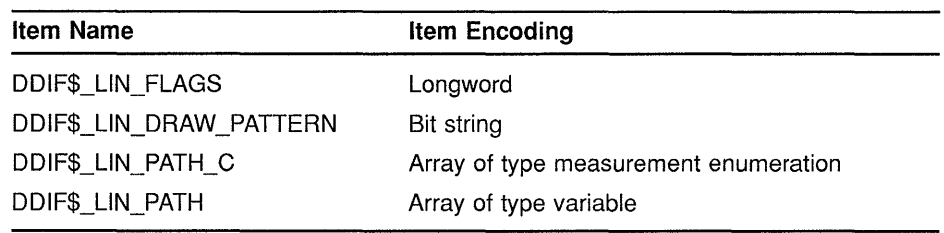

#### **6.11 Arc Content**

The arc content aggregate (type DDIF\$\_ARC) contains the following items:

- A flags item (type DDIF\$\_ARC\_FLAGS) that is used to control the rendition of the arc. This item is encoded as a longword. Valid values for this item are as follows:
	- DDIF\$M\_DRAW\_ARC DDIF\$M\_FILL\_ARC DDIF\$M\_PIE\_ARC DDIF\$M\_CLOSE\_ARC If set, a line is drawn along the arc, rendered as specified by the active line attributes. The line-style pattern should begin at the starting point. If set, the arc is filled in the area defined by the arc primitive. If set, the boundary for filling/outlining the arc is formed by the arc and the line segments joining the arc endpoints to the center. If set, and if the DDIF\$M\_DRAW\_ARC flag is set, the outline of the arc is closed. If DDIF\$M\_PIE\_ARC is set, the outline is closed by lines joining the endpoints of the arc with the center. If DDIF\$M\_PIE\_ARC is not set, the outline is closed by a line joining the two arc endpoints.
- An arc center *x* indicator (type DDIF\$\_ARC\_CENTER\_X\_C) that indicates whether the x-coordinate of the center of the arc is specified as a variable or constant value. This item is encoded as a measurement enumeration.
- An arc center *x* item (type DDIF\$\_ARC\_CENTER\_X) that specifies the x-coordinate of the center of the arc. This item is encoded as a variable.
- An arc center y indicator (type DDIF\$\_ARC\_CENTER\_Y\_C) that indicates whether the y-coordinate of the center of the arc is specified as a variable or constant value. This item is encoded as a measurement enumeration.
- An arc center *y* item (type DDIF\$\_ARC\_CENTER\_Y) that specifies the y coordinate of the center of the arc. This item is encoded as a variable.
- An arc radius *x* indicator (type DDIF\$\_ARC\_RADIUS\_X\_C) that indicates whether the  $x$  radius of the arc is specified as a variable or constant value. This item is encoded as a measurement enumeration.
- An arc radius *x* item (type DDIF\$\_ARC\_RADIUS\_X) that specifies the distance from the center of the arc to the perimeter of the arc as measured along the x-axis. This item is encoded as a variable.
- An arc radius delta y indicator (type DDIF\$\_RADIUS\_DELTA\_Y\_C) that indicates whether the delta  $\gamma$  radius of the arc is specified as a variable or constant value. This item is encoded as a measurement enumeration.
- An arc radius delta  $y$  item (type DDIF\$\_ARC\_RADIUS\_DELTA\_Y) that specifies the length difference between the  $\nu$  radius and the *x* radius (for example, if the arc is the arc of an ellipse). This item is encoded as a variable. The default value for this item is 0.
- An arc start indicator (type DDIF\$\_ARC\_START\_C) that indicates whether the starting angle of the arc is specified as a variable or constant value. This item is encoded as an AngleRef enumeration.
- An arc start item (type DDIF\$\_ARC\_START) that specifies the angle at which the arc is begun. This item is encoded as a variable. The default value for this item is 0.
- An arc extent indicator (type DDIF\$\_ARC\_EXTENT\_C) that indicates whether the extent of the arc is specified as a variable or constant value. This item is encoded as an AngleRef enumeration.
- An arc extent item (type DDIF\$\_ARC\_EXTENT) that is added to the arc start angle to determine the end of the arc. This item is encoded as a variable. The default value for this item is 360 degrees.
- An arc rotation indicator (type DDIF\$\_ARC\_ROTATION\_C) that indicates whether the angle of rotation of the arc is specified as a variable or constant value. This item is encoded as an AngleRef enumeration.
- An arc rotation item (type DDIF\$ ARC\_ROTATION) that specifies the angle of rotation of the entire arc relative to the coordinate system. (This item is usually specified for elliptical arcs.) This item is encoded as a variable. The default value for this item is 0 degrees.

Table 6-16 lists the items in an arc content aggregate and their corresponding encodings.

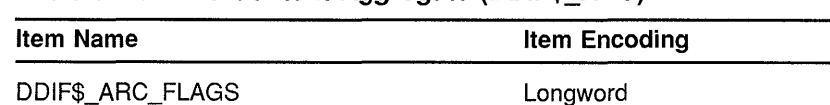

DDIF\$\_ARC\_CENTER\_X\_C Measurement enumeration

**Table 6-16 Arc Content Aggregate {DDIF\$\_ARC)** 

(continued on next page)

### **DDIF Structures 6.11 Arc Content**

| <b>Item Name</b>            | <b>Item Encoding</b>    |
|-----------------------------|-------------------------|
| DDIF\$_ARC_CENTER X         | Variable                |
| DDIF\$_ARC_CENTER_Y_C       | Measurement enumeration |
| DDIF\$ ARC CENTER Y         | Variable                |
| DDIF\$_ARC_RADIUS_X_C       | Measurement enumeration |
| DDIF\$ ARC RADIUS X         | Variable                |
| DDIF\$_ARC_RADIUS_DELTA_Y_C | Measurement enumeration |
| DDIF\$_ARC_RADIUS_DELTA_Y   | Variable                |
| DDIF\$_ARC_START_C          | AngleRef enumeration    |
| DDIF\$ ARC START            | Variable                |
| DDIF\$ ARC_EXTENT C         | AngleRef enumeration    |
| DDIF\$ ARC_EXTENT           | Variable                |
| DDIF\$ ARC_ROTATION C       | AngleRef enumeration    |
| DDIF\$ ARC ROTATION         | Variable                |
|                             |                         |

**Table 6-16 (Cont.) Arc Content Aggregate (DDIF\$\_ARC)** 

#### **6.12 Fill Area Set Content**

The fill area set content aggregate (type DDIF\$\_FAS) specifies an arbitrary path that is filled as a unit, or an arbitrary outline. This aggregate contains the following items:

• A fill area set flags item (type DDIF\$\_FAS\_FLAGS) that is used to control the rendition of the fill area. This item is encoded as a longword. Valid values for this item are as follows:

DDIF\$M\_FAS\_CO\_DRAW\_BORDER If set, a line is drawn along the path, using the current line attributes. If the start and end points of the path components are not coincident, a straight line connects the points. DDIF\$M\_FAS\_CO\_FILL\_AREA If set, the composite area is filled. The fill is performed using the odd winding rule, just as for polylines. (The odd winding rule states that if a ray is drawn from a point to infinity, the origin of the ray is considered inside the area (and hence is filled) if it crosses the area border an odd number of times.) If the start and end points of the path components are not coincident, a straight line connects the points.

The default value is DDIF\$M\_FAS\_CO\_DRAW \_BORDER.

• A fill area set path item (type DDIF\$\_FAS\_PATH) that specifies the composite path that constitutes the fill area set. This item is encoded as a sequence of DDIF\$\_PTH aggregates. For more information on the DDIF\$\_PTH aggregate, see Section 6.19.

Table 6-17 lists the items in a fill area set content aggregate and their corresponding encodings.

**Table 6-17 Fill Area Set Content Aggregate (DDIF\$\_FAS)** 

| <b>Item Name</b> | Item Encoding                     |
|------------------|-----------------------------------|
| DDIF\$ FAS FLAGS | Longword                          |
| DDIF\$ FAS_PATH  | Sequence of DDIF\$_PTH aggregates |

### **6.13 Image Content**

Image data is represented as a frame of data within a DDIF document. The origin of a frame is located at the lower left-hand corner of the frame. Any page can contain one or more frames of image data. A frame can contain a single **still image,** or a sequence of **time-varying images** with identical attributes. A frame containing a single image content definition is a still image. A frame containing more than one image content primitive is a time-varying image sequence. Each frame has an attribute that identifies it as either still or time-varying.

Although a DDIF document frame can contain compound data by way of nested frames, a frame of image data is considered atomic. Frames containing any sort of data can be overlaid on a frame of image data to provide some desired effect. For example, you can overlay a frame with text over a frame of image data to create the effect of a border around a picture with text inside. There are no restrictions placed on the inclusion of image frames within other frames of nonimage data.

The image attributes specify the number of pixels in a scan line, and the number of lines, but not the resolution at which the image was scanned. The size of the frame that bounds the image is assumed to represent the original size of the image, and when the image is displayed, it is scaled to fit the bounding box of the frame.

The image content aggregate (type DDIF\$\_IMG) contains an image content item (type DDIF\$\_IMG\_CONTENT) that specifies the content of the image. This value is encoded as a sequence of DDIF\$\_IDU aggregates. For more information on the DDIF\$\_IDU aggregate, see Section 6.18.

It is important to note that the bounding box items of the frame attributes must be respecified in the segment attributes aggregate (type DDIF\$\_SGA) associated with image content; frame attributes for image content are not inherited from a type definition.

Table 6-18 lists the item in an image content aggregate and its corresponding encoding.

### **DDIF Structures 6.13 Image Content**

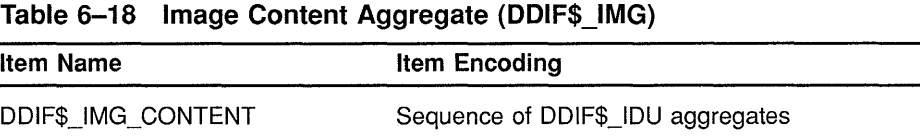

#### **6.14 Content Reference Aggregate**

The content reference aggregate (type DDIF\$\_CRF) enables you to reference a generic content definition. This aggregate contains the following items:

- An optional content reference transformation item (type DDIF\$ CRF \_TRANSFORM) that specifies a transformation to be applied to all measurements in the referenced content definition. This item is encoded as a sequence of DDIF\$\_TRN aggregates. (For more information on the DDIF\$\_TRN aggregate, see Section 6.32.) If <sup>a</sup> transformation is not supplied, the measurements in the defined content are used unmodified.
- An optional content reference item (type DDIF\$\_CRF \_REFERENCE) that contains the label of the content definition being referenced. This item is encoded as a string.

Table 6-19 lists the items in a content reference aggregate and their corresponding encodings.

**Table 6-19 Content Reference Aggregate (DDIF\$ \_ CRF)** 

| Item Name            | Item Encoding                     |
|----------------------|-----------------------------------|
| DDIF\$ CRF TRANSFORM | Sequence of DDIF\$_TRN aggregates |
| DDIF\$ CRF REFERENCE | String                            |

#### **6.15 Restricted Content**

In addition to the standard revisable content types, two restricted types are provided: PDL content and private content. Restricted types are limited in terms of interchangeability. In general, PDL content can only be displayed on supporting devices, and is not suitable for revision. Private content is supported only by the creator of the document and perhaps by a limited set of cooperating processors.

#### **6.15.1 External (POL) Content**

The external content aggregate (type DDIF\$\_EXT) contains the following items:

• An optional direct reference item (type DDIF\$\_EXT\_DIRECT\_ REFERENCE) that is used to identify the data type (syntax and semantics) of the external element. This item is encoded as an object identifier.

# **DDIF Structures 6.15 Restricted Content**

- An optional indirect reference item (type DDIF\$\_EXT\_INDIRECT\_ REFERENCE). This item is encoded as an integer and is reserved for future standardization.
- An optional data value descriptor (type DDIF\$\_EXT\_DATA\_ VALUE\_ DESCRIPTOR) that is a text string describing the external data value to programs and/or users. This item is encoded as a string.
- An encoding indicator (type DDIF\$\_EXT\_ENCODING\_C) that indicates the method of encoding of the data value. This item is encoded as an enumeration. Valid values for the encoding indicator are as follows:

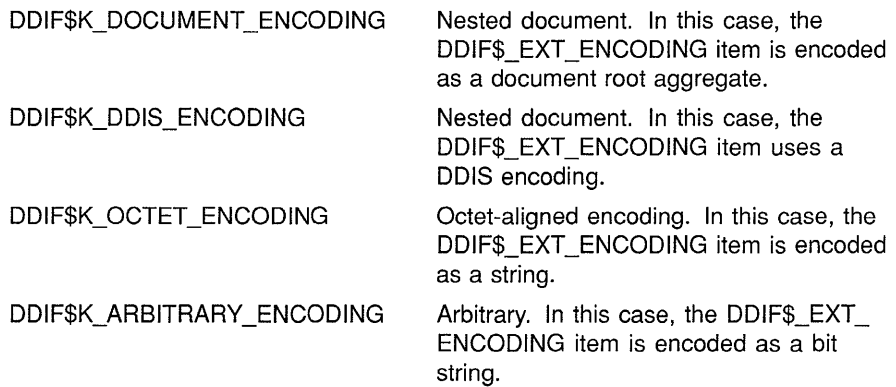

- An encoding item (type DDIF\$\_EXT\_ENCODING) that specifies the external data value in the specified encoding. This item is encoded as a variable.
- An encoding length item (type DDIF\$ EXT ENCODING L) that specifies the length (on input) of the encoding. This item is encoded as an integer.

Table 6-20 lists all the items in an external content aggregate and their corresponding encodings.

**Table 6-20 External Content Aggregate {DDIF\$\_EXT}** 

| <b>Item Name</b>                 | Item Encoding     |
|----------------------------------|-------------------|
| DDIF\$ EXT_DIRECT_REFERENCE      | Object identifier |
| DDIF\$ EXT_INDIRECT_REFERENCE    | Integer           |
| DDIF\$ EXT DATA VALUE DESCRIPTOR | String            |
| DDIF\$ EXT ENCODING C            | Enumeration       |
| DDIF\$ EXT ENCODING              | Variable          |
| DDIF\$_EXT_ENCODING_L            | Integer           |
|                                  |                   |

## **DDIF Structures**

### **6.15 Restricted Content**

### **6.15.2 Private Content**

Private data is defined as compound document semantics that are restricted either to a particular document processing implementation, or to a set of related implementations that support identical private encodings.

There are three places in a compound document where a document processor can escape to private data:

- In the header (for document-wide private indicators)
- In segment attributes (for hierarchical or inheritable data)
- As a content type (for content-like private data or markers)

For example, you can use private data in the following ways:

- As a marker in the document content that indicates the user's last editing position in the document
- As a data element in the header of the document that indicates the menu setups or operation modes that were active at the time the document was written
- To indicate special hyphenation rules that cannot be represented by other means in DDIF
- To specify data that allows the graphics in the document to be edited by a special flowchart editor

The private content aggregate (type DDIF\$\_PVT) contains the following items:

- A value name item (type DDIF\$\_PVT\_NAME) that uniquely identifies the value. This item is encoded as a string.
- A value data indicator (type DDIF\$\_PVT\_DATA\_C) that indicates the type of data that has been named. This item is encoded as an enumeration. Valid values for the data indicator are as follows:

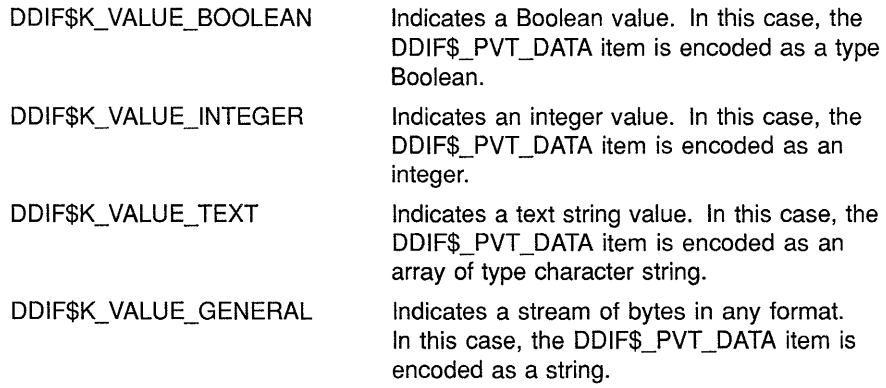

## **DDIF Structures 6.15 Restricted Content**

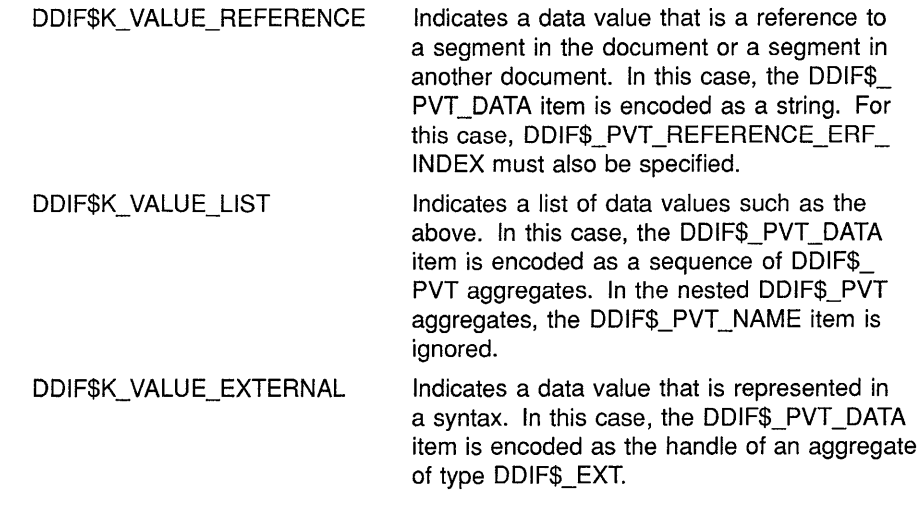

- A value data item (type DDIF\$\_PVT\_DATA) that specifies the data value of the specified type. This item is encoded as a variable.
- An external reference index item (type DDIF\$\_PVT\_REFERENCE ERF \_INDEX) that specifies an index into a list of external references. This item is encoded as an integer.

Table 6-21 lists the items in a private content aggregate and their corresponding encodings.

**Table 6-21 Private Content Aggregate (DDIF\$\_PVT)** 

| <b>Item Name</b>               | <b>Item Encoding</b> |
|--------------------------------|----------------------|
| DDIF\$ PVT NAME                | String               |
| DDIF\$_PVT_DATA_C              | Enumeration          |
| DDIF\$ PVT DATA                | Variable             |
| DDIF\$ PVT REFERENCE ERF INDEX | Integer              |

### **6.16 Layout Galley**

The layout galley aggregate (type DDIF\$\_GLY) lets you describe the shape and attributes of a single galley.

A galley can be used to control the flow of text along a series of parallel paths. These paths are determined by a formatter based on the outline of the galley, the height of the characters on the lines, and other layout parameters such as leading.

Like graphic objects such as lines and curves, galleys are relative to a frame: either the page frame defined by a page layout description, or a floating frame. Also like graphic objects, galleys are imaged in the order in which they are described. Graphic elements can be described and imaged before, after, and between galleys. A galley is not imaged when it is selected for filling with text, but rather in the normal sequence in which objects in the frame are imaged. A page frame and its contents are imaged when the first galley on the page is selected.

## **DDIF Structures 6.16 Layout Galley**

The layout galley aggregate contains the following items:

- A galley label item (type DDIF\$\_GLY\_ID) that specifies a label by which the galley can be referenced. This item is encoded as a string.
- A lower left corner *x* position indicator (type DDIF\$\_GLY\_ BOUNDING\_BOX\_LL\_X\_C) that indicates whether the lower left corner x-coordinate is specified as a variable or constant value. This item is encoded as a measurement enumeration.
- A lower left corner *x* position item (type DDIF\$ GLY BOUNDING BOX\_LL\_X) that specifies the x-coordinate of the lower left corner of the galley. This item is encoded as a variable.
- A lower left corner y position indicator (type DDIF\$\_GLY\_ BOUNDING\_BOX\_LL\_ Y\_ C) that indicates whether the lower left corner y-coordinate is specified as a variable or constant value. This item is encoded as a measurement enumeration.
- A lower left corner y position item (type DDIF\$ GLY BOUNDING BOX\_LL\_ Y) that specifies the y-coordinate of the lower left corner of the galley. This item is encoded as a variable.
- An upper right corner *x* position indicator (type DDIF\$ GLY BOUNDING\_BOX\_UR\_X\_C) that indicates whether the upper right corner x-coordinate is specified as a variable or constant value. This item is encoded as a measurement enumeration.
- An upper right corner *x* position item (type DDIF\$\_GLY\_BOUNDING\_ BOX\_UR\_X) that specifies the x-coordinate of the upper right corner of the galley. This item is encoded as a variable.
- An upper right corner *y* position indicator (type DDIF\$\_GLY\_ BOUNDING\_BOX\_UR\_Y\_C) that indicates whether the upper right corner y-coordinate is specified as a variable or constant value. This item is encoded as a measurement enumeration.
- An upper right corner *y* position item (type DDIF\$\_GLY\_BOUNDING\_ BOX UR Y) that specifies the y-coordinate of the upper right corner of the galley. This item is encoded as a variable.
- An optional galley outline item (type DDIF\$\_GLY\_OUTLINE) that specifies the path to which content within the galley is formatted. This item is encoded as a sequence of DDIF\$\_PTH aggregates. (For more information on the DDIF\$\_PTH aggregate, see Section 6.19.) The outline is constrained to fit within the bounding box, and defaults to the rectangle defined as the bounding box. Content is formatted inside the path, where the inside is determined by the odd winding rule. (The odd winding rule states that, if a ray is drawn from a point to infinity, the origin of the ray is considered inside the area (and hence will be filled) if it crosses the area border an odd number of times.)
- An optional layout galley flags item (type DDIF\$\_GLY\_FLAGS) that controls the display of the galley or its content. This item is encoded as a longword. Valid values are as follows:

## **DDIF Structures 6.16 Layout Galley**

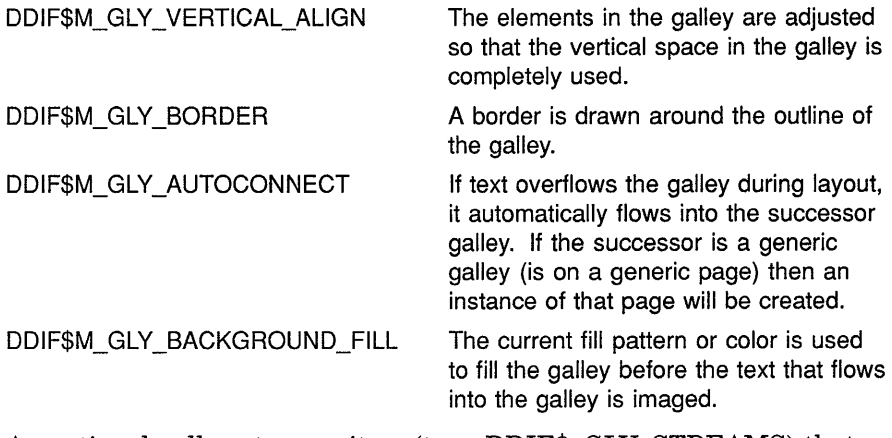

- An optional galley streams item (type DDIF\$\_GLY\_STREAMS) that specifies the content streams that can appear in the galley. This item is encoded as an array of type string.
- A galley successor indicator (type DDIF\$\_GLY\_SUCCESSOR\_C) that indicates the type of galley to be used when text overflows. This item is encoded as an enumeration. Valid values are as follows:

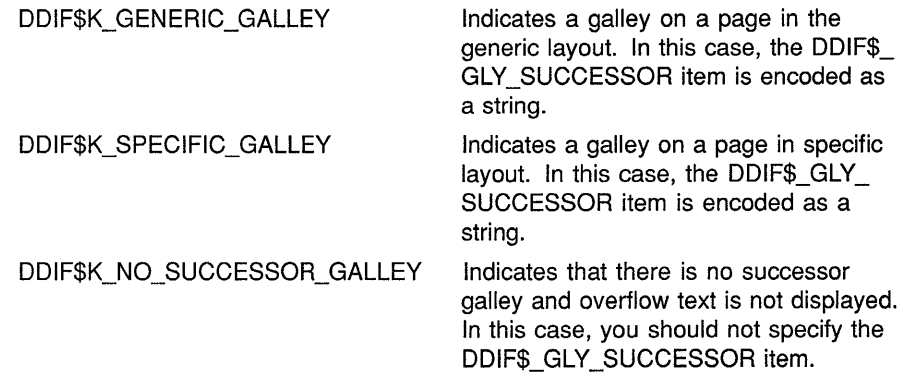

• A galley successor item (type DDIF\$\_GLY\_SUCCESSOR) that specifies the galley used when text overflows. This item is encoded as a variable.

Table 6-22 lists all the items in the layout galley aggregate and their corresponding encodings.

### **Table 6-22 Layout Galley Aggregate (DDIF\$\_GLY)**

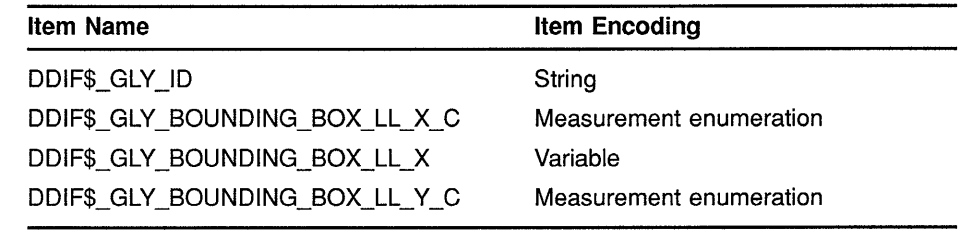

l,

(continued on next page)

## **DDIF Structures 6.16 Layout Galley**

**Table 6-22 (Cont.) Layout Galley Aggregate (DDIF\$\_GLY)** 

| <b>Item Name</b>               | Item Encoding                     |
|--------------------------------|-----------------------------------|
| DDIF\$_GLY_BOUNDING_BOX_LL_Y   | Variable                          |
| DDIF\$_GLY_BOUNDING_BOX_UR_X_C | Measurement enumeration           |
| DDIF\$ GLY BOUNDING BOX UR X   | Variable                          |
| DDIF\$ GLY BOUNDING BOX UR Y C | Measurement enumeration           |
| DDIF\$_GLY_BOUNDING_BOX_UR_Y   | Variable                          |
| DDIF\$ GLY OUTLINE             | Sequence of DDIF\$_PTH aggregates |
| DDIF\$ GLY FLAGS               | Longword                          |
| DDIF\$_GLY_STREAMS             | Array of type string              |
| DDIF\$ GLY SUCCESSOR C         | Enumeration                       |
| DDIF\$ GLY SUCCESSOR           | Variable                          |

#### **6.17 External Reference**

An external reference element describes a source of data that is outside the document. It does so by specifying the data syntax and location of the external reference element. An external reference aggregate (type DDIF\$\_ERF) contains the following items:

• A reference data type item (type DDIF\$\_ERF\_DATA\_TYPE) that identifies the data type of the external data object. This item is encoded as an object identifier. An object identifier is specified as an array of seven longwords. Table 6-23 lists each supported object identifier, as well as the seven longword data values used to specify that object identifier type. Note that the values must be written to the array in the order in which they appear in Table 6-23 (from left to right).

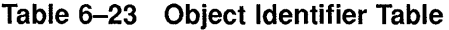

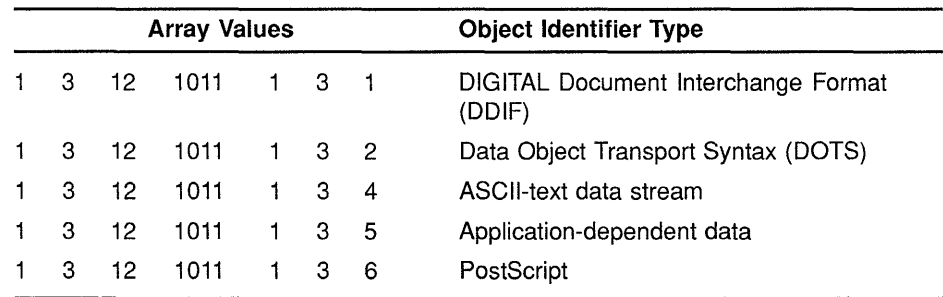

Object identifiers are used by the CDA Toolkit to denote the assigned semantics of stored DDIF files. These data formats are uniquely identifiable because an object identifier consists of a hierarchy of subidentifiers that designate those groups that have registered the subregistry or the data type.

- A reference descriptor item (type DDIF\$\_ERF \_DESCRIPTOR) that provides a human-readable description of the data type. This item is encoded as an array of type character string.
- A reference label item (type DDIF\$\_ERF \_LABEL) that provides the label by which the user or the system identifies the data object (that is, the file specification of the external file). This item is encoded as a character string.
- A storage item (type DDIF\$ ERF LABEL TYPE) that contains a tag that identifies the type of storage system in which the external reference is located. This item is encoded as a string with *add-info.*  The following table lists the values for *add-info* and the corresponding string values.

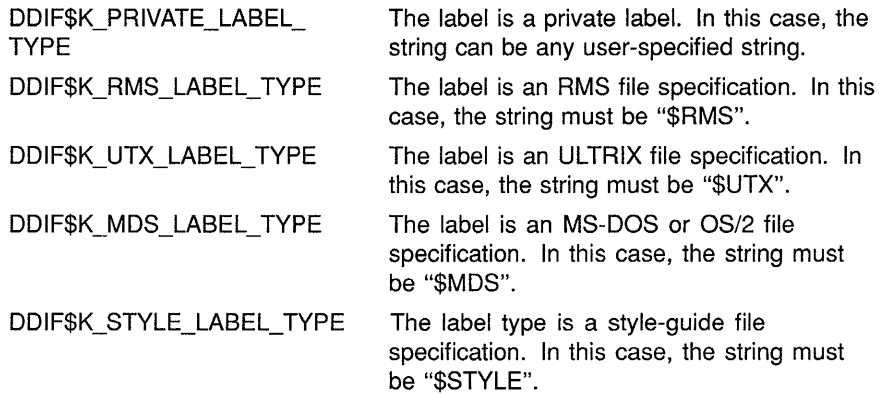

• A control item (type DDIF\$\_ERF \_CONTROL) that specifies how the referenced data object is treated when the document is transferred from one system to another. This item is encoded as an enumeration. Valid values for this item are as follows:

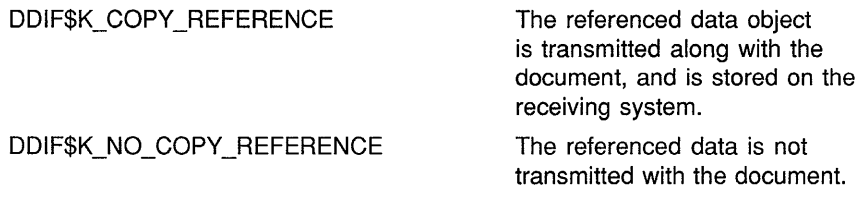

Table 6-24 lists the items in an external reference aggregate and their corresponding encodings.

**Table 6-24 External Reference Aggregate (DDIF\$\_ERF)** 

| <b>Item Name</b>      | <b>Item Encoding</b>           |
|-----------------------|--------------------------------|
| DDIF\$ ERF DATA TYPE  | Object identifier              |
| DDIF\$ ERF DESCRIPTOR | Array of type character string |
| DDIF\$ ERF LABEL      | Character string               |
| DDIF\$ ERF_LABEL_TYPE | String with add-info           |
| DDIF\$_ERF_CONTROL    | Enumeration                    |
|                       |                                |

#### **6.18 Image Data Unit**

The image data unit aggregate (type DDIF\$\_IDU) describes image data in terms of its image coding attributes and the actual image data. This aggregate contains the following items:

- An optional private coding attributes item (type DDIF\$ IDU PRIVATE CODING ATTR) that provides for the addition of application-private image coding attributes. This item is encoded as a sequence of DDIF\$\_PVT aggregates. Data placed here can be of any type and any structure. For more information on the DDIF\$\_PVT aggregate, see Section 6.15.2.
- A pixels-per-line item (type DDIF\$\_IDU\_PIXELS\_PER\_LINE) that specifies the total number of pixels per scanline. This item is encoded as an integer. Note that the pixels-per-line item does not necessarily represent the total number of bits per scanline.
- A number-of-lines item (type DDIF\$\_IDU\_NUMBER\_OF \_LINES) that specifies the total number of scanlines in an image. This item is encoded as an integer.
- A compression type item (type DDIF\$\_IDU\_COMPRESSION\_TYPE) that indicates the compression scheme used to encode a particular plane of image data. This item is encoded as an enumeration. Valid values for this item are as follows:

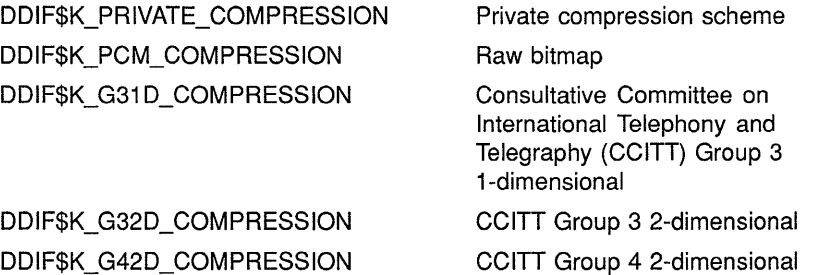

DDIF\$K\_PCM\_COMPRESSION is the default.

- An optional compression parameters item (type DDIF\$\_1DU\_ COMPRESSION\_PARAMS) that contains the parameters required for the specified compression. This item is encoded as a sequence of DDIF\$\_PVT aggregates. For more information on the DDIF\$\_PVT aggregate, see Section 6.15.2.
- A data offset item (type DDIF\$\_IDU\_DATA\_OFFSET) that specifies the offset (in bits) from the start of the octet string to the first bit of image data. This item is encoded as an integer. The default for the data offset item is 0.
- An optional pixel stride item (type DDIF\$ IDU PIXEL STRIDE) that specifies the difference in bit addresses between successive pixels. This item is encoded as an integer.

Pixel stride is typically equal to the number of bits per pixel stored in a particular data plane. If pixel alignment requires fill bits between pixels, the difference between this value and the number of bits per pixel per component equals the fill value.

An optional scanline stride item (type DDIF\$\_IDU\_SCANLINE\_ STRIDE) that specifies the difference in bit addresses between the starting bits of successive scanlines. This item is encoded as an integer.

Scanline stride is typically equal to the number of bits (not pixels) per scanline. If scanline alignment requires fill bits between scanlines, the difference between scanline stride and the number of bits per scanline equals the fill value. In most cases, when image data is compressed, scanline stride has little meaning and is not present.

• A pixel order item (type DDIF\$\_IDU\_PIXEL\_ORDER) that specifies the order in which pixel data is stored within each byte. This item is encoded as an enumeration. Valid values for this item are as follows:

DDIF\$K\_STANDARD\_PIXEL\_ORDER DDIF\$K\_REVERSE\_PIXEL\_ORDER Indicates standard pixel order Indicates reverse pixel order

The default value is DDIF\$K\_STANDARD\_PIXEL\_ORDER.

- An optional plane-bits-per-pixel item (type DDIF\$\_IDU\_BITS\_PER\_ PIXEL) that indicates the total number of bits per pixel. This item is encoded as an integer. This value also represents the sum of the number of bits per component for all components. For bitonal images, the plane-bits-per-pixel item always has a value of 1, and is therefore omitted.
- A plane data item (type DDIF\$\_IDU\_PLANE\_DATA) that specifies the actual data. This item is encoded as a string.

Table 6-25 lists all the items in an image data unit aggregate and their corresponding encodings.

| DDIF\$_IDU PRIVATE CODING ATTR<br>Sequence of DDIF\$_PVT aggregates<br>DDIF\$_IDU_PIXELS_PER_LINE<br>Integer<br>DDIF\$ IDU NUMBER OF LINES<br>Integer<br>DDIF\$_IDU_COMPRESSION_TYPE<br>Enumeration<br>DDIF\$ IDU COMPRESSION PARAMS<br>Sequence of DDIF\$_PVT aggregates<br>DDIF\$_IDU_DATA_OFFSET<br>Integer<br>DDIF\$_IDU_PIXEL_STRIDE<br>Integer<br>DDIF\$_IDU SCANLINE STRIDE<br>Integer<br>DDIF\$ IDU PIXEL ORDER<br>Enumeration<br>DDIF\$ IDU BITS PER PIXEL<br>Integer<br>DDIF\$_IDU PLANE DATA<br>String | <b>Item Name</b> | Item Encoding |
|----------------------------------------------------------------------------------------------------|------------------|---------------|
|                                                                                                    |                  |               |
|                                                                                                    |                  |               |
|                                                                                                    |                  |               |
|                                                                                                    |                  |               |
|                                                                                                    |                  |               |
|                                                                                                    |                  |               |
|                                                                                                    |                  |               |
|                                                                                                    |                  |               |
|                                                                                                    |                  |               |
|                                                                                                    |                  |               |
|                                                                                                    |                  |               |

**Table 6-25 Image Data Unit Aggregate (DDIF\$\_1DU)** 

#### **6.19 Composite Path**

A composite path type defines an arbitrary path as a sequence of other path types (polylines, arcs, cubic Beziers, and other composite paths). The composite path aggregate (type DDIF\$\_PTH) contains the following items:

• A path indicator (type DDIF\$ PTH C) that indicates the type of path component being defined. This item is encoded as an enumeration. Valid values for this item are as follows:

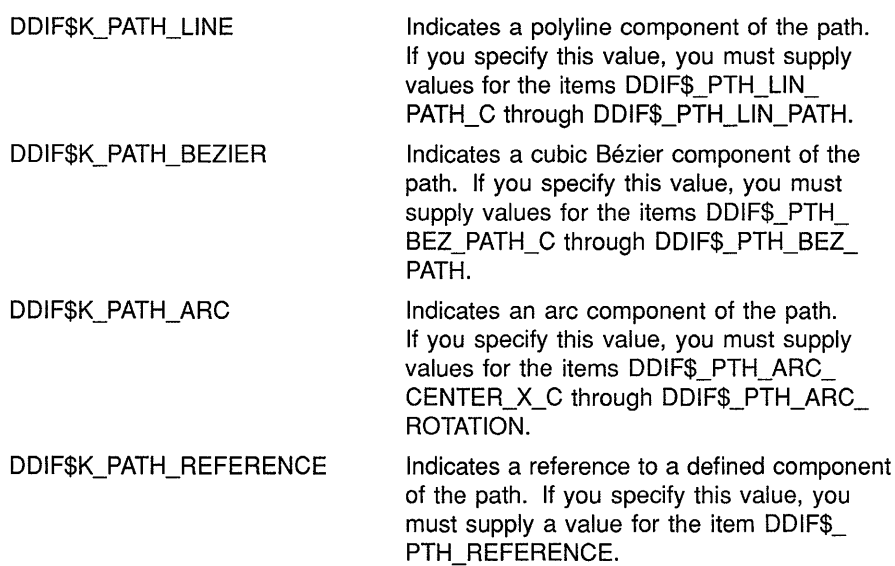

- A line path indicator (type DDIF\$\_PTH\_LIN\_PATH\_C) that specifies whether the layout of the polyline is specified as a variable or constant value. This item is encoded as an array of type measurement enumeration.
- A line path item (type DDIF\$ PTH LIN\_PATH) that lists the control points of the polyline. This item is encoded as an array of type variable.

The points of the polyline are stored in an array in a repeating  $x, y$ -pair format. For example, if you are storing values in this item, the first value you specify must be the  $x$  position of the first control point; the second value must be the y position of the first control point, and so on. Because these points are stored in an array, you must increment the aggregate index associated with the array each time you read or write a control point. The initial aggregate index value is 0.

Note that each coordinate is relative to the frame in which it is being rendered.

- A curve path indicator (type DDIF\$\_PTH\_BEZ\_PATH\_C) that specifies whether the layout of the curve is specified as a variable or constant value. This item is encoded as an array of type measurement enumeration.
- A curve path item (type DDIF\$\_PTH\_BEZ\_PATH) that contains the  $x, y$ -pairs that define the control points of the curve. This item is encoded as an array of type variable.

The points of the curve are stored in an array in a repeating  $x, y$ -pair format. For example, if you are storing values in this item, the first value you specify must be the *x* position of the first control point; the second value must be the *y* position of the first control point, and so on. Because these points are stored in an array, you must increment the aggregate index associated with the array each time you read or write a control point. The initial aggregate index value is 0.

- An arc center  $x$  indicator (type DDIF\$\_PTH\_ARC\_CENTER\_X\_C) that indicates whether the x-coordinate of the center of the circle of which this arc is a part is specified as a variable or constant value. This item is encoded as a measurement enumeration.
- An arc center *x* item (type DDIF\$\_PTH\_ARC\_CENTER\_X) that specifies the x-coordinate of the center of the circle of which this arc is a part. This item is encoded as a variable.
- An arc center *y* indicator (type DDIF\$\_PTH\_ARC\_CENTER\_Y\_C) that indicates whether the y-coordinate of the center of the circle of which this arc is a part is specified as a variable or constant value. This item is encoded as a measurement enumeration.
- An arc center  $\nu$  item (type DDIF\$ PTH ARC\_CENTER\_Y) that specifies the  $\nu$ -coordinate of the center of the circle of which this arc is a part. This item is encoded as a variable.
- An arc radius *x* indicator (type DDIF\$\_PTH\_ARC\_RADIUS\_X\_C) that indicates whether the x-radius of the arc is specified as a variable or constant value. This item is encoded as a measurement enumeration.
- An arc radius *x* item (type DDIF\$\_PTH\_ARC\_RADIUS\_X) that specifies the distance from the center of the arc to the perimeter of the arc as measured along the x-axis. This item is encoded as a variable.
- An arc radius delta  $y$  indicator (type DDIF\$\_PTH\_ARC\_RADIUS\_ DELTA Y C) that indicates whether the delta y-radius of the arc is specified as a variable or constant value. This item is encoded as a measurement enumeration.
- An arc radius delta *y* item (type DDIF\$\_PTH\_ARC\_RADIUS\_DELTA\_ Y) that specifies the length difference between the  $\nu$ -radius and the x-radius (for example, if the arc is the arc of an ellipse). This item is encoded as a variable. The default value for this item is 0.
- An arc start indicator (type DDIF\$ PTH\_ARC\_START\_C) that indicates whether the starting angle of the arc is specified as a variable or constant value. This item is encoded as an AngleRef enumeration.
- An arc start item (type DDIF\$\_PTH\_ARC\_START) that specifies the angle at which the arc is begun. This item is encoded as a variable. The default value for this item is 0.
- An arc extent indicator (type DDIF\$\_PTH\_ARC\_EXTENT\_C) that indicates whether the extent of the arc is specified as a variable or constant value. This item is encoded as an AngleRef enumeration.

## **DDIF Structures 6.19 Composite Path**

- An arc extent item (type DDIF\$ PTH\_ARC\_EXTENT) that is added to the arc start angle to determine the end of the arc. This item is encoded as a variable. The default value for this item is 360 degrees.
- An arc rotation indicator (type DDIF\$\_PTH\_ARC\_ROTATION\_C) that indicates whether the angle of rotation of the arc is specified as a variable or as a constant value. This item is encoded as an AngleRef enumeration.
- An arc rotation item (type DDIF\$\_PTH\_ARC\_ROTATION) that specifies the angle of rotation of the entire arc relative to the coordinate system. (This item is usually specified for elliptical arcs.) This item is encoded as a variable. The default value for this item is 0 degrees.
- A path reference item (type DDIF\$\_PTH\_REFERENCE) that provides a reference to a defined component of the path, which is itself a composite path. This item is encoded as an integer.

Table 6-26 lists all of the items in a composite path aggregate and their corresponding encodings.

| <b>Item Name</b>                | <b>Item Encoding</b>                  |
|---------------------------------|---------------------------------------|
| DDIF\$_PTH_C                    | Enumeration                           |
| DDIF\$_PTH_LIN_PATH_C           | Array of type measurement enumeration |
| DDIF\$_PTH_LIN_PATH             | Array of type variable                |
| DDIF\$_PTH_BEZ_PATH_C           | Array of type measurement enumeration |
| DDIF\$_PTH_BEZ_PATH             | Array of type variable                |
| DDIF\$_PTH_ARC_CENTER_X_C       | Measurement enumeration               |
| DDIF\$_PTH_ARC_CENTER_X         | Variable                              |
| DDIF\$_PTH_ARC_CENTER_Y_C       | Measurement enumeration               |
| DDIF\$ PTH_ARC_CENTER_Y         | Variable                              |
| DDIF\$_PTH_ARC_RADIUS_X_C       | Measurement enumeration               |
| DDIF\$_PTH_ARC_RADIUS_X         | Variable                              |
| DDIF\$_PTH_ARC_RADIUS_DELTA_Y_C | Measurement enumeration               |
| DDIF\$_PTH_ARC_RADIUS_DELTA_Y   | Variable                              |
| DDIF\$_PTH_ARC_START_C          | AngleRef enumeration                  |
| DDIF\$_PTH_ARC_START            | Variable                              |
| DDIF\$_PTH_ARC_EXTENT_C         | AngleRef enumeration                  |
| DDIF\$_PTH_ARC_EXTENT           | Variable                              |
| DDIF\$_PTH_ARC_ROTATION_C       | AngleRef enumeration                  |
| DDIF\$_PTH_ARC_ROTATION         | Variable                              |
| DDIF\$_PTH_REFERENCE            | Integer                               |

**Table 6-26 Composite Path Aggregate (DDIF\$\_PTH)** 

#### **6.20 Segment Attributes**

The segment attributes aggregate (type DDIF\$\_SGA) defines the presentation and processing characteristics of a segment of document content. The items in this aggregate can be broken down into the following logical groups:

- General segment attribute items
- Computed content attribute items
- Structure items
- A language attribute item
- Legend items
- Measurement items
- An alternate presentation item
- Layout items
- A font definition item
- A pattern definition item
- A path definition item
- A line-style definition item
- A content definition item
- A type definition item
- Text attribute items
- Line attribute items
- Marker attribute items
- A galley attribute item
- Image attribute items
- Image space items
- Frame items
- An item-change-list item

Each of these items, or groups of items, is discussed in the following sections. Where appropriate, default or initial values are specified. Section 6.20.23 lists all of the items in the DDIF\$\_SGA aggregate and their corresponding encodings.

#### **6.20.1 General Segment Attributes**

The segment attributes aggregate contains the following items that specify general segment attributes:

• An optional private attributes item (type DDIF\$\_SGA\_PRIVATE\_ DATA) that specifies any product-specific attributes for the segment. This item is encoded as a sequence of DDIF\$\_PVT aggregates. (For

more information on the DDIF\$\_PVT aggregate, see Section 6.15.2.) No initial private attributes are defined.

- An optional content streams item (type DDIF\$\_SGA\_CONTENT\_ STREAMS) that specifies the content streams to which the segment content belongs. This item is encoded as an array of type string. The initial content stream is "\$DB", which denotes the document body.
- An optional content category item (type DDIF\$\_SGA\_CONTENT\_ CATEGORY) that indicates the category of content, such as text (\$T), graphics (\$2D), or image (\$1), to which the content of the segment belongs. This item is encoded as a string with *add-info,* where *add-info*  can take the following values:

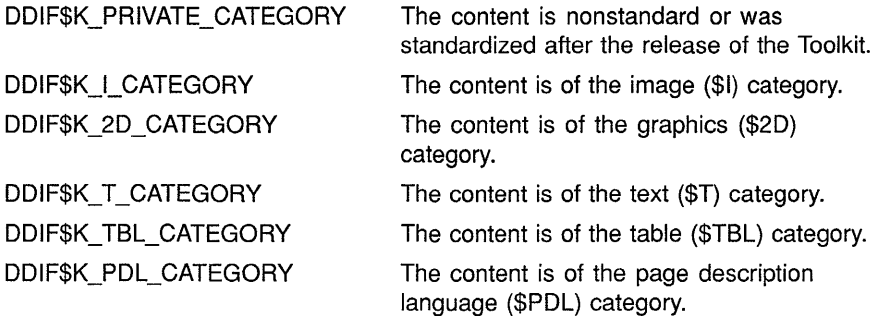

The initial value is DDIF\$K\_T\_CATEGORY, meaning that the content category is text (\$T).

• An optional segment tags item (type DDIF\$\_SGA\_SEGMENT\_TAGS) that specifies tags that denote the processing characteristics of the content. This item is encoded as an array of type string with *add-info,*  where *add-info* can take the following values:

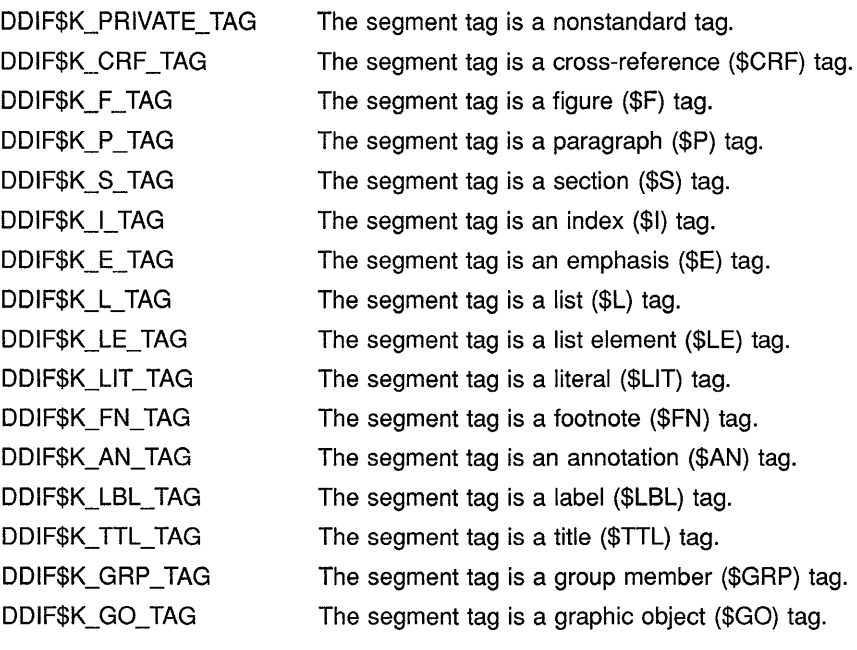

Initially, there are no segment tags specified.

• An optional segment binding item (type DDIF\$\_SGA\_BINDING\_ DEFNS) that lists the variables bound to the segment. This item is encoded as a sequence of DDIF\$\_SGB aggregates. (For more information on the DDIF\$\_SGB aggregate, see Section 6.26.) Initially there are no segment bindings.

## **6.20.2 Computed Content Attributes**

The segment attributes aggregate contains items used to control computed content attributes. The computed content attributes are specified by first selecting the type of computed content, and then specifying the appropriate information for that type.

To select the computed content type, a computed content indicator (type DDIF\$\_SGA\_COMPUTE\_C) is used. This value is encoded as an enumeration. Valid values are as follows:

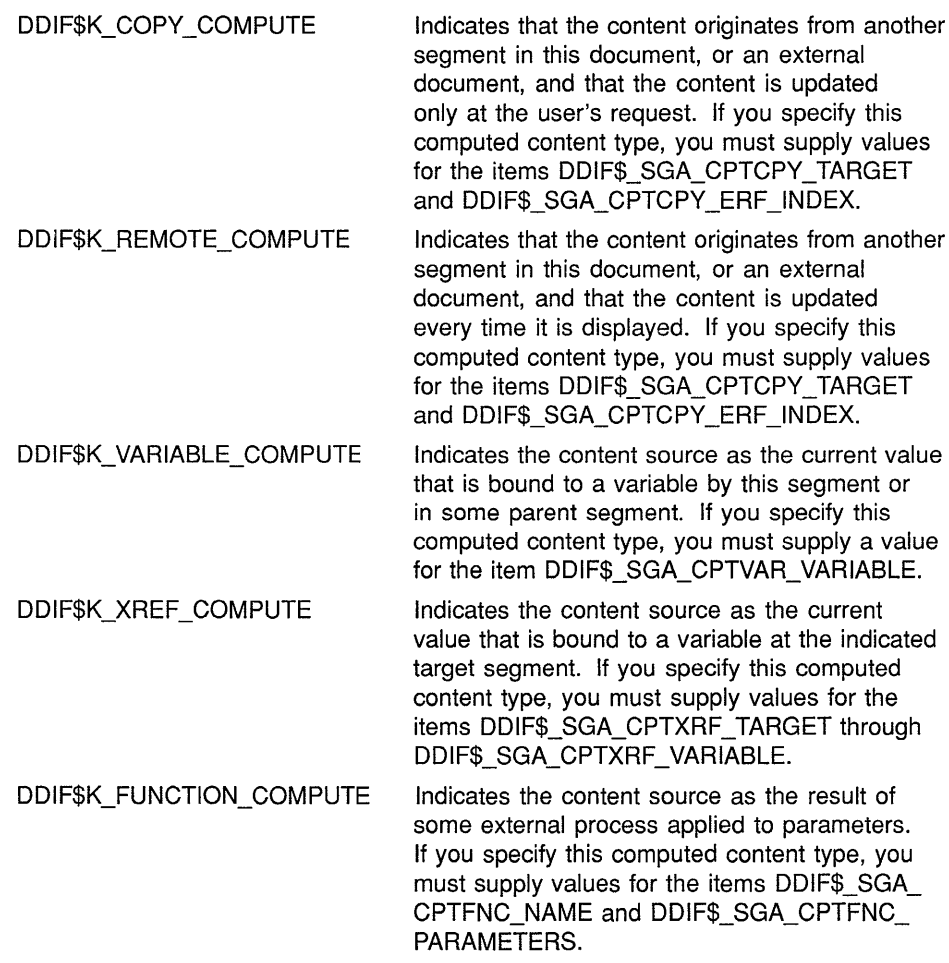

Each of these computed content types is discussed in the following sections, along with its corresponding items.

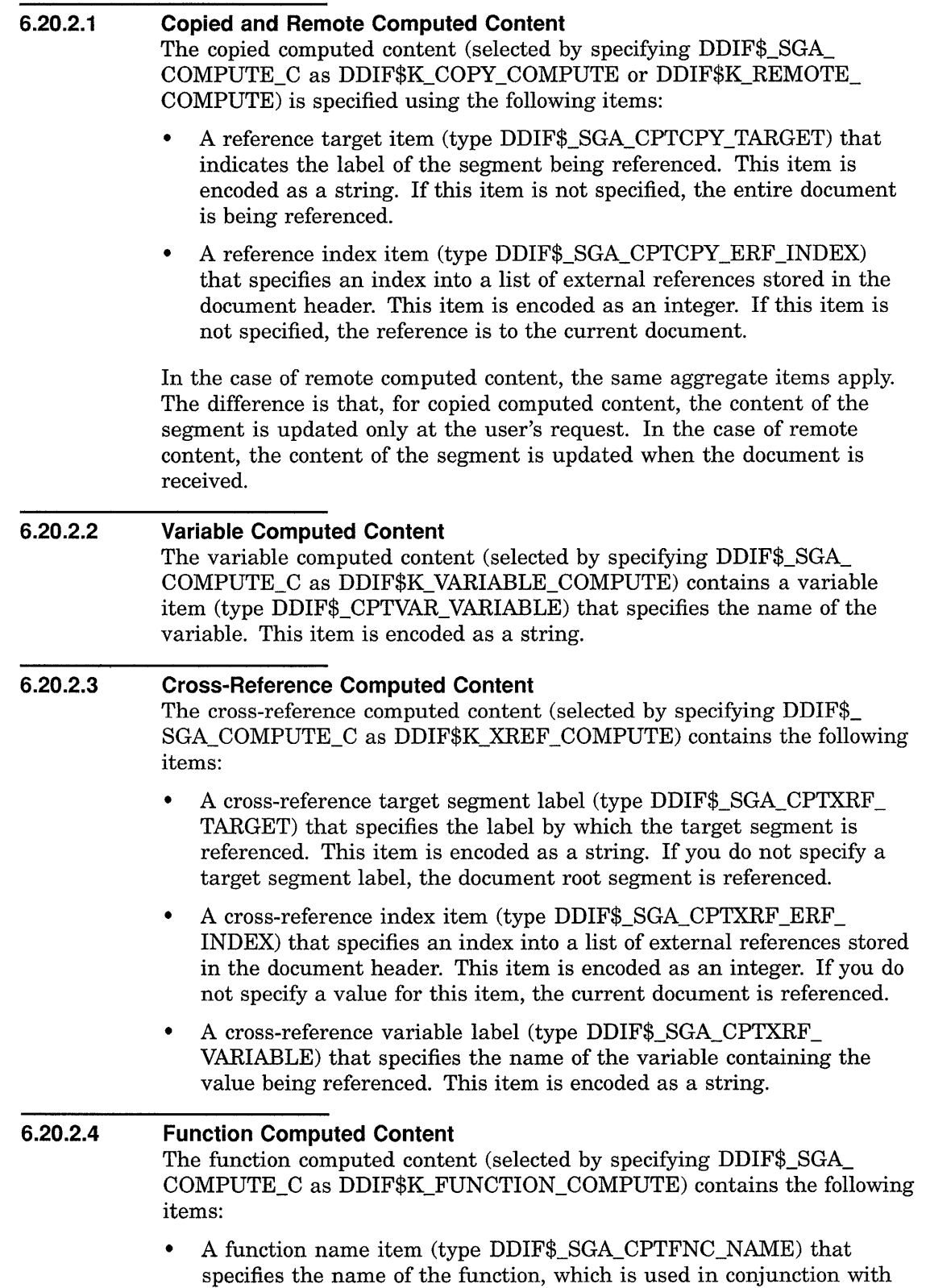

user-preference information to uniquely identify a program that is to

be invoked with the indicated parameters. This item is encoded as a string.

• A function parameters item (type DDIF\$\_SGA\_CPTFNC\_ PARAMETERS) that indicates the sequence of parameters required by the function. This item is encoded as a sequence of DDIF\$\_PVT aggregates. For more information on the DDIF\$\_PVT aggregate, see Section 6.15.2.

## **6.20.3 Structure Attributes**

The structure attributes specify the legal logical structure of references to segment type definitions within the segment. They describe a set of constraints placed on the ordering, the grouping, and the number of segments with type references. The structure description is initially  $a$ bsent  $-$  all combinations of reference are valid.

The structure attributes are specified using the following items:

• A structure description indicator (type DDIF\$\_SGA\_STRUCTURE\_ DESC\_C) that specifies the type of legal logical structure. This item is encoded as an enumeration. Valid values are as follows:

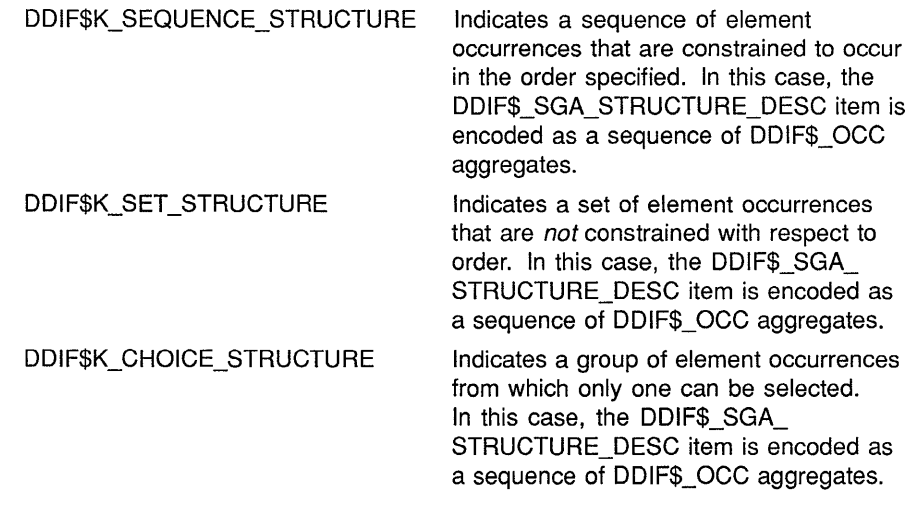

• A structure description item (type DDIF\$\_SGA\_STRUCTURE\_DESC) that specifies the structure itself. This item is encoded as a sequence of DDIF\$\_0CC aggregates, regardless of which structure is selected using the DDIF\$\_SGA\_STRUCTURE\_DESC\_C item. (For more information on the DDIF\$\_0CC aggregate, see Section 6.29.)

### **6.20.4 Language**

The segment attributes aggregate contains an optional language item (type DDIF\$\_SGA\_LANGUAGE) that defines the natural or synthetic (programming) language of text in the segment. This item is encoded as an integer.

The language does not imply text direction or formatting conventions, as these are expressed by presentation and layout attributes. Instead, the language is used to select language tools such as spelling checkers. An initial language is not specified.

### **6.20.5 Legend**

The legend attributes describe the world coordinate system for the content of a segment. Legend units do not affect the rendition of document content. Instead, they indicate the scale of an illustration. There are three legend attribute items:

- A legend unit numerator item (type DDIF\$\_SGA\_LEGEND\_UNIT\_N) that specifies the magnitude of the ratio of the user coordinate system to the document coordinate system. This item is encoded as an integer. The default value of the ratio is 1:1.
- A legend unit denominator item (type DDIF\$\_SGA\_LEGEND\_UNIT\_ D) that specifies the units of precision used in the ratio. This item is encoded as an integer. The default value for the units of precision is 100.
- A legend unit name item (type DDIF\$\_SGA\_LEGEND\_UNIT\_NAME) that specifies the name of the user coordinate system. This item is encoded as an array of type character string and has an initial value of inches.

### **6.20.6 Measurement**

The optional measurement attributes describe the coordinate system used within the segment. Measurement units always specify the number of units per inch, regardless of the nesting of segments with measurement unit declarations. The measurement attribute items specify the precision of measurements, rather than the scale of measurements. Note that measurement units specified in specific attributes are in effect for the measurements specified in subsequent attributes.

There are two measurement attribute items:

- A units per measurement item (type DDIF\$\_SGA\_UNITS\_PER\_ MEASURE) that specifies the number of units per inch. This item is encoded as an integer and has an initial value of 1200.
- A unit name item (type DDIF\$\_SGA\_UNIT\_NAME) that specifies the name of the measurement system. This item is encoded as an array of type character string and has an initial value of "BMU". The BMU is a Basic Measurement Unit that is a standard unit of measure used in DDIF and equal to 1/1200th of an inch.

## **6.20. 7 Alternate Presentation**

The optional alternate presentation item (type DDIF\$ SGA ALT PRESENTATION) contains a string that can be presented to the user when the content of the segment cannot be displayed. This item is encoded as an array of type character string.

This is an optional string for use with the application's error message under that particular condition. This string is initially absent.

## **6.20.8 Layout**

Layout defines how a text processor images characters along paths. DDIF defines four mechanisms for describing the layout path of text:

**1 Galley-based layout** describes the flow of text among galleys (columns and pages). The parameters used to describe galley-based layout include layout blocks, margins, page sizes, external hyphenation libraries, widow and orphan penalties, and user-specified layout directives such as *new-page.* 

In galley-based layout, the location of each successive path is determined algorithmically, but the algorithm may require several passes in order to optimize white space or arrange an illustration close to its referencing text.

Layout of text content in the Text (\$T) content category is always galley based. Positional graphics text is usually path based.

**2 Path-based layout** describes the flow of text along a path. This path can be a straight line, a series of line segments, or a curve. Along the path, characters have an orientation with respect to the path itself or with respect to the frame in which they are imaged. For example, characters can be tangent to the path, or upright with respect to the frame. Path-based layout is restricted to the Graphics (\$2D) content category.

While segments that specify layout paths are not normally nested within other segments that specify a layout path, such a situation has a defined behavior: text within a segment is placed on the current path. At the end of a nested segment, the previous path is restored.

**3 Frame-based layout** describes the position of each unit of text. Note that the origin of the frame is located at the lower left-hand corner of the frame. Frame-based layout requires that the text unit be located in a subframe, within which one of the above layout methods is used.

Frame-based layout is also the normal layout for graphics objects.

**4 Positional layout** describes the position of the text relative to the current baseline.

The segment attributes aggregate contains items that enable you to specify the layout of content. The layout of the content is described by first selecting the type of layout and then specifying the appropriate information for that type. To select the layout type, an optional layout

indicator (type DDIF\$\_SGA\_LAYOUT\_C) is used. This value is encoded as an enumeration. Valid values are as follows:

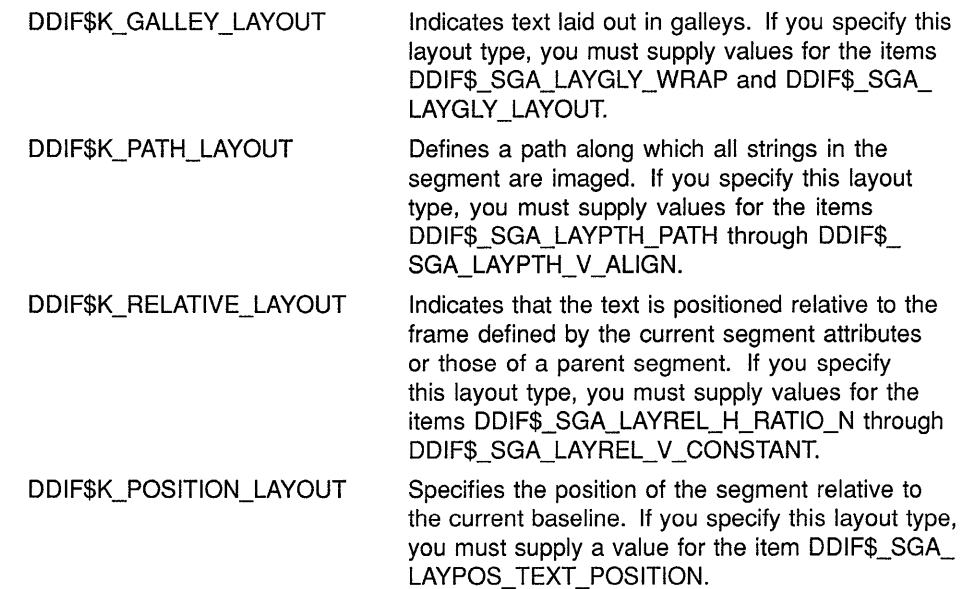

#### **6.20.8.1 Galley-Based Layout**

The galley-based layout (selected by specifying DDIF\$\_SGA\_LAYOUT\_C as DDIF\$K\_GALLEY\_LAYOUT) is specified using the following items:

- An optional wrap attributes item (type DDIF\$\_SGA\_LAYGLY\_WRAP) that indicates the wrap attributes of the galley layout. This item is encoded as the handle of a DDIF\$\_LW1 aggregate. For more information on the DDIF\$\_LW1 aggregate, see Section 6.35.
- An optional galley layout item (type DDIF\$\_SGA\_LAYGLY\_LAYOUT) that specifies the general layout attributes. This item is encoded as the handle of a DDIF\$\_LL1 aggregate. For more information on the DDIF\$\_LL1 aggregate, see Section 6.36.

#### **6.20.8.2 Path-Based Layout**

The path-based layout (selected by specifying DDIF\$\_SGA\_LAYOUT\_C as DDIF\$K\_PATH\_LAYOUT) is specified using the following items:

- A layout path item (type DDIF\$\_SGA\_LAYPTH\_PATH) that identifies the path along which strings are imaged. This item is encoded as a sequence of DDIF\$ PTH aggregates. For more information on the DDIF\$\_PTH aggregate, see Section 6.19.
- A layout format item (type DDIF\$ SGA\_LAYPTH\_FORMAT) that specifies the format of text strings along the string path. The start and end points of the path define the end points for justification. This item is encoded as an enumeration and can accept any of the following values:

### DDIF\$K\_FMT \_FLUSH\_PATH\_BEGIN DDIF\$K\_FMT \_CENTER\_OF \_PATH DDIF\$K\_FMT\_FLUSH\_PATH\_END DDIF\$K\_FMT \_FLUSH\_PATH\_BOTH The first character is imaged at the start of the text path, and successive characters are imaged at successive positions determined by the escapement of the characters imaged. If the string layout path is shorter than the text string in this case, the path is extended tangent to the slope at the end of the path from the end of the path to the frame clipping outline. The length of text strings, as given by the sum of the character escapements, is subtracted from the length of the path; the remaining space is evenly distributed between the first character and the start of the path, and the last character and the end of the path. If the string layout path is shorter than the text string in this case, the text is forced onto the path by reducing the escapement of the characters in the string. The text string is imaged such that the right alignment point of the last character is aligned with the end of the text string when normal escapement is applied. If the string layout path is shorter than the text string in this case, the path is extended tangent to the beginning of the path, from the beginning of the path to the frame clipping outline. The text string is imaged such that the left alignment point of the first character is aligned with the start of the text path, and the right alignment point of the last character is aligned with the end of the path. If the string layout path is shorter than the text string in this case, the text will be forced onto the path by reducing the escapement of the characters in the string.

### The default is DDIF\$K\_FLUSH\_PATH\_BEGIN.

• A layout path orientation indicator (type DDIF\$\_SGA\_LAYPTH\_ ORIENTATION\_C) that selects the format used to specify the orientation of characters along the path. This item is encoded as an enumeration. Valid values are as follows:
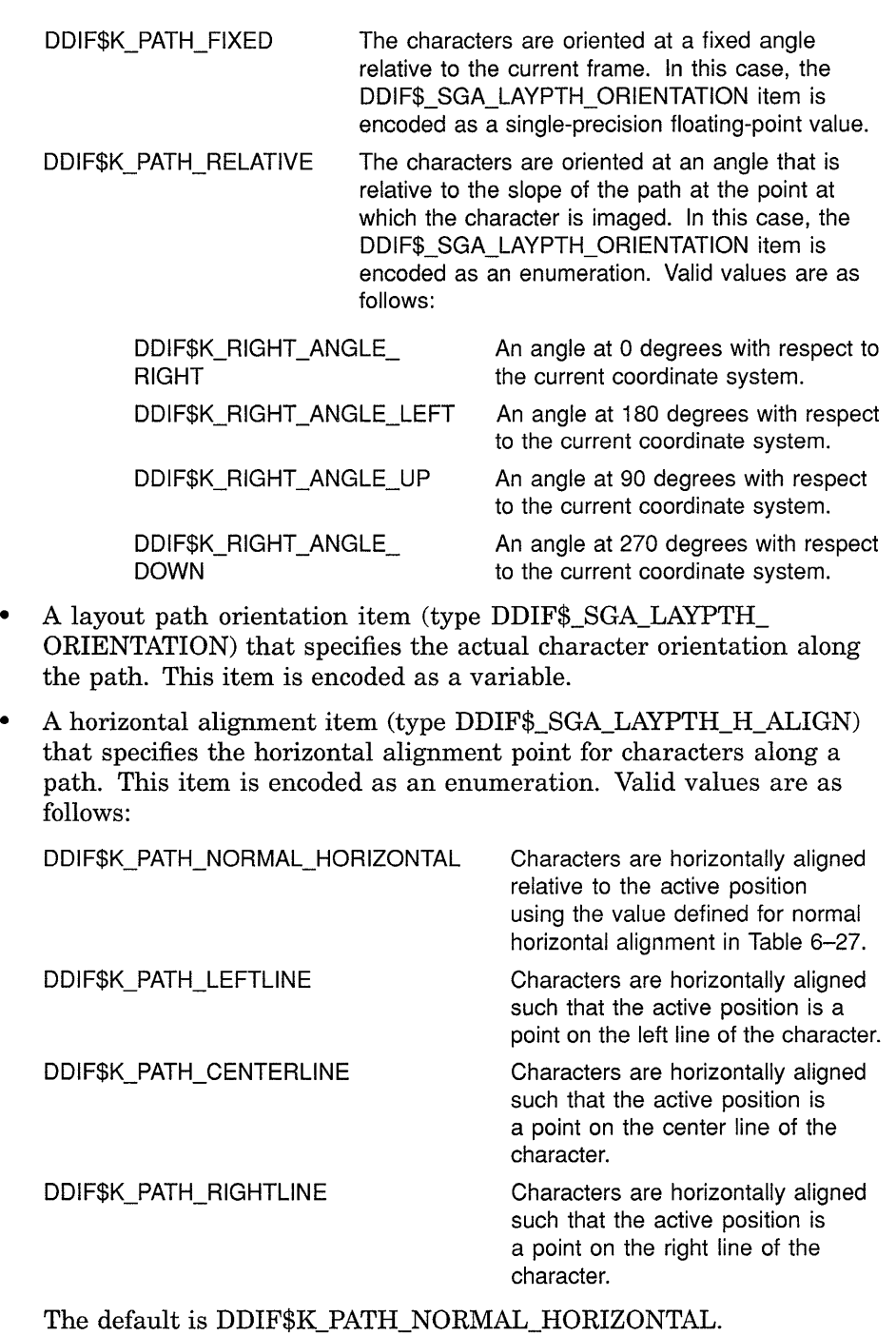

 $\hat{\mathcal{A}}$ 

• A vertical alignment item (type DDIF\$\_SGA\_LAYPTH\_V\_ALIGN) that specifies the vertical alignment point for characters along a path. This item is encoded as an enumeration. Valid values are as follows:

DDIF\$K\_PATH\_NORMAL\_VERTICAL The character is aligned using the value defined for normal vertical alignment in Table 6-27.

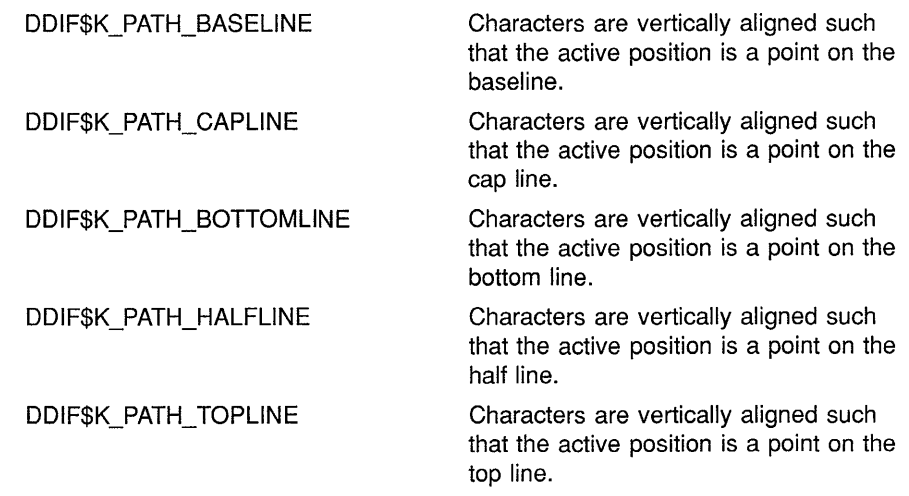

The default is DDIF\$K\_PATH\_NORMAL\_VERTICAL.

Table 6-27 lists the normal alignments for the various orientations.

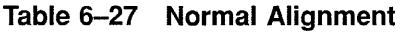

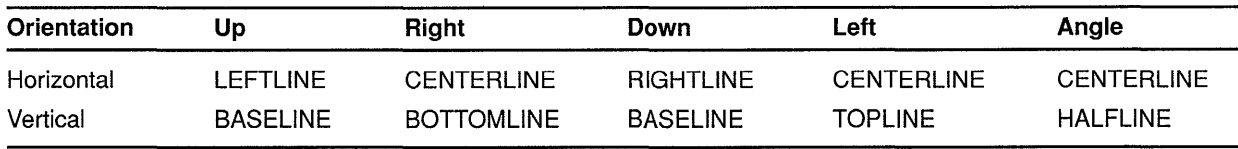

#### **6.20.8.3 Position-Relative Layout**

Position-relative layout specifies that the characters in the segment are positioned relative to the current text position. This layout type is selected by specifying DDIF\$\_SGA\_LAYOUT\_C as DDIF\$K\_RELATIVE\_LAYOUT. The layout itself is specified using the following items:

- A horizontal ratio numerator item (type DDIF\$\_SGA\_LAYREL\_H\_ RATIO\_N) that specifies the magnitude of the escapement ratio to be used in determining the horizontal position of the character relative to the current text. This item is encoded as an integer.
- A horizontal ratio denominator item (type DDIF\$\_SGA\_LAYREL\_H\_ RATIO\_D) that specifies the units of precision used in the escapement ratio to be used in determining the horizontal position of the character relative to the current text. This item is encoded as an integer.
- A relative horizontal position constant indicator (type DDIF\$\_SGA\_ LAYREL\_H\_CONSTANT\_C) that indicates whether the horizontal position is specified as a variable or constant value. This item is encoded as a measurement enumeration.
- A relative horizontal position constant item (type DDIF\$\_SGA\_ LAYREL\_H\_CONSTANT) that specifies a constant measurement to be used as an escapement. This item is encoded as a variable.

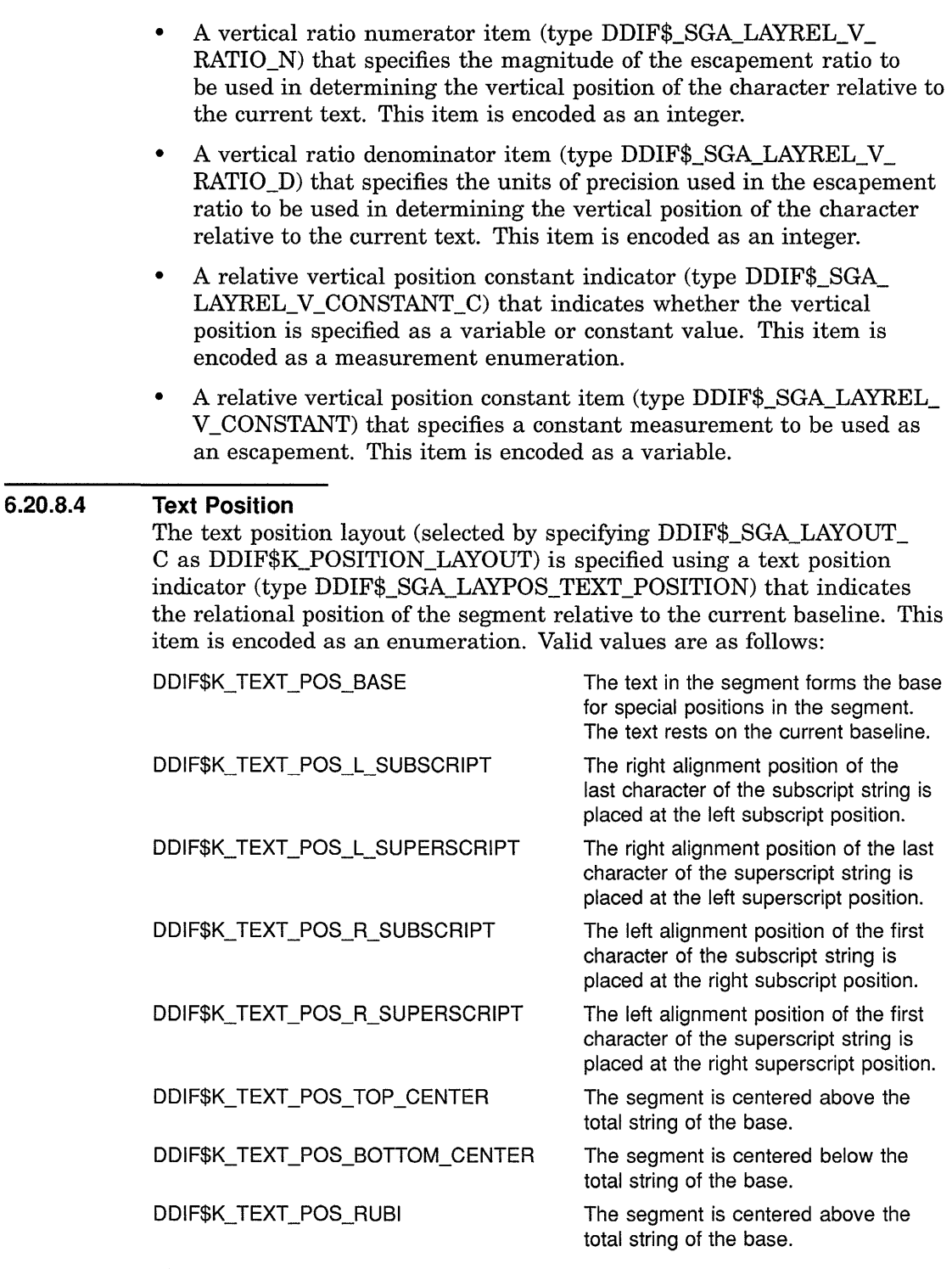

There are certain restrictions that must be observed when specifying text position.

• No changes in segment layout can take place within positional layout segments unless those segments are in a frame.

- Frames in positional layout segments must have an inline frame position.
- The base segment must be the first child of the parent segment.

### **6.20.9 Font Definitions**

The font definitions item (type DDIF\$\_SGA\_FONT\_DEFNS) specifies a list of fonts defined for use within the segment. This item is encoded as a sequence of DDIF\$\_FTD aggregates. (For more information on the DDIF\$\_FTD aggregate, see Section 6.22.) Each font definition assigns a number to a font by which it is referenced within the segment. Initially, there are no font definitions.

### **6.20.10 Pattern Definitions**

The pattern definitions item (type DDIF\$\_SGA\_PATTERN\_DEFNS) specifies a list of patterns and solid colors defined for use within the segment. This item is encoded as a sequence of DDIF\$\_PTD aggregates. For more information on the DDIF\$\_PTD aggregate, see Section 6.25.

### **6.20.11 Path Definitions**

The path definitions item (type DDIF\$\_SGA\_PATH\_DEFNS) specifies a list of predefined paths that can be referenced within the segment. This item is encoded as a sequence of DDIF\$\_PHD aggregates. (For more information on the DDIF\$\_PHD aggregate, see Section 6.24.) Initially, no paths are defined.

## **6.20.12 Line-Style Definitions**

The line-style definitions item (type DDIF\$\_SGA\_LINE\_STYLE\_DEFNS) specifies a list of predefined line styles that can be referenced within the document. This item is encoded as a sequence of DDIF\$\_LSD aggregates. For more information on the DDIF\$\_LSD aggregate, see Section 6.23.

# **6.20.13 Content Definitions**

The optional content definitions item (type DDIF\$\_SGA\_CONTENT\_ DEFNS) specifies a list of content definitions that can be referenced within the segment. This item is encoded as a sequence of DDIF\$\_CTD aggregates. (For more information on the DDIF\$\_CTD aggregate, see Section 6.21.) Initially, there are no content definitions.

### **6.20.14 Type Definitions**

The type definitions item (type DDIF\$\_SGA\_TYPE\_DEFNS) specifies a list of segment type definitions that can be referenced within the segment. This item is encoded as a sequence of DDIF\$ TYD aggregates. (For more information on the DDIF\$  $TTD$  aggregate, see Section 6.27.) Initially, there are no type definitions.

## **6.20.15 Text Attributes**

The text attribute items define the default presentation attributes of text within the segment. The text attribute items fall into the following groups:

- Text mask pattern
- Text font
- Text rendition
- Text size
- Text direction
- Text character decimal alignment
- Text leader attributes
- Text kerning
- Text kerning delta attributes
- Text letter spacing

The items in each of these groups are discussed in the following sections.

#### **6.20.15.1 Text Mask Pattern**

The text mask pattern item (type DDIF\$\_SGA\_TXT\_MASK\_PATTERN) specifies the pattern and color of glyphs, using an index into the current list of patterns. This item is encoded as an integer. In addition to userdefined pattern numbers, several predefined patterns are supplied. These patterns are listed in Appendix F.

The text mask pattern is initialized to DDIF\$K\_PATT\_FOREGROUND, which corresponds to DDIF fill pattern number 2.

#### **6.20.15.2 Text Font**

The text font item (type DDIF\$\_SGA\_TXT\_FONT) specifies the font in which the text is rendered. This item is encoded as an integer. The text font is specified as an index into the list of fonts defined by the current segment and/or parent segment. The character set specified in the font identifier of the referenced font definition must match the character set of the text content that appears in the segment. The text font is initialized to font number 1.

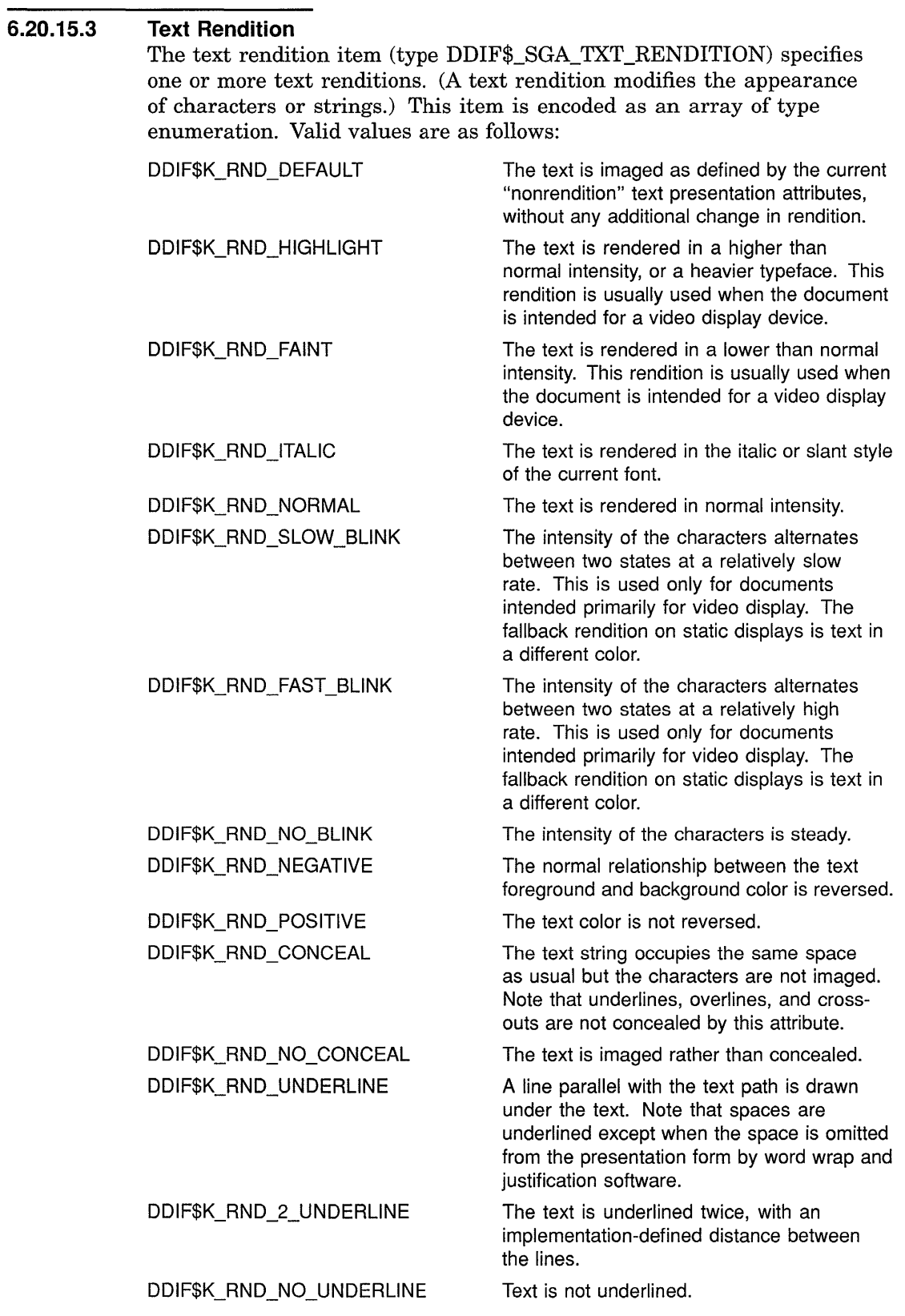

 $\sim$ 

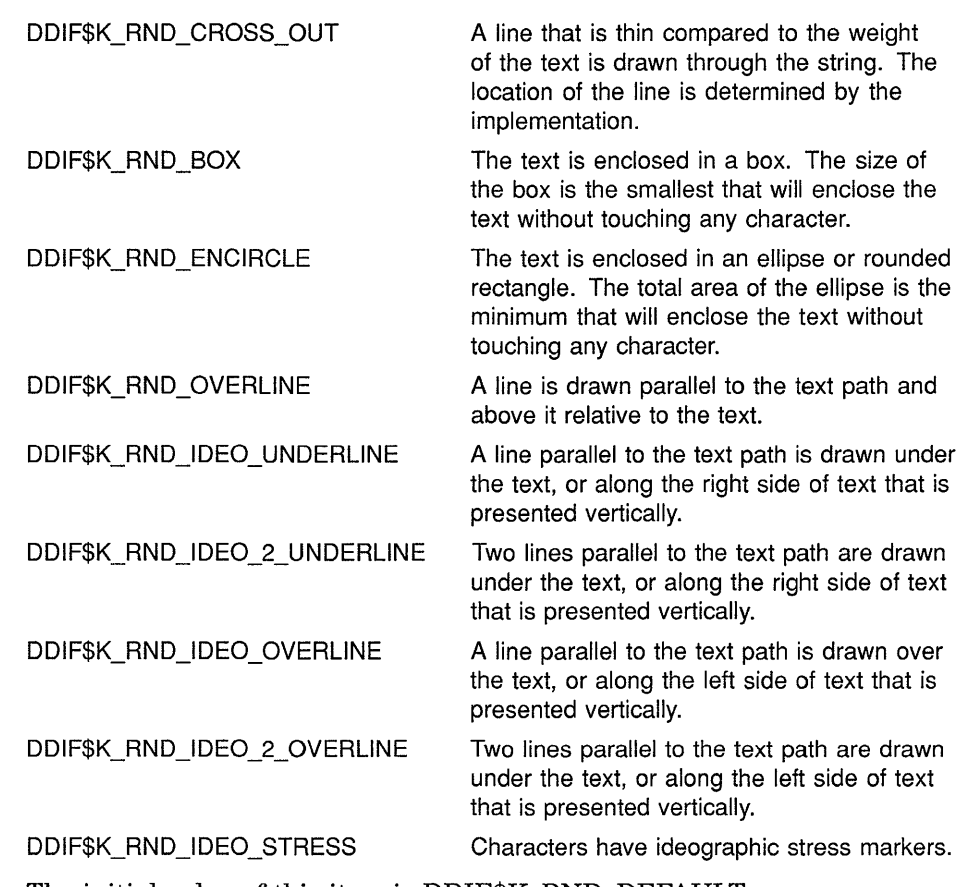

The initial value of this item is DDIF\$K\_RND\_DEFAULT.

#### **6.20.15.4 Text Size**

The text size attributes specify the height and width of the text in the segment. These attributes are specified using the following items:

- A text height indicator (type DDIF\$\_SGA\_TXT\_HEIGHT\_C) that indicates whether the text height is specified as a variable or constant value. This item is encoded as a measurement enumeration.
- A text height item (type DDIF\$\_SGA\_TXT\_HEIGHT) that specifies the height of the text in the segment. This item is encoded as a variable. The current font of the segment is scaled if the type size specified in its font metrics definition does not equal the text size. The initial value of this item is 1.
- A text size numerator item (type DDIF\$\_SGA\_TXT\_SET\_SIZE\_N) that specifies the magnitude of the ratio of the actual character width to the design width for the current font at the current text height. This item is encoded as an integer with a default value of 1.
- A text size denominator item (type DDIF\$\_SGA\_TXT\_SET\_SIZE\_D) that specifies the units of precision used in the character width ratio. This item is encoded as an integer with a default value of 100.

**6.20.15.5 Text Direction**  The text direction item (type DDIF\$\_SGA\_TXT\_DIRECTION) defines the placement of characters along the current text path with respect to the logical ordering of the characters. This item is encoded as an enumeration. Valid values are as follows: DDIF\$K\_TXT\_DIR\_FORWARD The text proceeds in the direction of the path. DDIF\$K\_TXT\_DIR\_BACKWARD The text proceeds opposite the direction of the path. The initial value of this item is DDIF\$K\_TXT\_DIR\_FORWARD. **6.20.15.6 Text Character Decimal Alignment**  The text character decimal alignment item (type DDIF\$\_SGA\_TXT\_ DEC ALIGNMENT) specifies the characters in a decimal-aligned tab field on which the alignment occurs. This item is encoded as an array of type character string. The order in which the characters are listed indicates their alignment priority. The initial value of this item contains the following characters: Period Comma Close parenthesis  $\lambda$ 

#### **6.20.15.7 Text Leader Attributes**

The optional text leader attributes items describe the presentation attributes of leaders. Leaders are rows of dashes or dots that are used to guide the eye across the page. The text leader attributes are controlled using the following items:

- An optional leader space indicator (type DDIF\$ SGA\_TXT\_LEADER SPACE\_C) that indicates whether the leader space is specified as a variable or constant value. This item is encoded as a measurement enumeration.
- An optional leader space item (type DDIF\$\_SGA\_TXT\_LEADER SPACE) that specifies the amount of additional space that is inserted between leader characters. This item is encoded as a variable. The initial value of this item is 0.
- An optional leader bullet item (type DDIF\$\_SGA\_TXT\_LEADER\_ BULLET) that specifies the text string, usually a single character, that is used to fill leader space. This item is encoded as a character string. Characters are selected from the current font.
- An optional leader alignment item (type DDIF\$\_SGA\_TXT\_LEADER\_ ALIGN) that specifies the alignment of leaders. This item is encoded as an enumeration. Valid values are as follows:

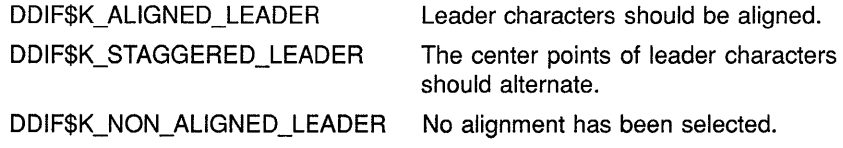

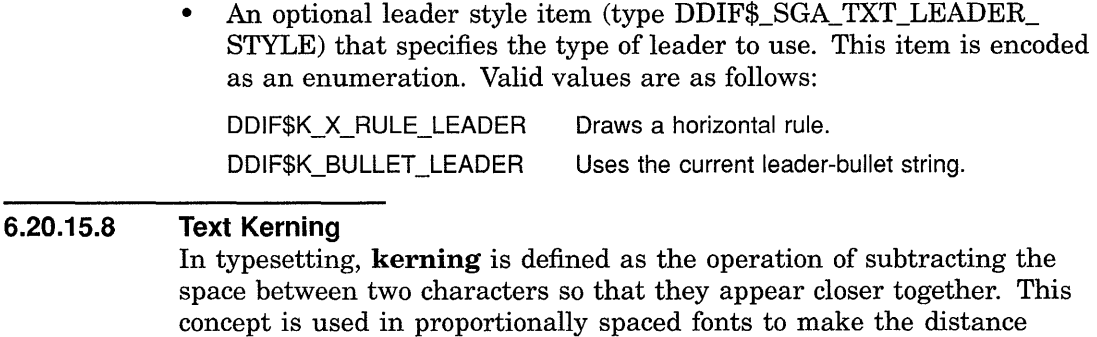

concept is used in proportionally spaced fonts to make the distance between characters appear equal. The text pair kerning item (type DDIF\$\_SGA\_TXT\_PAIR\_KERNING) specifies a Boolean value that controls whether text in the segment is kerned based on kerning pair tables for the current font. This item is encoded as a Boolean value. If no kerning pair information is available for the font, all kerning deltas for that font are assumed to be zero. The initial value for this item is false.

# **6.20.16 Line Attributes**

The line attributes are specified using the following items:

- An optional line width indicator (type DDIF\$\_SGA\_LIN\_ WIDTH\_C) that indicates whether the line width is specified as a variable or constant value. This item is encoded as a measurement enumeration.
- An optional line width item (type DDIF\$\_SGA\_LIN\_WIDTH) that specifies the width of the line in Basic Measurement Units (BMUs). This item is encoded as a variable. The initial value is 0, indicating the thinnest visible line width on the display device.
- An optional line style item (type DDIF\$ SGA\_LIN\_STYLE) that specifies the pattern used for drawing lines as either a standard representation or as a pattern to replicate. This item is encoded as an integer. Valid values are listed in Table 6-28.

**Table 6-28 Line Style** 

| Line Style                 | <b>Repeating Pattern</b> |  |
|----------------------------|--------------------------|--|
| DDIF\$K_SOLID_LINE_STYLE   | 1111                     |  |
| DDIFSK DASH LINE STYLE     | 1100                     |  |
| DDIFSK DOT LINE STYLE      | 1010                     |  |
| DDIFSK DASH DOT LINE STYLE | 11010                    |  |

The initial line style is DDIF\$K\_SOLID\_LINE\_STYLE.

• An optional line pattern size indicator (type DDIF\$\_SGA\_LIN\_ PATTERN\_SIZE\_C) that indicates whether the pattern size is specified as a variable or constant value. This item is encoded as a measurement enumeration.

- An optional line pattern size item (type DDIF\$ SGA\_LIN\_PATTERN SIZE) that specifies the size of the line pattern. This item is encoded as a variable. The initial value of this item is 0. This item acts as a multiplier for the line pattern specified by DDIF\$\_LSD\_PATTERN.
- An optional line mask pattern (type DDIF\$\_SGA\_LIN\_MASK\_ PATTERN) that specifies the mask pattern of the line as an index into the current pattern definitions. This item is encoded as an integer. In addition to the user-defined pattern numbers, several predefined patterns are provided. These patterns are illustrated in Appendix F.

The initial line mask pattern is DDIF\$K\_PATT\_FOREGROUND, which corresponds to pattern number 2.

• An optional line-end start item (type DDIF\$\_SGA\_LIN\_END\_START) that determines the shape of the line ending at the first point on the path that describes the line. This item is encoded as an enumeration. Valid values are as follows:

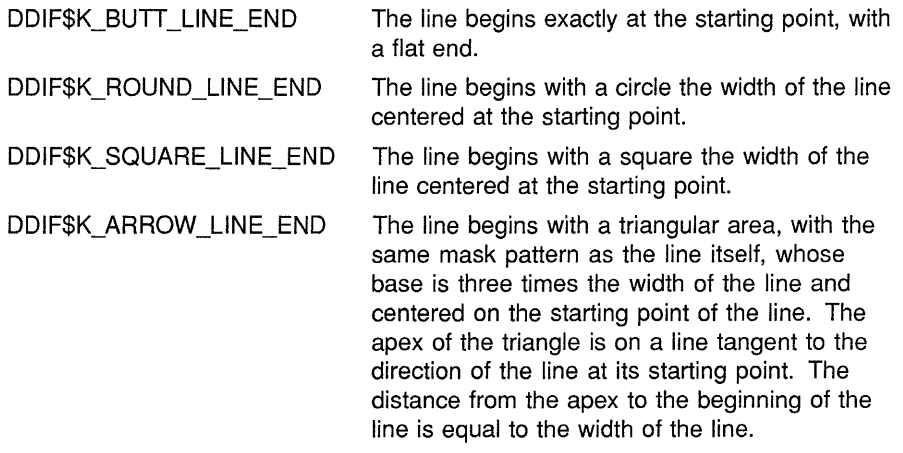

The initial value of this item is DDIF\$K\_ROUND\_LINE\_END.

- Note: The DDIF\$\_SGA\_LIN\_END\_START and DDIF\$\_LIN\_END\_ FINISH items are only different for lines that have an arrow line ending in cases where one end has an arrow and the other does not.
	- An optional line-end finish item (type DDIF\$\_SGA\_LINE\_END\_ FINISH) that determines the shape of the line ending. This item is encoded as an enumeration. Valid values are as follows:

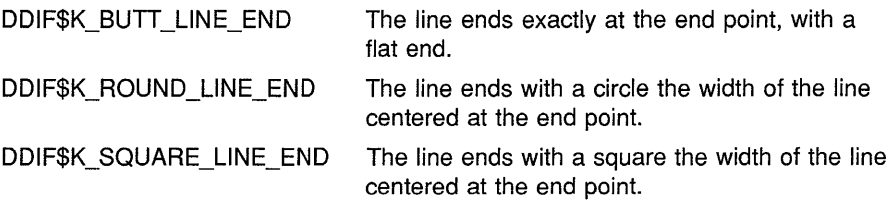

DDIF\$K\_ARROW\_LINE\_END The line ends with a triangular area, with the same mask pattern as the line itself, whose base is three times the width of the line and centered on the end point of the line. The apex of the triangle is on a line tangent to the direction of the line at its end point. The

to the width of the line.

distance from the apex to the line end is equal

The initial value of this item is DDIF\$K\_ROUND\_LINE\_END.

- An optional line-end size indicator (type DDIF\$\_SGA\_LIN\_END\_ SIZE C) that indicates whether the ending size of the line is specified as a variable or constant value. This item is encoded as a measurement enumeration.
- An optional line-end size item (type DDIF\$\_SGA\_LIN\_END\_SIZE) that specifies the ending size of the line. This item is encoded as a variable. The initial value of this item is 0.
- An optional line join item (type DDIF\$\_SGA\_LIN\_JOIN) that specifies an integer with defined values that determine the shape of line joins. This item is encoded as an enumeration. Valid values are as follows:

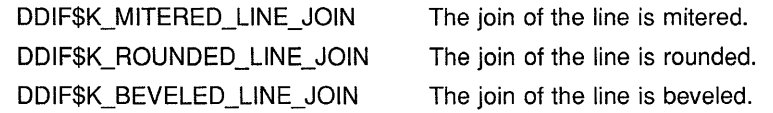

The initial value of this item is DDIF\$K\_ROUNDED\_LINE\_JOIN.

- An optional miter limit numerator item (type DDIF\$\_SGA\_LIN\_ MITER\_LIMIT\_N) that specifies the magnitude of the allowed ratio between the length of the mitered line joint and the width of the line. This item is encoded as an integer. When the miter limit is exceeded, the joint is beveled instead. The initial value for this item is 10.
- An optional miter limit denominator item (type DDIF\$\_SGA\_LIN MITER\_LIMIT\_D) that specifies the units of precision of the allowed ratio between the length of the mitered line joint and the width of the line. This item is encoded as an integer. The initial value for this item is 100.
- The line interior pattern item (type DDIF\$\_SGA\_LIN\_INTERIOR\_ PATTERN) specifies the fill pattern or solid color to be used for objects designated as filled or as having a background, including polylines, arcs, curves, fill area sets, frame borders, and galley borders. This item is encoded as an integer. In addition to the user-defined pattern numbers, several predefined patterns are provided. These patterns are described in Appendix F.

The initial value for this item is DDIF\$K\_PATT\_BACKGROUND. The application of the fill pattern is controlled by a flag on the object to be filled.

### **6.20.17 Marker Attributes**

The marker attributes specify the default presentation attributes for markers within the segment. The marker attributes are specified using the following items:

An optional marker style item (type DDIF\$ SGA\_MKR\_STYLE) that specifies the symbol used as the marker. This item is encoded as an enumeration. Valid values are as follows:

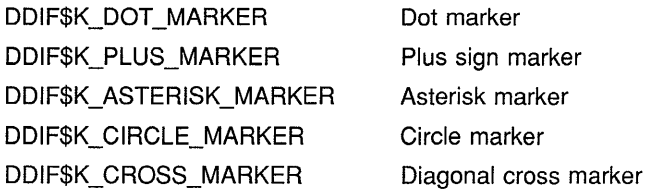

The marker type is initially defined to be DDIF\$K\_DOT\_MARKER.

An optional marker mask pattern item (type DDIF\$ SGA\_MKR\_ MASK\_PATTERN) that defines an index into the pattern list for markers. This item is encoded as an integer. In addition to the userdefined pattern numbers, several predefined patterns are provided. These patterns are described in Appendix F.

The initial marker mask pattern is DDIF\$K\_PATT\_FOREGROUND.

- An optional marker size indicator (type DDIF\$\_SGA\_MKR\_SIZE\_C) that indicates whether the marker size is specified as a variable or constant value. This item is encoded as a measurement enumeration.
- An optional marker size item (type DDIF\$\_SGA\_MKR\_SIZE) that defines the size of markers in BMUs (which can be scaled). This item is encoded as a variable. The initial marker size is the smallest marker size supported by the application, indicated by a value of 0.

### **6.20.18 Galley Attributes**

Galley attributes apply to galleys defined within a segment. The galley attributes of a segment containing text within the document body do not affect the layout of text. Thus, galley attributes are normally used only in the context of defining galleys in a page frame or in a floating frame that has galleys.

The galley attributes item (type DDIF\$\_SGA\_GLY\_ATTRIBUTES) controls the presentation attributes of galleys in a segment. This item is encoded as the handle of a DDIF\$\_GLA aggregate. For more information on the DDIF\$\_GLA aggregate, see Section 6.37.

### **6.20.19 Image Attributes**

The image attributes control the default presentation attributes of images within the segment. The image attributes are specified using the following items:

- An optional private data item (type DDIF\$\_SGA\_IMG\_PRIVATE\_ DATA) that allows for the inclusion of application-private data needed for the presentation of image data. This item is encoded as a sequence of DDIF\$\_PVT aggregates. For more information on the DDIF\$\_PVT aggregate, see Section 6.15.2.
- An optional pixel path item (type DDIF\$\_SGA\_IMG\_PIXEL\_PATH) that specifies the direction of the pixel capture path along an individual scanline. This item is encoded as an integer value that corresponds to an angular measure in minutes of an arc with respect to the standard orientation of an image. To ensure compatibility with ISO and CCITT standards, values equivalent to 0, 90, 180, and 270 degrees should be used. The default is 0 degrees.
- An optional line progression item (type DDIF\$\_SGA\_IMG\_LINE\_ PROGRESSION) that specifies the direction of scanline capture across the image plane. This item is encoded as an integer value that corresponds to an angular measure in minutes of an arc with respect to the standard orientation of an image. To ensure compatibility with ISO and CCITT standards, values equivalent to 90 and 270 degrees should be used. The initial value is 16200, which is equivalent to 270 degrees expressed in minutes.
- An optional pixel path aspect ratio item (type DDIF\$\_SGA\_IMG\_PP\_ PIXEL\_DIST) that specifies the ratio of the distance between pixel centers along the pixel path and along the line progression path. This item is encoded as an integer. The default ratio is 1:1 or 1.
- An optional line progression path aspect ratio item (type DDIF\$\_SGA\_ IMG\_LP\_PIXEL\_DIST) that specifies the aspect ratio along the line progression path. This item is encoded as an integer. The initial ratio is 1:1 or 1.
- A brightness polarity item (type DDIF\$\_SGA\_IMG\_BRT\_POLARITY) that is used to interpret the manner in which pixel values represent minimum and maximum intensity; that is, whether a value of 0 represents the minimum or maximum intensity value. This item is encoded as an enumeration. Valid values are as follows:

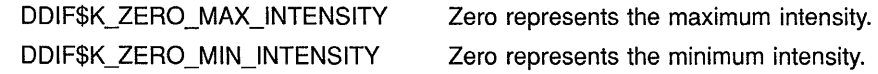

The default is DDIF\$K\_ZERO\_MAX\_INTENSITY.

• An optional grid type item (type DDIF\$\_SGA\_IMG\_GRID\_TYPE) that identifies the physical format of the pixel grid. This item is encoded as an enumeration. Valid values are as follows:

DDIF\$K\_RECTANGULAR\_GRID Rectangular grid

DDIF\$K\_HEX\_EVEN\_INDENT DDIF\$K\_HEX\_ODD\_INDENT Hexagonal grid with even indentation Hexagonal grid with odd indentation

The initial value is DDIF\$K\_RECTANGULAR\_GRID.

- An optional timing descriptor item (type DDIF\$ SGA\_IMG\_TIMING DESC) that signifies that the frame containing multiple image data descriptors (or multiple image content elements) is a motion sequence. In a motion sequence, each image content element represents a single picture cell or cell in the sequence. This item is encoded as a binary relative time. This value is initially absent.
- An optional spectral component mapping item (type DDIF\$\_SGA\_ IMG\_SPECTRAL\_MAPPING) that designates the correlation between the physical image data and the spectral components of an image. This item is encoded as an enumeration. Valid values are as follows:

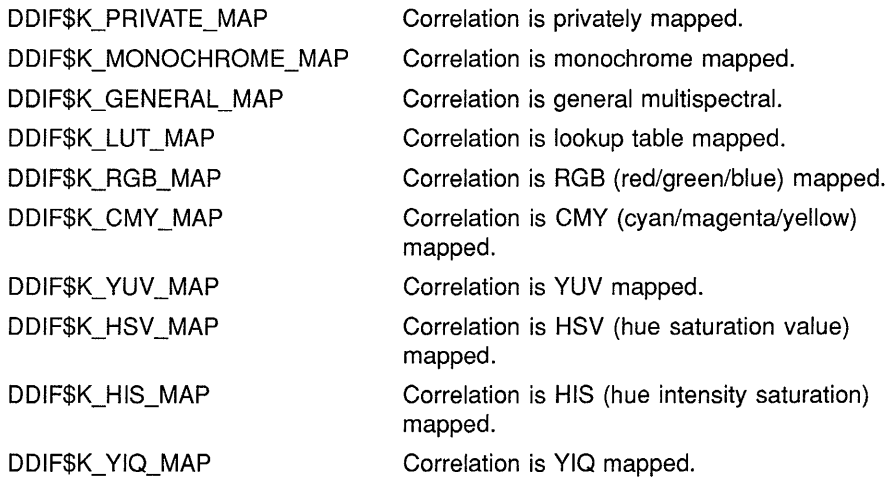

The initial value of this item is DDIF\$K\_MONOCHROME\_MAP.

• An optional lookup table indicator (type DDIF\$\_SGA\_IMG\_LOOKUP\_ TABLES<sub>C</sub>) that specifies the type of lookup table to be specified. This item is encoded as an enumeration. Valid values are as follows:

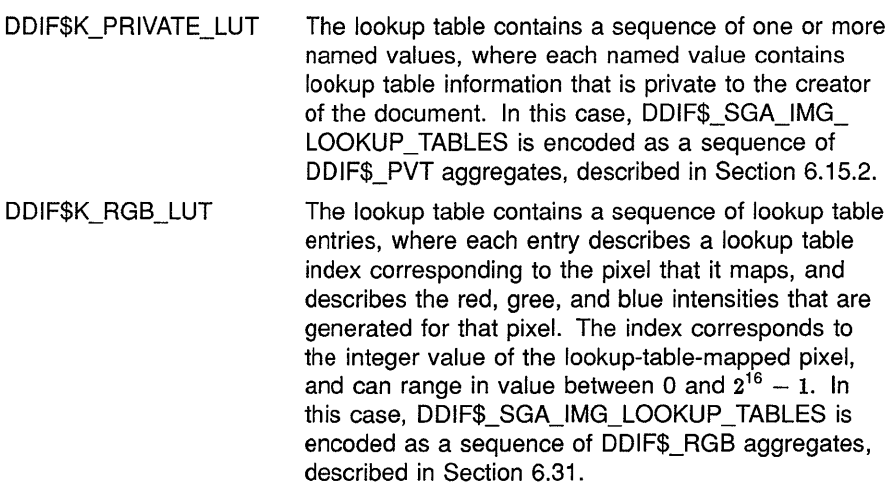

- An optional lookup table item (type DDIF\$\_SGA\_IMG\_LOOKUP TABLES) that contains an octet string containing application private lookup tables. This item is encoded as a variable.
- An optional component wavelength indicator (type DDIF\$\_SGA\_ IMG\_COMP \_ WAVELENGTH\_C) that specifies the wavelength being supplied by the DDIF\$\_SGA\_IMG\_COMP \_WAVELENGTH item. This item is encoded as an enumeration. Valid values are as follows:

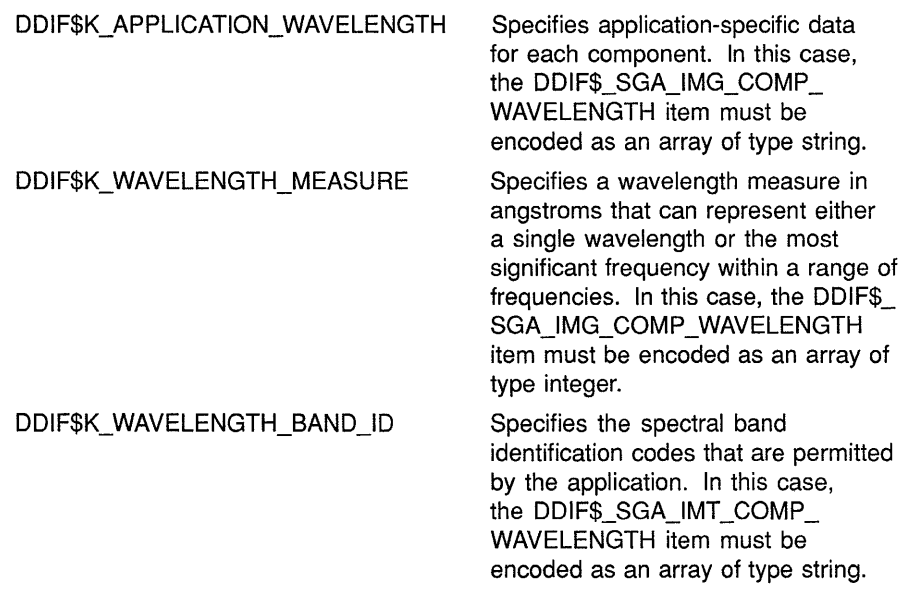

• An optional component wavelength information item (type DDIF\$\_ SGA\_IMG\_COMP \_WAVELENGTH) that specifies the information selected by DDIF\$\_SGA\_IMG\_COMP\_WAVELENGTH\_C. This item is encoded as a variable.

## **6.20.20 Image Component Space Attributes**

The image component space attributes describe characteristics of the component space. These attributes are specified using the following items:

• A component space organization item (type DDIF\$\_SGA\_IMG\_COMP\_ SPACE\_ORG) that designates how the component space data is physically organized. This item is encoded as an enumeration. Valid values are as follows:

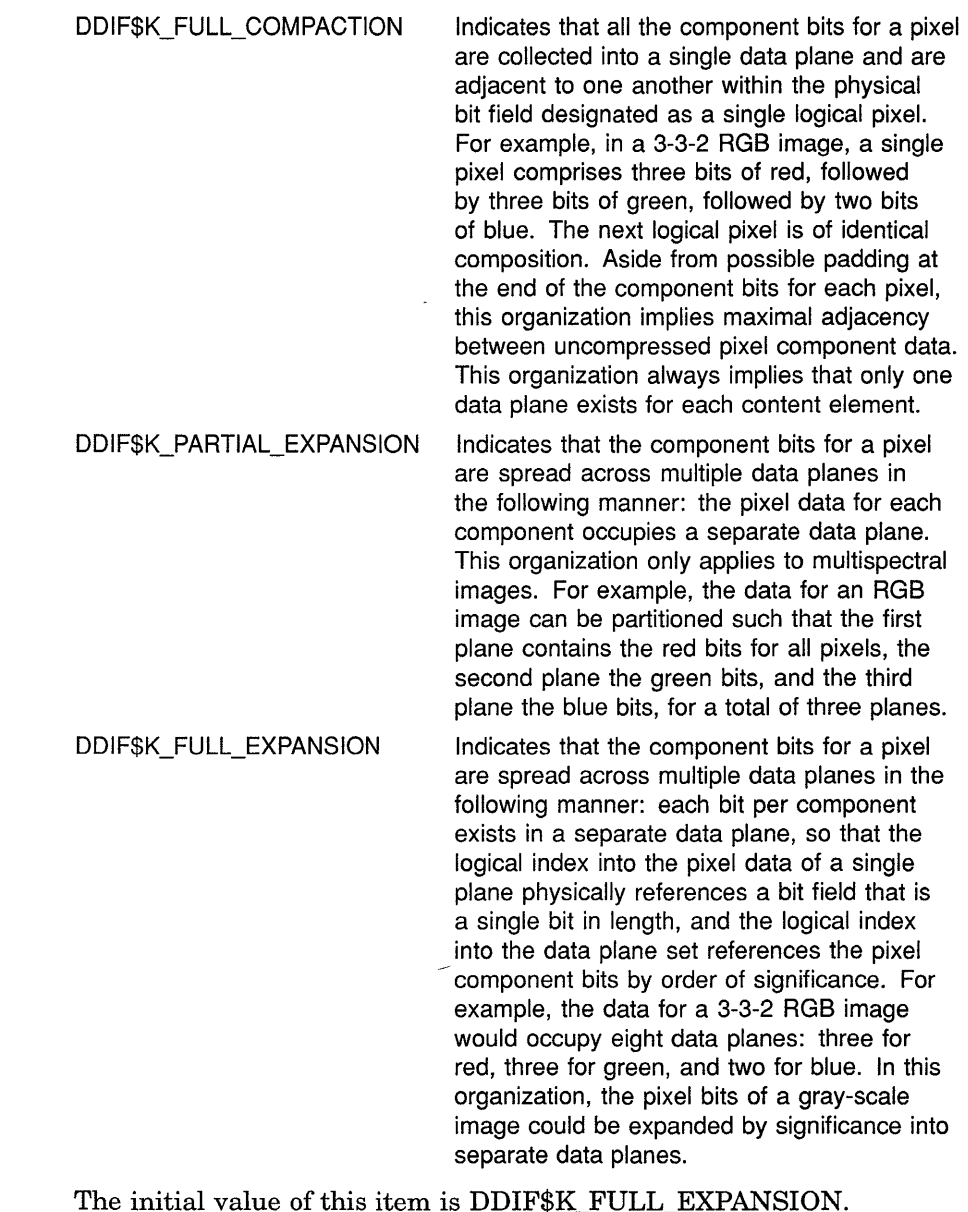

- An optional data-planes-per-pixel item (type DDIF\$\_SGA\_IMG\_ PLANES\_PER\_PIXEL) that specifies the number of data planes per pixel (and consequently per image) used to span the component space. This item is encoded as an integer whose value corresponds to the number of image data units used to represent a particular image. The initial value is 1.
- An optional data plane significance item (type DDIF\$\_SGA\_IMG\_ PLANE\_SIGNIF) that only has meaning for image data organized in Expanded Component Sequential Form. This item is encoded as an enumeration. Valid values are as follows:

DDIF\$K\_LSB\_MSB DDIF\$K\_MSB\_LSB Least significant bit to most significant bit. Most significant bit to least significant bit.

The default is DDIF\$K\_LSB\_MSB.

- An optional number-of-components item (type DDIF\$\_SGA\_IMG\_ NUMBER\_OF \_COMP) that specifies the number of spectral components in a multispectral image. This item is encoded as an integer.
- An optional bits-per-component item (type DDIF\$\_SGA\_IMG\_BITS\_ PER COMP) that specifies the number of bits used for each image component in a data plane. The sum of all bits per component for all data planes equals the number of bits per pixel. This item is encoded as an array of type integer.

#### **6.20.21 Frame Parameters**

The frame parameters cause the content of the segment to be bounded within a frame whose origin is located at the lower left-hand corner of the frame. The frame parameters fall into the following categories:

- Frame flags
- Frame bounding box
- Frame outline
- Frame clipping
- Frame position
- Frame content transformation
- Frame border attributes
- Frame background color
- Frame galleys

The items used to specify each of these categories are discussed in the following sections. Note that there are no initial frame parameters.

#### **6.20.21.1 Frame Flags**

The optional frame flags item (type DDIF\$\_SGA\_FRM\_FLAGS) specifies the flags that control the presentation of the frame and/or text around the frame. This item is encoded as a longword. Valid frame flag values are as follows:

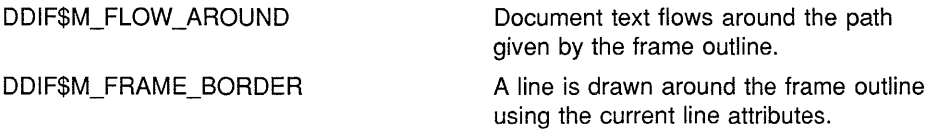

#### DDIF\$M\_FRAME\_BACKGROUND\_FILL

The frame is filled with the pattern or color given by the current line interior fill item (DDIF\$\_SGA\_LIN\_INTERIOR PATTERN) before the content of the frame is imaged.

#### **6.20.21.2 Frame Bounding Box**

The frame bounding box items specify a rectangular area that outlines the frame and defines the origin of the frame. The frame bounding box is described using the following items:

- A lower left corner *x* position indicator (type DDIF\$ SGA\_FRM\_BOX LL X C) that indicates whether the lower left corner x-coordinate is specified as a variable or constant value. This item is encoded as a measurement enumeration.
- A lower left corner *x* position item (type DDIF\$\_SGA\_FRM\_BOX\_LL\_ X) that specifies the x-coordinate of the lower left corner of the frame bounding box. This item is encoded as a variable.
- A lower left corner y position indicator (type DDIF\$\_SGA\_FRM\_BOX\_ LL\_Y\_C) that indicates whether the lower left corner y-coordinate is specified as a variable or constant value. This item is encoded as a measurement enumeration.
- A lower left corner y position item (type DDIF\$ SGA\_FRM\_BOX\_LL Y) that specifies the y-coordinate of the lower left corner of the frame bounding box. This item is encoded as a variable.
- An upper right corner x position indicator (type DDIF\$ SGA\_FRM BOX UR X C) that indicates whether the upper right corner xcoordinate is specified as a variable or constant value. This item is encoded as a measurement enumeration.
- An upper right corner *x* position item (type DDIF\$\_SGA\_FRM\_BOX\_  $UR_X$ ) that specifies the x-coordinate of the upper right corner of the frame bounding box. This item is encoded as a variable.
- An upper right corner *y* position indicator (type DDIF\$\_SGA\_FRM\_ BOX\_UR\_Y\_C) that indicates whether the upper right corner ycoordinate is specified as a variable or constant value. This item is encoded as a measurement enumeration.
- An upper right corner  $\nu$  position item (type DDIF\$ SGA\_FRM\_BOX UR Y) that specifies the y-coordinate of the upper right corner of the frame bounding box. This item is encoded as a variable.

#### **6.20.21.3 Frame Outline**

The optional frame outline item (type DDIF\$\_SGA\_FRM\_OUTLINE) specifies the path to which text flowing around the frame is aligned. This item is encoded as a sequence of DDIF\$\_PTH aggregates. For more information on the DDIF\$\_PTH aggregate, see Section 6.19.

If the frame outline item is not specified, the default path is the path given by the bounding box. The path defined by the frame outline is constrained to fit within the specified bounding box.

#### **6.20.21.4 Frame Clipping**

The optional frame clipping item (type DDIF\$\_SGA\_FRM\_CLIPPING) specifies the clipping path of the frame, specified as a path whose coordinates are relative to the origin (0,0) of the frame. This item is encoded as a sequence of DDIF\$\_PTH aggregates. For more information on the DDIF\$\_PTH aggregate, see Section 6.19.

The path that is specified as the clipping region is constrained to fit within the specified bounding box, and it can be different from the outline. No content is imaged outside the clipping region. The inside of the clipping region is determined by the odd winding rule. (The odd winding rule states that, if a ray is drawn from a point to infinity, the origin of the ray is considered inside the area (and hence will be filled) if it crosses the area border an odd number of times.)

#### **6.20.21.5 Frame Position**

The frame position items specify the fixed or preferred position of the frame relative to the enclosing frame. The frame position information is described by first selecting the type of position, and then specifying the appropriate information for that position type. (The origin of a frame is located at the lower lefthand corner.) To select the position type, a position item (type DDIF\$\_SGA\_FRM\_POSITION\_C) is used. This item is encoded as an enumeration. Valid values are as follows:

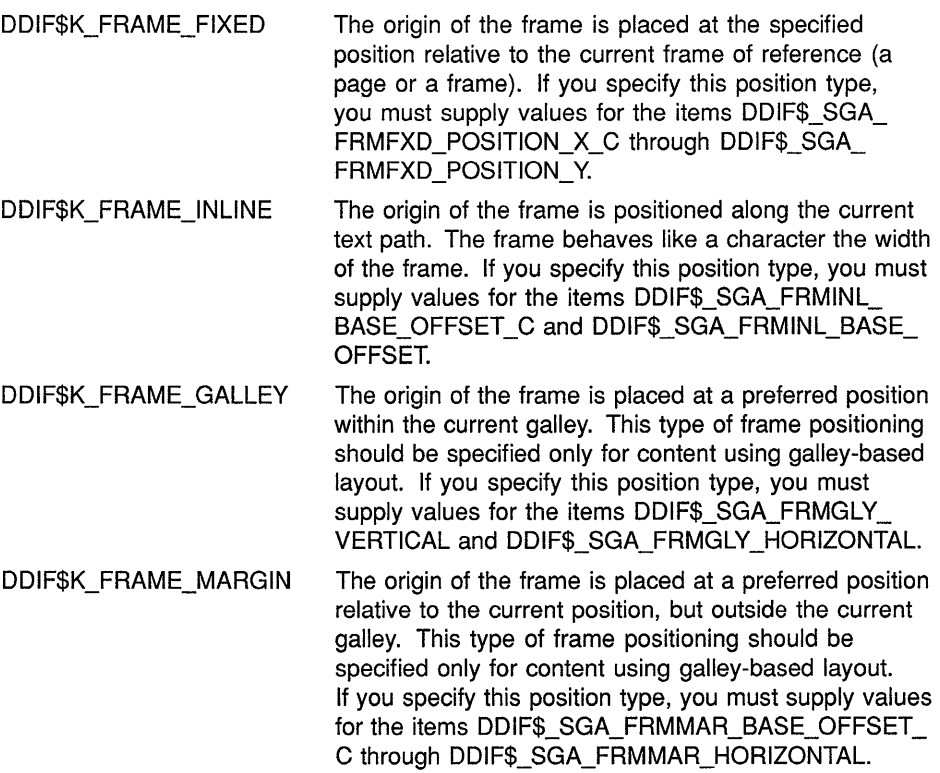

The following sections discuss each of these frame positions.

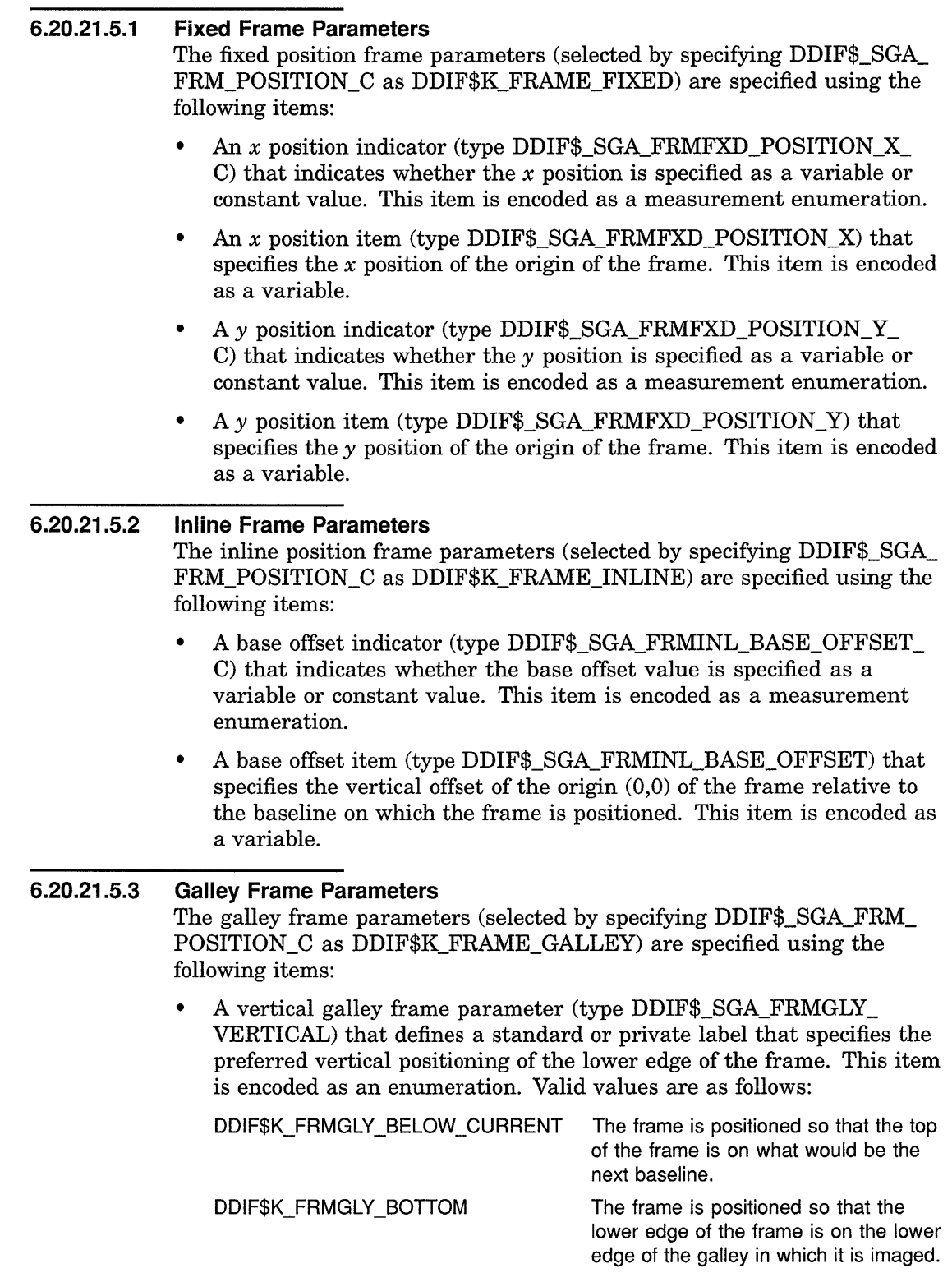

DDIF\$K\_FRMGLY\_TOP The frame is positioned so that the upper edge of the frame is on the upper edge of the galley in which it is imaged.

• A horizontal galley frame parameter (type DDIF\$\_SGA\_FRMGLY\_ HORIZONTAL) that specifies the horizontal position of the frame relative to its reference frame. This item is encoded as an enumeration. Valid values are as follows:

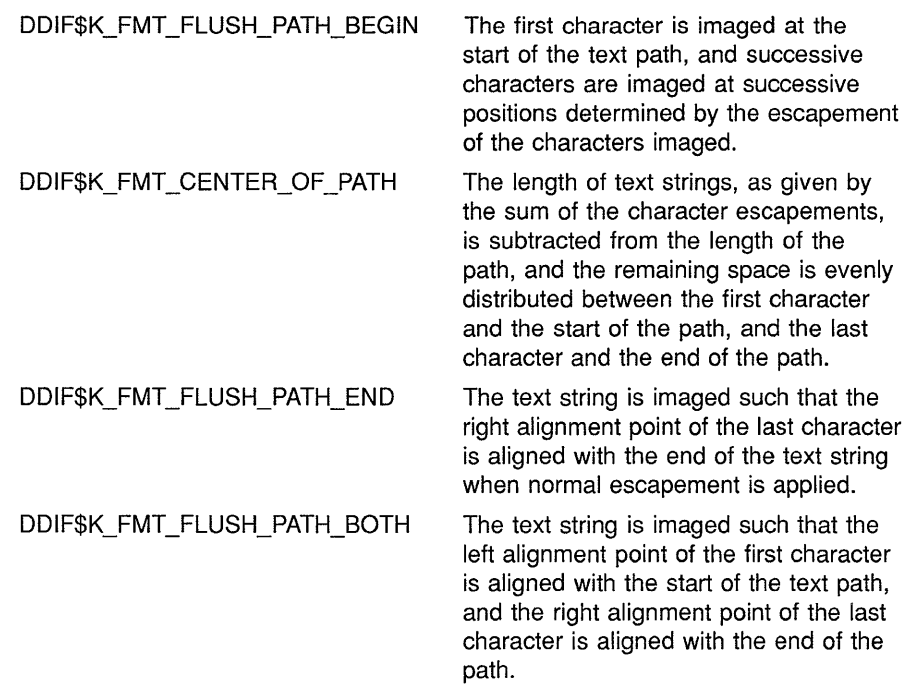

#### **6.20.21.5.4 Margin Frame Parameters**

The margin frame parameters (selected by specifying DDIF\$\_SGA\_FRM\_ POSITION\_C as DDIF\$K\_FRAME\_MARGIN) are specified using the following items:

- A margin base offset indicator (type DDIF\$\_SGA\_FRMMAR\_BASE\_ OFFSET\_C) that indicates whether the base offset is specified as a variable or constant value. This item is encoded as a measurement enumeration.
- A margin base offset item (type DDIF\$\_SGA\_FRMMAR\_BASE\_ OFFSET) that specifies the vertical offset from the current baseline for the lower edge of the frame. This item is encoded as a variable.
- A margin near offset indicator (type DDIF\$\_SGA\_FRMMAR\_NEAR\_ OFFSET\_C) that indicates whether the horizontal offset is specified as a variable or constant value. This item is encoded as a measurement enumeration.
- A margin near offset item (type DDIF\$\_SGA\_FRMMAR\_NEAR\_ OFFSET) that specifies the horizontal offset from the side of the frame nearest the reference frame to the corresponding side of the reference frame. This item is encoded as a variable.

• A margin horizontal item (type DDIF\$\_SGA\_FRMMAR\_ HORIZONTAL) that defines a standard or private label that specifies the preferred horizontal position of the lower left corner of the frame. This item is encoded as an enumeration. Valid values are as follows:

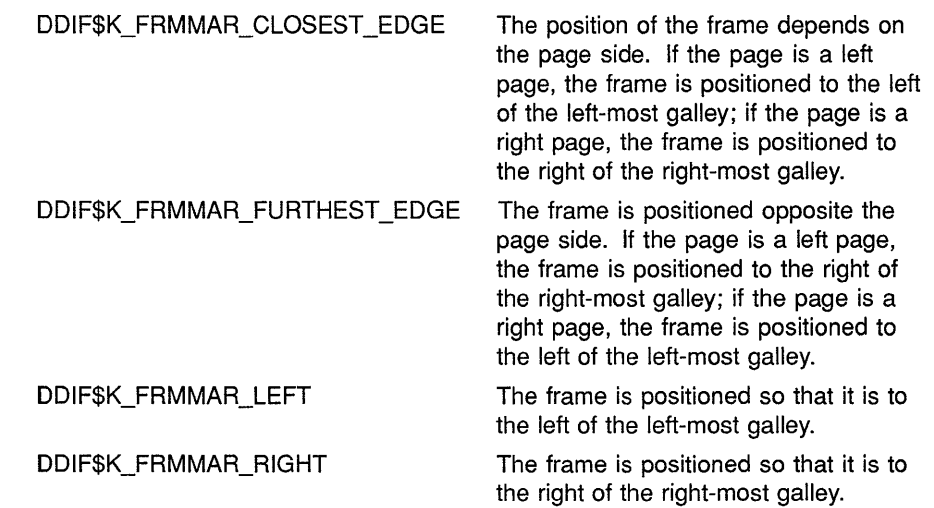

#### **6.20.21.6 Frame Content Transformation**

The optional frame content transformation item (type DDIF\$\_SGA\_FRM\_ TRANSFORM) specifies a transformation to be applied to the coordinates of content element within the frame, but not to the clipping region, outline, or other parameters associated with the frame. This item is encoded as a sequence of DDIF\$\_TRN aggregates. For more information on the DDIF\$\_ TRN aggregate, see Section 6.32.

Frame content transformations are normally used when it is desirable to keep the coordinates of the content untransformed while providing the ability to view the content under different transformations. This avoids using repeated transformations on the content that would have the effect of altering the precision of the coordinates due to arithmetic roundoff during matrix multiplication.

### **6.20.22 Item Change List**

The segment attributes aggregate supplies an item-change-list item (type DDIF\$\_SGA\_ITEM\_CHANGE\_LIST) that specifies which attributes, as defined in this segment attributes aggregate, are explicitly defined at this segment level. That is, the item change list is an array of item codes that correspond to those items that are specifically defined in the segment attributes aggregate. Items that are inherited at this level from either default DDIF values (supplied by the CDA Toolkit), or from attributes defined at higher segment levels, are not referenced in this change list. Also, item codes of empty attributes are not included as part of this list.

Specifically, those item codes that return a status of CDA\$\_NORMAL in response to a call to the LOCATE ITEM routine make up this item change list. By using the item change list, an application can locate only those items in the segment attributes aggregate that are explicitly specified and interesting to the application.

The item change list item (type DDIF\$\_SGA\_ITEM\_CHANGE\_LIST) is encoded as an array of type longword, where each longword contains the item code of the corresponding attribute items that are specified on this segment. This item is only valid if DDIF\$\_INHERIT \_ATTRIBUTES is specified as a processing option.

# **6.20.23 Segment Attribute Items and Types**

The previous sections discussed the various groups of related segment attributes. Table 6-29 lists all of the items in the segment attributes aggregate and their corresponding encodings.

**Table 6-29 Segment Attributes Aggregate (DDIF\$\_SGA)** 

| <b>Item Name</b>             | Item Encoding                      |
|------------------------------|------------------------------------|
| DDIF\$_SGA_PRIVATE_DATA      | Sequence of DDIF\$_PVT aggregates  |
| DDIF\$_SGA_CONTENT_STREAMS   | Array of type string               |
| DDIF\$_SGA_CONTENT_CATEGORY  | String with add-info               |
| DDIF\$_SGA_SEGMENT_TAGS      | Array of type string with add-info |
| DDIF\$_SGA_BINDING_DEFNS     | Sequence of DDIF\$_SGB aggregates  |
| DDIF\$_SGA_COMPUTE_C         | Enumeration                        |
| DDIF\$_SGA_CPTCPY_TARGET     | String                             |
| DDIF\$_SGA_CPTCPY_ERF_INDEX  | Integer                            |
| DDIF\$_SGA_CPTVAR_VARIABLE   | String                             |
| DDIF\$ SGA CPTXRF TARGET     | String                             |
| DDIF\$_SGA_CPTXRF_ERF_INDEX  | Integer                            |
| DDIF\$_SGA_CPTXRF_VARIABLE   | String                             |
| DDIF\$_SGA_CPTFNC_NAME       | String                             |
| DDIF\$_SGA_CPTFNC_PARAMETERS | Sequence of DDIF\$_PVT aggregates  |
| DDIF\$_SGA_STRUCTURE_DESC_C  | Enumeration                        |
| DDIF\$_SGA_STRUCTURE_DESC    | Sequence of DDIF\$_OCC aggregates  |
| DDIF\$_SGA_LANGUAGE          | Integer                            |
| DDIF\$_SGA_LEGEND_UNIT_N     | Integer                            |
| DDIF\$_SGA_LEGEND_UNIT_D     | Integer                            |
| DDIF\$_SGA_LEGEND_UNIT_NAME  | Array of type character string     |
| DDIF\$ SGA_UNITS_PER_MEASURE | Integer                            |
| DDIF\$_SGA_UNITS_NAME        | Array of type character string     |
| DDIF\$_SGA_ALT_PRESENTATION  | Array of type character string     |
| DDIF\$_SGA_LAYOUT_C          | Enumeration                        |
| DDIF\$_SGA_LAYGLY_WRAP       | Handle of DDIF\$_LW1 aggregate     |
| DDIF\$_SGA_LAYGLY_LAYOUT     | Handle of DDIF\$_LL1 aggregate     |

(continued on next page)

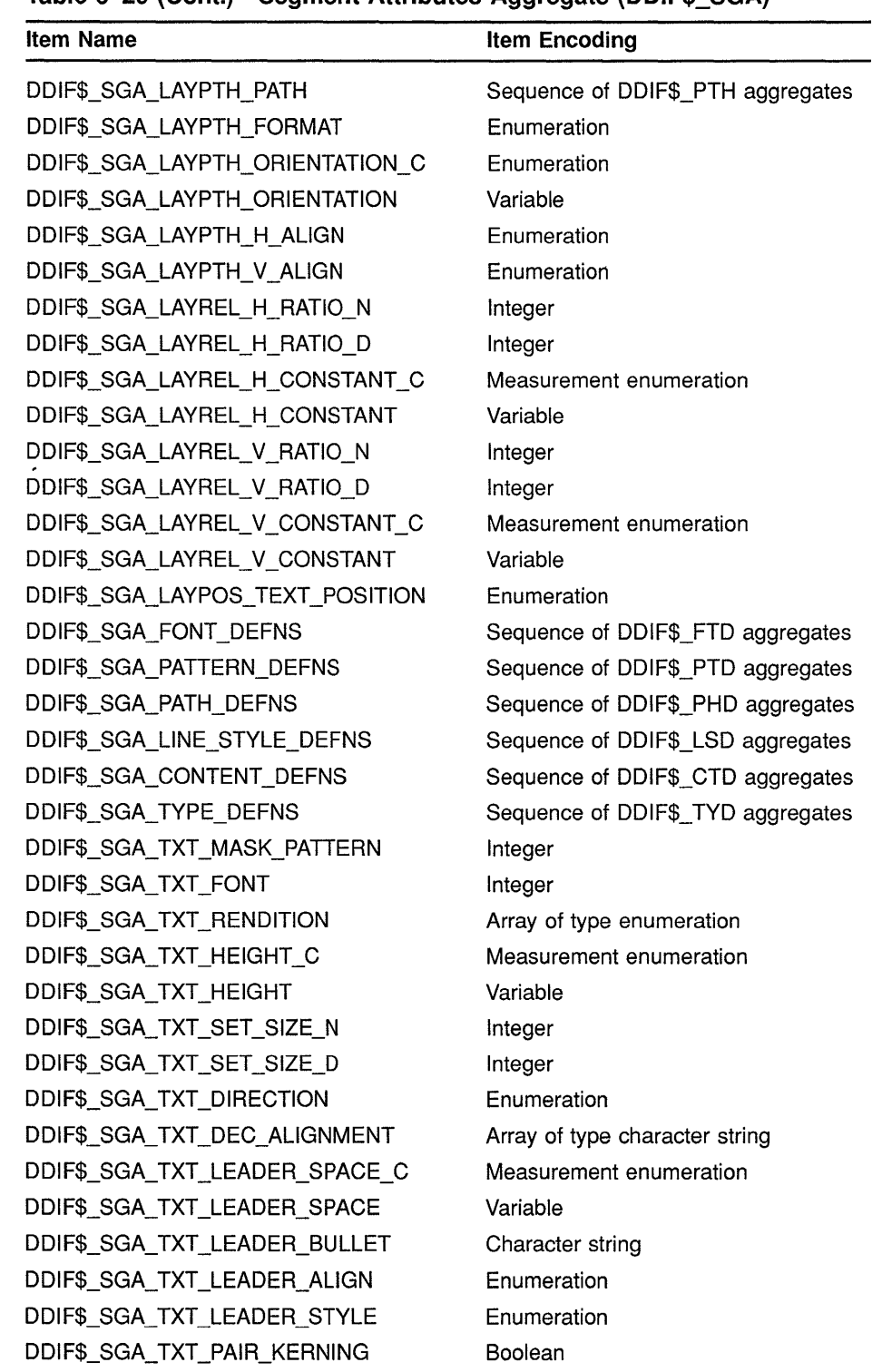

#### **Table 6-29 (Cont.) Segment Attributes Aggregate (DDIF\$\_SGA)**

 $\sim$ 

(continued on next page)

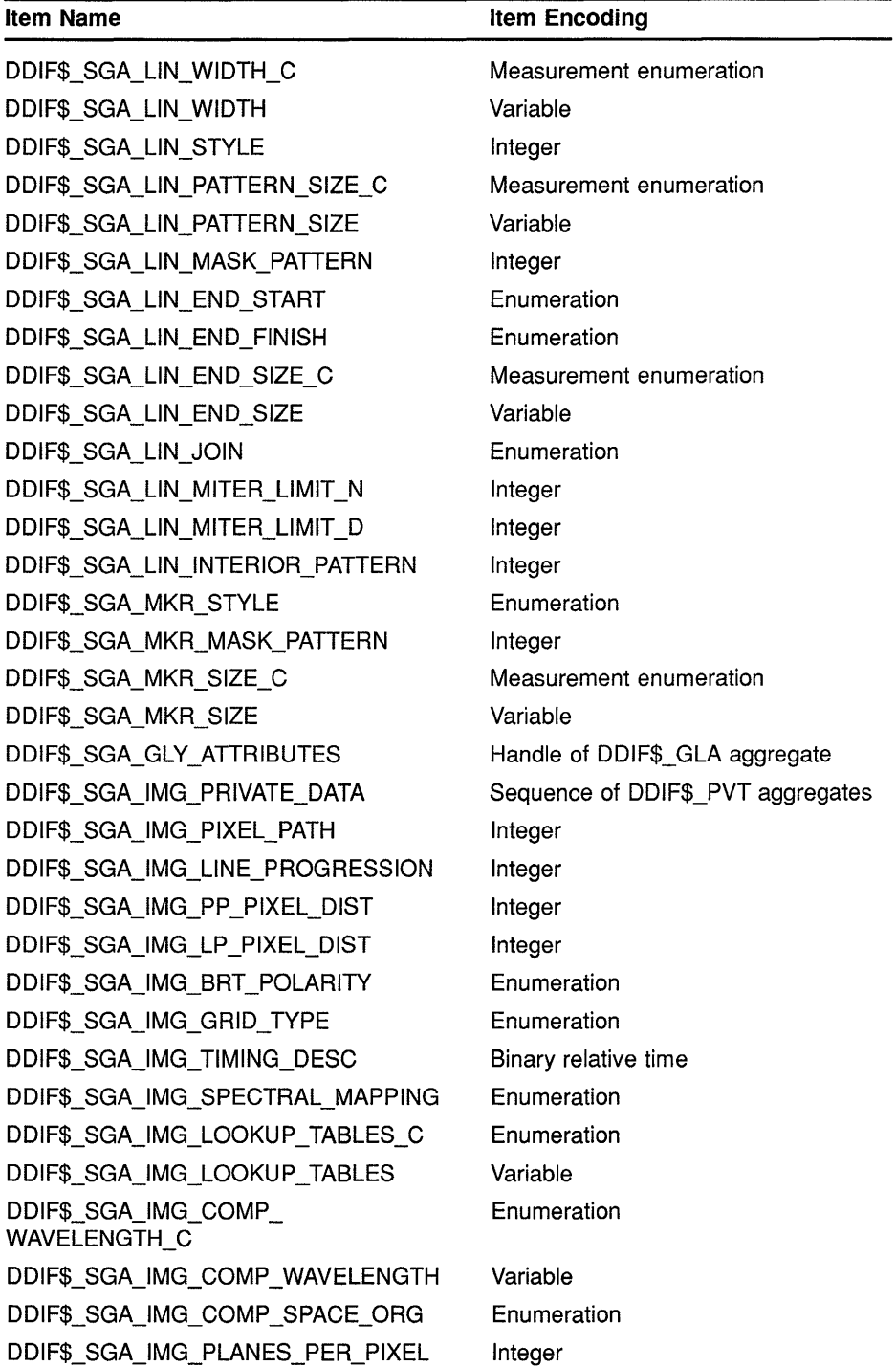

DDIF\$\_SGA\_IMG\_PLANE\_SIGNIF

**Table 6-29 (Cont.) Segment Attributes Aggregate (DDIF\$\_SGA)** 

(continued on next page)

Enumeration

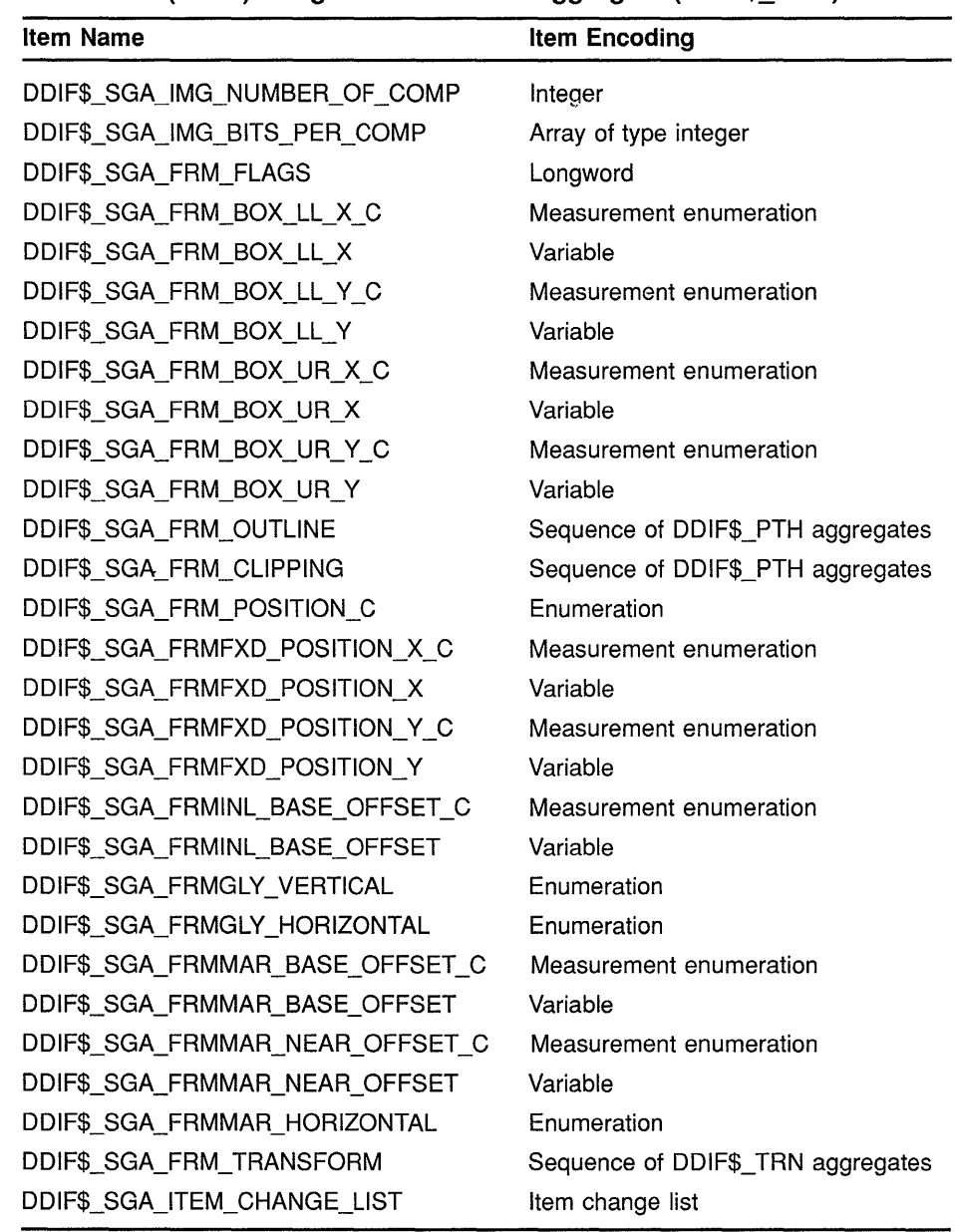

#### **Table 6-29 (Cont.) Segment Attributes Aggregate (DDIF\$\_SGA)**

# **6.21 Content Definition**

The content definition aggregate (type DDIF\$\_CTD) lets you specify a labeled generic content definition that can be referenced by nested segments. The content definition can be specified using any one of the following items:

• A content label item (type DDIF\$\_CTD\_LABEL) that specifies the label by which the content is referenced. This item is encoded as a string.

## DDIF Structures 6.21 Content Definition

- An optional content external target item (type DDIF\$\_CTD\_ EXTERNAL\_TARGET) that specifies the label of the segment being referenced. This item is encoded as a string. If it is not specified, the entire document is being referenced.
- An optional external reference index item (type DDIF\$\_CTD\_ EXTERNAL\_ERF \_INDEX) that specifies an index into a list of external references stored in the document header. This item is encoded as an integer. If it is not specified, the reference is to the current document.
- An optional content value item (type DDIF\$\_CTD\_VALUE) that specifies the content elements. This item is encoded as a sequence of content, which can be the handle of any of the following aggregates:

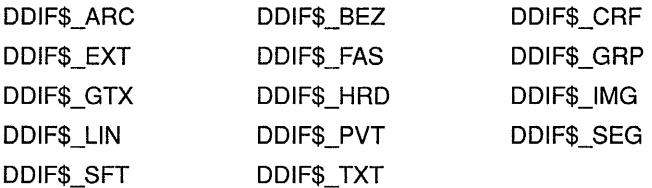

• An optional content private data item (type DDIF\$\_CTD\_PRIVATE\_ DATA) that specifies the private data associated with the definition. This item is encoded as a sequence of DDIF\$\_PVT aggregates. For more information on the DDIF\$\_PVT aggregate, see Section 6.15.2.

Table 6-30 lists all the items in a content definition aggregate and their corresponding encodings.

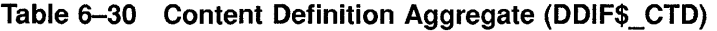

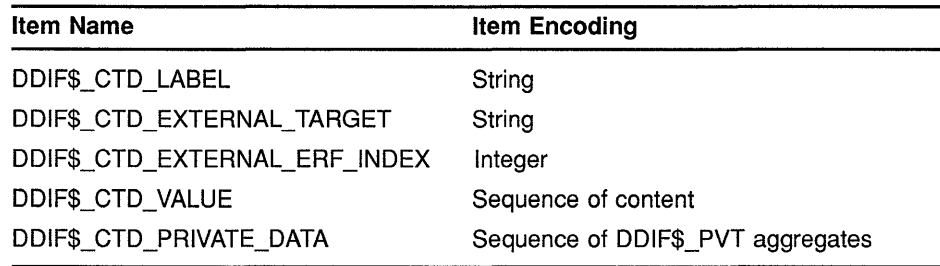

#### 6.22 Font Definition

The font definition aggregate (type DDIF\$\_FTD) defines a font for use within a segment. This aggregate contains the following items:

- A font number item (type DDIF\$\_FTD\_NUMBER) that is used to reference the font within the defining segment. This item is encoded as an integer.
- A font identifier item (type DDIF\$\_FTD\_IDENTIFIER) that specifies a font name. This item is encoded as a string.

• An optional font private data item (type DDIF\$\_FTD\_PRIVATE\_ DATA) that specifies the private data associated with the definition. This item is encoded as a sequence of DDIF\$\_PVT aggregates. For more information on the DDIF\$\_PVT aggregate, see Section 6.15.2.

Table 6-31 lists all the items in a font definition aggregate and their corresponding encodings.

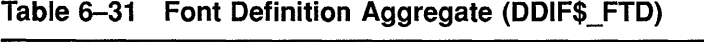

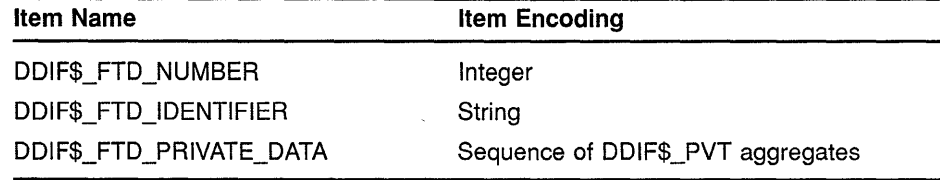

#### **6.23 Line-Style Definition**

The line-style definition aggregate (type DDIF\$\_LSD) models the description of a line-style pattern for reference within the assigned scope. The line-style definition aggregate contains the following items:

- A line-style number (type DDIF\$\_LSD\_NUMBER) that specifies a number by which the defined line style is referenced from within the scope of the definition. This item is encoded as an integer.
- A line-style pattern item (type DDIF\$\_LSD\_PATTERN) that specifies the line-style pattern being defined. This item is encoded as an array of type integer.

Each bit in each integer value provided is interpreted to determine the state of the corresponding pixel. For example, the following longword value would correspond to the line pattern shown.

11110001111000111100011110001111

This value for DDIF\$\_LSD\_PATTERN produces the following line-style pattern:

,, \_\_\_ \_ ----"

## **DDIF Structures 6.23 Line-Style Definition**

If your pattern must be defined using more than 32 bits, you must use additional longwords in an array to specify the pattern. For each longword specified, you must increment the aggregate index by 1. The initial value of the aggregate index is 0.

• An optional line-style private data item (type DDIF\$\_LSD\_PRIVATE\_ DATA) that specifies the private data associated with the definition. This item is encoded as a sequence of DDIF\$\_PVT aggregates. For more information on the DDIF\$ PVT aggregate, see Section 6.15.2.

Table 6-32 lists all the items in the line-style definition aggregate and their corresponding encodings.

**Table 6-32 Line-Style Definition Aggregate (DDIF\$\_LSD)** 

| <b>Item Name</b>         | Item Encoding                     |
|--------------------------|-----------------------------------|
| DDIF\$ LSD NUMBER        | Integer                           |
| <b>DDIFS LSD PATTERN</b> | Array of type integer             |
| DDIF\$ LSD PRIVATE DATA  | Sequence of DDIF\$ PVT aggregates |

#### **6.24 Path Definition**

The path definition aggregate (type DDIF\$\_PHD) models the description of a composite path for reference within the assigned scope. The path definition aggregate contains the following items:

- A path number item (type DDIF\$ PHD\_NUMBER) that specifies a number by which the defined path is referenced from within the scope of the definition. This item is encoded as an integer.
- A path description item (type DDIF\$ PHD DESCRIPTION) that specifies the composite path being defined. This item is encoded as a sequence of DDIF\$\_PTH aggregates. For more information on the DDIF\$\_PTH aggregate, see Section 6.19.
- An optional path private data item (type DDIF\$\_PHD\_PRNATE\_ DATA) that specifies the private data associated with the definition. This item is encoded as a sequence of DDIF\$\_PVT aggregates. For more information on the DDIF\$\_PVT aggregate, see Section 6.15.2.

Table 6-33 lists all the items in the path definition aggregate and their corresponding encodings.

# **DDIF Structures 6.24 Path Definition**

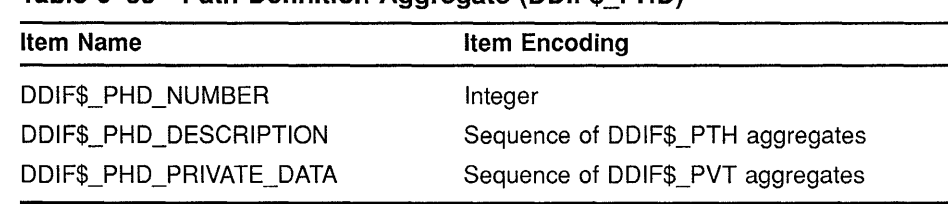

#### **Table 6-33 Path Definition Aggregate (DDIF\$\_PHD}**

#### **6.25 Pattern Definition**

The pattern definition aggregate (type DDIF\$\_PTD) contains the following items:

- A pattern number item (type DDIF\$\_PTD\_NUMBER) that specifies a number by which the pattern is referenced. This item is encoded as an integer. In addition to the user-defined pattern numbers, several predefined patterns are provided. These patterns are described in Appendix F.
- A pattern definition indicator (type DDIF\$\_PTD\_DEFN\_C) that selects the definition of the pattern as either a solid color or a standard pattern. This item is encoded as an enumeration. Valid values are as follows:

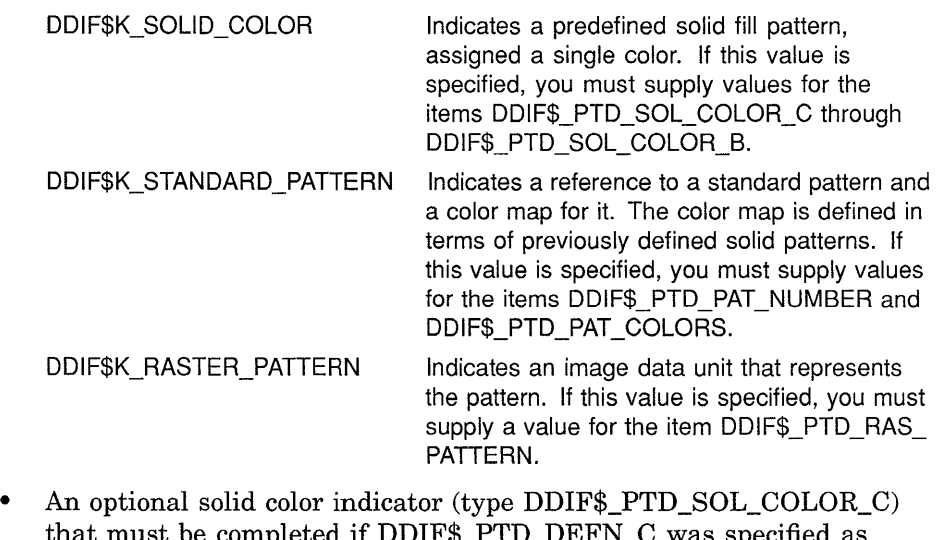

that must be completed if DDIF\$\_PTD\_DEFN\_C was specified as DDIF\$K\_SOLID\_COLOR. This item is encoded as an enumeration. Valid values are as follows:

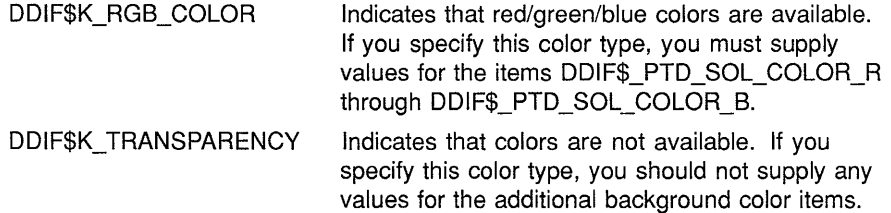

# **DDIF Structures 6.25 Pattern Definition**

- A red intensity item (type DDIF\$\_PTD\_SOL\_COLOR\_R) that indicates the level of red intensity. This item is encoded as a single-precision floating-point value in the range of 0.0 to 1.0.
- A green intensity item (type DDIF\$\_PTD\_SOL\_COLOR\_G) that indicates the level of green intensity. This item is encoded as a single-precision floating-point value in the range of 0.0 to 1.0.
- A blue intensity item (type DDIF\$\_PTD\_SOL\_COLOR\_B) that indicates the level of blue intensity. This item is encoded as a singleprecision floating-point value in the range of 0.0 to 1.0.
- A standard pattern number item (type DDIF\$\_PTD\_PAT\_NUMBER) that must be completed if DDIF\$\_PTD\_DEFN\_C was specified as DDIF\$K\_STANDARD\_PATTERN. This item specifies the number of a standard pattern selected from the available patterns. This item is encoded as an integer. The standard patterns consist of pixel masks. Pixels are imaged in the indicated pattern color, according to the pixel values.

You must select one of the predefined pattern numbers for this item. These patterns are described in Appendix F.

• A pattern colors item (type DDIF\$\_PTD\_PAT\_COLORS) that must be completed if DDIF\$\_PTD\_DEFN\_C was specified as DDIF\$K\_ STANDARD\_PATTERN. This item specifies a sequence of colors that form the color map for the pattern mask. This item is encoded as an array of type integer.

The sequence of colors models an array in which the color of each entry maps to the number formed by the corresponding bit pattern in the pattern definition. A single bit-plane pattern mask has two colors, while a two-plane pattern has four. The significance of bits in the bit plane is specified along with the standard pattern definitions.

- A raster pattern item (type DDIF\$\_PTD\_RAS\_PATTERN) that must be completed if DDIF\$\_PTD\_DEFN\_C was specified as DDIF\$K\_ RASTER\_PATTERN. This item specifies the image data unit that represents the pattern. This item is encoded as the handle of a DDIF\$\_IDU aggregate. For more information on the DDIF\$\_IDU aggregate, see Section 6.18.
- An optional pattern private data item (type DDIF\$\_PTD\_PRIVATE\_ DATA) that specifies the private data associated with the definition. This item is encoded as a sequence of DDIF\$\_PVT aggregates. For more information on the DDIF\$\_PVT aggregate, see Section 6.15.2.

Table 6-34 lists all the items in the pattern definition aggregate and their corresponding encodings.

# **DDIF Structures 6.25 Pattern Definition**

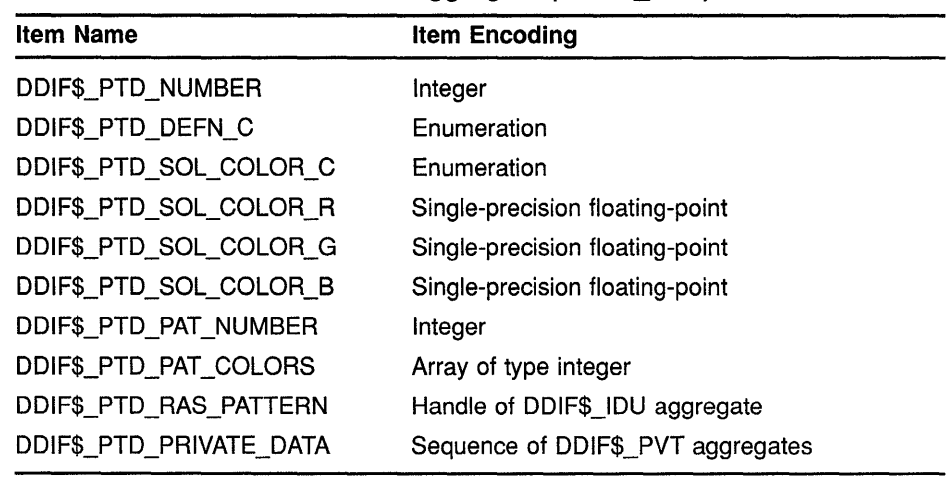

#### **Table 6-34 Pattern Definition Aggregate (DDIF\$\_PTD)**

#### **6.26 Segment Binding**

The segment binding aggregate (type DDIF\$\_SGB) defines a variable by its name, and defines the method used to calculate its value. This aggregate contains the following items:

- A variable name item (type DDIF\$\_SGB\_VARIABLE\_NAME) that specifies the name of the variable being defined. This item is encoded as a string.
- A variable value indicator (type DDIF\$\_SGB\_VARIABLE\_VALUE\_C) that indicates the type of variable value. This item is encoded as an enumeration. Valid values are as follows:

DDIF\$K\_COUNTER\_ VARIABLE

A variable that counts occurrences of nested segments with a specified tag, or occurrences of designated types of layout objects within nested segments. Note that the value of a counter variable varies within the segment, and cannot be cross-referenced from outside the segment. However, its value can at some point be captured in the definition of computed variables, which can be cross-referenced if the segment has a segment identifier. If you specify this value, you must supply values for the items DDIF\$\_SGB\_CTR\_ TRIGGER\_C through DDIF\$\_SGB\_CTR\_ TYPE.

DDIF\$K\_COMPUTED \_VARIABLE

A variable that has a constant value throughout the segment; its value is the value of the expression at the point of definition. If you specify this value, you must supply values for the items DDIF\$\_ SGB\_COM\_STRING\_EXPR\_C and DDIF\$\_ SGB\_COM\_STRING\_EXPR.

DDIF\$K\_LIST\_VARIABLE A variable that contains an array of records. If you specify this value, you must supply a value for the item DDIF\$\_SGB\_RCD\_LIST.

Each of these types of variable values is discussed in the following sections, along with its corresponding aggregate items.

#### **6.26.1 Counter Variable Values**

Counter variable values (selected by specifying DDIF\$ SGB\_VARIABLE\_ VALUE\_C as DDIF\$K\_COUNTER\_ VARIABLE) are described using the following items:

• An optional counter trigger indicator (type DDIF\$\_SGB\_CTR\_ TRIGGER\_C) that indicates the type of object to be counted. This item is encoded as an enumeration. Valid values are as follows:

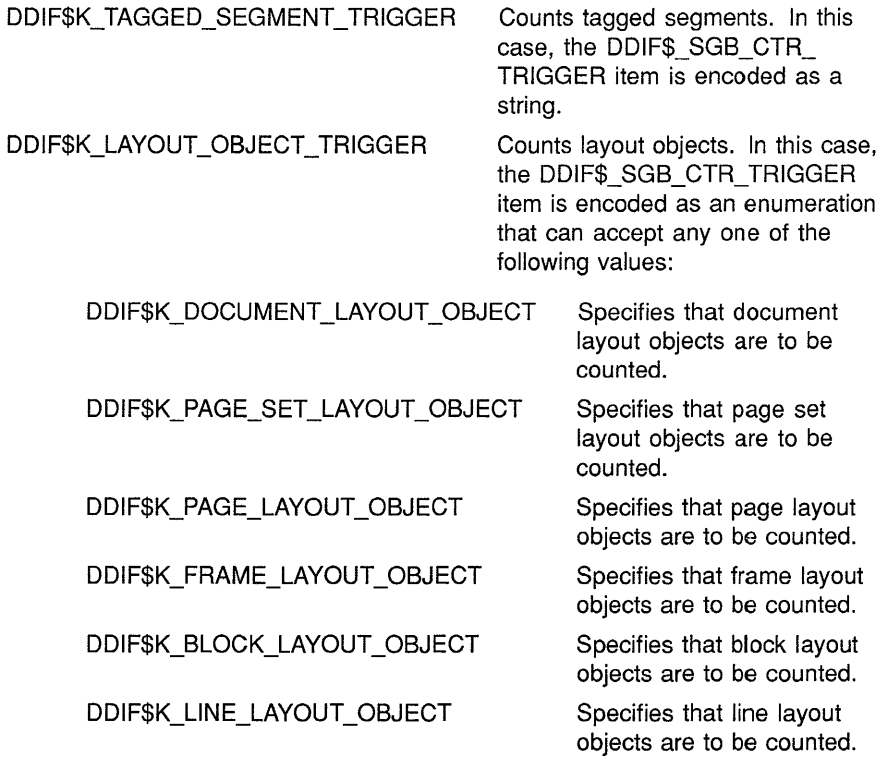

- A counter trigger item (type DDIF\$\_SGB\_CTR\_TRIGGER) that specifies the object to be counted. This item is encoded as a variable.
- A counter initialization indicator (type DDIF\$\_SGB\_CTR\_INIT\_C) that indicates the method used to express the initial value for the counter. This item is encoded as an expression enumeration.
- A counter initialization item (type DDIF\$\_SGB\_CTR\_INIT) that specifies the initial value for the counter. This item is encoded as a variable. The default value for this item is 1.
- An optional counter style item (type DDIF\$ SGB CTR STYLE) that determines how the counter value should be converted to text for display. This item is encoded as a sequence of DDIF\$\_CTS aggregates. For more information on the DDIF\$\_CTS aggregate, see Section 6.28.
- A counter type item (type DDIF\$\_SGB\_CTR\_TYPE) that determines how nested occurrences of counted objects should be displayed, and on what conditions the counter should be reset to its initial value. This item is encoded as an enumeration. Valid values are as follows:

DDIF\$K\_MILITARY\_COUNTER

DDIF\$K\_ OFFICE\_ COUNTER

DDIF\$K\_PAGE\_RELATIVE\_ COUNTER

All variables of this name in the current and parent segments are displayed, separated by text.

Only the value of the variable in the current segment is displayed.

This style is never hierarchical, and is reset for every page. Footnote numbering on a per-page basis is an example of page-relative counting.

### **6.26.2 Computed Variable Values**

Computed variable values (selected by specifying DDIF\$\_SGB\_ VARIABLE VALUE C as DDIF\$K COMPUTED VARIABLE) are described using the following items:

• A computed string expression indicator (type DDIF\$\_SGB\_COM\_ STRING\_EXPR\_C) that indicates whether an element of the expression is a text constant or a string representation. This item is encoded as an array of type enumeration. Valid values are as follows:

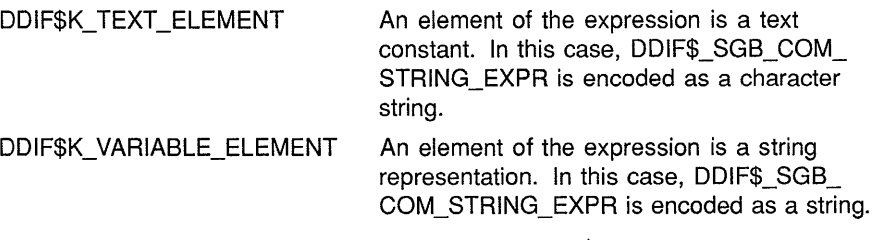

• A computed string expression item (type DDIF\$\_SGB\_COM\_STRING\_ EXPR) that specifies the string expression. This item is encoded as an array of type variable.

# **6.26.3 List Variable Values**

List variable values (selected by specifying DDIF\$\_SGB\_VARIABLE\_ VALUE\_C as DDIF\$K\_LIST\_VARIABLE) are described using a record list item (type DDIF\$\_SGB\_RCD\_LIST). This item defines a record structure that consists of one or more primitive data types, expressed as references to variables. This item is encoded as a sequence of DDIF\$\_ RCD aggregates. For more information on the DDIF\$\_RCD aggregate, see Section 6.30.

### **DDIF Structures**

#### **6.26 Segment Binding**

# **6.26.4 Segment Binding Items and Types**

The items described in the previous sections make up the segment binding aggregate. Table 6-35 lists all the items in the segment binding aggregate and their corresponding encodings.

| , or argument mutually rigglegate (mmlt + cam) |                                   |  |
|------------------------------------------------|-----------------------------------|--|
| <b>Item Name</b>                               | <b>Item Encoding</b>              |  |
| DDIF\$ SGB VARIABLE NAME                       | String                            |  |
| DDIF\$ SGB VARIABLE VALUE C                    | Enumeration                       |  |
| DDIF\$_SGB_CTR_TRIGGER_C                       | Enumeration                       |  |
| DDIF\$ SGB CTR TRIGGER                         | Variable                          |  |
| DDIF\$ SGB_CTR_INIT_C                          | <b>Expression enumeration</b>     |  |
| DDIF\$_SGB_CTR_INIT                            | Variable                          |  |
| DDIF\$_SGB_CTR_STYLE                           | Sequence of DDIF\$ CTS aggregates |  |
| DDIF\$ SGB_CTR TYPE                            | Enumeration                       |  |
| DDIF\$_SGB_COM_STRING_EXPR_C                   | Array of type enumeration         |  |
| DDIF\$_SGB_COM_STRING_EXPR                     | Array of type variable            |  |
| DDIF\$ SGB_RCD LIST                            | Sequence of DDIF\$_RCD aggregates |  |
|                                                |                                   |  |

Table 6-35 Segment Binding Aggregate (DDIF\$\_SGB)

# **6.27 Type Definition**

The segment type definition aggregate (type DDIF\$\_TYD) defines a labeled set of generic segment attributes for reference from nested segments. This aggregate contains the following items:

- A type label item (type DDIF\$\_TYD\_LABEL) that specifies the label by which the type is referenced. This item is encoded as a string. If segment types with the same name are defined in the document, the most recent definition is used.
- An optional type parent item (type DDIF\$\_TYD\_PARENT) that specifies the label of a segment type whose attributes are applied prior to applying the attributes of this type. This item is encoded as a string.
- An optional type attributes item (type DDIF\$\_TYD\_ATTRIBUTES) that specifies the segment attributes that are applied to segments that reference the type being defined. This item is encoded as the handle of a DDIF\$\_SGA aggregate. For more information on the DDIF\$\_SGA aggregate, see Section 6.20.
- An optional type private data item (type DDIF\$ TYD PRIVATE DATA) that specifies the private data associated with the definition. This item is encoded as a sequence of DDIF\$\_PVT aggregates. For more information on the DDIF\$\_PVT aggregate, see Section 6.15.2.

Table 6-36 lists all the items in the type definition aggregate and their corresponding encodings.

**Table 6-36 Type Definition Aggregate (DDIF\$\_ TYD)** 

| <b>Item Name</b>        | <b>Item Encoding</b>              |
|-------------------------|-----------------------------------|
| DDIF\$ TYD_LABEL        | String                            |
| DDIF\$_TYD_PARENT       | String                            |
| DDIF\$_TYD_ATTRIBUTES   | Handle of DDIF\$ SGA aggregate    |
| DDIF\$ TYD PRIVATE DATA | Sequence of DDIF\$_PVT aggregates |

### **6.28 Counter Style**

The counter style aggregate (type DDIF\$\_CTS) describes a display style to be used for counters. This aggregate contains the following items:

• A counter style indicator (type DDIF\$\_CTS\_STYLE\_C) that indicates the counter style to be used. This item is encoded as an enumeration. Valid values are as follows:

DDIF\$K\_NUMBER\_STYLE The type of conversion used to present the variable as an alphanumeric string. In this case, the DDIF\$\_CTS\_STYLE item is encoded as an enumeration that accepts any one of the following values:

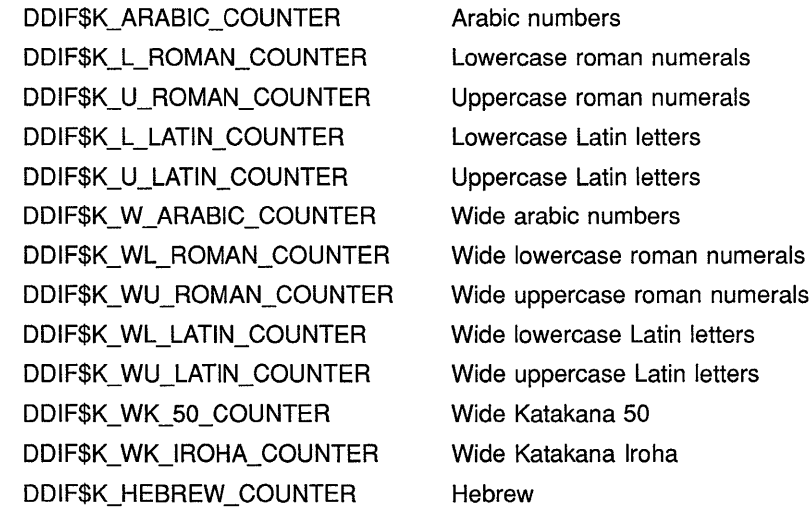

DDIF\$K\_BULLET\_STYLE An array of type character string, for which the counter value constitutes an index that selects the bullet. If the counter value exceeds the number of elements in the array, then the array is reused. In this case, the DDIF\$\_CTS\_STYLE item is encoded as an array of type character string.
DDIF\$K\_STYLE\_SEPARATOR A constant text string added to the converted string as a value separator for the military style. In this case, the DDIF\$\_CTS\_STYLE item is encoded as a character string.

• A counter style item (type DDIF\$\_CTS\_STYLE) that contains the counter. This item is encoded as a variable.

Table 6-37 lists the items in the counter style aggregate and their corresponding encodings.

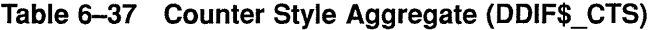

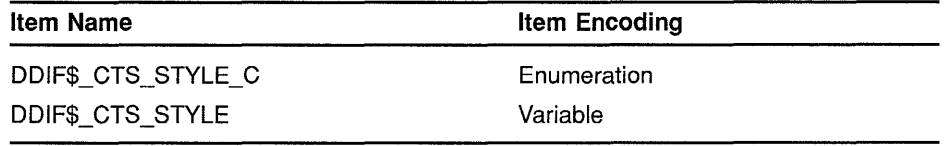

#### **6.29 Occurrence Definition**

The occurrence definition aggregate (type DDIF\$\_0CC) describes the number of times the element of a structure definition can occur, and whether or not it can be omitted. This aggregate contains the following items:

• An occurrence indicator (type DDIF\$\_OCC\_OCCURRENCE\_C) that specifies the type of occurrence to be permitted. This item is encoded as an enumeration. Valid values are as follows:

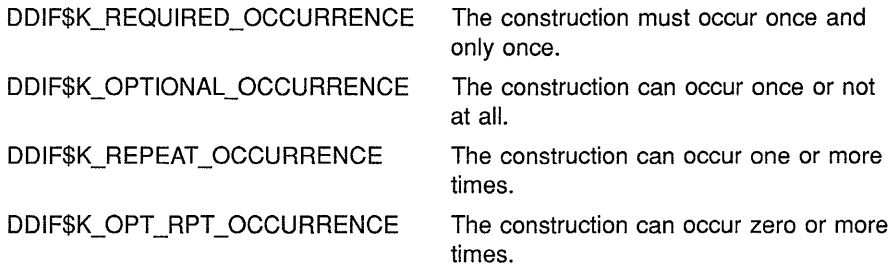

There is no default or initial value for this aggregate item.

• A structure element indicator (type DDIF\$\_0CC\_STRUCTURE\_ ELEMENT\_C) that indicates whether a given element in the structure definition is the label of the referenced type or is a structure definition that is itself a defined substructure. This item is encoded as an enumeration. Valid values are as follows:

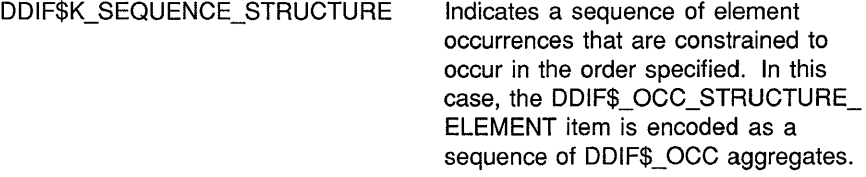

# **DDIF Structures 6.29 Occurrence Definition**

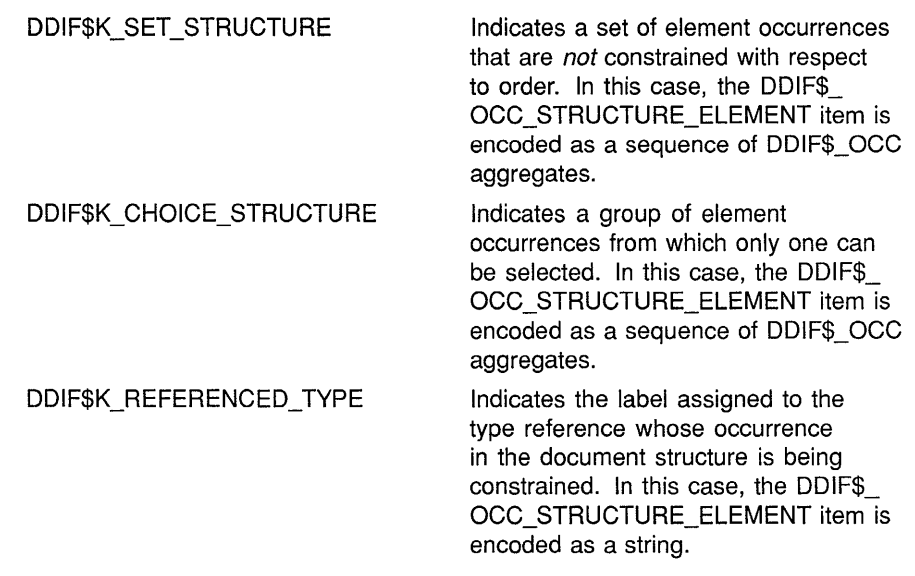

• A structure item (type DDIF\$\_0CC\_STRUCTURE\_ELEMENT) that specifies the structure itself. This item is encoded as a variable.

Table 6-38 lists the elements in an occurrence definition aggregate and their corresponding encodings.

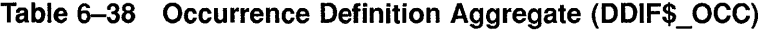

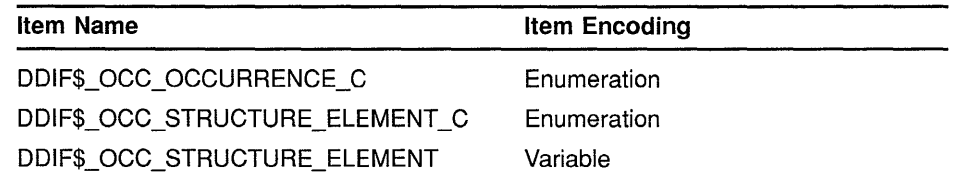

#### **6.30 Record Definition**

The record definition aggregate (type DDIF\$\_RCD) defines a record structure that consists of one or more primitive data types, expressed as references to variables. Records are used in the calculation of computed content items, such as tables of figures and indexes. The record definition aggregate contains the following items:

- A record type item (type DDIF\$\_RCD\_TYPE) that specifies the record type that will be applied to the variable when it is displayed. This item is encoded as a string.
- A record tag item (type DDIF\$\_RCD\_TAG) that specifies an identifier that indicates which segments within the scope of this record definition cause the creation of a data record of this type. This item is encoded as a string.
- A record contents item (type DDIF\$\_RCD\_CONTENTS) that specifies the variables of the record. Each variable name and its value at the segment in question become part of the record. This item is encoded as an array of type string.

# DDIF Structures 6.30 Record Definition

Table 6-39 lists the items in a record definition aggregate and their corresponding encodings.

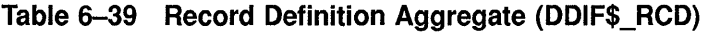

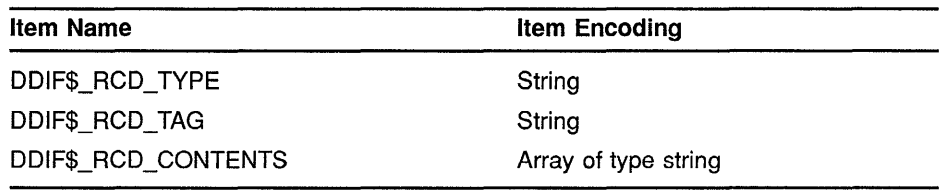

# 6.31 Image Lookup Table Entry

The image (RGB) lookup table entry aggregate (type DDIF\$\_RGB) provides a method for creating a sequence of lookup table entries, where each entry describes a lookup table index that corresponds to the pixel that it maps. The RGB lookup table entry aggregate contains the following items:

- A lookup table index item (type DDIF\$\_RGB\_LUT\_INDEX) that specifies the integer value of the lookup-table-mapped pixel. This item is encoded as an integer that can range in value between 0 and  $2^{16} - 1$ .
- A lookup table red value item (type DDIF\$\_RGB\_RED\_ VALUE) that specifies the red intensity value for the lookup-table-mapped pixel. This item is encoded as a single-precision floating-point value between 0.0 and 1.0.
- A lookup table green value item (type DDIF\$\_RGB\_GREEN\_ VALUE) that specifies the green intensity value for the lookup-table-mapped pixel. This item is encoded as a single-precision floating-point value between 0.0 and 1.0.
- A lookup table blue value item (type DDIF\$\_RGB\_BLUE\_ VALUE) that specifies the blue intensity value for the lookup-table-mapped pixel. This item is encoded as a single-precision floating-point value between 0.0 and 1.0.

Table 6-40 lists the items in the lookup table entry aggregate and their corresponding encodings.

| Item Name              | <b>Item Encoding</b>            |  |
|------------------------|---------------------------------|--|
| DDIF\$_RGB_LUT_INDEX   | Integer                         |  |
| DDIF\$ RGB RED VALUE   | Single-precision floating-point |  |
| DDIF\$ RGB GREEN VALUE | Single-precision floating-point |  |
| DDIF\$_RGB_BLUE_VALUE  | Single-precision floating-point |  |
|                        |                                 |  |

Table 6-40 RGB Lookup Table Entry Aggregate (DDIF\$\_RGB)

### **6.32 Transformation**

The transformation aggregate (type DDIF\$\_TRN) provides mapping from one coordinate system to another. It provides the following capabilities:

- Asymmetric scaling
- Symmetric rotation or skewing of the axes
- Translation

The transformation aggregate contains the following items:

• A transformation parameter indicator (type DDIF\$\_TRN\_ PARAMETER\_C) that indicates which parameter is being specified by DDIF\$\_TRN\_PARAMETER. This item is encoded as an enumeration. Valid values are as follows:

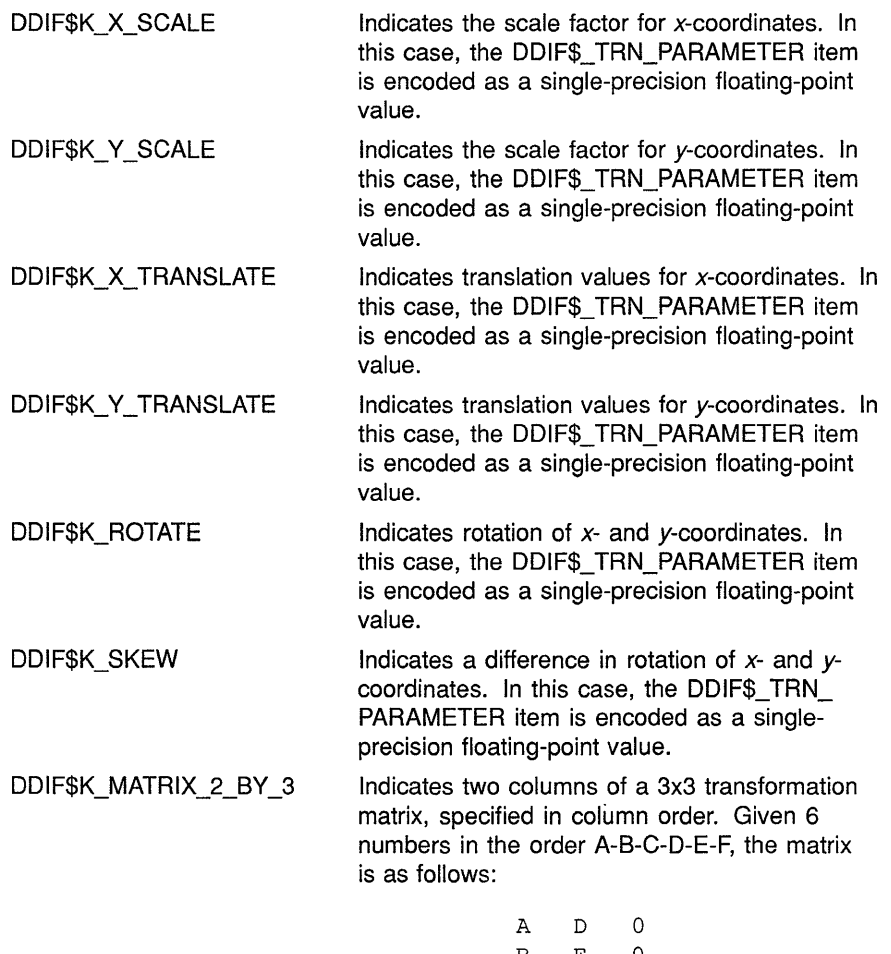

B E 0 C F 1

In this case, the DDIF\$\_ TRN\_PARAMETER item is encoded as an array (with 6 elements) of single-precision floating-point values.

DDIF\$K\_MATRIX\_3\_BY\_3 Indicates a 3x3 transformation matrix, specified in column order. Given 9 numbers in the order

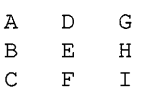

A-B-C-D-E-F-G-H-1, the matrix is as follows:

In this case, the DDIF\$\_ TRN\_PARAMETER item is encoded as an array (with 9 elements) of single-precision floating-point values.

• A transformation parameter item (type DDIF\$\_TRN\_PARAMETER) that contains the actual value of the translation parameter. This item is encoded as a variable.

Table 6-41 lists the items in the transformation aggregate and their corresponding encodings.

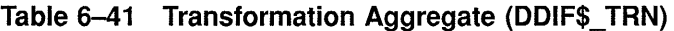

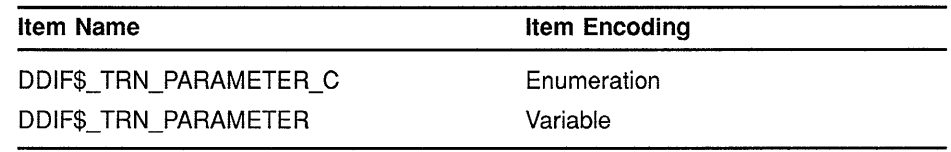

#### 6.33 Generic Layout

The generic layout aggregate (type DDIF\$\_LG1) specifies a set of page descriptions along with rules about when to use a particular page description. It also enables you to describe a set of content descriptions that can be referenced from generic and/or specific pages to form content that appears on one or more pages.

The generic layout aggregate contains the following items:

- A private data item (type DDIF\$\_LG1\_PRIVATE\_DATA) that specifies nonstandard information associated with the generic layout descriptions. This item is encoded as a sequence of DDIF\$\_PVT aggregates. (For more information on the DDIF\$\_PVT aggregate, see Section 6.15.2.) The private data is typically used to associate names or relationships with the page and/or content descriptions.
- A page descriptions item (type DDIF\$\_LG1\_PAGE\_DESCRIPTIONS) that provides descriptions of actual page templates and rules for their use. This item is encoded as a sequence of DDIF\$ PGD aggregates. For more information on the DDIF\$\_PGD aggregate, see Section 6.38.

Table 6-42 lists the items in the generic layout aggregate and their corresponding encodings.

## **DDIF Structures 6.33 Generic Layout**

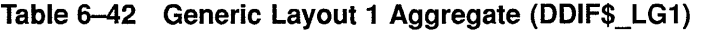

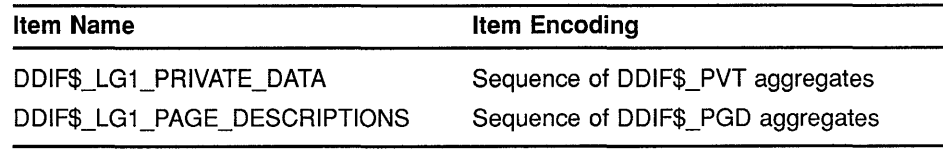

### **6.34 Specific Layout**

The specific layout aggregate (type DDIF\$\_LS1) contains one page description for each page of the document, although pages that have identical layout can share a description for the sake of representational efficiency.

A document that contains specific layout can also have a generic layout specification, which is used to add new pages to the document. Specific page layouts can be derived from a generic layout, they can be manually generated, or they can be user-modified versions of layouts derived from generic layouts.

The specific layout of a document is represented as a list of page descriptions, or references to page descriptions that have been previously declared. The first specific page description is by default the first page, but you can override this by making selections within the content stream.

The specific layout aggregate contains the following items:

• A layout indicator (type DDIF\$\_LS1\_LAYOUT\_C) that indicates whether the layout is for a specific page or is a reference to a previously defined page. This item is encoded as an array of type enumeration. Valid values are as follows:

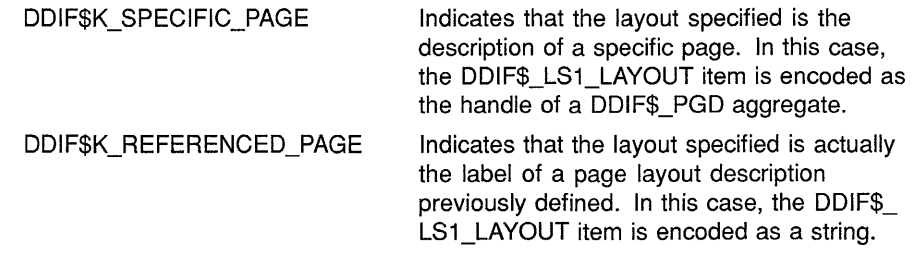

• A layout item (type DDIF\$\_LS1\_LAYOUT) that defines the specific layout. This item is encoded as an array of type variable.

Note that the array items in each array must correspond. For example, if the first value in the layout indicator array specifies a referenced page, the first value in the layout array must contain a string specifying the label of the page layout description being referenced, and so on.

Table 6-43 lists the items in the specific layout aggregate and their corresponding encodings.

### **DDIF Structures 6.34 Specific Layout**

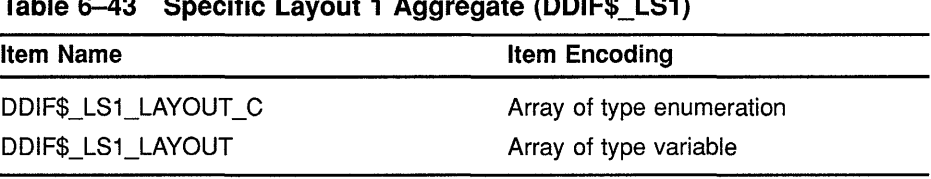

#### **Table 6-43 Specific Layout 1 Aggregate (DDIF\$\_LS1)**

#### **6.35 Wrap Attributes**

The wrap attributes aggregate (tpe DDIF\$\_LW1) contains the following items:

• An optional wrap format item (type DDIF\$\_LW1\_WRAP\_FORMAT) that specifies the format of text lines wrapped by the formatter. This item is encoded as an enumeration. Valid values are as follows:

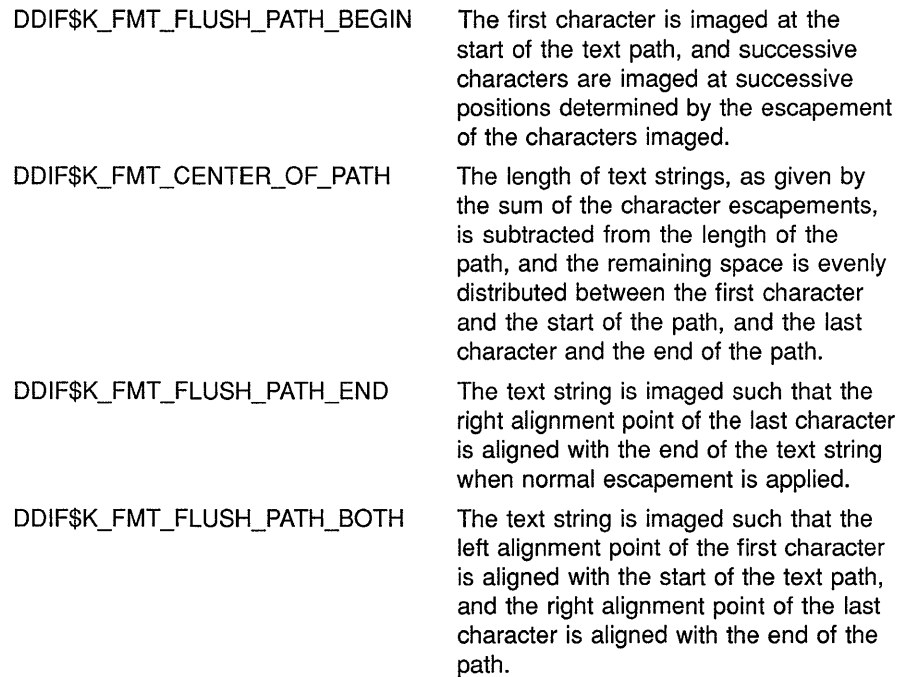

• An optional quad format item (type DDIF\$\_LW1\_QUAD\_FORMAT) that specifies the format of text lines that end in a hard (user-entered) new line. This item is encoded as an enumeration. Valid values are as follows:

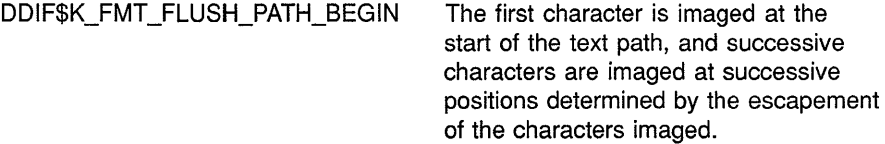

# **DDIF Structures 6.35 Wrap Attributes**

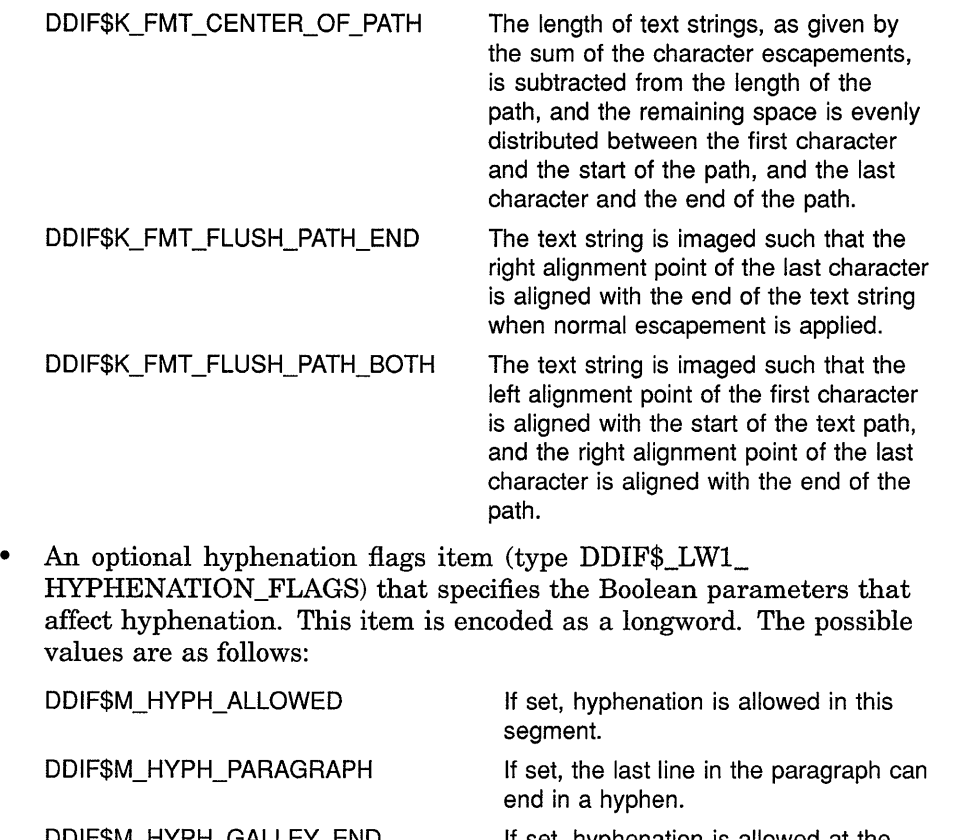

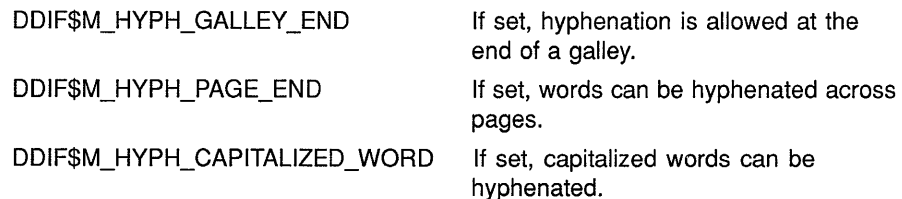

- An optional maximum hyphenation lines item (type DDIF\$\_LW1\_ MAXIMUM\_HYPH\_LINES) that specifies the maximum number of consecutive lines that can end with a hyphen. This item is encoded as an integer.
- An optional maximum orphan size (type DDIF\$\_LW1\_MAXIMUM\_ ORPHAN\_SIZE) that specifies the maximum orphan size. This item is encoded as an integer. This value specifies the maximum number of lines of text within the segment that can be left at the bottom of the galley if the rest of the lines are on the succeeding galley.
- An optional maximum widow size (type DDIF\$\_LW1\_MAXIMUM\_ WIDOW \_SIZE) that specifies the maximum widow size. This item is encoded as an integer. This value specifies the maximum number of lines of text within the segment that can be placed in the succeeding galley when the first line or lines are in the current galley.

### **DDIF Structures 6.35 Wrap Attributes**

Table 6-44 lists all the items in the wrap attributes aggregate and their corresponding encodings.

**Table 6-44 Wrap Attributes 1 Aggregate (DDIF\$\_LW1)** 

| <b>Item Name</b>               | <b>Item Encoding</b> |
|--------------------------------|----------------------|
| DDIF\$ LW1 WRAP FORMAT         | Enumeration          |
| DDIF\$_LW1_QUAD_FORMAT         | Enumeration          |
| DDIF\$_LW1_HYPHENATION_FLAGS   | Longword             |
| DDIF\$_LW1_MAXIMUM_HYPH_LINES  | Integer              |
| DDIF\$_LW1_MAXIMUM_ORPHAN_SIZE | Integer              |
| DDIF\$ LW1 MAXIMUM WIDOW SIZE  | Integer              |

#### **6.36 Layout Attributes**

The layout attributes aggregate (type DDIF\$\_LL1) contains the following items:

• An optional initial directive item (type DDIF\$\_LL1\_INITIAL\_ DIRECTIVE) that forces a new line, galley, or page by means of a directive. This item is encoded as an enumeration. Valid values are as follows: DDIF\$K\_DIR\_NEW\_PAGE Begins a new page. DDIF\$K\_DIR\_NEW\_LINE Begins a new line of text. DDIF\$K\_DIR\_NEW\_GALLEY Begins a new layout galley (such as a column). Software that does not support galley layout interprets the new galley directive as a new page. DDIF\$K\_DIR\_ TAB Moves the horizontal text position to the next tab stop. DDIF\$K\_DIR\_SPACE Specifies a space in the current font. The space directive is usually soft, and is used to indicate that software inserted a space between wrapped lines. DDIF\$K\_DIR\_HYPHEN\_NEW\_LINE Specifies that the line break is preceded by a hyphen. This directive is typically soft, and is used to indicate that software inserted a hyphen at the place it broke the line. DDIF\$K\_DIR\_WORD\_BREAK\_POINT Identifies an embedded point at which a word may be broken, if need be, for justification. DDIF\$K\_DIR\_LEADERS Inserts leader characters according to the current leader attributes. DDIF\$K\_DIR\_BACKSPACE Specifies that the first character following this directive should be centered over the last character imaged.

# **DDIF Structures 6.36 Layout Attributes**

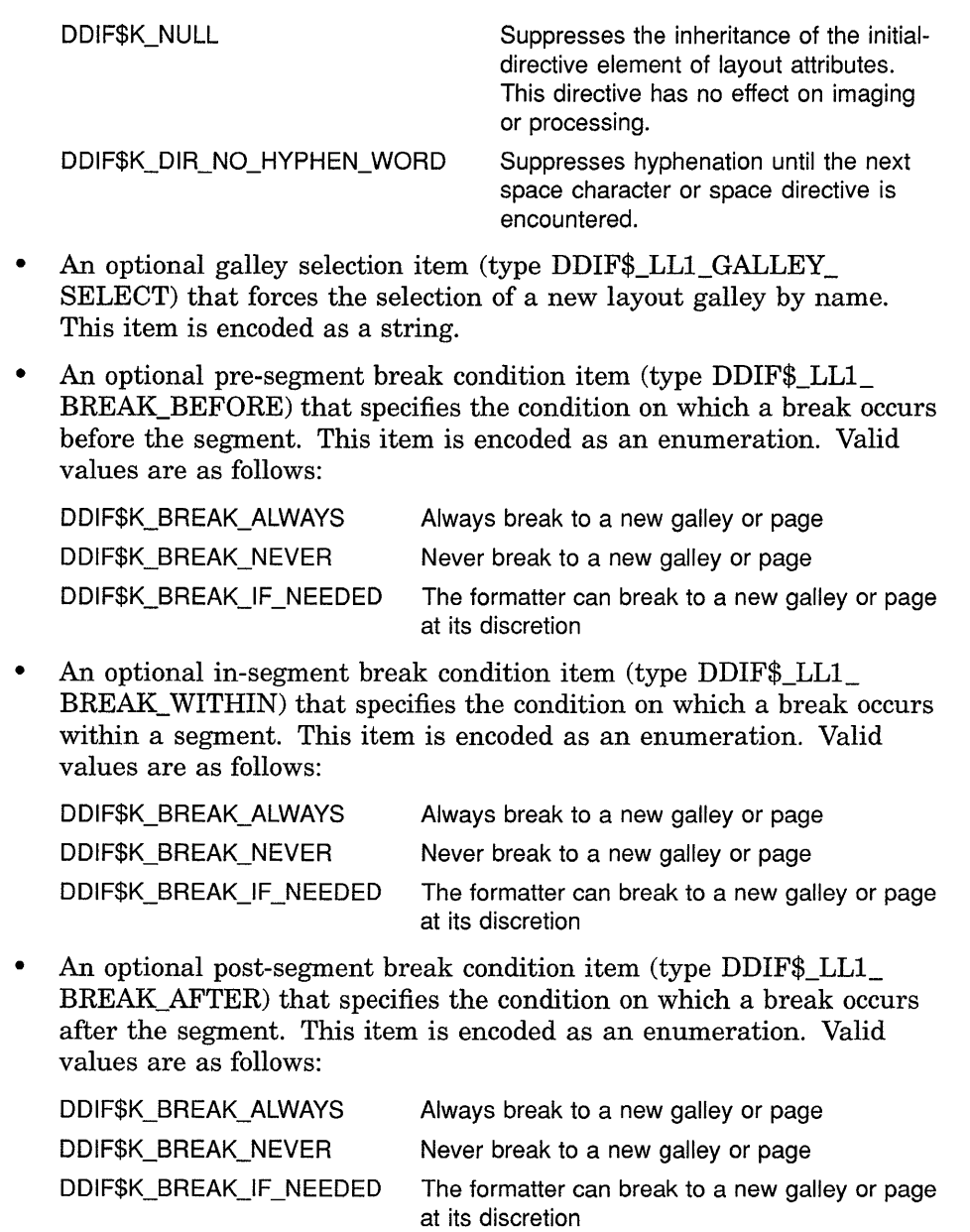

- An optional initial indent indicator (type DDIF\$\_LL1\_INITIAL\_ INDENT\_C) that specifies whether the initial indent value is specified as a variable or constant value. This item is encoded as a measurement enumeration.
- An optional initial indent item (type DDIF\$\_LL1\_INITIAL\_INDENT) that specifies the distance added to the current left indent to determine the minimum distance between the start of the path and the left alignment point of the first character in the text layout path. This item is encoded as a variable. The initial value is 0.
- An optional left indent indicator (type DDIF\$\_LL1\_LEFT\_INDENT\_C) that indicates whether the left indent value is specified as a variable or constant value. This item is encoded as a measurement enumeration.

### **DDIF Structures 6.36 Layout Attributes**

- An optional left indent item (type DDIF\$\_LL1\_LEFT\_INDENT) that specifies the distance added to the current left indent to create a new left indent, which determines the minimum distance between the start of the text layout path and the left alignment position of the first character on every wrapped line. This item is encoded as a variable. If no initial indent is specified, the left indent is used for the initial indent. The initial value of the left indent is 0. Note that the left indent inherited by a segment is the sum of the left indents specified by its parent segments.
- An optional right indent indicator (type DDIF\$ LL1 RIGHT INDENT\_C) that indicates whether the right indent value is specified as a variable or constant value. This item is encoded as a measurement enumeration.
- An optional right indent item (type DDIF\$\_LL1\_RIGHT\_INDENT) that specifies the distance added to the current right indent to determine the new right indent, which is the minimum distance between the end of the text path and the last character imaged along the path. This item is encoded as a variable. The initial value of the right indent is 0. Note that the right indent inherited by a segment is the sum of the right indents specified by its parent segments.
- A space-before indicator (type DDIF\$\_LL1\_SPACE\_BEFORE\_C) that indicates whether the space-before value is specified as a variable or constant value. This item is encoded as a measurement enumeration.
- A space-before item (type DDIF\$\_LL1\_SPACE\_BEFORE) that specifies the amount of space before the segment. This item is encoded as a variable with a default value of 0.
- A space-after indicator (type DDIF\$\_LL1\_SPACE\_AFTER\_C) that indicates whether the space-after value is specified as a variable or constant value. This item is encoded as a measurement enumeration.
- A space-after item (type DDIF\$\_LL1\_SPACE\_AFTER) that specifies the amount of space after the segment. This item is encoded as a variable with a default value of 0.
- An optional leading ratio numerator item (type DDIF\$\_LL1\_ LEADING\_RATIO \_N) that specifies the magnitude of the escapement ratio to be used to increment or decrement the interline spacing in layout. This item is encoded as an integer. This ratio specifies the proportion of the normal line spacing used as "additional" line spacing. For example, a leading ratio of 1:1 doubles the total line spacing, and 2:1 triples it.
- An optional leading ratio denominator item (type DDIF\$\_LL1\_ LEADING\_RATIO\_D) that specifies the units of precision used in the escapement ratio that is used to increment or decrement the interline spacing in layout. This item is encoded as an integer.
- An optional leading constant indicator (type DDIF\$\_LL1\_LEADING\_ CONSTANT\_C) that indicates whether the interline spacing value is specified as a variable or constant value. This item is encoded as a measurement enumeration.
- An optional leading constant item (type DDIF\$ LL1 LEADING CONSTANT) that specifies the interline spacing value in the current measurement units. This item is encoded as a variable.
- An optional tab stops item (type DDIF\$\_LL1\_TAB\_STOPS) that specifies a sequence of fields along the current text path that cause text between tab directives to become aligned within the fields. This item is encoded as a sequence of DDIF\$\_TBS aggregates. For more information on the DDIF\$\_TBS aggregate, see Section 6.41.

Table 6-45 lists all the items in the layout attributes aggregate and their corresponding encodings.

| ltem Name                     | <b>Item Encoding</b>              |
|-------------------------------|-----------------------------------|
| DDIF\$_LL1_INITIAL_DIRECTIVE  | Enumeration                       |
| DDIF\$_LL1_GALLEY_SELECT      | String                            |
| DDIF\$_LL1_BREAK_BEFORE       | Enumeration                       |
| DDIF\$_LL1_BREAK_WITHIN       | Enumeration                       |
| DDIF\$_LL1_BREAK_AFTER        | Enumeration                       |
| DDIF\$_LL1_INITIAL_INDENT_C   | Measurement enumeration           |
| DDIF\$_LL1_INITIAL_INDENT     | Variable                          |
| DDIF\$_LL1_LEFT_INDENT_C      | Measurement enumeration           |
| DDIF\$_LL1_LEFT_INDENT        | Variable                          |
| DDIF\$_LL1_RIGHT_INDENT_C     | Measurement enumeration           |
| DDIF\$_LL1_RIGHT_INDENT       | Variable                          |
| DDIF\$_LL1_SPACE_BEFORE_C     | Measurement enumeration           |
| DDIF\$_LL1_SPACE_BEFORE       | Variable                          |
| DDIF\$_LL1_SPACE_AFTER_C      | Measurement enumeration           |
| DDIF\$_LL1_SPACE_AFTER        | Variable                          |
| DDIF\$_LL1_LEADING_RATIO_N    | Integer                           |
| DDIF\$_LL1_LEADING_RATIO_D    | Integer                           |
| DDIF\$_LL1_LEADING_CONSTANT_C | Measurement enumeration           |
| DDIF\$_LL1_LEADING_CONSTANT   | Variable                          |
| DDIF\$_LL1_TAB_STOPS          | Sequence of DDIF\$ TBS aggregates |
|                               |                                   |

Table 6-45 Layout Attributes 1 Aggregate (DDIF\$ LL1)

### 6.37 Galley Attributes

The galley attributes aggregate (type DDIF\$\_GLA) lets you specify the characteristics of a galley that can be acquired from a generic galley definition or specified locally. This aggregate contains the following items:

• An optional galley top margin indicator (type DDIF\$\_GLA\_TOP\_ MARGIN C) that indicates whether the top margin is specified as a variable or constant value. This item is encoded as a measurement enumeration.

## **DDIF Structures 6.37 Galley Attributes**

- An optional galley top margin item (type DDIF\$\_GLA\_TOP\_MARGIN) that specifies the distance from the top of the galley to the top of the topmost text line or frame displayed in the galley. This item is encoded as a variable. The initial value of this item is 0.
- An optional galley left margin indicator (type DDIF\$\_GLA\_LEFT\_ MARGIN\_C) that indicates whether the left margin is specified as a variable or constant value. This item is encoded as a measurement enumeration.
- An optional galley left margin item (type DDIF\$\_GLA\_LEFT\_ MARGIN) that specifies the distance between the left side of the galley and the left side of the text lines and frames displayed in the galley. This item is encoded as a variable. The initial value of this item is 0.
- An optional galley right margin indicator (type DDIF\$\_GLA\_RIGHT\_ MARGIN\_C) that indicates whether the right margin is specified as a variable or constant value. This item is encoded as a measurement enumeration.
- An optional galley right margin item (type DDIF\$\_GLA\_RIGHT\_ MARGIN) that specifies the distance between the right side of the galley and the right side of the text lines and frames displayed in the galley. This item is encoded as a variable. The initial value of this item is 0.
- An optional galley bottom margin indicator (type DDIF\$\_GLA\_ BOTTOM\_MARGIN\_C) that indicates whether the bottom margin is specified as a variable or constant value. This item is encoded as a measurement enumeration.
- An optional galley bottom margin item (type DDIF\$\_GLA\_BOTTOM\_ MARGIN) that specifies the distance from the bottom of the galley to the bottom of the lowest text line or frame displayed in the galley. This item is encoded as a variable. The initial value of this item is 0.

Table 6-46 lists all the items in the galley attributes aggregate and their corresponding encodings.

| Item Name                 | Item Encoding           |
|---------------------------|-------------------------|
| DDIF\$_GLA_TOP_MARGIN_C   | Measurement enumeration |
| DDIF\$_GLA_TOP_MARGIN     | Variable                |
| DDIF\$ GLA LEFT MARGIN C  | Measurement enumeration |
| DDIF\$_GLA_LEFT_MARGIN    | Variable                |
| DDIF\$_GLA_RIGHT_MARGIN_C | Measurement enumeration |

**Table 6-46 Galley Attributes Aggregate (DDIF\$\_GLA)** 

(continued on next page)

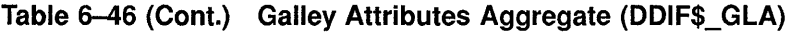

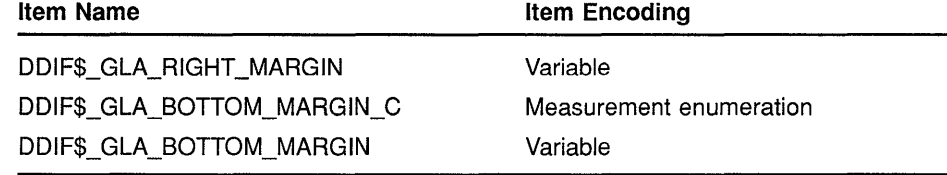

### **6.38 Page Description**

The page description aggregate (type DDIF\$\_PGD) describes a page either as a single page layout or as a set of page layouts with conditions under which the different page layouts are used. A page layout is used when one of the galleys on the page is given text content. Galleys are connected to form a chain of successors used to format a flow of text. As each galley is invoked, the page on which it is described is invoked.

The page description aggregate contains the following items:

- A page description label item (type DDIF\$\_PGD\_LABEL) that specifies the label by which the page description is referenced. This item is encoded as a string.
- An optional private data item (type DDIF\$\_PGD\_PRIVATE\_DATA) that allows for the inclusion of application-private data. This item is encoded as a sequence of DDIF\$\_PVT aggregates. For more information on the DDIF\$\_PVT aggregate, see Section 6.15.2.
- A page description indicator (type DDIF\$\_PGD\_DESC\_C) that indicates whether the page description is actually a set of page layouts or is a page layout defined for reference. This item is encoded as an enumeration. Valid values are as follows:

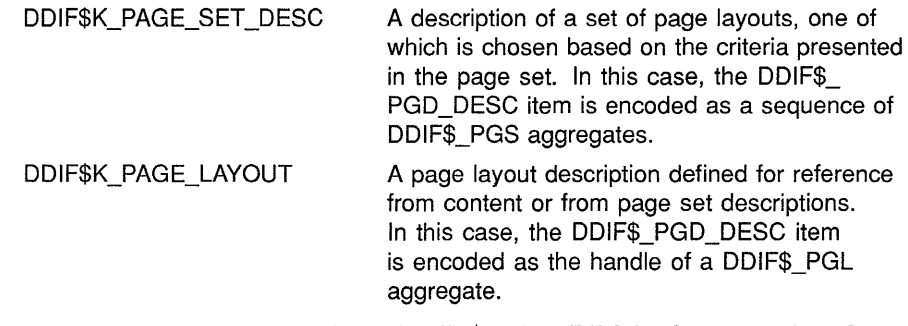

• A page description item (type DDIF\$\_PGD\_DESC) that specifies the actual page description to be used. This item is encoded as a variable.

Table 6-47 lists all the items in the page description aggregate and their corresponding encodings.

### **DDIF Structures 6.38 Page Description**

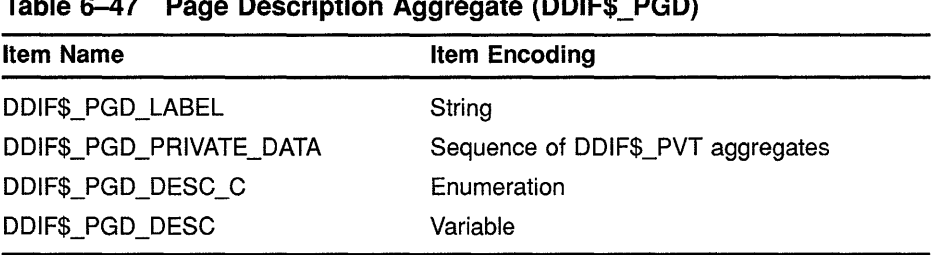

### **Table 6-47 Page Description Aggregate (DDIF\$\_PGD)**

#### **6.39 Page Layout**

The page layout aggregate (type DDIF\$\_PGL) describes a page, including its size, the galleys on the page, and any content specific to that particular page. The same page layout is shared by generic and specific layout.

The page layout aggregate contains the following items:

- A page layout identifier item (type DDIF\$\_PGL\_LAYOUT\_ID) that specifies a label used to reference the page layout. This item is encoded as a string.
- A page size nominal measure indicator (type DDIF\$\_PGL\_SIZE\_ X\_NOM\_C) that indicates whether the nominal *x* measurement is specified as a variable or constant value. This item is encoded as a measurement enumeration.
- A page size nominal measure item (type DDIF\$\_PGL\_SIZE\_X\_NOM) that specifies the nominal *x* measurement. This item is encoded as a variable.
- A page size *x* stretch indicator (type DDIF\$\_PGL\_SIZE\_X\_STR\_C) that indicates whether the *x* stretch amount is specified as a variable or constant value. This item is encoded as a measurement enumeration.
- A page size  $x$  stretch item (type DDIF\$\_PGL\_SIZE\_X\_STR) that specifies the amount by which the  $x$  measurement can be extended. This item is encoded as a variable.
- A page size *x* shrink indicator (type DDIF\$\_PGL\_SIZE\_X\_SHR\_C) that indicates whether the *x* shrink amount is specified as a variable or constant value. This item is encoded as a measurement enumeration.
- A page size *x* shrink item (type DDIF\$\_PGL\_SIZE\_X\_SHR) that specifies the amount by which the *x* measurement can be contracted. This item is encoded as a variable.
- A page size nominal measure indicator (type DDIF\$\_PGL\_SIZE\_ Y\_NOM\_C) that indicates whether the nominal y measurement is specified as a variable or constant value. This item is encoded as a measurement enumeration.
- A page size nominal measure item (type DDIF\$\_PGL\_SIZE\_Y\_NOM) that specifies the nominal y measurement. This item is encoded as a variable.
- A page size  $\gamma$  stretch indicator (type DDIF\$ PGL SIZE Y STR C) that indicates whether the  $\nu$  stretch amount is specified as a variable or constant value. This item is encoded as a measurement enumeration.
- A page size  $\gamma$  stretch item (type DDIF\$ PGL SIZE Y STR) that specifies the amount by which the *y* measurement can be extended. This item is encoded as a variable.
- A page size  $\nu$  shrink indicator (type DDIF\$ PGL SIZE Y SHR C) that indicates whether the y shrink amount is specified as a variable or constant value. This item is encoded as a measurement enumeration.
- A page size  $y$  shrink item (type DDIF\$\_PGL\_SIZE\_Y\_SHR) that specifies the amount by which the  $\gamma$  measurement can be contracted. This item is encoded as a variable.
- A page orientation item (type DDIF\$\_PGL\_ORIENTATION) that defines the orientation of the page relative to the height and width. This item is encoded as an enumeration. Valid values are as follows:

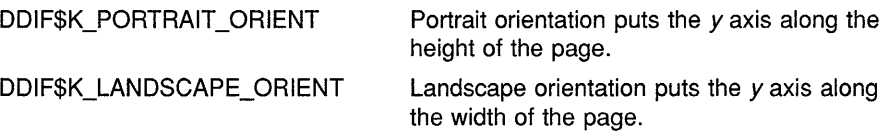

- An optional page prototype item (type DDIF\$\_PGL\_PROTOTYPE) that specifies the label of the generic page description from which the layout being defined was derived. This item is encoded as a string. Any objects other than galleys in the page frame of the prototype definition are imaged in the new page layout.
- An optional page content item (type DDIF\$\_PGL\_CONTENT) that must represent a frame whose origin is located at the lower lefthand corner of the frame. This item is encoded as a sequence of content. A sequence of content is a linked list of any of the following aggregate types:

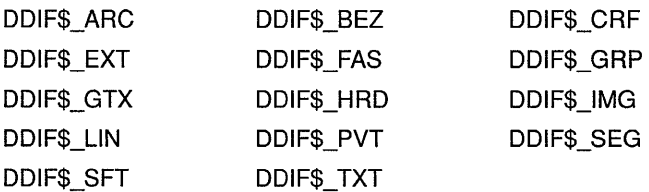

The DDIF\$ PGL\_CONTENT item contains the handle of the first aggregate in the sequence of content aggregates. Page content can reference definitions in the document content, but the document content cannot reference definitions in the page content. All page content coordinates are relative to the page coordinate system, but frames can be nested in the page content.

Table 6-48 lists all the items in the page layout aggregate and their corresponding encodings.

## **DDIF Structures 6.39 Page Layout**

| <b>Item Name</b>        | <b>Item Encoding</b>    |
|-------------------------|-------------------------|
| DDIF\$_PGL_LAYOUT_ID    | String                  |
| DDIF\$_PGL_SIZE_X_NOM_C | Measurement enumeration |
| DDIF\$_PGL_SIZE_X_NOM   | Variable                |
| DDIF\$ PGL SIZE X STR C | Measurement enumeration |
| DDIF\$_PGL_SIZE_X_STR   | Variable                |
| DDIF\$_PGL_SIZE_X_SHR_C | Measurement enumeration |
| DDIF\$_PGL_SIZE_X_SHR   | Variable                |
| DDIF\$_PGL_SIZE_Y_NOM_C | Measurement enumeration |
| DDIF\$_PGL_SIZE_Y_NOM   | Variable                |
| DDIF\$_PGL_SIZE_Y_STR_C | Measurement enumeration |
| DDIF\$ PGL SIZE_Y_STR   | Variable                |
| DDIF\$ PGL_SIZE_Y_SHR_C | Measurement enumeration |
| DDIF\$ PGL SIZE Y SHR   | Variable                |
| DDIF\$ PGL_ORIENTATION  | Enumeration             |
| DDIF\$_PGL_PROTOTYPE    | String                  |
| DDIF\$ PGL CONTENT      | Sequence of content     |

**Table 6-48 Page Layout Aggregate (DDIF\$\_PGL)** 

#### **6.40 Page Select**

The page selection aggregate (type DDIF\$\_PGS) consists of one or more pages, one of which is selected based on the current formatting state. Each page selection aggregate consists of a pointer to a page in the list of page layouts, and the criteria that cause that particular page in the set to be selected.

The page select aggregate contains the following items:

• A page-side criteria item (type DDIF\$\_PGS\_PAGE\_SIDE\_CRITERIA) that specifies the criteria for the side of the page that must be satisfied to use this page layout description. This item is encoded as an enumeration. Valid values are as follows:

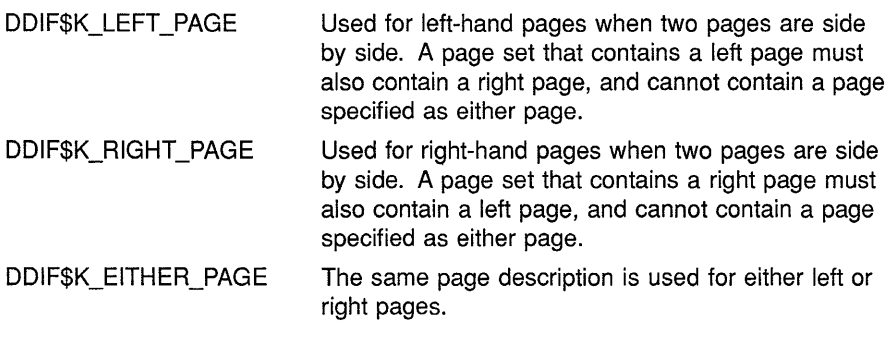

The default is DDIF\$K\_EITHER\_PAGE.

## **DDIF Structures 6.40 Page Select**

• A select page layout indicator (type DDIF\$\_PGS\_SELECT\_PAGE\_ LAYOUT C) that indicates whether the selected page layout is specified by label or by definition. This item is encoded as an enumeration. Valid values are as follows:

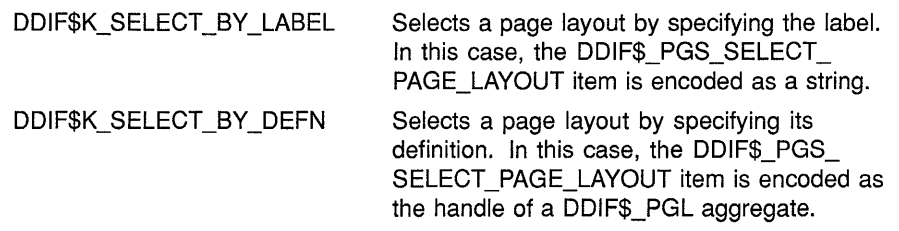

• A select page layout item (type DDIF\$\_PGS\_SELECT\_PAGE\_ LAYOUT) that specifies the selected page layout. This item is encoded as a variable.

Table 6-49 lists the items in the page select aggregate and their corresponding encodings.

### **Table 6-49 Page Select Aggregate (DDIF\$\_PGS)**

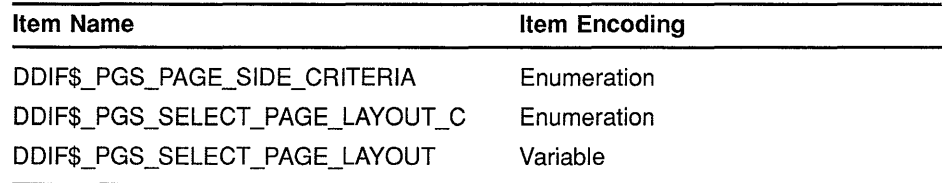

### **6.41 Tab Stop**

The tab stop aggregate (type DDIF\$\_TBS) defines a set of fields along a text path. The tab stop measurements are always relative to the current path. A tab directive selects the next tab stop beyond the current text position in the current text direction. If no further tab stops are defined, the tab settings are repeated by adding the position of the last tab to each of the defined tab stops. All tab stops are relative to the beginning of the current path as defined by a galley or a string layout.

The tab stop aggregate contains the following items:

- A tab stop horizontal position indicator (type DDIF\$\_TBS\_ HORIZONTAL\_POSITION\_C) that indicates whether the horizontal position of the tab stop is specified as a variable or constant value. This item is encoded as a measurement enumeration.
- A tab stop horizontal position item (type DDIF\$\_TBS\_HORIZONTAL\_ POSITION) that specifies the position of the tab stop relative to the origin of the current text path. This item is encoded as a variable.
- A tab stop type item (type DDIF\$\_TBS\_TYPE) that specifies the type of tab stop alignment. This item is encoded as an enumeration and accepts any one of the following values:

## **DDIF Structures 6.41 Tab Stop**

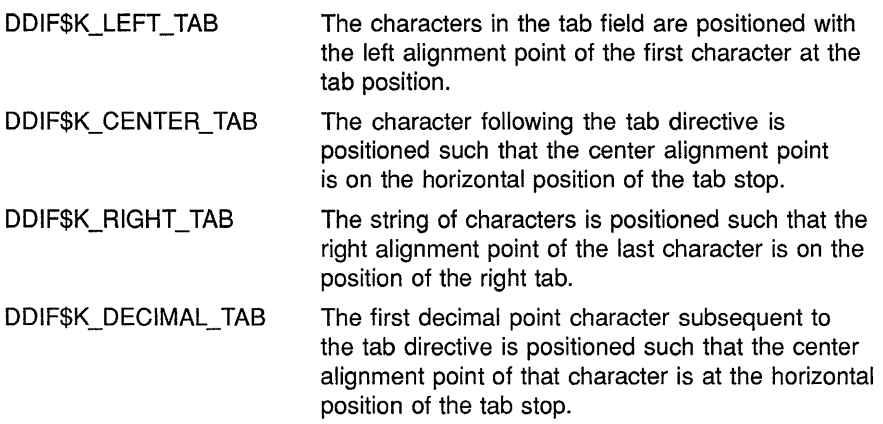

The default tab type is DDIF\$K\_LEFT\_TAB.

• An optional tab stop leader item (type DDIF\$\_TBS\_LEADER) that specifies an optional leader character to appear repeatedly between the tab directive in the document text and the character following the tab directive. This item is encoded as a character string.

If no leader character is specified, none appears after that tab. The leader character is presented in the typeface and size attributes of the segment in which the tab directive occurs. Only one character can be specified.

Table 6-50 lists all the items in the tab stop aggregate and their corresponding encodings.

| <b>Item Name</b>                 | <b>Item Encoding</b>    |
|----------------------------------|-------------------------|
| DDIF\$_TBS_HORIZONTAL_POSITION C | Measurement enumeration |
| DDIF\$ TBS HORIZONTAL POSITION   | Variable                |
| DDIF\$ TBS TYPE                  | Enumeration             |
| DDIF\$_TBS_LEADER                | Character string        |

**Table 6-50 Tab Stop Aggregate (DOif\$\_ TBS)** 

# **CDA Reference Section**

This section provides detailed discussions of the routines provided by the Compound Document Architecture toolkit.

# CDA\$AGGREGATE\_ TYPE\_ TO\_ OBJECT \_ID AGGREGATE TYPE TO OBJECT ID

Translates a root aggregate type to an object identifier.

#### FORMAT CDA\$AGGREGATE\_ TYPE\_ TO\_ OBJECT\_ID

aggregate-type, buf-len, buf-adr ,nam-len ,nam-buf, act-nam-len ,act-fen

RETURNS

VMS usage: cond\_value type: longword (unsigned) access: write only mechanism: by value

#### ARGUMENTS aggregate-type

VMS usage: longword unsigned type: longword (unsigned) access: read only mechanism: by reference

Type of the aggregate being translated. The aggregate-type argument is the address of an unsigned longword that specifies the root aggregate type. The root aggregate type must be DDIF\$\_DDF.

### but-Jen

VMS usage: longword\_unsigned type: longword (unsigned)<br>access: read only read only mechanism: by reference

Length (in bytes) of the object identifier buffer. The **buf-len** argument is the address of an unsigned longword that specifies this buffer length.

### buf-adr

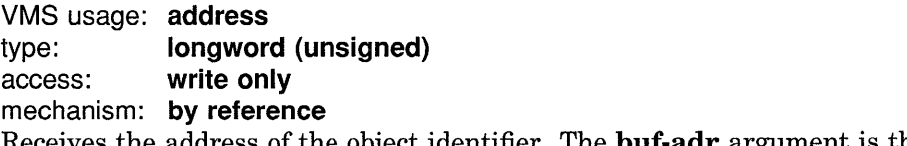

Receives the address of the object identifier. The buf-adr argument is the address of an unsigned longword that receives the address of an array of unsigned longwords that contains the object identifier.

### nam-len

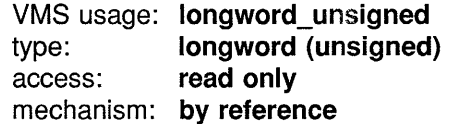

# **CDA\$AGGREGATE\_ TYPE\_ TO\_ OBJECT** \_ID

Length (in bytes) of the domain name buffer. The nam-len argument is the address of an unsigned longword that contains the domain name buffer length.

### **nam-buf**

VMS usage: longword\_unsigned type: longword (unsigned) access: write only mechanism: by reference, array reference Receives the address of the domain name buffer. The nam-buf argument is the address of an unsigned longword that receives the address of the domain name buffer. **act-nam-len**  VMS usage: longword\_unsigned type: longword (unsigned) access: write only mechanism: by reference Receives the actual length (in bytes) of the domain name in the nam-buf buffer. The act-nam-len argument is the address of an unsigned longword that receives this length. **act-Jen**  VMS usage: longword\_unsigned type: longword (unsigned)

access: write only mechanism: by reference Receives the actual length (in bytes) of the object identifier. The act-len argument is the address of an unsigned longword that receives the object identifier length.

**DESCRIPTION** The AGGREGATE TYPE TO OBJECT ID routine translates a root aggregate type to an object identifier.

### **CONDITION VALUES RETURNED**

CDA\$\_NORMAL CDA\$\_1NVAGGTYP CDA\$\_1NVBUFLEN

Normal successful completion. Invalid aggregate type. Invalid buffer length.

# **CDA\$CLOSE\_FILE CLOSE FILE**

Closes the specified compound document file and stream. In the case of an output file, the CLOSE FILE routine writes any buffered data before closing the file and stream.

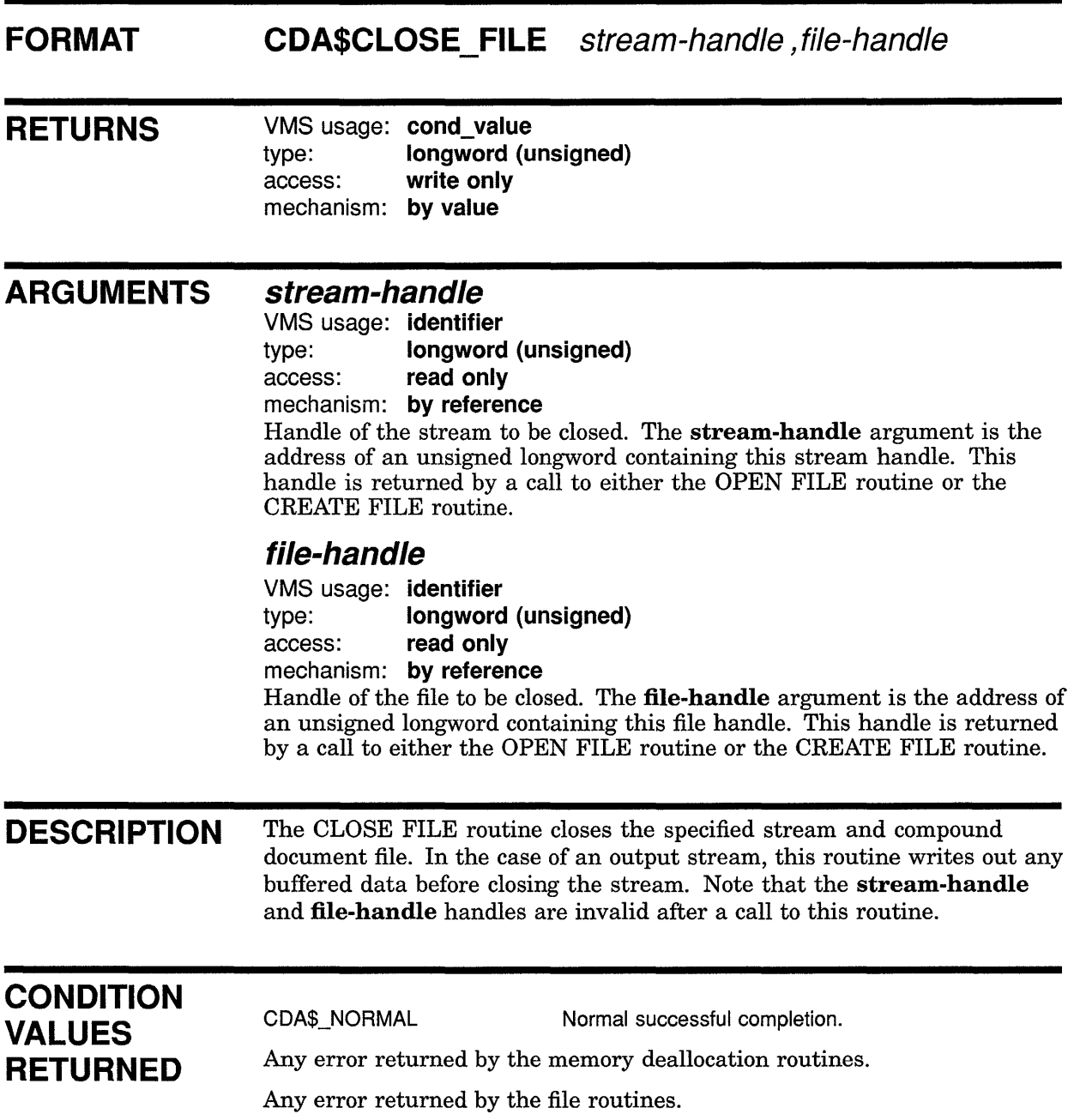

 $\bullet$ 

 $\bullet$ 

### **EXAMPLE**

```
/* output to a DDIF file */ 
printf("Writing document...\n");
status = cda$put_document(&root_aggregate_handle, &stream_handle);
if (FAILURE(status)) return(status);
status = cda$close_file(&stream_handle, &file handle);
if (FAILURE(status)) return(status);
status = cda$delete_root_aggregate(&root_aggregate_handle);
status – cuavucicie foot aggregate (afoot aggregate<br>if (FAILURE(status)) return(status);
    \ddot{\phantom{a}}\ddot{\phantom{1}}
```
**This example illustrates a typical call to the CLOSE FILE routine. The entire document is written to the output file prior to a call to the CLOSE FILE routine. After the file has been closed, the document root aggregate is deleted.** 

# **CDA\$CLOSE\_STREAM CLOSE STREAM**

Closes an open compound document stream.

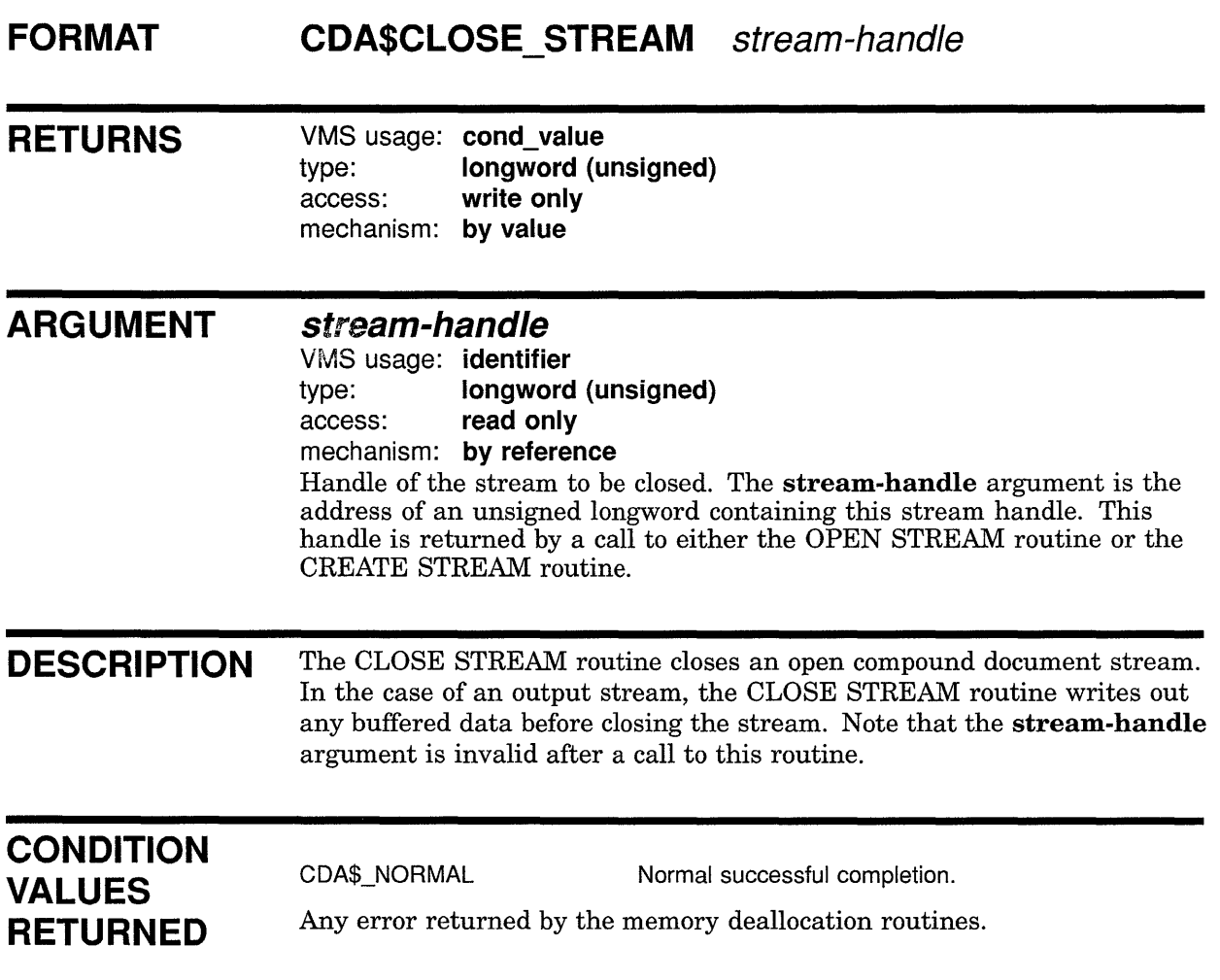

# CDA\$CLOSE\_TEXT\_FILE CLOSE TEXT FILE

Closes a text file.

#### FORMAT CDA\$CLOSE\_TEXT\_FILE text-file-handle

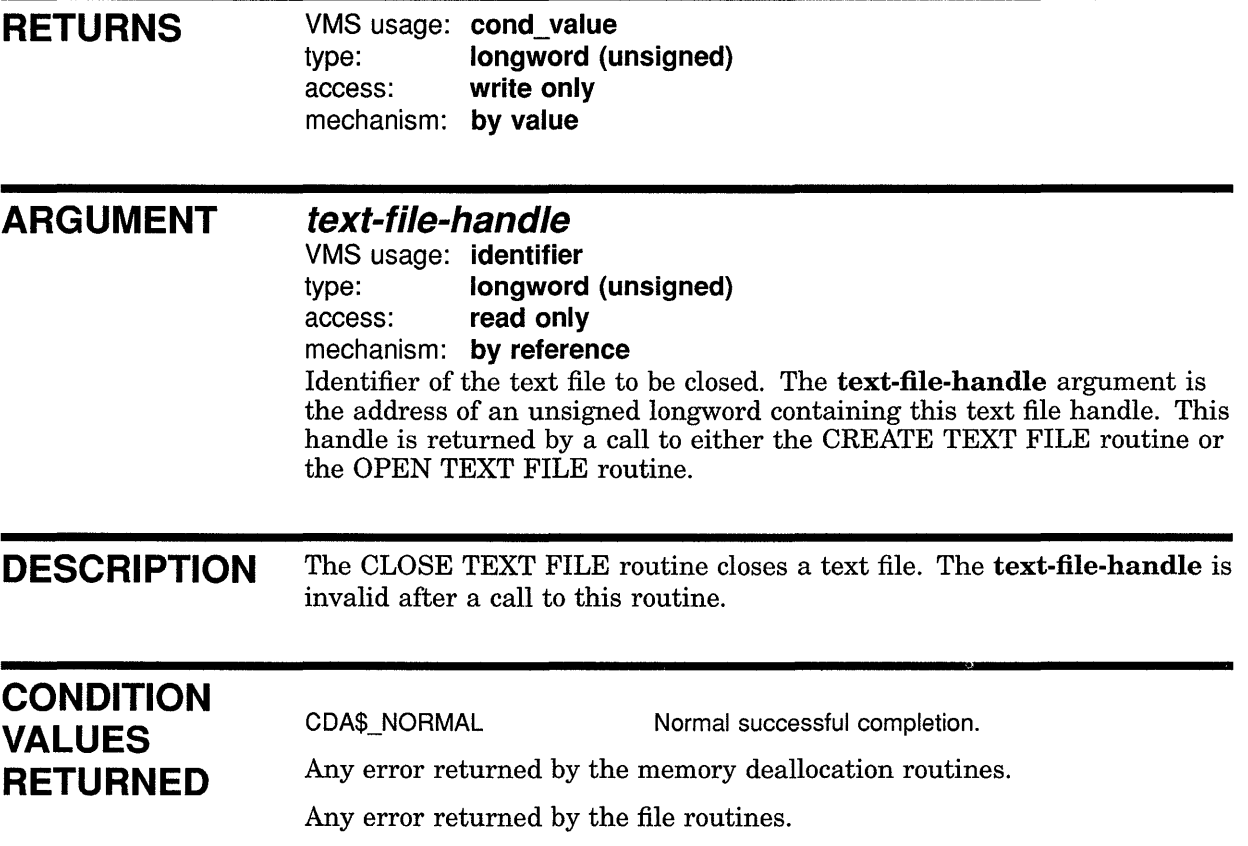

# **CDA\$CONVERT CONVERT**

Lets the user perform document conversion from within an application. This includes beginning, continuing, or discontinuing the conversion of a document.

### **FORMAT RETURNS ARGUMENTS CDA\$CONVERT function-code ,standard-item-list ,private-item-list ,converter-context**  VMS usage: **cond\_value**  type: **longword (unsigned)**  access: **write only**  mechanism: **by value function-code**  VMS usage: **longword\_unsigned**  type: **longword (unsigned)**  access: **read only**  mechanism: **by reference**  Symbolic constant that identifies the function to be performed. The **function-code** argument is the address of an unsigned longword that contains this symbolic constant. These symbolic constant values are defined in the file CDA\$DEF.SDL. Valid values are as follows: **CDA\$\_START**  Start conversion. This function code must be specified to begin a document conversion. **CDA\$\_CONTINUE**  Continue a conversion that was suspended. This function code may only be specified if a previous call to the CONVERT routine returned the value CDA\$\_SUSPEND. If CDA\$\_SUSPEND is returned by a call to the CONVERT routine, either CDA\$\_CONTINUE or CDA\$\_STOP must be specified so that resources locked by the conversion are released. **CDA\$\_STOP**  Discontinue a conversion that was suspended. This function code may only be specified if the previous call to the CONVERT routine returned the value CDA\$\_SUSPEND. If CDA\$\_SUSPEND is returned by a call to the CONVERT routine, either CDA\$\_STOP or CDA\$\_CONTINUE must be specified so that resources locked by the conversion are released. **standard-item-list**

VMS usage: **item\_list\_2**  type: **longword (unsigned)**  access: **read only**  mechanism: **by reference, array reference** 

### **CDA\$CONVERT**

An item list that identifies the document source and destination, and can also contain options to control processing. The **standard-item-list**  argument is the address of this item list.

Each entry in the item list is a 2-longword structure with the following format:

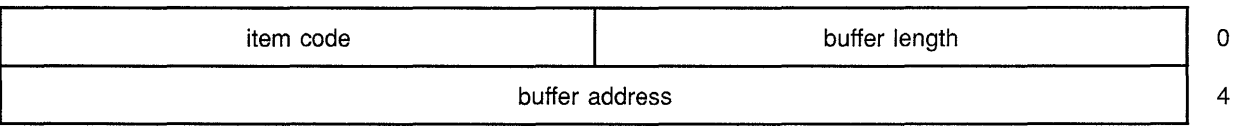

To terminate the item list, you must specify the final entry or longword as 0. The **standard-item-list** argument is only valid when **function-code** is set to CDA\$\_START; otherwise, **standard-item-list** is ignored. Valid code values for the items in the **standard-item-list** are as follows:

#### **CDA\$\_1NPUT\_FORMAT**

The parameter is the address and length of a string that specifies the input document format.

#### **CDA\$ \_INPUT \_FRONT\_ END \_PROCEDURE**

The parameter is the address of the front end module's main entry point, *DDIF\$READJormat.* The term *format* in the entry point name refers to the name of the specific document format that is read by this front end.

The item-list length field for this item must be set to 0. This item enables a caller to provide a front end that is part of the calling application rather than a separate image. If this item code is used, the CDA\$\_INPUT\_ FILE item can be used to pass any information (not necessarily a file specification) to the front end.

#### **CDA\$\_1NPUT\_FILE**

The parameter is the address and length of the file specification of the input document.

#### **CDA\$\_1NPUT \_DEFAULT**

The parameter is the address and length of a string that specifies the default input file type. To simplify the porting of applications to other operating systems, the string should consist only of a file type in lowercase characters. If this parameter is omitted, the front end must supply an appropriate backup default file specification.

#### **CDA\$\_1NPUT\_PROCEDURE**

The parameter is the address of a procedure to provide input. The itemlist length field must be set to 0. The input procedure must conform to the requirements for a user *get* routine. The calling sequence for a user *get*  routine is defined in the Description section of this routine.

#### **CDA\$\_1NPUT\_PROCEDURE\_PARM**

The parameter is the address of a longword parameter to the input procedure. The item-list length field must be set to 4.

### **CDA\$ \_INPUT \_POSITION \_PROCEDURE**

The parameter is the address of a procedure that provides position information. The item-list length field must be set to 0. The *get-position*  procedure is specified in the description of the OPEN CONVERTER routine.

### **CDA\$\_1NPUT\_ROOT\_AGGREGATE**

The parameter is the address of a longword root aggregate handle that specifies an in-memory input document. The item-list length field must be set to 4. The in-memory structure, except for the root aggregate itself, is erased by this operation. Note that the root aggregate must specify standard memory allocation.

### **CDA\$\_0UTPUT\_FORMAT**

The parameter is the address and length of a string that specifies the output document format.

### **CDA\$\_0UTPUT\_BACK\_END\_PROCEDURE**

The parameter is the address of the back end module's main entry point, *DDIF\$WRITEJormat.* The term *format* in the entry point name refers to the name of the specific document format that is written by this back end.

The item-list length field must be set to 0. This item enables a caller to provide a back end that is part of the calling application rather than a separate image. If this item code is used, the CDA\$\_0UTPUT\_FILE item can be used to pass any information (not necessarily a file specification) to the back end.

### **CDA\$\_0UTPUT\_FILE**

The parameter is the address and length of the file specification of the output document.

#### **CDA\$\_0UTPUT\_DEFAULT**

The parameter is the address and length of a string that specifies the default output file type. To simplify the porting of applications to other operating systems, the string should consist only of a file type in lowercase characters. If this parameter is omitted, the back end must supply an appropriate backup default file specification.

#### **CDA\$\_0UTPUT\_PROCEDURE**

The parameter is the address of a procedure to receive output. The itemlist length field must be set to 0. The output procedure must conform to the requirements for a user *put* routine. The calling sequence for a user *put* routine is defined in the Description section of this routine.

#### **CDA\$\_0UTPUT\_PROCEDURE\_PARM**

The parameter is the address of a longword parameter to the output procedure. The item-list length field must be set to 4.

#### **CDA\$\_0UTPUT\_PROCEDURE\_BUFFER**

The parameter is the address and length of the initial output buffer for the output procedure.

#### CDA\$\_OUTPUT\_ROOT\_AGGREGATE

The parameter is the address of a longword root aggregate handle that receives an in-memory output document. The item-list length field must be set to 4. The root aggregate must be empty, and must specify standard memory allocation.

### CDA\$\_0PTIONS\_FILE

The parameter is the address and length of the file specification of an options file that contains options to control processing. The default file type is CDA\$0PTIONS. Each line of the file specifies a format name, which can contain upper- and lowercase alphabetic characters, digits, dollar signs, and underscores, optionally preceded by spaces and tabs, and terminated by any character other than those listed. Alphabetic case is not significant. The syntax and interpretation of the text that follows the format name is specified by the supplier of the front and back ends for the specified format. Multiple lines that specify the same format are permitted.

### private-item-list

VMS usage: unspecified type: unspecified access: read only

mechanism: by reference

A private item list that is passed directly to the output converter module that is invoked. The private-item-list argument is the address of this private item list. The specification of this item list is the responsibility of the particular back end. Its purpose is to provide for direct two-way communication between the caller of the CONVERT routine and the back end.

### converter-context

VMS usage: context

type: longword (unsigned) access: read only or write only

mechanism: by reference

If function-code is set to CDA\$\_START, this argument receives a value that must be specified as the converter-context parameter when the CONVERT routine is called with CDA\$\_CONTINUE or CDA\$\_STOP as the function code. The converter-context argument is the address of an unsigned longword that either receives or specifies the converter context. This value is invalidated when the CONVERT routine returns a status other than CDA\$\_SUSPEND.

### DESCRIPTION

The CONVERT routine lets you perform document conversion from within an application. This includes beginning, continuing, or discontinuing the conversion of a document.

To specify the input and output information, and any processing options files, you should construct an item list with the appropriate fields as specified in the description of the standard-item-list argument. Note that the standard-item-list argument is only valid when function-code is set to CDA\$\_START. The following restrictions apply when you are constructing the standard-item-list:

- Either the CDA\$ INPUT FORMAT item or the CDA\$ INPUT FRONT\_END\_PROCEDURE item, but not both, can be specified once in the item list. If neither is specified, the default input format is DDIF.
- The CDA\$ INPUT FILE item, the CDA\$\_INPUT\_PROCEDURE item, or the CDA\$\_INPUT\_ROOT\_AGGREGATE item must be specified once in the item list. If the CDA\$\_INPUT\_PROCEDURE item is specified, the CDA\$\_INPUT\_PROCEDURE\_PARM item can also be specified once.
- Either the CDA\$\_OUTPUT\_FORMAT item or the CDA\$\_OUTPUT\_ BACK\_END \_PROCEDURE item, but not both, can be specified once in the item list. If neither is specified, the default output format is DDIF.
- The CDA\$\_0UTPUT\_FILE item, the CDA\$\_0UTPUT\_PROCEDURE item, or the CDA\$\_0UTPUT\_ROOT\_AGGREGATE item must be specified once in the item list. If the CDA\$\_0UTPUT\_PROCEDURE item is specified, the CDA\$\_0UTPUT\_PROCEDURE\_PARM item and the CDA\$\_0UTPUT\_PROCEDURE\_BUFFER item can each be specified once.
- The CDA\$\_0PTIONS\_FILE item can only be specified once in the item list.

#### Call Format for User Get Routines

The get-rtn and get-prm arguments are used to invoke a user stream *get*  routine, and to supply an argument to that routine. The call format for this user routine is as follows:

get-rtn get-prm ,num-bytes ,buf-adr

#### get-prm

VMS usage: user\_arg type: longword (unsigned) access: read only mechanism: by value

User context argument. The get-prm argument contains the value of the parameter to be passed to the user *get* routine.

#### num-bytes

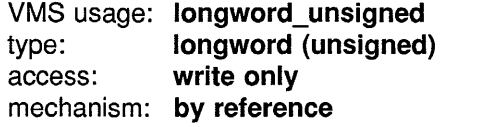

Receives the number of bytes contained in the buffer. The num-bytes argument is the address of an unsigned longword that receives this number. The number of bytes is zero if and only if the stream does not contain any more data.

#### buf-adr

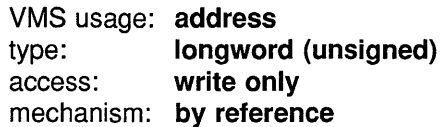

### **CDA\$CONVERT**

Receives the address of the buffer. The buf-adr argument is the address of an unsigned longword that receives the buffer address.

#### Call Format for User Put Routines

The **put-rtn** and **put-prm** arguments are used to invoke a user stream *put* routine, and to supply an argument to that routine. The call format for this user routine is as follows:

put-rtn put-prm ,num-bytes ,buf-adr ,next-buf-len ,next-buf-adr

#### put-prm

VMS usage: user arg type: longword (unsigned)<br>access: read only read only mechanism: by value User context argument. The **put-prm** argument is the value of the parameter to be passed to the user *put* routine.

#### num-bytes

VMS usage: longword unsigned type: longword (unsigned) access: read only mechanism: by reference

Number of bytes contained in the buffer. The num-bytes argument is the address of an unsigned longword that contains this value.

#### buf-adr

VMS usage: vector byte unsigned type: byte (unsigned) access: read only mechanism: by reference, array reference Address of the buffer. The **buf-adr** argument is the address of an array of unsigned bytes.

#### next-buf-len

VMS usage: longword\_unsigned type: longword (unsigned) access: write only mechanism: by reference

Receives the length of the buffer specified by next-buf-adr. The nextbuf-len argument is the address of an unsigned longword that receives this length.

#### next-buf-adr

VMS usage: address type: longword (unsigned) access: write only mechanism: by reference

Receives the address of a buffer that will receive further output data. The next-buf-adr argument is the address of an unsigned longword that receives this address. Next-buf-adr may simply be the current buffer, or a different buffer.

Each of these user routines must return a completion status. The VMS convention for completion codes is followed: if the low bit of the return value is clear, an error has occurred and the caller returns control to its caller; if the low bit of the return value is set, the caller continues execution.

### **Front End Module**

The DDIF\$READ *format* routine executes a compound document conversion from a specified input format to the CDA in-memory format. The term *format* in the entry point name refers to the name of the compound document format that is read by this front end.

Each front end must supply the *DDIF\$READ\_format* entry point. As described in the CDA\$\_INPUT\_PROCEDURE item list discussion, the procedure address for the front end may be specified as a parameter to the CONVERT routine. Otherwise, on VMS systems, the front end must be a universal symbol in a shareable image named SYS\$SHARE:DDIF\$READ\_ *format.EXE.* 

The call format for a front end is as follows:

**DDIF\$READ \_format** standard-item-list

,converter-context , front-end-context ,get-aggregate-procedure ,get-position-procedure ,close-procedure

#### **standard-item-list**

VMS usage: **item\_list\_2**  type: **record**  access: **read only**  mechanism: **by reference, array reference** 

An item list that identifies the document source and can also contain options to control processing. The **standard-item-list** argument is the address of this item list.

Each entry in the item list is a 2-longword structure with the following format:

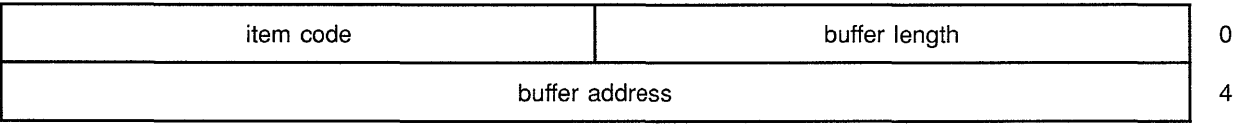

To terminate the item code you must specify the final entry or longword as 0. The **standard-item-list** argument is only valid when the **functioncode** argument is set to CDA\$\_START; otherwise, **standard-item-list** is ignored. Valid code values for the items in the **standard-item-list** are as follows:

### **CDA\$CONVERT**

#### **CDA\$\_1NPUT\_FILE**

The parameter is the address and length of the file specification of the input document.

#### **CDA\$\_1NPUT\_DEFAULT**

The parameter is the address and length of a string that specifies the default input file type. To simplify the porting of applications, the string should consist of only a file type in lowercase characters. If this parameter is omitted, a front end must supply an appropriate backup default file specification.

#### **CDA\$\_1NPUT\_PROCEDURE**

The parameter is the address of a procedure to provide input. The itemlist length field must be set to 0. The input procedure must conform to the requirements for a user *get* routine. The calling sequence for a user *get*  routine is defined in the Description section of this routine.

#### **CDA\$\_1NPUT\_PROCEDURE\_PARM**

The parameter is the address of a longword parameter to the input procedure. The item-list length field must be set to 4.

#### **CDA\$\_PROCESSING\_OPTION**

The parameter is the address and length of a string that contains an option to control processing. The format name and leading spaces and tabs have been removed from the string. This item code may occur more than once in the item list.

Either the CDA\$\_INPUT\_FILE item or the CDA\$\_INPUT\_PROCEDURE item, but not both, must occur once in the item list. If the CDA\$\_ INPUT\_PROCEDURE item occurs, then a single value for CDA\$\_INPUT\_ PROCEDURE\_PARM can also be specified.

#### **converter-context**

VMS usage: **context**  type: **longword (unsigned)** 

access: **read only** 

mechanism: **by reference** 

Converter context required to call the OPEN CONVERTER routine. The converter-context argument is the address of an unsigned longword that contains this context.

#### **front-end-context**

VMS usage: **context**  type: **longword (unsigned)** 

access: **write only**  mechanism: **by reference** 

Receives a front-end-defined value that identifies this particular front end. The front-end-context argument is the address of an unsigned longword that receives this context. This value is returned to the get-aggregateprocedure and the close-procedure arguments described below. All writable memory used by the input converter module must be allocated from dynamic memory and located by reference to this value.

#### get-aggregate-procedure

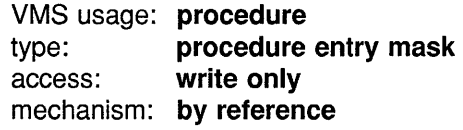

Receives the address of the *get-aggregate* routine. The get-aggregateprocedure argument receives the address of this procedure entry mask. The calling sequence for the *get-aggregate* routine is described in the Description section of this routine.

#### get-position-procedure

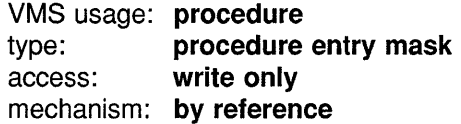

Receives the address of the *get-position* routine. The get-positionprocedure argument receives the address of this procedure entry mask. The calling sequence for the *get-position* routine is described in the Description section of this routine.

#### close-procedure

VMS usage: procedure type: **procedure entry mask** access: write only mechanism: by reference

Receives the address of the *close* routine. The close-procedure argument receives the address of this procedure entry mask. The calling sequence for the *close* routine is described in the Description section of this routine.

The possible status codes that *DDIF\$READJormat* can return are either CDA\$\_NORMAL, or any input converter-specific error conditions.

#### Call Format for Get-Aggregate Procedure

The *get-aggregate* procedure returns the handle and type of the next aggregate in the document to the converter kernel. For more information on the function of a *get-aggregate* procedure, see Chapter 5.

The call format for the *get-aggregate* procedure is as follows:

get-aggregate-procedure front-end-context ,aggregate-handle ,aggregate-type

#### front-end-context

VMS usage: context type: longword (unsigned) access: read only mechanism: by reference

Context returned from *DDIF\$READJormat.* The front-end-context argument is the address of an unsigned longword that contains this context.
#### aggregate-handle

VMS usage: identifier type: longword (unsigned) access: write only mechanism: by reference

Receives the handle of the created and populated aggregate. The aggregate-handle argument is the address of an unsigned longword that receives this aggregate handle. This handle must be used in all subsequent operations on that aggregate.

#### aggregate-type

VMS usage: longword unsigned type: longword (unsigned) access: write only mechanism: by reference

Receives the aggregate type. The aggregate-type argument is the address of an unsigned longword that receives this aggregate type. If the aggregate is of type DDIF\$\_EOS (end of segment), aggregate-handle is 0.

The possible status codes that a *get-aggregate* procedure can return are as follows:

CDA\$\_NORMAL Normal successful completion.

CDA\$\_ENDOFDOC End of document.

A *get-aggregate* procedure can also return any front end-specific error conditions. Note that the *get-aggregate* procedure must return the status CDA\$\_ENDOFDOC when the document has been completely transferred.

#### Call Format for a User Get-Position Procedure

The user *get-position* routine returns the current position in and total size of the current data stream. The call format for this routine is as follows:

get-position-procedure front-end-handle ,stream-position ,stream-size

#### front-end-handle

VMS usage: identifier type: longword (unsigned) access: read only mechanism: by reference Identifier of the front end performing document processing. The frontend-handle argument is the address of an unsigned longword that contains this handle. The front end handle is returned by DDIF\$READ\_ *format.* 

#### stream-position

VMS usage: longword\_unsigned type: longword (unsigned) access: write only mechanism: by reference

Receives the current position (in bytes) as measured from the start of the input stream being processed. The stream-position argument is the address of an unsigned longword that receives this position.

#### stream-size

VMS usage: longword\_unsigned type: longword (unsigned) access: write only mechanism: by reference

Receives the total size (in bytes) of the input stream being processed. The stream-size argument is the address of an unsigned longword that receives this size.

#### Call Format for a User Close Procedure

The *close* procedure terminates the operation of a front end by closing all open files and releasing all dynamic memory and other resources that have been allocated by the particular front end identified by **front-end**context.

The call format for a *close* procedure is as follows:

close-procedure front-end-context

#### front-end-context

VMS usage: context type: longword (unsigned) access: read only mechanism: by reference

Context returned from *DDIF\$READJormat.* The front-end-context argument is the address of an unsigned longword that contains this context.

The possible status codes that a *close* procedure can return are either CDA\$\_NORMAL, or any front end-specific error conditions.

#### Back End

The DDIF\$WRITE\_format procedure executes a document conversion from the DDIF in-memory format to a specified output format. The term *format*  in the entry point name refers to the name of the document format that is written by this back end.

Each back end must supply the *DDIF* \$WRITE *format* entry point. As described in the CDA\$\_0UTPUT\_PROCEDURE item list discussion, the procedure address for the back end may be specified as a parameter to the CONVERT routine. Otherwise, on VMS systems, the back end must be a universal symbol in a shareable image named SYS\$SHARE:DDIF\$WRITE format.EXE.

The call format for a back end is as follows:

DDIF\$WRITE\_format function-code

,standard-item-list ,private-item-list , front-end-handle ,back-end-context

#### function-code

VMS usage: longword\_unsigned type: longword (unsigned) access: read only mechanism: by reference

Symbolic constant that identifies the function to be performed. The **function-code** argument is the address of an unsigned longword that contains this symbolic constant. These constant values are defined in module CDA\$DEF.SDL. Valid values are as follows:

#### **CDA\$\_START**

Start conversion. This function code must be specified to begin a document conversion.

#### **CDA\$\_CONTINUE**

Continue a conversion that was suspended. This function code can only be specified if a previous call to *DDIF\$WRITE\_format* returned the value CDA\$\_SUSPEND. If CDA\$\_SUSPEND is returned by a call to the back end, either CDA\$\_CONTINUE or CDA\$\_STOP must be specified so that resources locked by the conversion can be released.

#### **CDA\$\_STOP**

Discontinue a conversion that was suspended. This function code can only be specified if the previous call to the back end returned the value CDA\$\_SUSPEND. If CDA\$\_SUSPEND is returned by a call to the back end, either CDA\$\_STOP or CDA\$\_CONTINUE must be specified so that resources locked by the conversion can be released.

#### **standard-item-list**

VMS usage: **item\_list\_2**  type: **record**  access: **read only**  mechanism: **by reference, array reference** 

An item list that identifies the document destination and can also contain options to control processing. The **standard-item-list** argument is the address of this item list.

Each entry in the item list is a 2-longword structure with the following format:

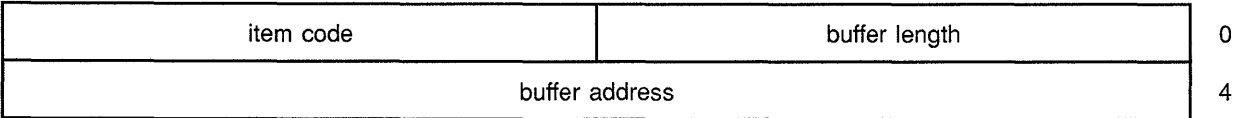

To terminate the item list, you must specify the final entry or longword as 0. The **standard-item-list** argument is only valid when the **functioncode** argument is set to CDA\$\_START; otherwise, **standard-item-list** is ignored. Valid code values for the items in the **standard-item-list** are as follows:

#### **CDA\$\_0UTPUT\_FILE**

The parameter is the address and length of the file specification of the output document.

#### **CDA\$\_0UTPUT\_DEFAULT**

The parameter is the address and length of the default file specification of the output document. If this parameter is omitted, the back end must supply an appropriate backup default file specification.

#### **CDA\$\_0UTPUT\_PROCEDURE**

The parameter is the address of a procedure to receive output. The itemlist length field must be set to 0. The output procedure must conform to the requirements for a user put routine. The calling sequence for a user put routine is defined in the Description section of this routine.

#### **CDA\$\_0UTPUT\_PROCEDURE\_PARM**

The parameter is the address of a longword parameter to the output procedure. The item-list length field must be set to 4.

#### **CDA\$\_0UTPUT\_PROCEDURE\_BUFFER**

The parameter is the address and length of the initial output buffer for the output procedure.

#### **CDA\$\_PROCESSING\_OPTION**

The parameter is the address and length of a string that contains options to control processing. The format name and leading spaces and tabs have been removed from the string. This item code can occur more than once in the item list.

Either the CDA\$\_0UTPUT\_FILE item or the CDA\$\_0UTPUT\_ PROCEDURE item, but not both, must occur once in the item list. If you specify the CDA\$\_0UTPUT\_PROCEDURE item, then you can also specify a single value for both the CDA\$\_0UTPUT\_PROCEDURE\_PARM item and the CDA\$\_0UTPUT\_PROCEDURE\_BUFFER item.

#### **private-item-list**

VMS usage: **unspecified**  type: **unspecified**  access: **read only**  mechanism: **by reference** 

A private item list that is passed directly to the back end that is invoked. The **private-item-list** argument is the address of this private item list. The specification of this item list is the responsibility of the back end. Its purpose is to provide for direct 2-way communication between the caller of the CONVERT routine and the back end.

#### **front-end-handle**

VMS usage: **identifier**  type: **longword (unsigned)**  access: **read only**  mechanism: **by reference** 

Identifier of the front end that processes the document content. The **front-end-handle** argument is the address of an unsigned longword that contains this front end handle. This identifier is passed to the CONVERT DOCUMENT routine or the CONVERT AGGREGATE routine.

#### **back-end-context**

VMS usage: **context**  type: **longword (unsigned)**  access: **read only or write only**  mechanism: **by reference** 

When **function-code** is set to CDA\$\_START, this argument receives a value defined by the back end that identifies this particular instance of the back end. The **back-end-context** argument is the address of an unsigned

longword that either receives or specifies the converter context. This value will be returned to *DDIF\$WRITE\_format* for the functions CDA\$ CONTINUE and CDA\$\_STOP. If a back end returns CDA\$\_SUSPEND, all writable memory used by the back end must be allocated from dynamic memory and located by reference to this value.

The possible status codes that *DDIF\$WRITE\_format* can return are as follows:

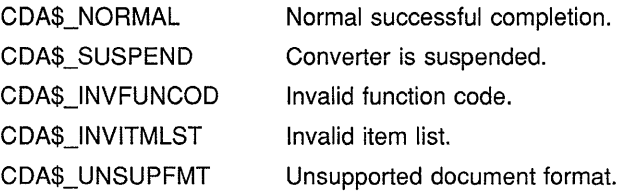

Back ends can also return any error returned by the specific back end, or any error returned by the specific front end.

### **CONDITION VALUES RETURNED**

CDA\$\_NORMAL CDA\$\_SUSPEND CDA\$\_UNSUPFMT Normal successful completion. Converter is suspended. Unsupported document format. Any error conditions returned by the specific front end. Any error conditions returned by the specific back end.

### **EXAMPLE**

```
I* TEXT CONV - test callable converter interface for DDIF 
  and TEXT converters.
 */ 
#ifdef vms 
#include <cda$def.h> 
#include <cda$msg.h> 
#include <fab.h> 
#include <rab.h>
#include <rmsdef.h> 
#else 
#include <cda def. h> 
#include <cda_msg.h> 
#include <sys/file.h> 
#endif 
#define FAILURE(x) 
#define text ubf size 
2048 
#ifdef vms 
struct FAB<br>struct RAB<br>#else
struct urab<br>#endif
unsigned char text_ubf[text_ubf_size];
                         ((x) \& 1) == 0)text fab;
                text_rab;
                 text rab;
static unsigned char ddif format [] = "DDIF";static unsigned long ddif_format_length = sizeof (ddif_format) - 1;
```
**CDA-22** 

```
static unsigned char text format [] = "TEXT"; 
static unsigned long text_format_length = sizeof(text_format) - 1;
static unsigned char text_file[] = "text";
static unsigned long text file length = sizeof(text file) - 1;
static unsigned char text default [] = ".txt";static unsigned long text_default_length = sizeof(text_default) - 1;
static unsigned char ddif file[] = "output";
static unsigned long ddif file_length = sizeof(ddif file) - 1;
static unsigned char ddif_default[] = ".ddif";<br>static unsigned long ddif_default_length = sizeof(ddif_default) - 1;
unsigned long input text procedure(get prm, num bytes, buf adr)
#ifdef vms 
struct RAB * qet prm;
#else 
struct urab *get prm;
#endif 
unsigned long *num bytes;
unsigned char *buf adr;
unsigned long status; 
#ifdef vms 
        status = sys$get(get prm);
        if (FAILURE(status)) 
             { 
             if (status == RMS$ EOF) 
                status = CDA$ ENDOFDOC;
             return status; 
             } 
        *num_bytes = get_prm->rab$w_rsz; 
        *buf adr = get prm->rab$l_rbf;
        return status; 
#else 
unsigned long buffer length;
        status = fgets(get_prm->fil_buffer, get_prm->fil_buflen, get_prm->fs);
        if (status == NULL)
        { 
                 *num bytes = 0;
                 return CDA$_ENDOFDOC; 
        - 1
        buffer_length = strlen(get_prm->fil_buffer); 
/* if ((get prm->fil buffer) [buffer length-1] == '\n')
             *num bytes = \overline{b}uffer length - 1;
        else^{\star}/*num_bytes = buffer length;
        *buf adr = get prm->fil buffer;
        return CDA$_NORMAL; 
#endif 
} 
main() 
{ 
unsigned long status; 
unsigned long text parameter; 
struct item list standard item list[15];
unsigned long integer value; 
unsigned long index; 
unsigned char text_filename[8]; 
        printf ("Starting TEXT to DDIF procedure conversion\n");
```
 $\ddot{\phantom{0}}$ 

```
#ifdef vms 
        /* Open input text file */ 
        text fab = cc$rms fab;text{tau} rab = cc$rms_rab;
        text fab.fab$1 fn\overline{a} = text file;
        text fab.fab$b fns = text file length;
        text_fab.fab$1_fop = FAB$M_SQ0;
        textfab.fab$b_rfm = FAB$C_VAR;
        text_fab.fab$1\_dna = text_default;text_fab.fab$\frac{1}{2}dns = text_default_length;
         texttext{rab.rab$1\_fab = <math>\&text{text\_fab};</math>texttext{rab.rab$1\_rop = RAB$M\_LOC \mid RAB$M_RAH;text{rank} rab.rab$l ubf = text ubf;
        text rab.rab$w usz = text ubf size;
        status = sys$open(\text{etcxt } fab);
        if (FAILURE(status)) return status; 
        status = sys$connect(&text_rab);
        if (FAILURE(status)) 
             { 
             sys$close(&text fab); 
             return status; 
             -1
#else 
        strcpy(text filename, text_file); 
        strcat(text filename, text default);
        text filename[text file length + text default length] = 0;
        text_rab.fit_lbuffer = \&texttext_lubf;text_rrab.fil_buffer = \text{atext\_ubf};
        text{Text} rab.fil buflen = text ubf size;
        text rab.fs = fopen(text filename, "r");if (text rab.fs == NULL) return CDA$ OPENFAIL;
#endif 
        /* Setup for conversion */ 
        text parameter = (unsigned long) \&text rab;
        integer_value = CDA$_START; 
         I* Input conversion parameters */ 
        index = 0;standard_item_list[index].cda$w_item_length = text_format_length;
         standard-item-list[index] .cda$w-item-code = CDA$ INPUT FORMAT; 
         standard_item_list[index].cda$a_item_address = (char *)\ &text_format;
        index += 1;standard item list[index].cda$w item length = 0;
         standard item list[index] .cda$w item code= CDA$ INPUT PROCEDURE; 
        standard_item_list[index].cda$a_item_address = (char *)
                          &input_text_procedure; 
         index += 1;standard_item_list[index] .cda$w_item_length = 4; 
         standard_item_list[index] .cda$w_item_code = CDA$ INPUT_PROCEDURE_PARM; 
         standard_item_list[index] .cda$a_item_address = (char*) 
                          &text_parameter;
```
index  $+= 1;$ 

```
I* Output conversion parameters */ 
        standard item list[index].cda$w item length = ddif format length;
        standard_item_list[index].cda$w_item_code = CDA$ OUTPUT FORMAT;
        standard item list [index] .cda$a item address = (char *) &ddif format;
        index += 1;standard_item_list[index].cda$w_item_length = ddif_file_length;
        standard\_item\_list[index].cda$* with the image set.standard item list[index].cda$a_item_address = (char *) &ddif file;
        index += 1;standard item list[index].cda$w item length = ddif default length;
        standard item_list[index].cda$w_item_code = CDA$ OUTPUT DEFAULT;
        standard-item-list[index] .cda$a-item-address = (char *)-&ddif default; 
index +=-1; - - - -
        standard item list[index].cda$w item length = 0;standard item list[index] .cda$w item code = 0;
        /* Perform the conversion */ 
        status = cda$convert(&integer_value, standard_item_list, 0,
                              \& integer value);
 if (FAILURE(status)) 
  return (status); 
#ifdef vms 
        /* Close the input file */ 
        status = sys$close(\&text{text fab});
        if (FAILURE(status)) return status; 
#else 
        fclose(text_rab.fs); 
#end if 
        printf ("Completed TEXT to DDIF procedure conversion\n"); 
\mathcal{E}
```
This example illustrates the use of the CONVERT routine to invoke the DDIF and Text converters. To compile this program, you must use the following DCL commands:

```
$ CC /INCLUDE=DDIF$LIB SRC: -
$ /OPTIMIZE=NODISJOINT -
-$ /OBJECT = TEXT_CONV -
 \frac{1}{2} /NOLIST -
\equiv$ TEXT_CONVERTER.C
$ LINK /EXE=TEXT CONVERTER -
\frac{\text{S}}{\text{NOMAP}} -
 \frac{1}{5} TEXT_CONVERTER, SYS$INPUT:/OPTION
DDIF$LIB_OBJ:CDA$ACCESS/SHARE 
SYS$SHARE:VAXCRTL/SHARE
```
\$ RUN TEXT CONVERTER

# CDA\$CONVERT\_AGGREGATE CONVERT AGGREGATE

Reads the next aggregate from a specified front end.

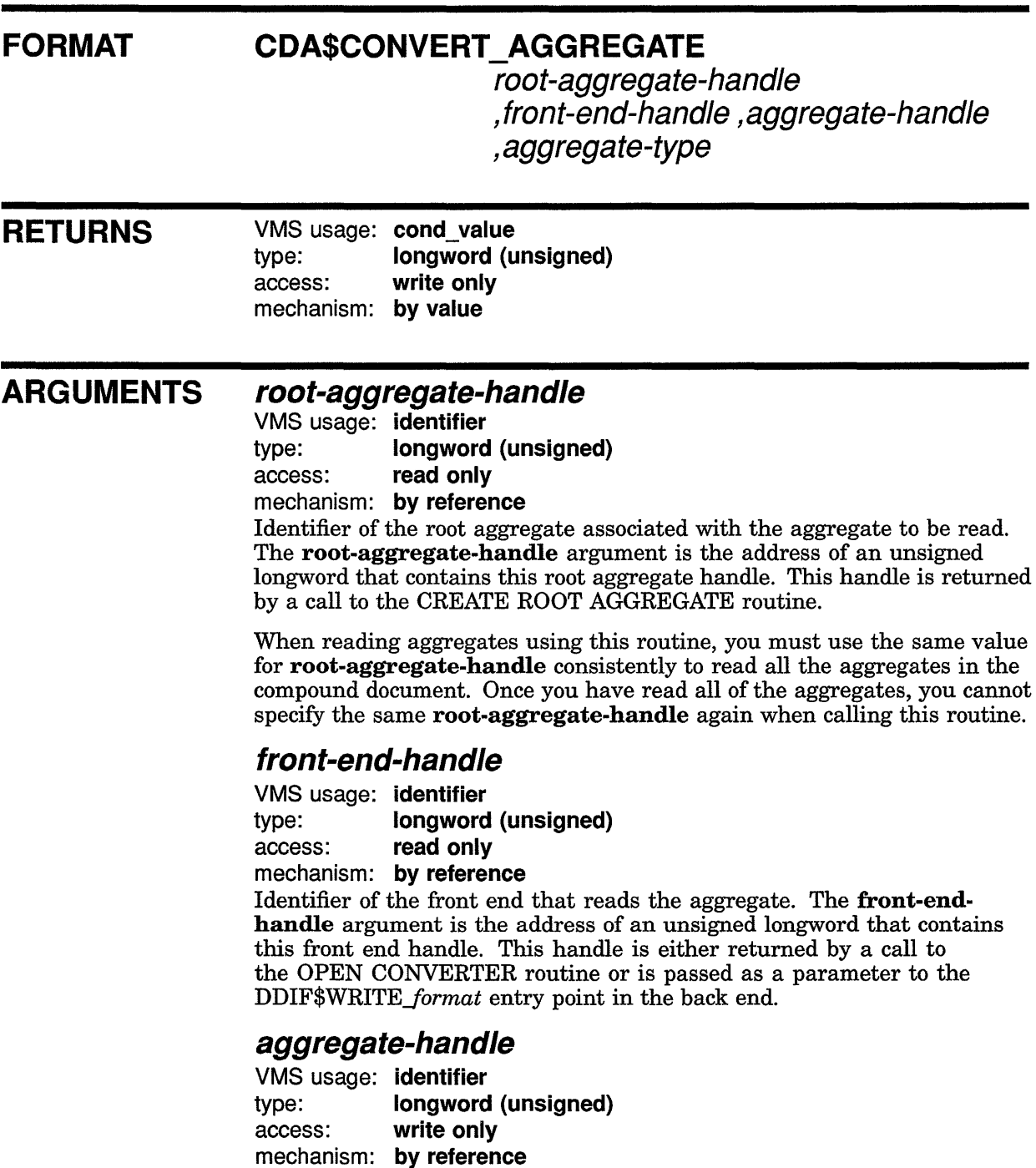

 $\bar{z}$ 

## **CDA\$CONVERT\_AGGREGATE**

Receives the handle of the aggregate just read. The aggregate-handle argument is the address of an unsigned longword that receives this aggregate handle. This handle must be used in all subsequent operations on that aggregate.

#### **aggregate-type**

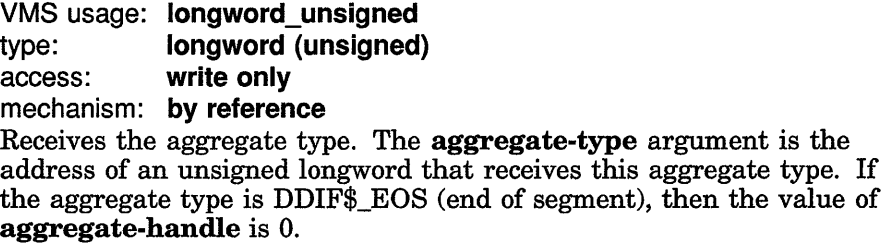

**DESCRIPTION** The CONVERT AGGREGATE routine lets you call through from a back end to read the next aggregate from the specified front end. This routine should only be invoked by a back end.

The aggregate type returned is one of the following:

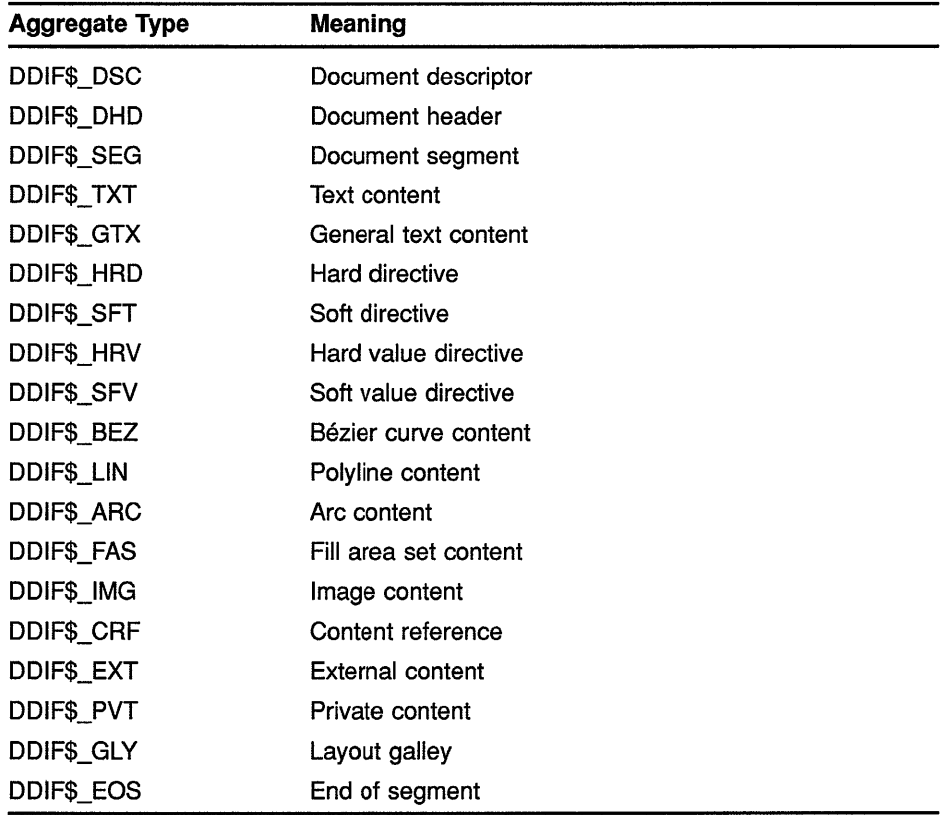

Note that the returned aggregate is not part of a sequence.

## **CDA\$CONVERT\_AGGREGATE**

### **CONDITION VALUES RETURNED**

CDA\$\_NORMAL CDA\$\_ENDOFDOC CDA\$\_1NVDOC

Normal successful completion. End of document. Invalid document content.

Any error returned by the memory allocation routines.

Any error returned by the file routines.

 $\bar{1}$ 

## **CDA\$CONVERT\_DOCUMENT**

## **CDA\$CONVERT\_DOCUMENT CONVERT DOCUMENT**

Reads an entire document from a specified front end.

#### **FORMAT CDA\$CONVERT\_DOCUMENT** root-aggregate-handle

, front-end-handle

### **RETURNS**

VMS usage: cond\_value type: longword (unsigned) access: write only mechanism: by value

#### **ARGUMENTS root-aggregate-handle**

VMS usage: identifier type: longword (unsigned) access: read only mechanism: by reference

Identifier of the root aggregate associated with the document being read. The **root-aggregate-handle** argument is the address of an unsigned longword that contains this root aggregate handle. This root aggregate handle is returned by a call to the CREATE ROOT AGGREGATE routine.

Once you read an entire document, you cannot call the CONVERT DOCUMENT routine specifying the same root aggregate handle again. That is, you can only read a document associated with a particular root aggregate once.

### **front-end-handle**

VMS usage: identifier type: longword (unsigned) access: read only mechanism: by reference Identifier of the front end that reads the document. The front-endhandle argument is the address of an unsigned longword that contains this front end handle. This handle is either returned by a call to the OPEN CONVERTER routine, or is passed as a parameter to the *DDIF\$WRITEJormat* entry point in the back end.

**DESCRIPTION** The CONVERT DOCUMENT routine lets you call through from a back end to read an entire document from the specified front end. This routine should only be invoked by a back end. On return from this routine, the entire document is present in aggregates linked from the document root aggregate.

## **CDA\$CONVERT\_DOCUMENT**

### **CONDITION VALUES RETURNED**

CDA\$\_NORMAL CDA\$\_1NVAGGTYP CDA\$\_1NVDOC

Normal successful completion. Invalid aggregate type. Invalid document content.

 $\bar{\phantom{a}}$ 

Any error returned by the memory allocation routines. Any error returned by the file routines.

# CDA\$CONVERT \_POSITION CONVERT POSITION

Returns the current position in and total size of the input stream being processed.

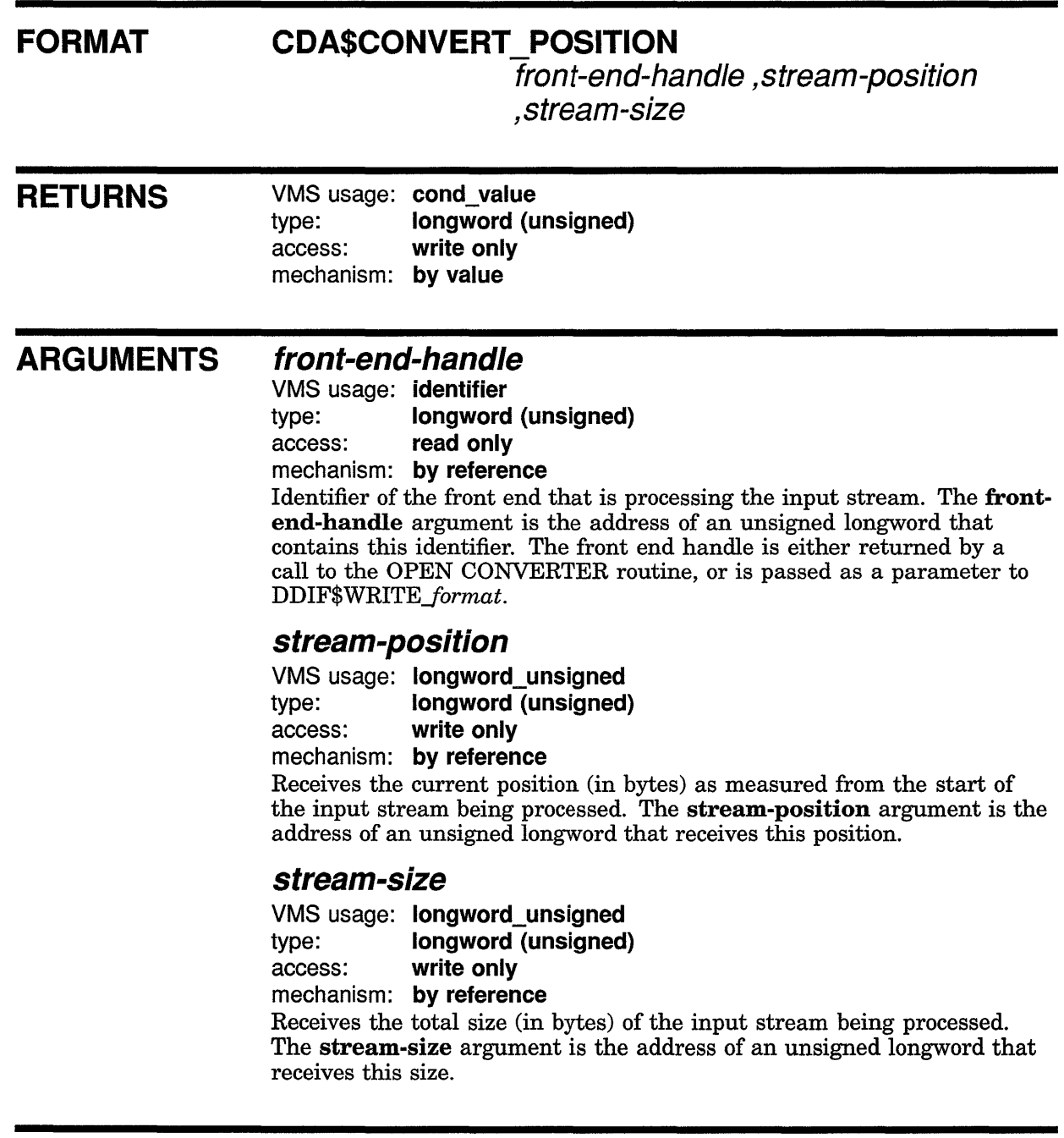

 $\ddot{\phantom{a}}$ 

**DESCRIPTION** The CONVERT POSITION routine returns the current position in and total size of a document being processed by the CONVERT AGGREGATE routine.

## **CDA\$CONVERT \_POSITION**

 $\bar{\mathbf{v}}$ 

**CONDITION VALUES RETURNED** 

CDA\$\_NORMAL Normal successful completion. Any condition value returned by the front end *get-position* procedure.

# CDA\$COPY AGGREGATE COPY AGGREGATE

Creates a copy of an aggregate. If the specified aggregate is part of a sequence, only the aggregate specified, rather than the entire sequence, is copied.

#### FORMAT CDA\$COPV \_AGGREGATE root-aggregate-handle

,input-aggregate-handle ,output-aggregate-handle

**RETURNS** 

VMS usage: cond\_value type: longword (unsigned) access: write only mechanism: by value

#### ARGUMENTS root-aggregate-handle

VMS usage: identifier type: longword (unsigned)

access: read only

mechanism: by reference

Identifier of the root aggregate with which the copied aggregate is associated. The root-aggregate-handle argument is the address of an unsigned longword that contains this root aggregate handle. The new copy of the aggregate becomes part of the document identified by this root aggregate handle. This root aggregate handle is returned by a call to either the OPEN FILE routine or the CREATE ROOT AGGREGATE routine.

### input-aggregate-handle

VMS usage: identifier type: longword (unsigned) access: read only

mechanism: by reference

Identifier of the aggregate to be copied. The input-aggregate-handle argument is the address of an unsigned longword that contains this aggregate handle.

### output-aggregate-handle

VMS usage: identifier type: longword (unsigned) access: write only

mechanism: by reference

Receives the handle of the new copy of the specified aggregate. The output-aggregate-handle argument is the address of an unsigned longword that receives the handle of the new aggregate. This new aggregate handle must be used in all subsequent operations on that aggregate.

## **CDA\$COPY\_AGGREGATE**

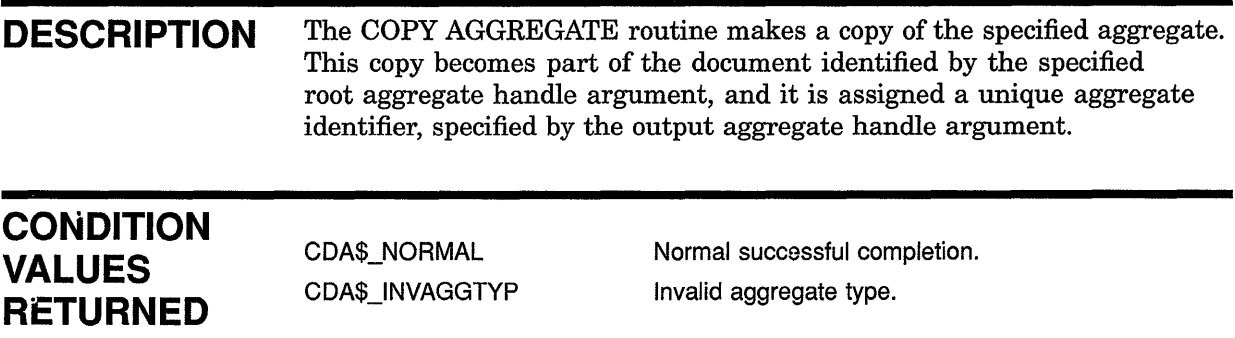

 $\mathcal{L}(\mathcal{A})$  and  $\mathcal{L}(\mathcal{A})$ 

# CDA\$CREATE\_AGGREGATE CREATE AGGREGATE

Creates a new aggregate that contains empty items. Once this aggregate is created, it can be populated using the STORE ITEM routine.

#### FORMAT CDA\$CREATE\_AGGREGATE root-aggregate-handle

,aggregate-type ,aggregate-handle

### **RETURNS**

VMS usage: cond\_value type: longword (unsigned) access: write only mechanism: by value

#### ARGUMENTS root-aggregate-handle

VMS usage: identifier type: longword (unsigned) access: read only mechanism: by reference

Identifier of the root aggregate with which the newly created aggregate is associated. The root-aggregate-handle argument is the address of an unsigned longword that contains this root aggregate handle. This handle is returned by a call to either the OPEN FILE routine or the CREATE ROOT AGGREGATE routine.

### aggregate-type

VMS usage: longword\_unsigned type: longword (unsigned) access: read only mechanism: by reference

The type of aggregate to be created, expressed as a symbolic constant. The aggregate-type argument is the address of an unsigned longword that specifies this aggregate type. The aggregate type symbolic constants are defined in the module DDIF\$DEF.SDL.

### aggregate-handle

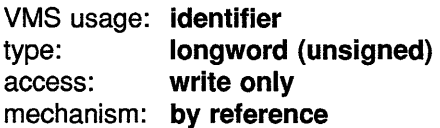

Receives the identifier of the newly created aggregate. The aggregatehandle argument is the address of an unsigned longword that receives this aggregate handle. This handle must be used in all subsequent operations on that aggregate.

## **CDA\$CREATE\_AGGREGATE**

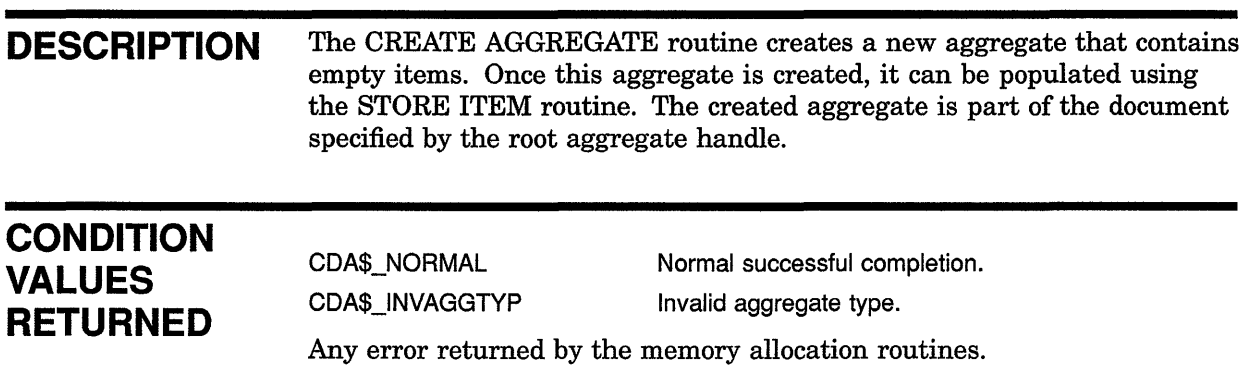

## **CDA\$CREATE\_FILE**

# **CDA\$CREATE\_FILE CREATE FILE**

Creates a new compound document file for output. An output stream is also created.

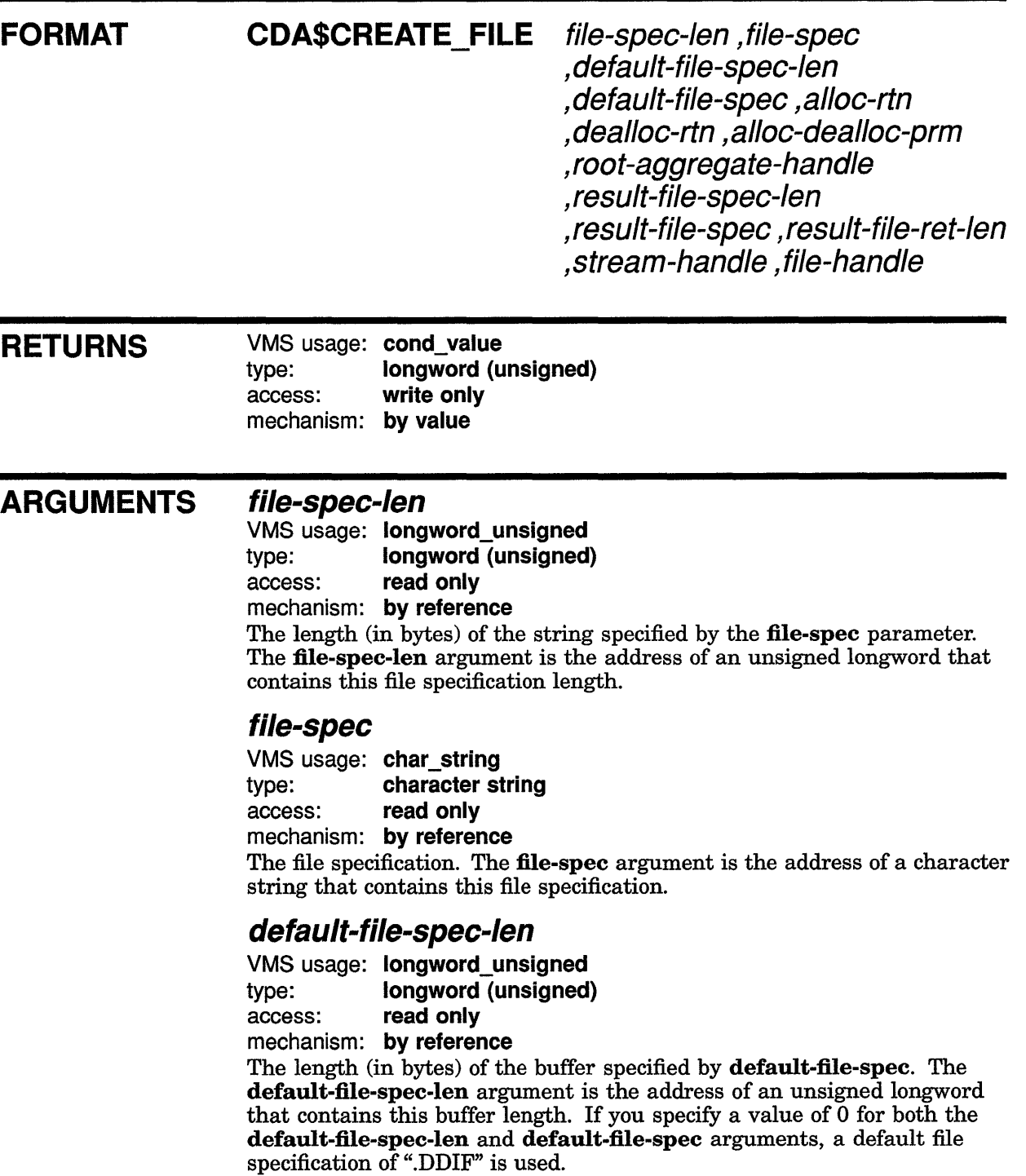

### **CDA\$CREATE\_FILE**

#### **default-file-spec**

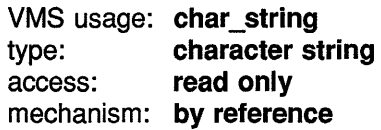

The default file specification. The default-file-spec argument is the address of a character string that contains the default file specification. In order to simplify the porting of applications, the character string should consist of only a file type in lowercase characters. If you specify an address of 0 for both the default-file-spec-len and default-file-spec arguments, a default file specification of ".DDIF" is used.

### **alloc-rtn**

VMS usage: procedure

type: procedure entry mask

access: call after stack unwind

mechanism: by reference, procedure reference

Address of a memory allocation routine. The **alloc-rtn** argument is the address of a procedure entry mask for this allocation routine. The calling sequence for an allocation routine is defined in the Description section of this routine. On VMS systems, if you specify 0 for this argument, LIB\$GET\_VM is used as the memory allocation routine.

### **dealloc-rtn**

VMS usage: procedure

type: procedure entry mask access: call after stack unwind

mechanism: by reference, procedure reference

Address of a memory deallocation routine. The dealloc-rtn argument is the address of a procedure entry mask for this deallocation routine. The calling sequence for a deallocation routine is defined in the Description section of this routine. On VMS systems, if you specify 0 for this argument, LIB\$FREE\_ VM is used as the memory deallocation routine.

### **alloc-dealloc-prm**

VMS usage: context type: longword (unsigned) access: read only mechanism: by value

User context to be passed to the memory allocation and deallocation routines. The alloc-dealloc-prm argument contains the value of this user context. If the VMS system default memory allocation or deallocation routine is used, this value must be a zone identifier or 0 for the default zone.

### **root-aggregate-handle**

VMS usage: identifier type: longword (unsigned) access: read only mechanism: by reference Identifier of the root aggregate associated with the newly created compound document. The root-aggregate-handle argument is the address of an unsigned longword that contains this root aggregate handle. This handle must be used in all subsequent operations on that root aggregate.

The **root-aggregate-handle** argument is used to specify the file type of the newly created document using the aggregate type DDIF\$\_DDF.

### result-file-spec-Jen

VMS usage: longword\_unsigned type: longword (unsigned) access: read only mechanism: by reference

Length (in bytes) of the buffer specified by result-file-spec. The resultfile-spec-len argument is the address of an unsigned longword containing this length. If you specify 0 for this parameter, the length of the resultant file specification is not returned.

#### result-file-spec

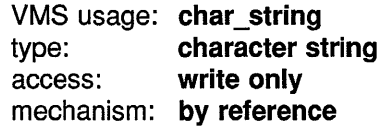

Receives the resultant file specification. The result-file-spec argument is the address of a character string that receives this file specification. If you specify 0 for this parameter, the resultant file specification is not returned. This file specification is the result of a VMS RMS \$CREATE operation.

### result-file-ret-len

VMS usage: longword\_unsigned type: longword (unsigned) access: write only mechanism: by reference

Receives the actual length (in bytes) of the resultant file specification. The result-file-ret-len argument is the address of an unsigned longword that receives the actual length of the resultant file specification. If you specify 0 for this parameter, the actual length of the resultant file specification is not returned.

#### stream-handle

VMS usage: identifier type: longword (unsigned) access: write only mechanism: by reference

Receives the handle of the newly created compound document stream. The stream-handle argument is the address of an unsigned longword that receives this stream handle. This handle must be used in all subsequent operations on that stream.

### file-handle

VMS usage: identifier type: longword (unsigned) access: write only mechanism: by reference Receives the handle of the newly created compound document file. The file-handle argument is the address of an unsigned longword that receives

### CDA\$CREATE\_FILE

this file handle. This handle must be used in all subsequent operations on that file.

### **DESCRIPTION**

The CREATE FILE routine creates a new compound document file for output and also creates an output stream. Note that you must have created a document root aggregate (by a call to the CREATE ROOT AGGREGATE routine) prior to calling this routine. The handle of this document root aggregate must be passed to the CREATE FILE routine, and must also be used in all subsequent operations on that root aggregate.

#### Call Format for User Allocation/Deallocation Routines

The alloc-rtn, dealloc-rtn, and alloc-dealloc-prm arguments are used to invoke a user routine that performs memory allocation or deallocation, and to supply an argument to that routine. The call format for each of these user routines is as follows:

user-rtn num-bytes ,base-adr ,alloc-dealloc-prm

#### num-bytes

VMS usage: longword unsigned type: longword (unsigned) access: read only mechanism: by reference

The number of bytes to allocate or free. The **num-bytes** argument is the address of an unsigned longword that contains this number of bytes. The value of num-bytes must be greater than zero.

#### base-adr

VMS usage: address type: longword (unsigned) access: read only or write only mechanism: by reference

Virtual address of the first byte of memory allocated or freed. The baseadr argument is the address of an unsigned longword containing this base address. (This argument is write-only for a *get* routine, and read-only for a *free* routine.)

#### alloc-dealloc-prm

VMS usage: user\_arg type: longword (unsigned) access: read only mechanism: by value

User context argument. The alloc-dealloc-prm argument contains the value of the parameter to be passed to the user routine.

Each of these user routines must return a completion status. The VMS convention for completion codes is followed: if the low bit of the return value is clear, an error has occurred and the caller returns control to its caller; if the low bit of the return value is set, the caller continues execution.

### **CDA\$CREATE\_FILE**

### **CONDITION VALUES RETURNED**

CDA\$\_NORMAL CDA\$\_1NVAGGTYP Normal successful completion. Invalid aggregate type. Any error returned by the memory allocation routines. Any error returned by the file routines.

### **EXAMPLE**

```
I* set up file for DDIF file */ 
spec length = 12;result length = sizeof(result buffer);
status = cda$create_file(&spec_length, "example.ddif", 0, 0,
                              O, O, O, 
                              &root_aggregate_handle, &result_length, 
                              \overline{\text{arcsult}} buffer[0], \overline{\text{arcsult}} length,
                              &stream=handle, &file_handle); 
if (FAILURE(status)) return(status);
```
This example illustrates a typical call to the CREATE FILE routine. The length of the file specification is specified by the **spec\_length** parameter, and the file specification itself is "example.ddif'. This call does not specify a default file specification length or a default file specification; this combination defaults to a default file specification of ".ddif'. The system memory allocation and deallocation routines are passed as a zero value, meaning that the default system memory routines are used. The default system memory routines are LIB\$GET\_VM and LIB\$FREE\_VM. The root aggregate handle specifies the root aggregate of the document. This root aggregate must exist prior to a call to this routine.

The **result\_length, result\_buffer,** and **result\_length** arguments contain information about the actual resultant file specification of the created file. The **stream\_handle** and **file\_handle** arguments receive the identifiers of the newly created stream and file.

## CDA\$CREATE\_ROOT\_AGGREGATE CREATE ROOT AGGREGATE

Creates a document root aggregate.

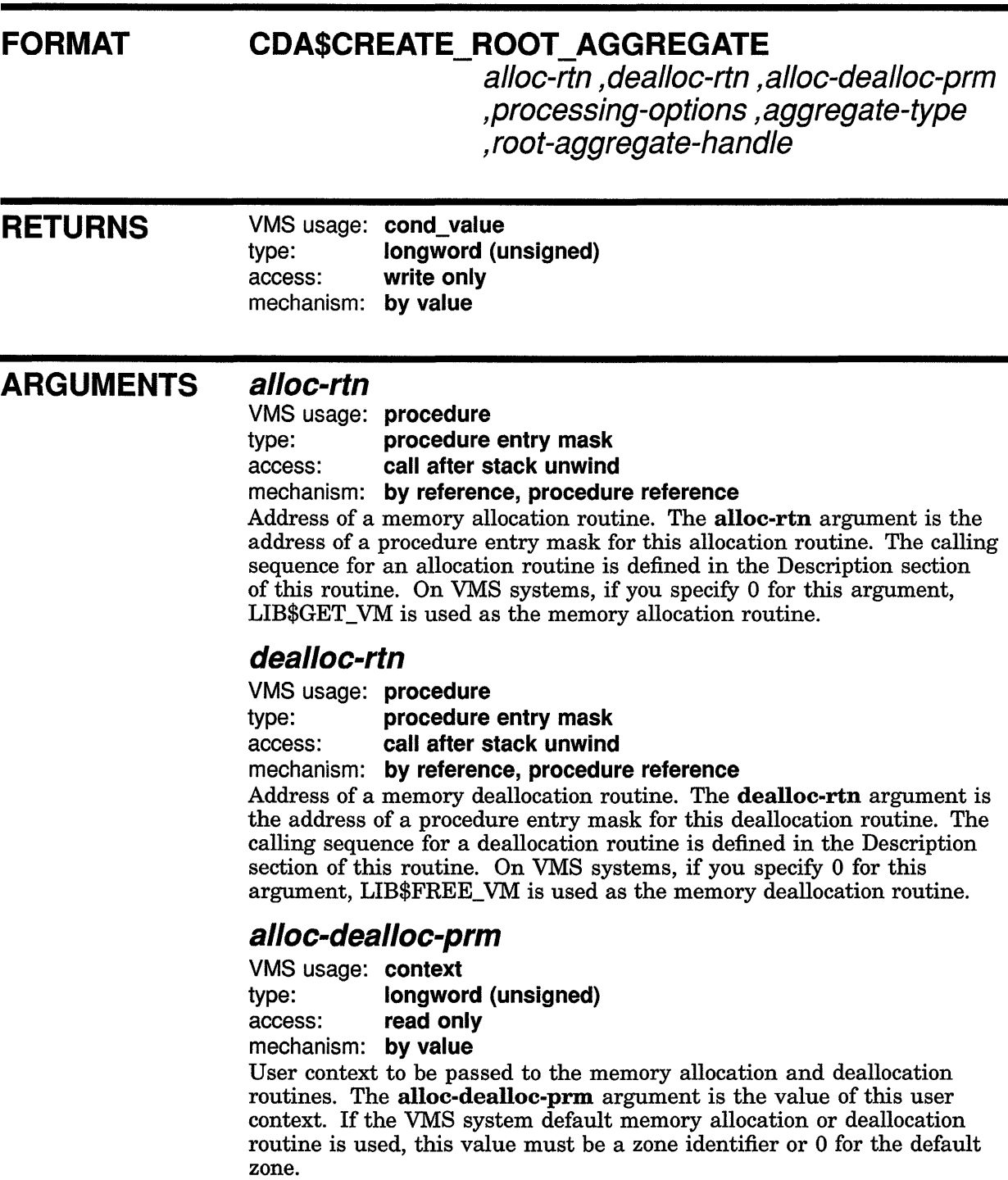

### CDA\$CREATE\_ROOT\_AGGREGATE

### processing-options

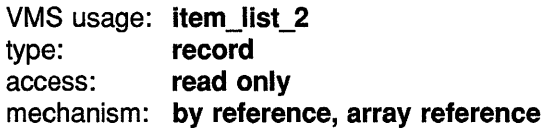

An item list containing options to control input processing. The processing-options argument is the address of this item list. Each entry in the item list is a 2-longword structure. To terminate the item list you must specify the final entry or longword as 0. Valid item codes are as follows:

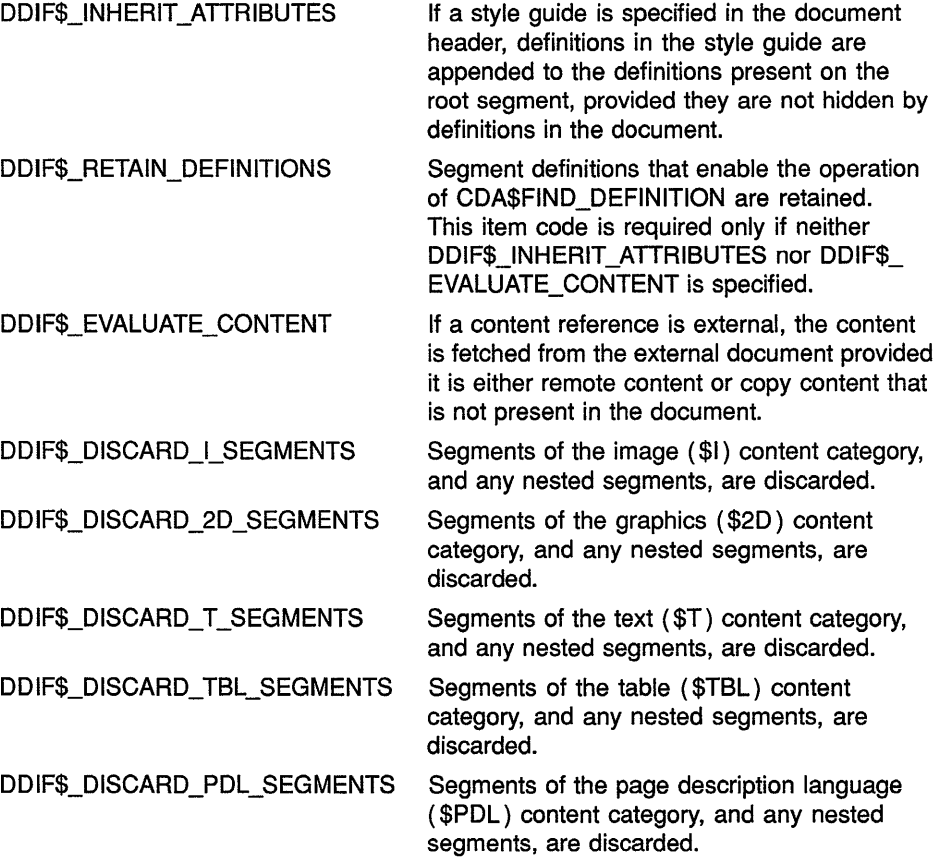

This item list contains options only to control input processing. If you are creating a root aggregate for output processing, you must specify both an item length and an item buffer address of 0.

#### aggregate-type

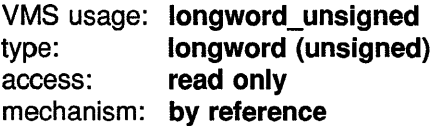

The type of aggregate to be created, expressed as a symbolic constant. The aggregate-type argument is the address of an unsigned longword that specifies the aggregate type. The only valid root aggregate type is DDIF\$\_DDF.

### **CDA\$CREATE\_ROOT\_AGGREGATE**

#### **root-aggregate-handle**

VMS usage: identifier type: longword (unsigned) access: write only mechanism: by reference Receives a value that identifies the newly created root aggregate. The root-aggregate-handle argument is the address of an unsigned longword that receives this root aggregate handle. This handle must be used in all subsequent operations on that root aggregate.

#### **DESCRIPTION** The CREATE ROOT AGGREGATE routine creates a document root aggregate.

#### Call Format for User Allocation/Deallocation Routines

The alloc-rtn, dealloc-rtn, and alloc-dealloc-prm arguments are used to invoke a user routine that performs memory allocation or deallocation, and to supply an argument to that routine. The call format for one of these user routines is as follows:

user-rtn num-bytes ,base-adr ,alloc-dealloc-prm

num-bytes

VMS usage: longword\_unsigned type: longword (unsigned) access: read only mechanism: by reference

The number of bytes to allocate or free. The num-bytes argument is the address of an unsigned longword that contains this number of bytes. The value of num-bytes must be greater than zero.

#### base-adr

VMS usage: address type: longword (unsigned) access: read only or write only

mechanism: by reference

Virtual address of the first byte of memory allocated or freed. The baseadr argument is the address of an unsigned longword containing this base address. (This argument is write-only for a *get* routine, and read-only for a *free* routine.)

#### alloc-dealloc-prm

VMS usage: user\_arg type: longword (unsigned) access: read only mechanism: by value

User context argument. The alloc-dealloc-prm argument contains the value of the parameter to be passed to the user routine.

Each of these user routines must return a completion status. The VMS convention for completion codes is followed: if the low bit of the return value is clear, an error has occurred and the caller returns control to its caller; if the low bit of the return value is set, the caller continues execution.

## **CDA\$CREATE\_ROOT\_AGGREGATE**

### **CONDITION VALUES RETURNED**

CDA\$\_NORMAL CDA\$\_1NVAGGTYP CDA\$\_1NVITMLST

Normal successful completion. Invalid aggregate type. Invalid item list.

Any error returned by the memory allocation routines.

### **EXAMPLE**

```
aggregate type = DDIF$ DDF; 
status = cda$create root aggregate(0, 0, 0, 0, &aggregate type,
                                   &root_aggregate_handle);
if (FAILURE(status)) return(status);
```
This code segment illustrates a typical call to the CREATE ROOT AGGREGATE routine. The first four parameters are passed as zero values, indicating that the default system memory allocation and deallocation routines (LIB\$GET\_VM and LIB\$FREE\_VM) are used and that no processing options are specified. The aggregate type passed is DDIF\$\_DDF, which is the document root aggregate, and the root aggregate handle that is returned is used to identify that document throughout the program.

# CDA\$CREATE\_STREAM CREATE STREAM

Opens a compound document stream for output.

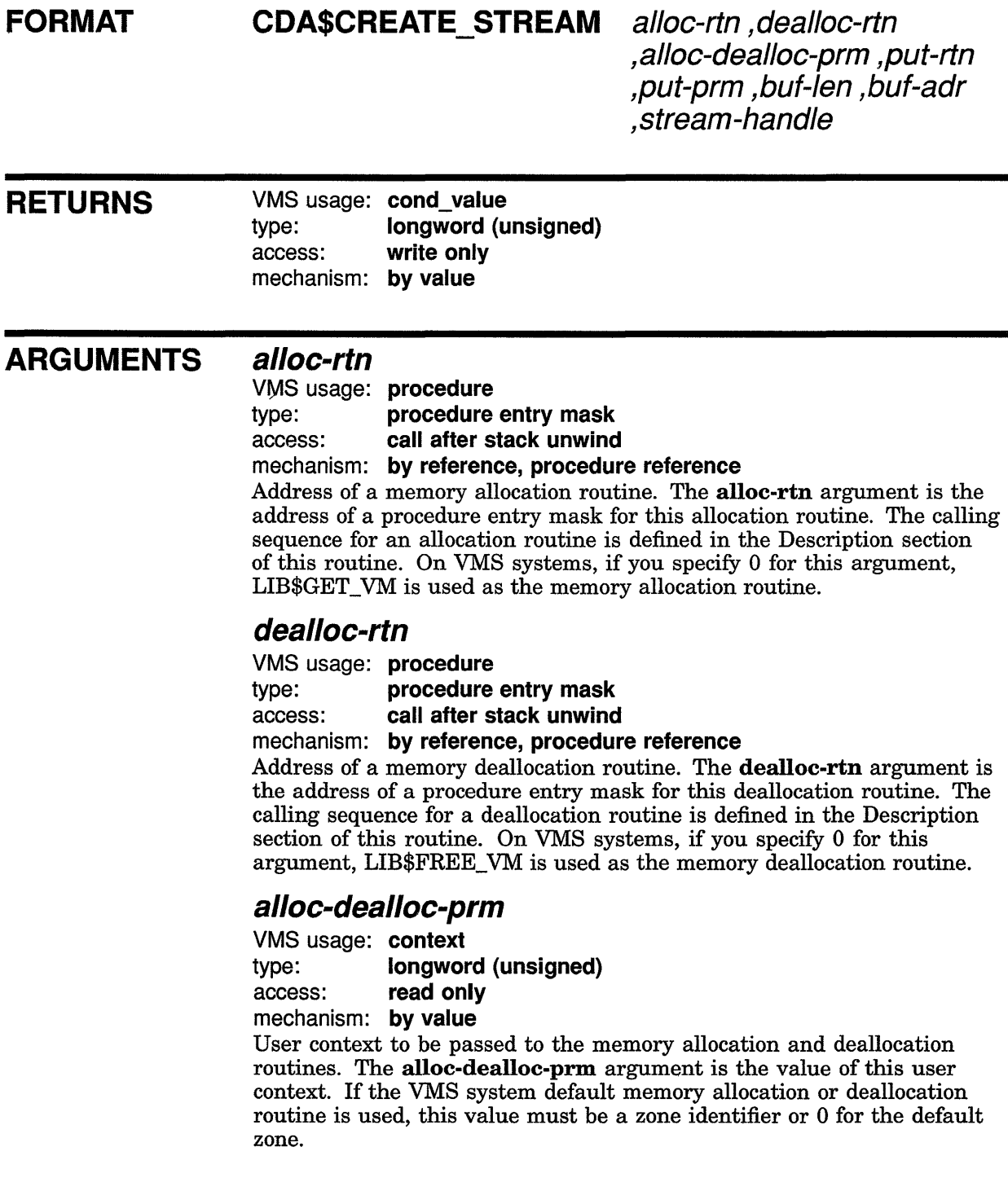

## **CDA\$CREATE\_STREAM**

### **put-rtn**

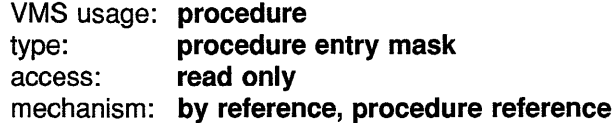

Address of a stream put routine. The **put-rtn** argument is the address of a procedure entry mask for this stream put routine. The calling sequence for a put routine is defined in the Description section. If you specify 0 for this argument, the VMS RMS \$PUT service is used. If you specify a value other than the default for this argument, you must also specify a value for the **put-prm** argument.

#### **put-prm**

VMS usage: **user\_arg**  type: **longword (unsigned)**  access: **read only**  mechanism: **by value** 

User context to be passed to the stream put routine. The **put-prm**  argument is the value of this user context. If the VMS system default put routine is used, the value must be a pointer to a RAB.

### **buf-len**

VMS usage: **longword\_unsigned**  type: **longword (unsigned)**  access: **read only**  mechanism: **by reference** 

Length of the buffer specified by the **buf-adr** parameter. The **buf-len**  argument is the address of an unsigned longword that contains this length.

### **buf-adr**

VMS usage: **vector\_byte\_unsigned**  type: **byte (unsigned)**  access: **read only**  mechanism: **by reference, array reference**  Address of a buffer that receives the output data. The **buf-adr** argument is the address of an array of unsigned bytes that make up the buffer.

### **stream-handle**

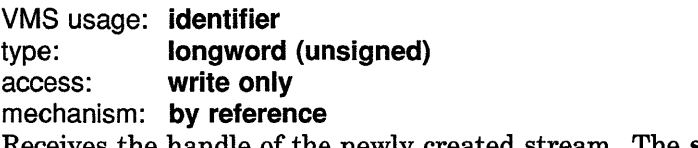

Receives the handle of the newly created stream. The **stream-handle**  argument is the address of an unsigned longword that receives this stream handle. This handle must be used in all subsequent operations on that stream.

**DESCRIPTION** The CREATE STREAM routine opens a compound document stream for output. The number of streams that you can open simultaneously is limited only by the amount of memory available.

#### Call Format for User Allocation/Deallocation Routines

The alloc-rtn, dealloc-rtn, and alloc-dealloc-prm arguments are used to invoke a user routine that performs memory allocation or deallocation, and to supply an argument to that routine. The call format for each of these user routines is as follows:

user-rtn num-bytes ,base-adr ,alloc-dealloc-prm

#### num-bytes

VMS usage: longword\_unsigned type: longword (unsigned) access: read only mechanism: by reference

The number of bytes to allocate or free. The num-bytes argument is the address of an unsigned longword that contains this number of bytes. The value of num-bytes must be greater than zero.

#### base-adr

VMS usage: address type: longword (unsigned) access: read only or write only mechanism: by reference

Virtual address of the first byte of memory allocated or freed. The baseadr argument is the address of an unsigned longword containing this base address. (This argument is write-only for a *get* routine, and read-only for a *free* routine.)

#### alloc-dealloc-prm

VMS usage: user\_arg type: longword (unsigned) access: read only mechanism: by value

User context argument. The alloc-dealloc-prm argument contains the value of the parameter to be passed to the user routine.

#### Call Format for User Put Routines

The **put-rtn** and **put-prm** arguments are used to invoke a user stream put routine, and to supply an argument to that routine. A put routine writes bytes of information to an output stream. The output buffer is initially supplied by the application through a call to the CREATE STREAM routine. Each call to the put routine supplies the next output buffer; therefore, the application can use any buffer management technique. The caller of the put routine makes no further use of the buffer described by num-bytes and buf-adr.

The call format for a user *put* routine is as follows:

put-rtn put-prm ,num-bytes ,buf-adr ,next-buf-len ,next-buf-adr

## **CDA\$CREATE\_STREAM**

#### put-prm

VMS usage: user arg type: longword (unsigned) access: read only mechanism: by value User context argument. The put-prm argument is the value of the parameter to be passed to the user *put* routine.

#### num-bytes

VMS usage: longword\_unsigned type: longword (unsigned) access: read only mechanism: by reference

Number of bytes contained in the buffer. The num-bytes argument is the address of an unsigned longword that contains this value.

#### buf-adr

VMS usage: vector\_byte\_unsigned type: byte (unsigned) access: read only mechanism: by reference, array reference Address of the buffer. The **buf-adr** argument is the address of an array of unsigned bytes.

#### next-buf-len

VMS usage: longword\_unsigned type: longword (unsigned) access: write only mechanism: by reference

Receives the length (in bytes) of the buffer specified by next-buf-adr. The next-buf-len argument is the address of an unsigned longword that receives this length.

#### next-buf-adr

VMS usage: address type: longword (unsigned) access: write only mechanism: by reference

Receives the address of a buffer that will receive further output data. The **next-buf-adr** argument is the address of an unsigned longword that receives this address. Next-buf-adr may simply be the current buffer, or a different buffer.

Each of these user routines must return a completion status. The VMS convention for completion codes is followed: if the low bit of the return value is clear, an error has occurred and the caller returns control to its calling procedure; if the low bit of the return value is set, the caller continues execution.

## **CDA\$CREATE\_STREAM**

**CONDITION VALUES RETURNED** 

CDA\$\_NORMAL Normal successful completion. Any error returned by the memory allocation routines.

 $\ddot{\phantom{a}}$ 

# CDA\$CREATE\_TEXT\_FILE CREATE TEXT FILE

Creates a standard text file for output.

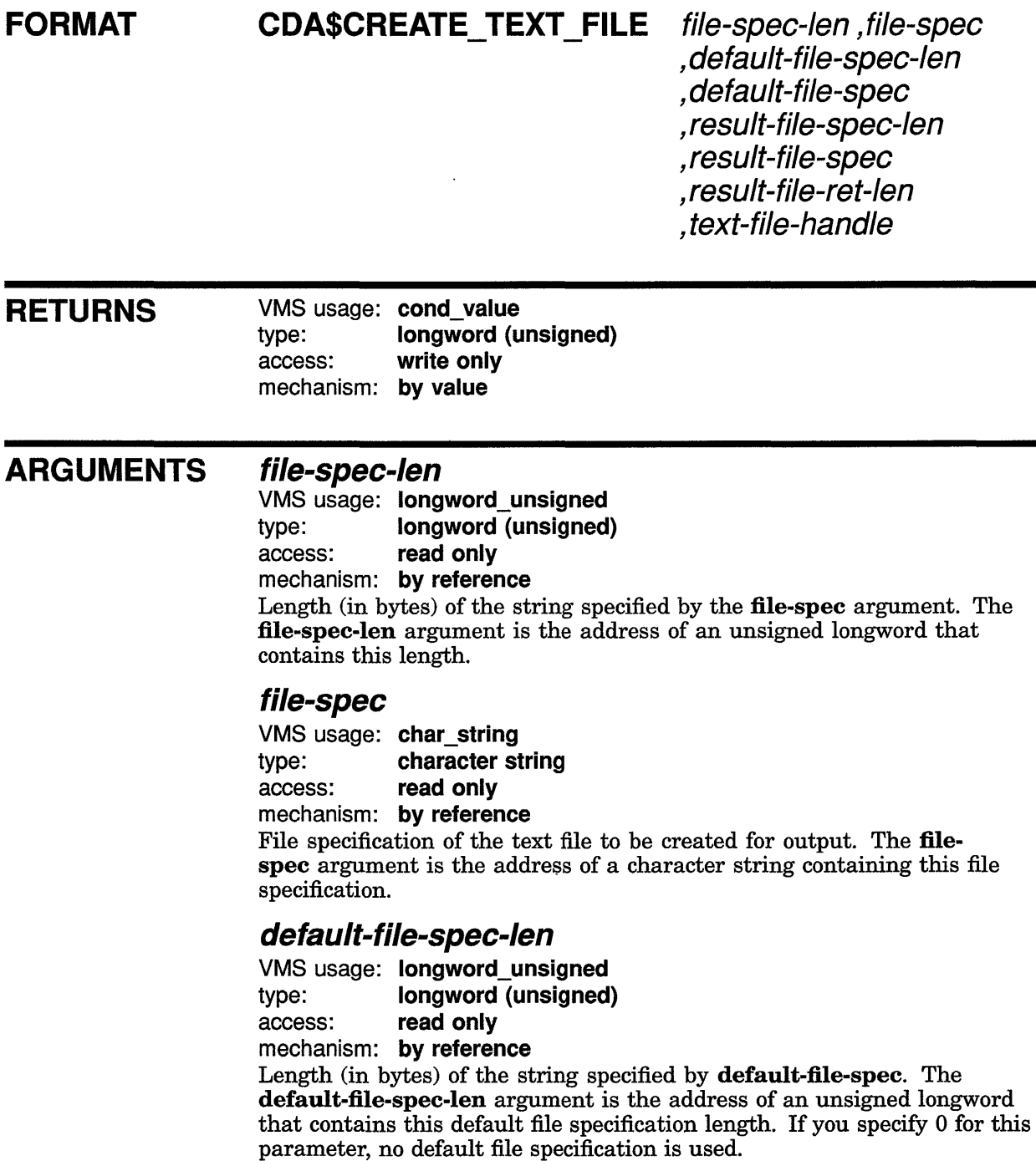

### CDA\$CREATE\_ TEXT \_FILE

### default-file-spec

VMS usage: char\_string type: character string<br>access: read only read only mechanism: by reference

Default file specification. The **default-file-spec** argument is the address of a character string that contains this default file specification. If you specify 0 for this parameter, no default file specification is used. The string should consist only of a file type in lowercase characters.

### result-file-spec-len

VMS usage: longword\_unsigned type: longword (unsigned) access: read only mechanism: by reference

Length (in bytes) of the buffer specified by result-file-spec. The resultfile-spec-len argument is the address of an unsigned longword that contains this buffer length. If you specify 0 for this parameter, the length of the resultant file specification is not returned.

### result-file-spec

VMS usage: char string type: character string access: write only mechanism: by reference

Receives the resultant file specification. The result-file-spec argument is the address of a character string that receives this file specification. This file specification is the result of a VMS RMS \$CREATE operation.

### result-file-ret-len

VMS usage: longword\_unsigned

type: longword (unsigned)

access: write only

mechanism: by reference

Receives the actual length (in bytes) of the resultant file specification. The result-file-ret-len argument is the address of an unsigned longword that receives the actual length of the resultant file specification. If you specify 0 for this parameter, the actual length of the resultant file specification is not returned.

### text-file-handle

VMS usage: identifier

type: longword (unsigned)

access: write only

mechanism: by reference

Receives the handle of the text file. The text-file-handle argument is the address of an unsigned longword that receives this text file handle. This handle must be used in all subsequent operations on that text file.

**DESCRIPTION** The CREATE TEXT FILE routine creates a standard text file for output.

## **CDA\$CREATE\_ TEXT \_FILE**

 $\overline{\phantom{a}}$ 

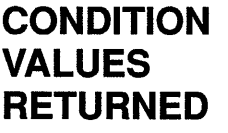

 $\bar{\gamma}$ 

CDA\$\_NORMAL Normal successful completion. Any error returned by the memory allocation routines. Any error returned by the file routines.
### **CDA\$DELETE\_AGGREGATE**

## **CDA\$DELETE\_AGGREGATE DELETE AGGREGATE**

Destroys an aggregate and all of its substructure. If the specified aggregate is part of a sequence, the aggregate is cut from the sequence before being destroyed.

#### **FORMAT CDA\$DELETE\_AGGREGATE** root-aggregate-handle

,aggregate-handle

#### **RETURNS**  VMS usage: cond value type: longword (unsigned) access: write only mechanism: by value

#### **ARGUMENTS root-aggregate-handle**

VMS usage: identifier type: longword (unsigned) access: read only mechanism: by reference

Identifier of the root aggregate associated with the aggregate to be deleted. The root-aggregate-handle argument is the address of an unsigned longword that contains this root aggregate handle. This handle is returned by a call to either the OPEN FILE routine or the CREATE ROOT AGGREGATE routine.

You must use identical memory management procedures when creating and deleting an aggregate, to ensure consistent treatment of memory allocation and deallocation.

#### **aggregate-handle**

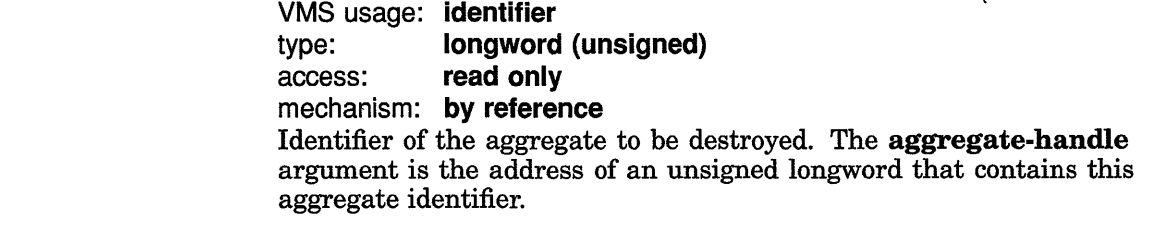

**DESCRIPTION** The DELETE AGGREGATE routine destroys an aggregate and all of its substructure. If the specified aggregate is part of a sequence, the aggregate is cut from the sequence before being destroyed. Note that the specified aggregate handle, and the handles of any subaggregates linked to the specified aggregate either directly or indirectly, are invalid after a call to this routine.

### **CDA\$DELETE\_AGGREGATE**

### **CONDITION VALUES RETURNED**

CDA\$\_NORMAL CDA\$\_1NVAGGTYP

Normal successful completion. Invalid aggregate type.

Any error returned by the memory deallocation routines.

## **CDA\$DELETE\_ROOT\_AGGREGATE DELETE ROOT AGGREGATE**

Destroys a document root aggregate and all of its substructure.

#### **FORMAT CDA\$DELETE\_ROOT\_AGGREGATE**

root-aggregate-handle

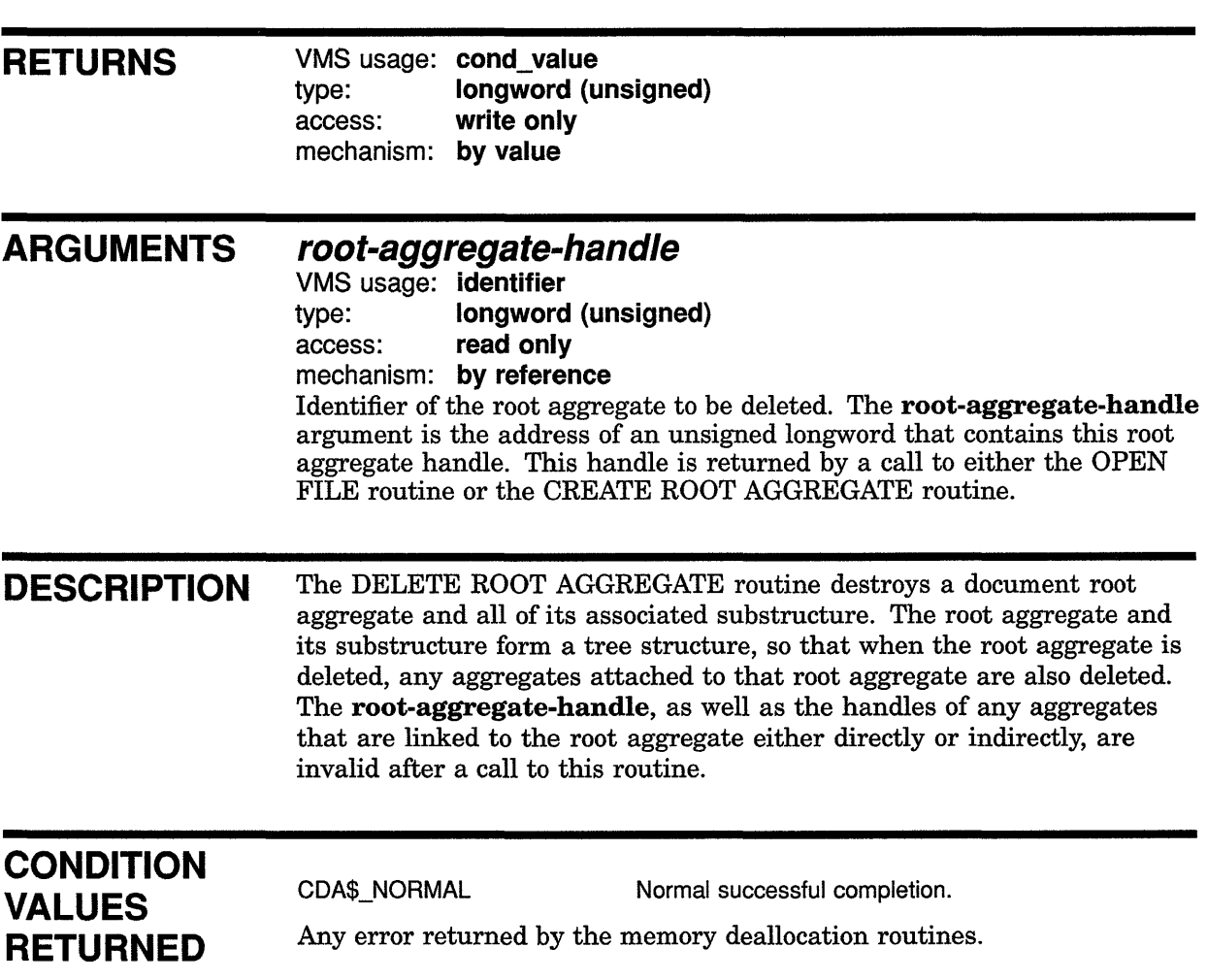

# CDA\$ENTER\_SCOPE ENTER SCOPE

Opens a document scope for incremental writing.

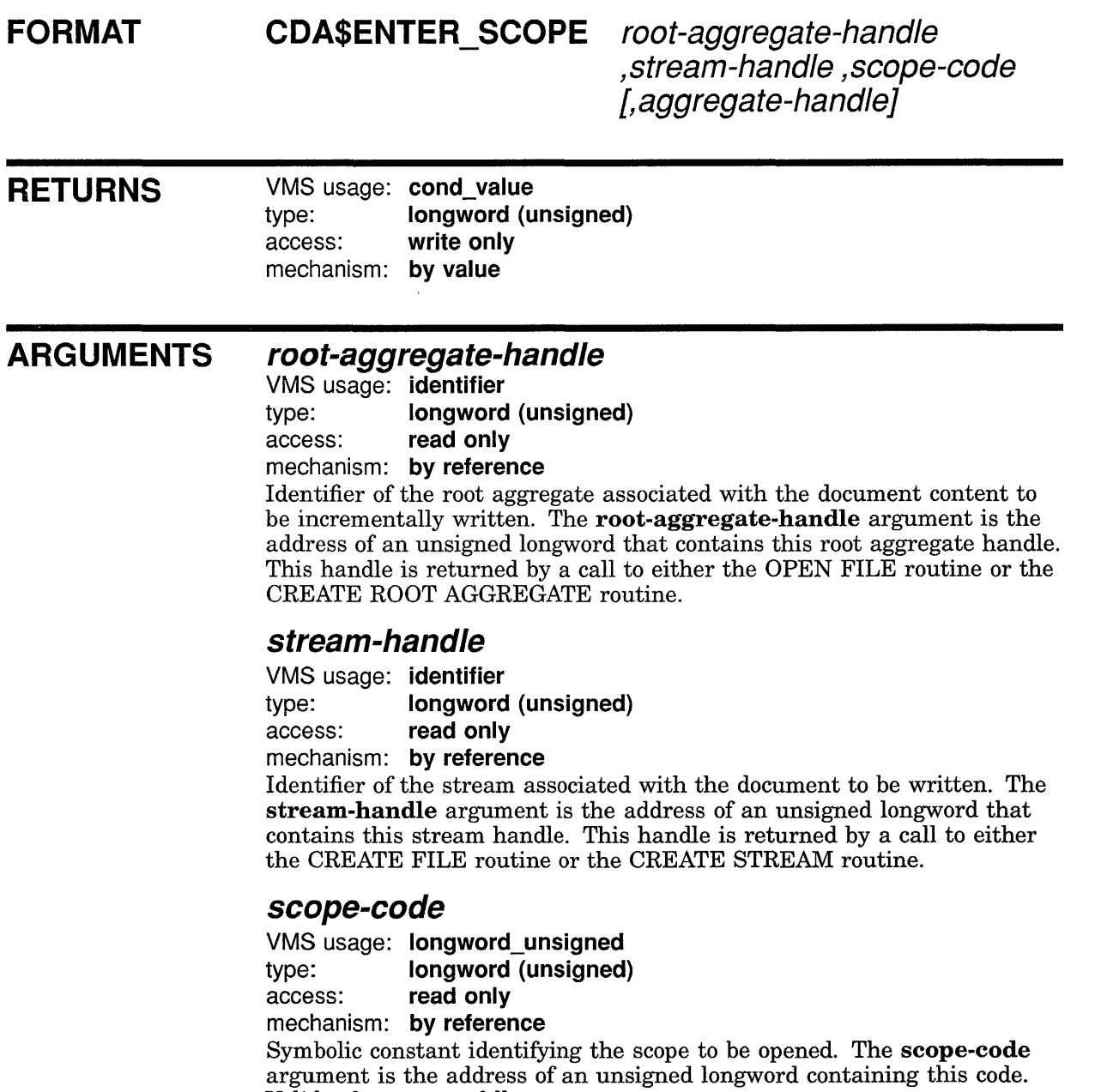

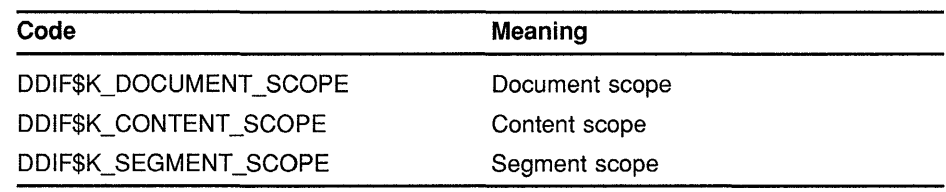

#### **aggregate-handle**

VMS usage: **identifier**  type: **longword (unsigned)**  access: **read only**  mechanism: **by reference**  Identifier of an aggregate of the appropriate type, if required by the scope code specified. The **aggregate-handle** argument is the address of an unsigned longword that contains this aggregate handle.

The aggregate must be completely populated, except that its content sequence must be empty. The DDIF scoped sections that require that the **aggregate-handle** be specified are as follows:

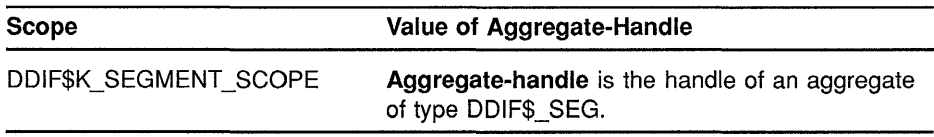

**DESCRIPTION** The ENTER SCOPE routine lets you open a particular document scope for incremental writing. The types of scopes that you can open for a document are the following:

- Document scope
- Content scope
- Segment scope

When performing incremental writing, you should perform the following steps:

- **1** Call the ENTER SCOPE routine, specifying **scope-code** as DDIF\$K\_ DOCUMENT\_SCOPE.
- **2** Write an aggregate of type DDIF\$\_DSC.
- **3** Write an aggregate of type DDIF\$\_DHD.
- **4** Call the ENTER SCOPE routine, specifying **scope-code** as DDIF\$K\_ CONTENT\_SCOPE.
- **5** Write a root segment of type DDIF\$\_SEG. The root segment is a top level segment that contains the document content. This document content can consist of content aggregates as well as nested segments. If the document contains only one segment, that segment is the root segment and it contains all of the document content. If the document contains multiple segments, they must be nested within a root segment.

You can use either of the methods outlined below to create the root segment. Because the first method requires that the entire segment be completed before calling the PUT AGGREGATE routine, once you select that method you must continue to use that method while writing all of the document content. If you select the second method, you can use either method to write any nested segments. Again, if while writing nested segments, you select the first method, you must continue to use that method, and so on.

- a. Call the PUT AGGREGATE routine with a completed aggregate of type DDIF\$\_SEG, whose DDIF\$\_SEG\_CONTENT item references a sequence of aggregates that make up the entire content for that segment, including any nested segments. Using this method, you need only call the PUT AGGREGATE routine once, because the DDIF\$ SEG aggregate written in the call to PUT AGGREGATE is already completely populated.
- b. Call the ENTER SCOPE routine, specifying scope-code as DDIF\$K\_SEGMENT\_SCOPE, with a completed aggregate of type DDIF\$\_SEG whose DDIF\$\_SEG\_CONTENT item is empty. You can then call the PUT AGGREGATE routine for each aggregate that makes up the segment content, in order. Once that segment and all its nested segments have been output, call the LEAVE SCOPE routine, specifying scope-code as DDIF\$K\_SEGMENT\_ SCOPE to complete that segment.
- 6 Call the LEAVE SCOPE routine, specifying scope-code as DDIF\$K\_ CONTENT\_SCOPE.
- 7 Call the LEAVE SCOPE routine, specifying scope-code as DDIF\$K\_ DOCUMENT\_SCOPE.

When you call the ENTER SCOPE routine with **scope-code** specified as DDIF\$K\_SEGMENT\_SCOPE, you can write aggregates of the following types within the segment, provided that the appropriate restrictions on content types within content categories are observed:

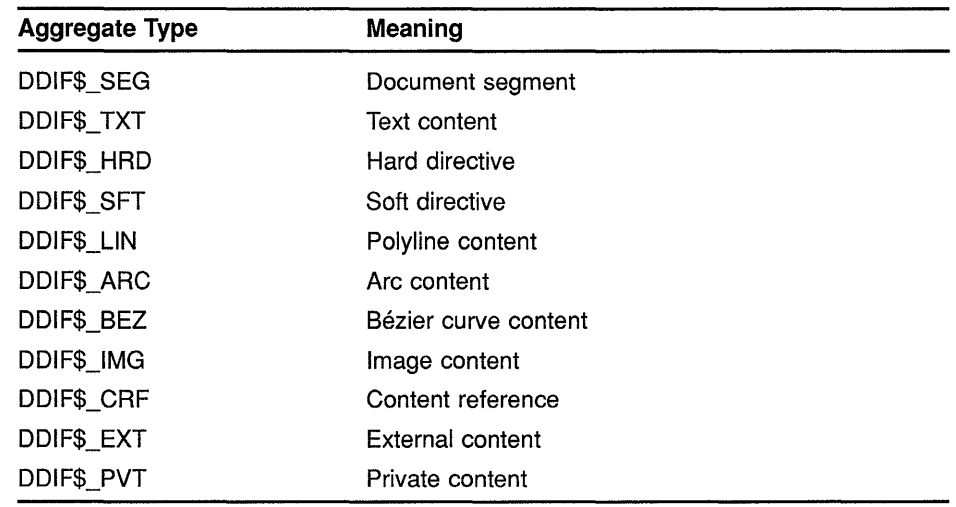

#### **CONDITION VALUES RETURNED**

**CDA\$\_NORMAL CDA\$\_1NVSCOCOD**  **Normal successful completion. Invalid scope code.** 

```
Any errors returned by the file routines.
```
#### **EXAMPLES**

```
D
```

```
I* Get the document from the front end using the aggregate method */ 
while (SUCCESS(status = cda$convert_aggregate (&root_aggregate handle,
                                                  fre_handle,
                                                  &aggregate_handle, 
                                                  &aggregate_type))) 
\overline{\mathcal{L}}switch (aggregate type)
        \left\{ \right./* If the aggregate type is DDIF$ DSC, the document
                descriptor aggregate, then enter document scope 
                and write the aggregate to the stream */ 
             case DDIF$ DSC: 
                 scope = DDIFFK DOCUMENT SCOPE;
                 status = cda$enter_scope (&root_aggregate_handle,
                                             &stream_handle, 
                                             &scope); 
                 if (!SUCCESS(status)) 
                         CLEANUP (status); 
                 status = cda$put aggregate (&root_aggregate_handle,
                                               &stream_handle, 
                                               &aggregate_handle); 
                 if (!SUCCESS(status)) 
                         CLEANUP (status); 
                 break; 
             /* If the aggregate type is DDIF$ DHD, the document
                header aggregate, then simply write the aggregate 
                to the stream, since we're already in the document 
                scope */ 
             case DDIF$_DHD: 
                 status = cda$put_aggregate (&root_aggregate_handle, 
                                               &stream_handle, 
                                               &aggregate_handle); 
                 if (!SUCCESS(status)) 
                          CLEANUP (status); 
                 scope = DDIF$K_CONTENT_SCOPE; 
                 status = cda$enter scope (&root aggregate handle,
                                             &stream_handle, 
                                             &scope); if (!SUCCESS(status)) 
                          CLEANUP (status); 
                 break;
```

```
/* If the aggregate type is DDIF$ SEG, the segment
                aggregate, then enter the segment scope and write 
                the aggregate to the stream */ 
             case DDIF$ SEG: 
                score = DDIFFKSEGMENTSCOPE;status = cda senter scope (\&root\_\text{aggregate\_handle},
                                             &stream_handle, 
                                             &scope, 
                                             &aggregate_handle); 
                 if (!SUCCESS(status)) 
                         CLEANUP (status); 
                 break; 
             /* If the aggregate type is DDIF$ EOS, end of
                segment aggregate, then leave the segment scope */ 
            case DDIF$ EOS: 
                 score = DDIFFK SEGMENT SCOPE;
                 status = cdasieave scope (&root aggregate handle,
                                             &stream_handle, 
                                             &scope); 
                 if (!SUCCESS(status)) 
                         CLEANUP (status); 
                 break; 
             /* For any other aggregate type, simply write the 
                aggregate to the stream */ 
             default: 
                 status = cda$put_aggregate (&root_aggregate_handle, 
                                               &stream_handle, 
                                               &aggregate handle);
                 if (!SUCCESS(status)) 
                         CLEANUP (status); 
                 break; 
        \mathcal{E}/* Delete the aggregate(s) just processed */ 
        status = cda$delete_aggregate (&root_aggregate_handle, 
                                         &aggregate_handle); 
        if (!SUCCESS(status)) 
                 CLEANUP (status); 
/* Once all aggregates are processed, leave the content scope and 
   the document scope */ 
   \ddot{\phantom{a}}This example illustrates the use of the ENTER SCOPE and LEAVE 
         SCOPE routines to read an input document using the aggregate 
         (incremental) method.
```
 $\mathcal{L}$ 

**The following example also illustrates the incremental method of creating a document, using both of the methods outlined for writing nested segments.** 

```
\sqrt{2}
```

```
*/ 
   This is an example of using the incremental method to create a document 
   with nested segments being output using different options. 
#include <cda$def.h> 
#include <ddif$def.h> 
#define FAILURE (x) ((x) & 1) == 0)
main() 
{ 
unsigned long 
unsigned long 
aggregate_type; 
unsigned long 
aggregate_handle; 
unsigned long 
unsigned long 
unsigned long 
unsigned long 
add_info; 
unsigned long 
spec_length; 
unsigned long result_length;
unsigned char 
result_buffer[255]; 
unsigned long 
stream_handle; 
unsigned long 
file_handle; 
unsigned long 
unsigned long 
unsigned long 
unsigned char 
unsigned long 
unsigned long scope_code;
               status; 
                 prev_aggregate_handle; 
                 -<br>aggregate_item;
                 aggregate_index;
                 root_aggregate_handle; 
                 segment_handle;
               integer_value; 
                byte value;
                buffer length;
        /* Create the root aggregate */aggregate type = DDIF$ DDF;status = cda$create_root_aggregate(0, 0, 0, 0, &aggregate type,
                 &root aggregate handle);
        if (FAILURE(status)) return(status); 
        /* Create the file */ 
        spec length = 9;result length = sizeof(result buffer);
        status = cda$create_file(&spec_length, "test.ddif", 0, O, 
                                     0, 0, 0, 0,&root aggregate handle, &result length,
                                     &result buffer[0], &result length,
                                     &stream_handle, &file handle);
        if (FAILURE(status)) return(status); 
        /* Enter Document Scope */ 
        scope_code = DDIF$K_DOCUMENT_SCOPE;
        status = cda$enter scope(&root aggregate handle, &stream handle,
                                  &scope_code); 
        if (FAILURE(status)) return(status); 
        /* Create, populate, put, and delete the descriptor aggregate */ 
        aggregate type = DDIF$ DSC;
        status = cda$create aggregate(&root aggregate handle, 
                                       &aggregate type, &aggregate handle);
        if (FAILURE(status)) return(status); 
        aggregate item = DDIF$ DSC MAJOR VERSION;
        buffer length = sizeof(integer value);
        integer_value = 1; 
        status = cda$store item(&root aggregate handle, &aggregate handle, 
                         &aggregate item, &buffer length, &integer value);
        if (FAILURE(status)) return(status);
```

```
aggregate item = DDIF$ DSC MINOR VERSION;
buffer length = sizeof(integer value);
integer value = 0;
status = cda$store item(&root aggregate handle, &aggregate handle,
                   &aggregate item, &buffer length, &integer value);
if (FAILURE(status)) return(status); 
aggregate_item = DDIF$_DSC_PRODUCT_IDENTIFIER; 
buffer length = 4;status = cda$store item(&root aggregate handle, &aggregate handle,
                        &aggregate item, &buffer length, "Test");
if (FAILURE(status)) return(status); 
aggregate item = DDIF$ DSC PRODUCT NAME;
buffer length = 19;
add info = CDA$K ISO LATIN1;
aggregate index = 0;
status = cda$store item(&root aggregate handle, &aggregate handle,
                 &aggregate_item, &buffer_length, 
                 "Example Application", &aggregate index, &add info);
if (FAILURE(status)) return(status); 
status = cda$put aggregate(&root aggregate handle,
                           &stream handle, &aggregate handle);
if (FAILURE(status)) return(status); 
status = cda$delete aggregate(&root aggregate handle,
                              &aggregate_handle) ; 
if (FAILURE(status)) return(status); 
/* Create, populate, put, and delete the header aggregate. */aggregate type = DDIF$ DHD;status = cda$create aggregate(\&root aggregate handle,
                              &aggregate_type, &aggregate_handle); 
if (FAILURE(status)) return(status); 
prev_aggregate_handle = aggregate handle;
/* Store header items here */ 
status = cda$put aggregate(&root aggregate handle, & stream handle,
                           &aggregate_handle); 
if (FAILURE(status)) return(status); 
status = cda$delete_aggregate(&root_aggregate_handle,
                              &aggregate_handle) ; 
if (FAILURE(status)) return(status); 
/* Enter Content Scope */ 
scope_code = DDIF$K_CONTENT_SCOPE;
status = cda$enter scope(&root aggregate handle, &stream_handle,
                         &scope_code); 
if (FAILURE(status)) return(status); 
/* Create the "root sement" aggregate, and fill it in except for 
   the content. This will be output using cda$enter_scope, and 
   its contents will be output incrementally. 
 */ 
aggregate type = DDIF$ SEG;
status = cda$create_aggregate(&root aggregate handle, 
                    &aggregate_type, &aggregate_handle); 
if (FAILURE(status)) return(status); 
segment handle = aggregate handle;
```

```
/* Fill in any items needed at the top level. */ 
aggregate type = DDIF$ SGA;
status = \overline{cda}$create_aggregate(&root_aggregate_handle,
                               &aggregate type, &aggregate handle); 
if (FATLURE(sstatus)) return(status);
aggregate item = DDIF$ SEG SPECIFIC ATTRIBUTES;
buffer length = sizeof(aggregate handle);status = cda$store item(&root aggregate handle, &segment handle,
                  \overline{\text{kg}}ggregate item, \text{where} length, \text{kg}ggregate handle);
if (FAILURE(status)) return(status); -
aggregate item = DDIF$ SGA CONTENT CATEGORY; 
add info = DDIF$K T CATEGORY;status = cda$store item(&root aggregate handle, &aggregate handle,
                         &aggregate_item, 0, 0, 0, &add_info);
if (FAILURE(status)) return(status); 
/* Enter Segment Scope. This requires the segment aggregate handle, 
  and causes the segment aggregate to be output. */ 
scope_code = DDIF$K_SEGMENT_SCOPE;
status = cda$enter_scope(&root_aggregate_handle, &stream_handle, 
                         &scope_code, &segment handle);
if (FAILURE(status)) return(status);
/* Delete the segment aggregate */ 
status = cda$delete aggregate(&root aggregate handle, &segment handle);
if (FAILURE(status)) return(status); 
/* Incrementally, create the content aggregates and put them out. */ 
aggregate type = DDIF$ TXT;status = cda$create aggregate(&root aggregate handle, &aggregate type,
                                 &aggregate handle); 
if (FAILURE(status)) return(status);
aggregate item = DDIF$ TXT CONTENT;
buffer length = 5;
status = cda$store_item(&root aggregate handle, &aggregate handle,
                         &aggregate item, &buffer length, "Hello"); 
if (FAILURE(status)) return(status);
status = cda$put aggregate(&root aggregate handle, &stream handle,
                            &aggregate handle); 
if (FAILURE(status)) return(status);
/* Delete the text aggregate */ 
status = cda$delete aggregate(&root aggregate handle,
                               &aggregate_handle); 
if (FAILURE(status)) return(status); 
/* The next content element is a segment 
 *Create a sement aggregate, link all it's content to it, and output 
* the aggregate. (This segment does not use cda$enter_scope.)
*I 
aggregate type = DDIF$ SEG; 
status = cda$create aggregate(&root aggregate handle,
                        &aggregate type, &aggregate_handle); 
if (FAILURE(status)) return(status); 
segment handle = aggregate handle;
aggregate type = DDIF$ SGA; 
status = cda$create_aggregate(&root aggregate handle,
                   &aggregate type, &aggregate handle); 
if (FAILURE(status)) return(status);
```

```
aggregate item = DDIF$ SEG SPECIFIC ATTRIBUTES; 
buffer length = sizeof(aggregate handle);
status = cda$store_item(&root_aggregate_handle, &segment_handle,
                         &aggregate item, &buffer length,
                         &aggregate_handle); 
if (FAILURE(status)) return(status); 
aggregate_item = DDIF$ SGA_CONTENT_CATEGORY;
add info = DDIFSK T CATEGORY;status = cda$store_item(&root_aggregate_handle, &aggregate_handle, 
                         &aggregate item, 0, 0, 0, &add info);
if (FAILURE(status)) return(status); 
/* Create content aggregates, and link them to 
 * the segment aggregate. 
 */ 
aggregate type = DDIF$ TXT; 
status = cda$create_aggregate(&root_aggregate_handle, &aggregate_type,
                                 &aggregate_handle); 
if (FAILURE(status)) return(status); 
prev_aggregate_handle = aggregate handle;
aggregate item = DDIF$ SEG CONTENT; 
buffer length = sizeof(aggregate handle);status = cda$store_item(&root_aggregate_handle, &segment_handle,
                         &aggregate_item, &buffer_length, 
                         &aggregate_handle); 
if (FAILURE(status)) return(status);
aggregate item = DDIF$ TXT CONTENT;
buffer length = 5;status = cda$store item(&root aggregate handle, &aggregate handle,
                         &aggregate_item, &buffer_length, 
                         "There"); 
if (FAILURE(status)) return(status); 
aggregate type = DDIF$ HRD; 
status = cda$create_aggregate(&root_aggregate_handle, &aggregate_type, 
                                 &aggregate_handle); 
if (FAILURE(status)) return(status); 
cda$insert_aggregate(&aggregate_handle, &prev aggregate handle);
aggregate item = DDIF$ HRD DIRECTIVE;
buffer_length = sizeof(integer value);
integer value = DDIF$K DIR NEW PAGE;
status ~ cda$store_item(&root_aggregate_handle, &aggregate_handle, 
                         &aggregate_item, &buffer_length, 
                         &integer_value); 
if (FAILURE(status)) return(status); 
/* Output the segment aggregate (Since the content is attached, 
 * it is output also.) 
 */ 
status = cda$put aggregate(&root aggregate handle, & stream handle,
                            &segment_handle); 
if (FAILURE(status)) return(status); 
/* Delete the segment aggregate and all aggregates 
* attached to it. 
 */ 
status = cda$delete aggregate(&root aggregate handle, & segment handle);
if (FAILURE(status)) return(status);
                          \cdots/* Output more content aggregates within the root segment */
```

```
/* Leave Segment Scope. This is for the segment that was output 
   using cda$enter scope. */
scope_code = DDIF\overline{\S K} SEGMENT_SCOPE;
status = cda$leave scope(&root aggregate handle, &stream_handle,
                          &scope_code); 
if (FAILURE(status)) return(status); 
/* Leave Content Scope */ 
scope code = DDIFFK CONTENT SCOPE;
status = cda$leave scope(&root aggregate handle, &stream_handle,
                          &scope_code); 
if (FAILURE(status)) return(status); 
/* Leave Document Scope */ 
scope_code = DDIF$K_DOCUMENT_SCOPE;
status = cda$leave_scope(&root_aggregate handle, &stream handle,
                          &scope_code);
if (FAILURE(status)) return(status); 
/* Close the file */ 
status = cda$close file(&stream handle, &file handle);
if (FAILURE(status)) return(status);
/* Delete the root aggregate */ 
status = cda$delete_root_aggregate(&root_aggregate_handle);
if (FAILURE(sstatus)) return(status);
return 1;
```
 $\mathcal{E}$ 

**This example illustrates the use of both methods of incremental writing: using the PUT AGGREGATE routine with a completed segment or using ENTER SCOPE and incrementally writing the segment's content. This program creates a DDIF file whose analysis would appear as follows:** 

```
i] DD IF DOCUMENT 
     { 
      DDF DESCRIPTOR 
      { 
       DSC MAJOR VERSION 1 ! Longword Integer
       DSC MINOR VERSION 0 
Longword Integer 
       DSC_PRODUCT_IDENTIFIER "%H54657374" ! Byte string = "Test"<br>DSC_PRODUCT_NAME
       \left(ISO LATINl "Example Application" 
       ) 
       } 
      DDF HEADER 
      { 
      } 
      DDF CONTENT 
      { 
       SEG SPECIFIC ATTRIBUTES 
       { 
        SGA_CONTENT_CATEGORY T CATEGORY "$T" 
       } 
       SEG CONTENT 
        { 
         TXT_CONTENT "%H48656C6C6F" ! Byte string = "Hello"
       } 
        { 
        SEG SPECIFIC ATTRIBUTES 
        { 
         SGA CONTENT CATEGORY T CATEGORY "$T" 
        }
```

```
SEG CONTENT 
                                       \label{eq:2.1} \frac{1}{\sqrt{2}}\int_{0}^{\infty}\frac{1}{\sqrt{2\pi}}\left(\frac{1}{\sqrt{2\pi}}\right)^{2}d\mu\left(\frac{1}{\sqrt{2\pi}}\right)\frac{d\mu}{d\mu}d\mu\,.\{TXT CONTENT "%H5468657265" 
Byte string = "There" 
    } 
    \left\{ \right.HRD_DIRECTIVE DIR_NEW_PAGE ! Integer = 1
       } 
    } 
  } 
}
```
## CDA\$ERASE\_ITEM ERASE ITEM

Erases (sets to empty) the contents of an item within an aggregate. If you erase an item that is indexed, the index of each subsequent item (each item with a higher index) decreases by 1.

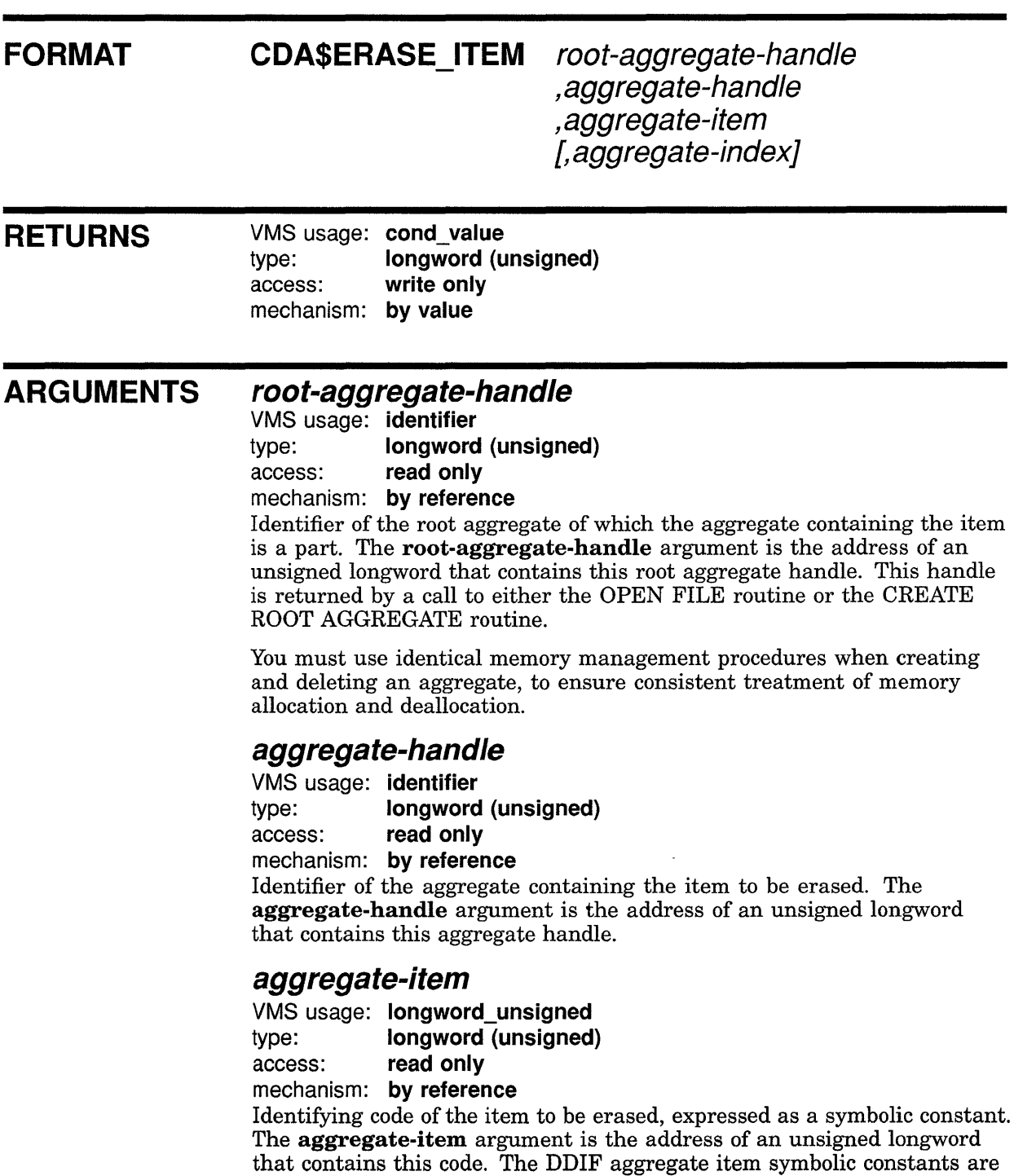

defined in the file DDIF\$DEF.SDL and are discussed in Chapter 6 and Appendix D.

#### **aggregate-index**

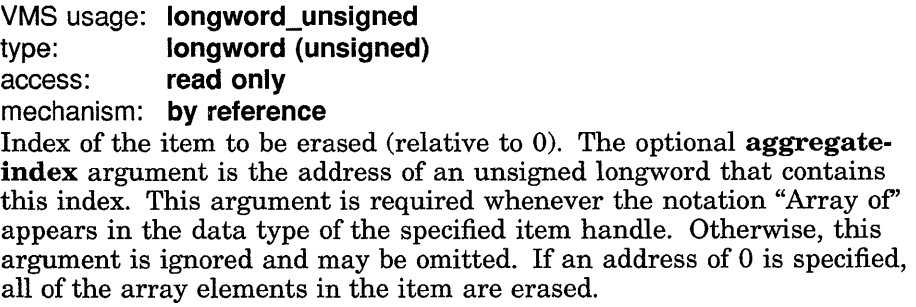

**DESCRIPTION**  The ERASE ITEM routine erases (sets to empty) the contents of an item within an aggregate. If you erase an item that is indexed, the index of each subsequent item (each item with a higher index) decreases by 1. If you specify 0, all array elements in the item are erased.

> Note that if you erase an item that contains the handle of a subaggregate, the subaggregate is erased in addition to the item.

#### **CONDITION VALUES RETURNED**

CDA\$\_NORMAL CDA\$\_1NVAGGTYP CDA\$\_1NVITMCOD CDA\$\_EMPTY CDA\$\_1NDEX CDA\$\_ VAREMPTY CDA\$\_VARINDEX CDA\$\_VARVALUE

Normal successful completion. Invalid aggregate type. Invalid item code. Item is empty. Index exceeds array bounds. Variant item is empty. Variant index exceeds bounds. Variant value is undefined.

## CDA\$FIND \_DEFINITION FIND DEFINITION

Looks up the specified definition in a list of definitions.

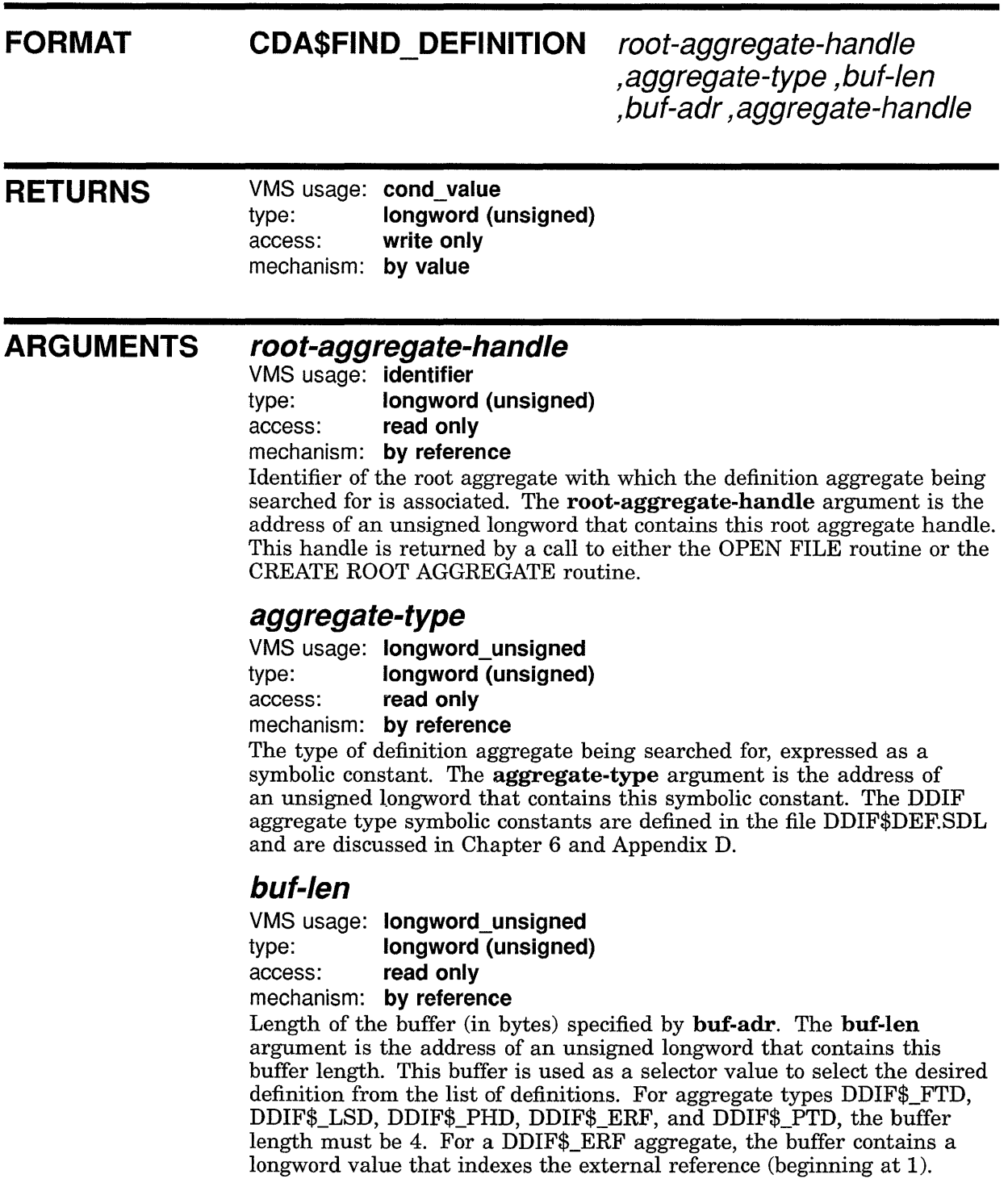

### **CDA\$FIND\_DEFINITION**

#### **but-adr**

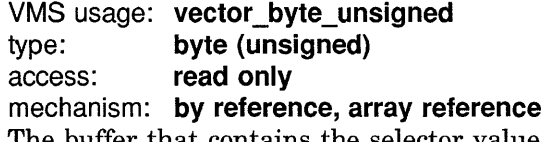

that contains the selector value used to indicate the desired definition from the list of definitions. The buf-adr argument is the address of an array of unsigned bytes that comprise this buffer. The definition aggregate types DDIF\$\_FTD, DDIF\$\_LSD, DDIF\$\_PHD, DDIF\$\_ERF, and DDIF\$\_PTD are identified in a series of definitions by a unique number. Therefore, for these aggregate types, the buf-adr value must be a longword. For aggregate types DDIF\$\_CTD, DDIF\$\_TYD, and DDIF\$\_SGB, which are assigned string labels, the value must be a string.

#### **aggregate-handle**

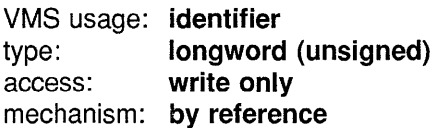

Receives a value that identifies the newly located definition aggregate. The aggregate-handle argument is the address of an unsigned longword that receives this aggregate handle. This handle must be used in all subsequent operations on that aggregate.

**DESCRIPTION**  The FIND DEFINITION routine looks up the specified definition in a series of definition aggregates. For example, if you have several font definition (DDIF\$\_FTD) aggregates and you want to retrieve the definition of the font identified by the index 3, you would invoke this routine, specifying the aggregate-type as DDIF\$\_FTD and the selector value (buf-adr) as 3. The aggregate types that can be specified for this routine are as follows:

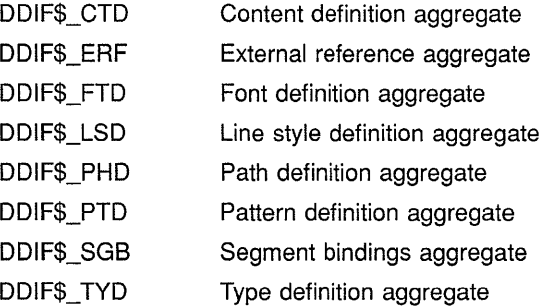

In order for this routine to return the correct information, you must have specified one or more of the following processing options in the call to the CREATE ROOT AGGREGATE routine:

- DDIF\$\_INHERIT\_ATTRIBUTES
- DDIF\$\_EVALUATE\_CONTENT
- DDIF\$\_RETAIN\_DEFINITIONS

### **CDA\$FIND \_DEFINITION**

This routine is only valid when you are using the aggregate (incremental) method of document conversion, because the definition being determined is dependent upon the current location in the document. If you call this routine when you are performing document method conversion, the current position is the top of the document, so that no definition is available.

### **CONDITION VALUES RETURNED**

CDA\$\_NORMAL CDA\$\_1NVAGGTYP CDA\$\_1NVBUFLEN CDA\$\_DEFNOTFOU

Normal successful completion. Invalid aggregate type. Invalid buffer length. Definition not found.

### CDA\$FIND \_TRANSFORMATION

## CDA\$FIND TRANSFORMATION FIND TRANSFORMATION

Returns the current transformation matrix values.

#### FORMAT CDA\$FIND \_TRANSFORMATION

root-aggregate-handle, transformation

#### **RETURNS**

VMS usage: cond\_value<br>type: longword (u longword (unsigned) access: write only mechanism: by value

#### ARGUMENTS root-aggregate-handle

VMS usage: identifier type: longword (unsigned) access: read only mechanism: by reference Identifier of the root aggregate. The root-aggregate-handle argument is the address of an unsigned longword that contains this root aggregate handle. This handle is returned by a call to either the OPEN FILE routine or the CREATE ROOT AGGREGATE routine.

#### transformation

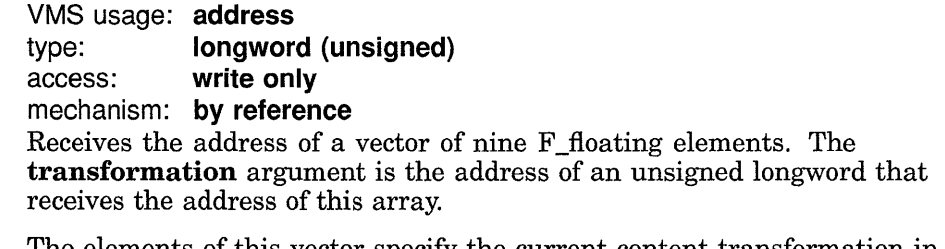

The elements of this vector specify the current content transformation in column order. For example, the elements of the following array would be returned in the order (A,B,C,D,E,F,G,H,l).

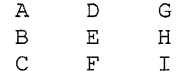

**DESCRIPTION** The FIND TRANSFORMATION routine returns the current values of the transformation matrix. In order for this routine to return the correct information, you must have specified one or more of the following processing options in the call to the CREATE ROOT AGGREGATE routine:

### **CDA\$FIND \_TRANSFORMATION**

- DDIF\$\_INHERIT\_ATTRIBUTES
- DDIF\$\_EVALUATE\_CONTENT
- DDIF\$\_RETAIN\_DEFINITIONS

**CONDITION VALUES RETURNED** 

CDA\$\_NORMAL CDA\$\_DEFNOTFOU Normal successful completion. Definition not found.

### **CDA\$FLUSH\_STREAM**

## **CDA\$FLUSH\_STREAM FLUSH STREAM**

Flushes the contents of the stream and ensures that the data has been physically transferred to the receiving medium.

#### **FORMAT RETURNS ARGUMENTS CDA\$FLUSH\_STREAM stream-handle ,flush-rtn ,flush-prm**  VMS usage: **cond\_value**  type: **longword (unsigned)**  access: **write only**  mechanism: **by value stream-handle**  VMS usage: **identifier**  type: **longword (unsigned)**  access: **read only**  mechanism: **by reference**  Identifier of the output stream to be flushed. The **stream-handle**  argument is the address of an unsigned longword that contains this stream handle. This handle is returned by a call to the CREATE STREAM routine. **flush-rtn**  VMS usage: **procedure**  type: **procedure entry mask**  access: **call after stack unwind**  mechanism: **by reference, procedure reference**  Address of a stream *flush* routine. The **flush-rtn** argument is the address of a procedure entry mask for this stream *flush* routine. The calling sequence for a *flush* routine is defined in the Description section of this routine. If you specify 0 for this argument, the VMS RMS \$FLUSH service is used. If you specify a value other than the default for this argument, you must also specify a value for the **flush-prm** argument.

#### **flush-prm**

VMS usage: **context**  type: **longword (unsigned)**  access: **read only** 

mechanism: **by value**  User context to be passed to the stream *flush* routine. The **flush-prm**  argument is the value of this user context. This argument should contain the value of the **put-prm** argument passed in a call to the CREATE STREAM routine. If the VMS system default flush procedure is used, the value must be a pointer to a RAB.

### **CDA\$FLUSH\_STREAM**

#### **DESCRIPTION**

The FLUSH STREAM routine writes any buffered data to an output stream and ensures that the data has been physically transferred to the receiving medium.

#### **Call Format for User Flush Routines**

The **flush-rtn** and **flush-prm** arguments are used to invoke a user stream *flush* routine, and to supply an argument to that routine. The call format for this user routine is as follows:

**flush-rtn** flush-prm

**flush-prm**  VMS usage: **user\_arg**  type: **longword (unsigned)**  access: **read only**  mechanism: **by value**  User context argument. The **flush-prm** argument is the value of the parameter to be passed to the user flush routine.

This routine must return a completion status. The VMS convention for completion codes is followed: if the low bit of the return value is clear, an error has occurred and the caller returns control to its caller; if the low bit of the return value is set, the caller continues execution.

**CONDITION VALUES RETURNED**  CDA\$\_NORMAL Normal successful completion. Any error returned by the file routines.

### **CDA\$GET\_AGGREGATE**

## **CDA\$GET\_AGGREGATE GET AGGREGATE**

Reads the next aggregate from the specified stream.

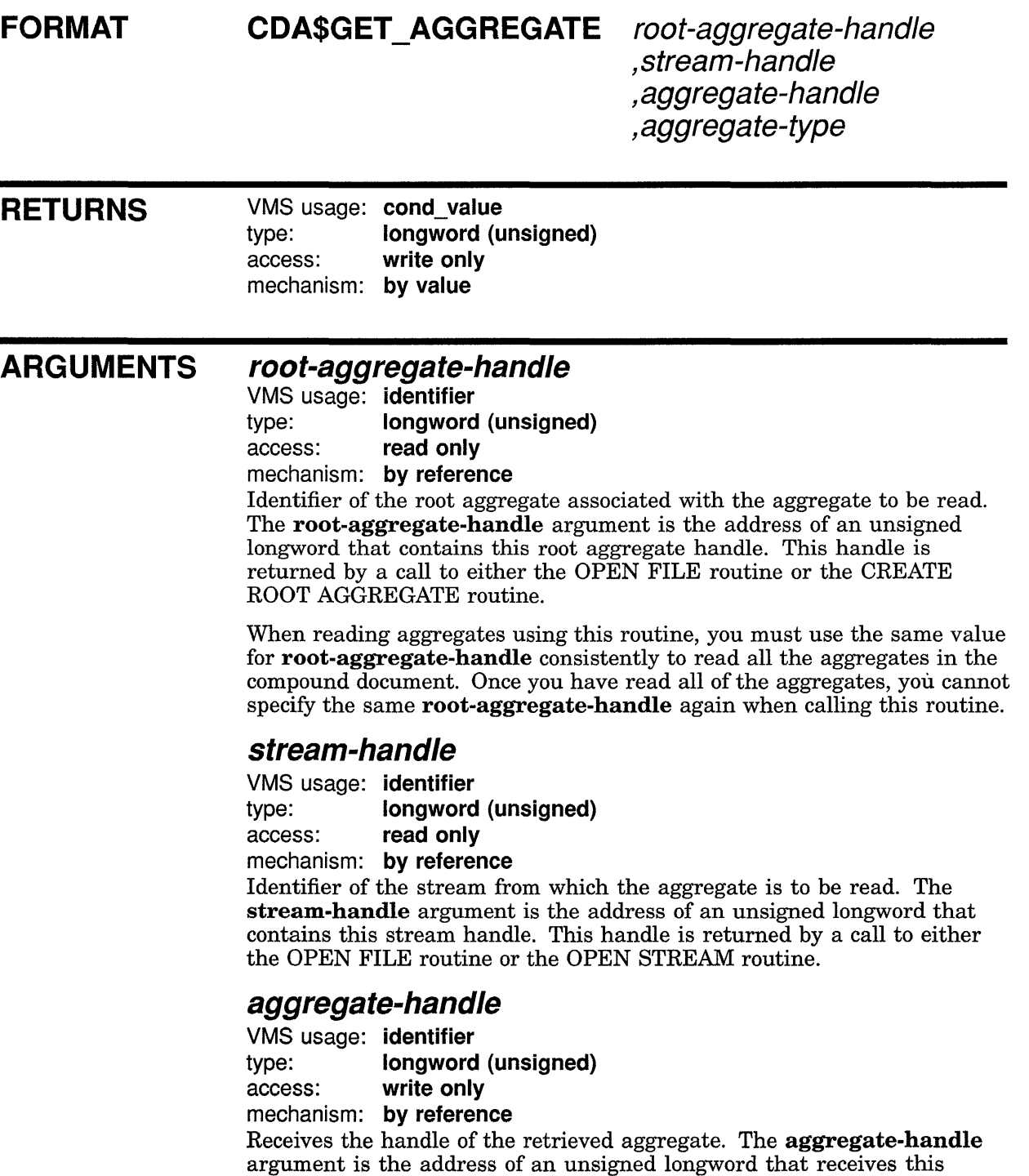

aggregate handle. This aggregate handle is used to identify the retrieved aggregate to any other aggregate transfer procedure.

#### **aggregate-type**

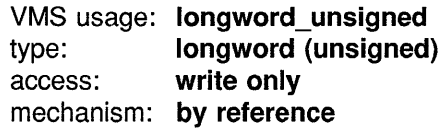

Receives the aggregate type. The **aggregate-type** argument is the address of an unsigned longword that receives this aggregate type. The DDIF aggregate type symbolic codes are defined in the file DDIF\$DEF.SDL and are described in Chapter 6 and Appendix D.

Valid aggregate types are as follows:

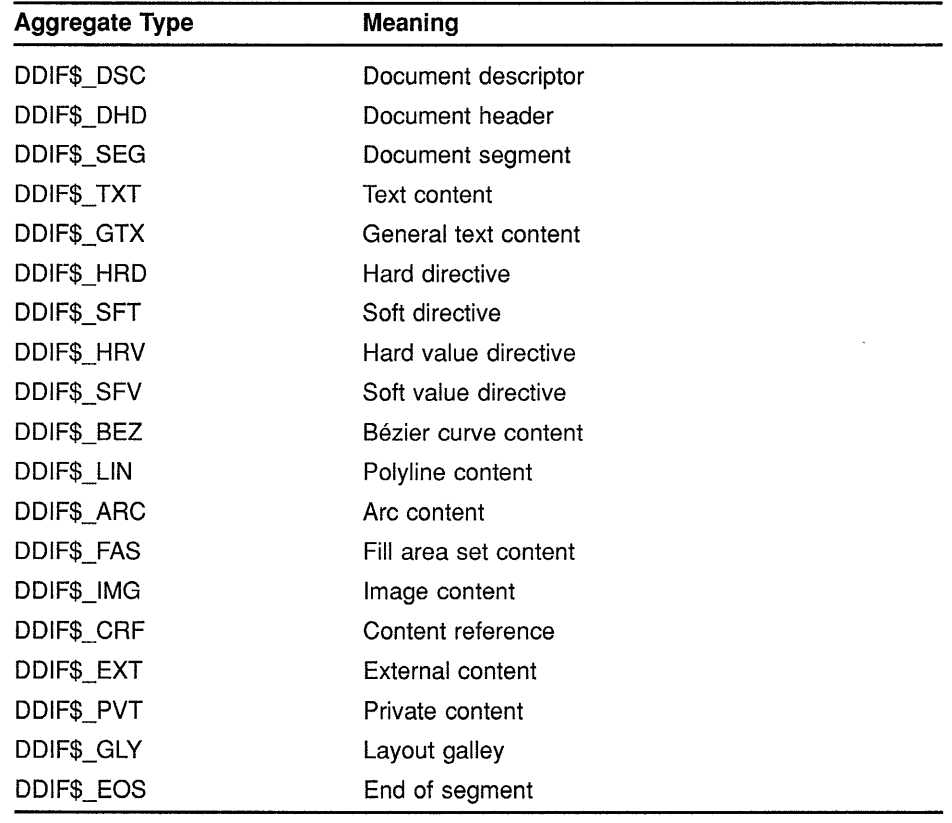

If the aggregate type is DDIF\$\_EOS (end of segment), the aggregatehandle is  $0$ .

#### **DESCRIPTION**  The GET AGGREGATE routine reads the next aggregate from a specified stream. This routine is used by a front end to read the next aggregate from a compound document file. Note that the aggregate returned is not part of a sequence.

### **CDA\$GET\_AGGREGATE**

The GET AGGREGATE routine reads the aggregates in a document in a hierarchical fashion. That is, whenever GET AGGREGATE encounters a segment, it descends to the next level of hierarchy and reads the contents of that segment before reading the remaining content of the parent segment. The GET AGGREGATE routine only returns to the parent segment's level of hierarchy when it encounters a DDIF\$\_EOS (end of segment) aggregate to indicate that the nested segment is completed. These rules can be generalized as follows:

- If the aggregate being read is a content aggregate, the aggregate is simply returned and the next aggregate returned is the next aggregate in the segment.
- If the aggregate being read is a segment aggregate (DDIF\$\_SEG), the content nested in the segment is returned, using these same ordering rules, followed by a dummy DDIF\$\_EOS (end of segment) aggregate to indicate the end of the nested segment. Once the nested segment and its content have been returned and the end of the segment has been indicated, the next aggregate read is the next aggregate in the (current) segment.

#### Note: All segments must be completed by a DDIF\$\_EOS aggregate.

Following these generalized rules, if a document contains a document root aggregate (DDIF\$\_DDF), a document descriptor (DDIF\$\_DSC), a document header (DDIF\$\_DHD), and a root segment (DDIF\$\_SEG) with text content (DDIF\$\_TXT), a nested segment (DDIF\$\_SEG), and Bezier content (DDIF\$\_BEZ), where the segment nested under the root segment contains arc content (DDIF\$\_ARC), the aggregates returned by consecutive calls to GET AGGREGATE would be as follows:

- 1 DDIF\$\_DSC
- 2 DDIF\$ DHD
- 3 DDIF\$\_SEG (root segment)
- 4 DDIF\$\_TXT
- 5 DDIF\$\_SEG (segment with nested arc content)
- 6 DDIF\$\_ARC (nested arc content aggregate)
- 7 DDIF\$\_EOS (dummy aggregate indicating end of segment with nested arc content)
- 8 DDIF\$\_BEZ (Bezier content)
- 9 DDIF\$\_EOS (dummy aggregate indicating end of root segment)

### **CONDITION VALUES RETURNED**

CDA\$\_NORMAL CDA\$\_ENDOFDOC CDA\$\_1NVDOC

Normal successful completion. End of document. Invalid document content.

Any error returned by the memory allocation routines.

Any error returned by the file routines.

ARGUMENTS

## CDA\$GET ARRAY SIZE GET ARRAY SIZE

Determines the number of elements present in an array-valued aggregate item.

#### FORMAT CDA\$GET ARRAY SIZE aggregate-handle

,aggregate-item ,array-size

#### **RETURNS** VMS usage: cond\_value type: longword (unsigned) access: write only mechanism: by value

aggregate-handle VMS usage: identifier type: longword (unsigned) access: read only mechanism: by reference Identifier of the aggregate containing the array-valued item. The aggregate-handle argument is the address of an unsigned longword containing this aggregate identifier.

#### aggregate-item

VMS usage: longword\_unsigned type: longword (unsigned) access: read only mechanism: by reference

Identifying code of the array-valued aggregate item, expressed as a symbolic constant. The aggregate-item argument is the address of an unsigned longword that contains this code. The DDIF aggregate item symbolic constants are defined in the module DDIF\$DEF.SDL and are defined in Chapter 6 and Appendix D.

#### array-size

VMS usage: longword\_unsigned type: longword (unsigned) access: write only mechanism: by reference Receives the number of elements present in the array-valued item. The array-size argument is the address of an unsigned longword that receives this array size. Because the index is zero-based, this number is equal to one more than the value of the highest valid aggregate index.

DESCRIPTION The GET ARRAY SIZE routine determines the number of elements present in an array-valued aggregate item.

### **CDA\$GET \_ARRAY \_SIZE**

### **CONDITION VALUES RETURNED**

CDA\$\_NORMAL CDA\$\_1NVAGGTYP CDA\$\_1NVITMCOD CDA\$\_EMPTY

Normal successful completion. Invalid aggregate type. Invalid item code. Item is empty.

## **CDA\$GET \_DOCUMENT GET DOCUMENT**

Reads an entire compound document from the specified stream.

#### **FORMAT CDA\$GET \_DOCUMENT root-aggregate-handle ,stream-handle**

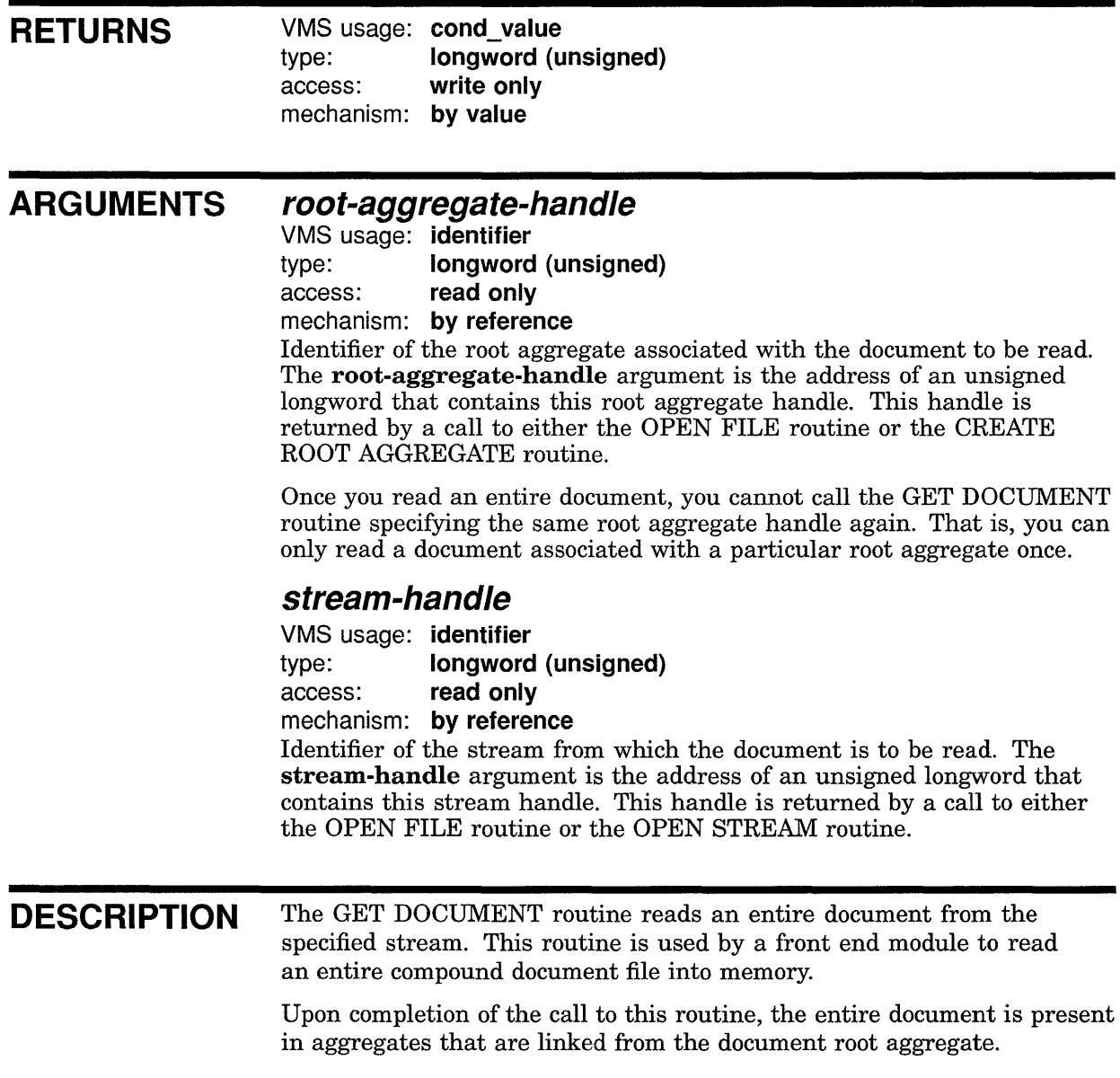

### **CDA\$GET \_DOCUMENT**

### **CONDITION VALUES RETURNED**

CDA\$\_NORMAL CDA\$\_1NVAGGTYP CDA\$\_1NVDOC

Normal successful completion. Invalid aggregate type. Invalid document content.

Any error returned by the memory allocation routines. Any error returned by the file routines.

## **CDA\$GET \_EXTERNAL\_ENCODING GET EXTERNAL ENCODING**

Reads the value of an external encoding from the specified stream and stores it as the value of the DDIF\$\_EXT\_ENCODING item in a DDIF\$\_EXT aggregate.

#### **FORMAT CDA\$GET \_EXTERNAL\_ENCODING**

root-aggregate-handle ,stream-handle ,aggregate-handle

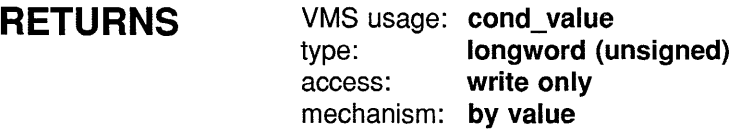

#### **ARGUMENTS root-aggregate-handle**

VMS usage: identifier type: longword (unsigned) access: read only mechanism: by reference

Identifier of the root aggregate. The root-aggregate-handle argument is the address of an unsigned longword that contains this root aggregate handle. This handle is returned by a call to either the OPEN FILE routine or the CREATE ROOT AGGREGATE routine.

#### **stream-handle**

VMS usage: identifier type: longword (unsigned) access: read only mechanism: by reference

Identifier of the stream containing the external encoding. The streamhandle argument is the address of an unsigned longword that contains this stream handle. This handle is returned by a call to either the OPEN FILE routine or the OPEN STREAM routine.

#### **aggregate-handle**

VMS usage: identifier type: longword (unsigned) access: modify mechanism: by reference Identifier of an aggregate of type DDIF\$\_EXT. The aggregate-handle argument is the address of an unsigned longword that contains this aggregate handle. The external encoding value that is read from the stream is written to the DDIF\$\_EXT\_ENCODING item in this aggregate, and the DDIF\$\_EXT aggregate becomes the root aggregate for the external document.

### **CDA\$GET \_EXTERNAL\_ENCODING**

#### **DESCRIPTION** The GET EXTERNAL ENCODING routine reads the value of an external encoding and stores the value in the DDIF\$\_EXT\_ENCODING item of the DDIF\$\_EXT aggregate specified by **aggregate-handle.** The DDIF\$\_EXT aggregate becomes the root aggregate for the external document.

If used, the GET EXTERNAL ENCODING routine must be invoked immediately after an aggregate of type DDIF\$\_EXT has been returned by the GET AGGREGATE routine. Alternatively, the caller can read the DDIS encoding of an inner document by calling the CDA Toolkit input routines for an inner document root aggregate.

#### **CONDITION VALUES RETURNED**

CDA\$\_NORMAL CDA\$\_1NVDOC CDA\$\_1NVAGGTYP

Normal successful completion. Invalid document. Invalid aggregate type.

## CDA\$GET \_STREAM\_POSITION GET STREAM POSITION

Returns the current position in and size of a CDA data stream.

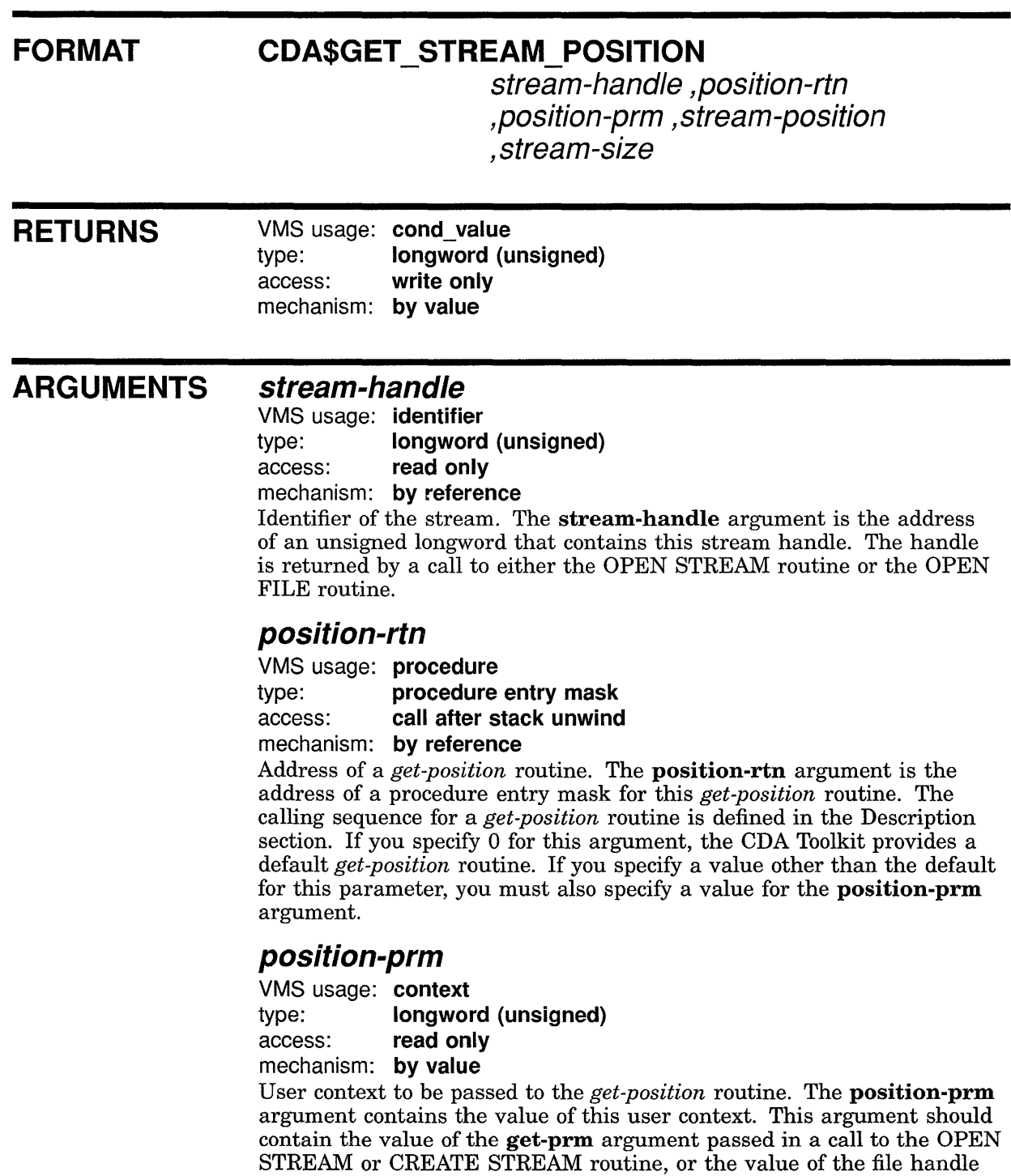

in a call to the OPEN FILE or CREATE FILE routine. If you specify a value for the position-rtn argument, you must also specify a value for this argument.

#### stream-position

VMS usage: longword\_unsigned type: longword (unsigned) access: write only mechanism: by reference

Receives the current position (in bytes) as measured from the start of the input stream being processed. The stream-position argument is the address of an unsigned longword that receives this position.

#### stream-size

VMS usage: longword\_unsigned type: longword (unsigned) access: write only mechanism: by reference Receives the total size (in bytes) of the input stream being processed. The stream-size argument is the address of an unsigned longword that receives this size.

**DESCRIPTION** The GET STREAM POSITION routine returns the current position and total size of the CDA data stream being processed.

#### Call Format for User Get-Position Routines

The **position-rtn** and **position-prm** arguments are used to invoke a user stream *get-position* routine, and to supply an argument to that routine. This routine returns the size and position of the current data stream.

The call format for a user *get-position* routine is as follows:

position-rtn position-prm ,stream-position ,stream-size

#### position-prm

VMS usage: user arg type: longword (unsigned) access: read only mechanism: by reference

User context information that is passed to the GET STREAM POSITION routine. The **position-prm** argument is the address of an unsigned longword that contains this user context.

#### stream-position

VMS usage: longword\_unsigned type: longword (unsigned) access: write only mechanism: by reference

Receives the current position (in bytes) as measured from the start of the input stream being processed. The stream-position argument is the address of an unsigned longword that receives this position.

### **CDA\$GET \_STREAM\_POSITION**

#### **stream-size**

VMS usage: **longword\_unsigned**  type: **longword (unsigned)**  access: **write only**  mechanism: **by reference**  Receives the total size (in bytes) of the input stream being processed. The stream-size argument is the address of an unsigned longword that receives this size.

This user routine must return a completion status. The VMS convention for completion codes is followed: if the low bit of the return value is clear, an error has occurred and the caller returns control to its caller; if the low bit of the return value is set, the caller continues execution.

**CONDITION VALUES RETURNED** 

CDA\$\_NORMAL Normal successful completion.

## CDA\$GET \_TEXT \_POSITION GET TEXT POSITION

Returns the current position in and size of a text file.

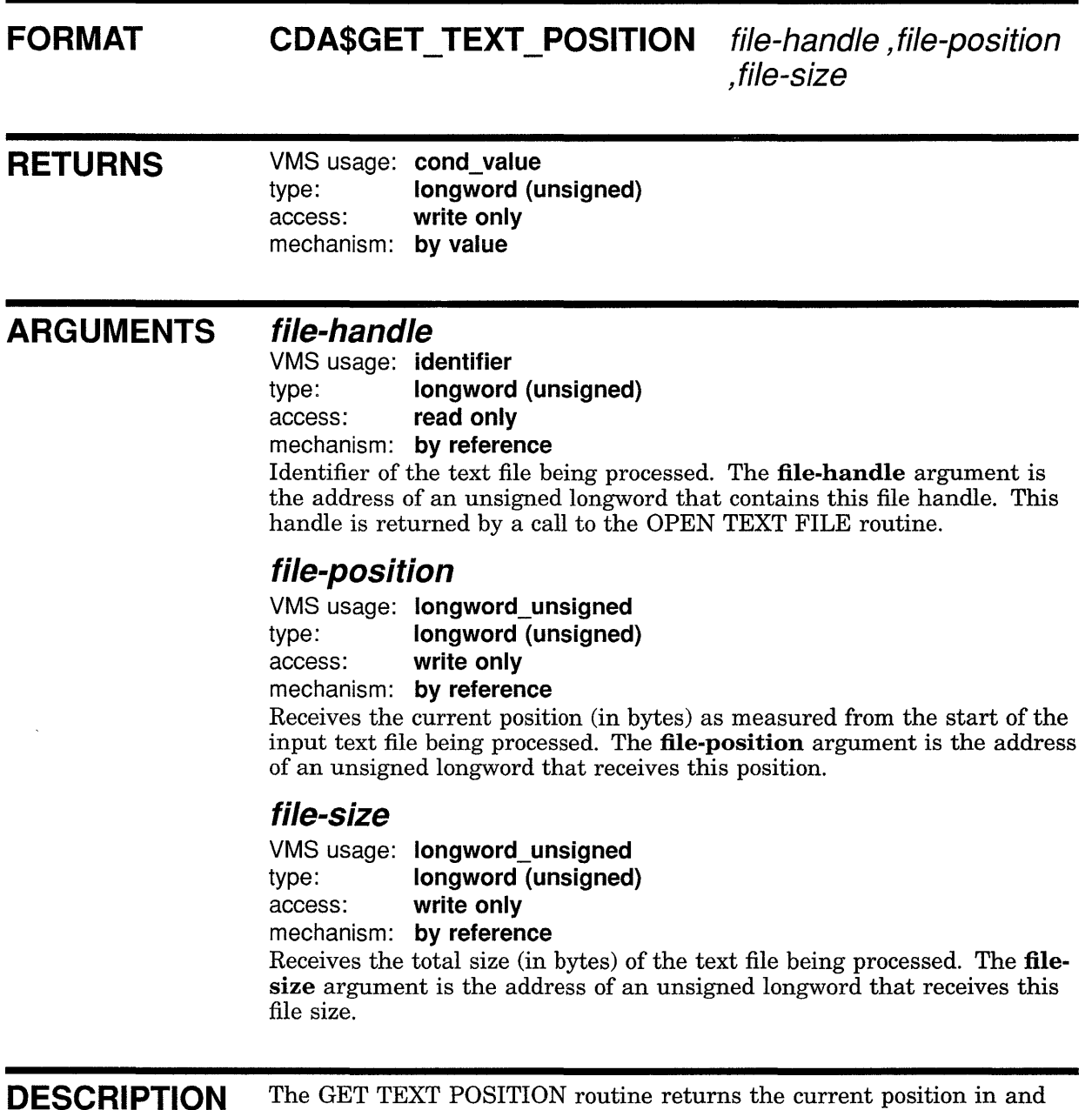

total size of an input text file being processed.
## CDA\$GET\_TEXT\_POSITION

**CONDITION** VALUES RETURNED

CDA\$\_NORMAL Normal successful completion.

# **CDA\$1NSERT \_AGGREGATE INSERT AGGREGATE**

Inserts an aggregate into a sequence. The location at which the aggregate is to be inserted is determined by specifying the preceding aggregate in the sequence.

#### **FORMAT CDA\$1NSERT \_AGGREGATE** aggregate-handle

,prev-aggregate-handle

### **RETURNS**

VMS usage: cond value type: longword (unsigned) access: write only mechanism: by value

#### **ARGUMENTS aggregate-handle**

VMS usage: identifier type: longword (unsigned) access: read only mechanism: by reference Identifier of the aggregate to be inserted into the sequence. The aggregate-handle argument is the address of an unsigned longword that contains the handle of the aggregate to be inserted.

#### **prev-aggregate-handle**

VMS usage: identifier type: longword (unsigned) access: read only mechanism: by reference Identifier of the aggregate after which the aggregate identified by aggregate-handle is to be inserted in the sequence. The prevaggregate-handle argument is the address of an unsigned longword that contains this handle.

**DESCRIPTION** The INSERT AGGREGATE routine inserts an aggregate into a sequence. The location at which the aggregate is to be inserted is indicated by specifying the preceding aggregate in the sequence.

> If the aggregate indicated by aggregate-handle is the first aggregate in its own sequence, this entire sequence is inserted into the sequence containing the aggregate specified by prev-aggregate-handle. If the aggregate specified as aggregate-handle is part of a sequence but is not the first aggregate in that sequence, or if it is the value of an item, an error is returned.

### **CDA\$1NSERT \_AGGREGATE**

### **CONDITION VALUES RETURNED**

**CDA\$\_NORMAL CDA\$\_1NVINSERT** 

**Normal successful completion. Aggregate already in a sequence.** 

#### **EXAMPLE**

```
aggregate_type = DDIF$_PTH; 
status = cda$create aggregate(&root aggregate handle, &aggregate type,
                               &inner aggregate handle) ; 
if (FAILURE(status)) return(status);
aggregate item = DDIF$ SGA FRM OUTLINE; 
item length = 4;status = cda$store_item(&root_aggregate_handle, &aggregate_handle, 
                         &aggregate_item,&item_length, 
                         &inner aggregate handle) ;
if (FAILURE(status)) return(status); 
aggregate item = DDIF$ PTH C;
local length = sizeof(integer value);
integer_value = DDIF$K_PATH_REFERENCE;
status = cda$store item(&root aggregate handle, 
                         - &inner aggregate handle, &aggregate item, 
                         &local<sup>length, &integer value);</sup>
if (FAILURE(status)) return(status); 
aggregate_item = DDIF$ PTH REFERENCE;
local length = sizeof(integer_value);
integer_value = 1; 
status = cda$store item(&root aggregate handle, 
                         - &inner aggregate handle, &aggregate item, 
                         &local=length, &integer_ value); 
if (FAILURE(status)) return(status); 
aggregate_type = DDIF$_PTH; 
status = cda$create_aggregate(&root_aggregate_handle,
                        - &aggregate type,&inner-aggregate handle 2); 
if (FAILURE(status)) return(status);
status= cda$insert_aggregate(&inner_aggregate_handle_2, 
                               &inner aggregate handle); 
if (FAILURE(status)) return(status);
aggregate_item = DDIF$_PTH_C; 
local length = sizeof(integer value);
integer_value = DDIF$K_PATH_BEZIER; 
status = cda$store item(&root aggregate handle, 
                         - &inner aggregate handle 2, &aggregate item, 
                         &local length, &integer value);
if (FAILURE(status)) return(status); 
aggregate_item = DDIF$_PTH_BEZ_PATH_C; 
local length = sizeof(integer value);
integer value = DDIF$K VALUE CONSTANT; 
aggregate\_index = 0;status = cda$store item(&root aggregate handle, 
                         - &inner aggregate handle 2, 
                         &aggregate item,-&local-length, 
                         &integer value, &aggregate index);
if (FAILURE(status)) return(status);
```
### **CDA\$1NSERT \_AGGREGATE**

```
aggregate item = DDIF$ PTH BEZ PATH; 
local_length = sizeof(integer_value);integer value = 20;aggregate index = 0;
status = \overline{c}da\$store_item(&root_aggregate_handle,
                       - &inner aggregate handle 2, &aggregate item, 
                               \texttt{klocal\_length}, \ \texttt{\&integer\_value},\overline{\text{eagger}} index);
if (FAILURE(status)) return(status); 
    \ddot{\phantom{1}}\ddot{\phantom{0}}\ddot{\phantom{a}}
```
 $\bar{z}$ 

**This example illustrates the use of the INSERT AGGREGATE routine to insert an aggregate into a sequence.** 

# **CDA\$LEAVE\_SCOPE LEAVE SCOPE**

Completes a document that was incrementally written.

#### **FORMAT CDA\$LEAVE\_SCOPE** root-aggregate-handle ,stream-handle ,scope-code

**RETURNS**  VMS usage: cond\_value type: longword (unsigned) access: write only mechanism: by value

#### **ARGUMENTS root-aggregate-handle**

VMS usage: identifier type: longword (unsigned) access: read only mechanism: by reference

Identifier of the root aggregate associated with the document being incrementally written. The root-aggregate-handle argument is the address of an unsigned longword that contains this root aggregate handle. This handle is returned by a call to either the OPEN FILE routine or the CREATE ROOT AGGREGATE routine.

### **stream-handle**

VMS usage: identifier

type: longword (unsigned)

access: read only

mechanism: by reference

Identifier of the stream associated with the document being incrementally written. The **stream-handle** argument is the address of an unsigned longword that contains this stream handle. This handle is returned by a call to either the CREATE FILE routine or the CREATE STREAM routine.

#### **scope-code**

VMS usage: longword\_unsigned type: longword (unsigned)

access: read only

mechanism: by reference

Symbolic constant identifying the scope to be completed. The scope-code argument is the address of an unsigned longword containing this code. Valid values are as follows:

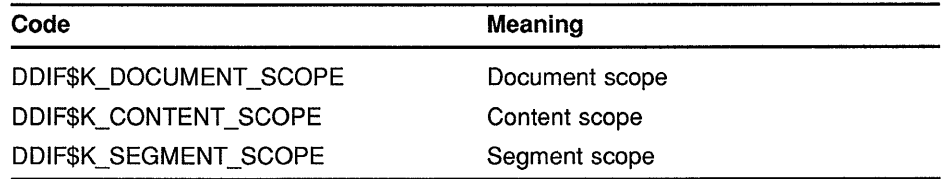

## **CDA\$LEAVE\_SCOPE**

#### **DESCRIPTION** The LEAVE SCOPE routine completes a compound document that was incrementally written. For more information on incremental writing of documents, see the description for the ENTER SCOPE routine.

### **CONDITION VALUES RETURNED**

CDA\$\_NORMAL CDA\$\_1NVSCOCOD Normal successful completion. Invalid scope code.

Any errors returned by the file routines.

# **CDA\$LOCATE\_ITEM LOCATE ITEM**

Locates an item within an aggregate by returning its address.

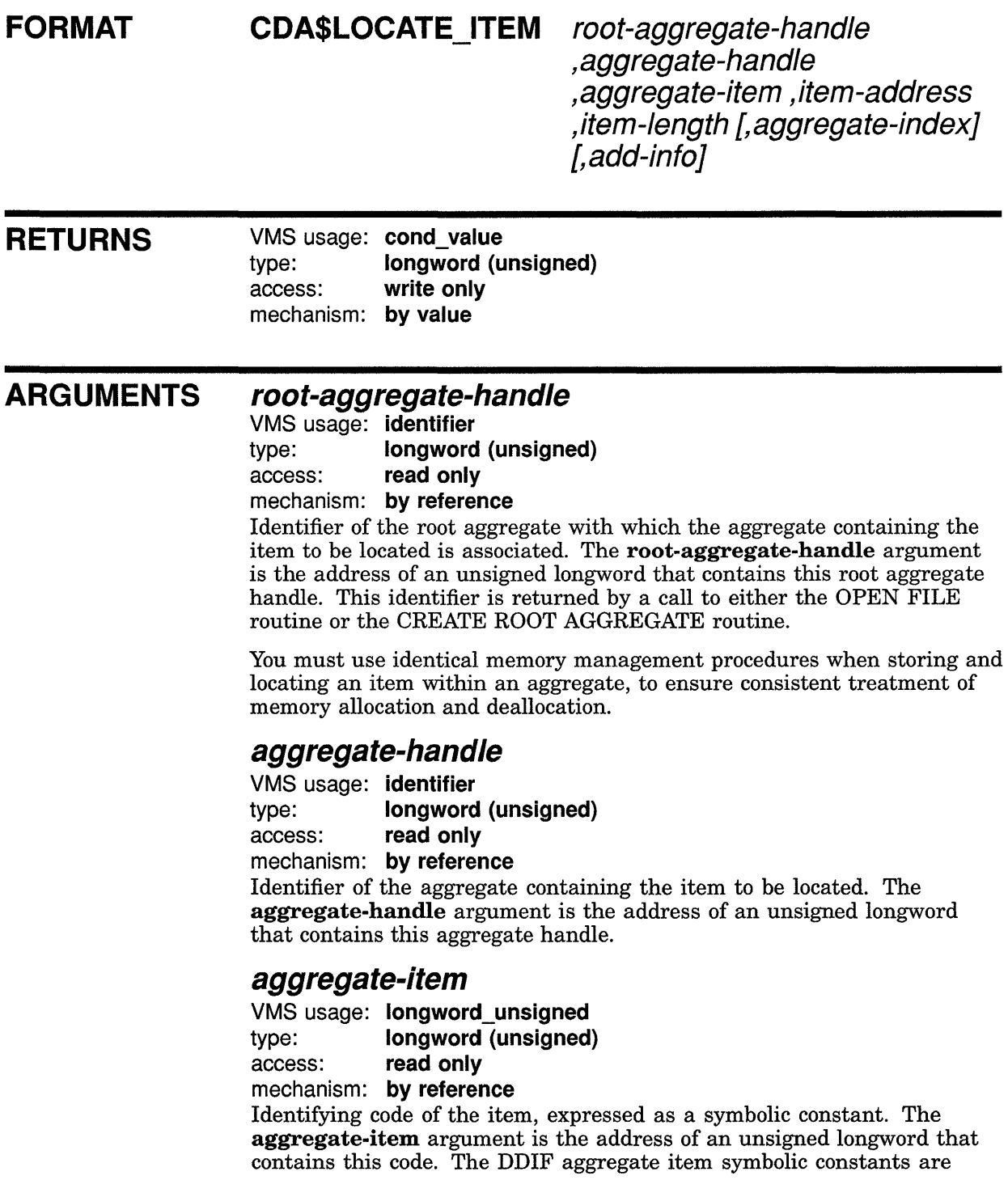

defined in the file DDIF\$DEF.SDL and are described in Chapter 6 and Appendix D.

The aggregate item DDIF\$\_USER\_CONTEXT is defined for every aggregate type. It is a longword that can be used by the application for any purpose. If you specify this item, the value of aggregate-item is initially 0.

For the purpose of this routine, a DDIF\$\_AGGREGATE\_TYPE item is defined for every DDIF aggregate type. If you specify this aggregate item, it returns the type of the aggregate.

#### **item-address**

VMS usage: address type: longword (unsigned) access: write only mechanism: by reference

Receives the address of the item's value. The item-address argument is the address of an unsigned longword that receives the address of the value of this item. This storage area can only be read by the calling program; that is, it is read-only. The returned item-address is valid until either the Store Item or the ERASE ITEM routine is called for any item in the aggregate, or until the aggregate is deleted.

#### **item-length**

VMS usage: longword\_unsigned type: longword (unsigned) access: write only mechanism: by reference

Receives the length (in bytes) of the item's value. The item-length argument is the address of an unsigned longword that receives this length.

#### **aggregate-index**

VMS usage: longword\_unsigned type: longword (unsigned) access: read only mechanism: by reference

Index of the item (relative to 0). The aggregate-index argument is the address of an unsigned longword that contains this index. This argument is required whenever the notation "Array of' appears in the data type of the specified item handle. Otherwise, this argument is only required if the add-info argument is also required.

### **add-info**

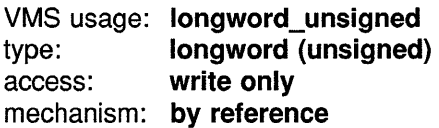

Receives a data type-specific modifier for the data types "Character string" and "string with *add-info".* The add-info argument is the address of an unsigned longword that receives this data type-specific information. For data types other than "Character string" and "string with *add-info",* this argument is not written and may be omitted.

### **CDA\$LOCATE\_ITEM**

For the data type "Character string'', the **add-info** parameter receives the character set designator. For the data type "string with *add-info",* if the string value is equal to one of the standard tag values, the **add-info**  parameter receives a value that identifies the tag. Otherwise, **add-info**  receives a value that indicates that the tag is private.

**DESCRIPTION**  The LOCATE ITEM routine determines the address of an item within an aggregate. If the located item is encoded as an "Array of', the user must call the GET ARRAY SIZE routine to determine the array size, and then use the LOCATE ITEM routine to read each item in the array by incrementing the **aggregate-index** argument.

### **CONDITION VALUES RETURNED**

- CDA\$\_NORMAL CDA\$\_1NVAGGTYP CDA\$\_1NVITMCOD CDA\$\_EMPTY CDA\$\_1NDEX CDA\$\_ VAREMPTY CDA\$\_VARINDEX CDA\$\_VARVALUE CDA\$\_DEFAULT
- Normal successful completion. Invalid aggregate type. Invalid item code. Item is empty. Index exceeds array bounds. Variant item is empty. Variant index exceeds bounds. Variant value is undefined. Value returned is either a default value that is not in the data stream or is an inherited value if inheritance is enabled for the root aggregate.

# **CDA\$NEXT\_AGGREGATE NEXT AGGREGATE**

Locates the next aggregate in an aggregate sequence.

#### **FORMAT CDA\$NEXT \_AGGREGATE aggregate-handle**

**,next-aggregate-handle** 

**RETURNS**  VMS usage: **cond\_value**  type: **longword (unsigned)**  access: **write only**  mechanism: **by value** 

#### **ARGUMENTS aggregate-handle**

#### VMS usage: **identifier**  type: **longword (unsigned)**  access: **read only**  mechanism: **by reference**  Identifier of the aggregate to be used in locating the next aggregate. The **aggregate-handle** argument is the address of an unsigned longword containing the handle of the aggregate that precedes the desired aggregate.

#### **next-aggregate-handle**

VMS usage: **identifier**  type: **longword (unsigned)**  access: **write only** 

mechanism: **by reference** 

Receives the handle of the aggregate that follows the aggregate specified by **aggregate-handle.** The **next-aggregate-handle** argument is the address of an unsigned longword that receives the handle of this aggregate. If the aggregate specified by **aggregate-handle** is the last aggregate in the sequence, **next-aggregate-handle** receives a value of 0.

**DESCRIPTION** The NEXT AGGREGATE routine locates the next aggregate in a sequence of aggregates. This aggregate is located by searching for the preceding aggregate, specified by **aggregate-handle.** When using this routine, you should first use the LOCATE ITEM routine to retrieve the aggregate handle of the first aggregate in the sequence. After that, you can use the NEXT AGGREGATE routine to retrieve each additional aggregate in the sequence. All aggregates in the sequence have been retrieved when the status CDA\$\_ENDOFSEQ is returned.

> For example, the DDIF\$\_CRF \_TRANSFORM item in the DDIF\$\_CRF aggregate is encoded as a sequence of DDIF\$\_TRN aggregates. After using the LOCATE ITEM routine to retrieve the aggregate handle of the first DDIF\$\_TRN aggregate in the sequence, you should use the NEXT

## **CDA\$NEXT\_AGGREGATE**

AGGREGATE routine to return each additional aggregate in this encoded sequence, until the status CDA\$\_ENDOFSEQ is returned.

If you are interested in retrieving aggregates from a particular input stream that are not encoded as a sequence, refer to the description of the GET AGGREGATE routine.

### **CONDITION VALUES RETURNED**

CDA\$\_NORMAL CDA\$\_ENDOFSEQ Normal successful completion. No successor aggregate found.

# CDA\$OBJECT ID TO AGGREGATE TYPE OBJECT ID TO AGGREGATE TYPE

Translates an object identifier to a root aggregate type.

#### FORMAT CDA\$OBJECT ID TO AGGREGATE TYPE

but-Jen ,buf-adr ,nam-len ,nam-adr ,act-nam-len ,aggregate-type

RETURNS

VMS usage: cond\_value type: longword (unsigned) access: write only mechanism: by value

#### ARGUMENTS buf-len

VMS usage: longword\_unsigned type: longword (unsigned) access: read only mechanism: by reference Length (in bytes) of the object identifier buffer. The buf-len argument is the address of an unsigned longword that contains this buffer length.

### buf-adr

VMS usage: vector\_longword\_unsigned type: longword (unsigned) access: read only mechanism: by reference, array reference Address of the object identifier. The **buf-adr** argument is the address of an array of unsigned longwords that make up the buffer.

#### nam-len

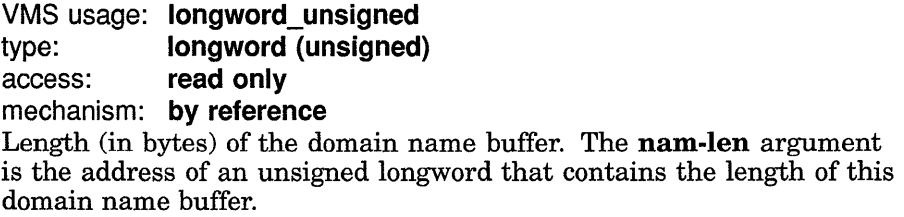

#### nam-adr

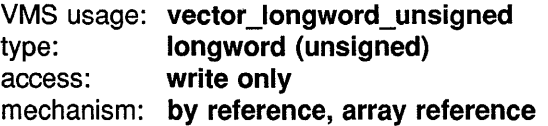

## CDA\$0BJECT \_ID\_ TO \_AGGREGATE\_ TVPE

Receives the address of the domain name buffer. The nam-adr argument is the address of an array of unsigned longwords that comprise the domain name buffer.

### act-nam-len

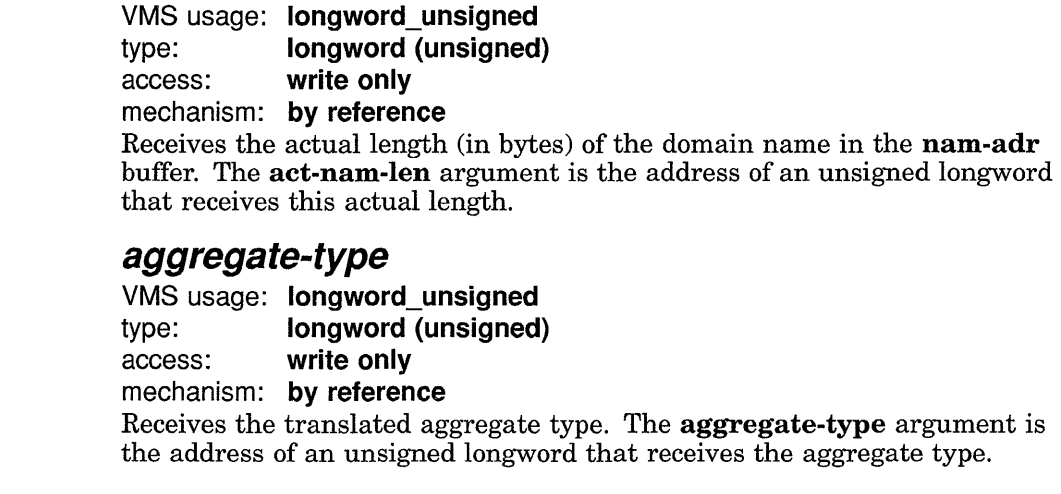

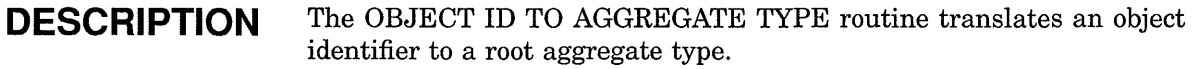

### **CONDITION** VALUES **RETURNED**

CDA\$\_NORMAL CDA\$\_1NVAGGTYP Normal successful completion. Invalid aggregate type.

# CDA\$0PEN\_CONVERTER OPEN CONVERTER

Activates a front end to process nested content, which can be in the same format as the current document or in a different format.

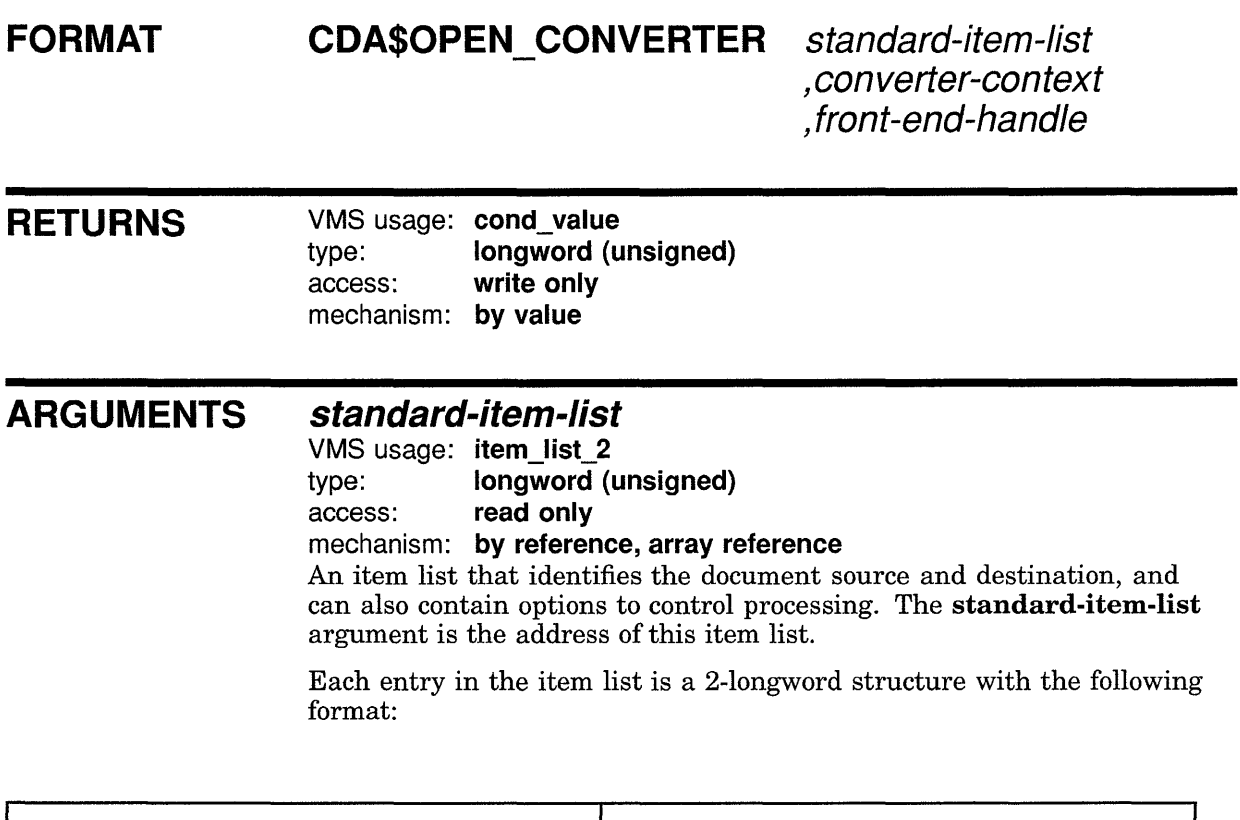

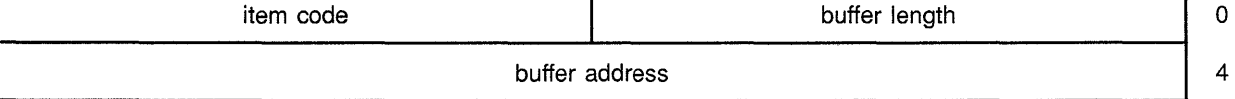

To terminate the item list, you must specify the final entry or longword as 0. Valid code values for the items in the standard-item-list are as follows:

#### CDA\$\_1NPUT \_FORMAT

The parameter is the address and length of a string that specifies the input document format.

#### CDA\$ \_INPUT \_FRONT \_END \_PROCEDURE

The parameter is the address of the front end's main entry point, *DDIF\$READJormat.* The item list length field must be 0. This item enables a caller to provide a front end that is part of the calling application rather than a separate image. If this item code is used, the CDA\$\_INPUT\_ FILE item can be used to pass any information (not necessarily a file specification) to the front end.

### **CDA\$0PEN\_CONVERTER**

#### **CDA\$\_1NPUT\_FILE**

The parameter is the address and length of the file specification of the input document.

#### **CDA\$\_1NPUT \_DEFAULT**

The parameter is the address and length of the default file specification of the input document. If this parameter is omitted, the front end must supply an appropriate backup default file specification.

#### **CDA\$\_1NPUT\_PROCEDURE**

The parameter is the address of a procedure to provide input. The item list length field must be 0. The input procedure must conform to the requirements for a *get* routine. The calling sequence for a user *get* routine is defined in the Description section of this routine.

#### **CDA\$\_1NPUT \_PROCEDURE\_PARM**

The parameter is the address of a longword parameter to the input procedure. The item list length field must be 4.

#### **CDA\$\_1NPUT \_POSITION\_PROCEDURE**

The parameter is the address of a procedure that provides position information. The item list length field must be set to 0.

#### **CDA\$ \_INPUT\_ ROOT\_ AGGREGATE**

The parameter is the address of a longword handle to a root aggregate that specifies an in-memory input document. The item list length field must be 4. The in-memory structure, except for the root aggregate itself, is erased by this operation. The root aggregate must specify standard memory allocation.

#### **converter-context**

VMS usage: **context** 

type: **longword (unsigned}**  access: **read only** 

mechanism: **by reference** 

Context value passed as a parameter to the **DDIF**\$READ *format* entry point in the front end. The **converter-context** argument is the address of an unsigned longword containing this context.

#### **front-end-handle**

VMS usage: **identifier** 

type: **longword (unsigned}** 

access: **write only** 

mechanism: **by reference** 

Receives the handle of the front end that will process the nested content. The **front-end-handle** argument is the address of an unsigned longword that receives this front end handle. This handle must be used in all subsequent operations relating to that front end.

## **CDA\$0PEN\_CONVERTER**

#### **DESCRIPTION**  The OPEN CONVERTER routine activates a front end to process nested content, which may be in the same format as the current document or in a different format. Processing options that were specified to the CONVERT DOCUMENT routine for the document format are retrieved and appended to the item list.

#### **Call Format for User Get Routines**

The **get-rtn** and **get-prm** arguments are used to invoke a user stream *get*  routine, and to supply an argument to that routine. The call format for this user routine is as follows:

**get-rtn** get-prm ,num-bytes ,buf-adr

#### **get-prm**

VMS usage: **user\_arg**  type: **longword (unsigned)**  access: **read only**  mechanism: **by value** 

User context argument. The **get-prm** argument contains the value of the parameter to be passed to the user *get* routine.

#### **num-bytes**

VMS usage: **longword\_unsigned**  type: **longword (unsigned)**  access: **write only**  mechanism: **by reference** 

Receives the number of bytes contained in the buffer. The **num-bytes**  argument is the address of an unsigned longword that receives this number. The number of bytes is zero if and only if the stream does not contain any more data.

#### **buf-adr**

VMS usage: **address**  type: **longword (unsigned)**  access: **write only**  mechanism: **by reference** 

Receives the address of the buffer. The **buf-adr** argument is the address of an unsigned longword that receives the buffer address.

This user routine must return a completion status. The VMS convention for completion codes is followed: if the low bit of the return value is clear, an error has occurred and the caller returns control to its caller; if the low bit of the return value is set, the caller continues execution.

### **CONDITION VALUES RETURNED**

CDA\$\_NORMAL CDA\$\_UNSUPFMT Normal successful completion. Unsupported document format.

Any error returned by the specific front end.

# **CDA\$0PEN\_FILE OPEN FILE**

Opens the specified file for input and validates that its contents are valid compound document data. An input stream and a root aggregate are also created.

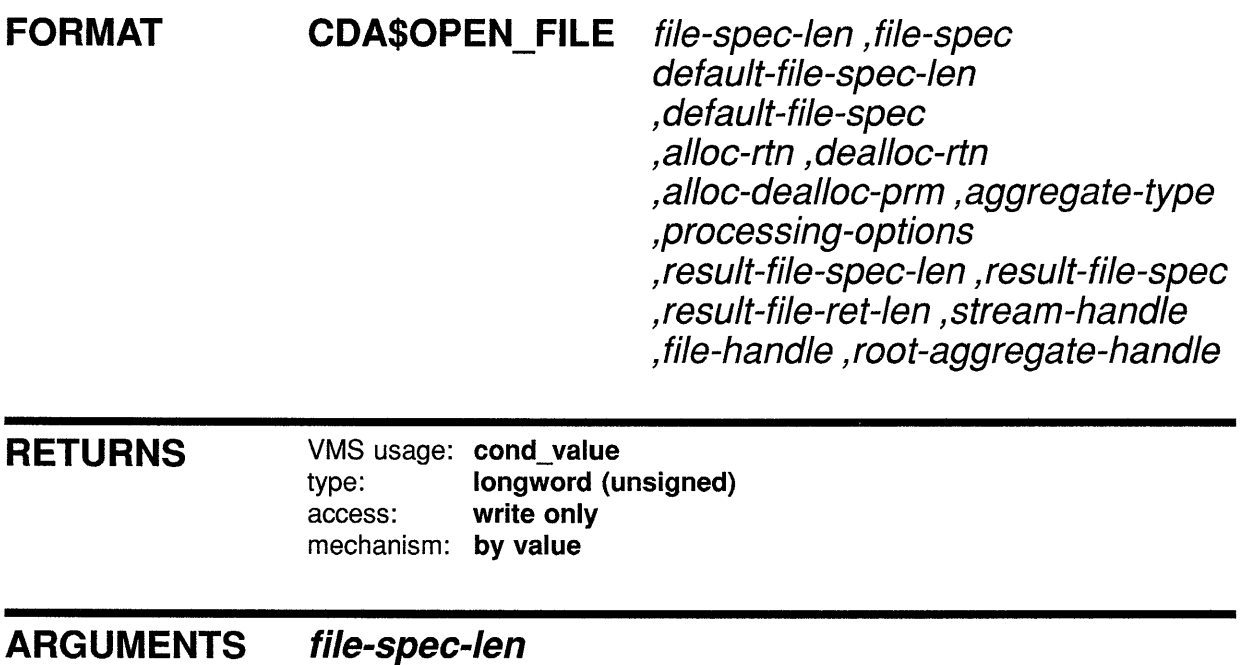

VMS usage: longword\_unsigned type: longword (unsigned) access: read only mechanism: by reference The length of the string specified by the file-spec parameter. The filespec-len argument is the address of an unsigned longword that contains this file specification length.

### **file-spec**

VMS usage: char string type: character string access: read only mechanism: by reference The file specification. The file-spec argument is the address of a character string that contains this file specification.

### **default-file-spec-Jen**

VMS usage: longword unsigned type: longword (unsigned) access: read only mechanism: by reference The length (in bytes) of the buffer specified by default-file-spec. The default-file-spec-len argument is the address of an unsigned longword that contains this buffer length. If you specify an address of 0 for both the default-file-spec-len and default-file-spec arguments, a default file specification of ".DDIF" is used.

#### default-file-spec

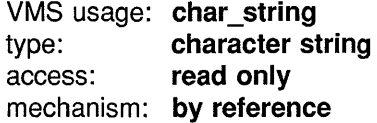

The default file specification. The default-file-spec argument is the address of a character string that contains the default file specification. In order to simplify the porting of applications, the character string should consist of only a file type in lowercase characters. If you specify an address of 0 for both the default-file-spec-len and default-file-spec arguments, a default file specification of ".DDIF" is used.

#### alloc-rtn

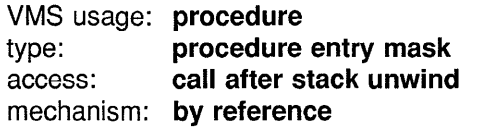

Address of a memory allocation routine. The **alloc-rtn** argument is the address of a procedure entry mask for this allocation routine. The calling sequence for an allocation routine is defined in the Description section of this routine. On VMS systems, if you specify 0 for this argument, LIB\$GET\_ VM is used as the memory allocation routine.

### dealloc-rtn

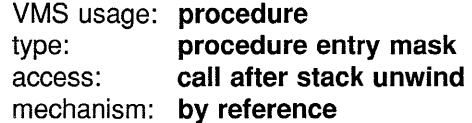

Address of a memory deallocation routine. The **dealloc-rtn** argument is the address of a procedure entry mask for this deallocation routine. The calling sequence for a deallocation routine is defined in the Description section of this routine. On VMS systems, if you specify 0 for this argument, LIB\$FREE\_VM is used as the memory deallocation routine.

### alloc-dealloc-prm

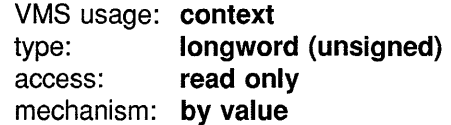

User context to be passed to the memory allocation and deallocation routines. The alloc-dealloc-prm argument contains the value of this user context. If the VMS system default memory allocation or deallocation routine is used, this value must be a zone identifier or 0 for the default zone.

#### aggregate-type

VMS usage: longword\_unsigned type: longword (unsigned) access: read only mechanism: by reference

### **CDA\$0PEN\_FILE**

The type of aggregate, expressed as a symbolic constant. The aggregatetype argument is the address of an unsigned longword that contains this symbolic constant. The only valid root aggregate type is DDIF\$\_DDF.

### **processing-options**

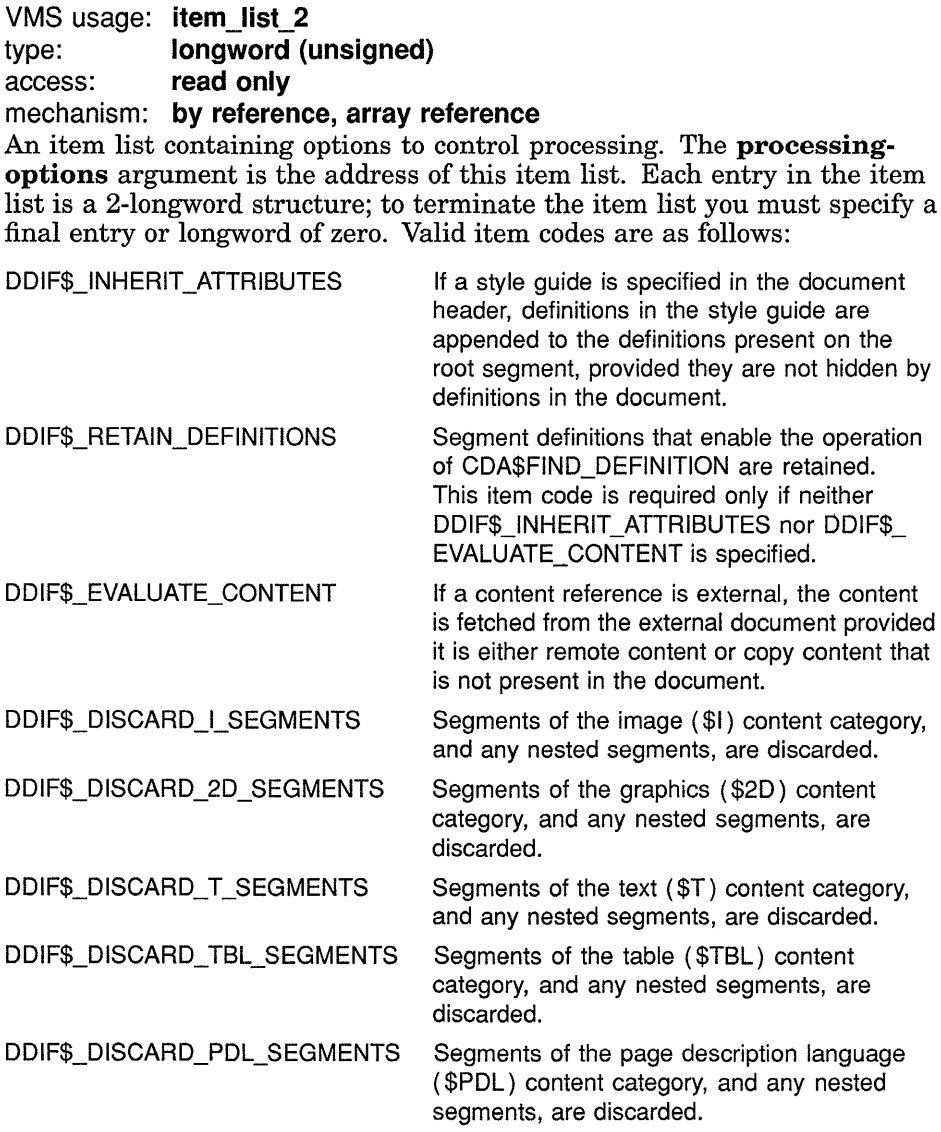

### **result-file-spec-len**

VMS usage: longword\_unsigned type: longword (unsigned) access: read only mechanism: by reference Length of the buffer (in bytes) specified by result-file-spec. The result-file-spec-len argument is the address of an unsigned longword containing this length. If you specify 0 for this parameter, the resultant file specification length is not returned.

#### **result-file-spec**

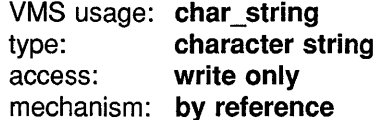

Receives the resultant file specification. The result-file-spec argument is the address of a character string that receives this file specification. If you specify 0 for this parameter, the resultant file specification is not returned. This file specification is the result of a VMS RMS \$OPEN operation.

#### **result-file-ret-len**

VMS usage: longword\_unsigned type: longword (unsigned) access: write only mechanism: by reference

Receives the actual length (in bytes) of the resultant file specification. The result-file-ret-len argument is the address of an unsigned longword that receives the actual length of the resultant file specification. If you specify 0 for this parameter, the actual length of the resultant file specification is not returned.

### **stream-handle**

VMS usage: identifier type: longword (unsigned) access: write only mechanism: by reference

Receives a value that identifies the newly created stream. The streamhandle argument is the address of an unsigned longword that receives this stream handle. This handle must be used in all subsequent operations on that stream.

### **file-handle**

VMS usage: identifier type: longword (unsigned) access: write only mechanism: by reference

Receives a value that identifies the newly opened file. The file-handle argument is the address of an unsigned longword that receives this file handle. This handle must be used in all subsequent operations on that file.

### **root-aggregate-handle**

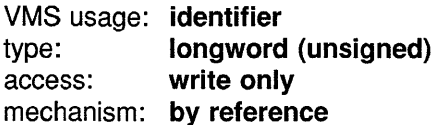

Receives a value that identifies the newly created root aggregate. The root-aggregate-handle argument is the address of an unsigned longword that receives this root aggregate handle. This handle must be used in all subsequent operations on that root aggregate.

### **CDA\$0PEN\_FILE**

### **DESCRIPTION**

The OPEN FILE routine opens a file for input and validates that the contents of the file are compound document data. At the same time, this routine also creates an input stream and a root aggregate.

#### Call Format for User Allocation/Deallocation Routines

The alloc-rtn, dealloc-rtn, and alloc-dealloc-prm arguments are used to invoke a user routine that performs memory allocation or deallocation, and to supply an argument to that routine. The call format for one of these user routines is as follows:

user-rtn num-bytes ,base-adr ,alloc-dealloc-prm

#### num-bytes

VMS usage: longword\_unsigned type: longword {unsigned) access: read only mechanism: by reference

The number of bytes to allocate or free. The num-bytes argument is the address of an unsigned longword that contains this number of bytes. The value of num-bytes must be greater than zero.

#### base-adr

VMS usage: address type: longword {unsigned) access: read only or write only mechanism: by reference

Virtual address of the first byte of memory allocated or freed. The baseadr argument is the address of an unsigned longword containing this base address. (This argument is write-only for a *get* routine, and read-only for a *free* routine.)

#### alloc-dealloc-prm

VMS usage: user arg type: longword {unsigned) access: read only mechanism: by value

User context argument. The alloc-dealloc-prm argument contains the value of the parameter to be passed to the user routine.

Each of these user routines must return a completion status. The VMS convention for completion codes is followed: if the low bit of the return value is clear, an error has occurred and the caller returns control to its caller; if the low bit of the return value is set, the caller continues execution.

### **CONDITION VALUES RETURNED**

CDA\$\_NORMAL CDA\$\_1NVAGGTYP CDA\$\_1NVITMLST

Normal successful completion. Invalid aggregate type. Invalid item list.

Any error returned by the memory allocation routines.

Any error returned by the file routines.

#### **EXAMPLE**

```
/* Open the file for input */ 
aggregate type = DDIF$ DDF; 
status = cda$open_file(&filename_length,
                           \overline{\text{stest1}} filename[0],
                           O, 
                           0,0,0,0, 
                           &aggregate_ type, 
                           0,&result file_spec_len, 
                            &result file spec[O], 
                            &result_file_ret_len, 
                           &stream_handle, 
                           %file handle,
                           &root_aggregate handle); 
if (FAILURE(status)) return(status); 
/* Read the entire document in, then close the file */printf("Reading document...\n");
status = cda$get_document(&root_aggregate_handle, &stream handle);
if (FATLURE(sstatus)) return(status);
status = cda$close_file(&stream_handle, &file handle);
if (FAILURE(status)) return(status);
    \ddot{\phantom{0}}\ddot{\phantom{a}}\ddot{\phantom{a}}This example illustrates a typical call to the OPEN FILE routine. 
               Following a call to this routine, the file is read using the GET 
               DOCUMENT routine and subsequently closed.
```
# **CDA\$0PEN\_STREAM OPEN STREAM**

Opens a compound document stream for input.

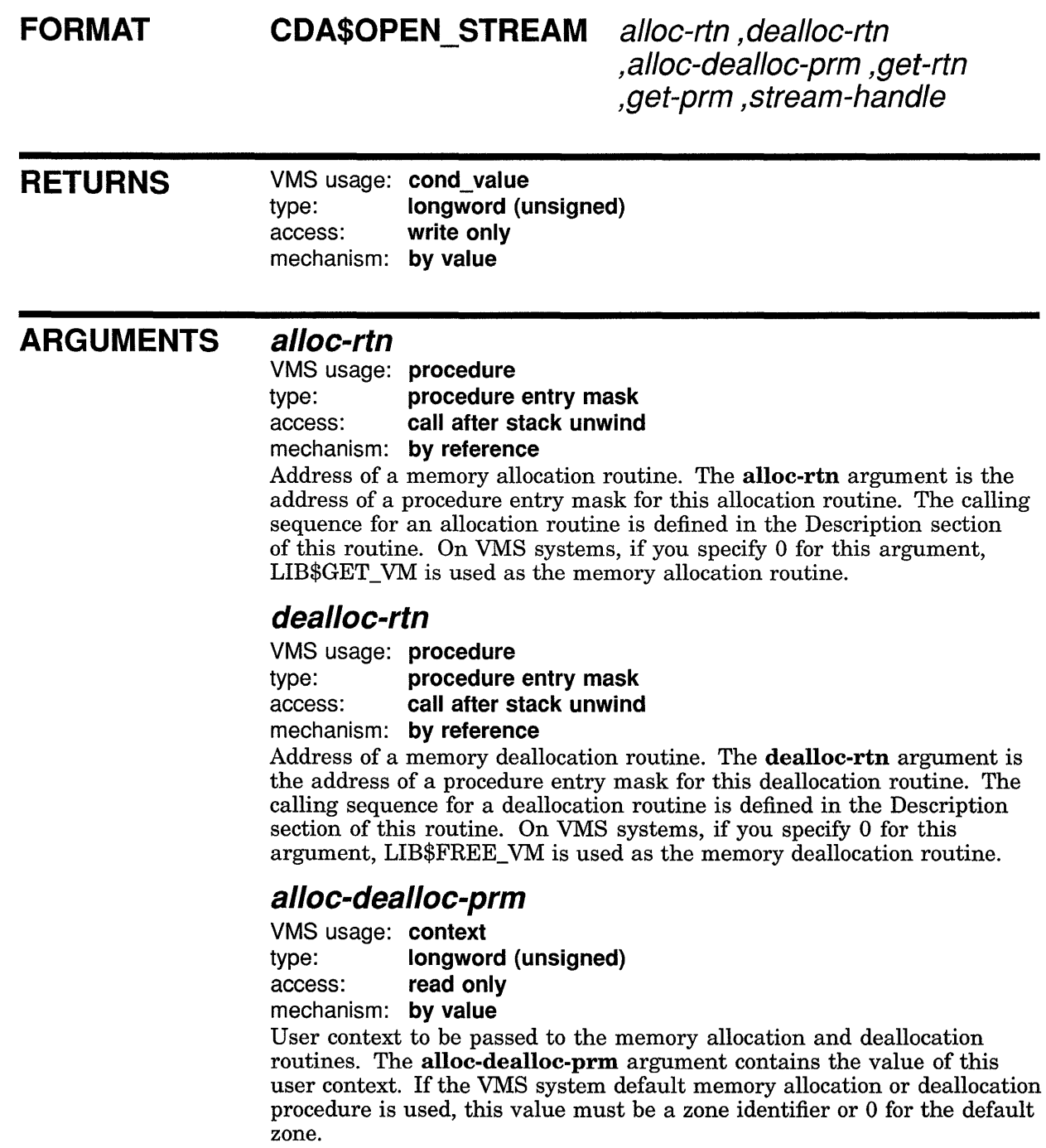

### **CDA\$0PEN\_STREAM**

#### **get-rtn**

VMS usage: procedure type: **procedure entry mask** access: call after stack unwind mechanism: by reference

Address of a stream *get* routine. The get-rtn argument is the address of a procedure entry mask for this stream *get* routine. The calling sequence for a *get* routine is defined in the Description section of this routine. If you specify 0 for this argument, the VMS RMS \$GET service is used. If you specify a value other than the default for this argument, you must also specify a value for the **get-prm** argument.

#### **get-prm**

VMS usage: context type: longword (unsigned) access: read only mechanism: by value

User context to be passed to the stream *get* routine. The get-prm argument contains the value of this user context. If the VMS system default *get* routine is used, the value must be a pointer to a RAB.

### **stream-handle**

VMS usage: identifier type: longword (unsigned) access: write only mechanism: by reference

Receives a value that identifies the newly created stream. The streamhandle argument is the address of an unsigned longword that receives this stream handle. This handle must be used in all subsequent operations on that stream.

**DESCRIPTION**  The OPEN STREAM routine opens a compound document stream for input. The number of streams that you can open simultaneously is limited only by the amount of memory available.

#### Call Format for User Allocation/Deallocation Routines

The alloc-rtn, dealloc-rtn, and alloc-dealloc-prm arguments are used to invoke a user routine that performs memory allocation or deallocation, and to supply an argument to that routine. The call format for one of these user routines is as follows:

user-rtn num-bytes ,base-adr ,alloc-dealloc-prm

#### num-bytes

VMS usage: longword\_unsigned type: longword (unsigned) access: read only mechanism: by reference

The number of bytes to allocate or free. The **num-bytes** argument is the address of an unsigned longword that contains this number of bytes. The value of **num-bytes** must be greater than 0.

### **CDA\$0PEN\_STREAM**

#### base-adr

VMS usage: address type: longword (unsigned) access: read only or write only mechanism: by reference

Virtual address of the first byte of memory allocated or freed. The baseadr argument is the address of an unsigned longword containing this base address. (This argument is write-only for a *get* routine, and read-only for a *free* routine.)

#### alloc-dealloc-prm

VMS usage: user arg type: **longword (unsigned)** access: read only mechanism: by value

User context argument. The alloc-dealloc-prm argument contains the value of the parameter to be passed to the user routine.

#### Call Format for User Get Routines

The **get-rtn** and **get-prm** arguments are used to invoke a user stream *get* routine and to supply an argument to that routine. This routine reads bytes from an input stream. The buffer is supplied by a call to the *get* routine; therefore, the application can use any buffer management technique. The caller of the *get* routine treats the buffer as read-only; it must contain valid data until the next call to the *get* routine.

The call format for a user *get* routine is as follows:

get-rtn get-prm ,num-bytes ,buf-adr

#### get-prm

VMS usage: user arg type: longword (unsigned) access: read only mechanism: by value User context argument. The get-prm argument contains the value of the parameter to be passed to the user *get* routine.

#### num-bytes

VMS usage: longword\_unsigned type: longword (unsigned) access: write only mechanism: by reference Receives the number of bytes contained in the buffer. The num-bytes argument is the address of an unsigned longword that receives this number. The number of bytes is 0 only if the stream does not contain any more data.

#### buf-adr

VMS usage: address type: longword (unsigned) access: write only mechanism: by reference

## **CDA\$0PEN\_STREAM**

Receives the address of the buffer. The **buf-adr** argument is the address of an unsigned longword that receives the buffer address.

Each of these user routines must return a completion status. The VMS convention for completion codes is followed: if the low bit of the return value is clear, an error has occurred and the caller returns control to its caller; if the low bit of the return value is set, the caller continues execution.

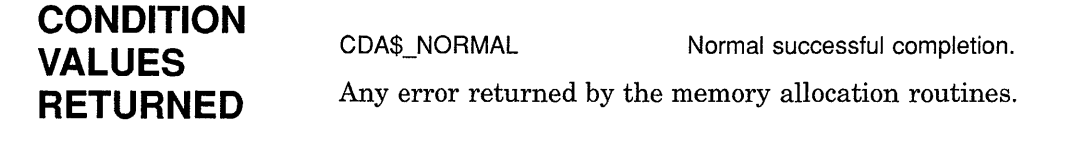

 $\mathcal{L}$ 

# **CDA\$0PEN\_ TEXT \_FILE OPEN TEXT FILE**

Opens a standard text file for input.

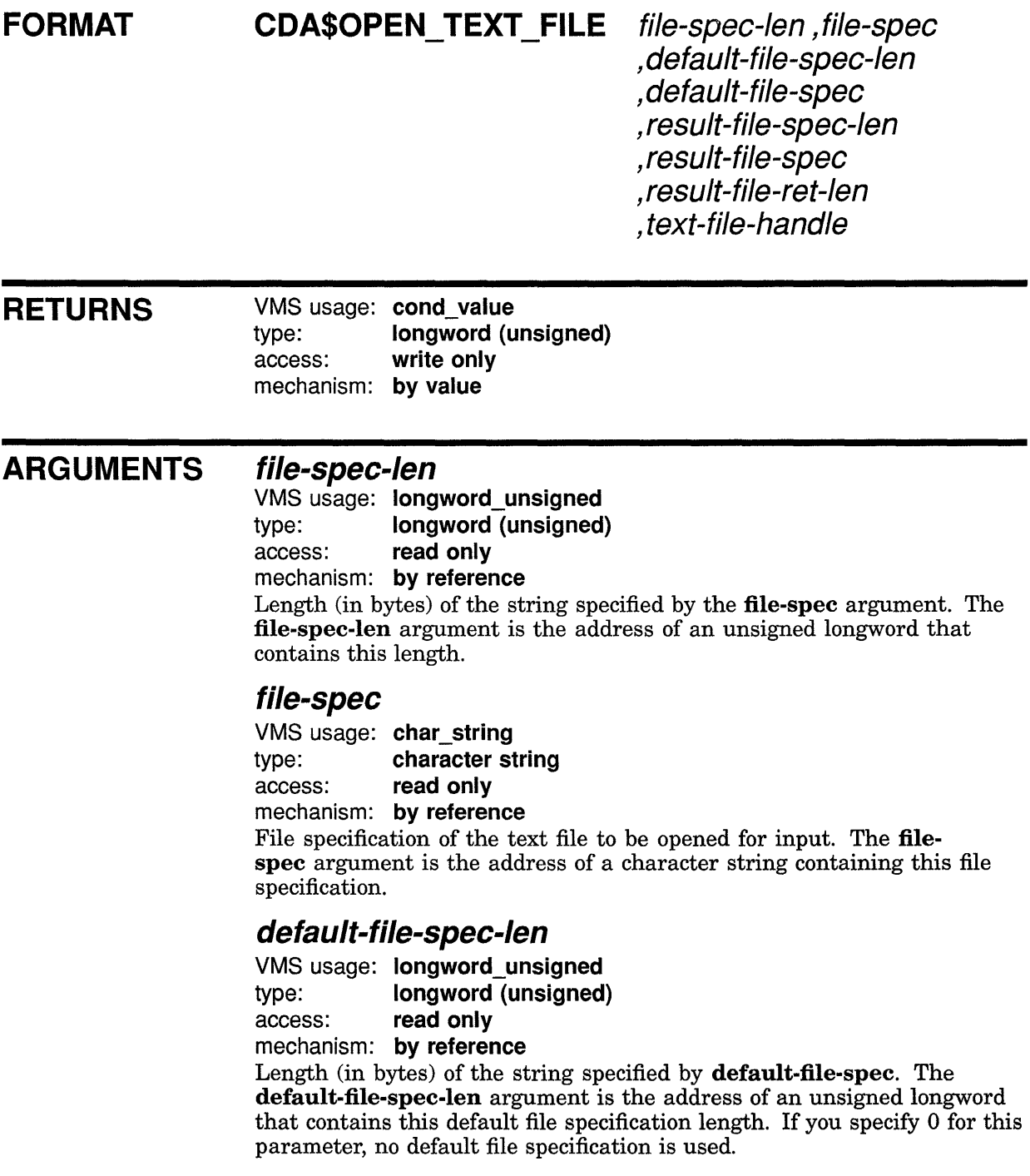

## **CDA\$0PEN\_ TEXT \_FILE**

#### **default-file-spec**

VMS usage: char string type: character string access: read only mechanism: by reference

Default file specification. The default-file-spec argument is the address of a character string that contains this default file specification. If you specify a 0 for this parameter, no default file specification is used. The string should consist only of a file type in lowercase characters.

#### **result-file-spec-Jen**

VMS usage: longword unsigned type: longword {unsigned) access: read only mechanism: by reference

Length (in bytes) of the buffer specified by result-file-spec. The resultfile-spec-len argument is the address of an unsigned longword that contains this buffer length. If you specify 0 for this parameter, the length of the resultant file specification is not returned.

### **result-file-spec**

VMS usage: char string type: character string access: write only

mechanism: by reference

Receives the resultant file specification. The result-file-spec argument is the address of a character string that receives this resultant file specification. This file specification is the result of a VMS RMS \$OPEN operation. If you specify 0 for this parameter, a resultant file specification is not returned.

#### **resLJlt-file-ret-len**

VMS usage: longword\_unsigned type: longword {unsigned) access: write only mechanism: by reference

Receives the actual length (in bytes) of the resultant file specification. The result-file-ret-len argument is the address of an unsigned longword that receives the actual length of the resultant file specification. If you specify 0 for this parameter, the actual length of the resultant file specification is not returned.

### **text-file-handle**

VMS usage: identifier type: longword {unsigned) access: write only mechanism: by reference

Receives the handle of the text file. The text-file-handle argument is the address of an unsigned longword that contains this text file handle. This handle must be used in all subsequent operations on that text file.

## **CDA\$0PEN\_ TEXT \_FILE**

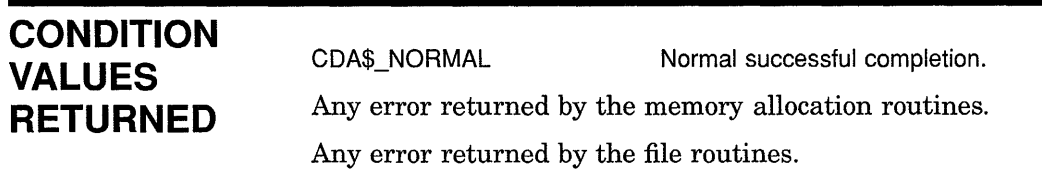

# CDA\$PRUNE\_AGGREGATE PRUNE AGGREGATE

Removes the next sequential document content aggregate from an existing in-memory compound document, and returns its handle and type.

#### FORMAT **RETURNS** ARGUMENTS CDA\$PRUNE\_AGGREGATE root-aggregate-handle ,aggregate-handle ,aggregate-type VMS usage: cond\_value type: longword (unsigned) access: write only mechanism: by value root-aggregate-handle VMS usage: identifier type: longword (unsigned) access: read only mechanism: by reference Identifier of the root aggregate associated with the aggregate to be removed. The root-aggregate-handle argument is the address of an unsigned longword that contains this root aggregate handle. This aggregate handle is returned by a call to either the OPEN FILE routine or the CREATE ROOT AGGREGATE routine. When removing aggregates using the PRUNE AGGREGATE routine, you must use the same value for the root aggregate handle argument consistently to remove all the aggregates in the compound document. Once you have removed all of the aggregates, you cannot specify the same root aggregate handle again when calling the PRUNE AGGREGATE routine. aggregate-handle VMS usage: identifier type: longword (unsigned) access: write only mechanism: by reference Receives the handle of the removed aggregate. The aggregate-handle argument is the address of an unsigned longword that receives this aggregate handle. This handle must be used in all subsequent operations on that aggregate. aggregate-type VMS usage: longword\_unsigned type: longword (unsigned)

access: write only mechanism: by reference

## **CDA\$PRUNE\_AGGREGATE**

Receives the aggregate type. The **aggregate-type** argument is the address of an unsigned longword that receives this aggregate type. If the aggregate type returned is DDIF\$\_EOS (end of segment), the value of the aggregate handle argument is 0.

**DESCRIPTION** The PRUNE AGGREGATE routine removes the next sequential document content aggregate from an existing in-memory compound document, and returns the aggregate identifier and type. A front end should invoke this routine from the *get-aggregate* entry point module in cases where it builds an entire compound document in memory before returning its content.

**CONDITION VALUES RETURNED** 

CDA\$\_NORMAL CDA\$\_ENDOFDOC

Normal successful completion. End of document.

### CDA\$PRUNE\_POSITION

# CDA\$PRUNE\_POSITION PRUNE POSITION

Returns the position in and size of an in-memory document.

#### FORMAT CDA\$PRUNE\_POSITION root-aggregate-handle , file-position , file-size

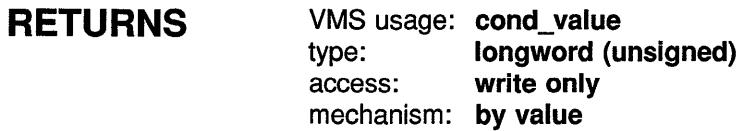

#### ARGUMENTS root-aggregate-handle

VMS usage: **identifier**<br>type: **longword** longword (unsigned) access: read only mechanism: by reference

Identifier of the root aggregate associated with the in-memory document. The root-aggregate-handle argument is the address of an unsigned longword that contains this root aggregate handle. The handle is returned by a call to either the OPEN FILE routine or the CREATE ROOT AGGREGATE routine.

### file-position

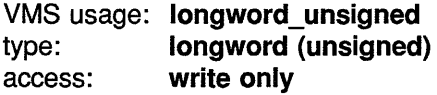

mechanism: by reference

Receives the current position (in bytes) as measured from the start of the document being processed. The file-position argument is the address of an unsigned longword that receives this position.

#### file-size

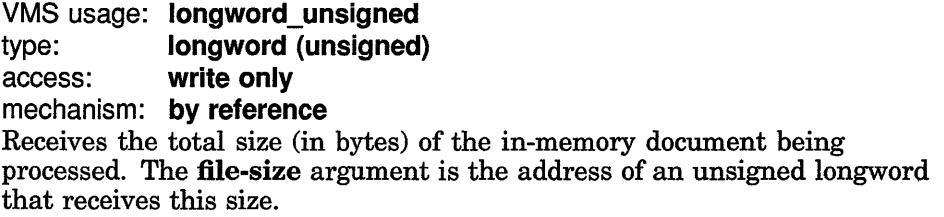

DESCRIPTION The PRUNE POSITION routine returns the current position in and total size of the in-memory document being processed. This routine must be used by the *get-position* routine when a front end builds an entire document in memory before returning its content.

## CDA\$PRUNE\_POSITION

**CONDITION** VALUES **RETURNED** 

CDA\$\_NORMAL Normal successful completion.

 $\hat{\mathcal{L}}$ 

## CDA\$PUT\_AGGREGATE

# CDA\$PUT \_AGGREGATE PUT AGGREGATE

Writes one or more aggregates to a specified stream.

#### FORMAT CDA\$PUT \_AGGREGATE root-aggregate-handle

,stream-handle ,aggregate-handle

#### **RETURNS** VMS usage: cond\_value type: longword (unsigned) access: write only mechanism: by value

#### ARGUMENTS root-aggregate-handle

VMS usage: identifier type: longword (unsigned) access: read only mechanism: by reference

Identifier of the root aggregate associated with the aggregate to be written. The root-aggregate-handle argument is the address of an unsigned longword that contains this root aggregate handle. This handle is returned by a call to either the OPEN FILE routine or the CREATE ROOT AGGREGATE routine.

When writing aggregates using the PUT AGGREGATE routine, you must use the same value for **root-aggregate-handle** consistently to write all the aggregates in the compound document. Once you have written all of the aggregates, you cannot specify the same root-aggregate-handle again when calling this routine.

#### stream-handle

VMS usage: identifier type: longword (unsigned) access: read only mechanism: by reference Identifier of the stream to which the aggregate is to be written. The stream-handle argument is the address of an unsigned longword that contains this stream handle. This handle is returned by a call to either the CREATE FILE routine or the CREATE STREAM routine.

### aggregate-handle

VMS usage: identifier type: longword (unsigned) access: read only mechanism: by reference Identifier of the aggregate to be written. The aggregate-handle argument is the address of an unsigned longword that contains this aggregate handle. This handle is returned by a call to any one of the

## CDA\$PUT\_AGGREGATE

#### following routines: CONVERT AGGREGATE, CREATE AGGREGATE, GET AGGREGATE, or LOCATE ITEM.

**DESCRIPTION** The PUT AGGREGATE routine writes one or more aggregates to a specified stream. Note that the aggregates remain unchanged after a call to this routine. If you do not require these aggregates after you call this routine, your application should include a subsequent call to the DELETE AGGREGATE routine to destroy these aggregates.

> If the aggregate is part of a sequence, a call to the PUT AGGREGATE routine causes the entire sequence to be written. The aggregate type of the written aggregate is one of the following:

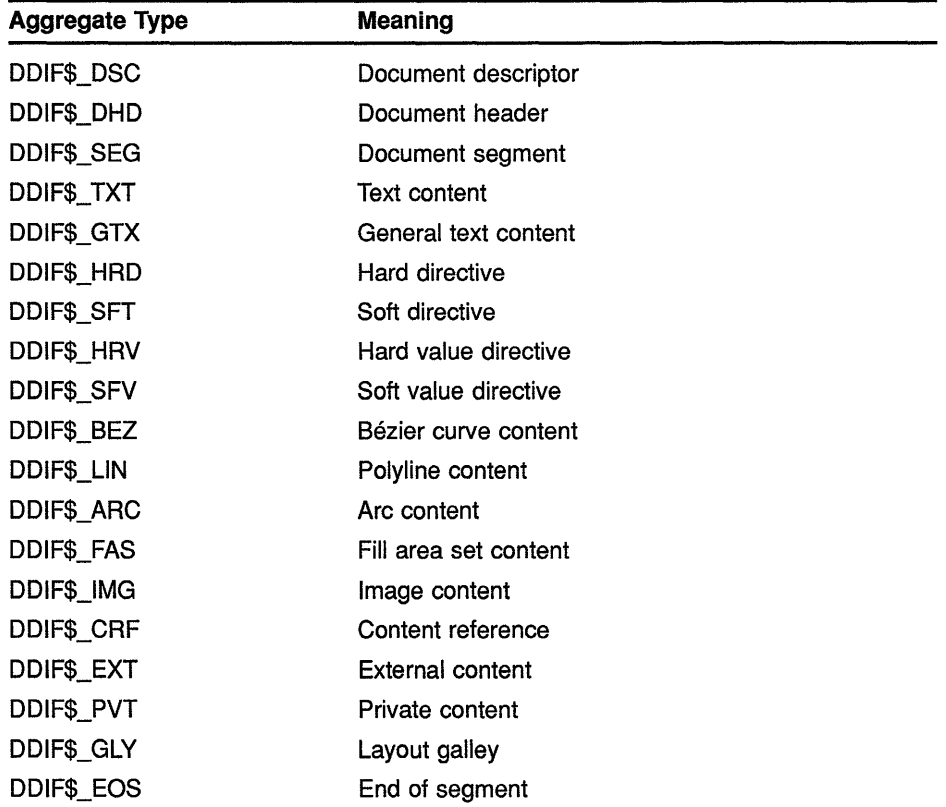

If the aggregate is of type DDIF\$\_SEG, the segment content must be specified by the value of the DDIF\$\_SEG\_CONTENT item. If the segment does not contain content, you must use the ENTER SCOPE routine to write the segment aggregate. Note that any lower-level content must be attached to the segment aggregate before it is written.

## **CDA\$PUT\_AGGREGATE**

## **CONDITION VALUES RETURNED**

CDA\$\_NORMAL CDA\$\_1NVAGGTYP CDA\$\_1NVDOC

Normal successful completion. Invalid aggregate type. Invalid document content.

Any error returned by the file routines.
# CDA\$PUT \_DOCUMENT PUT DOCUMENT

Writes an entire document to the specified stream. The document is not changed by this operation.

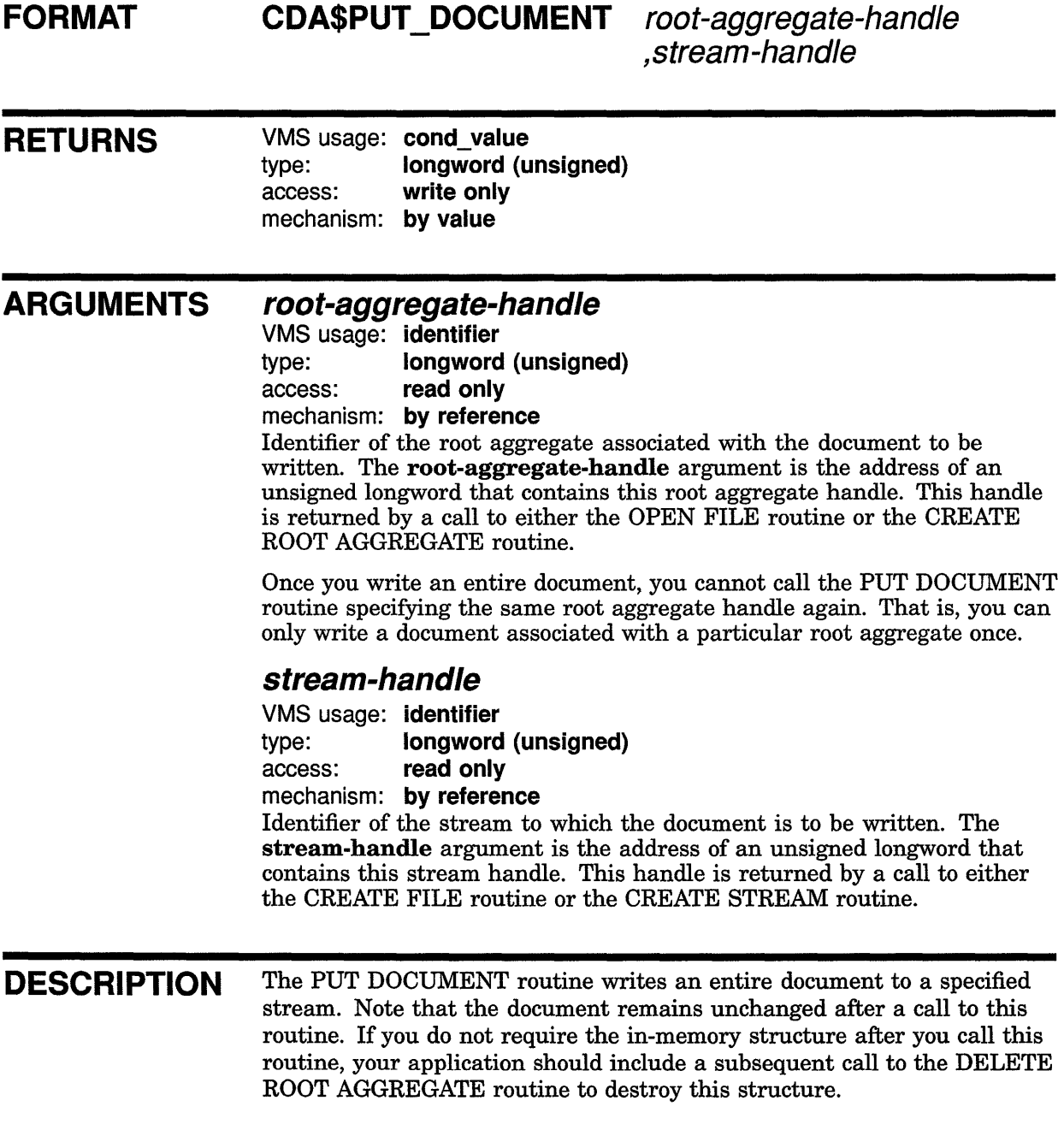

# **CDA\$PUT\_DOCUMENT**

# **CONDITION VALUES RETURNED**

CDA\$\_NORMAL CDA\$\_1NVDOC

Normal successful completion. Invalid document content.

Any error returned by the file routines.

# CDA\$READ\_TEXT\_FILE READ TEXT FILE

Reads a line from a standard text file.

#### FORMAT CDA\$READ\_TEXT\_FILE text-file-handle, buffer-length ,buffer-address

**RETURNS** VMS usage: cond\_value type: longword (unsigned) access: write only mechanism: by value

> text-file-handle VMS usage: identifier type: longword (unsigned) access: read only mechanism: by reference Identifier of the text file from which the line is to be read. The text-filehandle argument is the address of an unsigned longword that contains this text file handle. This handle is returned by a call to the OPEN TEXT FILE routine.

### buffer-length

VMS usage: longword\_unsigned type: longword (unsigned) access: write only mechanism: by reference Receives the length (in bytes) of the line that is read. The buffer-length argument is the address of an unsigned longword that receives this length.

### buffer-address

VMS usage: address type: longword (unsigned) access: write only mechanism: by reference Receives the address of the line that is read. The buffer-address argument is the address of an unsigned longword that receives the address of this line. No trailing record delimiter is present.

ARGUMENTS

**DESCRIPTION** The READ TEXT FILE routine reads a line from a standard text file. On VMS systems, the line is the next RMS record in the file.

# **CDA\$READ \_TEXT \_FILE**

# **CONDITION VALUES RETURNED**

CDA\$\_NORMAL CDA\$\_ENDOFDOC

Normal successful completion. End of document.

Any error returned by the file routines.

# **CDA\$REMOVE\_AGGREGATE REMOVE AGGREGATE**

Removes an aggregate from a sequence. If the specified aggregate is not part of a sequence, no operation is performed.

#### **FORMAT CDA\$REMOVE\_AGGREGATE** aggregate-handle

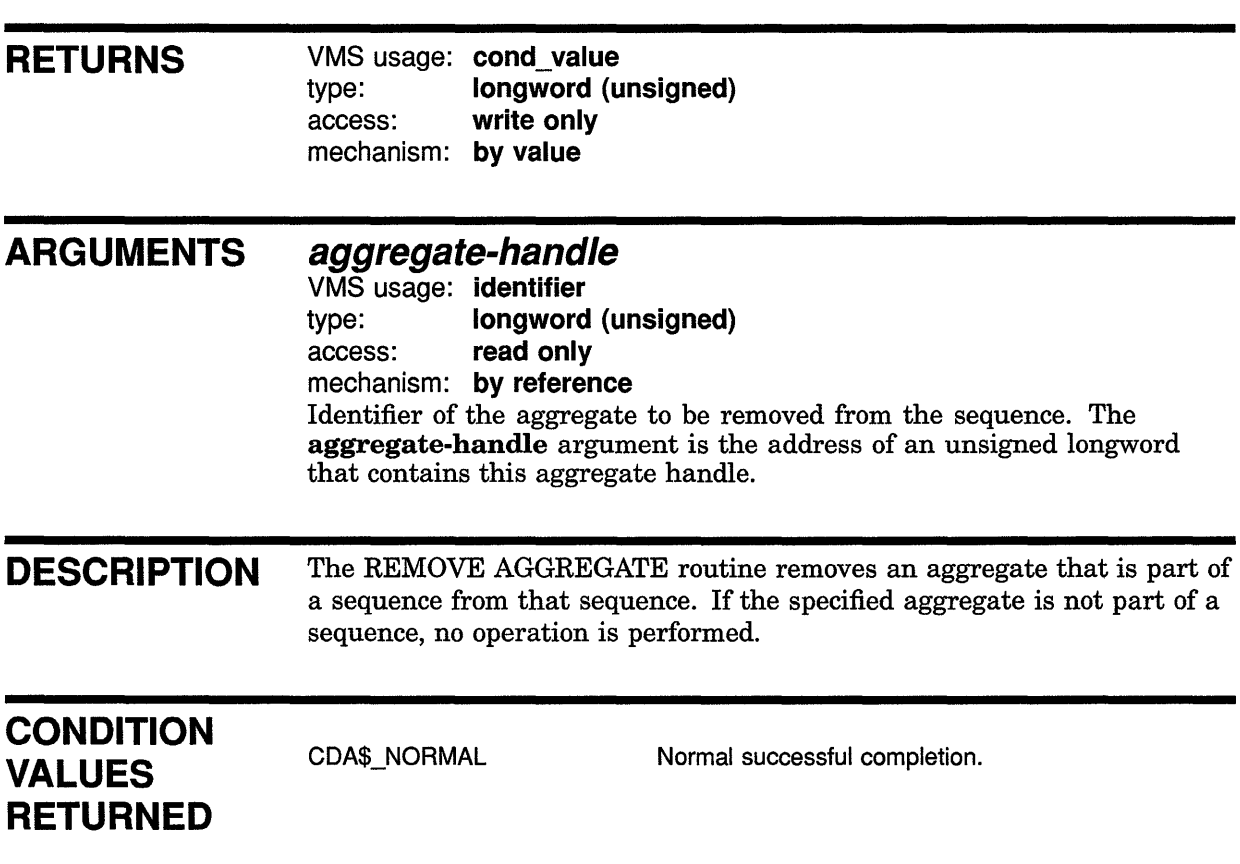

# CDA\$STORE\_ITEM STORE ITEM

Writes the contents of an item within an aggregate. If the item is indexed, the index must not exceed one more than the number of existing items.

### FORMAT RETURNS ARGUMENTS CDA\$STORE\_ITEM root-aggregate-handle ,aggregate-handle ,aggregate-item ,but-Jen ,buf-adr [,aggregate-index] [,add-info] VMS usage: cond\_value type: longword (unsigned) access: write only mechanism: by value root-aggregate-handle VMS usage: identifier type: longword (unsigned) access: read only mechanism: by reference Identifier of the root aggregate with which the aggregate containing the item is associated. The root-aggregate-handle argument is the address of an unsigned longword that contains this root aggregate handle. This handle is returned by a call to either the OPEN FILE routine or the CREATE ROOT AGGREGATE routine. You must use identical memory management procedures when storing and locating an item within an aggregate, to ensure consistent treatment of memory allocation and deallocation. aggregate-handle VMS usage: identifier type: longword (unsigned) access: read only mechanism: by reference Identifier of the aggregate into which the item is written. The aggregatehandle argument is the address of an unsigned longword that contains this aggregate handle. aggregate-item VMS usage: longword\_unsigned type: longword (unsigned) access: read only

mechanism: by reference Identifying code of the item, expressed as a symbolic constant. The aggregate-item argument is the address of an unsigned longword that contains this code. The DDIF aggregate item symbolic constants are

defined in the file DDIF\$DEF.SDL and are described in Chapter 6 and Appendix D.

### **buf-len**

VMS usage: longword\_unsigned type: **longword (unsigned)** access: read only mechanism: by reference

Length (in bytes) of the buffer specified by the buf-adr argument. The buf-len argument is the address of an unsigned longword that contains this buffer length.

### **buf-adr**

VMS usage: vector byte unsigned type: byte (unsigned) access: read only mechanism: by reference, array reference

Buffer containing the item's value. The **buf-adr** argument is the address of an array of unsigned bytes that make up the buffer.

### **aggregate-index**

VMS usage: longword\_unsigned type: longword (unsigned) access: read only mechanism: by reference

Index of the item (relative to 0). The aggregate-index argument is the address of an unsigned longword that contains this index. This argument is required whenever the notation "Array of' appears in the data type of the specified item handle. Otherwise, this argument is only required if the add-info argument is also required.

### **add-info**

VMS usage: longword\_unsigned type: longword (unsigned) access: read only

mechanism: by reference

Data type-specific modifier for the data types "character string'' and "string with *add-info".* The optional add-info argument is the address of an unsigned longword that contains this data type-specific information. For data types other than "character string'' and "string with *add-info",*  this argument is ignored and may be omitted.

For the data type "character string'', the add-info parameter contains the character set designator. For the data type "string with *add-info",* if the string value is equal to one of the standard tag values, the add-info parameter contains a value that identifies the tag. Otherwise, add-info contains a value that indicates that the tag is private.

### **DESCRIPTION**  The STORE ITEM routine lets you store the value of each item within an aggregate. After creating an aggregate, you must use this routine to fill in the appropriate items in the aggregate. The items that exist for each aggregate are defined in the file DDIF\$DEF.SDL and are described in Chapter 6 and Appendix D. Note that there are optional and required aggregate items. If the text does not specify that the item is optional, then it must be specified in order to create a valid aggregate of that type.

If an aggregate item is indexed, the index must not exceed one more than the number of existing items. If the item is of data type variable, the value of the item that determines the data type must have been previously established.

The STORE ITEM routine erases the previous item value, unless the item is "aggregate-valued" and not empty. (An "aggregate-valued" item is one in which the value of the aggregate is actually the handle of another aggregate.) In the case of an item that is aggregate valued and not empty, the specified aggregate is inserted in sequence before the existing aggregate. If the specified aggregate is the beginning of a sequence, the entire sequence is inserted before the existing aggregate. If the specified aggregate is part of a sequence but is not the first aggregate in the sequence, or if the specified aggregate is the value of an item, an error is returned.

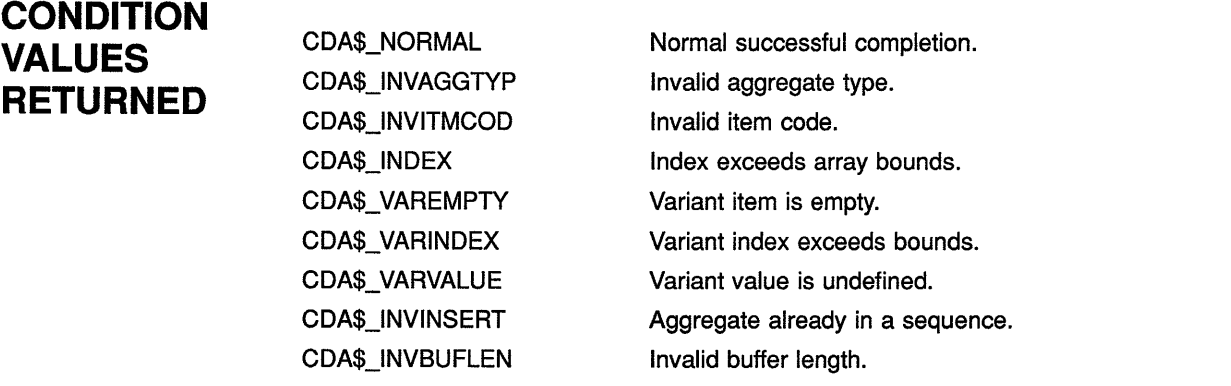

### **EXAMPLES**

**D** 

```
static unsigned char 
   product name [] = {"Sample Product"};
aggregate_type = DDIF$_DSC;
status = cda$create_aggregate(&root_aggregate_handle,
                              &aggregate type, &aggregate handle); 
if (FAILURE(status)) return(status);
```

```
aggregate item = DDIF$ DDF DESCRIPTOR; 
local length = sizeof(aggregate handle);status = cda$store item(&root aggregate handle,
                         &root aggregate handle, &aggregate item,
                         \sqrt{2}local length, \sqrt{2}aggregate handle);
if (FAILURE(status)) return(status); 
aggregate item = DDIF$ DSC MAJOR VERSION; 
local length = sizeof(integer value);
integer value = 1;status = cda$store_item(&root_aggregate_handle, &aggregate_handle, 
                         &aggregate item, &local length, 
                         &integer_ value); -
if (FAILURE(status)) return(status); 
aggregate item = DDIF$ DSC MINOR VERSION; 
local length = sizeof(integer value);
integer value = 0;
status = cda$store item(&root aggregate handle, &aggregate handle,
                         &aggregate_item, &local_length, 
                         &integer_value); 
if (FAILURE(status)) return(status); 
aggregate item = DDIF$ DSC PRODUCT IDENTIFIER;
local_length = 7;status = cda$store item(&root aggregate handle, &aggregate handle,
                         &aggregate item, &local length, "Example"); 
if (FAILURE(status)) return(status); -
aggregate item = DDIF$ DSC PRODUCT NAME; 
local len = sizeof(product_name);aggregate index = 0;
add info = CDA$K ISO LATIN1;
status = cda$store_item(&root_aggregate_handle, &aggregate_handle,
                         &aggregate item, &local length, 
                         product name, &aggregate index,
                         &add_ info); 
if (FAILURE(status)) return(status); 
     \ddot{\phantom{a}}This example illustrates the creation of a document descriptor aggregate 
         (type DDIF$_DSC), and the use of the STORE ITEM routine to fill in the 
         items in the aggregate. 
     \ddot{\phantom{0}}\ddot{\phantom{0}}aggregate type = DDIF$ TRN;
status = cda$create aggregate(&root aggregate handle, 
                        - &aggregate type, &inner aggregate handle); 
if (FAILURE(status)) return(status);
aggregate item = DDIF$ SGA FRM TRANSFORM; 
item length = 4;status = cda$store_item(&root_aggregate_handle,
                         &aggregate handle, &aggregate item, 
                          &item_length, &inner_aggregate_handle);
if (FAILURE(status)) return(status);
```
 $\overline{2}$ 

```
aggregate item = DDIF$ TRN PARAMETER C;
local length = sizeof (integer value);
integer value = DDIF$K x SCALE; 
status = cda$store_item(&root_aggregate_handle,
                         - &inner_aggregate_handle, &aggregate_item, 
                         &local_length, &integer_value); 
if (FAILURE(status)) return(status); 
aggregate_item = DDIF$ TRN PARAMETER;
local length = sizeof(float value);float value = 3.5;
status = cda$store item(&root aggregate handle,
                         &inner_aggregate_handle, &aggregate item, 
                         &local_length, &float_value); 
if (FAILURE(status)) return(status); 
aggregate_type = DDIFF TRN;status = cda$create_aggregate(&root_aggregate_handle,
                         \alphaaggregate type, \alphainner aggregate handle 2);
if (FAILURE(status)) return(status);
status = cda$insert aggregate(&inner aggregate handle 2,
                               &inner aggregate handle);
if (FAILURE(status)) return(status);
aggregate item = DDIF$ TRN PARAMETER C;
local length = sizeof (integer value);
integer value = DDIF$K MATRIX 2 BY 3;status = cda$store item(&root aggregate handle,
                         &inner_aggregate_handle_2, &aggregate item, 
                         &local_length, &integer_value); 
if (FAILURE(status)) return(status); 
aggregate item = DDIF$ TRN PARAMETER; 
local length = sizeof(float value);
float\_value = 4.75;aggregate index = 0;
status = cda$store item(&root aggregate handle, 
                         - &inner_aggregate_handle_2, &aggregate_item, 
                         &local_length, &float_value, 
                         &aggregate_index); 
if (FAILURE(status)) return(status); 
aggregate item = DDIF$ TRN PARAMETER; 
local_length = sizeof(float value);float value = 6.11;
aggregate index = 1;status = cda$store item(&root aggregate handle, 
                         - &inner_aggregate_handle_2, &aggregate item, 
                         &local length, &float value, 
                         &aggregate_index); - · 
if (FAILURE(status)) return(status); 
aggregate item = DDIF$ TRN PARAMETER; 
local length = sizeof(float value);float\_value = 2.22;aggregate index = 2;
status = cda$store item(&root aggregate handle,
                         &inner aggregate handle 2, &aggregate item,
                         &local length, &float value, 
                         &aggregate_index); -
if (FAILURE(status)) return(status);
```

```
aggregate item = DDIF$ TRN PARAMETER;
local_length = sizeof(float value);float value = 3.0;
aggregate index = 3;
status = cda$store item(&root aggregate handle, 
                          \overline{\text{a}} aggregate handle 2, \overline{\text{a}} aggregate item,
                          &local length, &float value, 
                          &aggregate_index); -
if (FAILURE(status)) return(status); 
aggregate_item = DDIF$_TRN_PARAMETER; 
local length = sizeof(float value);
float_value = 1.25;
aggregate index = 4;
status = cda$store item(&root aggregate handle, 
                           - &inner_aggregate_handle_2, &aggregate_item, 
                           &local_length, &float_value, 
                          \sqrt{a}aggregate index);
if (FAILURE(status)) return(status); 
aggregate item = DDIF$ TRN PARAMETER;
local length = sizeof(float value);
float\_value = 2.15;aggregate index = 5;
status = cda$store item(&root aggregate handle,
                           - &inner aggregate handle 2, &aggregate item, 
                          &local=length, &float_value, -
                          \sqrt{a}aqqregate index);
if (FAILURE(status)) return(status); 
     \ddot{\phantom{a}}
```
This example illustrates the use of the STORE ITEM routine to specify two transformation aggregates (type DDIF\$\_TRN). The type of transformation specified by the DDIF\$\_TRN aggregate is indicated by the value of the DDIF\$\_TRN\_PARAMETER\_C item. The first transformation aggregate specifies an x-scale transformation. The second transformation aggregate specifies a 2 x 3 matrix transformation of the following format:

```
A D 0 
B E 0 
C F 1
```
Each matrix coefficient is stored in the DDIF\$\_TRN aggregate in each call to the STORE ITEM routine. The first call to STORE ITEM for this matrix writes the A matrix coefficient into array item O; the second call writes B to array item 1, and so on until coefficients A through F are written to the array. You are responsible for updating the aggregate index of the array each time a coefficient is written. One matrix coefficient is stored in each call to the STORE ITEM routine. The aggregate index is used to specify which matrix coefficient is being written.

# CDA\$WRITE\_TEXT\_FILE WRITE TEXT FILE

Writes a line of text to a standard text file.

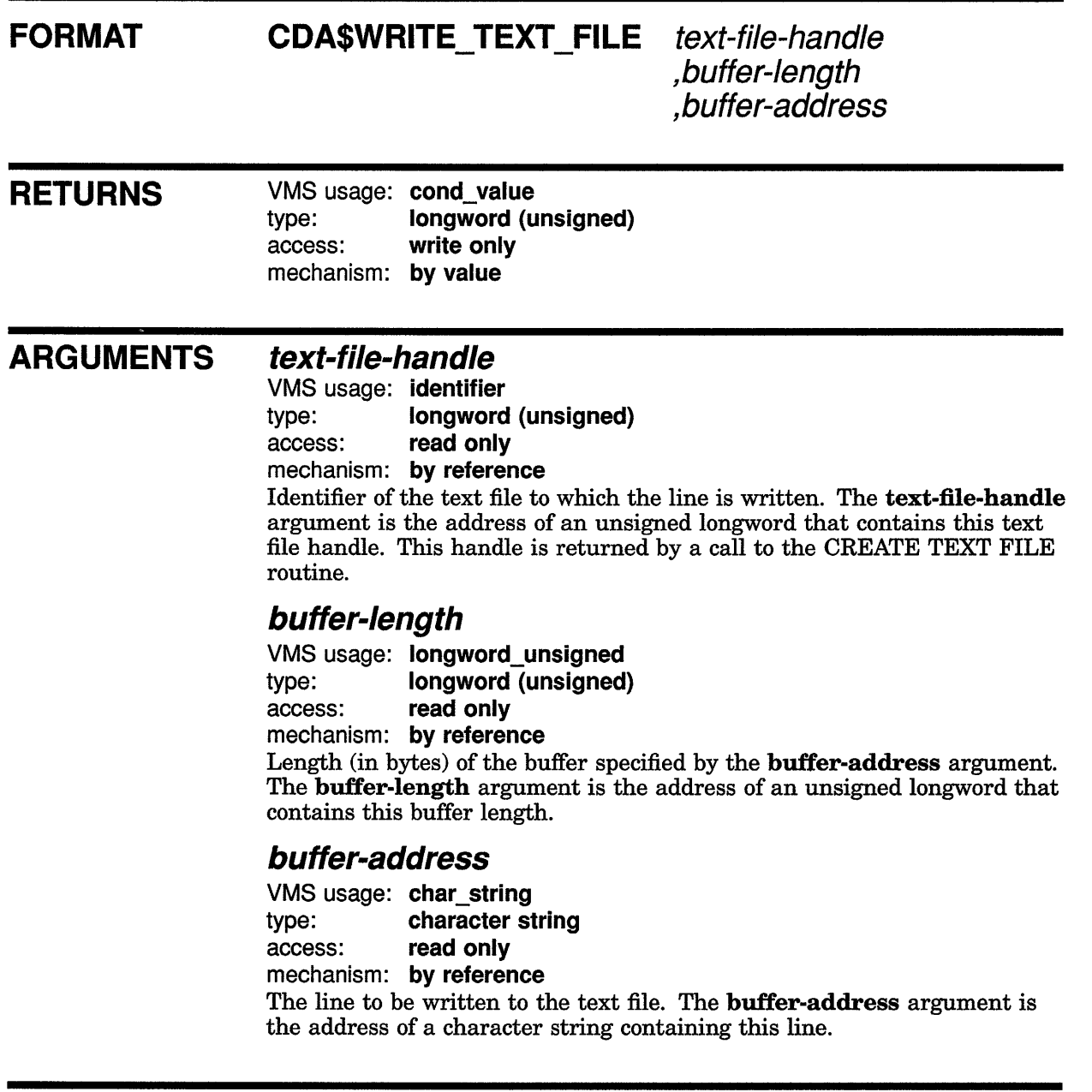

 $\mathbf{r}$ 

DESCRIPTION The WRITE TEXT FILE routine writes a line of text to a standard text file. On VMS systems, the written line becomes an RMS record.

# **CDA\$WRITE\_ TEXT \_FILE**

**CONDITION VALUES RETURNED** 

CDA\$\_NORMAL Normal successful completion.

 $\hat{\mathcal{L}}$ 

Any error returned by the file routines.

# **A VMS Support for CDA in DECwindows**

VMS commands and utilities, as well as existing application programs that accept text input, can now use the text content of DECwindows compound documents.

To support the use of DDIF text, VMS RMS has implemented a new RMS file attribute, stored semantics, and a DDIF-to-Text RMS extension. The value of the stored semantics attribute is called the file tag; it specifies how file data is to be interpreted. When file data is to be interpreted in accordance with the DDIF specification, the appropriate file tag is DDIF. The use of file tags is limited to disk files on VMS DECwindows systems.

The DDIF-to-Text RMS extension transparently extracts text from DDIF files as variable-length text records that can be accessed through the VMS RMS interface.

The enhancements made to support the reading of text from DDIF files are transparent to the user and to the application programmer. This support requires that all DDIF files in a VMS DECwindows environment be tagged with the DDIF file tag. DDIF files created by VMS DECwindows software are tagged appropriately.

Section A.1 describes various VMS file management commands and utilities that display, create and preserve file tags where appropriate. Section A.1 also describes the way various VMS commands and utilities respond to DDIF file input. Section A.2 describes VMS support for DDIF files in heterogeneous computing environments. Section A.3 describes the changes made to the VMS RMS program interface to support the stored semantics attribute and to control access to the content of DDIF files.

# **A.1 VMS Commands and Utilities**

This section describes the VMS commands and utilities that support tag maintenance by displaying, creating and preserving the RMS file tags used with DDIF files. It also provides additional information that is relevant to the way selected VMS commands and utilities respond to DDIF file input.

The following table lists the VMS commands and utilities that support tag maintenance.

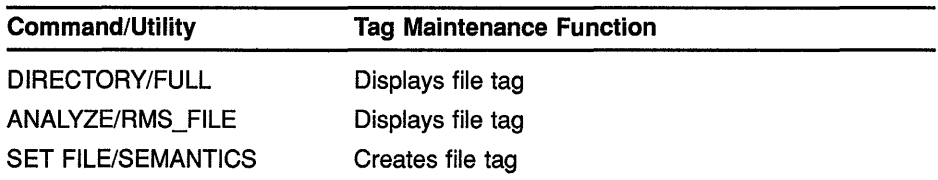

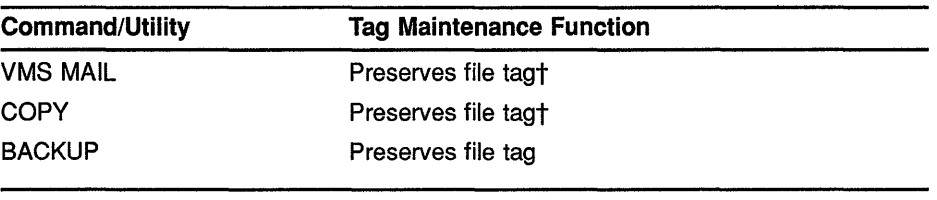

tSee text for exceptions.

Tags are made up of binary values that can be up to 64 bytes long and can be expressed using hexadecimal notation. The hexadecimal value of the DDIF tag, for example, is 2BOC8773010301. VMS permits you to assign mnemonics to tag values so that DCL commands like DIRECTORY/FULL and VMS utilities like FDL and ANALYZE/RMS\_FILE display a mnemonic for the DDIF tag instead of the hexadecimal value. The following DCL commands have been included in the system startup command file to assign the mnemonic DDIF to the hexadecimal value for a DDIF tag.

\$ DEFINE/TABLE=RMS\$SEMANTIC TAGS DDIF 2BOC8773010301

\$ DEFINE/TABLE=RMS\$SEMANTIC OBJECTS "2B0C8773010301" DDIF

Using the appropriate DEFINE commands, you can assign mnemonics for other tags, including tags used with international program applications.

#### **A.1.1 Displaying RMS File Tags**

 $\frac{1}{2}$ 

The DIRECTORY/FULL command and the Analyze/RMS\_File Utility now display the RMS file tag for DDIF files.

#### **A.1.1.1 DIRECTORY/FULL**

Where applicable, the DIRECTORY/FULL command now provides the value of the stored semantics tag as part of the file information returned to the user. This is the recommended method for quickly determining whether or not a file is tagged. The following display illustrates how the DIRECTORY/FULL command returns the RMS attributes for a DDIF file named X.DDIF.

```
X.DDIF;l File ID: (767,20658,0) 
RMS attributes: Stored semantics: DDIF
```
#### **A.1.1.2 ANALVZE/RMS\_FILE**

When you use the ANALYZE/RMS\_FILE command to analyze a DDIF file, the utility returns the file tag as an RMS file attribute.

FILE HEADER File Spec: USERD\$: [TEST]X.DDIF;l  $\ddot{\phantom{a}}$ Stored semantics: DDIF  $\bullet$ 

One ANALYZE/RMS\_FILE command option is to create an output FDL file that reflects the results of the analysis.

\$ ANALYZE/RMS\_FILE/FDL filespec

When you use this option for analyzing a tagged file, the output FDL file includes the file tag as a secondary attribute to the FILE primary attribute. This is illlustrated in the following FDL file excerpt:

IDENT " 9-JUN-1988 13:27:30 VMS/VMS ANALYZE/RMS\_FILE Utility" **SYSTEM** SOURCE VMS FILE ALLOCATION 3  $\ddot{\phantom{a}}$  $\ddot{\phantom{a}}$ STORED SEMANTICS 8X'2B0C8773010301' ! DDIF

#### **A.1.2 Creating RMS File Tags**

The CDA\$CREATE\_FILE routine in the Compound Document Architecture toolkit creates and tags DDIF files. However, you may encounter a DDIF file that was created without a file tag or a DDIF file whose file tag was not preserved during file processing.

The DCL command SET FILE provides a new qualifier, /[NO]SEMANTICS, that permits you to tag a DDIF file through the DCL interface for VMS DECwindows systems. You can also use the qualifier to change a tag or to remove a tag from a file.

The following command line tags the file X.DDIF as a DDIF file by assigning the appropriate value to the /SEMANTICS qualifier:

\$ SET FILE X.DDIF/SEMANTICS=DDIF

See Section A.1 for information about how to use logical name tables to assign a mnemonic to a tag.

A subsequent DIRECTORY/FULL command displays the following line as part of the file header:

RMS attributes: Stored semantics: DDIF

The next example illustrates how to use the SET FILE command to delete an RMS file tag:

\$ SET FILE X.DDIF/NOSEMANTICS

#### **A.1.3 Preserving RMS File Tags and DDIF Semantics**

The COPY command and the VMS Mail Utility preserve RMS file tags and DDIF semantics when you copy or mail a DDIF file on a VMS DECwindows system, except for conditions described in Sections A.1.3.1 and A.1.3.2.

The Backup Utility always preserves file tags and semantics when you back up a DDIF file to magnetic tape.

#### **A.1.3.1 COPY Command**

This section describes the results of using the COPY command with DDIF files for various operations.

When you copy a DDIF file to a disk on a VMS DECwindows system using the COPY command, VMS RMS preserves the DDIF tag and the DDIF semantics of the input file in the output file.

When you copy a DDIF file to a nondisk device on a VMS DECwindows system using the COPY command, VMS RMS does *not* preserve the DDIF tag or the DDIF semantics of the input file in the output file. Instead, VMS RMS writes the text from the input file to the output file as variable-length records.

When you copy two or more DDIF and text files in any combination to a single output file, the output file takes the characteristics of the first input file, as shown in the following examples.

**1** In the first example, the first input file is a text file, so the output file (FOO.TXT) contains variable-length text records from X.TXT, Y.DDIF, and Z.TXT, but does not include the DDIF tag from Y.DDIF.

\$COPY X.TXT,Y.DDIF,Z.TXT FOO.TXT

2 In the next example, the first input file (A.DDIF) is a DDIF file, so the output file (FOO.DDIF) includes the DDIF tag as well as the DDIF semantics from A.DDIF. The attempt to copy the text input file (Z.TXT) fails because there is no Text-to-DDIF RMS extension, but the contents of B.DDIF and C.DDIF are copied to the output file. However, the output file has no practical use because, as a result of the way DDIF files are structured, only the data from the first input file (A.DDIF) is accessible in the output file.

\$ COPY A.DDIF,B.DDIF,Z.TXT,C.DDIF FOO.DDIF

3 In the final example, the first input file (A.DDIF) is a DDIF file, so the output file (FOO.DDIF) includes the DDIF tag as well as the contents of A.DDIF. FOO.DDIF also includes the contents of B.DDIF and C.DDIF. Again, however, the output file has no practical use because, as a result of the way DDIF files are structured, only the data from the first input file (A.DDIF) is accessible in the output file.

\$ COPY A.DDIF,B.DDIF,C.DDIF FOO.DDIF

#### **A.1.3.2 VMS Mail Utility**

The VMS Mail Utility preserves the DDIF file tag when DDIF files are mailed between systems running VMS DECwindows. The VMS Mail Utility also preserves the DDIF file tag when you create an output file on a VMS DECwindows system using the EXTRACT command.

When you read a mail message that is a DDIF file, the VMS Mail Utility outputs only the text portion of the file. Similarly, if you edit a DDIF mail file, you can access only the file text; the output file is a text file that can no longer be used as a DDIF file. However, if you forward a message that consists of a DDIF file, the VMS Mail Utility sends the entire DDIF file, including DDIF semantics and the DDIF tag, to the addressee.

#### **A.1.4 APPEND Command**

This section describes what happens when you attempt to use the APPEND command in conjunction with DDIF and text files.

In the first example, the APPEND command appends a DDIF file to a text file:

\$ APPEND X.DDIF Y.TXT

The output file, Y.TXT, contains its original text records as well as text from the input file, X.DDIF, reformatted as variable-length text records.

In the next example, the APPEND command appends a DDIF file to another DDIF file:

\$APPEND X.DDIF Y.DDIF

The output file, Y.DDIF, contains the DDIF tag, the original contents of Y.DDIF, and the contents of X.DDIF. However, the portion of the file that contains X.DDIF is not accessible because of the way DDIF files are structured.

In the final example, the APPEND command attempts to append a text file to a DDIF file:

\$ APPEND X.TXT Y.DDIF

This append operation fails because there is no Text-to-DDIF RMS extension.

### **A.2 DDIF Support in a Heterogeneous Environment**

This section describes the implementation of DDIF support in two heterogeneous environments. The first heterogeneous environment includes VMS DECwindows systems and non-VMS systems. The second heterogeneous environment includes VMS DECwindows systems and VMS systems that do not support VMS DECwindows.

#### **A.2.1 EXCHANGE/NETWORK Command**

A new DCL command, EXCHANGE/NETWORK, has been created to support the transfer of files between VMS systems and non-VMS systems that do not support VMS file types. The EXCHANGE/NETWORK command transfers files in either record mode or block mode but can only be used when both systems support DECnet file transfers.

To interactively tag a DDIF file and transfer the file between a non-VMS operating system and a VMS system running DECwindows, do the following:

1 Create the following file, assigning it the name DDIF.FDL:

FILE RECORD ORGANIZATION STORED SEMANTICS CARRIAGE CONTROL FORMAT SIZE sequential DDIF none fixed 512

2 Use the following DCL command to transfer the desired file:

\$ EXCHANGE/NETWORK/FDL=DDIF.FDL input\_filespec output\_filespec

#### **A.2.2 Using the COPY Command in a Heterogeneous Environment**

If you use the COPY command to copy tagged DDIF files to systems other than VMS DECwindows systems, the results will vary depending on the target system:

- If the target system is a non-VMS system, the file is copied, but the DDIF tag is not preserved.
- If the target system is a VMS system that does not support VMS DECwindows, the copy operation fails.

#### **A.2.3 VMS Mail Utility in a Heterogeneous Environment**

If you try to send mail messages containing DDIF files to non-VMS systems that do not support tagged files, the VMS Mail Utility returns the NOACCEPTMSG error message, indicating that the remote node cannot accept the message format.

# **VMS Support for CDA in DECwindows A.2 DDIF Support in a Heterogeneous Environment**

Similarly, the VMS Mail Utility does not support the mailing of DDIF files to VMS systems that do not support VMS DECwindows. As with non-VMS systems, the VMS Mail Utility returns the NOACCEPTMSG error message, indicating that the remote node cannot accept the message format.

### **A.3 VMS RMS Interface Changes**

This section provides details about the changes made to the VMS RMS interface that support access to text in VMS DECwindows DDIF files. It includes information related to tagging files and accessing tagged files through the VMS RMS interface. The section also describes how tags are preserved at the VMS RMS interface.

#### **A.3.1 Programming Interface for File Tagging**

This appendix focuses on the use of the DDIF tag for supporting VMS DECwindows files, although VMS RMS also supports file tagging for other compound document data formats.

You can tag a file from the VMS RMS interface by using the \$CREATE service in conjunction with a new extended attribute block (XAB) called the item XAB (\$XABITM). The \$XABITM macro is a general-purpose macro that was added to the RMS interface to support several Version 5.0 features. Tagged file support involves the use of the two item codes shown in Table A-1.

| ltem                   | <b>Buffer Size</b>  | <b>Function</b>                                                       |
|------------------------|---------------------|-----------------------------------------------------------------------|
| XAB\$ STORED SEMANTICS | 64 bytes<br>maximum | Defines the file semantics<br>established when the file is<br>created |
| XAB\$ ACCESS SEMANTICS | 64 bytes<br>maximum | Defines the file semantics<br>desired by the accessing<br>program     |

**Table A-1 Tag Support Item Codes** 

The entries XAB\$\_STORED\_SEMANTICS and XAB\$\_ACCESS\_ SEMANTICS in the item list can represent either a control (set) function or a monitor (sense) function that can be passed to VMS RMS from the application program by way of the RMS interface.

The symbolic value XAB\$K\_SEMANTICS\_MAX\_LEN represents the tag length. This value may be used to allocate buffer space for sensing and setting stored semantics for the DDIF file.

Within any one \$XABITM, you can activate either the set function or the sense function for the XAB\$\_STORED\_SEMANTICS and XAB\$\_ ACCESS\_SEMANTICS items, because a common field (XAB\$B\_MODE) determines which function is active. If you want to activate both the set function and the sense function for either or both items, you must use two \$XABITM control blocks, one for setting the functions and one for sensing the functions.

Each entry in the item list addressed by the \$XABITM is made up of three longwords and a longword 0 terminates the list. You can locate the item list anywhere within the readable address space for a process, but any buffers required by the related function must be located in read/write memory. If the item list is invalid, RMS returns a status of RMS\$\_XAB in the RAB\$L\_STS field and the address of the XAB in RAB\$L\_STv.

The format and arguments of the \$XABITM macro are as follows. Note that the block length field and the type code field are statically initialized by the \$XABITM macro, or may be explicitly initialized using a high-level language.

### **FORMAT**

**\$XABITM ITEMLIST =item-list-address,**   $MODE = \left\{ \begin{array}{c}$  sensemode  $\end{array} \right\}$ , **NXT =next-xab-address** 

### **Arguments**

The ITEMLIST argument defaults to 0 but a valid pointer must be specified when you use a XABITM. MODE defaults to *sensemode.* The symbolic offset, size, and a brief description of each XABITM field are described in the following list:

- The block length field (XAB\$B\_BLN) is a 1-byte static field that defines the length of the XABITM, in bytes. This field is initialized to the value XAB\$C\_ITMLEN.
- The type code (XAB\$B\_COD) field is a 1-byte static field that identifies this control block as a XABITM. This field is initialized to the value XAB\$C\_ITM.
- The XAB\$L\_ITEMLIST field is a longword field that contains the symbolic address of the item list.
- The XAB\$B\_MODE field is a 1-byte field that specifies whether or not the items can be set by the program. It contains either the symbolic value XAB\$K\_SETMODE or the symbolic value XAB\$K\_SENSEMODE (default).
- The XAB\$L\_NXT field is a longword field that contains the symbolic address of the next XAB in the XAB chain. A value of 0 (the default) indicates that the current XAB is the last (or only) XAB in the chain.

Example A-1 illustrates a BLISS-32 program that tags a file through the RMS interface. The tag value shown is a 6-byte hexadecimal number representing the code for the DDIF tag. The VMS RMS program interface accepts only hexadecimal tag values.

To write to a tagged file without using an RMS extension, the application program must specify access semantics that match the file's stored semantics. As shown in the example, the \$CREATE service tags the file and the \$CONNECT service specifies the appropriate access semantics.

```
Example A-1 Tagging a File
```

```
MODULE TYPE$MAIN ( 
         IDENT = 'X-1'.MAIN = MAIN,
         ADDRESSING MODE (EXTERNAL=GENERAL) 
         ) =BEGIN 
\mathbf{I}FORWARD ROUTINE 
    MAIN : NOVALUE; \blacksquare Main routine
! INCLUDE FILES: 
J.
LIBRARY 'SYS$LIBRARY:LIB'; 
OWN 
    NAM 
                     : $NAM(),
    RETLEN, 
    DDIF TAG 
                      : BLOCK[ 7, BYTE] 
                  INITIAL ( BYTE ( 8X'2B', 8X'0C', 8X'87' 8X'73', 8X'01',
                                  %X'03', %X'01')),
    FAB_XABITM
                        \ddot{\cdot}$xabitm 
                    ( itemlist= 
                          $ITMLST_UPLIT 
                             ( 
                               (ITMCOD=XAB$_STORED SEMANTICS, 
                                BUFADR=DDIF_TAG, 
                                BUFSIZ=%ALLOCATION(DDIF_TAG))
                             ),
                      mode = SETMODE),
    RAB_XABITM
                        \mathbf{r}$xabitm 
                    ( itemlist= 
                          $ITMLST_UPLIT 
                             ( 
                               (ITMCOD=XAB$_ACCESS SEMANTICS, 
                                BUFADR=DDIF_TAG, 
                                BUFSIZ=%ALLOCATION(DDIF_TAG))
                            ) I 
                      mode = SETMODE),
    FAB 
                  : $FAB( fnm = 'TAGGED-FILE.TEST',
                          nam = NAM,mrs = 512,
                          rfm = FIX,fac = <b>GET, PUT, UPD</b>,
                          xab = FAB_XABITM,
    REC 
                      BLOCK[512,BYTE], 
    STATUS,
```
### **Example A-1 (Cont.) Tagging a File**

```
RAB : $RAB( xab = RAB XABITM,
                        fab = FAB,rsz = 512,rbf = REC,usz = 512,
                        ubf = REC)
    DESC : BLOCK[8, BYTE] INITIAL(0);
ROUTINE MAIN : NOVALUE =
BEGIN 
STATUS = $CREATE( FAB = FAB );
IF NOT .STATUS 
THEN 
    SIGNAL (.STATUS); 
STATUS = $COMNECT( RAB = RAB );
IF NOT .STATUS 
THEN 
    SIGNAL (.STATUS); 
STATUS = $CLOSE( FAB = FAB );
IF NOT .STATUS 
THEN 
    SIGNAL (.STATUS); 
END; 
END 
ELUDOM
```
#### **A.3.2 Accessing a Tagged File**

This section provides details of how VMS RMS handles access to tagged files at the program level. When a program accesses a tagged file, VMS RMS must determine whether and when to associate an RMS extension with the access. This is important to the programmer because an RMS extension may change the attributes of the accessed file.

For example, a DDIF file is stored as a sequentially organized file having 512-byte, fixed-length records. If the DDIF-to-Text RMS extension is used to extract text data from a DDIF file, the accessed file appears as a sequentially organized file having variable-length records with an implicit carriage return.

One consideration in determining whether an access requires the RMS extension is the type of access (FAB\$B\_FAC). When an application program opens a file through the VMS RMS program interface, it must specify whether it will be doing record 1/0 (default), block 1/0 (BIO), or mixed 1/0 (BRO), where the program has the option of using either block 1/0 or record 1/0 for each access. For example, if block 1/0 operations are specified, VMS RMS does not associate the RMS extension with the file access.

Another consideration is whether the program senses the tag when it opens a file. If the program does not sense the tag when it opens a DDIF file for record access, VMS RMS associates the RMS extension during the \$OPEN and returns the file attributes that have been modified by the extension.

The final consideration is the access semantics the program specifies and the file's stored semantics (tag). If the program specifies block I/O (FAB\$V\_BIO) operations, RMS does not associate the RMS extension and the \$OPEN service returns the file's stored attributes to the accessing program regardless of whether the program senses tags.

#### **A.3.2.1 File Accesses That Do Not Sense Tags**

This section describes what happens when a program does not use the XABITM to sense a tag when it opens a file.

When a program opens a DDIF file for record operations and does not sense the tag, VMS RMS assumes that the program wants to access text data in the file. In this case, VMS RMS associates the RMS extension, which provides file attributes that correspond to record-mode access.

When a program opens a DDIF file with the FAB\$V\_BRO option and does not sense the tag, any subsequent attempt to use block I/O fails. If the program specifies block I/O (FAB\$V\_BIO) when it invokes the \$CONNECT service, the operation fails because the file attributes returned at \$OPEN permit record access only. Similarly, if the program specifies the FAB\$V\_ BRO option when it opens the file, and then specifies mixed mode (block/record) operations by not specifying RAB\$V\_BIO at \$CONNECT time, block operations such as READ and WRITE are disallowed.

#### **A.3.2.2 File Accesses That Sense Tags**

VMS RMS does not associate the RMS extension as part of the \$OPEN service if a program opens a DDIF file and senses the stored semantics. This allows the program to specify access semantics with the \$CONNECT service. VMS RMS returns the file attributes, including the stored semantics attribute (tag value), to the program as part of the \$OPEN service.

When the program subsequently invokes the \$CONNECT service, VMS RMS uses the specified operations mode to determine its response. If the program specified FAB\$V \_BRO with the \$OPEN service and then specifies block I/O (RAB\$V\_BIO) when it invokes the \$CONNECT service, VMS RMS does not associate the RMS extension.

But if the program specifies record access or FAB\$V \_BRO when it opens the file and then decides to use record I/O when it invokes the \$CONNECT service, VMS RMS compares the access semantics with the file's stored semantics to determine whether to associate the RMS extension. If the access semantics match the stored semantics, VMS RMS does not associate the RMS extension. If the access semantics do not match the stored semantics, VMS RMS associates the access with the RMS extension. In this case, the program must use the \$DISPLAY service to obtain the modified file attributes. If VMS RMS cannot find the appropriate RMS extension, the operation fails and the \$CONNECT service returns the EXTNOTFOU error message.

If the application program senses the file's stored semantics, VMS RMS allows mixed-mode operations. In this case, mixed block and record operations are permitted because the application gets record mode file attributes and data from the RMS extension and block mode file attributes and data from the file.

**Example A-2 illustrates a BLISS-32 program that accesses a tagged file from an application program that does not use an RMS extension.** 

**Example A-2 Accessing a Tagged File** 

```
MODULE TYPE$MAIN ( 
        IDENT = 'X-1',MATN =<sup>MAIN</sup>,ADDRESSING MODE (EXTERNAL=GENERAL) 
        ) = 
BEGIN 
\mathbf{I}FORWARD ROUTINE 
    MAIN : NOVALUE; 
                                              Main routine 
J.
INCLUDE FILES: 
\mathbf{I}LIBRARY 'SYS$LIBRARY:STARLET'; 
OWN 
    NAM : $NAM(),
                 : BLOCK[ XAB$K_SEMANTICS_MAX_LEN, BYTE ],
    ITEM BUFF 
    RETLEN, 
    FAB XABITM 
                 $xabitm 
                   ( itemlist= 
                          $ITMLST UPLIT 
                            ((ITMCOD=XAB$_STORED SEMANTICS, 
                               BUFADR=ITEM BUFF, 
                               BUFSIZ=XAB$\overline{K} SEMANTICS MAX LEN,
                               RETLEN=RETLEN)), 
                     mode = SENSEMODE),
    RAB_ITEMLIST : BLOCK[ ITM$S_ITEM + 4, BYTE ],
    RAB XABITM 
                   : $XABITM
                   itemlist=RAB_ITEMLIST, 
                     mode=SETMODE ) , 
    FAB 
                 : $FAB( fnm = 'TAGGED-FILE.TEST',
                         nam = NAM,fac = <GET, PUT, UPD>,
                          xab = FAB XABITM,
    REC 
                     BLOCK[512,BYTE], 
    STATUS, 
    RAB : $RAB( xab = RAB XABITM,
                          fab = FAB,rsz = 512,rbf = REC,usz = 512,ubf = REC),
    DESC : BLOCK[8, BYTE] INITIAL(0);
ROUTINE MAIN : NOVALUE =
BEGIN 
STATUS = $OPEN( FAB = FAB );
IF NOT .STATUS 
THEN 
    SIGNAL (.STATUS); 
RAB_ITEMLIST[ ITM$W_BUFSLZ ] = .RETLEN;RAB_ ITEMLIST[ ITM$L_BUFADR ] = ITEM_BUFF;
RAB<sup>ITEMLIST[ ITM$W<sup>I</sup>ITMCOD ] = XAB$RACCESSEMANTICS;</sup>
STATUS = $CONNECT( RAB = RAB );IF NOT .STATUS 
THEN
```
**Example A-2 (Cont.) Accessing a Tagged File** 

 $\overline{a}$ 

```
SIGNAL (.STATUS); 
STATUS = $CLOSE( FAB = FAB );IF NOT .STATUS 
THEN 
    SIGNAL (.STATUS); 
END; 
END 
ELUDOM
```
#### **A.3.3 Preserving Tags**

In order to preserve the integrity of a tagged file that is being copied or transmitted, the tag must be preserved in the destination (output) file. The most efficient way to use the RMS interface for propagating tags is to open the source file (input) and sense the tag using a \$XABITM with the item code XAB\$\_STORED\_SEMANTICS:

```
\bulletITERLLIST[ ITM$W_BUFSIZ] = XAB$K SEMANTICS MAX_LEN;ITEMLIST[ <b>ITM$L\_BUFADR</b> ] = <b>ITEM_BUFF</b>;ITEMLIST[ ITM$L RETLEN ] = RETLEN;
ITEMLIST[ ITM$W ITMCOD ] = XAB$ STORED SEMANTICS;
    \ddot{\phantom{0}}XABITM[ XAB$B MODE ] = XAB$K SEMSEMODE;STATUS = $OPEN( FAB = FAB );
   \ddot{\phantom{a}}Then create the destination (output) file and set the tag using a $XABITM
```
with the item code XAB\$\_STORED\_SEMANTICS:

```
IF .RETLEN GTR 0 
THEN 
    BEGIN 
     ITEMLIST[ ITM$W_ITMCOD ] = XAB$ STORED SEMANTICS;
     ITEMLIST[ ITM$L SIZE ] = .RETLEN; 
     XABITM[ XAB$B MODE ] = XAB$K SETMODE;
    END; 
STATUS = \$CREATE( FAB = FAB );
   \ddot{\phantom{a}}\overline{a}END; 
END 
ELUDOM
```
### **A.4 Distributed File System Support for DDIF Tagged Files**

Version 1.1 of the Distributed File System (DFS) includes limited support for DDIF tagged files. You can create and read DDIF files on a DFS device when the DFS client node is running VMS DECwindows. You can also use the DIRECTORY/FULL command to determine whether or not a DDIF file on a DFS device is tagged.

You cannot use the SET FILE/[NOJSEMANTICS command either to tag DDIF files or to remove the tags from DDIF files on a DFS device. Furthermore, the Backup Utility does not preserve the DDIF tag or the DDIF stored semantics for data files on a DFS device.

### **A.5 VMS RMS Errors**

Four VMS RMS error messages signal the user when the appropriate error condition exists:

- RMS\$\_EXTNOTFOU
- RMS\$\_SEMANTICS
- RMS\$\_EXT\_ERR
- RMS\$\_0PNOTSUP

The RMS\$\_EXTNOTFOU error message indicates that VMS RMS has not found the specified RMS extension. Verify that the file is correctly tagged, using the DIRECTORY/FULL command, and that the application program is specifying the appropriate access semantics.

VMS RMS returns the RMS\$\_SEMANTICS error message when you try to create a tagged file on a remote VMS system that does not support VMS DECwindows from a system that does support VMS DECwindows.

VMS RMS returns the RMS\$\_EXT\_ERR error when the DDIF RMS extension detects an inconsistency.

VMS RMS returns the RMS\$\_0PNOTSUP error when the RMS DDIF extension is invoked by an RMS operation. For example, if the extension does not support write access to a DDIF file, verify that the application program is not performing record operations that modify the file.

**This appendix illustrates a sample program, written in VAX C, that uses the CDA Toolkit to create a DDIF document. Example B-1 contains comments where necessary, and Example B-2 illustrates the analysis output of the DDIF document created by the program. The callouts in this example correspond to the callouts in Example B-2. For example, if a callout corresponds to a call to the CREATE ROOT AGGREGATE routine in Example B-1, the callout in Example B-2 identifies the beginning of the document root aggregate created by that call.** 

### **Example 8-1 Sample CDA Toolkit Program**

```
#include <ddif$def .h> 
#include <cda$def .h> 
                                 /* Include DDIF keyword definitions. */ 
                                 /* Include CDA Toolkit keyword definitions. */ 
#define FAILURE(x) ((x) & 1) == 0)
/* 
** Subroutines to generate frequently-used aggregates. 
*/ 
extern unsigned long create_sft_dir( ); 
extern unsigned long create hrd dir( );
extern unsigned long create gtx( );
main() 
\left\{ \right.unsigned long 
unsigned long 
unsigned long 
aggregate_index; 
unsigned long 
unsigned long 
unsigned long 
unsigned long 
unsigned long 
unsigned long 
unsigned long 
unsigned long 
unsigned long 
unsigned long 
unsigned long 
unsigned long 
unsigned long 
unsigned long 
unsigned long 
                 aggregate_type; 
                aggregate item;
                 add_info; 
                 buffer_length; 
                 file handle;
                 integer value; 
                 interfer<sup>-</sup>length = size of (integer value);
                 local_length; 
                 status; 
                 stream_handle; 
                 aggregate_handle; 
                 aggregate handle length = sizeof( aggregate handle );
                 root_aggregate_handle; 
                 previous aggregate handle;
                 aggregate_handle_stack[ 100 ];
                 ahs index = 0;
                 document_type; 
/* Data and structures for the frame definition. */ 
struct frm_flags 
unsigned long 
unsigned long 
                         sga_frame flags; 
                 frame ur x value = 6000;frame_ur_y value = 2400;
```
**Example 8-1 {Cont.) Sample CDA Toolkit Program** 

```
/* Data for the polyline and Bezier curve. */ 
#define MAX_POINTS 4<br>unsigned long     i;
unsigned long 
unsigned long 
                 poly_points[MAX_POINTS] [2] 
                          { 
                         { 500, 500 }, 
                         { 2500, 2000 } , 
                         { 3500, 2000 } , 
                         { 5500, 500} 
                         } ; 
I* Data for the arc. */ 
struct arc flags set arc flags;
float 
float 
        arc start = 4.5e1;\text{arc}_\text{extent} = 9.0e1;unsigned long 
unsigned char 
unsigned long 
unsigned char 
unsigned long 
unsigned long 
unsigned long 
unsigned long 
unsigned long 
unsigned long 
unsigned char 
unsigned long 
unsigned char 
unsigned long 
unsigned char 
unsigned long 
unsigned char 
unsigned long 
unsigned char 
unsigned long 
unsigned char 
unsigned long 
unsigned char 
unsigned long 
unsigned char 
unsigned long 
unsigned char 
unsigned long 
                 arc line width = 60;filename[] = "DDIF EXAMPLE.DDIFF";filename_length = sizeof ( filename ) - 1;
                 result file_spec[255]; 
                 result_file_spec_len = sizeof( result file spec); 
                 result_f ile_ret_len; 
                 dsc_major_version = 1; 
                 dsc major version length = sizeof( dsc_major_version );
                 dsc minor version = 0;
                 dsc minor version length = sizeof( dsc minor version);
                 dsc_product_identifier[] = "DDIF$";<br>dsc product_identifier_length =
                          sizeof ( dsc product identifier ) - 1;
                 dsc product name[] = "Test V1.0";
                 dsc product name length = sizeof( dsc product name ) - 1;
                 dhd languages 1[] = "E/USA/";dhd_languages_length_1 = sizeof ( dhd_languages_1 ) - 1;
                 dhd languages 2[] = "Mandarin";dhd_languages_length_2 = sizeof ( dhd_languages_2 ) - 1;
                  sga_content_category_l[] = "$T"; 
                 sga_content_category_length_1 =<br>sizeof( sga_content_category_1 ) - 1;
                 sga_content_category_2[] = "$2D"; 
                  sga content category length 2 =
                          sizeof( sga_content_category_2 ) - 1;
                 txt_content[] = "This is the first line of the example text."; 
                 txt_{content\_length} = sizeof(txt_{content}) - 1;gtx content 1[] = "This is the second line of the example text,and should be separated from the first line by a single space.";
                 gtx content length 1 = sizeof ( gtx content 1 ) - 1;gtx_content_2[] = "The third line of the example text will 
                 begin on a new line."; 
                 gtx_countent_length_2 = sizeof ( gtx_countent_2 ) - 1;
```
 $\bar{\lambda}$ 

### **Example B-1 (Cont.) Sample CDA Toolkit Program**

```
unsigned char 
unsigned long 
unsigned char 
unsigned long 
unsigned char 
unsigned long 
unsigned char 
unsigned long 
unsigned char 
unsigned long 
                 gtx content 3[] = "The fourth line of the example text will be
                 separated from the previous lines by a blank line."; 
                 gtx_content_length_3 = sizeof( gtx content 3 ) - 1;
                 tyd label[] = "FRAME";tyd_label_length = 
                          s\bar{1}zeof( tyd_label ) - 1;
                 pline_label[] = "pline";<br>pline label length =
                          sizeof ( pline_label ) - 1;
                 bline label[] = "bline"; 
                 bline\_label\_length =sizeof( bline label ) - 1;
                 filled arc label[] = "filled arc";
                 filled arc label length =
                          sizeof ( filled arc label ) - 1;
    printf("Creating in-memory DDIF structure...\n");
/* 
***************************************************************************** 
**<br>**
    The overall structure is as follows:
** 
** 
** 
** 
** 
** 
** 
** 
** 
                          Root 
                       Aggregate 
                            \blacksquare\sqrt{1-\lambda}1 \quad \lambda\sqrt{1 - 1}\sqrt{2} I \sqrt{2}Descriptor Header Content 
** 
***************************************************************************** 
*I 
    /* 
    ** Create the DDIF Root Aggregate. 
    */ 
    aggregate type = DDIF$ DDF;
    status = cda$create root_aggregate( 0, 0, 0, 0,if( FAILURE( status ) ) 
        return ( status ) ; 
                                            &aggregate_type, 
                                            &root_aggregate_handle );
```

```
Example B-1 (Cont.) Sample CDA Toolkit Program
```

```
/* 
***************************************************************************** 
**<br>**
   DESCRIPTOR:
** 
** 
        1) create the Descriptor aggregate 
        2) attach it to the Root aggregate 
** 
** 
        3) fill in the items in the Descriptor aggregate. 
** 
***************************************************************************** 
*/ 
    /* 
    ** Create the Descriptor aggregate and attach it to the Root aggregate 
    ** by storing its handle in the Descriptor item of the Root aggregate. 
    */ 
    aggregate type = DDIF$ DSC;
    status = cda$create aggregate( & root aggregate handle, \bullet&aggregate_type, 
                                     &aggregate_handle_stack[ahs_index] ); 
    if( FAILURE( status ) ) 
        return ( status); 
    aggregate item = DDIF$ DDF DESCRIPTOR;
                                                                      ❸
    status = cda$store item( \&root aggregate handle,
                              &root_aggregate_handle, 
                              &aggregate item, 
                              &aggregate handle length, 
                              &aggregate handle stack[ahs index] ) ;
    if( FAILURE( status ) ) 
        return (status); 
    /* 
    ** Fill in the Major Version item of the Descriptor aggregate.
    */ 
    aggregate_item = DDIF$_DSC_MAJOR_VERSION; 
    status = cda$store_item( 
&root aggregate handle, 
                                                                     ❹
                              &aggregate_handle_stack[ahs_index], 
                              &aggregate_item, 
                              &dsc_major_version_length, 
                              &dsc_major_version ); 
    if ( FAILURE( status ) ) 
        return (status); 
    /* 
    ** Fill in the Minor Version item of the Descriptor aggregate. 
    */ 
    aggregate_item = DDIF$_DSC_MINOR_VERSION; 
    status = cda$store_item( 
&root aggregate handle, 
                              &aggregate_handle_stack[ahs_index], 
                              &aggregate_item, 
                              &dsc minor version length, 
                              &dsc-minor=version-); 
    if( FAILURE( status ) ) 
        return (status);
```

```
Example B-1 (Cont.) Sample CDA Toolkit Program
```

```
I* 
    ** Fill in the Product Identifier item of the Descriptor aggregate.
    */ 
    aggregate item = DDIF$ DSC PRODUCT IDENTIFIER;
    status = cda$store item( \&root aggregate handle,
                              &aggregate_handle_stack[ahs_index], 
                              &aggregate_item, 
    if( FAILURE( status ) ) 
       return (status); 
    I* 
                              &dsc product identifier length, 
                               dsc product identifier );
    ** Fill in the Product Name item of the Descriptor aggregate.
    */ 
    aggregate index = 0;
    aggregate item = DDIF$ DSC PRODUCT NAME;
    add info = CDA$K ISO LATIN1;
    status = cda$store item( &root aggregate handle, CB
    if( FAILURE( status ) ) 
        return ( status ) ; 
                              &aggregate_handle_stack[ahs_index], 
                              &aggregate_item, 
                              &dsc_product_name_length, 
                              dsc_product_name,
                              &aggregate_index, 
                              &add info); 
I* 
***************************************************************************** 
** 
   HEADER:
** 
** 
** 
** 
** 
        1) create the Header aggregate 
        2) attach it to the Root aggregate 
        3) fill in the items in the Header aggregate 
***************************************************************************** 
*/ 
    /* 
    ** Create the Header aggregate and attach it to the Root aggregate 
    ** by storing its handle in the Header item of the Root aggregate. 
    */ 
    aggregate_type = DDIF$_DHD; 
    status = cda$create aggregate( & root aggregate handle, CD
    if ( FAILURE( status ) ) 
        return (status ); 
                                    &aggregate type, 
                                    &aggregate=handle_stack[ahs_index] );
```
### **Example B-1 (Cont.) Sample CDA Toolkit Program**

```
aggregate item = DDIF$ DDF HEADER;
                                                                  ❼
status = cda$store item( \&root\qquad\neq\neq aggregate handle,
                          &root aggregate handle,
                          &aggregate_item, 
                          &aggregate_handle_length, 
                          &aggregate_handle_stack[ahs index] ) ; 
if ( FAILURE( status ) ) 
    return ( status); 
/* 
** Fill in the Languages item in Header aggregate. First, the enumeration 
** value must be stored, then the data value. An index must be used since 
** these are arrays. 
\star/aggregate item = DDIF$ DHD LANGUAGES C;
integer value = DDIF$K ISO 639 LANGUAGE; 
aggregate index = 0;
status = cda$store item( \&root aggregate handle, \qquad \qquad \bullet&aggregate_handle_stack[ahs_index], 
                          &aggregate_item, 
                          &integer_length, 
                          &integer_value, 
                          &aggregate_index ); 
if( FAILURE( status ) ) 
    return (status); 
aggregate_item = DDIF$_DHD_LANGUAGES; 
local length = 7;aggregate index = 0;status = cda$store_item( &root_aggregate_handle, CD 
                          &aggregate handle stack[ahs_index],
                          &aggregate_item, 
                          &dhd_languages_length_l, 
                           dhd languages<sup>1</sup>,
                          \overline{\text{eagger}} index );
if( FAILURE( status ) ) 
    return ( status); 
aggregate_item = DDIF$ DHD_LANGUAGES C;
integer value = DDIF$K OTHER LANGUAGE; 
aggregate\_index = 1;status = cda$store item( &root aggregate handle, \bullet&aggregate_handle_stack[ahs_index], 
                          &aggregate_item, 
                          &integer_length, 
                          &integer_value, 
                          &aggregate_index ); 
if ( FAILURE( status ) ) 
    return (status);
```
**Example B-1 (Cont.) Sample CDA Toolkit Program** 

```
aggregate item = DDIF$ DHD LANGUAGES; 
    integer value = DDIF$K OTHER LANGUAGE;
    aggregate_index = 1;add info = CDA$K_ISO LATIN1;
    status = cda$store_item( &root_aggregate_handle, 4D 
                               &aggregate handle stack[ahs index],
                               &aggregate_ item, 
                               &dhd_languages_length_2, 
                                dhd_languages_2, 
                               &aggregate_index,
                               &add info); 
    if ( FAILURE( status ) ) 
        return (status); 
/* 
***************************************************************************** 
** 
   CONTENT:
** 
** 1) create the Segment aggregate<br>** 2) attach it to the Boot aggregate
** 2) attach it to the Root aggregate<br>** 3) fill in the items in the Segment
        3) fill in the items in the Segment aggregate
** 
***************************************************************************** 
*I 
    /* 
    ** Create the Segment aggregate and attach it to the Root aggregate 
    ** by storing its handle in the Content item of the Root aggregate. 
    */ 
    aggregate type = DDIF$ SEG;
    status = cda$create_aggregate( &root_aggregate_handle, (9 
                                     &aggregate_type, 
                                     &aggregate handle stack[ahs index] );
    if ( FAILURE( status ) ) 
        return ( status ) ; 
    aggregate_item = DDIF$ DDF_CONTENT;
                                                                        ®
    status = cda$store_item( &root aggregate_handle, 
                               &root_aggregate_handle, 
                               &aggregate_item, 
                               &aggregate_handle_length, 
                               &aggregate handle stack[ahs index] );
    if ( FAILURE( status ) ) 
        return (status); 
    /* 
    ** Now fill in the items in the Segment aggregate. 
    *I 
    ahs index++;
    aggregate_type = DDIF$_SGA; 
    status= cda$create_aggregate( &root_aggregate_handle, Cl 
                                     &aggregate type, 
                                     &aggregate=handle_stack[ahs_index] ); 
    if ( FAILURE( status ) ) 
        return (status);
```
### **Example 8-1 (Cont.) Sample CDA Toolkit Program**

```
aggregate_item = DDIF$_SEG_SPECIFIC_ATTRIBUTES; 
status = cda$store item( \&root aggregate handle, \bulletif ( FAILURE( status ) ) 
   return (status); 
/* 
                          &aggregate handle stack[ahs index-1],
                          &aggregate_ item, 
                          &aggregate_handle_length, 
                          &aggregate handle stack[ahs index] );
** Store content category in specific-attribute aggregate. 
*/ 
aggregate item = DDIF$ SGA CONTENT CATEGORY;
aggregate index = 0;
add\_info = DDIFFK_T_CATEGORY;status = cda$store item( \&root aggregate handle, \qquad \qquad \bulletif( FAILURE( status ) ) 
    return (status); 
                          &aggregate_handle_stack[ahs_index], 
                          &aggregate item, 
                          &sga_content_category_length_l, 
                           sga_content_category_l, 
                          &aggregate_index, 
                          &add info); 
ahs index--; /* End of segment attributes section */ 
I* 
** Create Text Content aggregate and store its handle in the SEG_CONTENT 
** item in DDF_CONTENT. (This is the first aggregate in a Sequence Of, 
** so it is attached with a store. The rest will be inserted.) 
*/ 
ahs index++; 
aggregate type = DDIF$ TXT;status = cda$create aggregate( &root aggregate handle, \bullet&aggregate type, 
                                &aggregate=handle_stack[ahs_index] ); 
if ( FAILURE( status ) ) 
    return (status); 
aggregate_item = DDIF$_SEG_CONTENT; 
status = cda$store item( \&root aggregate handle,
if ( FAILURE( status ) ) 
    return (status); 
/* 
** Add a text line. 
*/ 
                          &aggregate_handle_stack[ahs_index-1], 
                          &aggregate_item, 
                          &aggregate_handle_length, 
                          &aggregate_handle_stack[ahs_index] );
```
**Example 8-1 (Cont.) Sample CDA Toolkit Program** 

```
aggregate item = DDIF$ TXT CONTENT;
status = cda$store item( &root aggregate handle, G
if (FAILURE( status ) ) 
    return ( status ) ; 
                          &aggregate_handle_stack[ahs index], 
                          &aggregate_item, 
                          &txt_content length, 
                           txt_content ); 
/* Save the handle of the segment content aggregate. */previous aggregate handle = aggregate handle stack[ahs index];
/* Insert a space (hard) directive. */ 
status = create hrd dir ( \epsilonroot aggregate handle, \qquad \qquad \circledR&previous_aggregate_handle, 
                           &aggregate handle stack[ahs index], 
                            DDIF$K DIR SPACE );
if ( FAILURE( status ) ) 
    return (status); 
/* Create a General Text Content aggregate. */ 
previous_aggregate_handle = aggregate_handle_stack[ahs_index]; 
status = create gtx ( \&root aggregate handle,
                       &previous_aggregate_handle, 
                       &aggregate_handle_stack[ahs_index], 
                        gtx content 1 ) ;
if ( FAILURE( status ) ) 
    return ( status); 
/* Insert a new-line (soft) directive to force a new line. */ 
previous aggregate handle = aggregate handle stack[ahs index];
status = create sft dir ( \&root aggregate handle,
                           &previous aggregate handle, 
                           &aggregate handle stack[ahs index], 
                            DDIF$K DIR NEW LINE );
if ( FAILURE( status ) ) 
    return ( status); 
I* Create another General Text Content aggregate. */ 
previous_aggregate_handle = aggregate_handle_stack[ahs_index];
status = create gtx ( \&root aggregate handle,
                       &previous_aggregate_handle, 
                       &aggregate handle stack[ahs index],
                        gtx_content_2 ) ; 
if( FAILURE( status ) ) 
    return ( status ); 
/* Insert two new-line directives to cause a skipped line. */
```
```
previous_aggregate_handle = aggregate_handle_stack[ahs_index];
status = create_sft_dir ( &root_aggregate_handle, \bulletif ( FAILURE( status ) ) 
    return ( status); 
                           &previous_aggregate_handle, 
                           \overline{\text{e}}aggregate handle stack[ahs_index],
                            DDIF$K_DIR_NEW_LINE ) ; 
previous aggregate handle = aggregate handle stack[ahs_index];
status = create sft_dir ( & root aggregate handle,
if( FAILURE( status ) ) 
    return ( status); 
                           &previous aggregate handle, 
                           &aggregate_handle_stack[ahs_index], 
                           DDIF$K_DIR_NEW_LINE ); 
/* Create another General Text Content aggregate. */ 
previous aggregate handle = aggregate handle stack[ahs index];
status = create gtx ( \&root aggregate handle,
                      &previous_aggregate_handle, 
                      &aggregate_handle_stack[ahs_index], 
                       gtx content 3 );
if ( FAILURE( status ) ) 
    return ( status); 
/* Insert two new-line directives to cause a skipped line. */ 
previous_aggregate_handle = aggregate_handle_stack[ahs_index];
status = create_sft_dir ( &root_aggregate_handle, \bulletif( FAILURE( status ) ) 
    return (status); 
                           &previous_aggregate_handle, 
                           &aggregate_handle_stack[ahs_index], 
                           DDIF$K_DIR_NEW_LINE ) ; 
previous_aggregate_handle = aggregate_handle_stack[ahs_index]; 
status = create sft dir ( &root_aggregate_handle, 
                           &previous_aggregate_handle, 
                           &aggregate_handle_stack[ahs_index], 
                           DDIF$K DIR NEW LINE );
if ( FAILURE( status ) ) 
    return ( status); 
/* Insert next general-text line. */ 
previous aggregate handle = aggregate handle stack[ahs index];
status = create gtx ( &root aggregate handle,
                       &previous aggregate handle, 
                       &aggregate_handle_stack[ahs_index], 
                        "The following is a polyline within a frame:" ) ; 
if ( FAILURE( status ) 
    return ( status); 
/* Insert two new-line directives to cause a skipped line. */
```
**Example B-1 (Cont.) Sample CDA Toolkit Program** 

```
previous_aggregate_handle = aggregate_handle_stack[ahs_index]; 
status = create_sft_dir ( & root_aggregate_handle, \bulletif( FAILURE( status ) ) 
    return ( status ) ; 
                          &previous aggregate handle,
                          &aggregate_handle_stack[ahs_index],
                           DDIF$K_DIR_NEW_LINE ); 
previous aggregate handle = aggregate_handle stack[ahs_index];
status = create sft dir (\&root aggregate handle,
                          &previous_aggregate_handle, 
                          &aggregate_handle_stack[ahs_index], 
                           DDIF$K_DIR_NEW_LINE );
if( FAILURE( status ) ) 
   return ( status ) ; 
/* 
** Create a new segment aggregate for the next part of the example. 
*/ 
previous aggregate handle = aggregate handle stack[ahs_index];
aggregate type = DDIF$ SEG;
status = cda$create aggregate( & root aggregate handle, \bulletif( FAILURE( status ) ) 
    return ( status ) ; 
                               &aggregate_type, 
                               &aggregate handle stack[ahs index] );
/* Insert after previous aggregate */ 
status = cda$insert aggregate( &aggregate_handle_stack[ahs_index],
                                &previous aggregate handle );
if ( FAILURE( status ) ) 
   return ( status ) ; 
/* 
** Create new segment attributes aggregate to define a galley frame. 
** Store it in the segment aggregate just created. 
*I 
ahs index++;
aggregate type = DDIF$ SGA;
status = cda$create aggregate( & root aggregate handle, \bulletif( FAILURE( status ) ) 
    return ( status ) ; 
                               &aggregate_type, 
                               &aggregate_handle_stack[ahs index] ); 
aggregate item = DDIF$ SEG SPECIFIC ATTRIBUTES;
status = cda$store_item( & root_aggregate_handle, \bulletif ( FAILURE( status ) ) 
    return ( status ); 
                         &aggregate_handle_stack[ahs index-1], 
                         &aggregate_item, 
                         &aggregate_handle_length, 
                         &aggregate_handle_stack[ahs index] );
```

```
/* 
** Create a type-definition aggregate and attach to the segment 
** attribute aggregate. 
*I 
ahs_index++;
aggregate type = DDIF$ TYD;status = cda$create aggregate( & root aggregate_handle, \circled{}&aggregate_type, 
                                &aggregate handle stack[ahs index] );
if( FAILURE( status ) ) 
    return (status); 
aggregate item = DDIF$ SGA_TYPE DEFNS;
status = cda$store_item( & root aggregate handle, \bulletif ( FAILURE( status ) ) 
    return (status ); 
                          &aggregate_handle_stack[ahs_index-1), 
                          &aggregate_item, 
                          &aggregate_handle_length, 
                          &aggregate_handle_stack[ahs_index] );
/* Now store the type-definition label. */ 
aggregate item = DDIF$ TYD LABEL;
status = cda$store_item( \&root aggregate handle, \qquad \qquad \bulletif( FAILURE( status ) ) 
   return (status); 
/* 
                          &aggregate_handle_stack[ahs_index], 
                          &aggregate_item, 
                          &tyd_label_length, 
                          tyd label );
** Create an attribute aggregate, and attach to the 
** type-def aggregate. 
*I 
ahs index++;
aggregate_type = DDIF$ SGA;
status = cda$create_aggregate( & root_aggregate_handle, \bullet&aggregate_type, 
                                &aggregate handle stack[ahs index] );
if( FAILURE( status ) ) 
    return ( status ); 
aggregate_item = DDIF$_TYD_ATTRIBUTES; 
status = cda$store_item( &root_aggregate_handle, ~ 
if ( FAILURE( status ) ) 
    return (status); 
/* 
                          &aggregate_handle_stack[ahs_index-1), 
                          &aggregate_item, 
                          &aggregate_handle_length, 
                          &aggregate handle stack[ahs index] );
** Now that the type-def attributes aggregate is in place, store 
** each desired attribute there. 
*/
```

```
aggregate item = DDIF$ SGA CONTENT CATEGORY;
aggregate index = 0;
add_info = DDIF$K_2D_CATEGORY;
status = cda$store_item( \&root aggregate handle, \qquad \qquad \bulletif ( FAILURE( status ) ) 
    return (status); 
                          &aggregate handle stack[ahs index], 
                          &aggregate item,
                          &sga_content_category_length_2, 
                          sga_content_category_2,
                          &aggregate_index, 
                          &add info); 
/* Store the flags, indicating border on frame. */ 
aggregate_item = DDIF$_SGA_FRM_FLAGS; 
sga_frame flags.ddif$v_flow_around = 0; 
sga_frame_flags.ddif$v_frame_border = 1;
sga frame flags.ddif$v frame background fill = 0;
sga frame flags.ddif$v frm fill = 0;
integer length = sizeof( sga_frame_flags );
status = cda$store item( &root_aggregate_handle, 
if( FAILURE( status ) ) 
    return ( status ); 
                          &aggregate_handle_stack[ahs_index], 
                          &aggregate_item, 
                          &integer_length, 
                          &sga_frame_flags ); 
/* Store the bounding coordinates of the frame. (Note indexing.) */ 
aggregate item = DDIF$ SGA FRM BOX LL X C;
integer value = DDIF$K VALUE CONSTANT;
integer_length = sizeof( integer_value ); 
aggregate_index = 0;
status = cda$store_item(aroot_aggregate_handle,
                          &aggregate_handle_stack[ahs_index], 
                          &aggregate_item, 
if ( FAILURE( status ) ) 
    return ( status ); 
                          &integer_length, 
                          &integer_ value, 
                          &aggregate_index ) ; 
aggregate_item = DDIF$_SGA_FRM_BOX_LL_X;
aggregate_index = 0;integer value = 0;
status = cda$store item( &root aggregate handle,
                          &aggregate_handle_stack[ahs_index], 
                          &aggregate item, 
if( FAILURE( status ) ) 
    return (status ); 
                          &integer_length, 
                          &integer_ value, 
                          &aggregate_index );
```
**Example 8-1 (Cont.) Sample CDA Toolkit Program** 

```
aggregate item = DDIF$ SGA FRM BOX LL Y C;
integer value = DDIFSK VALUE CONSTANT;
aggregate index = 1;status = \overline{c}da$store item( &root aggregate handle,
                          &aggregate handle stack[ahs index],
                          &aggregate_item, 
if ( FAILURE( status ) ) 
    return (status ); 
                          &integer_ length, 
                          &integer_ value, 
                          \sqrt{x}aggregate index );
aggregate_item = DDIF$ SGA FRM BOX LL Y;
aggregate index = 1;integer value = 0;status = cda$store item( \&root aggregate handle,
                          &aggregate_handle_stack[ahs index], 
                          &aggregate_item, 
if( FAILURE( status ) ) 
    return (status); 
                          &integer_length, 
                          &integer_value, 
                          &aggregate_index ); 
/* And now the upper-right coordinates... */aggregate item = DDIF$ SGA FRM BOX UR X C;
integer value = DDIF$K VALUE CONSTANT;
aggregate index = 0;
status = cda$store_item( 
&root aggregate handle, 
if( FAILURE( status ) ) 
    return (status ); 
                          &aggregate_handle_stack[ahs_index], 
                          &aggregate_ item, 
                          &integer_length, 
                          &integer_ value, 
                          &aggregate_index ); 
aggregate item = DDIF$ SGA FRM BOX UR X;
aggregate index = 0;
integer_value = frame_ur_x_value;status = cda$store_item(\&root_aggregate handle,
                          &aggregate handle stack[ahs_index],
if ( FAILURE( status ) ) 
    return ( status); 
                          &aggregate_item, 
                          &integer_length, 
                          &integer_value, 
                          &aggregate_index );
```

```
aggregate item = DDIF$ SGA FRM BOX UR Y C; 
integer\ value = DDIFFK\ VALUE_CONSTANT;
aggregate index = 1;status = cda$store_item( &root_aggregate_handle, 
                           &aggregate handle stack[ahs index],
                           &aggregate_item, 
if ( FAILURE( status ) ) 
    return ( status); 
                           &integer_length, 
                           &integer_value, 
                           &aggregate_index ); 
aggregate item = DDIF$ SGA FRM BOX UR Y;
aggregate index = 1;integer value = frame_ <u>ry</u> value;status = cda$store_item(\overline{a} root_aggregate_handle,
                           &aggregate handle stack[ahs index],
                           &aggregate_item, 
if( FAILURE( status ) ) 
    return ( status); 
                           &integer length, 
                           &integer value,
                           \sqrt{2} aggregate index );
/* Now store the form-position item. */ 
aggregate item = DDIF$ SGA FRM POSITION C;
integer\_value = DDIFFK_FRAME_GALLEY;status = cda$store_item( &root_aggregate_handle, 
                           &aggregate_handle_stack[ahs_index], 
                           &aggregate_item, 
                           &integer_length, 
                           &integer_value ); 
if ( FAILURE ( status ) ) 
    return ( status ) ; 
ahs_index--; /* End of type attributes. */<br>ahs_index--; /* End of type-definition */
ahs index--; /* End of segment attributes aggregate. */
/* 
** Create a new segment aggregate in which to define the polyline, 
** and store as the segment content. 
*/ 
ahs index++;
aggregate type = DDIF$ SEG;
status = cda$create_aggregate( & root_aggregate_handle, \bulletif( FAILURE( status ) ) 
    return ( status ); 
/* Store into this segment. */ 
                                  &aggregate type, 
                                  &aggregate=handle_stack[ahs_index] );
```
#### **Example B-1 {Cont.) Sample CDA Toolkit Program**

```
aggregate item = DDIF$ SEG CONTENT;
status = cda$store_item( &root_aggregate_handle, \bulletif( FAILURE( status ) ) 
    return ( status); 
                          \sqrt{a}aggregate handle stack[ahs index-1],
                          &aggregate_item, 
                          &aggregate_handle_length, 
                          &aggregate_handle_stack[ahs_index] ); 
/* Store the segment ID. */ 
aggregate item = DDIF$ SEG ID;
status = cda$store item( & root aggregate handle, \bulletif( FAILURE( status ) ) 
    return (status); 
                          &aggregate_handle_stack[ahs_index],
                          &aggregate_item, 
                          &pline_label length, 
                          pline label);
/* Store the segment type ("FRAME"). */ 
aggregate item = DDIF$ SEG SEGMENT TYPE;
status = cda$store_item( &root_aggregate_handle, 
                          &aggregate_handle_stack[ahs_index], 
                          &aggregate_item, 
if ( FAILURE( status ) ) 
    return ( status ); 
                          &tyd_label_length, 
                          tyd label );
/* Create a Polyline aggregate. */ 
ahs index++;
aggregate_type = DDIF$_LIN; 
status = cda$create aggregate( & root aggregate handle, \qquad \qquad \bullet&aggregate_type, 
                                &aggregate_handle_stack[ahs_index] ); 
if( FAILURE( status ) ) 
    return (status); 
I* Store the Polyline aggregate. */ 
aggregate item = DDIF$ SEG CONTENT;
status = cda$store_item( &root_aggregate_handle, \bulletif( FAILURE( status ) ) 
    return (status); 
                          &aggregate_handle_stack[ahs_index-1), 
                          &aggregate_item, 
                          &aggregate_handle_length, 
                          &aggregate_handle_stack[ahs_index] ) ; 
/* Store Polyline Flags into the Polyline aggregate. */
```

```
aggregate item = DDIF$ LIN FLAGS;
local length = sizeof( integer value );
integer value = 0x1;
status = cda$store_item( &root aggregate_handle,
                           &aggregate_handle_stack[ahs index], 
                           &aggregate_item, 
                           &local_length, 
                           \overline{\text{Cinteger value}} );
if ( FAILURE( status ) ) 
    return ( status ); 
/* Store the Line Pattern bit string into the Polyline aggregate. */ 
aggregate item = DDIFS LIN DRAW PATTERN;
local length = sizeof( integer value );
integer value = 0xF;
status = cda$store_item( & root_aggregate_handle,
                           &aggregate_handle_stack[ahs_index], 
                           &aggregate item, 
                           &local_length, 
                           \overline{\text{C}}integer value );
if( FAILURE( status ) ) 
    return ( status ); 
/* 
** For the points to be used, store "VALUE CONSTANT" as the data type 
** choice, followed by the value of the point. 
*/ 
for (i = 0; i < MAX_ POINTS; i++ )
    { 
    aggregate_item = DDIF$ LIN PATH C;
    local_length = sizeof(\overline{integer\ value});
    integer value = DDIF$K VALUE CONSTANT;
    aggregate_index = i * 2;
    status = cda$store_item( & root_aggregate_handle,
    if ( FAILURE( status ) ) 
        return (status); 
                               &aggregate_handle_stack[ahs_index], 
                               &aggregate_item, 
                               &local_length, 
                               &integer_value, 
                               &aggregate_index ); 
    /* Store the x-coordinate integer value in the polyline path array. */ 
    aggregate item = DDIF$ LIN PATH;
    local length = sizeof( integer value);
    integer value = poly points[i][0];
    aggregate_index = i \times 2;
    status = cda$store_item( &root_aggregate_handle, CD 
    if( FAILURE( status ) ) 
        return (status); 
                               &aggregate handle stack[ahs_index],
                               &aggregate_item, 
                               &local_length, 
                               &integer_ value, 
                               &aggregate_index );
```
**Example B-1 (Cont.) Sample CDA Toolkit Program** 

```
/* 
    ** Now store the y-coordinate for each point. 
    *I 
    aggregate item = DDIF$ LIN PATH C;
    local length = sizeof( integer value );
    integer value = DDIF$K VALUE CONSTANT; 
    aggregate index = ((2 * i) + 1);
    status = cda$store_item( &root_aggregate_handle, 6' 
                              &aggregate handle stack[ahs index],
                              &aggregate_item, 
                              \overline{\text{al}} length,
                              &integer value,
                              &aggregate_index ); 
    if( FAILURE( status ) ) 
        return ( status ) ; 
    aggregate item = DDIF$ LIN PATH;
    local length = sizeof( integer value );
    integer_value = poly points[i][1];aggregate index = ((2 * i) + 1);
    status = cda$store_item( &root_aggregate_handle,
                              &aggregate handle stack[ahs index],
                              &aggregate_item, 
                              &local_length, 
                              &integer_value, 
                              &aggregate_index ); 
    if( FAILURE( status ) ) 
        return (status); 
    }; /* End of "for" loop */ 
                                                                 ⊕
ahs index--; /* End of pline. */
/* Insert a new-page (hard) directive. */ 
previous aggregate handle = aggregate handle stack[ahs index];
status = create hrd\_dir ( % i aroot_aggregate_handle,
                           &previous aggregate handle, 
                           &aggregate_handle_stack[ahs_index], 
                            DDIF$K_DIR_NEW_PAGE ); 
if( FAILURE( status ) ) 
    return (status ); 
/* Insert next general-text line. */ 
previous aggregate handle = aggregate handle stack[ahs index];
status = create gtx ( &root aggregate handle,
                       &previous_aggregate_handle, 
                       &aggregate handle stack[ahs index], 
                        "The following is a Bezier curve, using
                         the same path as the polyline, within a frame:" ); 
if ( FAILURE( status ) 
    return ( status ) ; 
/* Insert two new-line directives to cause a skipped line. */
```
**Example B-1 (Cont.) Sample CDA Toolkit Program** 

```
previous_aggregate_handle = aggregate_handle_stack[ahs index]; 
status = create_sft_dir ( &root_aggregate_handle,
                           &previous aggregate handle,
if ( FAILURE( status ) ) 
    return ( status); 
                           &aggregate handle stack[ahs index],
                            DDIF$K_DIR_NEW_LINE );
previous aggregate handle = aggregate handle stack[ahs index];
status = create sft dir (\&root aggregate handle,
                           &previous_aggregate_handle, 
                           &aggregate handle stack[ahs index],
                            DDIF$K DIR NEW LINE );
if( FAILURE( status ) ) 
    return ( status); 
/* 
** Create new segment to define Bezier curve. 
*/ 
previous aggregate handle = aggregate handle stack[ahs index];
aggregate_type = DDIFF\_SEG;status = cda$create_aggregate( &root_aggregate_handle, q) 
if( FAILURE( status ) ) 
    return ( status); 
/* 
                                &aggregate_type, 
                                &aggregate handle stack[ahs index] );
** Insert after previous aggregate. (Insert rather than store, as 
** this is a sequence of aggregates.)
*/ 
status = cda$insert aggregate( &aggregate handle stack[ahs index],
                                &previous_aggregate_handle ); 
if( FAILURE( status ) ) 
    return ( status); 
/* Store the segment ID. */ 
aggregate item = DDIF$ SEG_ID; 
status = cda$store_item( &root_aggregate_handle, \bulletif( FAILURE( status ) ) 
    return ( status ); 
                          &aggregate_handle_stack[ahs_index], 
                          &aggregate_item, 
                          &bline label length, 
                          bline_label<sup>-</sup>);
/* Store the segment type ("FRAME"). */ 
aggregate item = DDIF$ SEG SEGMENT TYPE; 
status = cda$store item( \&root aggregate handle,
                          &aggregate_handle_stack[ahs_index], 
                          &aggregate_ item, 
if ( FAILURE( status ) ) 
    return ( status ); 
                          &tyd_label_length, 
                          tyd label );
/* Create a Bezier Curve aggregate. */
```
#### **Example 8-1 (Cont.) Sample CDA Toolkit Program**

```
aggregate type = DDIF$ BEZ;previous_{aggregate_{handle} = aggregate_{handle} stack[abs_{index}];ahs_index++;status = cda$create aggregate( & root aggregate handle, \bullet&aggregate_type, 
                                &aggregate handle stack[ahs index] );
if ( FAILURE( status ) ) 
    return (status); 
/* Store the Bezier Curve aggregate */ 
aggregate item = DDIF$ SEG CONTENT;
status = cda$store_item( &root_aggregate_handle, \bulletif( FAILURE( status ) ) 
    return (status); 
                         &aggregate_handle_stack[ahs_index-1], 
                         &aggregate_item, 
                         &aggregate_handle_length, 
                         &aggregate_handle_stack[ahs_index] ); 
/* Store the Flags item into the Bezier Curve aggregate. */ 
aggregate item = DDIF$ BEZ FLAGS;
local_length = sizeof(integer_value);integer_value = 0x1;status = cda$store_item( & root aggregate_handle,
                         &aggregate_handle_stack[ahs_index], 
                         &aggregate_item, 
if ( FAILURE( status ) ) 
    return ( status); 
/* 
                         &local_length, 
                         &integer_value ); 
** For the points to be used, store "VALUE CONSTANT" as the data type 
** choice, followed by the value of the point. 
*/ 
for (i = 0; i < MAX POINTS; i++ )
    { 
    aggregate\_item = DDIFF_BEZ_PATH_C;local length = sizeof( integer value);
    integer_value = DDIF$K_VALUE_CONSTANT; 
    aggregate_index = i * 2;
    status = cda$store_item( & root_aggregate_handle,
    if( FAILURE( status ) ) 
        return (status); 
                              &aggregate_handle_stack[ahs_index], 
                              &aggregate_item, 
                              &local_length, 
                              &integer_ value, 
                              &aggregate_index ); 
    /* Store the x-coordinate integer value in the polyline path array. */
```

```
aggregate item = DDIF$ BEZ PATH;
    local length = sizeof( integer value);
    integer_value = poly_points[i][O]; 
    aggregate index = i * 2;
    status = cda$store_item( &root_aggregate_handle, \bulletif( FAILURE( status ) ) 
        return ( status); 
    /* 
                              &aggregate_handle_stack[ahs_index], 
                              &aggregate_item, 
                              &local_length, 
                              &integer_value, 
                              &aggregate index); 
    ** Now store the y-coordinate for each point. 
    */ 
    aggregate item = DDIF$ BEZ PATH C;
    local length = sizeof( integer value );
    integer_value = DDIF$K_VALUE_CONSTANT; 
    aggregate index = ((2 * i) + 1);
    status = cda$store_item( &root_aggregate_handle, {fl 
    if( FAILURE( status ) ) 
        return (status); 
                              &aggregate_handle_stack[ahs_index], 
                              &aggregate item, 
                              &local_length, 
                              &integer_ value, 
                              &aggregate_index ); 
    aggregate_item = DDIF$_BEZ_PATH; 
    local length = sizeof( integer value );
    integer value = poly points[i][1];aggregate index = ((2 * i) + 1);
    status = cda$store_item( &root_aggregate_handle, \bulletif ( FAILURE( status ) ) 
        return ( status); 
                              &aggregate_handle_stack[ahs_index], 
                              &aggregate_item, 
                              &local_length, 
                              &integer_value, 
                              &aggregate_index ); 
    } ; /* End of "for" loop *I 
ahs index--; /* End of Bezier segment */
/* Insert two new-line directives to cause a skipped line. */ 
previous aggregate handle = aggregate handle stack[ahs_index];
status = create sft dir (\&root aggregate handle,
if ( FAILURE( status ) ) 
    return (status); 
                           &previous aggregate handle, 
                           &aggregate_handle_stack[ahs_index], 
                           DDIF$K_DIR_NEW_LINE );
```
**Example 8-1 (Cont.) Sample CDA Toolkit Program** 

```
previous aggregate handle = aggregate handle stack[ahs index];
status = create sft dir ( \&root aggregate handle,
                           &previous aggregate handle,
                           &aggregate_handle_stack[ahs index], 
                            DDIF$K_DIR_NEW_LINE );
if( FAILURE( status ) ) 
    return (status ); 
/* Insert next general-text line. */ 
previous_aggregate_handle = aggregate_handle_stack[ahs_index]; 
status = create qtx ( \&root aggregate handle,
                      &previous aggregate handle,
                      &aggregate handle stack[ahs index],
if( FAILURE( status ) 
    return (status); 
                       "The following is a basketweave-filled arc
                         within a frame:" ); 
/* Insert two new-line directives to cause a skipped line. */ 
previous_aggregate_handle = aggregate_handle_stack[ahs index]; 
status = create sft dir ( \&root aggregate handle, \qquad \qquad \bulletif ( FAILURE( status ) ) 
    return (status); 
                           &previous_aggregate_handle, 
                           &aggregate handle stack[ahs index],
                           DDIF$K DIR NEW LINE );
previous aggregate handle = aggregate handle stack[ahs index];
status = create sft dir ( & root aggregate handle,
                           &previous_aggregate_handle, 
                           &aggregate_handle_stack[ahs index], 
                           DDIF$K DIR NEW LINE );
if ( FAILURE( status ) ) 
    return (status ); 
I* 
** Create new segment to define special segment attributes for 
** the arc. 
*/ 
previous aggregate handle = aggregate handle stack[ahs index];
aggregate_type = DDIF$_SEG; 
status = cda$create aggregate( \&root aggregate_handle, \circledcirc&aggregate_type, 
                                &aggregate_handle_stack[ahs_index] ) ; 
if( FAILURE( status ) ) 
    return ( status ) ; 
/* Insert after previous aggregate. */ 
status = cda$insert aggregate( &aggregate handle stack[ahs index],
if( FAILURE( status ) ) 
    return (status); 
I* Store the segment ID. */ 
                                &previous_aggregate_handle );
```
**Example B-1 (Cont.) Sample CDA Toolkit Program** 

```
aggregate item = DDIF$ SEG_ID;
status = cda$store item( &root aggregate handle, \circled{3}&aggregate_handle stack[ahs_index], 
                          &aggregate_item, 
                          &filled_arc_label_length, 
                           filled_arc_label ); 
if( FAILURE( status ) ) 
    return ( status ) ; 
/* Store the segment type ("FRAME"). */ 
aggregate item = DDIF$ SEG SEGMENT TYPE; 
status = cda$store_item( &root_aggregate_handle, 
                          &aggregate_handle stack[ahs_index], 
                          &aggregate_item, 
                          &tyd_label length, 
                           tyd_label ); 
if ( FAILURE( status ) ) 
    return (status); 
/* 
** Create a segment aggregate and store in the seg-content item. 
*/ 
ahs_index++; 
aggregate_type = DDIF$_SEG; 
status = cda$create_aggregate( & root_aggregate_handle, \bullet&aggregate_type, 
                                &aggregate_handle_stack[ahs_index] ); 
if( FAILURE( status ) ) 
    return ( status ) ; 
aggregate_item = DDIF$_SEG_CONTENT; 
status = cda$store_item( 
&root aggregate handle, 
                                                                  65
                          &aggregate_handle_stack[ahs_index-1], 
                          &aggregate_item, 
                          &aggregate_handle_length, 
                          &aggregate_handle_stack[ahs_index] ); 
if( FAILURE( status ) ) 
    return ( status ) ; 
/* 
**Create new segment attributes aggregate to define the arc's 
** attributes, and store it in the segment aggregate just created. 
*/ 
ahs index++;
aggregate_type = DDIF$_SGA; 
status = cda$create_aggregate(\&root_aggregate_handle, \qquad \qquad \bullet&aggregate_type, 
                                &aggregate_handle_stack[ahs_index] ); 
if ( FAILURE( status ) ) 
    return (status);
```
**Example B-1 (Cont.) Sample CDA Toolkit Program** 

```
aggregate_item = DDIF$ SEG SPECIFIC ATTRIBUTES;
status = cda$store_item( &root aggregate handle, 60
if ( FAILURE( status ) ) 
    return (status); 
I* 
                          &aggregate_handle_stack[ahs_index-1], 
                          &aggregate_item, 
                          &aggregate_handle_length, 
                          &aggregate_handle_stack[ahs_index] ); 
** Now store the specific attributes for the arc. 
*/ 
aggregate item = DDIF$ SGA LIN WIDTH C; 
integer\_value = DDIFFK_VALUE_CONSTANT;status = cda$store item( \&root aggregate handle,
                          &aggregate_handle_stack[ahs_index], 
                          &aggregate_item, 
if ( FAILURE( status ) ) 
    return ( status); 
                          &integer_length, 
                          &integer_value ); 
aggregate item = DDIF$ SGA LIN WIDTH; 
integer value = arc line width;
status = cda$store item( \&root aggregate handle,
                          &aggregate handle stack[ahs index],
                          &aggregate_item, 
if( FAILURE( status ) ) 
    return ( status); 
                          &integer_length,
                          &integer_value ); 
aggregate item = DDIF$ SGA LIN STYLE; 
integer value = DDIF$K SOLID LINE STYLE;
status = cda$store item( \&root aggregate handle,
                          &aggregate_handle_stack[ahs_index], 
                          &aggregate_item, 
                          &integer_length, 
                          &integer_value ); 
if ( FAILURE( status ) ) 
    return ( status); 
aggregate_item = DDIF$_SGA_LIN_END_START;
integer_value = DDIFFKROUND LINE END;
status = cda$store item( \&root aggregate handle,
                          &aggregate_handle_stack[ahs_index], 
                          &aggregate item, 
if ( FAILURE( status ) ) 
    return (status); 
                          &integer length, 
                          &integer=value );
```
**Example B-1 (Cont.) Sample CDA Toolkit Program** 

```
aggregate item = DDIF$ SGA LIN END FINISH;
integer_value = DDIF$K_ROUND_LINE_END; 
status = cda$store item( \&root aggregate handle,
                          &aggregate_handle_stack[ahs_index], 
                          \&aggregate item,
                          &integer_length, 
                          &integer_value ); 
if ( FAILURE( status ) ) 
    return ( status ) ; 
aggregate item = DDIF$ SGA LIN JOIN; 
integer\_value = DDIFFK_MITERED\_LINE\_JOIN;status = cda$store_item( &root_aggregate_handle, 
                          &aggregate handle stack[ahs index],
                          &aggregate_item, 
                          &integer_length, 
                          &integer_value ); 
if( FAILURE( status ) ) 
    return (status); 
aggregate_item = DDIF$_SGA_LIN_INTERIOR_PATTERN; 
integer_value = DDIF$K PATT_BASKET_WEAVE;
status = cda$store item( &root aggregate handle,
                          &aggregate_handle_stack[ahs index], 
                          &aggregate_item, 
                          &integer_length, 
                          &integer_value ); 
if( FAILURE( status ) ) 
    return ( status ) ; 
                                                                 69
ahs_index--; /* End of arc attributes */ 
/* Create an Arc Content aggregate. */ 
aggregate type = DDIF$ ARC;
previous_aggregate_handle = aggregate_handle_stack[ahs_index]; 
ahs index++;
status = cda$create aggregate( & root aggregate handle, \bullet&aggregate type, 
                                &aggregate handle stack[ahs index] );
if ( FAILURE( status ) ) 
    return ( status ) ; 
I* 
** Store the arc-content aggregate as the seg content of the previous
** aggregate. 
*/ 
aggregate_item = DDIF$_SEG_CONTENT; 
status = cda$store item( &root aggregate handle, \blacksquare&aggregate handle stack[ahs index-1],
                          &aggregate_item, 
                          &aggregate_handle_length, 
                          &aggregate_handle_stack[ahs_index] ); 
if ( FAILURE( status ) ) 
    return ( status ) ; 
I* Store the Flags item into the arc aggregate. */
```
#### **Example B-1 (Cont.) Sample CDA Toolkit Program**

```
set arc flags.ddif$v arc draw arc = 1;
set\_arc\_flags.ddiffsv\_arc\_fill\_arc = 1;set\_arc\_flags.ddiffsv\_arc\_pie\_arc = 1;set\_arc\_flags.ddiffsv\_arc\_close\_arc = 0;setarc flags.ddif$varc flags fill = 0;
aggregate item = DDIF$ ARC FLAGS;
local_length = sizeof(integer value);status = cda$store item( &root aggregate handle, 
                          - &aggregate handle stack[ahs index], 
if( FAILURE( status ) ) 
    return (status ); 
                          &aggregate item,
                          &local_length, 
                          &set arc flags );
/* Store "VALUE CONSTANT" as the data type choice for the arc 
   center x-coordinate. */ 
aggregate item = DDIF$ ARC CENTER X C;
local length = sizeof( integer value);
integer value = DDIF$K VALUE CONSTANT;
status = cda$store item( & root aggregate handle,
                          &aggregate_handle_stack[ahs index], 
                          &aggregate_item, 
if( FAILURE( status ) ) 
    return ( status ) ; 
                          &local_length, 
                          &integer value );
/* Store an integer value for the arc center x-coordinate. */ 
aggregate item = DDIF$ ARC CENTER X;
local length = sizeof( integer value );
integer_value = 3000; 
status = cda$store_item( 
&root aggregate handle, 
if( FAILURE( status ) ) 
    return (status); 
                          &aggregate_handle_stack[ahs_index], 
                          &aggregate_item, 
                          &local_length, 
                          &integer_value ); 
/* Store "VALUE CONSTANT" as the data type choice for the arc 
   center y-coordinate. */ 
aggregate item = DDIF$ ARC CENTER Y C;
local_length = sizeof( integer value);
integer value = DDIF$K VALUE CONSTANT; 
status = cda$storeitem( %root aggregate handle,&aggregate_handle_stack[ahs_index],
if ( FAILURE( status ) ) 
    return (status); 
                          &aggregate_item, 
                          &local_length, 
                          &integer_value ); 
/* Store an integer value for the arc center y-coordinate. */
```

```
aggregate_item = DDIF$_ARC_CENTER_Y; 
local length = sizeof( integer value );
integer value = 150;status = cda$store item( & root aggregate handle,
                          \sqrt{a}aggregate handle stack[ahs index],
                          &aggregate_item, 
if( FAILURE( status ) ) 
    return ( status ) ; 
                          &local_length, 
                          &integer_value ); 
/* Store "VALUE CONSTANT" as the data type choice for the arc 
   radius x value. */ 
aggregate_item = DDIF$_ARC_RADIUS_X_C; 
local length = size of (interger value);integer value = DDIF$K VALUE CONSTANT; 
status = cda$store item( & root aggregate handle,
                          &aggregate handle stack[ahs index],
                          &aggregate_item, 
                          &local_length, 
                          &integer_value ); 
if( FAILURE( status ) ) 
    return ( status ) ; 
/* Store an integer value for the arc radius x value. */ 
aggregate item = DDIF$ ARC RADIUS X;
local length = sizeof(inter{error} value );
integer value = 2000;
status = cda$store item( &root aggregate handle,
                          &aggregate_handle stack[ahs index], 
                          &aggregate_item, 
if( FAILURE( status ) ) 
    return ( status ) ; 
                          &local_length, 
                          &integer_value ); 
/* Store "ANGLE CONSTANT" as the data type choice for the arc 
   start value. */ 
aggregate item = DDIF$ ARC START C;
local length = sizeof( integer value );
integer value = DDIF$K ANGLE CONSTANT;status = cda$store_item( &root_aggregate_handle,
                          &aggregate_handle_stack[ahs_index], 
                          &aggregate_item, 
if ( FAILURE( status ) ) 
    return ( status ) ; 
                          &local_length, 
                          &integer_value ); 
/* Store an integer value for the arc start value. */
```
**Example 8-1 (Cont.) Sample CDA Toolkit Program** 

```
aggregate_item = DDIF$_ARC_START; 
local length = sizeof(arc start);
status = cda$store_item( &root_aggregate_handle, 
                          &aggregate_handle_stack[ahs_index], 
                          &aggregate_item, 
if( FAILURE( status ) ) 
    return ( status ); 
                          &local length, 
                          &arc start); 
/* Store "ANGLE CONSTANT" as the data type choice for the arc 
   EXTENT value. */ 
aggregate item = DDIF$ ARC EXTENT C; 
local_length = sizeof(\overline{u}integer value );
integer value = DDIF$K ANGLE CONSTANT;
status = cda$store item( & root aggregate handle,
                          &aggregate handle stack[ahs index],
                          &aggregate_item, 
                          &local length, 
                          &integer_value ); 
if ( FAILURE( status ) ) 
    return ( status ); 
/* Store an integer value for the arc EXTENT value. */ 
aggregate_item = DDIF$_ARC_EXTENT; 
local length = sizeof(arc extent);
status = cda$store item( &root aggregate handle,
                          &aggregate handle stack[ahs index],
                          &aggregate_item, 
                          &local_length, 
                          &arc extent); 
if ( FAILURE( status ) ) 
    return (status ); 
ahs index--; /* End of arc. */ahs index--; /* End of arc-attribute segment */
/* Insert two new-line directives to cause a skipped line. */ 
previous_aggregate_handle = aggregate handle_stack[ahs_index];
status = create_sft_dir ( &root_aggregate_handle,
if( FAILURE( status ) ) 
    return (status); 
                           &previous_aggregate_handle, 
                           &aggregate handle stack[ahs index], 
                            DDIF$K DIR NEW LINE );
previous_aggregate_handle = aggregate_handle_stack[ahs_index];
status = create sft dir ( &root aggregate handle, 
                           &previous aggregate handle,
                           &aggregate handle stack[ahs index], 
if( FAILURE( status ) ) 
    return (status); 
                            DDIF$K DIR NEW LINE );
/* Insert next general-text line. */
```
**Example B-1 (Cont.) Sample CDA Toolkit Program** 

 $\mathcal{Y}$ 

```
previous aggregate handle = aggregate handle stack[ahs index];
status = create qtx ( &root aggregate handle, \bullet&previous aggregate handle, 
                       &aggregate_handle_stack[ahs_index], 
                       "This ends the examples." ); 
if ( FAILURE( status 
    return ( status ) ; 
ahs index--; /* End of image segment */
ahs_index--; /* End of document content. *//* Create an output file to receive the DDIF stream. */ 
status = cda$create_file( 
&filename length, 
if( FAILURE( status ) ) 
    return (status); 
                            filename,
                            0, 0, 0, 0, 0, 
                           &root_aggregate handle, 
                           &result file spec len,
                           result file spec,
                           &result_file_spec_len, 
                           &stream_handle, 
                           &file_handle, 
                           &root_aggregate handle); 
result file spec[result file spec len] = 0; 
printf("Created file: \sqrt[8]{s} \n\pi", result file spec );
/* Write the DDIF stream to the output file */printf("Writing document...\n");
status = cda$put_document( &root_aggregate_handle,
                            \&stream handle);
if( FAILURE( status ) ) 
    return (status); 
/* Close the output file. */ 
status = cda$close_file( &stream_handle, 
                          &file handle); 
if ( FAILURE( status ) ) 
    return (status); 
/* Delete the Root aggregate structure. */ 
status = cda$delete root aggregate( & root aggregate handle );
if( FAILURE( status))
    return (status); 
return;
```

```
/* 
** This routine creates a soft-directive aggregate for the specified 
** directive type, and inserts it after the specified previous 
** aggregate. It returns the handle of the newly-created aggregate. 
*/ 
unsigned long create sft dir (root handle,
                               previous handle,
                               return handle,
                               dir type )
unsigned long *root handle;
                                                 /* Root aggregate handle. */ 
unsigned long *previous handle;
                                                 /* previous handle */ 
unsigned long *return handle;
                                                 /* Handle to be returned. */ 
                                                 /* Directive item code. */ 
unsigned long dir type;
\left\{ \right.unsigned long aggregate_handle;
unsigned long aggregate_handle_length = sizeof( aggregate_handle );
unsigned long 
aggregate_type; 
unsigned long 
aggregate_item; 
unsigned long integer_value;
                local length;
unsigned long 
unsigned long 
                status; 
    /* Create a Soft Directive aggregate. */ 
    aggregate_type = DDIF$_SFT; 
    status = cda$create aggregate(root handle,
                                   &aggregate_type, 
                                   &aggregate_handle ); 
    if ( FAILURE( status ) ) 
        return ( status ); 
    /* Insert the Soft Directive aggregate in the sequence of aggregates. */ 
    status = cda$insert aggregate( &aggregate handle,
                                     previous handle );
    if( FAILURE( status ) ) 
        return ( status ); 
    /* Store the designated directive as an item in the 
       Soft Directive aggregate. */ 
    aggregate_item = DDIF$_SFT_DIRECTIVE; 
    local length = sizeof( integer value );
    inter{ value = dir_type;
    status = cda$store item(root handle,
                             &aggregate_handle, 
                             &aggregate_item, 
                             &local_length, 
                             &integer_value ); 
    if ( FAILURE( status ) ) 
        return (status); 
    *return handle = aggregate handle;
    return(l ); 
\mathcal{E}
```
**Example 8-1 (Cont.) Sample CDA Toolkit Program** 

```
/* 
** This routine creates a hard-directive aggregate for the specified 
** directive type, and inserts it after the specified previous 
** aggregate. It returns the handle of the newly-created aggregate. 
*/ 
unsigned long create hrd dir (root handle,
                               previous handle,
                               return_handle, 
                               dir_type ) 
unsigned long *root handle;
                                                 /* Root aggregate handle. */ 
unsigned long *previous_handle; 
                                                 /* previous handle */ 
unsigned long *return handle;
                                                 /* Handle to be returned. */ 
                                                 /* Directive item code. */ 
unsigned long dir_type; 
\sqrt{ }unsigned long 
aggregate_handle; 
unsigned long aggregate_handle_length = sizeof( aggregate_handle );
unsigned long 
aggregate_type; 
unsigned long 
aggregate item; 
unsigned long integer_value;
unsigned long 
                local length;
unsigned long 
                status; 
    /* Create a Hard Directive aggregate. */ 
    aggregate type = DDIF$ HRD;status = cda$create aggregate(root handle,
                                   &aggregate_type, 
                                   &aggregate_handle ); 
    if( FAILURE( status ) ) 
        return ( status ) ; 
    /* Insert the Hard Directive aggregate in the sequence of aggregates. */ 
    status = cda$insert aggregate( \&aggregate handle,
                                     previous handle );
    if( FAILURE( status ) ) 
        return ( status ) ; 
    I* Store the designated directive as an item in the 
       Hard Directive aggregate. */ 
    aggregate item = DDIF$ HRD DIRECTIVE; 
    local length = sizeof(integer value );
    integer value = dir type;
    status = cda$store item(root handle,
                             &aggregate_handle, 
                             &aggregate_item, 
                             &local_ length, 
                             &integer_value ); 
    if ( FAILURE( status ) ) 
        return (status); 
    *return handle = aggregate_handle; 
    return(1);
\mathcal{E}
```

```
/* 
** This routine creates a general-text aggregate for the specified 
** text, and inserts it after the specified previous aggregate. It 
** returns the handle of the newly-created aggregate. 
*/ 
unsigned long create gtx (root handle,
                           previous_handle, 
                           return_handle, 
                           gtx_string ) 
                                                /* Root aggregate handle. */ 
unsigned long *root handle;
unsigned long *previous handle;
                                                 /* previous handle */ 
unsigned long *return handle;
                                                 /* Handle to be returned. */ 
char *gtx_string;
                                                /* Ptr to text string. */ 
\left\{ \right.unsigned long 
aggregate_handle; 
unsigned long aggregate_handle_length = sizeof( aggregate_handle );
unsigned long 
aggregate_type; 
unsigned long 
aggregate_item; 
unsigned long add_info;
                 integer_value; 
unsigned long 
                 local_length; 
unsigned long 
                 status; 
unsigned long 
    /* Create another General Text Content aggregate. */ 
    aggregate type = DDIFF GTX;
    status = cda$create aggregate(root handle,
                                   &aggregate_type, 
                                   &aggregate_handle ); 
    if( FAILURE( status ) ) 
        return (status); 
    /* Insert the Text aggregate in the sequence of aggregates. */status = cda$insert aggregate( \&aggregate handle,
                                     previous handle );
    if( FAILURE( status ) ) 
        return (status); 
    /* Store more text into the General Text aggregate. */ 
    aggregate item = DDIF$ GTX CONTENT; 
    add info = CDA$K ISO LATINI;
    local length = strlen( gtx string);
    status = cda$store_item(root_handle, 
                             &aggregate_handle, 
                             &aggregate_item, 
                             &local_length, 
                              gtx_string, 
                              0,&add info); 
    if ( FAILURE( status ) ) 
        return (status); 
    *return_handle = aggregate_handle;
    return(l ); 
\mathcal{E}
```
Example B-2 illustrates the Analysis output of the DDIF document created by Example B-1. The callouts in Example B-1 correspond to the callouts in Example B-2.

In the Analysis output of a DDIF file, the following symbols are used.

- A left brace indicates the beginning of an aggregate.
- A right brace indicates the end of an aggregate.
- A left parenthesis indicates the beginning of an array.
- A right parenthesis indicates the end of an array.

Additionally, in this example all hexadecimal values produced by the Analysis back end have been restored to their ASCII representations.

Note that default values are indicated by the comment "[Default value.]". These values are not specified in Example B-1; instead, the default values specified by the CDA Toolkit are accepted.

#### **Example B-2 Analysis Output of DDIF File**

```
DDIF DOCUMENT 0{ -
O DDF DESCRIPTOR
8 { -
., DSC MAJOR VERSION 1 
Longword Integer 
     DSC MINOR VERSION 0 - -
Longword Integer 
DSC_PRODUCT_IDENTIFIER "DDIF$"<br>
3 DSC_PRODUCT_NAME
     ( 
      ISO LATINl "Test Vl.0" 
    ) 
    } 
O DDF HEADER
C) 
  \left\{ \right.DHD LANGUAGES C
❸
      ISO 639 LANGUAGE 
! Integer 0 
⊕
      OTHER_LANGUAGE : Integer = 1
    \lambdaDHD LANGUAGES 
     ( 
C!) "E/USA/" 
     48 ISO LATINl "Mandarin" 
    ) 
   } 
48 DDF CONTENT 
49 { - <sup>6</sup> SEG_SPECIFIC_ATTRIBUTES
```
**Example B-2 (Cont.) Analysis Output of DDIF File** 

```
e 
    \left\{ \right.SGA_CONTENT_CATEGORY T_CATEGORY "$T"
     } 
<sup>6</sup> SEG CONTENT
48 
    41> TXT CONTENT "This is the first line of the example text." 
     } 
\bullet\overline{H} HRD DIRECTIVE DIR SPACE ! Integer = 5
     GTX CONTENT ISO LATIN1 "This is the second line of the example text,
  and should be separated from the first line by a single space." ! Char. string. 
     } 
\bulletSFT_DIRECTIVE DIR_NEW_LINE ! Integer = 2
    } 
\bulletGTX CONTENT ISO LATINl "The third line of the example text will begin 
on a new line." ! Char. string.<br>
\bullet {<br>
SFT DIRECTIVE DIR NEW LINE
     SFT DIRECTIVE DIR NEW LINE ! Integer = 2
    } 
    { 
      SFT_DIRECTIVE DIR_NEW_LINE ! Integer = 2
     } 
ti { 
     GTX CONTENT ISO LATINl "The fourth line of the example text will be 
  separated from the previous lines by a blank line." ! Char. string. 
     } 
~{ 
     SFT DIRECTIVE DIR NEW LINE ! Integer = 2
    } 
     { 
     SFT DIRECTIVE DIR NEW LINE ! Integer = 2
    } 
❼
    { 
     GTX CONTENT ISO LATINl "The following is a polyline within a frame:" 
  ! Char. string.
     } 
☎
    { 
      SFT_DIRECTIVE DIR_NEW_LINE ! Integer = 2
    } 
    { 
      SFT_DIRECTIVE DIR_NEW_LINE ! Integer = 2
    } 
90
    { 
     SEG SPECIFIC ATTRIBUTES 
99
     { 
      SGA TYPE DEFNS 
99
      { 
       TYD LABEL "FRAME" 
6
       TYD ATTRIBUTES 
\bullet\left\{ \right.Ō
        SGA CONTENT CATEGORY TWOD CATEGORY "$2D" 
        SGA FRM FLAGS "%B01000000000000000000000000000000" Flags
```
#### **Example B-2 (Cont.) Analysis Output of DDIF File**

```
SGA FRM BOX LL X C VALUE CONSTANT ! Integer = 0
        SGA FRM BOX LL X 0 ! Longword Integer
        SGA FRM BOX LL Y C VALUE CONSTANT ! Integer = 0
        SGA FRM BOX LL Y 0 ! Longword Integer 
        SGA FRM BOX UR X C VALUE_CONSTANT ! Integer = 0SGA FRM BOX UR X 6000 ! Longword Integer 
        SGA FRM BOX UR Y C VALUE CONSTANT ! Integer = 0
        SGA FRM BOX UR Y 2400 ! Longword Integer
        SGA FRM POSITION C FRAME GALLEY ! Integer = 2 
        SGA_FRMGLY_VERTICAL FRMGLY_BELOW_CURRENT ! Integer 
1 [Default value.] 
        SGA FRMGLY HORIZONTAL FMT CENTER OF PATH ! Integer = 2 [Default value.]
      } 
     } 
    } 
G) SEG CONTENT 
G{ G SEG_ID "pline" 
. { 
SEG_SEGMENT_TYPE "FRAME"<br>
9 SEG_CONTENT<br>
4
       LIN FLAGS "%B10000000000000000000000000000000" 
Flags 
       LIN DRAW PATTERN "%Bllll" ! Bit string 
       LIN_PATH_C<br>(
❸
        VALUE CONSTANT 
Integer = 0 
\bf \PhiVALUE_CONSTANT : Integer = 0
        VALUE CONSTANT ! Integer = 0
                        : Integer = 0VALUE_CONSTANT
        VALUE CONSTANT 
                         : Integer = 0: Integer = 0VALUE CONSTANT 
        VALUE CONSTANT 
                        : Integer = 0VALUE CONSTANT 
                        : Integer = 0) 
       LIN PATH 
       ( 
\bullet 500 ! Integer<br>\bullet 500 ! Integer
        500 
Integer 
        2500 
Integer 
                 Integer 
        2000 
                 Integer 
        3500 
        2000 
Integer 
        5500 
Integer 
        500 
! Integer 
       ) 
      } 
⊕
     } 
⊕
     { 
      HRD_DIRECTIVE DIR_NEW_PAGE ! Integer = 1
     } 
⊕
     { 
      GTX CONTENT ISO LATINl "The following is a Bezier curve, using the 
  same path as the polyline, within a frame:" ! Char. string.
     } 
\mathbf{\Phi} = \mathbf{\Phi}SFT_DIRECTIVE DIR_NEW_LINE ! Integer = 2
     } 
     {
```
**Example B-2 (Cont.) Analysis Output of DDIF File** 

```
SFT DIRECTIVE DIR NEW LINE ! Integer = 2 
       } 
6
       { 
Ō
        SEG ID "bline" 
         SEG SEGMENT TYPE "FRAME" 
☎
        SEG CONTENT 
❸
         { 
           BEZ FLAGS "%B10000000000000000000000000000000" 
Flags 
          BEZ PATH C 
            ( 
\bf \PhiVALUE_CONSTANT : Integer = 0
& 
            VALUE_CONSTANT : Integer = 0
            VALUE CONSTANT ! Integer = 0
            VALUE CONSTANT ! Integer = 0
            VALUE CONSTANT ! Integer = 0
            VALUE CONSTANT ! Integer = 0
                                        Integer = 0VALUE CONSTANT 
                                        Integer = 0VALUE CONSTANT 
          ) 
          BEZ PATH 
           ( 
~ 
           500 Integer 
®
           500 Integer 
            2500 Integer 
            2000 Integer 
            3500 Integer 
            2000 Integer 
            5500 Integer 
            500 ! Integer 
          ) 
         } 
       } 
@
       { 
         SFT_DIRECTIVE DIR_NEW_LINE ! Integer = 2
        } 
        { 
         SFT DIRECTIVE DIR NEW LINE ! Integer = 2 
       } 
\begin{array}{c} \bigoplus \hspace{-3.5mm}\begin{array}{c} \leftarrow \hspace{-3.5mm}\{ \\ \leftarrow \hspace{-3.5mm}\{ \\ \leftarrow \hspace{-3.5mm}\{ \\ \leftarrow \hspace{-3.5mm}\{ \\ \leftarrow \hspace{-3.5mm}\{ \\ \leftarrow \hspace{-3.5mm}\{ \\ \leftarrow \hspace{-3.5mm}\{ \\ \leftarrow \hspace{-3.5mm}\{ \\ \leftarrow \hspace{-3.5mm}\{ \\ \leftarrow \hspace{-3.5mm}\{ \\ \leftarrow \hspace{-3.5mm}\{ \\ \leftarrow \hspace{-3.5mm}\{ \\ \leftarrow \hspace{-3.5mm}\{ \\ \leftarrow \hspace{-3.5mm}\\bullet {
         GTX_CONTENT ISO_LATIN1 "The following is a basketweave-filled arc
   within a frame:" 
! Char. string. 
       } 
         SFT_DIRECTIVE DIR_NEW_LINE ! Integer = 2
        } 
        { 
         SFT_DIRECTIVE DIR_NEW_LINE ! Integer = 2
       } 
@
       { 
        SEG ID "filled arc" 
        SEG SEGMENT TYPE "FRAME" 
\bulletSEG CONTENT 
4
         { 
          SEG SPECIFIC ATTRIBUTES 
ൈ
          \{SGA_LIN_WIDTH_C VALUE_CONSTANT ! Integer = 0
            SGA LIN WIDTH 60 ! Longword Integer
```
#### **Example B-2 (Cont.) Analysis Output of DDIF File**

```
\bulletSGA LIN STYLE SOLID LINE STYLE ! Integer = 1
        SGALIN END START ROUND LINE END ! Integer = 2
        SGA^TLIN END FINISH ROUND LINE END ! Integer = 2
        SGALIN JOIN MITERED LINE JOIN ! Integer = 1
        SGA LIN INTERIOR PATTERN 41 ! Longword Integer
       il) SEG CONTENT 
\bulletARC FLAGS "%B11100000000000000000000000000000'' Flags 
        ARC CENTER X C VALUE CONSTANT ! Integer = 0
        ARC CENTER X 3000 ! Longword Integer
        ARC CENTER Y C VALUE CONSTANT ! Integer = 0ARC CENTER Y 150 ! Longword Integer 
        \texttt{ARC\_RADIUS\_X_C} VALUE_CONSTANT ! Integer = 0
        ARC_RADIUS_X 2000 ! Longword Integer
        ARC RADIUS DELTA Y C VALUE_CONSTANT ! Integer= 0 [Default value.] 
        ARC RADIUS DELTA_Y 0 ! Longword Integer [Default value.] 
        ARC START \overline{C} ANGLE CONSTANT ! Integer = 0
        ARC START "%F4.500000e+01" ! Single Pree. Floating Point 
        ARC EXTENT C ANGLE CONSTANT ! Integer = 0 
        ARC EXTENT "%F9.000000e+01" ! Single Prec. Floating Point
        ARC ROTATION C ANGLE CONSTANT ! Integer = 0 [Default value.]
        ARC ROTATION "%F0.000000e+00" ! Single Pree. Floating Point [Default value.] 
       } 
      } 
     } 
\bullet \bullet0 
    } 
   } 
  } 
      SFT DIRECTIVE DIR NEW LINE \cdot Integer = 2
     } 
     { 
      SFT_DIRECTIVE DIR_NEW LINE ! Integer = 2
     } 
     { 
      GTX CONTENT ISO LATINl "This ends the examples." 
Char. string. 
     }
```
# **c Text Front End Source File**

**This appendix contains the source code for the Text front end provided with the CDA Toolkit. This front end should be used as a sample when writing your own front or back ends. The Text front end reads in a standard text file and creates a DDIF in-memory document.** 

**In this appendix, the source code for the Text front end is divided into subsections. Where appropriate, the subsections are annotated with a list following each section explaining the annotations.** 

**The following callouts correspond to the callouts in the main module of the Text front end.** 

- **8 All of these routines from the CDA Toolkit are used by the Text front end.**
- **8 These are the additional entry points in the Text front end.**
- **8 This is the context block that is used to share information between the front end, the CDA Converter Kernel, and the back end.**

```
/* 
.<br>**++
** 
   COPYRIGHT (c) 1987 BY
** DIGITAL EQUIPMENT CORPORATION, MAYNARD, MASS.<br>** ALL RIGHTS RESERVED
   ALL RIGHTS RESERVED. 
** 
   THIS SOFTWARE IS FURNISHED UNDER A LICENSE AND MAY BE USED AND COPIED 
** ONLY IN ACCORDANCE WITH THE TERMS OF SUCH LICENSE AND WITH THE 
** INCLUSION OF THE ABOVE COPYRIGHT NOTICE. THIS SOFTWARE OR ANY OTHER 
** COPIES THEREOF MAY NOT BE PROVIDED OR OTHERWISE MADE AVAILABLE TO ANY 
** OTHER PERSON. NO TITLE TO AND OWNERSHIP OF THE SOFTWARE IS HEREBY 
    TRANSFERRED.
**** THE INFORMATION IN THIS SOFTWARE IS SUBJECT TO CHANGE WITHOUT NOTICE 
    AND SHOULD NOT BE CONSTRUED AS A COMMITMENT BY DIGITAL EQUIPMENT 
** CORPORATION. 
** 
   DIGITAL ASSUMES NO RESPONSIBILITY FOR THE USE OR RELIABILITY OF ITS 
** SOFTWARE ON EQUIPMENT WHICH IS NOT SUPPLIED BY DIGITAL.
** 
   FACILITY:
** \n***Compound Document Converters 
** 
   ABSTRACT: 
** \n***This is a Text Converter Front End that reads a text input
** 
** 
** 
        file (or stream), creates DDIF aggregates from this text, and 
        passes each DDIF Aggregate back to the calling converter kernel. 
**--
**/ 
/* 
**<br>**
   INCLUDE FILES
** 
**/ 
#include <ddif$def.h> 
#include <cda$def.h> 
#include <cda$msg.h> 
                          /* Contains values of al DDIF$xxxx keywords */ 
                          /* Contains values of all CDA$xxxx keywords */ 
                          /* CDA error messages */
```
### **Text Front End Source File**

```
#ifdef vrns /* Use VMS RMS to manipulate files */ 
#include <fab.h> /* Defines the file access block structure */ 
#include <rab.h> /* Defines the record access block structure */<br>#include <nam.h> /* Defines the name block structure */
                      /* Defines the name block structure */#include <rmsdef.h> /* Defines the completion status codes that RMS returns 
                        * after every file- or record-processing operation */
/* NOTE: The pervious 4 #include statements can be replaced with \langlerms.h> */
#include <descrip.h> /* Allows program to pass arguments by descriptor. 
                        * A descriptor is a structure that describes the 
                        * data type, size, and address of a data structure. */ 
#endif 
                                                                             0 /* Declare routines used in the Toolkit */ 
extern unsigned long cda$open_text_file();
extern unsigned long cda$close text file();
extern unsigned long cda$read text file(); 
extern unsigned long cda$get aggregate();
extern unsigned long cda$get_text position();
extern unsigned long cda$create root aggregate();
extern unsigned long cda$delete\overline{\phantom{a}}root\overline{\phantom{a}}aggregate();
extern unsigned long cda$create_aggregate();
extern unsigned long cda$store \overline{\text{item}}();
                                                                             A
unsigned long get_aggregate();
unsigned long create dsc();
unsigned long create_dhd(); 
unsigned long create_seg(); 
unsigned long create txt();
unsigned long create_eos(); 
unsigned long look ahead();
unsigned long create dir(); 
unsigned long get position();
unsigned long close_front_end(); 
/* Define literals for characters used */ 
#define HORIZONTAL TAB 9 
#define FORM FEED <sup>-12</sup>
#define DDIF_BUFFER_SIZE 2048 
/* Front End Context structure (text context) 
 * The front end context contains all variables needed to keep track 
 * of a conversion in progress. Since the front end, back end, and 
 * converter kernel are re-entrant, it is possible to have several 
 * conversions occurring simultaneously. A pointer to this structure 
 * is passed back and forth between the front and back ends, so 
 * that the front end knows where it is in any particular conversion. 
 */ 
                                                                              ❸
struct text_cxt {
        unsigned long text a file handle; 
        unsigned long text{Text}\_a\_\text{root}\_a aggregate_handle;
        unsigned long (*text a input routine)();
        unsigned long text a input routine param;
        unsigned long (*text a position routine) ();
        unsigned long text a position param;
        unsigned long text<sup>1</sup> state;
        unsigned char *text a buffer address;
        unsigned long text I buffer length;
         unsigned char *text a local buffer;<br>unsigned char text l local length;
        unsigned long text l directive type;
        unsigned long text I directive content;
        unsigned char text a title[32];
        unsigned long text l_title length;
        unsigned long text b scope level;
        unsigned long text I newline count;
         unsigned char text_v_end_of_paragraph : 1;
        unsigned char text \overline{v} root segment : 1;
         unsigned char text v end of document : 1;<br>unsigned char : 0;
}; 
/* Default file extension */ 
static unsigned char default_file[] = ".txt";
static unsigned long default_length = sizeof(default_file) - 1;
```

```
/* Name for Root Segment */ 
static unsigned char seg_id[] = "RootSegment";<br>static unsigned long seg_id length = sizeof(se
                               seg_id_length = sizeof(seg_id) - 1;/* Name for style guide file */<br>static unsigned char style g
static unsigned char style_guide_name[] = "defstyle"; 
                               \text{style} integration \frac{1}{2} sizeof(style guide name) - 1;
/* Name for paragraph */ 
static unsigned char para_buffer[] 
= "PARA"; 
static unsigned char<br>static unsigned long
                               para length = sizeof(para_buffer) - 1;
/* Name for literal */ 
static unsigned char 
                               literal_buffer [] = "LITERAL";
                               literal\_length = sizeof(lateral_buffer) - 1;/* Name for erf descriptor */ 
                               erf desc type[] = "Style Guide";
static unsigned char
                               erf desc<sup>length</sup> = sizeof(erf desc type) - 1;
static unsigned long
/* Name for erf label type */ 
static unsigned char erf_label_type[] = "$STYLE";<br>static unsigned long erf length = sizeof(erf labe
                               erf length = sizeof(erf label_type) - 1;
\frac{7}{10}\star\starMACROS 
****/ 
/* Error check macros */ 
#define FAILURE(status) 
                                                                                   \bar{\mathcal{L}}((\text{status}) \& 1) == 0)#define SUCCESS(status) 
                                                                                   \lambda( ((status) & 1) == 1) 
/* Memory allocation and deallocation */ 
#ifdef vms 
extern unsigned long lib$free vm(); 
extern unsigned long lib$get \overline{vm}();#else 
extern char *malloc();
extern free(); 
#endif 
\prime\star Literals used in creation of aggregates \star/static unsigned char dsc_identifier [] = "DDIF$"; static unsigned long dsc_id_length = sizeof(ds
                                                 = sizeof(dsc_identifier) - 1;
static unsigned char dsc_prod_name [] = "DDIF Text Front End";
static unsigned long dsc_nam_length = sizeof(dsc_prod_name) - 1;<br>static unsigned char dhd_author[] = "DDIF Text Front End";
static unsigned long dhd_aut_llength = sizeof(dhd_author) - 1;
/* Lookup table for DEC MCS character set. These values are taken from DEC 
 * Standard 169. This table has the space character inserted in the control 
 * character and holes positions. This ensures no such characters appear 
 * in the DDIF TXT aggregates. 
 */ 
static unsigned char lookup_buffer[256] =<br>{32, 32, 32, 32, 32, 32, 32, 32,
 32, 32, 32, 32, 32, 32, 32, 32, 32, 32, 32, 32, 32, 32, 32, 32, 32, 32, 32, 32, 32, 32, 32, 32, 32, 32, 32, 32, 32, 32, 32, 32, 32, 32, 32, 32, 32,
                                                                                                  32, 
  32, 32, 32, 32, 32, 32, 32, 32, 32, 32, 32, 32, 32, 32, 32, 
                                                                                                   32, 
                                                                                                   47' 
  32, 33, 34, 35, 36, 37, 38, 39, 40, 41, 42, 43, 44, 45, 46, 
                                                                                                   63, 
 48, 49, 50, 51, 52, 53, 54, 55, 56, 57, 58, 59, 60, 61, 62, 
  64, 65, 66, 67, 68, 69, 70, 71, 72, 73, 74, 75, 76, 77, 78, 
                                                                                                   79, 
                                                                                                   95, 
 80, 81, 82, 83, 84, 85, 86, 87, 88, 89, 90, 91, 92, 93, 94, 95,<br>96, 97, 98, 99, 100, 101, 102, 103, 104, 105, 106, 107, 108, 109, 110, 111,
96, 97, 98, 99, 100, 101, 102, 103, 104, 105, 106, 107, 108, 109, 110, 112, 113, 114, 115, 116, 117, 118, 119, 120, 121, 122, 123, 124, 125, 126,
                                                                                                 32, 
                                                                                                   32, 
  32, 32, 32, 32, 32, 32, 32, 32, 32, 32, 32, 32, 32, 32, 32, 
 32, 32, 32, 32, 32, 32, 32, 32, 32, 32, 32, 32, 32, 32, 32, 
32, 161, 162, 163, 32, 165, 32, 167' 168, 169, 170, 171, 32, 32, 32, 
                                                                                                   32, 
                                                                                                  32, 
176, 177, 178, 179, 32, 181, 182, 183, 32, 185, 186, 187, 188, 189, 32, 
192, 193, 194, 195, 196, 197, 198, 199, 200, 201, 202, 203, 204, 205, 206, 
                                                                                                  191, 
207, 
208, 209, 210, 2ll, 212, 213, 214, 215, 216, 217, 218, 219, 220, 221, 32, 
208, 209, 210, 211, 212, 213, 214, 215, 216, 217, 218, 219, 220, 221, 32, 223,<br>224, 225, 226, 227, 228, 229, 230, 231, 232, 233, 234, 235, 236, 237, 238, 239,
                                                                                                  239, 
240, 241, 242, 243, 244, 245, 246, 247, 248, 249, 250, 251, 252, 253, 32, 
32);
```
### **Text Front End Source File**

**The following callout corresponds to the callout in the jacket entry point for the Text front end.** 

**8 This is a jacket routine that supports the ULTRIX entry point to the Text front end.** 

Ø

```
/* 
**++ 
** FUNCTIONAL DESCRIPTION: 
** 
** 
** 
** 
** 
** 
** 
** 
**<br>**
        The name of this routine is CDA$READ FORMAT().
        This routine is the jacket entry point for the text Front End on 
        Ultrix and OS/2. It is called from the converter kernel to 
        call the "real" entry point which initializes the conversion. 
        When employed on VMS systems, this routine is not called (or even
        compiled). On VMS systems, the converter kernel calls the 
        DDIF$READ_TEXT() routine.
    FORMAL PARAMETERS:
** 
** 
** 
** 
** 
** 
** 
** 
** 
** 
** 
** 
** 
        item list.rr.ra 
        cvt context.rlu.v 
        text context.wlu.v 
        get_aggr.wa.r 
        get_pos.wa.r 
        close text.wa.r 
    IMPLICIT INPUTS:
** 
** 
**none 
    IMPLICIT OUTPUTS:
** 
** 
** 
        none 
    FUNCTION VALUE:
** 
        CDA$_NORMAL 
        CDA$_INVAGGTYP 
                                    item list 
                                    value for cda$open_converter 
                                    value to identify this converter 
                                    address of get aggregate routine 
                                    address of get position routine 
                                    address of close front end routine 
** 
** 
** 
** 
**<br>**
        Memory allocation error conditions 
        File error conditions 
    SIDE EFFECTS:
** 
** 
** 
**--
**/ 
        none 
#ifndef vms 
unsigned long 
                  cda$read_format(item_list, 
                                   cvtr_context, 
                                   text_context_ptr, 
                                   get_aggr, 
                                   get_pos, 
                                   close_text)
```

```
*item list;
struct item list 
unsigned long 
                          cvtr context;
unsigned long 
                          *text context ptr;
unsigned long 
                          *get_aggr;
unsigned long 
                          *get_pos; 
unsigned long 
                          *close text;
\left\{ \right.unsigned long ddif$read text();
         return (ddif$read_text(item_list, cvtr_context, text_context_ptr, 
                                   get_aggr, get_pos, close_text)); 
#endif
```
**The following callouts correspond to the callouts in the main entry point of the Text front end.** 

- **0 This is the main entry point of the Text front end.**
- **C) This loop reads the items in the item list passed to the Text front end. This item list can contain information such as the file specification of the file to be used for input, the routine to be used to read the input, a parameter to the input routine, and so on.**
- **8 This statement creates the DDIF root aggegate (type DDIF\$\_DDF). This aggregate is required in every DDIF document.**
- $\bullet$  The next aggregate to be created is the document descriptor aggregate **(type DDIF\$\_DSC). This aggregate is also required in every DDIF document.**

```
/* 
**++ 
                                                                            6
** FUNCTIONAL DESCRIPTION: 
** 
** 
        This routine is the entry point for the Text Front End. It 
**<br>**
        is called from the converter kernel to initialize the 
        conversion.
** 
    GENERAL DESCRIPTION:
** 
        The DDIF$READ_format entry point is the initial entry point in the 
** 
** 
        front end. This routine initializes the conversion process and 
** 
        establishes any special processing information for the front end. 
** 
        The term "format" in the entry point name refers to the name of the 
** 
        document format that is read by this particular front end ---
** 
        "TEXT", in this instance. 
** 
** 
        This routine is required and must be named according to the above 
** 
        convention. Three other routines/entry points are also required. 
** 
        The parameters to this routine specify their addresses to the 
** 
        converter kernel. 
**
```
### **Text Front End Source File**

```
** FORMAL PARAMETERS: 
** 
        item list.rr.ra
** 
                                   item list 
** 
** 
** 
**<br>**
        cvt context.rlu.v value for cda$open_converter 
        text context.wlu.v value to identify this converter 
** The next three parameters are the addresses of the other required<br>** entry points in any front end
    entry points in any front end.
** 
** 
** 
** 
** 
** 
** 
        get aggr.wa.r address of get aggregate routine
        get pos.wa.r address of get position routine
        close text.wa.r address of close front end routine 
** IMPLICIT INPUTS: 
**<br>**
        text file or data stream
**<br>**
    IMPLICIT OUTPUTS:
** 
** 
** 
        none 
** FUNCTION VALUE: 
** 
** CDA$_NORMAL<br>** CDA$_TNVAGG
** CDA$_INVAGGTYP<br>** Memory allocat
** Memory allocation error conditions<br>** File error conditions
        File error conditions
** 
** SIDE EFFECTS: 
** 
** 
** 
**--
**/ 
        none 
unsigned long ddif$read_text (item_list, 
                                  cvtr_context, 
                                  text_context_ptr, 
                                  get_aggr, 
                                  get_pos, 
struct item list 
unsigned long 
unsigned long 
unsigned long 
unsigned long 
unsigned long 
                status; 
                                  close_ text) 
                        *item list; 
                         cvtr_context;
                         *text context ptr;
                         *get_aggr; 
                         *get_pos; 
                         *close text;
unsigned long /* return status */ 
unsigned long 
unsigned long 
unsigned long 
result_length; 
unsigned char 
result_buffer[255]; 
unsigned long 
filespec_length; 
unsigned char 
unsigned long 
unsigned char<br>unsigned char
unsigned long 
struct text ext 
*text_context; 
               struct_size; 
                 aggregate_type; 
                 *default_file_address;
                 default_file_length;
                  *input file address; 
                  input_file_length;
                                          /* holds context block size */
                                          /* aggregate type*/ 
                                          1* result file length *//* result file buffer */ 
                                           /* file specification length */ 
                                         /* points to context block */
```

```
/* Allocate the context block for this front end */ 
          .<br>struct_size = sizeof (struct text_cxt);
         text context = 0;default file address - - default_file_length 
default_file; 
          input_file_address = 0;input\_file\_length = 0;
         default file length = default length;
#ifdef vms 
         status = lib$get vm(&struct size, &text context, 0);
#else 
#endif 
         text context = (struct text cxt *) malloc(struct_size);
          (text context == 0) ? (status = CDA$ ALLOCFAIL) : (status = 1);
         if (FAILURE(status)) 
                   return (status); 
         /* Initialize the context block */<br>text_context->text_a_file_handle
          text context->text a file handle - - - - text_context->text_a_root_aggregate_handle 
0; 
          text{\_}context = >text a input routine = 0;
          text_context->text_a_input_routine_param 
          text_context->text_a_position_routine 
          text_context->text_a_position_param 
         text_context->text_a_position_param<br>text_context->text_l_state<br>text_context->text_l_title_length
          text_context->text_a_buffer_address<br>text_context->text_l_buffer_length
          text_context->text_a_local_buffer<br>text_context->text_l_local_length
          text_context->text_l_directive_type 
          text context->text 1 directive content - - - text_context->text_b_scope_level 
         text_context->text_b_scope_level<br>text_context->text_l_newline_count<br>text_context->text_v_root_segment
         text_context->text_v_end_of_paragraph 
         text_context->text_v_end_of_document
          /* Scan item list until item code is 0 */ 
         while (item list->cda$w item code != 0)
          { 
                   status = 1;switch (item_list->cda$w item code) 
                    { 
                                                               = 0:
                                                                  0; 
                                                                  0; 
                                                                  0; 
                                                              = 0;= 0;= 0;0;0; 
                                                                  0; 
                                                                  O; 
                                                                  O; 
                                                                  0; 
                                                              = 0;= 1;= 0;= 0;0 
                      case CDA$ INPUT FILE:
                           inv\_file\_address = (unsigned char *)/* Input filename */ 
                           input file Iength = item_list->cda$w_item_length;
                                                    item_list->cda$a_item_address; 
                          break; 
                      case CDA$_INPUT_DEFAULT: 
                           default_file_length = item_list->cda$w_item_length;
                           default_file_address = (unsigned char *)
                          break; 
                                                        I* Default input filename */ 
                                                       item_list->cda$a_item_address; 
                      case CDA$ INPUT PROCEDURE: /* Input procedure address */
                           text_context->text_a_input_routine =
                          break; 
                                                      (unsigned long (*) ()) 
                                                      item_list->cda$a_item_address;
```
```
case CDA$ INPUT PROCEDURE PARM: /* Input procedure param */ 
                        text context->text a input routine param =
                                         *((unsigned long*) 
                                         item_list->cda$a_item_address); 
                        break; 
                   case CDA$ INPUT POSITION PROCEDURE: /* Input position
                                                                   proc address */ 
                        text context->text a position routine =
                                          (ms{\bar 1}gned long (*) ())
                                         item_list->cda$a_item_address; 
                        break; 
                     default: 
                                                        /* All others */ 
                        break; 
                 \rightarrow/* Any problems? */ 
                 if (FAILURE(status)) 
                          return (status); 
               /* Point to next item in item list */ 
               /* Note that this advances the item list a full two longwords */ 
               /* (i.e. +1 * sizeof(item list))
                 item list += l; 
        \rightarrow/* Create a DDIF root aggregate */ 
        aggregate_type = DDIFF DDF;❼
        status = cda$create_root_aggregate (0, 
                                O, 
                                0, 
                               o, 
                                &aggregate_type, 
                               &text context->text a_root_aggregate_handle);
        /* If there is an error, deallocate context block and return */ 
        if (FAILURE(status)) 
                 return (status); 
        /* Try to open the input file if specified */ 
        if (input file_address != 0) 
        { 
                 result length = sizeof (result buffer);
                 status = cda $open text file (&input file length,
                                            input_file_address, 
                                            &default_file_length, 
                                            default_file_address, 
                                            &result_length, 
                                            result_buffer, 
                                            &result_length, 
                                            &text context->text_a_file handle); 
#ifdef vms 
                 I* Parse filename from file specification 
                  * for use as the Title field in the Header 
                  *I 
                 if (SUCCESS(status)) 
                  { 
                          struct FAB fil fab; /* File access block */<br>struct NAM fil nam; /* Name block */
                          struct NAM fil nam;
                          unsigned long esa_length = 255 /* file length */<br>unsigned char esa_buffer[255]; /* file buffer */
                          unsigned char esa_buffer[255];
                          /* Initialize fab and nam blocks */ 
                          fil fab = cc$rms fab;
                          fill\_nam = cc$rms\_nam;
```

```
fil_fab.fab$1_dna = 0;
                          fill\_fab.fab\$b\_dns = 0;fill\_fab.fab$1<sup>\_fna = result_buffer;</sup>
                          \text{fil} \text{fab.fab$$\text{b}$} \text{fns} = result length;
                          fill\_fab.fab$1\_nam = &fill\_nam;fil fab.fab$1 fop 
FAB$M_NAM; 
                          fil_nam.nam$b_nop 
NAM$M_SYNCHK; 
                          fill\_nam.name1\_r1f = 0;fil nam.nam$1 esa = esa_buffer;
                          fill\_nam.nameb\frac{1}{s}ess = esa\frac{1}{s}length;
                          /* Parse the file specification */ 
                          status = sys$parse(&fil fab);
                          if (FAILURE(status)) 
                                  return (status); 
                          /* Copy the filename into the title area */ 
                          text_context->text_1_title_length = fil_nam.nam$b_name;
                          strncpy(text_context=>text=a_title, 
                                  fil nam.nam$1 name, 
                                  fil nam.nam$b name);
                          /* Copy the file extension into the title area */strncpy(text_context->text_a_title +
                                                 text=context->text_l_title_length, 
                                  fil nam.nam$l type,
                                  fil nam.nam$b type);
                          text context->text 1 title length += fil nam.nam$b type;
                 \}#endif 
        /* If an input procedure was specified, set
         * the position parameter to the input parameter 
         * otherwise, use the file handle. 
         */ 
        if (text context->text a input routine != 0)
                 text_context->text_a_position_param = 
                                text context->text a input routine param;
        else 
                 text context->text a position param =
                                text context->text a file_handle; 
        /* 
         * The state value tells the Get Aggregate routine what 
         *aggregate to return next. In this case (first), we want 
         * it to return a document descriptor. 
         */ 
                                                                             ❸
        text context->text 1 state = DDIF$_DSC; 
        /* Fill in get and close procedure addresses */ 
         *text_context_ptr 
(unsigned long) text_context; 
        *get_aggr 
                           (unsigned long) get_aggregate; 
        *get_pos 
                           = (unsigned long) get position;
                          (unsigned long) close_front_end; 
        *close text 
        /* How did we do? */ 
        return status; 
\mathcal{E}
```
**The following callouts correspond to the callouts in the** *get\_aggregate*  **routine in the Text front end.** 

**0 This routine reads the input data and calls the appropriate routines to create the necessary aggregates. Before doing so, however, this routine**  creates a DDIF\$\_DSC aggregate and a DDIF\$\_DHD aggregate, both of which are required in every DDIF document.

 $\bullet$  Before reading the input and creating the appropriate content aggregates, this routine creates a document descriptor (DDIF\$\_DSC) and document header (DDIF\$\_DHD) aggregate. These aggregates, along with the document root aggregate, are required in every DDIF document.

The **text\_context->text\_1\_state** argument is used to specify the next aggregate to be created. After the DDIF\$\_DSC and DDIF\$\_DHD aggregates have been created, the state is set to DDIF\$\_SEG, so that the next aggregate created will be the root segment aggregate.

```
/* 
**++<br>**
                                                                                ◉
    FUNCTIONAL DESCRIPTION:
** 
** 
         This routine is the entry point for the 'get aggregate' procedure. 
** 
         It reads an aggregate from the input DDIF stream and returns 
** 
         this aggregate to the caller. 
**<br>**
    FORMAL PARAMETERS:
** 
** 
         text context.wlu.v value to identify this converter instance 
** 
** 
         aggregate handle.wlu.r address to store aggregate handle
** 
** 
         aggregate_type.wlu.r address to store aggregate type 
** 
** IMPLICIT INPUTS: 
** 
** 
         none 
**<br>**
    IMPLICIT OUTPUTS:
** 
** 
         none 
** 
** FUNCTION VALUE: 
** 
** 
         CDA$ NORMAL 
** 
        CDA$ ENDOFDOC
** 
        Memory allocation error conditions 
** 
        File error conditions 
**<br>**
    SIDE EFFECTS:
** 
** 
        none 
** 
**--
**/ 
static unsigned long 
get_aggregate (text_context_ptr, 
                                            aggregate handle,
                                            aggregate_type) 
unsigned long 
                          *text_context_ptr; 
unsigned long 
                          *aggregate_handle;
unsigned long 
                           *aggregate_type; 
\mathcal{L}_{\mathcal{L}}unsigned long status; 
struct text_cxt *text_context;
```

```
/* Dereference */ 
text context = (struct text cxt *) *text context ptr;
/* 
* The state value tells the Get Aggregate routine what aggregate 
 * to return next. We will test the state value here to determine 
 * what type of aggregate is needed. Each time an aggregate is 
 * returned, the state value is set to return the next type of 
 * aggregate. 
 */ 
/* Find what DDIF aggregate we need to return */switch (text context->text 1 state)
{ 
    /* Build a document descriptor */ 
                                                                   \bf \Phicase DDIF$_DSC: 
        status = create dsc (&text_context, 
                              aggregate_type, 
                              aggregate_handle); 
        break; 
    /* Build a document header */ 
    case DDIF$ DHD: 
        status = create dhd (&text_context, 
                              aggregate_ type, 
                              aggregate handle);
        break; 
    /* Build a document segment */ 
    case DDIF$ SEG: 
        /* Create the SEG aggregate */ 
        status = create_seg (&text_context, 
                              aggregate_type, 
                              aggregate handle);
        break; 
    /* Build a text aggregate */ 
    case DDIF$_TXT:
        /* Create a TXT aggregate */ 
        status = create txt (&text_context, 
                              aggregate type,
                              aggregate handle);
        break; 
    /* Build a directive (new_line or new_page) */ 
    case DDIF$ SFT:
    case DDIF$_HRD: 
        /* Create a hard or soft directive aggregate */ 
        status = create dir (&text_context, 
                              aggregate_type, 
                              aggregate_handle); 
        break; 
    /* Build an end of segment */ 
    case DDIF$_EOS: 
        /* Create an end of segment aggregate */ 
        status = create eos (&text_context, 
                              aggregate_type, 
                              aggregate_handle); 
        break;
```
 $\mathcal{E}$ 

```
/* If we got here it is surely an insidious bug */ 
    default: 
         status = CDA$_INTERR;
        break; 
\mathcal{E}/* Return the status */ 
return status;
```
**The following callout corresponds to the callout in the** *create\_dsc* **routine in the Text front end.** 

**4D This routine creates and fills in the required DDIF\$\_DSC aggregate, sets the state to DDIF\$\_DHD, and returns to the switch statement referenced by 8.** 

```
/* 
**++ 
                                                                             6
** FUNCTIONAL DESCRIPTION: 
** 
** 
        This routine creates a document descriptor aggregate and 
** 
        fills it in. 
** 
   FORMAL PARAMETERS:
** 
** 
        text context.wlu.v value to identify this converter
** 
** 
        aggregate type.wlu.r pointer to aggregate type
** 
** 
        aggregate handle.wlu.r pointer to aggregate handle
**<br>**
    IMPLICIT INPUTS:
***<br>**
        none
** 
** IMPLICIT OUTPUTS: 
** 
** 
        none 
**FUNCTION VALUE:
** 
** CDA$_NORMAL<br>** Aggregate C
        Aggregate creation errors
** 
        Memory deallocation error conditions 
** 
   SIDE EFFECTS:
** 
** 
        none 
** 
**--
**/ 
static unsigned long 
                        create dsc (text_context_ptr, 
                                       aggregate type,
                                       aggregate_handle) 
unsigned long 
                         *text context_ptr; 
unsigned long 
                          *aggregate_type; 
unsigned long 
                          *aggregate_handle;
```

```
unsigned long 
struct text_cxt *text_context;
unsigned long 
aggregate_item; 
unsigned long 
unsigned long 
unsigned long 
unsigned long 
unsigned long 
               status; 
                item length;
                item index = 0;
                add info;
                major_version; 
                minor version;
        /* Dereference */ 
        text context = (struct text cxt *) *text context ptr;
        /* Set the aggregate type */ 
        *aggregate_type = DDIF$_DSC; 
        /* Create the aggregate */ 
        status = cda$create aggregate 
                          (&text_context->text_a_root aggregate handle, 
                           aggregate_type, 
                           aggregate_handle); 
        if (FAILURE(status)) 
                return (status); 
        /* First item to include is the major version. */ 
        major version = DDIF$K MAJOR VERSION;
        item_length = sizeof(major_version);
        aggregate\_item = DDIFF\_DSC\_MAJOR VERSION ;
        status = cda$store_item (&text_context->text_a_root_aggregate_handle, 
                                  aggregate handle,
        if (FAILURE(status)) 
                 return (status); 
                                   &aggregate_item, 
                                  &item_length, 
                                  &major_version); 
        I* The next item is the minor version */ 
        minor version = DDIF$K MINOR VERSION;
        item length = sizeof(minor version);
        \overline{a}ggregate item = DDIF$ DSC MINOR VERSION ;
        status = cda$store item (&text context->text a root aggregate handle,
                                  aggregate handle,
                                   &aggregate_item, 
                                   &item_length, 
                                   &minor_version); 
        if (FAILURE(status)) 
                 return (status); 
        /* Now the product identifier */ 
        aggregate item = DDIF$ DSC PRODUCT IDENTIFIER; 
        status = cda$store item (&text context->text a root aggregate_handle,
                                  aggregate_handle, 
        if (FAILURE(status)) 
                 return (status); 
                                   &aggregate_item, 
                                   &dsc_id_length, 
                                  dsc_identifier);
```
 $\left\{ \right.$ 

```
/* And the product name */ 
aggregate_item = DDIF$ DSC PRODUCT NAME ;
add\_info = CDA$K_ISO_LATINI;status = cda$store item (&text context->text a root aggregate handle,
                           aggre\overline{gate} handle,
                          &aggregate_item, 
                          &dsc_nam_length, 
                           dsc_prod_name, 
                           &item_index,
                          &add_info); 
/* Document header next */ 
text context->text 1 state= DDIF$ DHD;
/* Say how we did */return (status);
```
**The following callout corresponds to the callout in the** *create\_dhd* **routine in the Text front end.** 

~ **This routine creates and fills in the required DDIF\$\_DHD aggregate, sets the state to DDIF\$\_SEG, and returns to the switch statement**  referenced by  $\bullet$ .

```
/* 
**++ 
** FUNCTIONAL DESCRIPTION: 
                                                                                     ®
** 
** This routine creates a document header aggregate and<br>** fills it in
         fills it in.
**<br>**
    FORMAL PARAMETERS:
** 
** 
         text context.wlu.v 
                                               value to identify this converter 
** 
** 
         aggregate_type.wlu.r 
                                               pointer to aggregate type 
** 
** 
         aggregate_handle.wlu.r 
                                               pointer to aggregate handle 
* *<br>**
    IMPLICIT INPUTS:
** 
** 
         none 
** 
    IMPLICIT OUTPUTS:
** 
** 
         none 
** 
    FUNCTION VALUE:
**<br>**
** CDA$_NORMAL<br>** Aggregate C
         Aggregate creation errors
** 
         Memory deallocation error conditions 
**<br>**
     SIDE EFFECTS:
** 
** 
         none 
** 
**--
**I 
static unsigned long 
                            create dhd (text_context_ptr, 
                                           aggregate_type, 
                                           aggregate_handle)
```
 $\overline{\phantom{a}}$ 

```
unsigned long 
                          *text_context_ptr;
unsigned long 
                          *aggregate_type; 
unsigned long 
                          *aggregate_handle; 
unsigned long status; \frac{1}{x} return status */
struct text cxt *text context; /* points to context block */
unsigned long aggregate item;
unsigned long item_index = 0;
unsigned long int_length; 
unsigned long add_info; 
unsigned long erf_type; 
unsigned long erf handle;
unsigned char *erf_aggregate;
unsigned long object identifier[7];
        /* Dereference */ 
        text context = (struct text cxt *) *text context ptr;
        /* Set the aggregate type to document header */ 
        *aggregate_type = DDIF$_DHD; 
        add\_info = CDASK\_ISO_LATIN1;/* Create the aggregate */ 
        status = cda$create_aggregate 
                          (&text_context->text_a_root_aggregate_handle, 
                           aggregate_type, 
                           aggregate_handle); 
        if (FAILURE(status)) 
                 return (status); 
        /* Fill in the Author */ 
        aggregate_item = DDIF$_DHD_AUTHOR; 
        status = cda$store_item (&text_context->text_a_root_aggregate_handle, 
                                   aggregate_handle, 
                                   &aggregate_item, 
                                   &dhd_aut_length, 
                                   dhd author, 
                                   &item_index, 
                                   \sqrt{4} add \lnfo);
        /* Fill in the Title if we have one */ 
        if ((text_context->text_l_title_length != 0) && 
             (SUCCESS(status))) 
        \{aggregate item = DDIF$ DHD TITLE;
                 status = cda$store item
                                (&text_context->text_a_root_aggregate_handle, 
                                 aggregate handle,
                                 &aggregate_item, 
                                 &text_context->text_l_title_length, 
                                 text context->text a title,
                                 &item_index, 
                                 &add_info); 
        \left. \begin{array}{c} \end{array} \right\}/* Create and external reference aggregate */ 
        erf type = DDIF$ ERF;
        /* Create the aggregate */ 
        status = cda$create_aggregate 
                         (&text_context->text_a_root_aggregate_handle, 
                          &erf _type, 
                          &erf_handle); 
        if (FAILURE(status)) 
                 return (status);
```
 $\left\{ \right.$ 

```
/* Store the object identifier of DDIF */ 
object identifier[0] = 1;object identifier[1] = 3;object identifier[2] = 12;object\_identifier[3] = 1011;object<sup>-</sup>identifier[4] = 1;
object\_identifier[5] = 3;object_identifier[6] = 1;
aggregate item = DDIF$ ERF DATA TYPE;
int length = sizeof(object_identifier);
status = cda$store_item (&text_context->text_a_root_aggregate_handle, 
                          &erf handle,
                          &aggregate_item, 
                          &int_length, 
                          object identifier); 
if (FAILURE(status)) 
        return (status); 
/* Store the style guide name */ 
aggregate item = DDIF$ ERF LABEL; 
add info = CDA$K ISO LATINI;
status = cda$store_item (&text context->text a root aggregate handle,
                          &erf handle,
                          &aggregate_item, 
                          &style_length, 
                          style_guide_name, 
                          &item_index, 
                          &add_info); 
if (FAILURE(status)) 
        return (status); 
/* Store the descriptor */ 
aggregate item = DDIF$ ERF DESCRIPTOR; 
add_info = CDA$K ISO LATIN1;
item index = 0;
status = cda$store_item (&text_context->text_a_root_aggregate_handle, 
                          &erf_handle, 
if (FAILURE(status)) 
        return (status); 
                           &aggregate item, 
                           &erf_desc_length, 
                          erf_desc_type, 
                          &item_index, 
                          &add_info); 
/* Store the label type */ 
aggregate item = DDIF$ ERF LABEL TYPE; 
add info = DDIF$K STYLE LABEL TYPE;
status = cda$store_item (<xx context->text a root aggregate handle,
                          &erf handle,
if (FAILURE(status)) 
        return (status); 
                          &aggregate_item,
                          \text{kerf length},
                          erf label_type,
                          &item index, 
                          &add_info);
```

```
/* Store the copy info */ 
aggregate item = DDIF$ ERF CONTROL; 
int length = sizeof(unsigned long);
item index = DDIF$K NO COPY REFERENCE; 
status = cda$store item (&text context->text a root aggregate handle,
                          &erf handle,
                          \&aggregate item,
                          \sin t length,
                          &item_index); 
if (FAILURE(status)) 
        return (status); 
/* Store the Style Guide External Reference */ 
aggregate item = DDIF$ DHD EXTERNAL REFERENCES; 
int length = sizeof(unsigned long);
status = cda$store_item (&text_context->text_a_root_aggregate_handle, 
                          aggregate_handle, 
                          &aggregate_item, 
                          &int_length, 
                          &erf_handle); 
if (FAILURE(status)) 
        return (status); 
/* Fill in the Style Guide */ 
aggregate item = DDIF$ DHD STYLE GUIDE;
item index = 1;int \bar{l}ength = sizeof(unsigned long);
status = cda$store_item (&text_context->text_a_root_aggregate_handle, 
                          aggregate handle,
                          &aggregate_item, 
                          &int_length, 
                          &item_index); 
/* Segment next */ 
text context->text 1 state= DDIF$_SEG; 
I* Say how we did */ 
return status;
```
 $\mathcal{E}$ 

The following callouts correspond to the callouts in the *create\_seg* routine in the Text front end.

- **8** The first time this entry point is invoked, this routine creates the required document root segment and returns to the switch statement referenced by **8** with the state still set to DDIF\$\_SEG. All subsequent calls to this routine create nested segments that contain the document content.
- $\bullet$  If the root segment has just been created, this routine also creates a segment attributes aggregate (type DDIF\$\_SGA) and a type definition aggregate (type DDIF\$\_TYD) to define types that are accessible to all of the document content aggregates. Once these aggregates are created, this routine passes control back to the switch statement referenced by **8.** Because the state is still set to DDIF\$\_SEG, **8**  immediately passes control back to this routine to create the first nested segment of the document.
- **8** If this routine is not creating the root segment, it simply creates a nested segment aggregate and sets the state to DDIF\$\_TXT before passing control back to **8.**

```
/* 
**++ 
** FUNCTIONAL DESCRIPTION: 
                                                                            \bullet** 
** 
        This routine creates a document segment aggregate and 
** 
        fills it in. 
** 
** FORMAL PARAMETERS: 
** 
** 
        text context.wlu.v 
                                          value to identify this converter 
** 
** 
        aggregate type.wlu.r
                                          pointer to aggregate type 
** 
** 
        aggregate handle.wlu.r
                                          pointer to aggregate handle 
** 
   IMPLICIT INPUTS:
** 
** 
        none 
** 
** IMPLICIT OUTPUTS: 
** 
        none
** 
** FUNCTION VALUE: 
** 
** 
        CDA$ NORMAL 
** 
        Aggregate creation errors 
** 
        Memory deallocation error conditions 
** 
** SIDE EFFECTS: 
** 
** 
        none 
** 
**--
**/ 
static unsigned long create_seg (text_context_ptr, 
                                      aggregate_type, 
                                      aggregate_handle) 
unsigned long 
                          *text context_ptr; 
unsigned long 
                         *aggregate_type; 
unsigned long 
                         *aggregate_handle; 
.<br>unsigned long status;
struct text_cxt *text_context;
unsigned long 
aggregate_item; 
unsigned long 
item_length; 
unsigned long 
item index = 0; 
unsigned long 
                 add_info; 
unsigned long 
                 tyd handle;
unsigned long 
                 tyd_type; 
                 sga_handle; 
unsigned long 
unsigned long 
                 sga_type; 
        /* Dereference */ 
        text context = (struct text cxt *) *text context ptr;
         /* Set the aggregate type to segment */ 
        *aggregate_type = DDIF$_SEG;
```

```
/* Create the root seqment */status = cda$create aggregate (&text context->text a root aggregate handle,
                                aggregate_type, 
                                aggregate_handle); 
if (FAILURE(status)) 
        return (status); 
/* If this is the root segment, then setup to create a *//* child segment. */ 
if (text context->text v root segment == 1) \bullet{ 
        /* Reset flags */ 
        text context->text_v_root_segment = 0;/* Store SEG ID in segment */ 
        aggregate item = DDIF$ SEG ID; 
        status = cda$store item(&text_context->text_a_root_aggregate_handle, 
                         aggregate_handle, 
                         &aggregate_item, 
                         &seg_id_length, 
                         seg\overline{id} ;
        if (FAILURE(status)) 
                return (status); 
        /* Create an attribute aggregate */ 
        sga type = DDIF$ SGA; 
        status = cda$create_aggregate 
                        (&text_context->text_a_root_aggregate_handle, 
                         &sga_type, 
                         &sga_handle); 
        if (FAILURE(status)) 
                return (status); 
        /* Store SGA in segment */ 
        aggregate item = DDIF$ SEG SPECIFIC ATTRIBUTES; 
        item length = sizeof (sga_handle);
        status = cda$store item 
                        (&text_context->text_a_root_aggregate_handle, 
                         aggregate handle,
                         &aggregate_item, 
                         &item_length, 
                         &sga_handle); 
        if (FAILURE(status)) 
                return (status); 
        /* Create a type definition aggregate */ 
        tyd_type = DDIF$_TYD; 
        status = cda$create_aggregate 
                        (&text_context->text_a_root_aggregate_handle, 
                         &tyd_type, 
                         &tyd_handle); 
        if (FAILURE(status)) 
                return (status);
```

```
/* Store TYD in SGA */ 
        aggregate item = DDIF$ SGA TYPE DEFNS; 
        item length = sizeof (tyd_handle);
        status = cda$store_item
                         (&text_context->text_a_root aggregate handle, 
                         &sga_handle, 
                         &aggregate_item, 
                         &item_ length, 
                         &tyd_handle); 
        if (FAILURE(status)) 
                 return (status); 
        /* Store TYD LABEL in TYD */ 
        aggregate item = DDIF$ TYD LABEL;
        status = cda$store item
                         (&text_context->text_a_root_aggregate_handle, 
                         &tyd_handle, 
                         &aggregate_item, 
                         &para length,
                         para buffer);
        if (FAILURE(status)) 
                 return (status); 
        /* Store TYD PARENT in TYD */ 
        aggregate item = DDIFF_TYD_PARENT;status = cda$store item
                         (&text_context->text_a_root_aggregate_handle, 
                         &tyd_handle, 
                         &aggregate_item, 
                         &literal_length, 
                         literal buffer);
        if (FAILURE(status)) 
                 return (status); 
\mathcal{E}else 
{ 
        /* Not a root segment; tag as paragraph */ 
        aggregate item = DDIF$ SEG SEGMENT TYPE; \bulletstatus = \overline{cda}$store item
                         (&text_context->text_a_root aggregate_handle, 
                         aggregate_handle, 
                         &aggregate_item, 
                         &para length,
                         para_buffer);
        if (FAILURE(status)) 
                 return (status); 
        text context->text 1 state= DDIF$ TXT;
\mathbf{I}/* Bump scope level */ 
text_context->text_b_scope_level += 1; 
/* Say how we did */return status;
```
**The following callouts correspond to the callouts in the** *create\_txt* **routine in the Text front end.** 

- **8 This routine creates and fills in a text content aggregate.**
- $\bullet$  If a user-supplied text file input procedure was specified in the item **list, use that procedure. Otherwise, use the CDA Toolkit routine READ TEXT FILE.**

 $\mathcal{E}$ 

- $\bullet$  If we reached the end of the document, pass control back to  $\bullet$ .
- **P** This loop reads each character on the line of text. If a form-feed character is encoutered, the **ff\_found** flag is set.
- **9** If a horizontal tab character is encountered, the **ht\_found** flag is set.
- **9** The characters are passed through a filter to ensure that there are no control characters.
- If **write\_length** was not zero, there was text on the line, so a DDIF\$\_ TXT aggregate is created and the text is stored in the aggregate.
- @) If a form-feed character was encountered (indicated by **ff\_found** = 1), this corresponds to a DDIF hard directive. Therefore, the value of the directive is set to DDIF\$K\_DIR\_NEW \_PAGE and the state is set to DDIF\$\_HRD.
- **e** If a tab character was encountered (indicated by **ht\_found** = 1), this corresponds to a DDIF soft directive. Therefore, the value of the directive is set to DDIF\$K\_DIR\_TAB and the state is set to DDIF\$\_ SFT.
- <sup>~</sup>If the tab or form-feed directive was the first character encountered on the line, pass control to the *create\_dir* entry point to create the necessary directive aggregate.
- <sup>~</sup>If there was no form-feed or horizontal tab directive on the line, this statement checks to see if the line was completely read or if there are more characters on the line to be processed. If the line has been completely read, the next aggregate to be created is a new line (DDIF\$K\_DIR\_NEW\_LINE) soft directive aggregate (type DDIF\$\_ SFT). Otherwise, create another DDIF\$\_TXT aggregate because there is more text to read.
- **<b>f** If the line was empty, the next aggregate to be created is new line (DDIF\$K\_DIR\_NEW\_LINE) soft directive aggregate (type DDIF\$\_ SFT). If this is the case, the value of the directive is set to DDIF\$K\_ DIR\_NEW\_LINE, the state is set to DDIF\$\_SFT, and the *create\_dir*  routine is invoked.

```
/* 
**++ 
                                                                                   \bullet** FUNCTIONAL DESCRIPTION: 
** 
** 
         This routine creates a text aggregate and fills it in. 
**<br>**
    FORMAL PARAMETERS:
** 
** 
         text context.wlu.v 
                                              value to identify this converter 
** 
** 
         aggregate type.wlu.r
                                              pointer to aggregate type 
** 
** 
         aggregate_handle.wlu.r 
                                              pointer to aggregate handle 
** 
    IMPLICIT INPUTS:
** 
** 
         none 
**
```

```
** IMPLICIT OUTPUTS: 
** 
** 
         none 
** 
    FUNCTION VALUE:
** 
         CDA$ NORMAL
** 
         Aggregate creation errors 
** 
         Memory deallocation error conditions 
** 
    SIDE EFFECTS:
** 
** 
         none 
** 
**--
**/ 
static unsigned long create txt (text_context_ptr, 
                                         aggregate_type, 
                                         aggregate_handle) 
unsigned long 
                           *text context ptr; 
unsigned long 
                           *aggregate type;unsigned long 
                           *aggregate handle;
\overline{1}.<br>unsigned long status;
struct text_cxt *text_context;
unsigned long 
aggregate item; 
unsigned long 
                  item index; 
unsigned long 
                  add info;
unsigned long 
                  write_length; 
unsigned long 
                  ff found;
unsigned long 
                  ht_found;
unsigned long 
                  junk; 
         /* Dereference */ 
         text_{\text{context}} = (struct text_cxt *) *text_context_ptr;
         write_length = 0;
         \begin{array}{rcl} \n\text{if found} & = 0; \n\end{array}ht_found = 0;
         ht_found = 0;<br>item_index = 0;/* Do we need to get a line of text from the text file? */
         if (text_context->text_l_buffer_length == 0) 
         { 
                  /* File or procedure? */ 
                                                                                 \bf \Phiif (text context->text a input routine == 0)
                  \left\{ \right.status = cda$read_text file 
                                             (&text_context->text_a_file_handle, 
                                              &text_context->text_l_buffer_length, 
                                              &text_context->text_a_buffer_address); 
                  else 
                  { 
                            status = (*text context->text a input routine)(text_context->text_a_input_routine_param, 
                                            &text context->text l buffer length, 
                                            \&text{text\_context-Text\_a\_buffer\_address};
                  \, }
```

```
/* Check for ENDOFDOC. If found, then 
                    stack for later processing. */ 
                 if (status == CDA$_ENDOFDOC) 
                 { 
                         text context->text v end of document = 1;
                         /* Create an end of segment aggregate */ 
                         status = create eos (&text_context, 
                                                aggregate type,
                                                aggregate handle);
                         /* Get out of here; no further processing in TXT */ 
                         return status; 
                 -1
                 if (FAILURE(status)) 
                         return (status); 
                 else 
                         text context->text 1 newline count += 1; 
        \mathbf{L}/* Allocate text buffer */ 
        if (text_context->text_l_local_length < text_context->text_l_buffer_length) 
        { 
             /* Deallocate old one first */ 
            if text context->text 1 local length > 0)
#ifdef vms 
                lib$free_vm(&text_context->text_l_local_length, 
                             &text context->text a local buffer, 0);
#else 
                free(text_context->text_a_local_buffer); 
#endif 
            /* Allocate larger buffer */ 
            if (DDIF BUFFER SIZE > text context->text l buffer length)
                  text_{\texttt{const}} ->text_1_local_length = DDIF_BUFFER_SIZE;
            else 
                  text_context->text_l_local_length 
                  text_context->text_l_buffer_length; 
#ifdef vms 
            status = lib$get_vm(&text_context->text_l_local_length, 
                                   &text context->text_a_local_buffer, 0); 
#else 
            text_context->text_a_local_buffer = (unsigned char *) 
                                   malloc(text context->text 1 local length); 
             (text_{\text{1}}\text{-}text = 0) ?
                           (\text{status} = \text{CDA\$LLOCFAIL}) : (\text{status} = 1);#endif 
            if (FAILURE(status)) 
                 return (status); 
        \mathcal{L}/* Were there characters on the line? */ 
        if (text context->text 1 buffer length != 0)
        { 
            while (write length < text context->text l buffer length) \bullet{ 
            /* Look for the Form Feed character (12) which is translated to 
              * a new_page soft directive<br>*/
                 if (text context->text_a_buffer_address[write_length] 
                                    = FORM FEED)
                 \{ff found = 1;break; 
                 \mathcal{E}
```

```
else 
         if (text_context->text_a_buffer_address[write_length]<br>== HORTZONTAL, TARD== HORIZONTAL TAB)
         \{ht found = 1; 
                  break; 
         else 
         { 
            /* Make sure no control characters 
             * pass through */text_context->text_a_local_buffer[write_length] 
                                = lookup buffer
                [text context->text a buffer address[write length]];
               write length += 1;\mathcal{E}\mathcal{E}/* Is there anything to write? May not be if 
       FF is first on line */ 
                                                              ☎
    if (write_length != 0) 
    { 
          /* There was text on the line so 
              we set the aggregate type to text */ 
            *aggregate_type = DDIF$_TXT; 
            status = cda$create_aggregate 
                      (&text_context->text_a_root_aggregate_handle, 
                       aggregate_type, 
                       aggregate_handle); 
            if (FAILURE(status)) 
                     return (status); 
            /* We now store the text line as a text content item */ 
            aggregate item = DDIF$ TXT CONTENT; 
            add\_info = CDASK_ISO_LATINI;status = cda$store item
                     (&text_context->text_a_root_aggregate_handle, 
                      aggregate handle, 
                      &aggregate item,
                      &write_length, 
                      text context->text_a_local buffer, 
                      &item_index, 
                      &add_info); 
            if (FAILURE(status)) 
                     return (status); 
            /* Adjust buffer count and address for next pass */ 
            text_context->text_1_buffer_length -= write_length;
            text context->text a buffer address += write_length; 
    \mathcal{E}/* Special case for FORM FEED or HORIZONTAL TAB characters; 
       skip over it */ 
    if ((ff\_found == 1) ||(ht_found == 1)\{text context->text 1 buffer length -= 1;
            text_context->text_a_buffer_address += 1;
```

```
/* Setup for directive */ 
                    if (ff found == 1)2
                    { 
                              text_context->text_l_directive_content =<br>DDIF$K_DIR_NEW_PAGE;
                              text_context->text_l_state =<br>DDIF$_HRD;
                              text context->text l directive type =
                                                  DDIF$_HRD; 
                    \rightarrow@
                    else 
                    { 
                              text_context->text_l_directive_content =<br>DDIF$K_DIR_TAB;
                              text_context->text_l_state = DDIF$_SFT; 
                              text{text} \frac{1}{2} context->text_l_directive_type = DDIF$_SFT;
                    \rightarrow/* Create a directive aggregate if it is 
                                                                                ❹
                        first on line */ 
                    if (write length == 0){ 
                              status = create dir (&text_context, 
                                                         aggregate_type, 
                                                         aggregate_handle);
                    \mathcal{E}\}☎
          /* Finished with the line? */ 
          else 
                    if (text context->text 1 buffer length == 0)
                    { 
                              /* Set next aggregate as new_line directive */ 
                              text{\_context>-text\_l\_directive\_content} = \text{DDIF}$K DIR NEW LINE;
                              text_context->text_l_state = DDIF$ SFT;
                              text context->text 1 directive type = DDIF$ SFT;
                    \rightarrowelse 
                              /* Otherwise, next aggregate is TXT */ 
                              text_context->text l state= DDIF$_TXT; 
\mathcal{E}❼
/* Empty line */ 
else 
\overline{1}/* Set directive to be new line */ 
          text_context->text_l_directive_content = DDIF$K_DIR_NEW_LINE;<br>text_context->text_l_directive_type = DDIF$ SFT;
          /* Create a directive aggregate */ 
          status = create dir (\&text context,
                                    aggregate_type, 
                                    aggregate_handle); 
\mathcal{E}/* Say how we did */
return status;
```
 $\,$  }

**The following callouts correspond to the callouts in the** *create\_eos* **routine in the Text front end.** 

**9 This routine creates an end-of-segment (type DDIF\$\_EOS) aggregate. This aggregate is a "dummy'' aggregate in that it is not actually stored**  in the DDIF document. Instead, it is used to indicate the end of a segment.

- <sup>~</sup>If the front end has reached the end of the document and if the scope level is greater than or equal to 1 (the scope level indicates the level of nesting of segments), the previous DDIF\$\_EOS aggregate completed a nested segment and there are more segments to be completed before the document itself can be completed. In this case, the routine must continue to create DDIF\$\_EOS aggregates until the scope level is 0, meaning that the end of the root segment has been reached. At that point, the status CDA\$\_ENDOFDOC can be returned.
- $\bullet$  If the front end has not reached the end of the document, this routine only creates one DDIF\$\_EOS aggregate to complete the current nested segment. In this case, the state is set to DDIF\$\_SEG so that the next aggregate created is another nested segment.
- **G** This statement decrements the scope level to indicate that a nested segment has been completed by a DDIF\$\_EOS aggregate.

```
/* 
**++<br>**
                                                                          ☎
   FUNCTIONAL DESCRIPTION:
** 
** 
        This routine creates an end of segment aggregate 
** 
   FORMAL PARAMETERS:
** 
** text context.wlu.v value to identify this converter 
** 
** 
        aggregate_type.wlu.r pointer to aggregate type 
** 
** 
        aggregate handle.wlu.r pointer to aggregate handle
** 
   IMPLICIT INPUTS:
** 
** 
        none 
** 
    IMPLICIT OUTPUTS:
** 
** 
        none 
** 
** FUNCTION VALUE: 
** 
** CDA$ NORMAL 
** 
        Aggregate creation errors 
** 
        Memory deallocation error conditions 
** 
** SIDE EFFECTS: 
** 
** 
        none 
** 
**--
***/static unsigned long 
                         create eos (text_context_ptr, 
                                     aggregate_type, 
                                     aggregate_handle) 
unsigned long 
                         *text_context_ptr;
unsigned long 
                         *aggregate type;
unsigned long 
                         *aggregate handle;
```

```
\left\{ \right.unsigned long status; 
struct text cxt *text context;
         /* Dereference */ 
        text_context = (struct text_cxt *) *text_context_ptr; 
        /* Return EOS as current aggregate */ 
         *aggregate_type = DDIF$ EOS;
        *aggregate handle = 0;
        /* If end of document, then set status */
        if (text context->text v end of document == 1)
        { 
                 if (text context->text b scope level >= 1)
                                                                                29
                  { 
                           /* Set next directive to be EOS for content */ 
                           text context->text 1 state= DDIF$_EOS; 
                           /* Set status to success */ 
                           status = CDA$ NORMAL;
                 \mathcal{F}else 
                           /* Set status to end of document */ 
                           status = CDA$ ENDOFDOC;
        \mathcal{F}else 
        { 
                 /* Set state to be SEG*/ 
                                                                                ❸
                 text context->text 1 state= DDIF$ SEG;
                  /* Set status to success */ 
                 status = CDA$ NORMAL;
        \mathcal{E}/* Decrement scope level */ 
                                                                                0
        text_context->text_b_scope_level -= 1;
        return (status); 
\mathcal{L}The following callout corresponds to the callout in the look_ahead routine 
                       in the Text front end. 
                       G This routine is called by the create_dir routine to scan through 
                           multiple blank lines in the text file. 
/*
```

```
***++FUNCTIONAL DESCRIPTION:
** 
** 
** 
** 
** 
        This routine looks ahead for multiple blank lines in the text stream. 
        Multiple blank lines indicate end of paragraph. They become 
        hard newline directives. 
    FORMAL PARAMETERS:
** 
** 
** 
** 
** 
** 
** 
        text context.wlu.v 
        aggregate type.wlu.r
        aggregate_handle.wlu.r 
                                          value to identify this converter 
                                          pointer to aggregate type 
                                          pointer to aggregate handle
```

```
** IMPLICIT INPUTS: 
** 
        ** none 
** 
    IMPLICIT OUTPUTS:
** 
        ** none 
** 
    FUNCTION VALUE:
** 
** CDA$_NORMAL<br>** Aggregate c
** Aggregate creation errors 
        Memory deallocation error conditions
***\\ **SIDE EFFECTS:
** 
        none
** 
***-**/ 
static unsigned long look ahead (text context ptr)
unsigned long *text context ptr;
\left\{ \right.unsigned long status = 1; 
struct text cxt *text context;
         /* Dereference */ 
         text context = (struct text cxt *) *text context ptr;
         /* Look ahead and compress blank lines */
         while ((text context->text l buffer length == 0) &
                  (SUCCESS(status))) 
         \{/* File or procedure? */ 
                 if (text context->text a input routine == 0)
                  { 
                          status = cda$read_text file 
                                            (&text_context->text_a_file_handle, 
                                            &text_context->text_l_buffer_length, 
                                            &text context->text a buffer address);
                 else 
                  { 
                          status = (*text context->text a_input_routine)
                                     (text_context->text_a_input_routine_param, 
                                      &text_context->text_l_buffer_length, 
                                      &text_context->text_a_buffer_address); 
                  if (SUCCESS(status)) 
                          text context->text l newline count += 1; 
         \}/* Check for ENDOFDOC. If found, then stack for later processing. */ 
         if (status == CDA$_ENDOFDOC) 
         { 
                  text_{context} + text_{v\_end\_of_document} = 1;
                  status = CDA$NORMAL;\left\{ \begin{array}{c} 0 \\ 0 \end{array} \right.return status; \}
```
The following callouts correspond to the callouts in the *create\_dir* routine in the Text front end.

- **G** If the directive content was set to DDIF\$K\_DIR\_NEW \_LINE (regardless of whether it indicates the end of a paragraph or the end of the document), this directive must be stored as a hard directive in a DDIF\$\_HRD aggregate.
- **9** Otherwise, the appropriate type of aggregate is created and filled in.
- **G** If the directive was a new-line directive, the new-line counter is decremented and the routine checks to see if it is at the end of a paragraph, the end of the document, or if there are more new lines to process. The appropriate values are specified according to which case applies.

```
/* 
**++ 
** FUNCTIONAL DESCRIPTION: 
** 
** 
** 
** 
        This routine creates a directive aggregate and 
        fills it in. 
    FORMAL PARAMETERS:
** 
** 
** 
** 
** 
** 
***<br>**
        text context.wlu.v value to identify this converter
        aggregate type.wlu.r pointer to aggregate type
        aggregate handle.wlu.r pointer to aggregate handle
    IMPLICIT INPUTS:
** 
\star\star** 
        none 
    IMPLICIT OUTPUTS:
** 
** 
** 
        none 
   FUNCTION VALUE:
** 
        CDA$ NORMAL
** 
** 
** 
        Aggregate creation errors 
        Memory deallocation error conditions 
    SIDE EFFECTS:
** 
** 
** 
**--
**/ 
        none 
static unsigned long 
unsigned long 
unsigned long 
unsigned long 
                         create dir (text_context_ptr, 
                                      aggregate type,
                                      aggregate_handle) 
                         *text context ptr;
                         *aggregate type;
                         *aggregate handle;
```

```
{<br>unsigned long status;
struct text_cxt *text_context;<br>unsigned long aggregate item;
unsigned long
unsigned long item length;
        /* Dereference */ 
        text context = (struct text cxt *) *text context ptr;
        /* Look ahead for blank lines? */ 
        if ((text_context->text_l_newline_count == 1) && 
             (text_context->text_v_end_of_paragraph == 0) && 
             (text context->text l buffer length == 0))
        \{status = look ahead (\&text context);
                 if (FAILURE(status)) 
                        return (status); 
        \mathcal{L}/* Is this a new line? */if (text context->text 1 directive content == DDIF$K_DIR_NEW_LINE)
        \left\{ \right./* End of paragraph? (current newline plus at least 2 more) */ 
                 if (text context->text 1 newline count > 2)
                         Text_{context-7text_vend_of_paragraph = 1;/* Set HRD directive if end of paragraph or document */ 
                 if (text context->text v end of paragraph == 1) 
                         text context->text 1 directive type = DDIF$_HRD;
                 if ((text context->text v end of document == 1) &&
                     (text context->text 1 newline count == 1))
                      text_context->text_l_directive_type = DDIF$_HRD;
        \mathcal{E}/* We are to return a directive */ 
        *aggregate type = text context->text l directive type;
        \gamma* Create the aggregate */ \blacksquarestatus = cda$create_aggregate 
                        (&text context->text a root aggregate handle,
                         aggregate_type, 
                         aggregate_handle); 
        if (FAILURE(status)) 
                return (status); 
        /* Set the directive type */ 
        if (text_context->text_l_directive_type == DDIF$ SFT) 
                 aggregate_item = DDIF$_SFT_DIRECTIVE;
        else 
                 aggregate\_item = DDIFF_HRD_DIRECTIVE;/* Store it */ 
        item_length = sizeof(text_context->text_l_directive_content);
        status = cda$store item (&text context->text a root aggregate handle,
                                   aggregate_handle, 
                                   &aggregate_item, 
                                   &item_ length, 
                                   &text context->text_l_directive_content); 
        if (FAILURE(status)) 
                 return (status); 
        /* If this is a new line directive, then decrement counter */ \bulletif (text_context->text_l_directive_content == DDIF$K_DIR_NEW_LINE)
                 text_context->text_l_newline_count -= 1;
```

```
/* Decide what aggregate to process next */ 
/* End of Document? */ 
if (text context->text v end of document == 1)
\left\{ \right./* Soft newlines to end of document */ 
    if (text_context->text_l_newline_count >= 1) 
    { 
        text context->text l state = DDIF$ HRD; 
        text_context->text_l_directive_type = DDIF$_HRD;
        text_context->text_l_directive_content = DDIF$K_DIR_NEW LINE;
    else 
        /* EOS terminates paragraph and document */ 
        text_context->text_l_state= DDIF$_EOS;
else 
    /* End of Paragraph? */ 
    if (text context->text v end of paragraph == 1)
    { 
        /* Hard newlines to end of paragraph */ 
        if (text context->text 1 newline count >= 2)
        { 
             text context->text l state = DDIF$ HRD; 
            text{Text} context->text<sup>-1-</sup>directive_type = DDIF$ HRD;
            text{\_}const context->text_l_directive_content = DDIF$K_DIR_NEW_LINE;
        else 
        /* EOS terminates paragraph */ 
        { 
             text_context->text_l_state= DDIF$_EOS;
             text context->text v end of paragraph = 0;\mathcal{E}else 
        /* Not end of paragraph or document, but more newlines */ 
        if (text context->text 1 newline count > 1)
        { 
             text_context->text_l_state= DDIF$_SFT; 
             text context->text 1 directive type = DDIF$ SFT; 
             text_context->text_l_directive_content = DDIF$K_DIR_NEW_LINE;
        } 
        /* No more newlines; just text */ 
        else 
             text context->text l state= DDIF$ TXT;
/* Say how we did */ 
return status;
```
 $\mathcal{E}$ 

**The following callout corresponds to the callout in the** *get-position* **routine**  in the Text front end.

 $\bullet$  This routine determines the current location of the front end within **the input stream. This routine is used primarily by viewer applications for scroll bar support.** 

```
I* 
**++<br>**
                                                                           ⊕
   FUNCTIONAL DESCRIPTION:
** 
** 
        This routine is the entry point for the 'get_position' procedure. 
** 
        It returns the total size of the text stream and the current 
** 
        position (or offset) within the text stream. 
** 
   FORMAL PARAMETERS:
** 
** 
        text context.wlu.v value to identify this converter instance 
** 
** 
        stream position.wlu.r address to store stream position
** 
** 
        stream size.wlu.r address to store stream size 
** 
    IMPLICIT INPUTS:
** 
** 
        none 
** 
    IMPLICIT OUTPUTS:
** 
** 
        none 
** 
   FUNCTION VALUE:
** 
** 
        CDA$_NORMAL 
** 
        CDA$_ENDOFDOC 
** 
        Memory allocation error conditions 
** 
       File error conditions 
**<br>**
   SIDE EFFECTS:
** 
        none
** 
**--
**/ 
static unsigned long get_position (text_context_ptr, 
                                        stream_position, 
                                        stream_size) 
unsigned long 
                         *text_context_ptr; 
unsigned long 
                         stream_position; 
unsigned long stream size;
\mathcal{I}unsigned long status; 
struct text_cxt *text_context;
        /* Dereference */ 
        text context = (struct text_cxt *) *text_context_ptr; 
        /* Do we have a user supplied position routine? */ 
        if (text_context->text_a_position_routine == 0)
                 7* Ask the CDA Toolkit for the position and size information */status = cda$get_text_position (&text_context->text_a_file_handle, 
                                                   stream_position, 
                                                   stream_size); 
        else 
                 /* Ask user routine for position and size information */ 
                 status = (*text_context->text_a_position_routine)
                                          - (text=context->text_a_position_param, 
                                          stream_position, 
                                          stream_size);
```

```
return status; 
\overline{\phantom{a}}The following callout corresponds to the callout in the close routine in the 
                        Text front end. 
                        G This routine closes the front end and deallocates all resources. 
/* 
***++❸
    FUNCTIONAL DESCRIPTION:
** 
** 
         This routine is the entry point for the 'close front end' procedure. 
** 
         It closes the input DDIF file (or stream) and deallocates the 
** 
         converter context. 
**<br>**
    FORMAL PARAMETERS:
** 
** 
                                          value to identify this converter 
         text context.wlu.v 
** 
    IMPLICIT INPUTS:
** 
** 
        none 
** 
    IMPLICIT OUTPUTS:
** 
** 
        none 
** 
** FUNCTION VALUE: 
** 
** CDA$_NORMAL<br>** Memory deal
** Memory deallocation error conditions 
        File error conditions
**<br>**
    SIDE EFFECTS:
** 
** 
        none 
** 
**--
**/<br>static unsigned long
                         close_front_end (text_context_ptr)
unsigned long *text_context_ptr; 
unsigned long status;<br>unsigned long struct:
                                    /* return status */ 
                struct size;
                                   /* holds context block size */ 
struct text_cxt *text_context; /* points to context block */
         /* Dereference */ 
         text context = (struct text_cxt *) *text_context_ptr; 
         /* Do we have a file or just a stream? */ 
         status = CDA$ NORMAL;
         if (text_context->text_a_file_handle != 0) 
         { 
                  /* Close the input file */ 
                  status = cda$close_text file 
                                    (&text_context->text_a_file_handle); 
                  if (FAILURE(status)) 
                          return (status); 
         \mathcal{E}
```

```
/* Delete the root aggregate */ 
        status = cda$delete_root_aggregate 
                                 (&text_context->text_a_root aggregate handle); 
        /* Deallocate text buffer and front end context block if we have one */ 
        struct size = sizeof (struct text cxt);
#ifdef vms 
#else 
#endif 
        if (text_context->text_l_local_length > 0) 
            lib$free_vm(&text_context->text_l_local_length, 
                         \&text_context->text_a_local_buffer, 0);
        lib$free_vm (&struct_size, &text_context, 0);
        if (text_context->text_l_local_length > 0) 
           free(text context->text a local buffer);
        free(text_context); 
        /* Say how we did */ 
        return status; }
```
This appendix lists the tables describing the structure and encoding of each DDIF aggregate.

Table D-1 lists the items in the document root aggregate and their encodings.

Table D-1 Document Root Aggregate (DDIF\$\_DDF)

| Item Name             | <b>Item Encoding</b>           |
|-----------------------|--------------------------------|
| DDIF\$ DDF DESCRIPTOR | Handle of DDIF\$ DSC aggregate |
| DDIF\$ DDF HEADER     | Handle of DDIF\$_DHD aggregate |
| DDIF\$ DDF CONTENT    | Handle of DDIF\$ SEG aggregate |

Table D-2 lists the items in the document descriptor aggregate and their encodings.

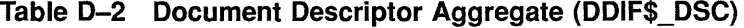

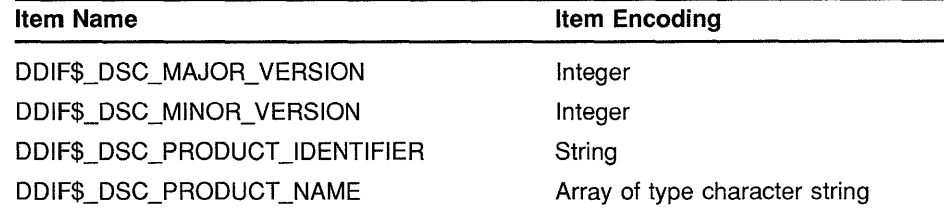

Table D-3 lists the items in the document header aggregate and their encodings.

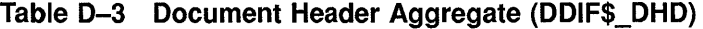

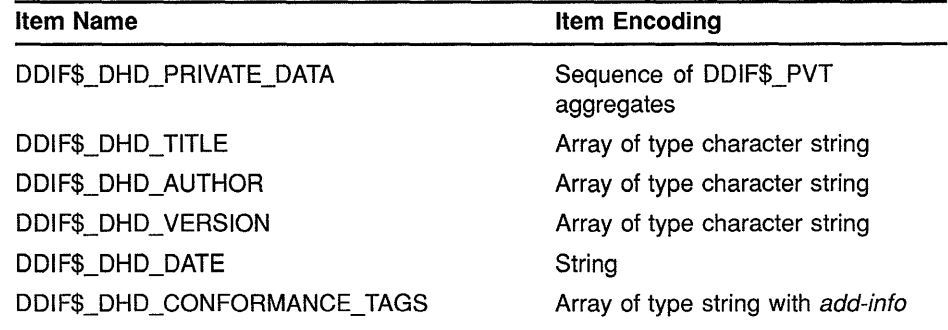

Table D-3 (Cont.) Document Header Aggregate (DDIF\$\_DHD)

| <b>Item Name</b>               | Item Encoding                        |
|--------------------------------|--------------------------------------|
| DDIF\$_DHD_EXTERNAL_REFERENCES | Sequence of DDIF\$ ERF<br>aggregates |
| DDIF\$ DHD LANGUAGES C         | Array of type enumeration            |
| DDIF\$ DHD LANGUAGES           | Array of type variable               |
| DDIF\$_DHD_STYLE_GUIDE         | Integer                              |

Table D-4 lists the items in the document segment aggregate and their encodings.

Table D-4 Document Segment Aggregate (DDIF\$\_SEG)

| <b>Item Name</b>               | <b>Item Encoding</b>           |
|--------------------------------|--------------------------------|
| DDIF\$ SEG_ID                  | String                         |
| DDIF\$_SEG_USER_LABEL          | Array of type character string |
| DDIF\$ SEG_SEGMENT_TYPE        | String                         |
| DDIF\$ SEG SPECIFIC ATTRIBUTES | Handle of DDIF\$_SGA aggregate |
| DDIF\$_SEG_GENERIC_LAYOUT      | Handle of DDIF\$_LG1 aggregate |
| DDIF\$_SEG_SPECIFIC_LAYOUT     | Handle of DDIF\$_LS1 aggregate |
| DDIF\$_SEG_CONTENT             | Sequence of content            |

Table D-5 lists the item in the Latinl text content aggregate and its encoding.

Table D-5 Latin1 Text Content Aggregate (DDIF\$\_TXT)

| <b>Item Name</b>   | <b>Item Encoding</b> |
|--------------------|----------------------|
| DDIF\$_TXT_CONTENT | String               |

Table D-6 lists the item in the general text content aggregate and its encoding.

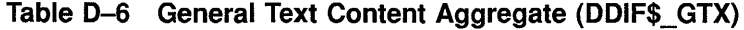

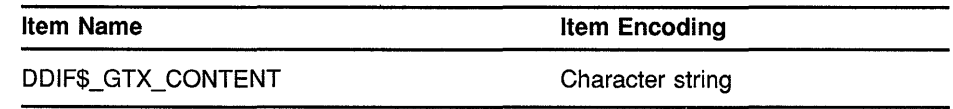

Table D-7 lists the item in the hard directive aggregate and its encoding.

Table D-7 Hard Directive Aggregate (DDIF\$\_HRD)

| Item Name            | <b>Item Encoding</b> |  |
|----------------------|----------------------|--|
| DDIF\$_HRD_DIRECTIVE | Enumeration          |  |

Table D-8 lists the item in the soft directive aggregate and its encoding.

Table D-8 Soft Directive Aggregate (DDIF\$\_SFT)

| Item Name            | Item Encoding |
|----------------------|---------------|
| DDIF\$_SFT_DIRECTIVE | Enumeration   |

Table D-9 lists the items in the hard value directive aggregate and their encodings.

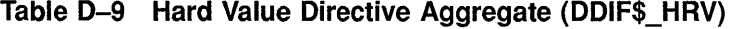

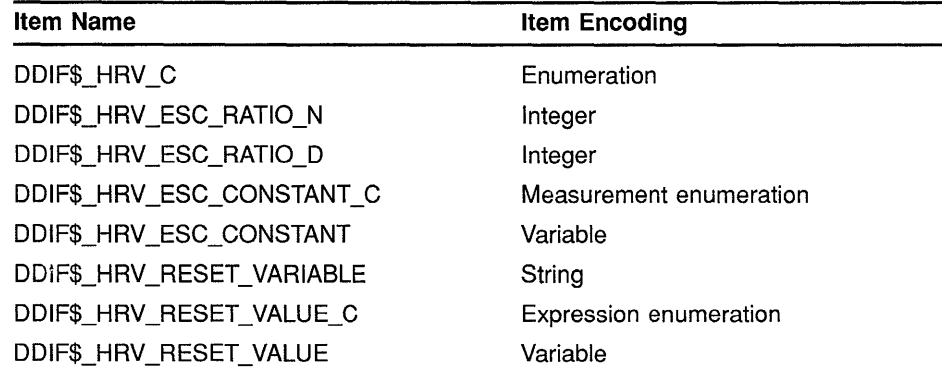

Table D-10 lists the items in the soft value directive aggregate and their encodings.

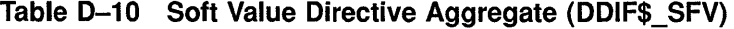

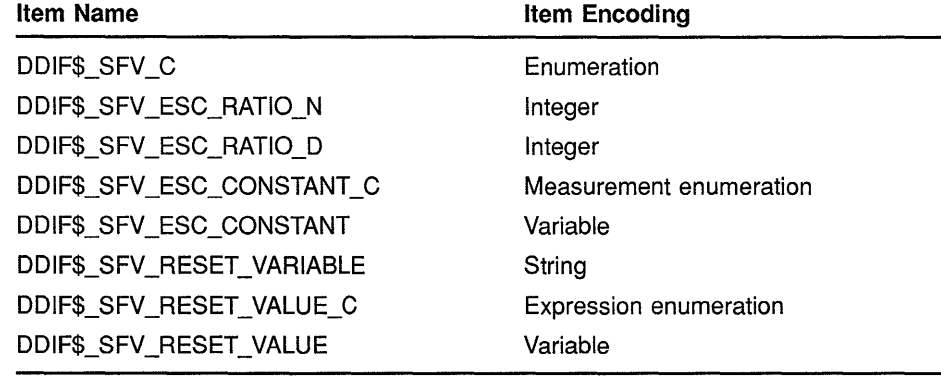

Table D-11 lists the items in the Bezier curve aggregate and their encodings.

| <b>Item Name</b>  | Item Encoding                         |
|-------------------|---------------------------------------|
| DDIF\$ BEZ FLAGS  | Longword                              |
| DDIF\$ BEZ PATH C | Array of type measurement enumeration |
| DDIF\$ BEZ PATH   | Array of type variable                |

**Table D-11 Bezier Curve Aggregate (DDIF\$\_BEZ)** 

Table D-12 lists the items in the polyline aggregate and their encodings.

**Table D-12 Polyline Aggregate (DDIF\$\_LIN)** 

| <b>Item Name</b>        | Item Encoding                         |
|-------------------------|---------------------------------------|
| DDIF\$ LIN FLAGS        | Longword                              |
| DDIF\$ LIN DRAW PATTERN | Bit string                            |
| DDIF\$_LIN_PATH_C       | Array of type measurement enumeration |
| DDIF\$ LIN PATH         | Array of type variable                |

Table D-13 lists the items in the arc content aggregate and their encodings.

| <b>Item Name</b>            | Item Encoding           |
|-----------------------------|-------------------------|
| DDIF\$_ARC_FLAGS            | Longword                |
| DDIF\$_ARC_CENTER_X_C       | Measurement enumeration |
| DDIF\$_ARC_CENTER_X         | Variable                |
| DDIF\$_ARC_CENTER_Y_C       | Measurement enumeration |
| DDIF\$_ARC_CENTER_Y         | Variable                |
| DDIF\$_ARC_RADIUS_X_C       | Measurement enumeration |
| DDIF\$ ARC RADIUS X         | Variable                |
| DDIF\$_ARC_RADIUS_DELTA_Y_C | Measurement enumeration |
| DDIF\$_ARC_RADIUS_DELTA_Y   | Variable                |
| DDIF\$_ARC_START_C          | AngleRef enumeration    |
| DDIF\$_ARC_START            | Variable                |
| DDIF\$_ARC_EXTENT_C         | AngleRef enumeration    |
| DDIF\$ ARC EXTENT           | Variable                |
| DDIF\$_ARC_ROTATION_C       | AngleRef enumeration    |
| DDIF\$_ARC_ROTATION         | Variable                |

**Table D-13 Arc Content Aggregate (DDIF\$\_ARC)** 

Table D-14 lists the items in the fill area set content aggregate and their encodings.

Table D-14 Fill Area Set Content Aggregate (DDIF\$\_FAS)

| <b>Item Name</b> | <b>Item Encoding</b>              |
|------------------|-----------------------------------|
| DDIF\$_FAS_FLAGS | Longword                          |
| DDIF\$ FAS PATH  | Sequence of DDIF\$_PTH aggregates |

Table D-15 lists the items in the image content aggregate and their encodings.

Table D-15 Image Content Aggregate (DDIF\$\_1MG)

| Item Name          | Item Encoding                     |
|--------------------|-----------------------------------|
| DDIF\$_IMG_CONTENT | Sequence of DDIF\$_IDU aggregates |

Table D-16 lists the items in the content reference aggregate and their encodings.

Table D-16 Content Reference Aggregate (DDIF\$\_CRF)

| Item Name            | Item Encoding                     |
|----------------------|-----------------------------------|
| DDIF\$ CRF TRANSFORM | Sequence of DDIF\$_TRN aggregates |
| DDIF\$ CRF REFERENCE | String                            |

Table D-17 lists the items in the external content aggregate and their encodings.

Table D-17 External Content Aggregate (DDIF\$\_EXT)

| <b>Item Name</b>                 | <b>Item Encoding</b> |
|----------------------------------|----------------------|
| DDIF\$_EXT_DIRECT_REFERENCE      | Object identifier    |
| DDIF\$ EXT INDIRECT REFERENCE    | Integer              |
| DDIF\$_EXT_DATA_VALUE_DESCRIPTOR | String               |
| DDIF\$ EXT ENCODING C            | Enumeration          |
| DDIF\$_EXT_ENCODING              | Variable             |
| DDIF\$_EXT_ENCODING_L            | Integer              |
|                                  |                      |

Table D-18 lists the items in the private content aggregate and their encodings.

| <b>Item Name</b>               | <b>Item Encoding</b> |  |
|--------------------------------|----------------------|--|
| DDIF\$_PVT_NAME                | String               |  |
| DDIF\$ PVT DATA C              | Enumeration          |  |
| DDIF\$ PVT DATA                | Variable             |  |
| DDIF\$ PVT REFERENCE ERF INDEX | Integer              |  |

**Table D-18 Private Content Aggregate (DDIF\$\_PVT)** 

Table D-19 lists the items in the layout galley aggregate and their encodings.

| Item Name                      | Item Encoding                     |
|--------------------------------|-----------------------------------|
| DDIF\$_GLY_ID                  | String                            |
| DDIF\$ GLY BOUNDING BOX LL X C | Measurement enumeration           |
| DDIF\$ GLY_BOUNDING BOX LL X   | Variable                          |
| DDIF\$_GLY_BOUNDING_BOX_LL_Y_C | Measurement enumeration           |
| DDIF\$ GLY BOUNDING BOX LL Y   | Variable                          |
| DDIF\$ GLY_BOUNDING_BOX_UR_X_C | Measurement enumeration           |
| DDIF\$_GLY_BOUNDING_BOX_UR_X   | Variable                          |
| DDIF\$_GLY_BOUNDING_BOX_UR_Y_C | Measurement enumeration           |
| DDIF\$_GLY_BOUNDING_BOX_UR_Y   | Variable                          |
| DDIF\$_GLY_OUTLINE             | Sequence of DDIF\$_PTH aggregates |
| DDIF\$ GLY_FLAGS               | Longword                          |
| DDIF\$_GLY_STREAMS             | Array of type string              |
| DDIF\$_GLY_SUCCESSOR_C         | Enumeration                       |
| DDIF\$_GLY_SUCCESSOR           | Variable                          |

**Table D-19 Layout Galley Aggregate (DDIF\$\_GLY)** 

Table D-20 lists the items in the external reference aggregate and their encodings.

| <b>Item Name</b>        | Item Encoding                  |
|-------------------------|--------------------------------|
| DDIF\$_ERF_DATA_TYPE    | Object identifier              |
| DDIF\$ ERF DESCRIPTOR   | Array of type character string |
| <b>DDIF\$ ERF LABEL</b> | Character string               |
| DDIF\$ ERF LABEL TYPE   | String with add-info           |
| DDIF\$_ERF_CONTROL      | Enumeration                    |

Table D-20 External Reference Aggregate (DDIF\$\_ERF)

Table D-21 lists the items in the image data unit aggregate and their encodings.

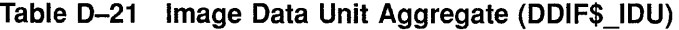

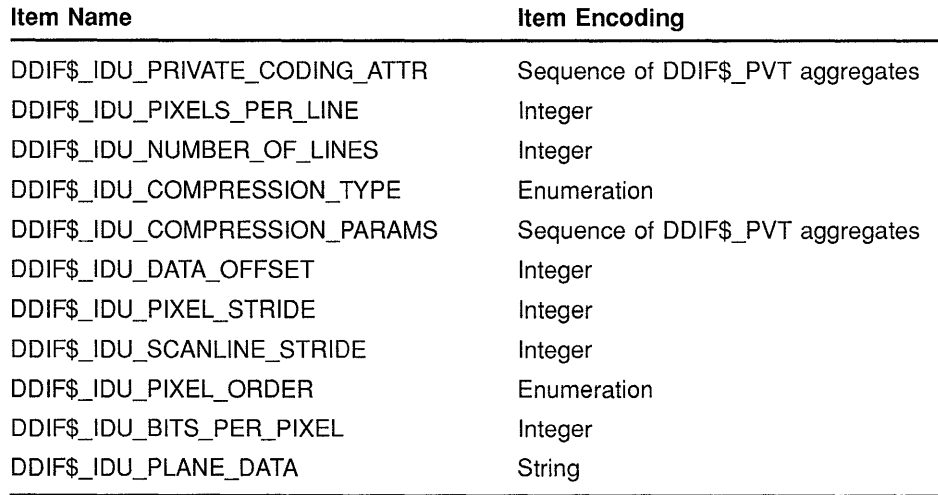

Table D-22 lists the items in the composite path aggregate and their encodings.

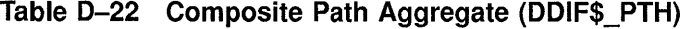

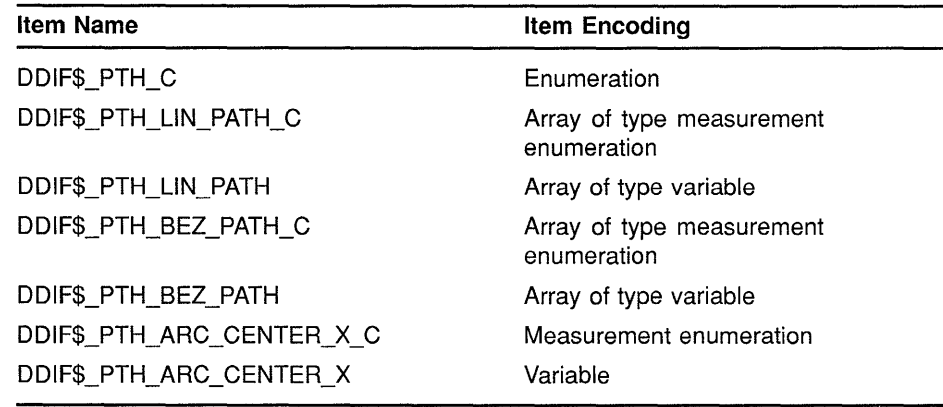

Table D-22 (Cont.) Composite Path Aggregate (DDIF\$\_PTH)

| <b>Item Name</b>                | <b>Item Encoding</b>    |
|---------------------------------|-------------------------|
| DDIF\$ PTH_ARC_CENTER Y_C       | Measurement enumeration |
| DDIF\$ PTH_ARC_CENTER_Y         | Variable                |
| DDIF\$_PTH_ARC_RADIUS_X_C       | Measurement enumeration |
| DDIF\$_PTH_ARC_RADIUS_X         | Variable                |
| DDIF\$_PTH_ARC_RADIUS_DELTA_Y_C | Measurement enumeration |
| DDIF\$_PTH_ARC_RADIUS_DELTA_Y   | Variable                |
| DDIF\$ PTH_ARC START C          | AngleRef enumeration    |
| DDIF\$_PTH_ARC_START            | Variable                |
| DDIF\$ PTH_ARC EXTENT C         | AngleRef enumeration    |
| DDIF\$_PTH_ARC_EXTENT           | Variable                |
| DDIF\$_PTH_ARC_ROTATION_C       | AngleRef enumeration    |
| DDIF\$ PTH ARC ROTATION         | Variable                |
| DDIF\$_PTH_REFERENCE            | Integer                 |

Table D-23 lists the items in the segment attributes aggregate and their encodings.

| <b>Item Name</b>             | <b>Item Encoding</b>               |
|------------------------------|------------------------------------|
| DDIF\$_SGA_PRIVATE_DATA      | Sequence of DDIF\$_PVT aggregates  |
| DDIF\$_SGA_CONTENT_STREAMS   | Array of type string               |
| DDIF\$_SGA_CONTENT_CATEGORY  | String with add-info               |
| DDIF\$_SGA_SEGMENT_TAGS      | Array of type string with add-info |
| DDIF\$_SGA_BINDING_DEFNS     | Sequence of DDIF\$_SGB aggregates  |
| DDIF\$_SGA_COMPUTE_C         | Enumeration                        |
| DDIF\$_SGA_CPTCPY_TARGET     | String                             |
| DDIF\$_SGA_CPTCPY_ERF_INDEX  | Integer                            |
| DDIF\$_SGA_CPTVAR_VARIABLE   | String                             |
| DDIF\$_SGA_CPTXRF_TARGET     | String                             |
| DDIF\$_SGA_CPTXRF_ERF_INDEX  | Integer                            |
| DDIF\$_SGA_CPTXRF_VARIABLE   | String                             |
| DDIF\$_SGA_CPTFNC_NAME       | String                             |
| DDIF\$_SGA_CPTFNC_PARAMETERS | Sequence of DDIF\$_PVT aggregates  |
| DDIF\$_SGA_STRUCTURE_DESC_C  | Enumeration                        |
| DDIF\$_SGA_STRUCTURE_DESC    | Sequence of DDIF\$_OCC aggregates  |
| DDIF\$_SGA_LANGUAGE          | Integer                            |

Table D-23 Segment Attributes Aggregate (DDIF\$\_SGA)

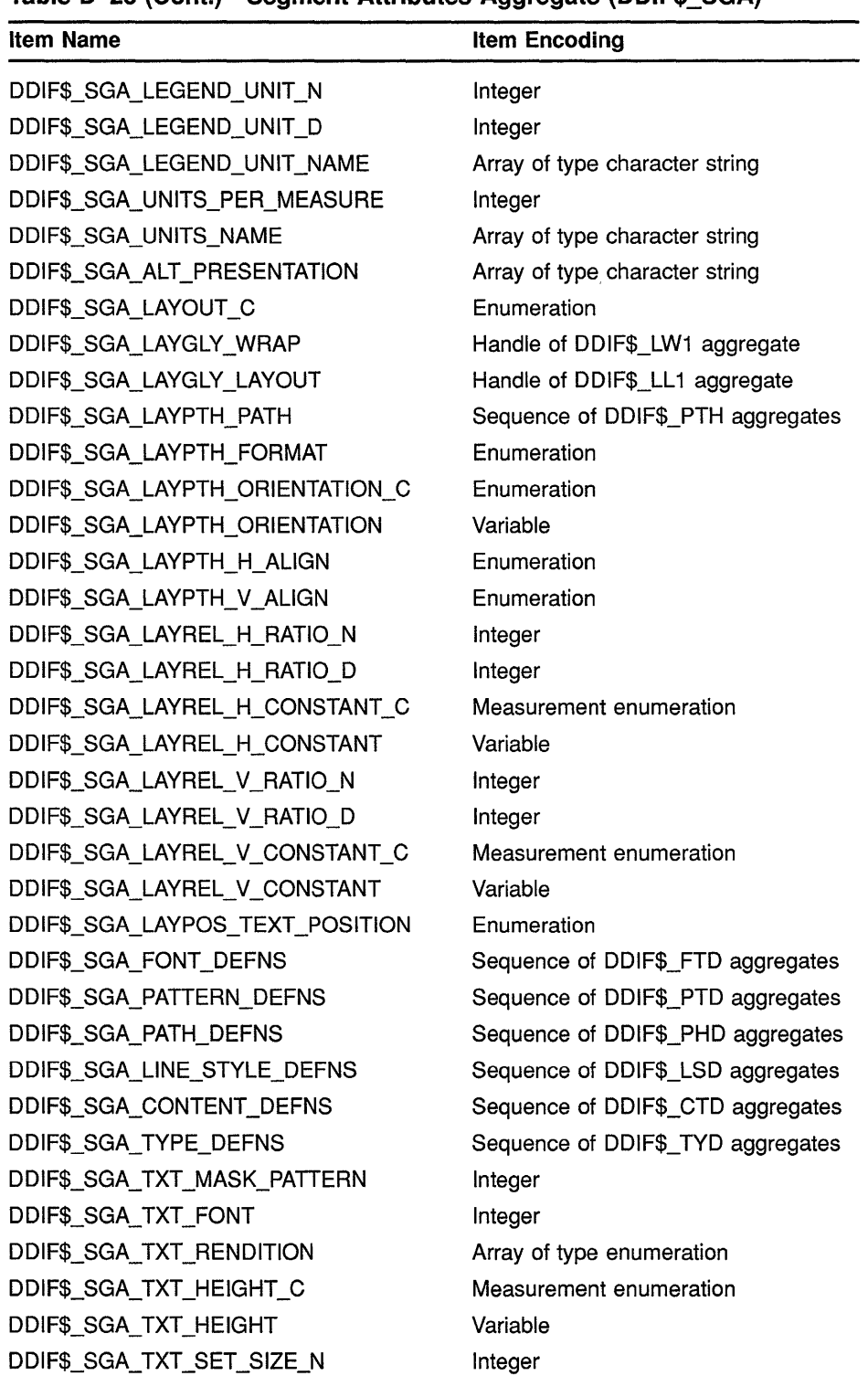

# **Table D-23 (Cont.) Segment Attributes Aggregate (DDIF\$\_SGA)**
**Table D-23 (Cont.) Segment Attributes Aggregate (DDIF\$\_SGA)** 

| <b>Item Name</b>                | Item Encoding                     |
|---------------------------------|-----------------------------------|
| DDIF\$_SGA_TXT_SET_SIZE_D       | Integer                           |
| DDIF\$_SGA_TXT_DIRECTION        | Enumeration                       |
| DDIF\$_SGA_TXT_DEC_ALIGNMENT    | Array of type character string    |
| DDIF\$_SGA_TXT_LEADER_SPACE_C   | Measurement enumeration           |
| DDIF\$_SGA_TXT_LEADER_SPACE     | Variable                          |
| DDIF\$_SGA_TXT_LEADER_BULLET    | Character string                  |
| DDIF\$_SGA_TXT_LEADER_ALIGN     | Enumeration                       |
| DDIF\$_SGA_TXT_LEADER_STYLE     | Enumeration                       |
| DDIF\$_SGA_TXT_PAIR_KERNING     | Boolean                           |
| DDIF\$_SGA_LIN_WIDTH_C          | Measurement enumeration           |
| DDIF\$_SGA_LIN_WIDTH            | Variable                          |
| DDIF\$_SGA_LIN_STYLE            | Integer                           |
| DDIF\$_SGA_LIN_PATTERN_SIZE_C   | Measurement enumeration           |
| DDIF\$_SGA_LIN_PATTERN_SIZE     | Variable                          |
| DDIF\$_SGA_LIN_MASK_PATTERN     | Integer                           |
| DDIF\$ SGA LIN END START        | Enumeration                       |
| DDIF\$_SGA_LIN_END_FINISH       | Enumeration                       |
| DDIF\$_SGA_LIN_END_SIZE_C       | Measurement enumeration           |
| DDIF\$_SGA_LIN_END_SIZE         | Variable                          |
| DDIF\$_SGA_LIN_JOIN             | Enumeration                       |
| DDIF\$_SGA_LIN_MITER_LIMIT_N    | Integer                           |
| DDIF\$_SGA_LIN_MITER_LIMIT_D    | Integer                           |
| DDIF\$_SGA_LIN_INTERIOR_PATTERN | Integer                           |
| DDIF\$_SGA_MKR_STYLE            | Enumeration                       |
| DDIF\$_SGA_MKR_MASK_PATTERN     | Integer                           |
| DDIF\$ SGA MKR SIZE C           | Measurement enumeration           |
| DDIF\$_SGA_MKR_SIZE             | Variable                          |
| DDIF\$_SGA_GLY_ATTRIBUTES       | Handle of DDIF\$_GLA aggregate    |
| DDIF\$_SGA_IMG_PRIVATE_DATA     | Sequence of DDIF\$_PVT aggregates |
| DDIF\$_SGA_IMG_PIXEL_PATH       | Integer                           |
| DDIF\$_SGA_IMG_LINE_PROGRESSION | Integer                           |
| DDIF\$ SGA IMG PP PIXEL DIST    | Integer                           |
| DDIF\$_SGA_IMG_LP_PIXEL_DIST    | Integer                           |
| DDIF\$_SGA_IMG_BRT_POLARITY     | Enumeration                       |
| DDIF\$_SGA_IMG_GRID_TYPE        | Enumeration                       |
| DDIF\$_SGA_IMG_TIMING_DESC      | Binary relative time              |

(continued on next page)

# **DDIF Aggregate Structures**

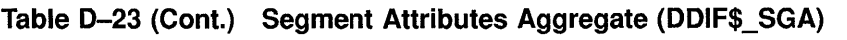

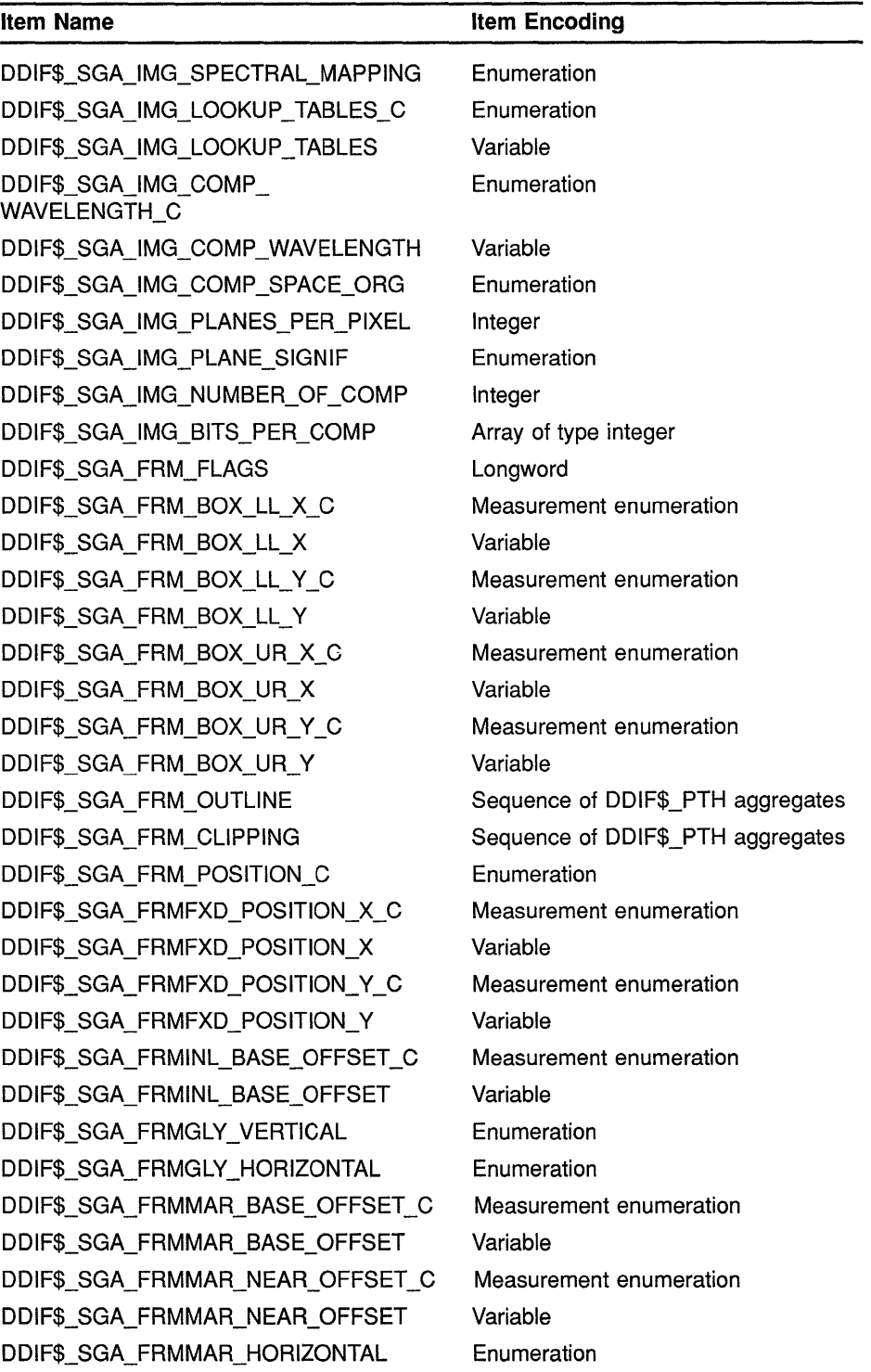

(continued on next page}

### **DDIF Aggregate Structures**

Table D-23 (Cont.) Segment Attributes Aggregate (DDIF\$\_SGA)

| Item Name                   | Item Encoding                     |
|-----------------------------|-----------------------------------|
| DDIF\$ SGA_FRM_TRANSFORM    | Sequence of DDIF\$_TRN aggregates |
| DDIF\$ SGA ITEM CHANGE LIST | Item change list                  |

Table D-24 lists the items in the content definition aggregate and their encodings.

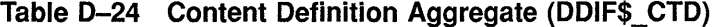

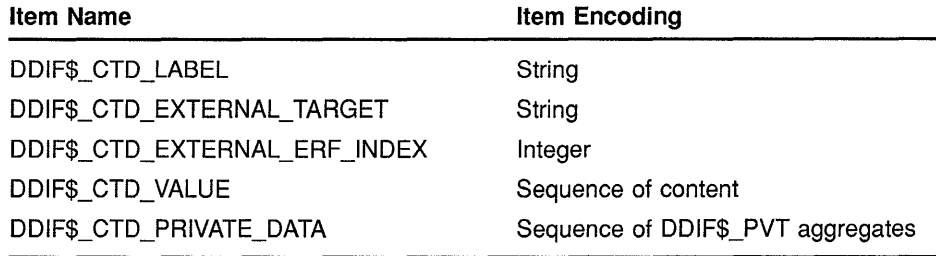

Table D-25 lists the items in the font definition aggregate and their encodings.

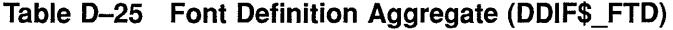

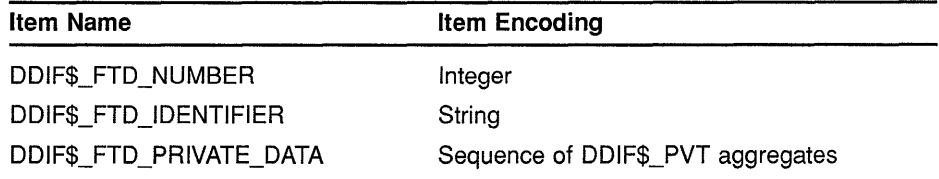

Table D-26 lists the items in the line style definition aggregate and their encodings.

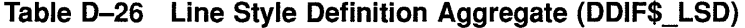

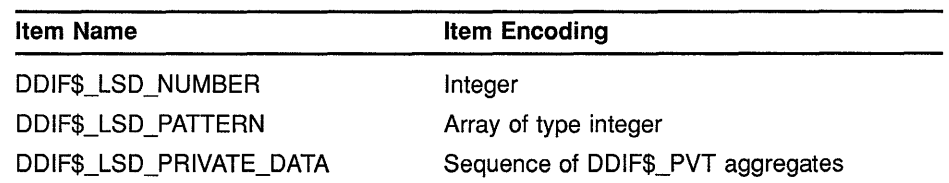

Table D-27 lists the items in the path definition aggregate and their encodings.

**Table D-27 Path Definition Aggregate (DDIF\$\_PHD)** 

| <b>Item Name</b>        | <b>Item Encoding</b>              |
|-------------------------|-----------------------------------|
| DDIF\$_PHD_NUMBER       | Integer                           |
| DDIF\$_PHD_DESCRIPTION  | Sequence of DDIF\$ PTH aggregates |
| DDIF\$_PHD_PRIVATE_DATA | Sequence of DDIF\$_PVT aggregates |

Table D-28 lists the items in the pattern definition aggregate and their encodings.

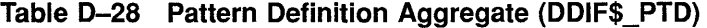

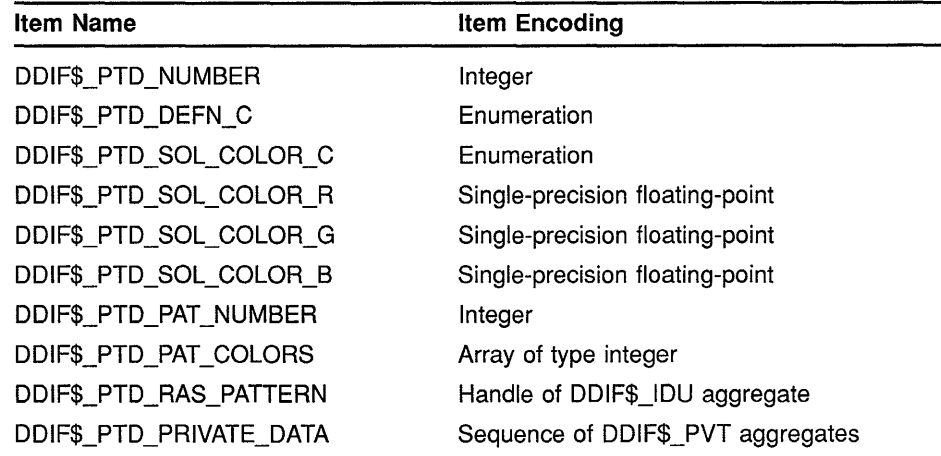

Table D-29 lists the items in the segment binding aggregate and their encodings.

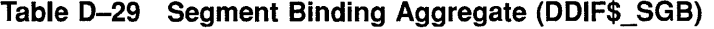

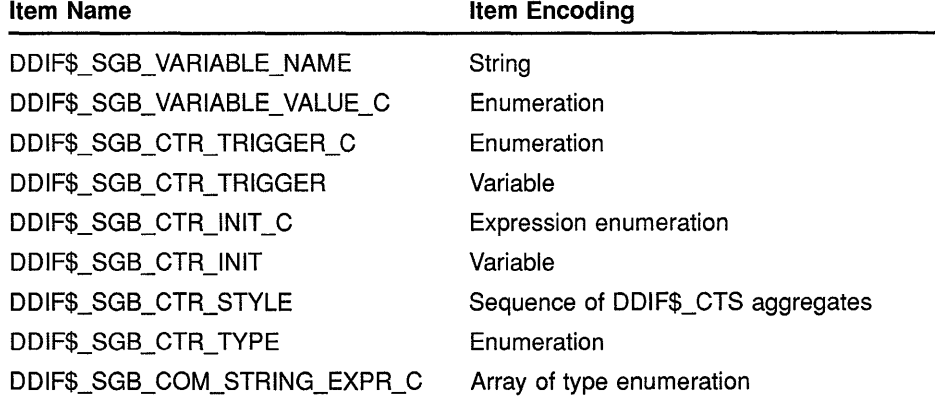

(continued on next page)

Table D-29 (Cont.) Segment Binding Aggregate (DDIF\$\_SGB)

| Item Name                  | <b>Item Encoding</b>              |
|----------------------------|-----------------------------------|
| DDIF\$ SGB COM STRING EXPR | Array of type variable            |
| DDIF\$ SGB RCD LIST        | Sequence of DDIF\$_RCD aggregates |

Table D-30 lists the items in the type definition aggregate and their encodings.

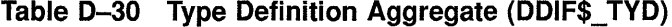

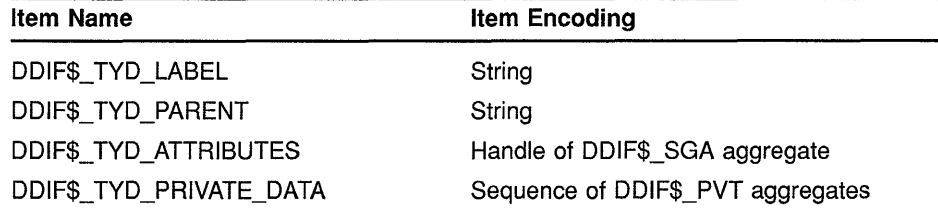

Table D-31 lists the items in the counter style aggregate and their encodings.

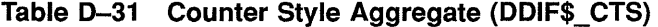

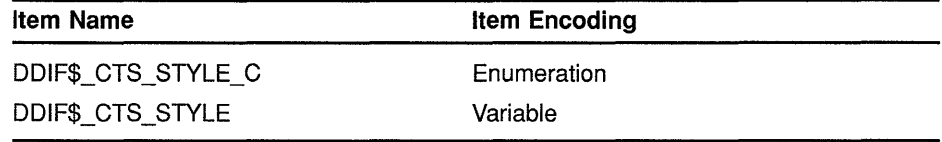

Table D-32 lists the items in the occurrence definition aggregate and their encodings.

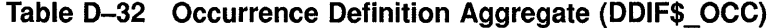

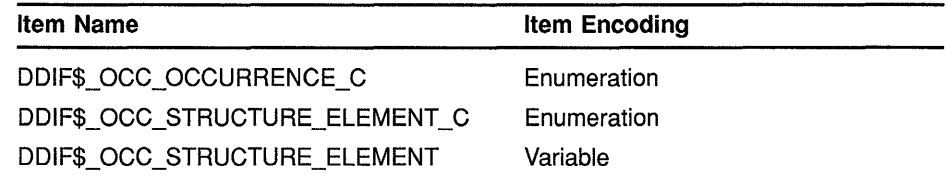

Table D-33 lists the items in the record definition aggregate and their encodings.

Table D-33 Record Definition Aggregate (DDIF\$\_RCD)

| Item Name       | <b>Item Encoding</b> |  |
|-----------------|----------------------|--|
| DDIF\$_RCD_TYPE | String               |  |

(continued on next page)

### **DDIF Aggregate Structures**

### Table D-33 {Cont.) Record Definition Aggregate {DDIF\$\_RCD)

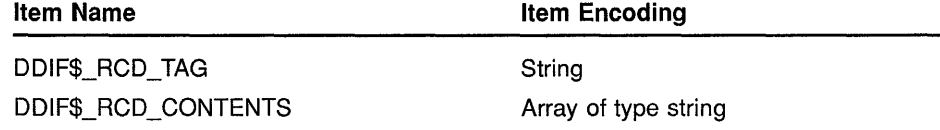

Table D-34 lists the items in the RGB lookup table entry aggregate and their encodings.

Table D-34 RGB Lookup Table Entry Aggregate {DDIF\$\_RGB)

| Item Name              | <b>Item Encoding</b>            |
|------------------------|---------------------------------|
| DDIF\$ RGB LUT INDEX   | Integer                         |
| DDIF\$ RGB RED VALUE   | Single-precision floating-point |
| DDIF\$_RGB_GREEN_VALUE | Single-precision floating-point |
| DDIF\$ RGB BLUE VALUE  | Single-precision floating-point |

Table D-35 lists the items in the transformation aggregate and their encodings.

Table D-35 Transformation Aggregate {DDIF\$\_ TRN)

| ltem Name              | Item Encoding |
|------------------------|---------------|
| DDIF\$ TRN PARAMETER C | Enumeration   |
| DDIFS TRN PARAMETER    | Variable      |

Table D-36 lists the items in the generic layout 1 aggregate and their encodings.

Table D-36 Generic Layout 1 Aggregate {DDIF\$\_LG1)

| Item Name                    | <b>Item Encoding</b>              |
|------------------------------|-----------------------------------|
| DDIF\$_LG1_PRIVATE_DATA      | Sequence of DDIF\$_PVT aggregates |
| DDIF\$_LG1_PAGE_DESCRIPTIONS | Sequence of DDIF\$ PGD aggregates |

Table D-37 lists the items in the specific layout 1 aggregate and their encodings.

Table D-37 Specific Layout 1 Aggregate {DDIF\$\_LS1)

| Item Name           | <b>Item Encoding</b>      |  |
|---------------------|---------------------------|--|
| DDIF\$_LS1_LAYOUT_C | Array of type enumeration |  |
| DDIF\$_LS1_LAYOUT   | Array of type variable    |  |

Table D-38 lists the items in the wrap attributes 1 aggregate and their encodings.

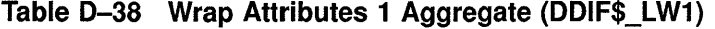

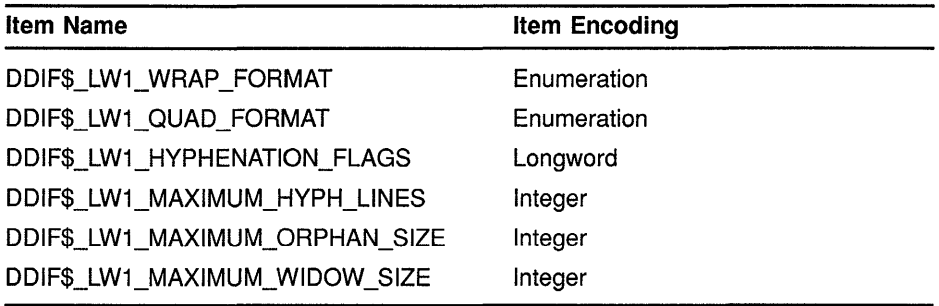

Table D-39 lists the items in the layout attributes 1 aggregate and their encodings.

| <b>Item Name</b>              | <b>Item Encoding</b>              |
|-------------------------------|-----------------------------------|
| DDIF\$_LL1_INITIAL_DIRECTIVE  | Enumeration                       |
| DDIF\$_LL1_GALLEY_SELET       | String                            |
| DDIF\$_LL1_BREAK_BEFORE       | Enumeration                       |
| DDIF\$_LL1_BREAK_WITHIN       | Enumeration                       |
| DDIF\$_LL1_BREAK_AFTER        | Enumeration                       |
| DDIF\$_LL1_INITIAL_INDENT_C   | Measurement enumeration           |
| DDIF\$_LL1_INITIAL_INDENT     | Variable                          |
| DDIF\$_LL1_LEFT_INDENT_C      | Measurement enumeration           |
| DDIF\$_LL1_LEFT_INDENT        | Variable                          |
| DDIF\$_LL1_RIGHT_INDENT_C     | Measurement enumeration           |
| DDIF\$_LL1_RIGHT_INDENT       | Variable                          |
| DDIF\$_LL1_SPACE_BEFORE_C     | Measurement enumeration           |
| DDIF\$_LL1_SPACE_BEFORE       | Variable                          |
| DDIF\$_LL1_SPACE_AFTER_C      | Measurement enumeration           |
| DDIF\$_LL1_SPACE_AFTER        | Variable                          |
| DDIF\$_LL1_LEADING_RATIO_N    | Integer                           |
| DDIF\$_LL1_LEADING_RATIO_D    | Integer                           |
| DDIF\$_LL1_LEADING_CONSTANT_C | Measurement enumeration           |
| DDIF\$_LL1_LEADING_CONSTANT   | Variable                          |
| DDIF\$_LL1_TAB_STOPS          | Sequence of DDIF\$_TBS aggregates |
|                               |                                   |

Table D-39 Layout Attributes 1 Aggregate (DDIF\$\_LL 1)

Table D-40 lists the items in the galley attributes aggregate and their encodings.

### **DDIF Aggregate Structures**

| <b>Item Name</b>           | Item Encoding           |
|----------------------------|-------------------------|
| DDIF\$_GLA_TOP_MARGIN_C    | Measurement enumeration |
| DDIF\$_GLA_TOP_MARGIN      | Variable                |
| DDIF\$_GLA_LEFT_MARGIN_C   | Measurement enumeration |
| DDIF\$_GLA_LEFT_MARGIN     | Variable                |
| DDIF\$_GLA_RIGHT_MARGIN_C  | Measurement enumeration |
| DDIF\$_GLA_RIGHT_MARGIN    | Variable                |
| DDIF\$ GLA BOTTOM MARGIN C | Measurement enumeration |
| DDIF\$ GLA BOTTOM MARGIN   | Variable                |

**Table D-40 Galley Attributes Aggregate (DDIF\$\_GLA)** 

Table D-41 lists the items in the page description aggregate and their encodings.

**Table D-41 Page Description Aggregate (DDIF\$\_PGD)** 

| Item Encoding                     |
|-----------------------------------|
| String                            |
| Sequence of DDIF\$ PVT aggregates |
| Enumeration                       |
| Variable                          |
|                                   |

Table D-42 lists the items in the page layout aggregate and their encodings.

**Table D-42 Page Layout Aggregate (DDIF\$\_PGL)** 

| <b>Item Name</b>        | <b>Item Encoding</b>    |
|-------------------------|-------------------------|
| DDIF\$_PGL_LAYOUT_ID    | String                  |
| DDIF\$_PGL_SIZE_X_NOM_C | Measurement enumeration |
| DDIF\$ PGL SIZE X NOM   | Variable                |
| DDIF\$_PGL_SIZE_X_STR_C | Measurement enumeration |
| DDIF\$ PGL SIZE X STR   | Variable                |
| DDIF\$ PGL_SIZE X SHR_C | Measurement enumeration |
| DDIF\$ PGL SIZE X SHR   | Variable                |
| DDIF\$_PGL_SIZE_Y_NOM_C | Measurement enumeration |
| DDIF\$ PGL_SIZE_Y_NOM   | Variable                |
| DDIF\$ PGL SIZE Y STR C | Measurement enumeration |
| DDIF\$ PGL SIZE Y STR   | Variable                |
| DDIF\$ PGL_SIZE Y_SHR_C | Measurement enumeration |

(continued on next page)

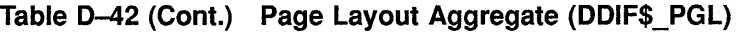

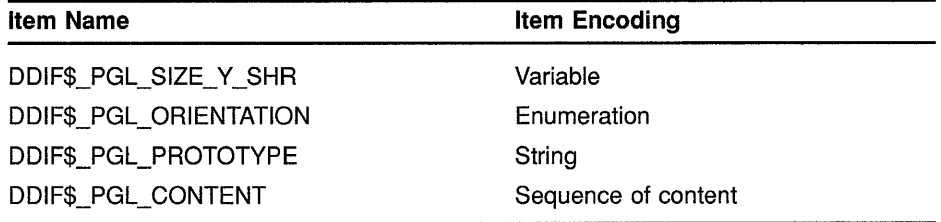

Table D-43 lists the items in the page select aggregate and their encodings.

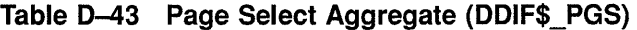

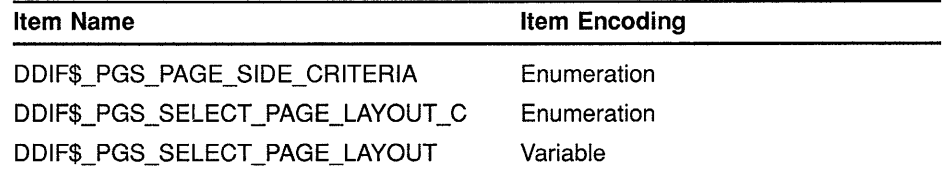

Table D-44 lists the items in the tab stop aggregate and their encodings.

Table D-44 Tab Stop Aggregate (DDIF\$\_TBS)

| Item Name                        | <b>Item Encoding</b>    |
|----------------------------------|-------------------------|
| DDIF\$ TBS HORIZONTAL POSITION C | Measurement enumeration |
| DDIF\$ TBS HORIZONTAL POSITION   | Variable                |
| DDIFS TBS TYPE                   | Enumeration             |
| <b>DDIFS TBS LEADER</b>          | Character string        |

 $\bar{\chi}$ 

# **E DDIF Syntax Diagrams**

This appendix lists the syntax diagrams for each construct defined by the DIGITAL Document Interchange Format. The abstract syntax notation used to define these constructs at the lowest level is the DIGITAL Data Interchange Syntax (DDIS). The elements of the DDIS abstract syntax notation that are used in this appendix are summarized in the following sections.

### **E.1 ODIS Built-In Data Types**

Table E-1 lists the built-in types that are primitive data types:

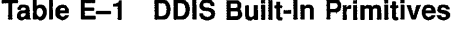

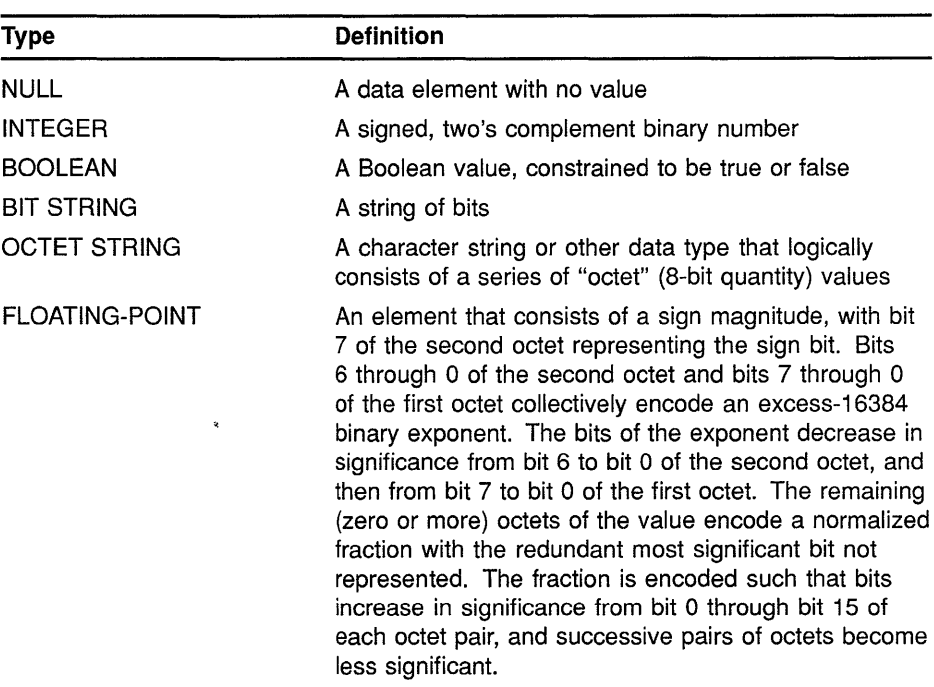

(continued on next page)

# **DDIF Syntax Diagrams E.1 ODIS Built-In Data Types**

| Type                     | <b>Definition</b>                                                                                                    |
|--------------------------|----------------------------------------------------------------------------------------------------|
| <b>OBJECT IDENTIFIER</b> | A list of object identifier components, which are<br>integer values that identify branches in a tree of<br>object identifiers. The value field of an element of type<br>OBJECT IDENTIFIER consists of an ordered list of<br>subidentifiers, where each subidentifier is an unsigned<br>integer value. Each subidentifier is represented as<br>one or more octets. If bit 7 of a given octet is set,<br>the subidentifier is continued in the next octet. Bits 6<br>through 0 of the octets in the subidentifier collectively<br>encode an integer that represents a branch in the<br>registration tree. These bits are concatenated to form<br>an unsigned integer whose most significant bit is bit 6<br>of the first octet and whose least significant bit is bit 0<br>of the last octet. |
| EXTERNAL                 | A data value whose basic encoding may or may not<br>conform to the DIGITAL Data Interchange Syntax. The<br>direct-reference element in the EXTERNAL data type<br>indicates the data type (syntax and semantics) of the<br>external element. The data-value descriptor element is<br>a text string that describes the data value in a human-<br>readable form. The encoding field contains the data<br>value itself.                                                                                                    |

**Table E-1 (Cont.) ODIS Built-In Primitives** 

The DDIF syntax diagrams also refer to a Generalized Time universal defined type. This type represents a calendar date and time of day to various precisions. The time of day can be specified as local time only, as Coordinated Universal Time (UTC) only, or as both local and UTC.

The Generalized Time type represents time by a string of characters consisting of:

- A calendar date
- A time of day
- The local Time Differential Factor (TDF)

In addition to these primitive data types, DDIS also provides built-in constructors (records and arrays). Table E-2 shows the DDIS constructors used in the DDIF syntax diagrams.

### **DDIF Syntax Diagrams E.1 ODIS Built-In Data Types**

| <b>Constructor</b> | <b>Definition</b>                                                                                                    |
|--------------------|----------------------------------------------------------------------------------------------------|
| <b>SEQUENCE</b>    | A list of elements that can be primitive or themselves<br>constructed, which must occur in the order in which the<br>elements are specified. A SEQUENCE can be viewed as a<br>record in which each field has a type identifier in the data<br>stream. All elements of a SEQUENCE are enclosed within<br>braces. |
| SEQUENCE OF        | A list of elements that can be primitive or themselves<br>constructed, which are all of a specified type. For example, a<br>"SEQUENCE OF INTEGER" models a list of integers.                                                                                                    |

**Table E-2 ODIS Built-In Constructors** 

DDIS also provides tagged types. Elements in the syntax are often assigned tags for the purpose of making them unique within their context. These tags, shown in the syntax as a number between square brackets, serve to identify the element. Note that they are not counters; while they are conventionally assigned in ascending order to elements of a constructor type, they are not constrained to do so. Elements of a SEQUENCE occur in the order in which they are listed.

Tagged types can use the IMPLICIT keyword to specify that the tagged type assumes the encoding of the referenced type, rather than forming a constructor containing a built-in element. Use of the IMPLICIT keyword reduces the number of bytes required to represent the encoded data, but requires that decoding software have knowledge of the type.

### **E.2 Built-In Operators**

Table E-3 describes the DDIS built-in operators. They are best described as operators because they affect the way the built-in types are encoded. The keywords for built-in operators are expressed in uppercase letters.

**Table E-3 ODIS Built-In Operators** 

| Operator        | <b>Effects</b>                                                                                                    |
|-----------------|----------------------------------------------------------------------------------------------------|
| <b>CHOICE</b>   | Only one of the list of alternative types can be chosen. Note<br>that CHOICE is not a type that has a tag. It therefore cannot<br>be preceded by the IMPLICIT operator. CHOICE can force a<br>tagged type to become a constructor that then contains the<br>chosen alternative. |
| <b>OPTIONAL</b> | The designated element can be omitted at the option of the<br>sending application.                                                                                                    |
| <b>DEFAULT</b>  | The designated element has a default value. Elements with<br>default values are also optional and can be omitted at the<br>option of the sending application. The receiving application<br>uses the specified default value when the element is missing<br>from the encoding.   |

(continued on next page)

### **DDIF Syntax Diagrams E.2 Built-In Operators**

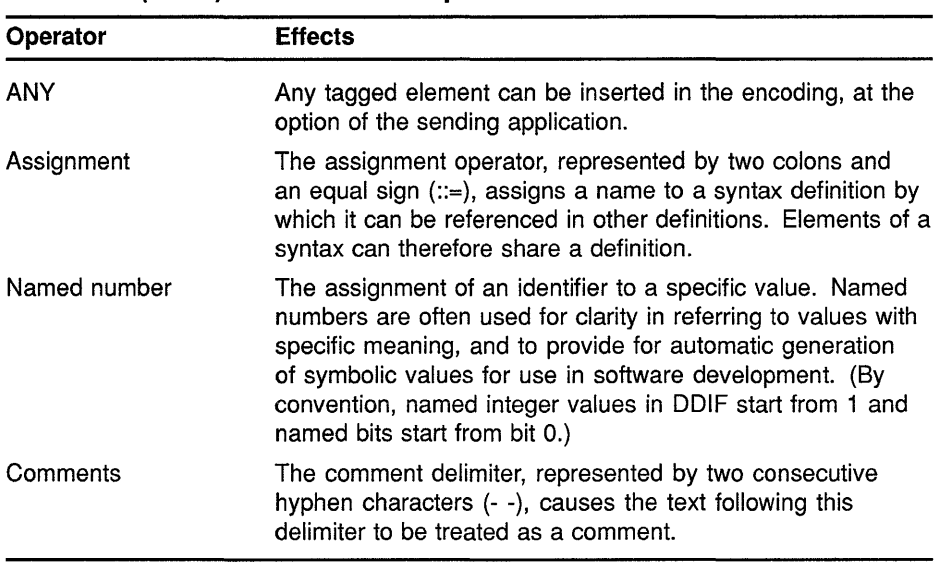

#### **Table E-3 (Cont.) ODIS Built-In Operators**

## **E.3 ODIS Defined Types**

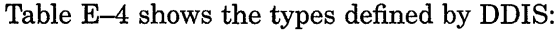

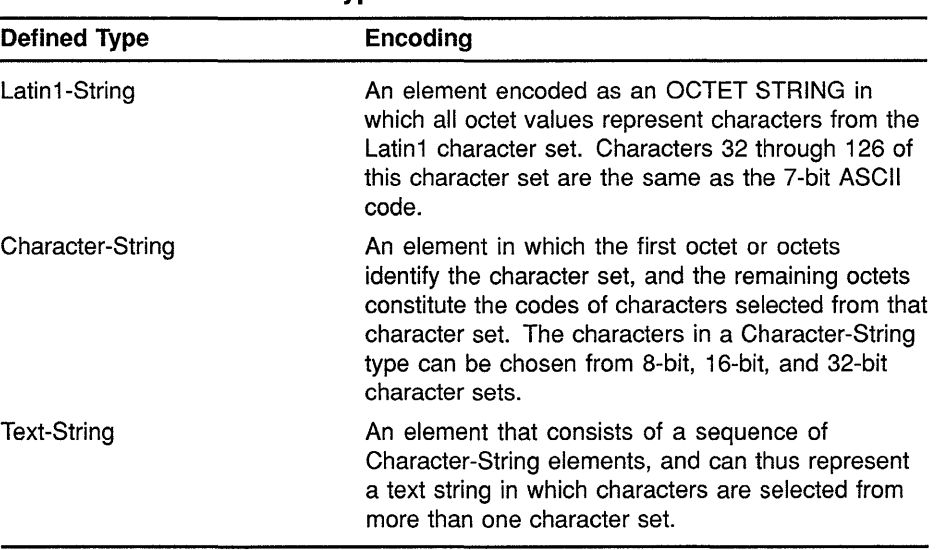

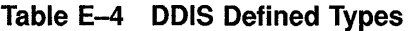

# **E.4 DDIF Syntax Diagrams**

This section lists all of the syntax diagrams that are used to describe the DIGITAL Document Interchange Format constructs. Figure E-1 illustrates the syntax used to create a DDIF document construct.

#### **Figure E-1 DDIF Document Syntax Diagram**

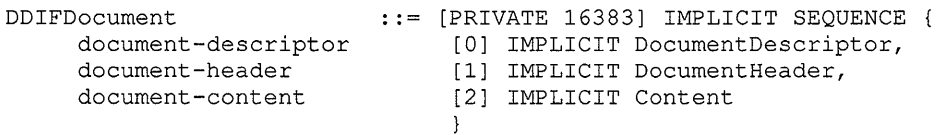

**Figure E-2 illustrates the syntax used to create a document descriptor construct.** 

```
Figure E-2 Document Descriptor Syntax Diagram
```

```
DocumentDescriptor ::= SEQUENCE {
   major-version 
    minor-version 
    product-identifier 
    product-name 
                                [0] IMPLICIT INTEGER, 
                                [1] IMPLICIT INTEGER, 
                                [2] IMPLICIT ASCIIString, 
                                [3] IMPLICIT Text-String 
                                }
```
**Figure E-3 illustrates the syntax used to create a document header construct.** 

**Figure E-3 Document Header Syntax Diagram** 

```
DocumentHeader<br>private-header-data
     title 
     author 
     version 
     date 
     conformance-tags 
     external-references 
     languages 
           iso-639-language 
           other-language 
     style-guide 
                              : := SEQUENCE {
                                    [0] IMPLICIT NamedValueList OPTIONAL, 
                                    [1] IMPLICIT Text-String OPTIONAL,<br>[2] IMPLICIT Text-String OPTIONAL,
                                    [2] IMPLICIT Text-String OPTIONAL,<br>[3] IMPLICIT Text-String OPTIONAL,
                                    [3] IMPLICIT Text-String
                                    [4] IMPLICIT GeneralizedTime OPTIONAL, 
                                    [5] IMPLICIT SEQUENCE OF ConformanceTag OPTIONAL, 
                                    [6] IMPLICIT SEQUENCE OF ExternalReference 
                                         OPTIONAL, 
                                    [7] IMPLICIT SEQUENCE OF CHOICE { 
                                              [0] IMPLICIT ASCIIString, 
                                              [1] IMPLICIT Character-String 
                                              } OPTIONAL, 
                                     [8] IMPLICIT ExternalRefindex OPTIONAL 
                                     }
```
**Figure E-4 illustrates the syntax used to create a document root segment construct.** 

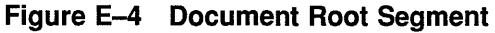

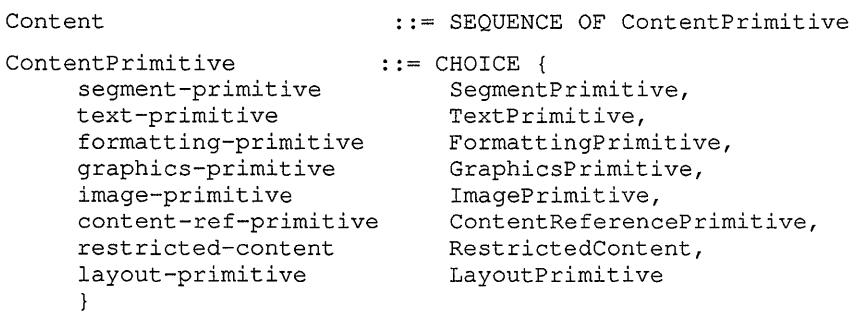

Figure E-5 illustrates the syntax used to create a segment primitive construct.

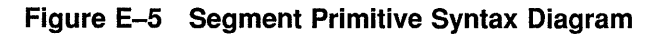

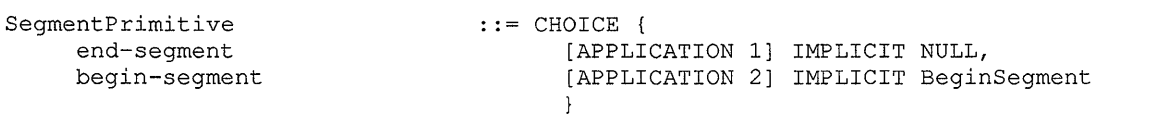

Figure E-6 illustrates the syntax used to create a construct.

### **Figure E-6 Begin-Segment Syntax Diagram**

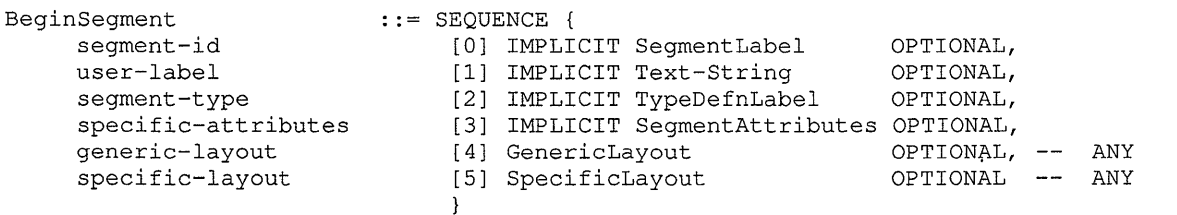

Figure E-7 illustrates the syntax used to create a text primitive construct.

#### **Figure E-7 Text Primitive Syntax Diagram**

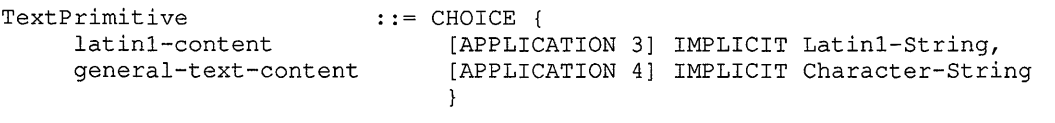

**Figure E-8 illustrates the syntax used to create a text attributes construct.** 

**Figure E-8 Text Attributes Syntax Diagram** 

```
TextAttributes 
                             : := SEQUENCE {
     text-mask-pattern 
                                  [0] IMPLICIT PatternNumber 
                                                                 OPTIONAL, 
     text-font 
                                  [1] IMPLICIT FontNumber 
                                                                 OPTIONAL, 
                                  [2] IMPLICIT SEQUENCE OF 
     text-rendition 
                                      RenditionCode 
                                                                 OPTIONAL, 
     text-height 
                                  [3] Size 
                                                                 OPTIONAL, 
     text-set-size 
                                  [4] IMPLICIT Ratio 
                                                                 OPTIONAL, 
     text-direction 
                                  [5] IMPLICIT INTEGER 
           text-dir-forward(l), 
           text-dir-backward(2) 
                                          \mathcal{E}OPTIONAL, 
     decimal-align-chars 
                                  [ 6] IMPLICIT SEQUENCE OF 
                                      Character-String 
                                                                 OPTIONAL, 
                                  [7] IMPLICIT LeaderStyle 
                                                                 OPTIONAL, 
     leader-attributes 
     pair-kerning 
                                  [8] IMPLICIT BOOLEAN 
                                                                 OPTIONAL 
                                  }
```
**Figure E-9 illustrates the syntax used to create a rendition code construct.** 

**Figure E-9 Rendition Code Syntax Diagram** 

```
RenditionCode ::= INTEGER {
     default(O), 
     highlighted(1),
     faint(2), 
     italic(3), 
     underlined(4), 
     slow-blink (5), 
     rapid-blink (6),
     negative-image(7), 
     concealed-chars(8), 
     crossed-out(9), 
     double-underlined(21), 
     normal-intensity(22), 
     not-underlined(24), 
     steady (25), 
     positive(27), 
     revealed-chars(28), 
     boxed (51), 
     encircled(52), 
     overlined(53), 
     ideogram-underlined(60), 
     ideogram-db-underlined(61),
```
#### **Figure E-9 (Cont.) Rendition Code Syntax Diagram**

```
ideogram-overlined(62), 
ideogram-db-overlined(63), 
ideogram-stress-mark(64)
```
**Figure E-10 illustrates the syntax used to create a leader style construct.** 

**Figure E-10 Leader Style Syntax Diagram** 

```
LeaderStyle 
                              : := SEQUENCE {
      leader-space 
                                    [0] Size OPTIONAL, 
      leader-bullet<br>leader-align
                                    [1] IMPLICIT Character-String OPTIONAL, 
                                    [2] IMPLICIT INTEGER {
           aligned-leader(l), 
           staggered-leader(2), 
           non-aligned-leader(3) } 
                                                                       OPTIONAL, 
      leader-style
                                    [3] IMPLICIT INTEGER {
           ls-x-rule(l), 
           ls-bullet (2) 
                                                            \mathcal{E}OPTIONAL 
                                    \overline{\phantom{a}}
```
 $\}$ 

**Figure E-11 illustrates the syntax used to create a text layout construct.** 

**Figure E-11 Text Layout Syntax Diagram** 

```
TextLayout ::= CHOICE {
     galley-based-layout 
                                [0] IMPLICIT SEQUENCE { 
                                      [0] WrapAttributes OPTIONAL, -- Defined as ANY
          wrap-attributes 
          galley-layout 
                                      [1] GalleyLayout OPTIONAL -- Defined as ANY
                                      \},
    path-based-layout 
                                [1] IMPLICIT StringLayout, 
    position-relative 
                                [2] IMPLICIT SEQUENCE { 
         vertical-offset 
                                        [0] IMPLICIT Escapement OPTIONAL, 
         horizontal-offset 
                                        [1] IMPLICIT Escapement OPTIONAL 
                                        \mathbf{f}text-position [3] IMPLICIT INTEGER 
          tp-base(1),
          tp-left-subscript(2), 
          tp-left-superscript(3), 
          tp-right-subscript(4), 
          tp-right-superscript(5), 
          tp-top-center(6), 
          tp-bottom-center(7), 
          tp-rubi(8) 
                                                      \cdot\mathcal{Y}
```
**Figure E-12 illustrates the syntax used to create a text string layout construct.** 

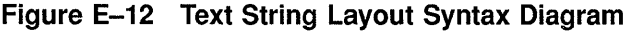

```
StringLayout 
                            ::= SEQUENCE {
                                  [0] IMPLICIT CompositePath, 
     string-layout-path 
     string-layout-format 
                                  [l] IMPLICIT Format DEFAULT flush-path-begin, 
     character-orientation 
                                  CHOICE { 
           char-angle-fixed 
                                       [2] IMPLICIT Angle, 
           char-angle-path 
                                       [3] IMPLICIT RightAngle<br>} DEFAULT { char-angle
                                  } DEFAULT { char-angle-path up },<br>[4] IMPLICIT INTEGER {
     char-horizontal-align
           normal-horizontal(l), 
           leftline(2), 
           centerline(3), 
           right Line (4) }
                                      DEFAULT normal-horizontal, 
                              DEFAULL NUTREGER {
     char-vertical-align 
           normal-vertical(l), 
           baseline(2), 
           capline(3), 
           bottomline(4), 
           halfline(5), 
           topline (6) }
                                       DEFAULT normal-vertical 
                                  \mathcal{E}
```
**Figure E-13 illustrates the syntax used to create a formatting primitive construct.** 

**Figure E-13 Formatting Primitive Syntax Diagram** 

```
FormattingPrimitive 
     soft-value-directive 
     hard-value-directive 
    hard-directive 
     soft-directive 
                          CHOICE { 
                           [APPLICATION 7] ValueDirective, 
                                [APPLICATION 8] ValueDirective, 
                                [APPLICATION 9] IMPLICIT Directive, 
                               [APPLICATION 10] IMPLICIT Directive 
                               }
```
**Figure E-14 illustrates the syntax used to create a value directive construct.** 

#### **Figure E-14 Value Directive Syntax Diagram**

```
ValueDirective ::= CHOICE {<br>escapement-directive [0] IMP]
       escapement-directive [0] IMPLICIT EscapementDirective,<br>variable-reset [1] IMPLICIT VariableReset
                                               [1] IMPLICIT VariableReset
                                               }
```
Figure E-15 illustrates the syntax used to create a directive construct.

**Figure E-15 Directive Syntax Diagram** 

```
Directive ::= INTEGER {
     new-page(l), 
     new-line(2), 
     new-galley(3), 
     tab(4),
     space(S), 
     hyphen-new-line(6), 
     word-break-point(7), 
     leaders(8), 
     backspace(9), 
     null-directive(10),
     no-hyphen-word(ll) 
                           \, }
```
Figure E-16 illustrates the syntax used to create an escapement directive construct.

#### **Figure E-16 Escapement Directive Syntax Diagram**

EscapementDirective

: : = Escapement

Figure E-17 illustrates the syntax used to create a variable reset construct.

#### **Figure E-17 Variable Reset Syntax Diagram**

```
VariableReset ::= SEQUENCE {<br>reset-variable [0]
       reset-variable [0] IMPLICIT VariableLabel,<br>reset-value [1] Expression
                                       [1] Expression
                                       }
```
Figure E-18 illustrates the syntax used to create a graphics primitive construct.

```
Figure E-18 Graphics Primitive Syntax Diagram
```

```
GraphicsPrimitive 
     cubic-curve-object 
     polyline-object 
     arc-object 
     fill-area-set 
                          ::= CHOICE {
                               [APPLICATION 11] IMPLICIT CubicBezier, 
                                [APPLICATION 12] IMPLICIT Polyline, 
                                [APPLICATION 13] IMPLICIT Arc, 
                                [APPLICATION 14] IMPLICIT FillAreaSet 
                                 }
```
Figure E-19 illustrates the syntax used to create a polyline construct.

**Figure E-19 Polyline Syntax Diagram** 

```
Polyline \qquad :: = SEQUENCE {<br>polyline-flags \qquad \qquad :: = SEQUENCE {
                                      polyline-flags [0] IMPLICIT BIT STRING { 
            draw-polyline(O), 
            fill-polyline(l), 
            draw-markers(2), 
            regular-polygon(3), 
            close-polyline(4), 
            rounded-polyline(5), 
            rectangular-polygon(6) } 
DEFAULT { draw-polyline }, 
      polyline-draw-pattern [1] 
      polyline-path [2] 
                                      } 
                                     IMPLICIT BIT STRING DEFAULT 'l'B, 
                                      [2] IMPLICIT PolyLinePath
```
Figure E-20 illustrates the syntax used to create a cubic Bézier construct.

```
Figure E-20 Cubic Bezier Syntax Diagram
```

```
CubicBezier ::= SEQUENCE {
    cubic-Bezier-f lags 
         draw-cb(0),
         fill-cb(1),
         close-cb(2) }
    cubic-Bezier-path 
                         [0] IMPLICIT BIT STRING { 
                                DEFAULT { draw-cb }, 
                             [1] IMPLICIT CubicBezierPath 
                             }
```
Figure E-21 illustrates the syntax used to create an arc construct.

**Figure E-21 Arc Syntax Diagram** 

```
Arc 
     arc-flags 
           draw-arc (0), 
            fill-arc{l), 
           pie-arc(2),
           close-arc(3) 
     arc-path 
                            ::= SEQUENCE {
                                  [0] IMPLICIT BIT STRING { 
                                      DEFAULT { draw-arc },
                                  [1] IMPLICIT ArcPath 
                                  }
```
Figure E-22 illustrates the syntax used to create a fill area set construct.

```
Figure E-22 Fill Area Set Syntax Diagram
```

```
FillAreaSet ::= SEQUENCE {
    fas-flags 
          co-draw-border(O), 
          co-fill-area(l) } 
    fas-path 
                              [0] IMPLICIT BIT STRING { 
                                  DEFAULT { co-draw-border },
                              [1] IMPLICIT CompositePath 
                              }
```
Figure E-23 illustrates the syntax used to create a line attributes construct.

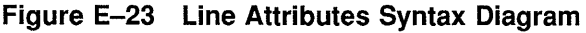

```
LineAttributes ::= SEQUENCE {<br>line-width [0] Size
      line-width<br>line-style
      line-style (1) IMPLICIT LineStyleNumber OPTIONAL,
      line-pattern-size [2] Size 
      line-mask-pattern
      line-end-start
      line-end-finish [5] IMPL<br>line-end-size [6] Size
      line-end-size<br>line-join
      line-join [ 7 J IMPLICIT 
LineJoin OPTIONAL, 
      line-miter-limit [8] IMPLICIT Ratio
      line-interior-pattern
                                      } 
                                                                           OPTIONAL, 
                                                                           OPTIONAL,<br>OPTIONAL,
                                      [3] IMPLICIT PatternNumber OPTIONAL,<br>[4] IMPLICIT LineEndNumber OPTIONAL,
                                      [4] IMPLICIT LineEndNumber OPTIONAL,<br>[5] IMPLICIT LineEndNumber OPTIONAL,
                                      [5] IMPLICIT LineEndNumber
                                                                           OPTIONAL,<br>OPTIONAL,
                                                                           OPTIONAL,<br>OPTIONAL
                                      [9] IMPLICIT PatternNumber
```
Figure E-24 illustrates the syntax used to create a line style number construct.

**Figure E-24 Line Style Number Syntax Diagram** 

```
LineStyleNumber 
                             ::= INTEGER {
     solid (1), 
     dash(2), 
     dot(3),
     dash-dot(4) 
                                             \}
```
Figure E-25 illustrates the syntax used to create a line end number construct.

**Figure E-25 Line End Number Syntax Diagram** 

```
LineEndNumber ::= INTEGER {
     butt-line-end(l), 
     round-line-end(2), 
     square-line-end(3), 
     arrow (4) 
                                        \mathcal{F}
```
Figure E-26 illustrates the syntax used to create a line join construct.

**Figure E-26 Line Join Syntax Diagram** 

```
LineJoin ::= INTEGER {
    mitered-line-join(l), 
    rounded-line-join(2), 
    beveled-line-join(3) 
                                     \mathbf{1}
```
Figure E-27 illustrates the syntax used to create a marker attributes construct.

```
Figure E-27 Marker Attributes Syntax Diagram
```

```
MarkerAttributes 
     marker-style 
     marker-mask-pattern 
     marker-size 
                                    ::= SEQUENCE {
                                          [0] IMPLICIT 
MarkerNumber OPTIONAL, 
                                          [1] IMPLICIT 
PatternNumber OPTIONAL, 
                                         [2] Size 
                                         } 
                                                                      OPTIONAL
```
Figure E-28 illustrates the syntax used to create a marker number construct.

**Figure E-28 Marker Number Syntax Diagram** 

```
MarkerNumber ::= INTEGER {
    marker-dot(l), 
    marker-plus-sign(2), 
    marker-asterisk(3), 
    marker-circle(4), 
    marker-diagonal-cross(5) 
    }
```
Figure E-29 illustrates the syntax used to create an image primitive construct.

**Figure E-29 Image Primitive Syntax Diagram** 

```
ImagePrimitive ::= CHOICE {<br>image-content [APPLICA'
                                 [APPLICATION 17] IMPLICIT ImageDataDescriptor
                                 } 
ImageDataDescriptor ::= SEQUENCE OF ImageDataUnit
ImageDataUnit · · · · SEQUENCE {
        image-coding-attrs 
        image-comp-plane-data 
                                 [0] IMPLICIT ImageCodingAttrs, 
                                 [l] IMPLICIT OCTET STRING 
                                 }
```
**Figure E-30 illustrates the syntax used to create an image coding attributes construct.** 

**Figure E-30 Image Coding Attributes Syntax Diagram** 

| ImageCodingAttrs                                        | $::=$ SEOUENCE { |                   |                                       |                                |
|---------------------------------------------------------|------------------|-------------------|---------------------------------------|--------------------------------|
| pvt-imq-coding-attrs                                    |                  |                   | [0] IMPLICIT NamedValueList OPTIONAL, |                                |
| pixels-per-line                                         | 111              | IMPLICIT INTEGER, |                                       |                                |
| number-of-lines                                         | [2]              | IMPLICIT INTEGER, |                                       |                                |
| compression-type                                        | [3]              |                   | IMPLICIT INTEGER {                    |                                |
| private-compression                                     | $(1)$ ,          |                   |                                       |                                |
| pcm-compression                                         | $(2)$ ,          |                   | -- (raw bitmap)                       |                                |
| q31d-compression                                        |                  | $(3)$ ,           |                                       | -- CCITT Group 3 1 dimensional |
| q32d-compression                                        |                  | $(4)$ ,           |                                       | -- CCITT Group 3 2 dimensional |
| q42d-compression                                        | (5)              |                   |                                       | -- CCITT Group 4 2 dimensional |
|                                                         |                  |                   | DEFAULT pcm-compression,              |                                |
| compression-parameters                                  | [4]              |                   | IMPLICIT NamedValueList OPTIONAL,     |                                |
| data-offset                                             | [5]              | IMPLICIT INTEGER  |                                       | DEFAULT 0,                     |
| pixel-stride                                            | [6]              |                   | IMPLICIT INTEGER                      | OPTIONAL,                      |
| scanline-stride                                         | [7]              |                   | IMPLICIT INTEGER                      | OPTIONAL,                      |
| pixel-order                                             | [8]              |                   | IMPLICIT INTEGER {                    |                                |
| standard-pixel-order (1),                               |                  |                   |                                       |                                |
| reverse-pixel-order (2) } DEFAULT standard-pixel-order, |                  |                   |                                       |                                |
| planebits-per-pixel                                     |                  |                   | [9] IMPLICIT INTEGER OPTIONAL         |                                |
|                                                         |                  |                   |                                       |                                |

**Figure E-31 illustrates the syntax used to create an image attributes construct.** 

### **Figure E-31 Image Attributes Syntax Diagram**

```
ImageAttributes 
                          ::= SEQUENCE {
     img-present-attrs 
                               [OJ IMPLICIT ImgPresentAttrs OPTIONAL, 
     img-comp-space-attrs 
                               [1] IMPLICIT ImgCmptSpcAttrs OPTIONAL 
                               } 
ImqPresentAttrs .:= SEQUENCE {
    prvt-img-present-attrs [0] IMPLICIT NamedValueList OPTIONAL, 
    pixel-path 
                               [1] IMPLICIT INTEGER
    line-progression 
                                [2] IMPLICIT INTEGER OPTIONAL, 
    pixel-aspect-ratio 
                                [3] IMPLICIT SEQUENCE 
          pxl-path-pxl-distance 
                                    [0] IMPLICIT INTEGER 
                                                            DEFAULT 1, 
          line-prog-pxl-distance 
                                    [1] IMPLICIT INTEGER 
                                                            DEFAULT 1 
                                    } 
                                                            OPTIONAL, 
    brightness-polarity [4] IMPLICIT INTEGER { 
          zero-maximum-intensity(l), 
          zero-minimum-intensity(2) 
                                     \rightarrowOPTIONAL, 
     grid-type [5] IMPLICIT INTEGER { 
          rectangular-grid(l), 
          hex-even-indent(2),
          hex-odd-indent(3) } OPTIONAL,
     timing-descriptor [6] IMPLICIT Binary-Relative-Time OPTIONAL,<br>spectral-comp-mapping [7] IMPLICIT INTEGER {
                               [7] IMPLICIT INTEGER {
          privately-mapped (1), 
          monochrome-mapped (2), 
          general-multispectral (3), 
          lut-mapped (4), 
          rgb-mapped (5), 
          cmy-mapped (6),
          yuv-mapped (7), 
          hsv-mapped (8), 
          hls-mapped (9),
          yiq-mapped (10) OPTIONAL, 
     lookup-tables [8] ImgLutData OPTIONAL, 
     component-wlength-info
          application-wlen-info [0] IMPLICIT SEQUENCE OF OCTET STRING,
          wavelength-measure [1] IMPLICIT SEQUENCE 
OF INTEGER, 
          wavelength-band-id [2] IMPLICIT SEQUENCE 
OF Latinl-String 
                                   } OPTIONAL 
                               \mathcal{E}
```
**Figure E-32 illustrates the syntax used to create an image lookup table data construct.** 

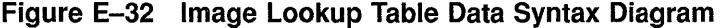

```
ImgLutData 
    application-pvt-luts 
    rgb-lut-entries 
RgbLutEntry 
    lut-index 
    red-value 
    green-value 
    blue-value 
                               : := CHOICE {
                                      [0] IMPLICIT NamedValueList, 
                                      [1] IMPLICIT SEQUENCE OF RgbLutEntry 
                                      } 
                               \cdot \cdot = SEQUENCE {
                                      [0] IMPLICIT INTEGER, 
                                      [1] IMPLICIT Colorintensity, 
                                      [2] IMPLICIT Colorintensity, 
                                      [3] IMPLICIT Colorintensity 
                                      }
```
Figure E-33 illustrates the syntax used to create an image component space attributes construct.

**Figure E-33 Image Component Space Attributes Syntax Diagram** 

```
ImgCmptSpcAttrs ::= SEQUENCE {<br>comp-space-org [0] IMPLI
                                   [0] IMPLICIT INTEGER {
           full-compaction(l), 
           partial-expansion(2), 
           full-expansion(3) } 
     data-planes-per-pixel 
     data-plane-signif 
            lsb-msb (1), 
            msb-lsb (2)}
     number-of-components 
     bits-per-component-1st 
                                    [l] 
IMPLICIT INTEGER 
                                    [2] 
IMPLICIT INTEGER 
                                    [3] 
IMPLICIT INTEGER, 
                                    [4] 
IMPLICIT SEQUENCE OF INTEGER 
                                   } 
                                                                        OPTIONAL, 
                                                                        OPTIONAL, 
                                                                        OPTIONAL,
```
Figure E-34 illustrates the syntax used to create a restricted content construct.

**Figure E-34 Restricted Content Syntax Diagram** 

| RestrictedContent ::= CHOICE { |                                      |  |  |
|--------------------------------|--------------------------------------|--|--|
| pdl-content                    | [APPLICATION 18] IMPLICIT EXTERNAL,  |  |  |
| private-content                | [APPLICATION 30] IMPLICIT NamedValue |  |  |
|                                |                                      |  |  |

Figure E-35 illustrates the syntax used to create a content reference primitive construct.

#### **Figure E-35 Content Reference Primitive Syntax Diagram**

ContentReferencePrimitive ::= CHOICE {<br>content-ref [APPLIO [APPLICATION 15] IMPLICIT ContentReference }

> Figure E-36 illustrates the syntax used to create a content reference construct.

**Figure E-36 Content Reference Syntax Diagram** 

| ContentReference  |  | $::=$ SEOUENCE { |                                       |  |
|-------------------|--|------------------|---------------------------------------|--|
| content-transform |  |                  | [0] IMPLICIT Transformation OPTIONAL, |  |
| content-reference |  |                  | [1] IMPLICIT ContentDefnLabel         |  |
|                   |  |                  |                                       |  |

Figure E-37 illustrates the syntax used to create a bounding box construct.

#### **Figure E-37 Bounding Box Syntax Diagram**

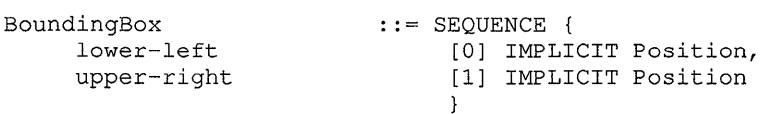

Figure E-38 illustrates the syntax used to create a color construct.

### **Figure E-38 Color Syntax Diagram**

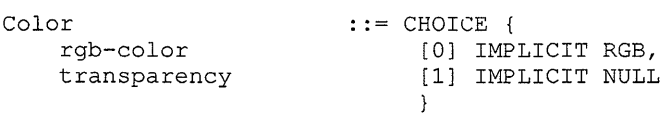

Figure E-39 illustrates the syntax used to create a red/green/blue construct.

#### **Figure E-39 Red/Green/Blue Syntax Diagram**

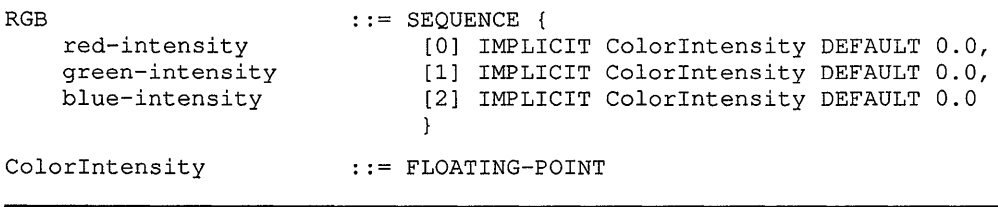

Figure E-40 illustrates the syntax used to create a compute definition construct.

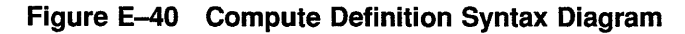

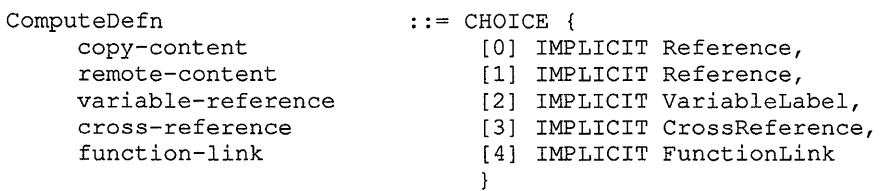

Figure E-41 illustrates the syntax used to create a cross-reference construct.

### **Figure E-41 Cross Reference Syntax Diagram**

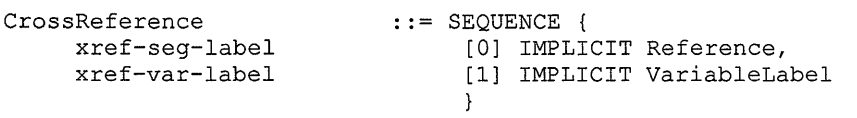

Figure E-42 illustrates the syntax used to create an escapement construct.

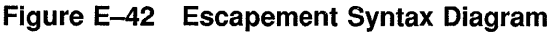

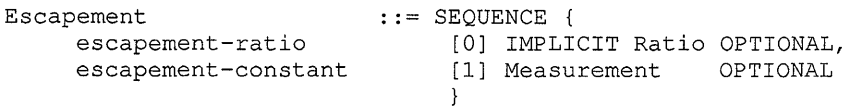

Figure E-43 illustrates the syntax used to create an external reference construct.

#### **Figure E-43 External Reference Syntax Diagram**

```
ExternalRef erence 
                                 ::= SEQUENCE {
      reference-data-type 
      reference-data-type        [0] IMPLICIT OBJECT IDENTIFIER,<br>reference-descriptor     [1] IMPLICIT Text-String,
                                        [lJ IMPLICIT Text-String, 
      reference-label 
                                        [2] IMPLICIT Character-String, 
      reference-label-type 
                                        [3] IMPLICIT StorageSystemTag, 
      reference-control 
                                        [4J IMPLICIT INTEGER { 
            copy-reference(1),<br>no-copy-reference(2)
             copy-reference(l), 
            } 
                                             DEFAULT copy-reference 
                                        \}
```
Figure E-44 illustrates the syntax used to create a font definition construct.

#### **Figure E-44 Font Definition Syntax Diagram**

```
FontDefn 
     font-number 
     font-identifier 
     font-private 
                           : := SEQUENCE {
                                 [OJ IMPLICIT FontNumber, 
                                 [1] IMPLICIT Latinl-String, 
                                [2] IMPLICIT NamedValueList OPTIONAL 
                                 }
```
Figure E-45 illustrates the syntax used to create a format construct.

**Figure E-45 Format Syntax Diagram** 

Format ::= INTEGER { flush-path-begin(1), center-of-path(2), flush-path-end(3), flush-path-both(4) }

> Figure E-46 illustrates the syntax used to create a frame parameters construct.

**Figure E-46 Frame Parameters Syntax Diagram** 

```
FrameParameters ::= SEQUENCE {
    frame-flags [0] IMPLICIT BIT STRING { 
         flow-around (0), 
         frame-border(l), 
         frame-background-fill(2) } OPTIONAL,
    frame-bounding-box [1] IMPLICIT BoundingBox,<br>frame-outline [2] IMPLICIT CompositePat
                             [2] IMPLICIT CompositePath OPTIONAL,
    frame-clipping [3] IMPLICIT CompositePath OPTIONAL, 
    frame-position CHOICE { 
         fp-fixed [4] IMPLICIT Position,<br>fp-inline [5] IMPLICIT InlineFra
                                  [5] IMPLICIT InlineFrameParams,
         fp-galley [6] IMPLICIT GalleyFrameParams, 
         fp-margin [7] IMPLICIT MarginFrameParams 
                                  \},
    frame-content-trans [8] IMPLICIT Transformation OPTIONAL 
                             }
```
Figure E-47 illustrates the syntax used to create an inline frame parameters construct.

**Figure E-47 lnline Frame Parameters Syntax Diagram** 

| InlineFrameParams | $: :=$ SEOUENCE {                         |  |
|-------------------|-------------------------------------------|--|
| ifp-base-offset   | $[0]$ Size DEFAULT { integer-constant 0 } |  |
|                   |                                           |  |

Figure E-48 illustrates the syntax used to create a galley frame parameters construct.

#### **Figure E-48 Galley Frame Parameters Syntax Diagram**

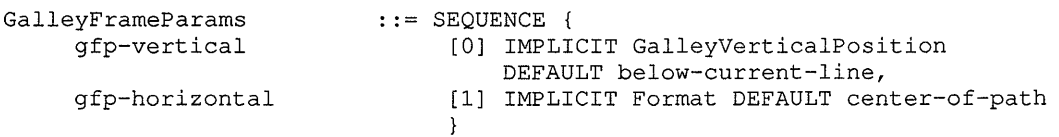

Figure E-49 illustrates the syntax used to create a galley vertical position construct.

**Figure E-49 Galley Vertical Position Syntax Diagram** 

```
GalleyVerticalPosition ::= INTEGER {
     below-current-line(l), 
     bottom-of-galley(2), 
     top-of-galley(3) 
     }
```
Figure E-50 illustrates the syntax used to create a margin frame parameters construct.

#### **Figure E-50 Margin Frame Parameters Syntax Diagram**

```
MarginFrameParams 
                           : : = SEQUENCE { 
                                 [0] Size DEFAULT { integer-constant 0 }, 
     mfp-base-off set 
     mfp-near-off set 
                                 [l] Size DEFAULT { integer-constant 0 }, 
     mfp-horizontal 
                                 [2] IMPLICIT MarginHorizontalPosition 
                                     DEFAULT side-closest-edge 
                                 \}
```
Figure E-51 illustrates the syntax used to create a margin horizontal position construct.

#### **Figure E-51 Margin Horizontal Position Syntax Diagram**

```
MarginHorizontalPosition ::=INTEGER { 
     side-closest-edge(l), 
     side-furthest-edge(2), 
     left-of-galleys(3), 
     right-of-galleys(4) 
     }
```
Figure E-52 illustrates the syntax used to create a function link construct.

**Figure E-52 Function Link Syntax Diagram** 

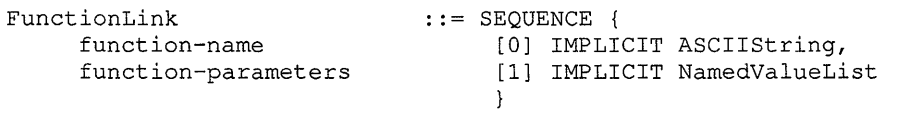

Figure E-53 illustrates the syntax used to create an external reference index construct.

**Figure E-53 External Reference Index Syntax Diagram** 

ExternalRefIndex : = INTEGER

Figure E-54 illustrates the syntax used to create a language index construct.

#### **Figure E-54 Language Index Syntax Diagram**

LanguageIndex ::= INTEGER

Figure E-55 illustrates the syntax used to create a content definition construct.

#### **Figure E-55 Content Definition Syntax Diagram**

```
ContentDefn 
    content-label 
     content-external 
     content-value 
     content-private 
                          : : = SEQUENCE { 
                               [OJ IMPLICIT ContentDefnLabel, 
                               [1] IMPLICIT Reference OPTIONAL, 
                               [2] IMPLICIT Content OPTIONAL, 
                               [3] IMPLICIT NamedValueList OPTIONAL 
                               }
```
Figure E-56 illustrates the syntax used to create a label construct.

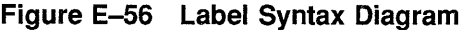

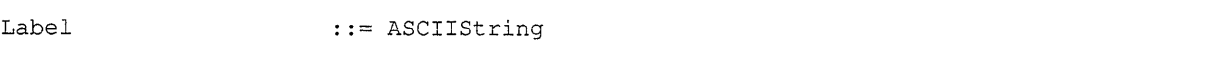

Figure E-57 illustrates the syntax used to create a label types construct.

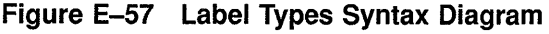

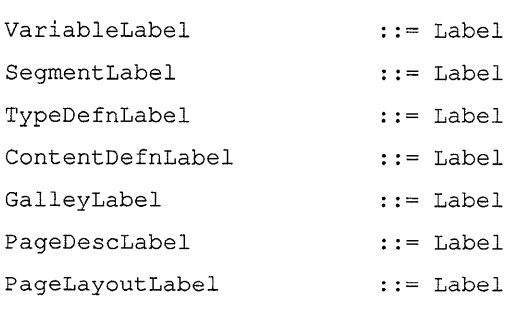

Figure E-58 illustrates the syntax used to create an ASCII string construct.

#### **Figure E-58 ASCII String Syntax Diagram**

ASCIIString ::= Latin1-String

Figure E-59 illustrates the syntax used to create a variable label construct.

#### **Figure E-59 Variable Label Syntax Diagram**

VariableLabel ::= Label -- used to refer to variable by name

Figure E-60 illustrates the syntax used to create a legend units construct.

**Figure E-60 Legend Units Syntax Diagram** 

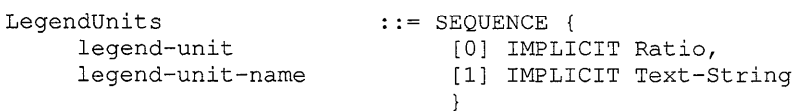

Figure E-61 illustrates the syntax used to create an angle construct.

#### **Figure E-61 Angle Syntax Diagram**

Angle  $\qquad \qquad ::=$  FLOATING-POINT

Figure E-62 illustrates the syntax used to create an AngleRef construct.

#### **Figure E-62 AngleRef Syntax Diagram**

AngleRef angle-constant angle-variable  $: :=$  CHOICE { [0] IMPLICIT Angle, [l] IMPLICIT VariableLabel }

> Figure E-63 illustrates the syntax used to create a measurement construct.

#### **Figure E-63 Measurement Syntax Diagram**

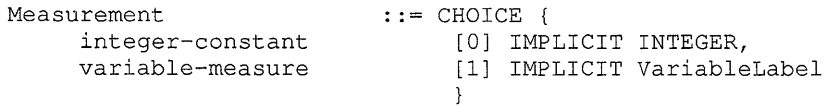

Figure E-64 illustrates the syntax used to create a position construct.

#### **Figure E-64 Position Syntax Diagram**

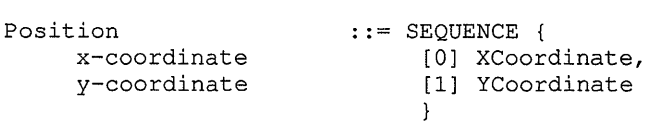

Figure E-65 illustrates the syntax used to create a ratio construct.

### **Figure E-65 Ratio Syntax Diagram**

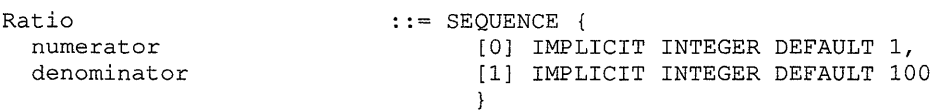

Figure E-66 illustrates the syntax used to create a right angle construct.

#### **Figure E-66 Right Angle Syntax Diagram**

```
RightAngle ::=INTEGER { right(l), 
                                left(2), 
                                up(3), 
                                down (4) 
                              \mathbf{)}
```
Figure E-67 illustrates the syntax used to create a size construct.

#### **Figure E-67 Size Syntax Diagram**

Size : : = Measurement

> Figure E-68 illustrates the syntax used to create an  $x$ -coordinate construct.

#### **Figure E-68 X-Coordinate Syntax Diagram**

XCoordinate : := Measurement

Figure E-69 illustrates the syntax used to create a y-coordinate construct.

### **Figure E-69 Y-Coordinate Syntax Diagram**

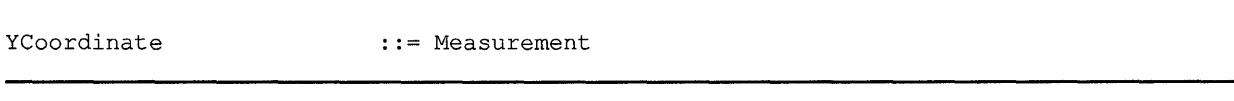

Figure E-70 illustrates the syntax used to create a measurement units construct.

**Figure E-70 Measurement Units Syntax Diagram** 

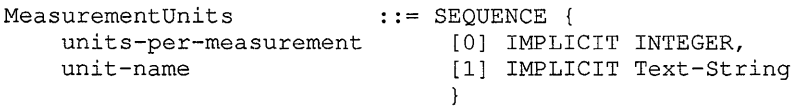

Figure E-71 illustrates the syntax used to create a named value construct.

#### **Figure E-71 Named Value Syntax Diagram**

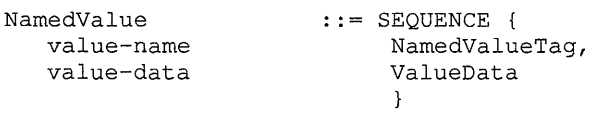
Figure E-72 illustrates the syntax used to create a value data construct.

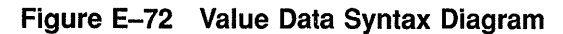

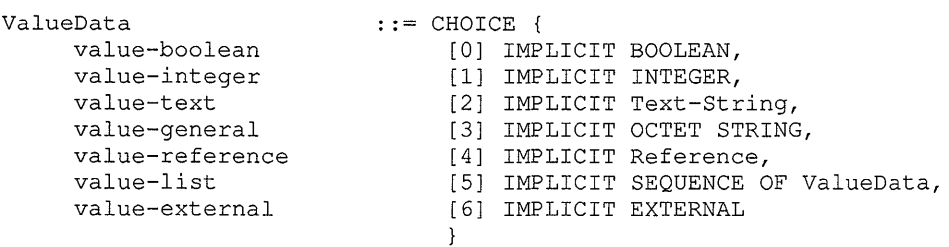

Figure E-73 illustrates the syntax used to create a named value list construct.

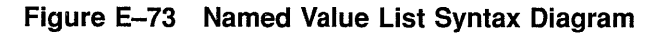

 $\mathbf{r}$ 

NamedValueList ::= SEQUENCE OF NamedValue

Figure E-74 illustrates the syntax used to create a font number construct.

#### **Figure E-74 Font Number Syntax Diagram**

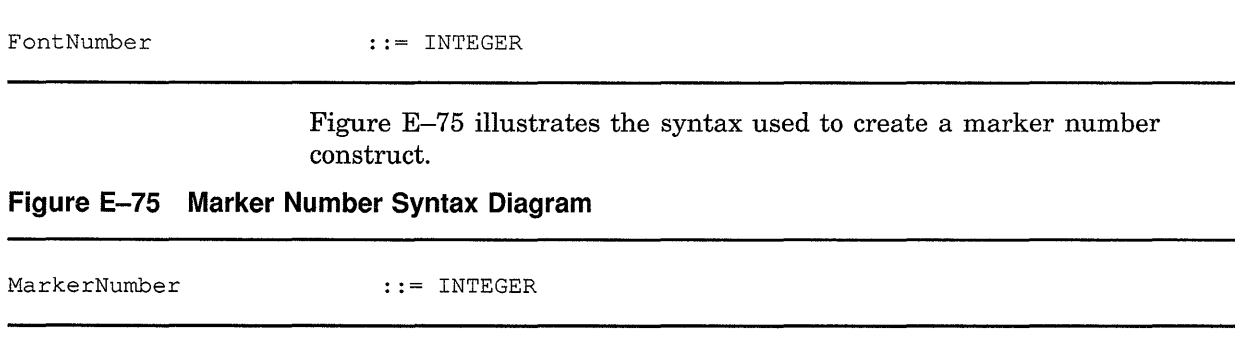

Figure E-76 illustrates the syntax used to create a path number construct.

#### **Figure E-76 Path Number Syntax Diagram**

| PathNumber | $: :=$ INTEGER                                                                   |  |
|------------|----------------------------------------------------------------------------------|--|
|            | Figure E-77 illustrates the syntax used to create a pattern number<br>construct. |  |

**Figure E-77 Pattern Number Syntax Diagram** 

PatternNumber ::= INTEGER

Figure E-78 illustrates the syntax used to create a path definition construct.

#### **Figure E-78 Path Definition Syntax Diagram**

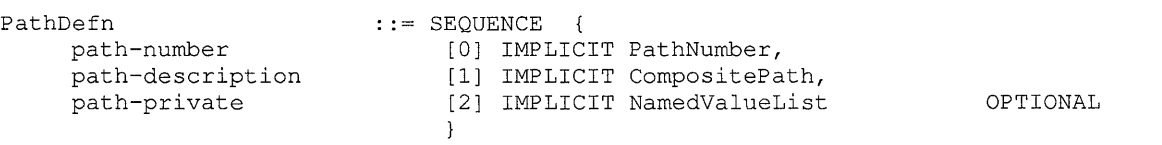

Figure E-79 illustrates the syntax used to create a composite path construct.

#### **Figure E-79 Composite Path Syntax Diagram**

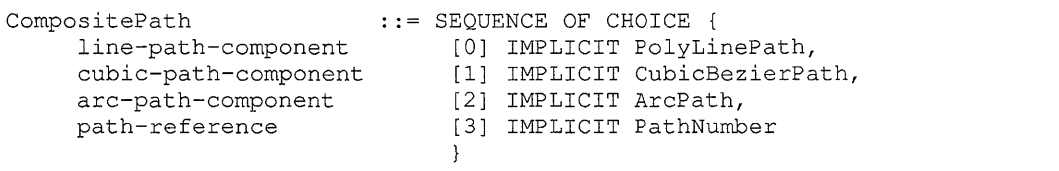

Figure E-80 illustrates the syntax used to create an arc path construct.

**Figure E-80 Arc Path Syntax Diagram** 

```
ArcPath ::= SEQUENCE {
     arc-center-x 
                                 [0] 
XCoordinate, 
     arc-center-y 
                                 [1] 
YCoordinate, 
     arc-radius-x 
                                 [2] 
Size, 
     arc-radius-delta-y 
                                 [3] Size DEFAULT { integer-constant 0 },
     arc-start 
                                 [ 4] 
AngleRef 
                                     DEFAULT { angle-constant 0.0 },
     arc-extent 
                                 [5] 
AngleRef 
                                     DEFAULT { angle-constant 360.0 },
     arc-rotation 
                                 [ 6] 
AngleRef 
                                     DEFAULT { angle-constant 0.0 } 
                               \mathcal{E}
```
Figure E-81 illustrates the syntax used to create a cubic Bezier path construct.

**Figure E-81 Cubic Bezier Path Syntax Diagram** 

CubicBezierPath ::= SEQUENCE OF Measurement

Figure E-82 illustrates the syntax used to create a line definition construct.

#### **Figure E-82 Line Definition Syntax Diagram**

```
LineDefn ::= SEQUENCE {
    line-style-number 
    line-style-pattern 
    line-style-private 
                        [0] IMPLICIT LineStyleNumber, 
                             [1] IMPLICIT SEQUENCE OF INTEGER OPTIONAL, 
                             [2] IMPLICIT NamedValueList OPTIONAL 
                             }
```
Figure E-83 illustrates the syntax used to create a polyline path construct.

#### **Figure E-83 Polyline Path Syntax Diagram**

PolyLinePath ::= SEQUENCE OF Measurement

Figure E-84 illustrates the syntax used to create a pattern definition construct.

**Figure E-84 Pattern Definition Syntax Diagram** 

| PatternDefn     | $::=$ SEQUENCE                            |
|-----------------|-------------------------------------------|
| pattern-number  | IMPLICIT PatternNumber,<br>T 0 1          |
| pattern-defn    | CHOICE                                    |
| solid-color     | [1] Color,                                |
| std-pattern     | [2] IMPLICIT StandardPattern,             |
| raster-pattern  | [3] IMPLICIT ImageDataUnit                |
|                 |                                           |
| pattern-private | IMPLICIT NamedValueList OPTIONAL<br>f 4 1 |
|                 |                                           |

Figure E-85 illustrates the syntax used to create a standard pattern construct.

**Figure E-85 Standard Pattern Syntax Diagram** 

| StandardPattern    | $::=$ SEQUENCE {                       |
|--------------------|----------------------------------------|
| std-pattern-number | [0] IMPLICIT INTEGER,                  |
| pattern-colors     | [1] IMPLICIT SEQUENCE OF PatternNumber |
|                    | DEFAULT {INTEGER 1, INTEGER 2}         |
|                    |                                        |
|                    |                                        |

Figure E-86 illustrates the syntax used to create a reference construct.

**Figure E-86 Reference Syntax Diagram** 

| Reference   | $: :=$ SEOUENCE { |                                        |
|-------------|-------------------|----------------------------------------|
| ref-target  |                   | [0] IMPLICIT SeqmentLabel OPTIONAL,    |
| ref-x-index |                   | [1] IMPLICIT ExternalRefIndex OPTIONAL |
|             |                   |                                        |

Figure E-87 illustrates the syntax used to create a segment attributes construct.

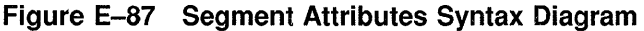

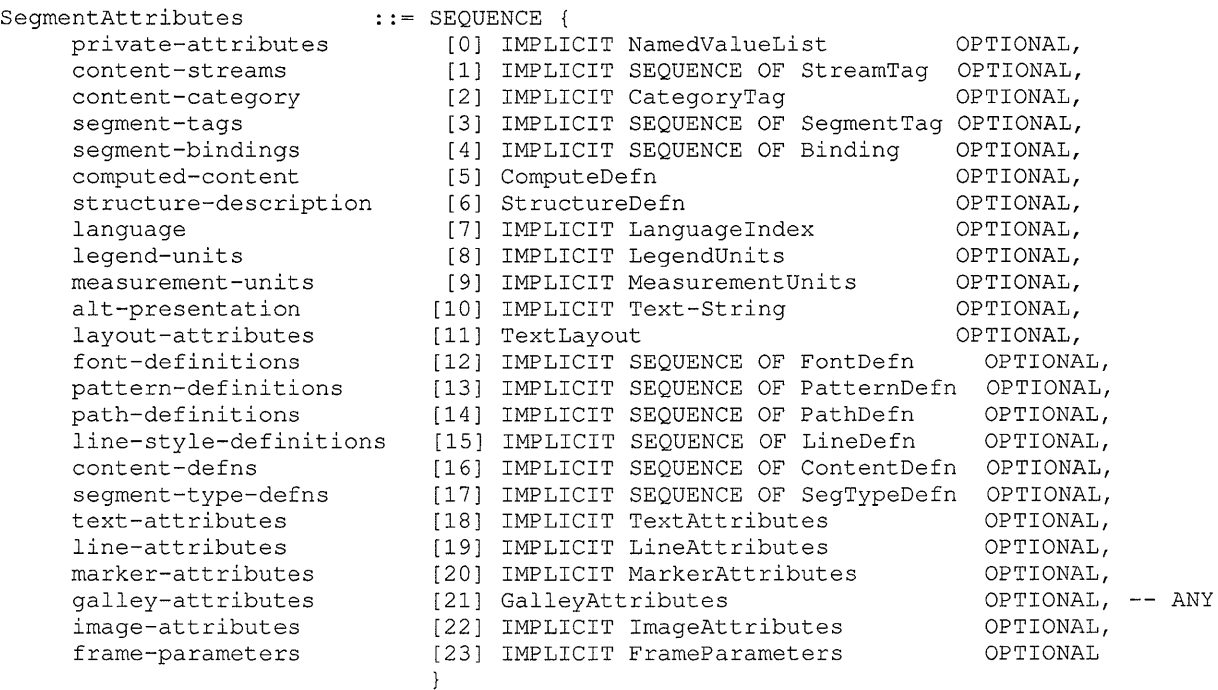

**Figure E-88 illustrates the syntax used to create a segment type definition construct.** 

#### **Figure E-88 Segment Type Definition Syntax Diagram**

SegTypeDefn type-label type-parent type-attributes type-private ::= SEQUENCE { [0] IMPLICIT TypeDefnLabel, [1] IMPLICIT TypeDefnLabel OPTIONAL, [2] IMPLICIT SegmentAttributes OPTIONAL,<br>[3] IMPLICIT NamedValueList OPTIONAL [3] IMPLICIT NamedValueList }

> **Figure E-89 illustrates the syntax used to create a structure definition construct.**

#### **Figure E-89 Structure Definition Syntax Diagram**

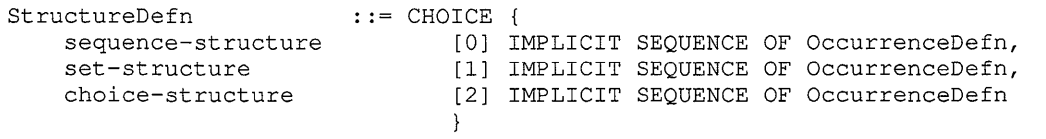

Figure E-90 illustrates the syntax used to create an occurrence definition construct.

**Figure E-90 Occurrence Definition Syntax Diagram** 

| OccurrenceDefn     | $::=$ CHOICE          |
|--------------------|-----------------------|
| required-element   | [0] StructureElement, |
| optional-element   | [1] StructureElement, |
| repeat-element     | [2] StructureElement, |
| opt-repeat-element | [3] StructureElement  |
|                    |                       |

Figure E-91 illustrates the syntax used to create a structure element construct.

#### **Figure E-91 Structure Element Syntax Diagram**

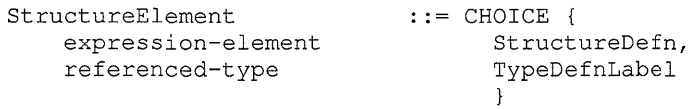

Figure E-92 illustrates the syntax used to create a tag construct.

**Figure E-92 Tag Syntax Diagram** 

Tag  $::=$  ASCIIString

Figure E-93 illustrates the syntax used to create a category tag construct.

#### **Figure E-93 Category Tag Syntax Diagram**

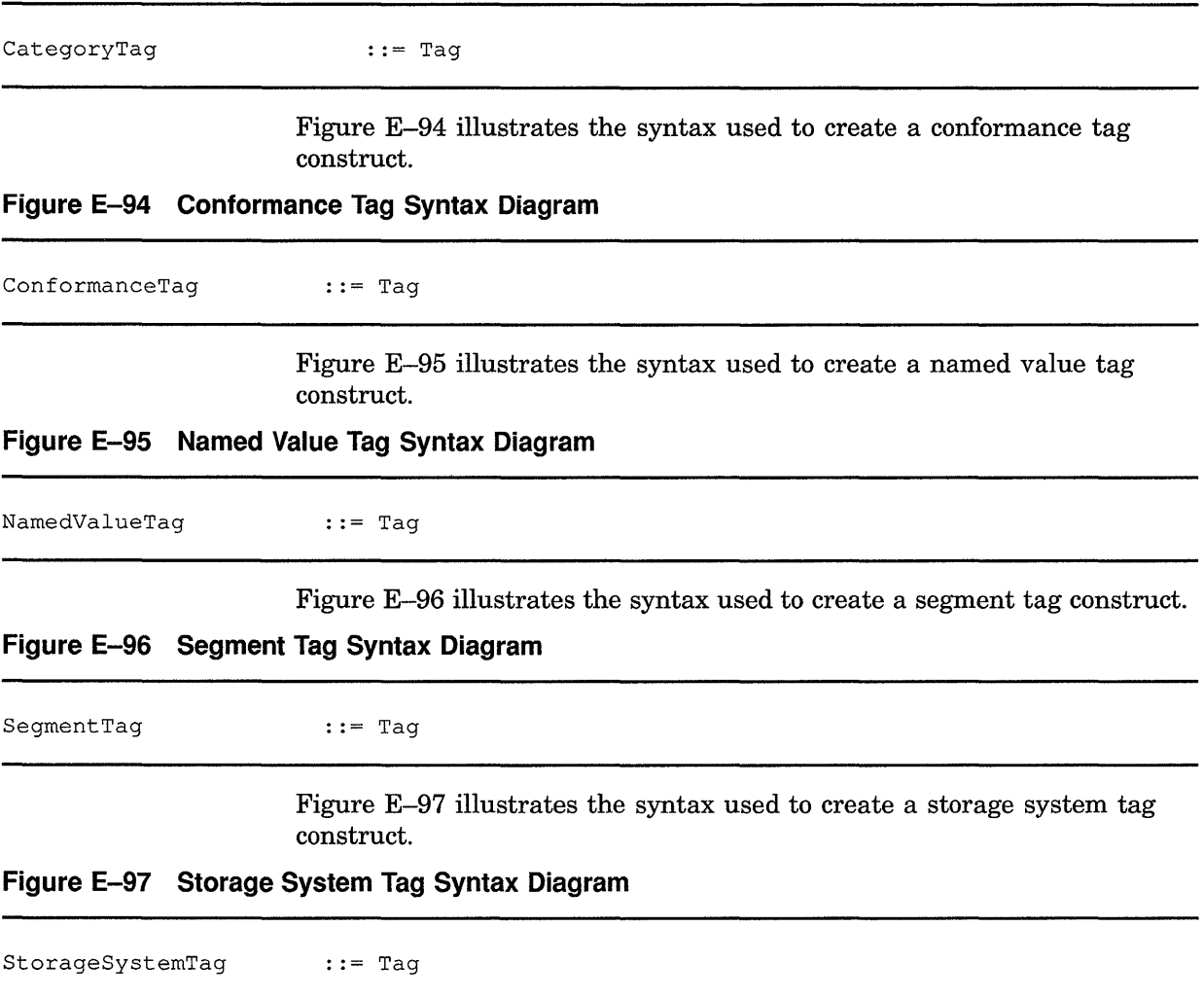

 $\mathcal{L}_{\rm{max}}$ 

Figure E-98 illustrates the syntax used to create a stream tag construct.

```
Figure E-98 Stream Tag Syntax Diagram
```
StreamTag ::= Tag

Figure E-99 illustrates the syntax used to create a transformation construct.

#### Figure E-99 Transformation Syntax Diagram

```
Transformation 
     x-scale 
     y-scale 
     x-translation 
     y-translation 
     xy-rotate 
     xy-skew 
     transform-2x3 
     transform-3x3 
                            : := SEQUENCE OF CHOICE {
                                 [0] IMPLICIT FLOATING-POINT, 
                                 [l] IMPLICIT FLOATING-POINT, 
                                 [2] IMPLICIT FLOATING-POINT, 
                                 [3] IMPLICIT FLOATING-POINT, 
                                 [4] IMPLICIT Angle, 
                                 [5] IMPLICIT Angle, 
                                 [6] IMPLICIT SEQUENCE OF FLOATING-POINT, 
                                 [7] IMPLICIT SEQUENCE OF FLOATING-POINT 
                                 }
```
Figure E-100 illustrates the syntax used to create a variable binding construct.

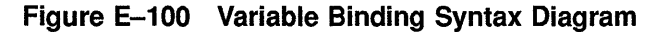

```
::= SEQUENCE {
Binding 
     variable-name 
                                   [0] IMPLICIT VariableLabel, 
                                   CHOICE { 
     variable-value 
           counter-variable 
                                         [l] IMPLICIT CounterDefn, 
                                         [2] IMPLICIT StringExpression, 
           computed-variable 
           list-variable 
                                         [3] IMPLICIT RecordList 
                                         } 
                                     \mathcal{E}
```
Figure E-101 illustrates the syntax used to create a counter definition construct.

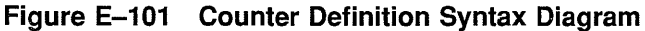

```
CounterDefn ::= SEQUENCE {
    counter-trigger CHOICE {
         counts-tagged-segments [0] IMPLICIT SegmentTag, 
        counts-layout-objs
                                 } OPTIONAL, 
                             [2] Expression DEFAULT { exp-integer 1 }, 
    counter-init 
    counter-style
                             [3] IMPLICIT SEQUENCE OF CounterStyle OPTIONAL, 
    counter-type 
                            [4] IMPLICIT INTEGER { 
        military(l), 
         office(2), 
                                DEFAULT office 
        page-relative(3) 
                            \, }
```
Figure E-102 illustrates the syntax used to create a layout object type construct.

**Figure E-102 Layout Object Type Syntax Diagram** 

| LayoutObjectType |  | $::=$ INTEGER |  | $document-layer-opt-object (1).$<br>page-set-layout-object(2),<br>page-layout-object (3),<br>$frame-layout-object(4)$ ,<br>$block-$ lock-layout-object $(5)$ ,<br>$line-layout-object(6)$ |  |
|------------------|--|---------------|--|----------------------------------------------------------------------------------------------------|--|
|------------------|--|---------------|--|----------------------------------------------------------------------------------------------------|--|

Figure E-103 illustrates the syntax used to create an expression construct.

**Figure E-103 Expression Syntax Diagram** 

| Expression   |  | $: =$ CHOICE $\left\{ \right.$ |                       |                            |
|--------------|--|--------------------------------|-----------------------|----------------------------|
| exp-integer  |  |                                | [0] IMPLICIT INTEGER, |                            |
| exp-variable |  |                                |                       | [1] IMPLICIT VariableLabel |
|              |  |                                |                       |                            |

Figure E-104 illustrates the syntax used to create a counter style construct.

**Figure E-104 Counter Style Syntax Diagram** 

```
CounterStyle \begin{array}{c} \text{counters} \\ \text{number-style} \end{array} ::= CHOICE {
             \begin{bmatrix} n\text{-style(1),} & l\text{-from(2),} \end{bmatrix}<br>arabic(1), \begin{bmatrix} 1 & -\text{from(2),} \end{bmatrix}l-roman(2),
             u-roman(3), l-latin(4), 
             u-latin(5), w-arabic(6),
             wl-roman(7), wu-roman(8),
             wl-latin(9), wu-latin(lO), 
             w-katakana-50(11), 
             w-katakana-iroha(l2), 
             hebrew (13) },
      bullet-style 
      style-separator 
                                         [l] IMPLICIT SEQUENCE OF Character-String, 
                                         [2] IMPLICIT Character-String 
                                         }
```
Figure E-105 illustrates the syntax used to create a string expression construct.

**Figure E-105 String Expression Syntax Diagram** 

```
StringExpression 
     text-element 
     variable-ref-element 
                            ::= SEQUENCE OF CHOICE {
                                 [0] IMPLICIT Character-String, 
                                 [l] IMPLICIT VariableLabel 
                                 }
```
Figure E-106 illustrates the syntax used to create a record list construct.

**Figure E-106 Record List Syntax Diagram** 

 $RecordList$  ::= SEQUENCE OF RecordDefn

Figure E-107 illustrates the syntax used to create a record definition construct.

#### **Figure E-107 Record Definition Syntax Diagram**

RecordDefn record-type record-tag record-contents : := SEQUENCE { [0] IMPLICIT TypeDefnLabel, [1] IMPLICIT SegmentTag, [2] IMPLICIT SEQUENCE OF VariableLabel }

> Figure E-108 illustrates the syntax used to create a generic layout construct.

#### **Figure E-108 Generic Layout Syntax Diagram**

GenericLayout<br>gl-private-data gl-page-descriptions : := [APPLICATION 31] IMPLICIT SEQUENCE { [0] IMPLICIT NamedValueList OPTIONAL, [1] IMPLICIT SEQUENCE OF PageDescription }

> Figure E-109 illustrates the syntax used to create a page description construct.

#### **Figure E-109 Page Description Syntax Diagram**

```
PageDescription 
                             ::= SEQUENCE {
     pd-label 
                                   [0] IMPLICIT PageDescLabel, 
                                   [1] IMPLICIT NamedValueList OPTIONAL, 
     pd-private-data 
     pd-desc 
                                  CHOICE { 
           page-set-desc 
                                        [2] IMPLICIT PageSet, 
           page-layout 
                                        [3] IMPLICIT PageLayout 
                                        } \mathcal{E}
```
Figure E-110 illustrates the syntax used to create a page set construct.

**Figure E-110 Page Set Syntax Diagram** 

```
Page Set 
                            ··=SEQUENCE OF PageSelect 
PageSelect 
                           : := SEQUENCE {
     page-side-criteria 
                                [0] IMPLICIT INTEGER { 
           left-page(l), 
           right-page(2), 
           either-page(3) 
                                                          } DEFAULT either-page, 
     selected-page-layout 
                               CHOICE { 
           select-by-label 
                               [1] IMPLICIT PageLayoutLabel, 
           select-by-defn 
                                  [2] IMPLICIT PageLayout 
                               \mathcal{E}<sup>}</sup>
```
Figure E-111 illustrates the syntax used to create a page layout construct.

**Figure E-111 Page Layout Syntax Diagram** 

```
PageLayout 
     page-layout-id 
     page-size 
     page-orientation 
           portrait(l), 
           landscape(2) }
     page-prototype 
     page-content 
PageFrame 
                         ::= SEQUENCE {
                              [0] IMPLICIT PageLayoutLabel, 
                              [1] IMPLICIT GenSize, 
                              [2] IMPLICIT INTEGER { 
                                   DEFAULT portrait, 
                               [3] IMPLICIT PageLayoutLabel OPTIONAL, 
                               [4] IMPLICIT PageFrame OPTIONAL 
                               } 
                       : = Content -- Must be a frame
```
Figure E-112 illustrates the syntax used to create a layout primitive construct.

**Figure E-112 Layout Primitive Syntax Diagram** 

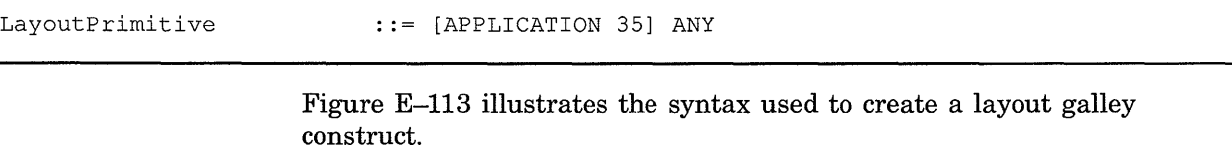

#### **Figure E-113 Layout Galley Syntax Diagram**

```
LayoutGalley ··= [APPLICATION 36] IMPLICIT SEQUENCE 
      galley-id [0] IMPLICIT GalleyLabel,<br>galley-bounding-box [1] IMPLICIT BoundingBox,
      galley-bounding-box [1] IMPLICIT BoundingBox,<br>galley-outline [2] IMPLICIT CompositePat
      galley-outline [2] IMPLICIT CompositePath<br>galley-flags [3] IMPLICIT BIT STRING {
                                                                              OPTIONAL, 
                                     [3] IMPLICIT BIT STRING {
            galley-vertical-align(O), 
            galley-border(l), 
            galley-autoconnect(2), 
            galley-background-fill(3) 
            } 
                                                                                OPTIONAL, 
      galley-streams 
                                     [4] IMPLICIT SEQUENCE OF StreamTag OPTIONAL, 
      galley-successor 
                                     CHOICE { 
            generic-galley 
                                           [5] IMPLICIT GalleyLabel, 
            specific-galley 
                                           [6] IMPLICIT GalleyLabel, 
            no-successor-galley 
                                           [7] IMPLICIT NULL 
                                           } 
                                     \mathcal{L}
```
**Figure E-114 illustrates the syntax used to create a galley attributes construct.** 

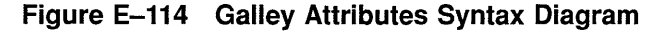

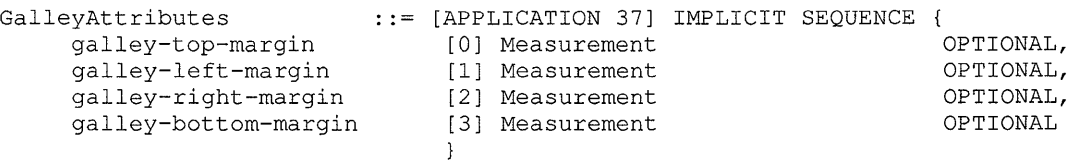

**Figure E-115 illustrates the syntax used to create a specific layout construct.** 

#### **Figure E-115 Specific Layout Syntax Diagram**

SpecificLayout ...= [APPLICATION 32] IMPLICIT SEQUENCE OF CHOICE { [0] IMPLICIT PageDescription, specific-page [1] IMPLICIT PageDescLabel }

> **Figure E-116 illustrates the syntax used to create a wrap attributes construct.**

#### **Figure E-116 Wrap Attributes Syntax Diagram**

```
WrapAttributes ··= [APPLICATION 33] IMPLICIT SEQUENCE 
     wrap-format [0] IMPLICIT Format OPTIONAL, 
                                 [1] IMPLICIT Format OPTIONAL,<br>[2] IMPLICIT BIT STRING {
    hyphenation-flags
         hyphenation-allowed(O), 
          paragraph-end(l), 
          galley-end (2), 
         page-end(3), 
          capitalized-word(4) 
    maximum-hyph-lines 
    maximum-orphan-size 
    maximum-widow-size 
                                    OPTIONAL, 
                                [3] IMPLICIT INTEGER OPTIONAL,
                                [4] IMPLICIT INTEGER OPTIONAL, 
                                 [5] IMPLICIT INTEGER OPTIONAL 
                                 }
```
**Figure E-117 illustrates the syntax used to create a layout attributes construct.** 

**Figure E-117 Layout Attributes Syntax Diagram** 

```
LayoutAttributes .:= [APPLICATION 34] IMPLICIT SEQUENCE {<br>initial-directive [0] IMPLICIT Directive OPTIONAL
                                 [0] IMPLICIT Directive OPTIONAL,<br>[1] IMPLICIT GalleyLabel OPTIONAL,
     galley-select 
      break-before 
      break-within 
     break-after 
     initial-indent 
     left-indent 
     right-indent 
     space-before 
     space-after 
     leading 
     tab-stops 
                                   [1] IMPLICIT GalleyLabel
                                   [2] IMPLICIT BreakCriteria OPTIONAL, 
                                   [3] IMPLICIT BreakCriteria OPTIONAL, 
                                   [ 4] IMPLICIT BreakCriteria OPTIONAL, 
                                  [5] Measurement OPTIONAL, 
                                  [ 6] Measurement OPTIONAL, 
                                  [7] Measurement OPTIONAL, 
                                   [8] Measurement OPTIONAL, 
                                   [9] Measurement OPTIONAL, 
                                  [10] IMPLICIT Escapement OPTIONAL, 
                                  [11] IMPLICIT TabStopList OPTIONAL 
                                   }
```
**Figure E-118 illustrates the syntax used to create a break criteria construct.** 

#### Figure E-118 Break Criteria Syntax Diagram

```
BreakCriteria 
                               : := INTEGER {
     break-always(l), 
     break-never(2), 
     break-if-needed(3) 
                                               \overline{ }
```
Figure E-119 illustrates the syntax used to create a general measure construct.

#### Figure E-119 General Measure Syntax Diagram

GenMeasure nominal-measure stretch-measure shrink-measure  $:: =$  SEQUENCE { [0] Measurement DEFAULT { integer-constant 0 }, [1] Measurement DEFAULT { integer-constant 0 }, [2] Measurement DEFAULT { integer-constant 0 } }

> Figure E-120 illustrates the syntax used to create a general size construct.

#### Figure E-120 General Size Syntax Diagram

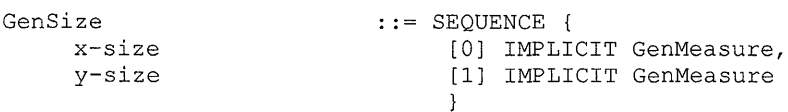

Figure E-121 illustrates the syntax used to create a tab stop list construct.

#### Figure E-121 Tab Stop List Syntax Diagram

TabStopList ::= SEQUENCE OF TabStop

Figure E-122 illustrates the syntax used to create a tab stop construct.

**Figure E-122 Tab Stop Syntax Diagram** 

```
TabStop 
    horizontal-position 
     tab-stop-type 
          left-tab (1), 
          center-tab(2), 
          right-tab(3), 
          decimal-tab(4) 
     tab-stop-leader 
                           ::= SEQUENCE {
                               [0] Measurement, 
                                [l] IMPLICIT INTEGER 
                                    DEFAULT left-tab, 
                                [2] IMPLICIT Character-String OPTIONAL 
                                }
```
This appendix describes the various fill patterns supported by the CDA Toolkit. These fill patterns correspond to those used by the Graphics Kernel System (GKS). They are valid for the following aggregate items:

- The text mask pattern item (DDIF\$\_SGA\_TXT\_MASK\_PATTERN) in the DDIF\$\_SGA aggregate
- The line mask pattern item (DDIF\$\_SGA\_LIN\_MASK\_PATTERN) in the DDIF\$\_SGA aggregate
- The line interior pattern item (DDIF\$\_SGA\_LIN\_INTERIOR\_ PATTERN) in the DDIF\$\_SGA aggregate
- The marker mask pattern item (DDIF\$\_SGA\_MKR\_MASK\_PATTERN) in the DDIF\$\_SGA aggregate
- The pattern number item (DDIF\$\_PTD\_NUMBER) in the DDIF\$\_PTD aggregate
- The pattern colors item (DDIF\$\_PTD\_PAT\_NUMBER) in the DDIF\$\_ PTD aggregate

Table F-1 describes each predefined fill pattern, its symbolic name, and its corresponding DDIF pattern number. Figure F-1 illustrates each predefined fill pattern.

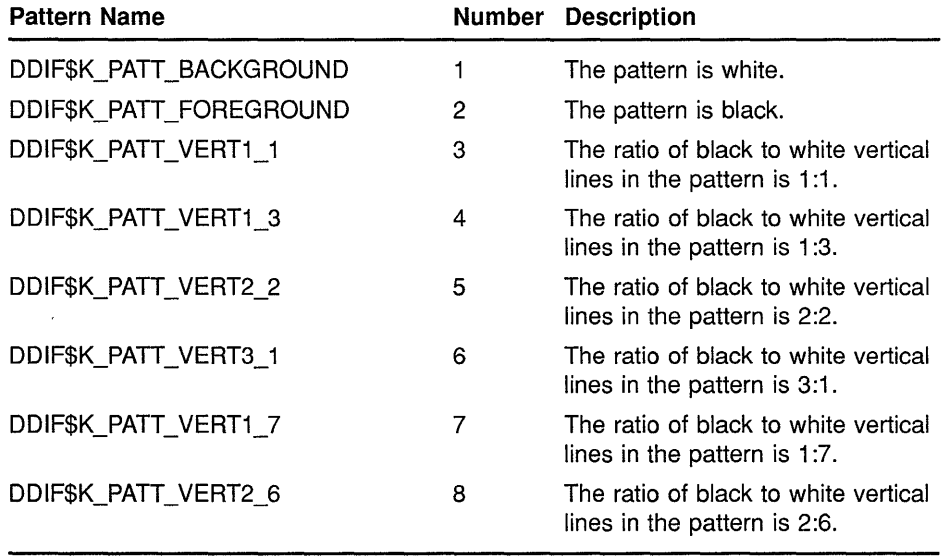

#### **Table F-1 DDIF Fill Patterns**

(continued on next page)

| <b>Pattern Name</b>      |     | <b>Number Description</b>                                                                                    |
|--------------------------|-----|----------------------------------------------------------------------------------------------------|
| DDIF\$K_PATT_VERT4_4     | 9   | The ratio of black to white vertical<br>lines in the pattern is 4:4.                                         |
| DDIF\$K_PATT_VERT6_2     | 10  | The ratio of black to white vertical<br>lines in the pattern is 6:2.                                         |
| DDIF\$K_PATT_HORIZ1_1    | 11  | The ratio of black to white<br>horizontal lines in the pattern<br>is 1:1.                                    |
| DDIF\$K_PATT_HORIZ1_3    | 12  | The ratio of black to white<br>horizontal lines in the pattern<br>is 1:3.                                    |
| DDIF\$K_PATT_HORIZ2_2    | 13. | The ratio of black to white<br>horizontal lines in the pattern<br>is 2:2.                                    |
| DDIF\$K_PATT_HORIZ3_1    | 14  | The ratio of black to white<br>horizontal lines in the pattern<br>is 3:1.                                    |
| DDIF\$K_PATT_HORIZ1_7    | 15  | The ratio of black to white<br>horizontal lines in the pattern<br>is 1:7.                                    |
| DDIF\$K_PATT_HORIZ2_6    | 16  | The ratio of black to white<br>horizontal lines in the pattern<br>is $2:6$ .                                 |
| DDIF\$K_PATT_HORIZ4_4    | 17  | The ratio of black to white<br>horizontal lines in the pattern<br>is 4:4.                                    |
| DDIF\$K_PATT_HORIZ6_2    | 18  | The ratio of black to white<br>horizontal lines in the pattern<br>is 6:2.                                    |
| DDIF\$K_PATT_GRID4       | 19  | The area enclosed in each grid<br>box is 4 units.                                                            |
| <b>DDIFSK PATT GRID8</b> | 20  | The area enclosed in each grid<br>box is 8 units.                                                            |
| DDIF\$K PATT UPDIAG1 3   | 21  | The ratio of black to white upward<br>diagonal lines (going up from left<br>to right) in the pattern is 1:3. |
| DDIF\$K_PATT_UPDIAG2_2   | 22  | The ratio of black to white upward<br>diagonal lines (going up from left<br>to right) in the pattern is 2:2. |
| DDIF\$K_PATT_UPDIAG3_1   | 23  | The ratio of black to white upward<br>diagonal lines (going up from left<br>to right) in the pattern is 3:1. |
| DDIF\$K_PATT_UPDIAG1_7   | 24  | The ratio of black to white upward<br>diagonal lines (going up from left<br>to right) in the pattern is 1:7. |

**Table F-1 (Cont.) DDIF Fill Patterns** 

(continued on next page)

 $\sim$ 

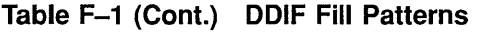

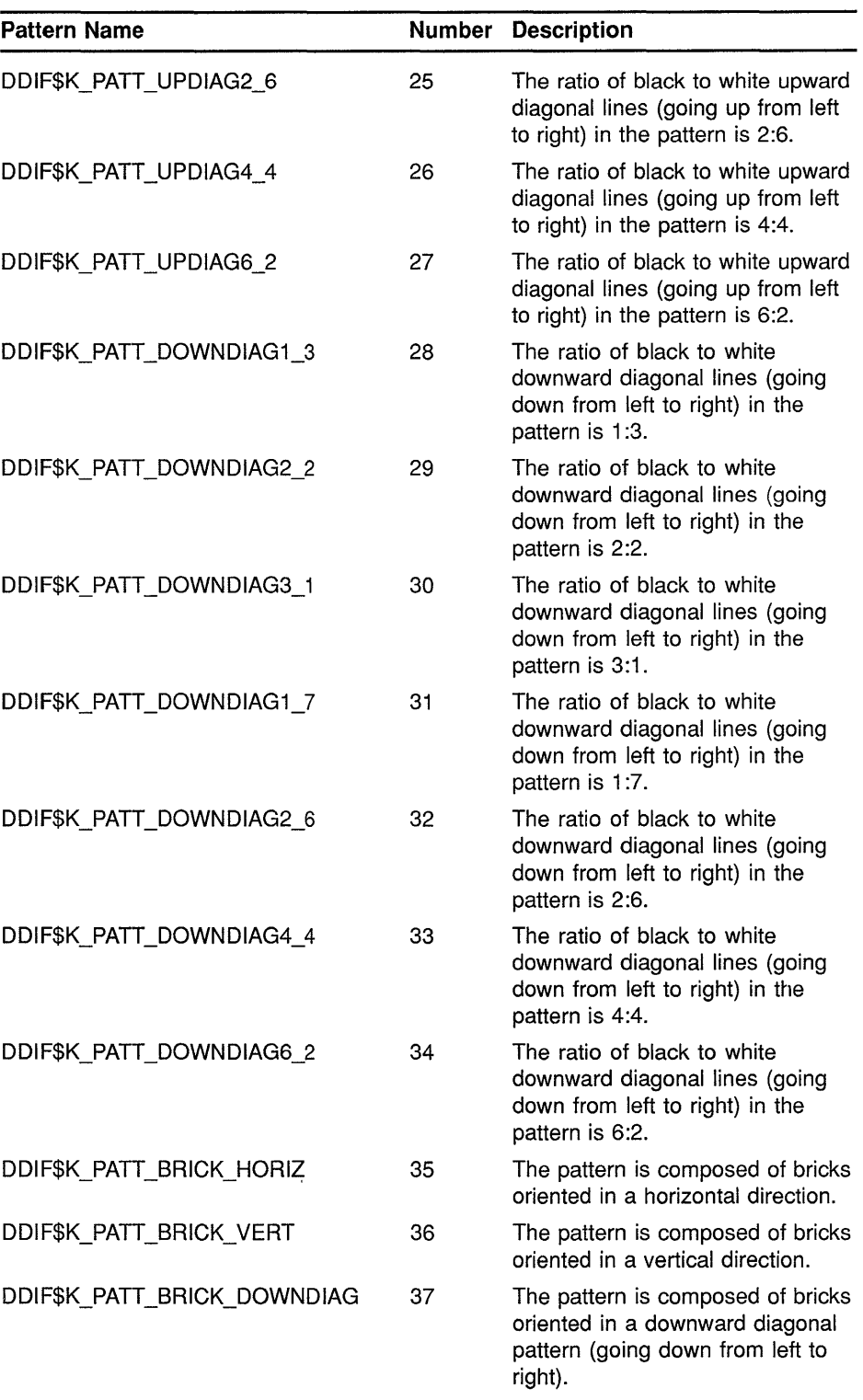

(continued on next page)

 $\sim 10^6$ 

| <b>Pattern Name</b>       |    | <b>Number Description</b>                                                                                     |
|---------------------------|----|----------------------------------------------------------------------------------------------------|
| DDIF\$K_PATT_BRICK_UPDIAG | 38 | The pattern is composed of bricks<br>oriented in an upward diagonal<br>pattern (going up from left to right). |
| DDIF\$K_PATT_GREY4_16D    | 39 | The ratio of black to white dots in<br>the pattern is 4:16.                                                   |
| DDIF\$K_PATT_GREY12_16D   | 40 | The ratio of black to white dots in<br>the pattern is 12:16.                                                  |
| DDIF\$K_PATT_BASKET_WEAVE | 41 | The pattern is composed of a<br>basket-weave pattern.                                                         |
| DDIF\$K_PATT_SCALE_DOWN   | 42 | The pattern is composed of<br>downward-oriented scales.                                                       |
| DDIF\$K_PATT_SCALE_UP     | 43 | The pattern is composed of<br>upward-oriented scales.                                                         |
| DDIF\$K_PATT_SCALE_RIGHT  | 44 | The pattern is composed of<br>rightward-oriented scales.                                                      |
| DDIF\$K_PATT_SCALE_LEFT   | 45 | The pattern is composed of<br>leftward-oriented scales.                                                       |
| DDIF\$K_PATT_FILLER6      | 46 | The pattern is a filler pattern.                                                                              |
| DDIF\$K_PATT_FILLER7      | 47 | The pattern is a filler pattern.                                                                              |
| DDIF\$K_PATT_GREY1_16     | 48 | The ratio of black to white dots in<br>the pattern is 1:16.                                                   |
| DDIF\$K_PATT_GREY2_16     | 49 | The ratio of black to white dots in<br>the pattern is 2:16.                                                   |
| DDIF\$K_PATT_GREY3_16     | 50 | The ratio of black to white dots in<br>the pattern is 3:16.                                                   |
| DDIF\$K_PATT_GREY4_16     | 51 | The ratio of black to white dots in<br>the pattern is 4:16.                                                   |
| DDIF\$K_PATT_GREY5_16     | 52 | The ratio of black to white dots in<br>the pattern is 5:16.                                                   |
| DDIF\$K_PATT_GREY6_16     | 53 | The ratio of black to white dots in<br>the pattern is 6:16.                                                   |
| DDIF\$K_PATT_GREY7_16     | 54 | The ratio of black to white dots in<br>the pattern is 7:16.                                                   |
| DDIF\$K_PATT_GREY8_16     | 55 | The ratio of black to white dots in<br>the pattern is 8:16.                                                   |
| DDIF\$K_PATT_GREY9_16     | 56 | The ratio of black to white dots in<br>the pattern is 9:16.                                                   |
| DDIF\$K_PATT_GREY10_16    | 57 | The ratio of black to white dots in<br>the pattern is 10:16.                                                  |
| DDIF\$K_PATT_GREY11_16    | 58 | The ratio of black to white dots in<br>the pattern is 11:16.                                                  |

**Table F-1 (Cont.) DDIF Fill Patterns** 

(continued on next page)

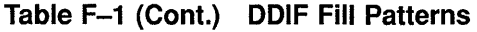

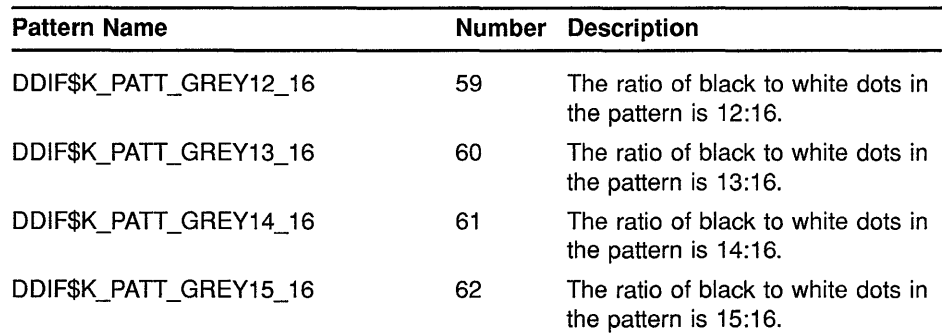

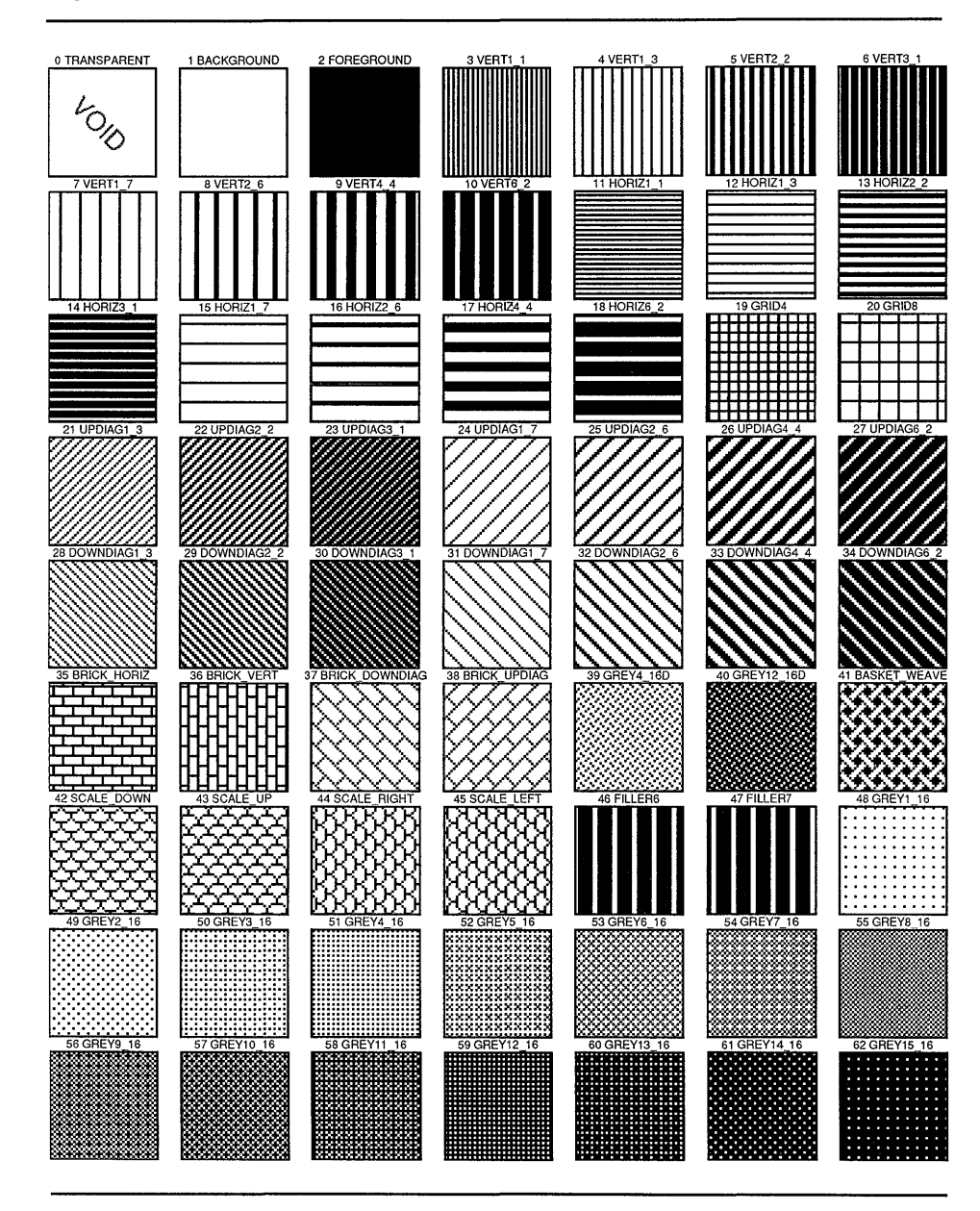

Figure F-1 CDA Fill Patterns

## **Glossary of Terms**

- **aggregate:** An in-memory structure that is used to pass compound document data between the application and the CDA Toolkit routines. An aggregate corresponds to a manageable unit of the compound document. Aggregates are typed and self-describing; the type of an aggregate is indicated by a symbolic constant. An aggregate can be a member of an aggregate sequence, which can be traversed from beginning to end. Aggregates are defined for such objects as document roots, document descriptors, document headers, document segments, text content, and so on.
- **AngleRef enumeration:** A compound document data type that is an enumeration specifying the data type of an item of DDIF type AngleRef, which is encoded as a floating-point or string value.
- **attribute:** A term used to describe content characteristics such as font, line thickness, and color.
- **binary relative time:** A compound document data type that specifies a binary relative time.
- **bit string:** A compound document data type that is encoded as a string of bits. The length of the item is expressed in bits.
- **Boolean:** A compound document data type, encoded as a byte, that represents a Boolean value.
- **byte:** A compound document data type that is encoded as a byte.
- **character string:** A compound document data type that is encoded as a string of bytes in a particular character set.
- **compound document:** A unified collection of data that can be edited, formatted, or otherwise processed as a document.
- **computed content:** Document content (most often text content) that is calculated based on the current formatting state or other inclusion of external data.
- **content:** The class of data that makes up the fundamental units of documents. Document content includes characters, lines, raster images, and so on.
- **content reference:** A shorthand notation for the phrase "reference to generic content." A content reference is a relationship in a revisable document that defines the situation in which a content reference causes the generic content to be inserted into the final form when the document is formatted.
- **document:** An entire hierarchical structure in memory, created by the CDA Toolkit routines.

**document content:** See *content.* 

**document segment:** See *segment.* 

- **enumeration:** A compound document data type that is encoded as a longword integer. An item that is encoded as an enumeration must specify the possible values for the enumeration. If the item following the enumeration item is of DDIF type variable, then the value selected for the enumeration item affects the encoding of the subsequent item.
- **expression enumeration:** A compound document data type that is an enumeration that specifies the data type of an item of DDIF type expression.
- **final form:** Stage of a document in which all the formatting decisions (such as hyphenation, line breaks, and page breaks) have been resolved.
- **formatting:** The process of fixing text in galleys. Formatting involves breaking the stream of characters and floating frames into lines that fit within the assigned galleys. Formatting can also involve optimization of page layouts, the selection of appropriate page templates, and hyphenation decisions.
- **galley:** A rectangular guide, such as a column or footnote area.
- **generic attributes:** A relationship in a revisable document that defines attributes that can be applied to a number of segments, as opposed to being associated with a single segment.
- **generic content:** A relationship in a revisable document that defines document content that can be included in multiple places in the document.
- **generic type:** A relationship in a revisable document that defines a set of attributes and processing tags that define a type. Elements of the document can reference a defined type and become an instance of the type, thus inheriting the attributes and processing characteristics of the generic type.
- **graphics content:** Content that consists of primitives such as polylines and filled areas.
- **handle:** The identifier of an aggregate, stream, file, front end, or back end.
- **hard content:** Content that is entered by the creator of the document.
- **image content:** Content that consists of digitized images represented by actual values of monochrome, grey-level, or color images.
- **inheritance:** A relationship in a revisable document that defines a method for defaulting the attributes of content so that each segment of content does not need to specify all of its attributes. Instead, each segment inherits the attributes of the surrounding segment, and specifies only the differences between the attributes of its content and those of the surrounding content.
- **integer:** A compound document data type that represents a longword integer.

**item:** A specific unit of information stored in an aggregate.

- **item change list:** A compound document data type that specifies a vector of longwords in which each longword contains the item code of an item in a segment attributes aggregate that has changed.
- **kerning:** In typesetting, subtracting the space between two characters so that they appear closer together.
- **leaders:** In composition, rows of dashes or dots that are used to guide the eye across the page. Leaders are used in tabular work, programs, tables of contents, and so on.
- **leading:** In composition, the distance between lines of type measured in points.
- **longword:** A compound document data type representing a longword bit-encoded structure. The bits are interpreted according to a defined structure.
- **measurement enumeration:** A compound document data type that is an enumeration specifying the data type of an item of DDIF type measurement, which is encoded as an integer or string.
- **object identifier:** A compound document data type that contains two or more longwords that specify the value of the DDIS type object identifier.
- **raster image content:** See *image content.*
- **revisable document:** A document that contains abstract relationships between the components of the document. That is, the characteristics of the document that determine the final appearance are specified as parameters and directives that are used to create the final form.
- **root aggregate:** An aggregate that represents the root of the in-memory document hierarchy. A root aggregate contains context private to the Toolkit routines. The type of a root aggregate is DDIF\$\_DDF.
- **root segment:** A top level segment that contains the document content. This document content can consist of content aggregates as well as nested segments. If a document contains only one segment, that segment is the root segment and contains all of the document content. If the document contains multiple segments, they must be nested within a root segment.
- **segment:** A quantity of content that is set off from surrounding data by a change in presentation or processing attributes.
- **sequence:** A linked series of aggregates.
- **single precision floating:** A compound document data type that specifies a VMS F \_floating point value.
- **soft content:** Content that is generated by software and is subject to recalculation when the document is revised.
- **specific attributes:** Attributes that are associated only with a single segment of content. These types of attributes are deliberately limited to a specific segment of the document.
- **stream:** An access path by which encoded compound document data is read from or written to a storage medium.
- **string:** A compound document data type that is encoded as a string of bytes. The length of the string is also specified in bytes.
- **string with add-info:** A compound document data type, encoded as a string of bytes, that represents the value of the DDIF type tag.
- **style guide:** A relationship in a revisable document that defines a collection of generic types defined for use by a set of documents.
- **text content:** Content that consists of text in ASCII and alternate character sets.
- **type reference:** A shorthand notation for the phrase "reference to generic type." A type reference is a relationship in a revisable document that defines the situation of segments referencing the same generic type and therefore inheriting common attributes and processing and presentation styles.
- **variable:** A compound document data type for which the data type of the item is determined by a preceding enumeration item. The enumeration item determines the data type of the variable item.
- **variables:** A relationship in a revisable document that defines content that can be generated based on the values of variables, thereby ensuring that multiple elements of content are identical, have the same position, or can be modified by standard functions.
- **word:** A compound document data type that is encoded as a word.

## **Index**

# **A**

Aggregate See also Root aggregate copying • 4-5, CDA-33 creating • 4-4, CDA-35 definition of • 4-1 deleting • 4-5, CDA-54 determining number of array elements in • CDA-80 handle of  $\cdot$  4-1 inserting • CDA-91 inserting into a sequence • 4-5 locating an item in • CDA-96 locating in a sequence • 4-5 locating next in sequence • CDA-99 populating • 4-4 reading from a front end • CDA-26 reading from a stream• CDA-77 reading the next from a stream • 4-11 removing from a document• 4-5, CDA-119 removing from a sequence• 4-5, CDA-130 writing the contents of • 4-11, CDA-123, CDA-131 Aggregate-method conversion • 5-10 to 5-13 Close• 5-13 Get-Aggregate • 5-12 Get-Position · 5-12 Aggregate transfer• 4-10 to 4-13 AGGREGATE TYPE TO OBJECT ID routine• 4-4, CDA-3 Allocation routine• CDA-40, CDA-44, CDA-48, CDA-110, CDA-113 Alternate presentation • 6-41 Analysis back end • 2-15 AngleRef enumeration • 4-7 Arc controlling the rendition of • 6-18 specifying angle of rotation of • 6-19 specifying center x-coordinate of • 6-18 specifying center y-coordinate of • 6-18 specifying delta *y* radius of• 6-19 specifying the extent of • 6-19 specifying the starting angle of  $\cdot$  6-19 specifying *x* radius of• 6-18 Arc content aggregate • 6-18 to 6-20

Arc content aggregate (cont'd.) See also DDIF\$\_ARC aggregate arc extent indicator item in • 6-19 arc start indicator item in • 6-19 center *x* indicator item in • 6-18 center *y* indicator item in • 6-18 delta y indicator item  $\cdot$  6-19 flags item in  $\cdot$  6-18 items in  $\cdot$  6-19t, D-4t rotation indicator item in • 6-19  $x$  radius item in  $\cdot$  6-18 Attribute definition of  $\cdot$  3-1, 4-1 for layout • 3-16 for wrapping text  $\cdot$  3-16 generic • 3-6 inheritance of• 3-8 layout• 6-9 precedence of • 3-9 specific • 3-7 specifying for a galley • 6-55 specifying for a line  $\cdot$  6-52 to 6-54 specifying for a marker • 6-55 specifying for an image • 6-56 to 6-58 specifying for document content • 6-9 specifying for image component space • 6-58 to 6-60 specifying for text  $\cdot$  6-48 to 6-52 text• 6-9

## **B**

Back end• 5-14 to 5-18, CDA-19 analysis • 2-15  $DDIF \cdot 2 - 10$  to  $2 - 11$ DDIF\$WRITE\_format entry point • 5-14 entry point · CDA-11 PostScript  $\cdot$  2-11 to 2-15 text• 2-11 BMU (Basic Measurement Unit) definition of• 6-40 Buffer specifyng size of • 5-13 Bézier curve controlling rendition of  $\cdot$  6-15 specifying layout of • 6-16

#### **Index**

Bézier curve aggregate • 6-15 to 6-16 See also DDIF\$ BEZ aggregate curve path indicator item in • 6-16 flags item in • 6-15 items in • 6-16t, D-3t

# **c**

CDA\$AGGREGATE\_TYPE\_TO\_OBJECT\_ID • 4-4, CDA-3 CDA\$CLOSE\_FILE • 4-2, CDA-5 CDA\$CLOSE\_STREAM • 4-3, CDA-7 CDA\$CLOSE\_TEXT\_FILE • 4-3, CDA-8 CDA\$CONVERT • 2-3, 2-4 to 2-7, COA-9 CDA\$CONVERT\_AGGREGATE • 4-10, CDA-26 CDA\$CONVERT\_DOCUMENT • 4-10, CDA-29 CDA\$CONVERT\_POSITION • 4-11, CDA-31 CDA\$COPY AGGREGATE • 4-5, CDA-33 CDA\$CREATE\_AGGREGATE • 4-4, CDA-35 CDA\$CREATE\_FILE • 4-2, CDA-37 CDA\$CREATE\_ROOT\_AGGREGATE • 4-4, CDA-42 CDA\$CREATE\_STREAM • 4-3, CDA-46 CDA\$CREATE\_TEXT\_FILE • 4-3, CDA-51 CDA\$DELETE\_AGGREGATE • 4-5, CDA-54 CDA\$DELETE\_ROOT \_AGGREGATE• 4-4, CDA-56 CDA\$ENTER\_SCOPE • 4-12, CDA-57 CDA\$ERASE\_ITEM • 4-9, CDA-68 CDA\$FIND\_DEFINITION • CDA-70 CDA\$FIND\_ TRANSFORMATION• CDA-73 CDA\$FLUSH\_STREAM • 4-3, CDA-75 CDA\$GET\_AGGREGATE • 4-11, CDA-77 CDA\$GET\_ARRAY\_SIZE • 4-9, CDA-80 CDA\$GET \_DOCUMENT• 4-10, CDA-82 CDA\$GET\_EXTERNAL\_ENCODING • CDA-84 CDA\$GET \_STREAM\_POSITION • CDA-86 CDA\$GET \_TEXT \_POSITION • CDA-89 CDA\$1NSERT \_AGGREGATE • 4-5, CDA-91 CDA\$LEAVE\_SCOPE • 4-12, CDA-94 CDA\$LOCATE\_ITEM • 4-9, CDA-96 CDA\$NEXT\_AGGREGATE • 4-5, CDA-99 CDA\$0BJECT\_ID\_TO\_AGGREGATE\_TYPE • 4-4, CDA-101 CDA\$0PEN\_CONVERTER • 4-13, CDA-103 CDA\$0PEN\_FILE • 4-2, CDA-106 CDA\$0PEN\_STREAM • 4-3, CDA-112 CDA\$0PEN\_TEXT\_FILE • 4-3, CDA-116 CDA\$PRUNE\_AGGREGATE • 4-5, CDA-119 CDA\$PRUNE\_POSITION • 4-10, CDA-121

CDA\$PUT\_AGGREGATE• 4-11, CDA-123 CDA\$PUT\_DOCUMENT • 4-10, CDA-126 CDA\$READ\_TEXT\_FILE • 4-3, CDA-128 CDA\$REMOVE\_AGGREGATE • 4-5, CDA-130 CDA\$STORE\_ITEM • 4-9, CDA-131 CDA\$WRITE\_TEXT\_FILE • 4-3, CDA-137 CDA converter kernel • 2-2 CDA Toolkit• 1-3 Character set identifiers for • 6-10t CLOSE FILE routine• 4-2, CDA-5 CLOSE STREAM routine• 4-3, CDA-7 CLOSE TEXT FILE routine • 4-3, CDA-8 Color See Pattern definition Composite path arc component of • 6-32 Bézier component of • 6-32 indicating angle of rotation of• 6-34 indicating center x-coordinate of an arc in  $\cdot$  6-33 indicating center y-coordinate of an arc in  $\cdot$  6-33 indicating delta y-radius of an arc in  $\cdot$  6-33 indicating extent of an arc in • 6-33 indicating type of path defined in  $\cdot$  6-32 indicating *x* radius of an arc in • 6-33 polyline component of• 6-32 referencing a component of• 6-32, 6-34 specifying layout of the curve in  $\cdot$  6-32 specifying polyline path in • 6-32 specifying starting angle of an arc in  $\cdot$  6-33 Composite path aggregate • 6-32 to 6-34 See also DDIF\$\_PTH aggregate arc center *x* indicator item in • 6-33 arc center *y* indicator item in • 6-33 arc extent indicator item in • 6-33 arc radius delta *y* indicator item in • 6-33 arc radius *x* indicator item in • 6-33 arc rotation indicator item in • 6-34 arc start indicator item in • 6-33 curve path indicator item in • 6-32 items in • 6-34t, 0-7t line path indicator item in • 6-32 path indicator item in • 6-32 path reference item in • 6-34 Compound document • 1-2 validating contents of• CDA-106 viewing • 2-7 Computed content • 3-1, 3-5 copied • 6-38 cross-reference • 6-38 function • 6-38

Computed content (cont'd.) indicating function parameters for• 6-39 specifying an index into a list of references for • 6-38 specifying attributes for • 6-37 to 6-39 specifying function name in • 6-38 specifying label of a segment being referenced by  $\cdot$  6-38 specifying label of the target segment • 6-38 specifying name of the variable in • 6-38 specifying reference index for • 6-38 specifying the name of the referenced variable in • 6-38 variable • 6-38 Content  $\cdot$  3-1 to 3-14 See also Root segment computed  $\cdot$  3-1, 3-5 specifying attributes for  $\cdot$  6-37 to 6-39 definition of • 3-1 generic • 3-8 to 3-9 referencing • 3-9 graphics  $\cdot$  3-1, 3-5 hard  $\cdot$  3-1 image• 3-1, 3-5, 6-21 to 6-22 indicating relational position of a segment of• 6-46 indicating the processing characteristics of • 6-9 normal alignments for character orientations in • 6-45t presentation attributes of• 6-9 presentation styles for  $\cdot$  6-6 restricted • 3-6, 6-22 to 6-25 external • 6-22 to 6-23 private • 6-24 to 6-25 separating from layout • 1-7  $s$ oft • 3-1 specifying alternate presentation string for • 6-41 specifying character horizontal alignment point for  $\cdot$  6-44 specifying character vertical alignment point for • 6-44 specifying general character set for • 6-10 specifying general layout attributes for • 6-42 specifying Latin1 character set for • 6-10 specifying magnitude of coordinate system ratio for  $\cdot$  6-40 specifying name of the measurement system of• 6-40 specifying number of units per inch of • 6-40 specifying precision in coordinate system ratio for• 6-40 specifying string format of • 6-42

Content (cont'd.) specifying the character orientation in • 6-43 specifying the layout of • 6-41 specifying the name of the coordinate system of • 6-40 specifying the string imaging path of  $\cdot$  6-42 specifying world coordinate system for • 6-40 specifying wrap attributes for • 6-42 text •  $3-1$ ,  $3-5$ ,  $6-9$ general • 6-10 Latin1 • 6-10 Content attribute • 3-8 Content category • 6-8 Content category tags text content • 6-9 Content definition specifying elements in • 6-70 specifying index into list of external references in • 6-70 specifying label of • 6-69 specifying label of the referenced segment in • 6-69 specifying private data for • 6-70 Content definition aggregate• 6-69 to 6-70 See also DDIF\$\_CTD aggregate external reference index item in • 6-70 external target item in • 6-69 items in • 6-70t, D-12t label item in • 6-69 private data item in• 6-70 value item in • 6-70 Content reference specifying label for • 6-22 specifying transformation for • 6-22 Content reference aggregate • 6-22 See also DDIF\$ CRF aggregate items in • 6-22t, D-5t label item in • 6-22 transformation item in • 6-22 Content stream • 3-16 Conversion input formats  $\cdot$  2-9 to 2-10 output formats  $\cdot$  2-10 to 2-15 types of  $\cdot$  5-1 CONVERT/DOCUMENT command• 2-3, 2-3 to 2-4 CONVERT AGGREGATE routine• 4-10, CDA-26 CONVERT DOCUMENT routine• 4-10, CDA-29 **Converter** activating• CDA-103 calling from an application • CDA-9

#### **Index**

Converter (cont'd.) calling from within an application  $\cdot$  2-3, 2-4 to  $2 - 7$ components of • 2-2 to 2-3 format keywords for • 2-3t Converter kernel • 2-2 CONVERT POSITION routine• 4-11, CDA-31 CONVERT routine • 2-3, 2-4 to 2-7, CDA-9 Copied computed content • 6-38 COPY AGGREGATE routine • 4-5, CDA-33 **Counter** specifying style for • 6-79 Counter style aggregate• 6-79 to 6-80 See also DDIF\$\_CTS aggregate items in • 6-80t, D-14t style indicator item in • 6-79 CREATE AGGREGATE routine • 4-4, CDA-35 CREATE FILE routine • 4-2, CDA-37 CREATE ROOT AGGREGATE routine• 4-4, CDA-42 CREATE STREAM routine• 4-3, CDA-46 CREATE TEXT FILE routine• 4-3, CDA-51 Cross-reference computed content• 6-38

# **D**

Data private • 6-24 Data loss in DDIF back end• 2-11 in DDIF front end• 2-9 in PostScript back end • 2-12 in Text back end • 2-11 in Text front end  $\cdot$  2-10 Data mapping in DDIF back end• 2-11 in DDIF front end• 2-9 in PostScript back end • 2-11 in Text back end• 2-11 in Text front end  $\cdot$  2-10 DDDIF\$\_FTD aggregate DIF\$\_FTD\_NUMBER item in• 6-70 DDIF\$READ format • 5-1, CDA-10, CDA-15 DDIF\$WRITE\_format • 5-1, 5-14, CDA-11, CDA-19 DDIF\$ ARC aggregate • 6-18 to 6-20 DDIF\$\_ARC\_CENTER\_X item in • 6-18 DDIF\$\_ARC\_CENTER\_X\_C item in• 6-18 DDIF\$\_ARC\_CENTER\_Y item in• 6-18 DDIF\$\_ARC\_CENTER\_Y\_C item in • 6-18 DDIF\$\_ARC\_EXTENT item in • 6-19

DDIF\$\_ARC aggregate (cont'd.) DDIF\$\_ARC\_EXTENT\_C item in • 6-19 DDIF\$\_ARC\_FLAGS item in• 6-18 DDIF\$\_ARC\_RADIUS\_DELTA\_Y item in • 6-19 DDIF\$\_ARC\_RADIUS\_X item in • 6-19 DDIF\$\_ARC\_RADIUS\_X\_C item in • 6-18 DDIF\$\_ARC\_ROTATION item in • 6-19 DDIF\$\_ARC\_ROTATION\_C item in • 6-19 DDIF\$ ARC\_START item in • 6-19 DDIF\$\_ARC\_START\_C item in • 6-19 DDIF\$\_RADIUS\_DELTA\_Y\_C item in• 6-19 items in • 6-19t, D-4t DDIF\$ BEZ aggregate • 6-15 to 6-16 DDIF\$\_BEZ\_FLAGS item in • 6-15 DDIF\$\_BEZ\_PATH item in • 6-16 DDIF\$\_BEZ\_PATH\_C item in• 6-16 items in• 6-16t, D-3t DDIF\$ CRF aggregate • 6-22 DDIF\$ CRF REFERENCE item in • 6-22 DDIF\$\_CRF\_TRANSFORM item in • 6-22 items in• 6-22t DDIF\$\_CTD aggregate• 6-69 to 6-70 DDIF\$\_CTD\_EXTERNAL\_ERF\_INDEX item in • 6-70 DDIF\$\_CTD\_EXTERNAL\_ TARGET item in• 6-69 DDIF\$ CTD LABEL item in • 6-69 DDIF\$\_CTD\_PRIVATE\_DATA item in• 6-70 DDIF\$ CTD VALUE item in • 6-70 items in• 6-70t, D-12t DDIF\$ CTS aggregate • 6-79 to 6-80 DDIF\$\_CTS\_STYLE item in• 6-80 DDIF\$\_CTS\_STYLE\_C item in • 6-79 items in• 6-80t, D-14t DDIF\$ DDF aggregate • 6-2 DDIF\$\_DDF\_CONTENT item in • 6-2 DDIF\$\_DDF\_DESCRIPTOR item in • 6-2 DDIF\$\_DDF \_HEADER item in• 6-2 DDIF\$\_DDIF\$\_SGB aggregate DDIF\$\_SGB\_CTR\_TRIGGER item in • 6-76 DDIF\$ DHD aggregate  $\cdot$  6-4 to 6-6 DDIF\$\_DHD\_AUTHOR item in • 6-4 DDIF\$\_DHD\_CONFORMANCE\_TAGS item in • 6-4 DDIF\$\_DHD\_DATE item in • 6-4 DDIF\$\_DHD\_EXTERNAL\_REFERENCES item in• 6-4 DDIF\$\_DHD\_LANGUAGES item in • 6-5 DDIF\$\_DHD\_LANGUAGES\_C item in • 6-5 DDIF\$\_DHD\_PRIVATE\_DATA item in • 6-4 DDIF\$\_DHD\_STYLE\_GUIDE item in • 6-5 DDIF\$\_DHD\_TITLE item in • 6-4 DDIF\$\_DHD\_VERSION item in • 6-4

DDIF\$\_DSC aggregate• 6-3 to 6-4 DDIF\$\_DSC\_MAJOR\_VERSION item in • 6-3 DDIF\$\_DSC\_MINOR\_VERSION item in • 6-3 DDIF\$\_DSC\_PRODUCT\_IDENTIFIER item in• 6-3 DDIF\$\_DSC\_PRODUCT\_NAME item in • 6-3 DDIF\$ ERF aggregate • 6-28 to 6-29 DDIF\$\_ERF\_CONTROL item in • 6-29 DDIF\$ ERF DATA TYPE item in • 6-28 DDIF\$\_ERF \_DESCRIPTOR item in• 6-28 DDIF\$\_ERF\_LABEL item in • 6-29 DDIF\$\_ERF LABEL\_TYPE item in • 6-29 items in • 6-29t, D-7t DDIF\$\_EXT aggregate• 6-22 to 6-23 DDIF\$\_EXT \_DATA\_ VALUE\_DESCRIPTOR item in  $\cdot$  6-23 DDIF\$\_EXT\_DIRECT\_REFERENCE item in • 6-22 DDIF\$\_EXT\_ENCODING item in· 6-23 DDIF\$\_EXT\_ENCODING\_C item in • 6-23 DDIF\$\_EXT\_ENCODING\_L item in • 6-23 DDIF\$\_EXT\_INDIRECT\_REFERENCE item in • 6-22 items in • 6-23t, D-5t DDIF\$\_FAS aggregate • 6-20 to 6-21 DDIF\$\_FAS\_FLAGS item in • 6-20 DDIF\$\_FAS\_PATH item in • 6-20 items in• 6-21t, D-4t DDIF\$ FTD aggregate • 6-70 to 6-71 DDIF\$\_FTD\_IDENTIFIER item in• 6-70 DDIF\$\_FTD\_PRIVATE\_DATA item in • 6-70 items in• 6-71t, D-12t DDIF\$\_GLA aggregate• 6-91 to 6-93 DDIF\$\_GLA\_BOTTOM\_MARGIN item in • 6-92 DDIF\$\_GLA\_BOTTOM\_MARGIN\_C item in •  $6 - 92$ DDIF\$\_GLA\_LEFT\_MARGIN item in• 6-92 DDIF\$\_GLA\_LEFT\_MARGIN\_C item in • 6-92 DDIF\$\_GLA\_RIGHT\_MARGIN item in • 6-92 DDIF\$\_GLA\_RIGHT\_MARGIN\_C item in • 6-92 DDIF\$\_GLA\_TOP\_MARGIN item in • 6-91 DDIF\$\_GLA\_TOP\_MARGIN\_C item in • 6-91 items in • 6-92t, D-16t DDIF\$\_GLY aggregate• 6-25 to 6-28 DDIF\$\_GLY\_BOUNDING BOX LL X item in• 6-26 - - - DDIF\$\_GLY\_BOUNDING\_BOX\_LL X C item in•  $6 - 26$ DDIF\$\_GLY\_BOUNDING\_BOX\_LL Y item in •  $6 - 26$ DDIF\$\_GLY\_BOUNDING\_BOX\_LL\_Y\_C item in •<br>6–26 DDIF\$\_GLY aggregate (cont'd.) DDIF\$\_GLY\_BOUNDING\_BOX\_UR\_X item in •<br>6–26 DDIF\$\_GLY\_BOUNDING BOX UR X C item in• 6-26 - - - - DDIF\$\_GLY\_BOUNDING\_BOX\_UR\_Y item in • 6-26 DDIF\$\_GLY\_BOUNDING\_BOX\_UR\_Y\_C item in •<br>6–26 DDIF\$ GLY FLAGS item in • 6-26 DDIF\$\_GLY\_ID item in• 6-26 DDIF\$\_GLY\_OUTLINE item in • 6-26 DDIF\$ GLY STREAMS item in • 6-27 DDIF\$\_GLY\_SUCCESSOR item in • 6-27 DDIF\$\_GLY\_SUCCESSOR\_C item in • 6-27 items in • 6-27t, D-6t DDIF\$\_GTX aggregate • 6-10 DDIF\$\_GTX\_CONTENT item in • 6-10 DDIF\$ HRD aggregate • 6-11 DDIF\$ HRD DIRECTIVE item in • 6-11 DDIF\$\_HRV aggregate• 6-13 to 6-14 DDIF\$\_HRV\_C item in • 6-13 DDIF\$\_HRV\_ESC\_CONSTANT item in • 6-13 DDIF\$\_HRV\_ESC\_CONSTANT\_C item in• 6-13 DDIF\$ HRV\_ESC\_RATIO\_D item in • 6-13 DDIF\$\_HRV\_ESC\_RATIO\_N item in • 6-13 DDIF\$\_HRV\_RESET\_VALUE item in • 6-13 DDIF\$\_HRV\_RESET\_VALUE\_C item in • 6-13 DDIF\$\_HRV\_RESET\_VARIABLE item in· 6-13 DDIF\$\_1DU aggregate• 6-30 to 6-31 DDIF\$\_IDU\_BITS\_PER\_PIXEL item in • 6-31 DDIF\$\_IDU\_COMPRESSION\_PARAMS item in •  $6 - 30$ DDIF\$\_IDU\_COMPRESSION\_TYPE item in •  $6 - 30$ DDIF\$\_IDU\_DATA\_OFFSET item in • 6-30 DDIF\$\_1DU\_NUMBER\_OF \_LINES item in• 6-30 DDIF\$\_1DU\_PIXELS\_PER\_LINE item in• 6-30 DDIF\$\_IDU\_PIXEL\_ORDER item in • 6-31 DDIF\$\_IDU\_PIXEL\_STRIDE item in • 6-30 DDIF\$\_IDU\_PLANE\_DATA item in • 6-31 DDIF\$\_IDU\_PRIVATE\_CODING\_ATTR item in •  $6 - 30$ DDIF\$\_IDU\_SCANLINE\_STRIDE item in • 6-30 items in• 6-31t, D-7t DDIF\$\_IMG aggregate • 6-21 DDIF\$\_1MG\_CONTENT item in• 6-21 items in  $\cdot$  6-21t, D-5t DDIF\$\_LG1 aggregate• 6-84 to 6-85 DDIF\$\_LG1\_PAGE\_DESCRIPTIONS item in• 6-84 DDIF\$\_LG1\_PRIVATE\_DATA item in• 6-84

#### **Index**

DDIF\$ LG1 aggregate (cont'd.) items in • 6-84t, D-15t DDIF\$\_LIN aggregate • 6-16 to 6-18 DDIF\$\_LIN\_DRAW\_PATTERN item in • 6-17 DDIF\$\_LIN\_FLAGS item in • 6-16 DDIF\$\_LIN\_PATH item in • 6-17 DDIF\$\_LIN\_PATH\_C item in • 6-17 items in • 6-18t, D-4t DDIF\$ LL1 aggregate • 6-88 to 6-91 DDIF\$\_LL1\_BREAK\_AFTER item in • 6-89 DDIF\$ LL1 BREAK BEFORE item in • 6-89 DDIF\$\_LL1\_BREAK\_WITHIN item in • 6-89 DDIF\$\_LL1\_GALLEY SELECT item in • 6-89 DDIF\$\_LL1\_INITIAL\_DIRECTIVE item in • 6-88 DDIF\$ LL1 INITIAL INDENT item in • 6-89 DDIF\$\_LL1\_INITIAL\_INDENT\_C item in • 6-89 DDIF\$\_LL1\_LEADING\_CONSTANT item in • 6-90 DDIF\$\_LL1\_LEADING\_CONSTANT\_C item in • 6-90 DDIF\$\_LL1\_LEADING\_RATIO\_D item in • 6-90 DDIF\$\_LL1\_LEADING\_RATIO\_N item in • 6-90 DDIF\$\_LL1\_LEFT\_INDENT item in • 6-89 DDIF\$\_LL1\_LEFT\_INDENT\_C item in • 6-89 DDIF\$\_LL1\_RIGHT\_INDENT item in • 6-90 DDIF\$\_LL1\_RIGHT\_INDENT\_C item in • 6-90 DDIF\$\_LL1\_SPACE\_AFTER item in • 6-90 DDIF\$\_LL1\_SPACE\_AFTER\_C item in • 6-90 DDIF\$\_LL1\_SPACE\_BEFORE item in • 6-90 DDIF\$\_LL1\_SPACE\_BEFORE\_C item in • 6-90 DDIF\$\_LL1\_TAB\_STOPS item in • 6-91 items in• 6-91t, D-16t DDIF\$\_LS1 aggregate• 6-85 to 6-86 DDIF\$\_LS1\_LAYOUT item in • 6-85 DDIF\$\_LS1\_LAYOUT\_C item in• 6-85 items in • 6-85t, D-15t DDIF\$\_LSD aggregate • 6-71 to 6-72 DDIF\$ LSD\_NUMBER item in • 6-71 DDIF\$\_LSD\_PATTERN item in• 6-53, 6-71 DDIF\$\_LSD\_PRIVATE\_DATA item in • 6-72 items in  $\cdot$  6-72t, D-12t DDIF\$\_LW1 aggregate• 6-86 to 6-88 DDIF\$\_LW1\_HYPHENATION\_FLAGS item in• 6-87 DDIF\$\_LW1\_HYPH\_LINES item in• 6-87 DDIF\$\_LW1\_MAXIMUM\_ORPHAN\_SIZE item in • 6-87 DDIF\$\_LW1\_MAXIMUM\_WIDOW\_SIZE item in• 6-87 DDIF\$\_LW1\_QUAD\_FORMAT item in • 6-86 DDIF\$\_LW1\_WRAP\_FORMAT item in • 6-86 items in • 6-88t, D-15t DDIF\$\_0CC aggregate• 6-80 to 6-81

DDIF\$ OCC aggregate (cont'd.) DDIF\$\_OCC\_OCCURRENCE\_C item in • 6-80 DDIF\$\_OCC\_STRUCTURE\_ELEMENT item in • 6-81 DDIF\$\_OCC\_STRUCTURE\_ELEMENT\_C\_item in• 6-80 items in• 6-81t, D-14t DDIF\$\_PGD aggregate• 6-93 to 6-94 DDIF\$\_PGD\_DESC item in• 6-93 DDIF\$\_PGD\_DESC\_C item in· 6-93 DDIF\$\_PGD\_LABEL item in • 6-93 DDIF\$\_PGD\_PRIVATE\_DATA item in • 6-93 items in • 6-93t, D-17t DDIF\$\_PGL aggregate • 6-94 to 6-96 DDIF\$\_PGL\_CONTENT item in• 6-95 DDIF\$\_PGL\_LAYOUT\_ID item in• 6-94 DDIF\$\_PGL\_ORIENTATION item in • 6-95 DDIF\$\_PGL\_PROTOTYPE item in • 6-95 DDIF\$\_PGL\_SIZE\_X\_NOM item in • 6-94 DDIF\$\_PGL\_SIZE\_X\_NOM\_C item in • 6-94 DDIF\$\_PGL\_SIZE\_X\_SHR item in• 6-94 DDIF\$\_PGL\_SIZE\_X\_SHR\_C item in • 6-94 DDIF\$\_PGL\_SIZE\_X\_STR item in • 6-94 DDIF\$\_PGL\_SIZE\_X\_STR\_C item in • 6-94 DDIF\$\_PGL\_SIZE\_ Y\_NOM item in • 6-94 DDIF\$\_PGL\_SIZE\_Y\_NOM\_C item in • 6-94 DDIF\$\_PGL\_SIZE\_Y\_SHR item in • 6-95 DDIF\$\_PGL\_SIZE\_Y\_SHR\_C item in • 6-95 DDIF\$\_PGL\_SIZE\_Y\_STR item in • 6-95 DDIF\$\_PGL\_SIZE\_Y\_STR\_C item in • 6-94 items in • 6-95t, D-17t DDIF\$ PGS aggregate • 6-96 to 6-97 DDIF\$\_PGS\_SELECT\_PAGE\_LAYOUT item in• 6-97 DDIF\$\_PGS\_SELECT\_PAGE\_LAYOUT\_C item in• 6-96 DDIF\$\_PGS\_SIDE\_CRITERIA item in • 6-96 items in • 6-97t, D-18t DDIF\$\_PHD aggregate • 6-72 to 6-73 DDIF\$\_PHD\_DESCRIPTION item in• 6-72 DDIF\$\_PHD\_NUMBER item in• 6-72 DDIF\$\_PHD\_PRIVATE\_DATA item in• 6-72 items in• 6-72t, D-13t DDIF\$\_PTD aggregate• 6-73 to 6-75 DDIF\$\_PTD\_DEFN\_C item in • 6-73 DDIF\$\_PTD\_NUMBER item in • 6-73 DDIF\$\_PTD\_PAT\_COLORS item in• 6-74 DDIF\$\_PTD\_PAT\_NUMBER item in• 6-74 DDIF\$\_PTD\_PRIVATE\_DATA item in • 6-74 DDIF\$\_PTD\_RAS\_PATTERN item in • 6-74 DDIF\$\_PTD\_SOL\_COLOR\_B item in• 6-74 DDIF\$\_PTD\_SOL\_COLOR\_C item in• 6-73

DDIF\$\_PTD aggregate (cont'd.) DDIF\$\_PTD\_SOL\_COLOR\_G item in • 6-74 DDIF\$ PTD\_SOL\_COLOR\_R item in • 6-73 items in• 6-74t, D-13t DDIF\$ PTH aggregate • 6-32 to 6-34 DDIF\$\_PTH\_ARC\_CENTER\_X item in • 6-33 DDIF\$\_PTH\_ARC\_CENTER\_X\_C item in • 6-33 DDIF\$\_PTH\_ARC\_CENTER\_Y item in • 6-33 DDIF\$\_PTH\_ARC\_CENTER\_Y\_C item in • 6-33 DDIF\$\_PTH\_ARC\_EXTENT item in • 6-33 DDIF\$\_PTH\_ARC\_EXTENT\_C item in • 6-33 DDIF\$\_PTH\_ARC\_RADIUS\_DELTA\_Y item in• 6-33 DDIF\$\_PTH\_ARC\_RADIUS\_DELTA\_ Y\_C item in• 6-33 DDIF\$\_PTH\_ARC\_RADIUS\_X item in • 6-33 DDIF\$\_PTH\_ARC\_RADIUS\_X\_C item in • 6-33 DDIF\$\_PTH\_ARC\_ROTATION item in• 6-34 DDIF\$\_PTH\_ARC\_ROTATION\_C item in • 6-34 DDIF\$\_PTH\_ARC\_START item in• 6-33 DDIF\$\_PTH\_ARC\_START C item in • 6-33 DDIF\$\_PTH\_BEZ\_PATH item in • 6-32 DDIF\$\_PTH\_BEZ\_PATH\_C item in • 6-32 DDIF\$ PTH C item in • 6-32 DDIF\$\_PTH\_LIN\_PATH item in • 6-32 DDIF\$\_PTH\_LIN\_PATH\_C item in• 6-32 DDIF\$\_PTH\_REFERENCE item in• 6-34 items in • 6-34t, D-7t DDIF\$ PVT aggregate  $\cdot$  6-24 to 6-25 DDIF\$\_PVT\_DATA item in • 6-25 DDIF\$\_PVT\_DATA\_C item in • 6-24 DDIF\$\_PVT\_NAME item in• 6-24 DDIF\$\_PVT\_REFERENCE\_ERF\_INDEX item in • 6-25 items in • 6-25t, D-6t DDIF\$ RCD aggregate • 6-81 to 6-82 DDIF\$ RCD CONTENTS item in • 6-81 DDIF\$\_RCD\_ TAG item in• 6-81 DDIF\$\_RCD\_TYPE item in• 6-81 items in• 6-82t, D-14t DDIF\$ RGB aggregate • 6-82 DDIF\$\_RGB\_BLUE\_VALUE item in• 6-82 DDIF\$\_RGB\_GREEN\_VALUE item in • 6-82 DDIF\$\_RGB\_LUT\_INDEX item in• 6-82 DDIF\$\_RGB\_RED\_ VALUE item in• 6-82 items in• 6-82t, D-15t DDIF\$ SEG aggregate • 6-6 to 6-8 DDIF\$\_SEG\_CONTENT item in • 6-7 DDIF\$\_SEG\_GENERIC\_LAYOUT item in • 6-7 DDIF\$\_SEG\_ID item in• 6-6 DDIF\$\_SEG\_SEGMENT \_TYPE item in• 6-6

DDIF\$\_SEG aggregate (cont'd.) DDIF\$\_SEG\_SPECIFIC\_ATTRIBUTES item in • 6-7 DDIF\$\_SEG\_SPECIFIC\_LAYOUT item in• 6-7 DDIF\$\_SEG\_USER\_LABEL item in • 6-6 DDIF\$\_SFT aggregate• 6-11 DDIF\$\_SFT\_DIRECTIVE item in• 6-11 DDIF\$ SFV aggregate • 6-14 to 6-15 DDIF\$ SFV C item in • 6-14 DDIF\$\_SFV\_ESC\_CONSTANT item in • 6-14 DDIF\$\_SFV\_ESC\_CONSTANT\_C item in • 6-14 DDIF\$\_SFV \_ESC\_RATIO\_D item in• 6-14 DDIF\$\_SFV\_ESC\_RATIO\_N item in • 6-14 DDIF\$\_SFV\_RESET\_VALUE item in• 6-15 DDIF\$\_SFV\_RESET\_VALUE\_C item in • 6-15 DDIF\$\_SFV\_RESET\_VARIABLE item in • 6-15 DDIF\$\_SGA aggregate • 6-35 to 6-69 DDIF\$\_SGA\_ALT\_PRESENTATION item in• 6-41 DDIF\$\_SGA\_BINDING\_DEFNS item in • 6-36 DDIF\$\_SGA\_COMPUTE\_C item in• 6-37 DDIF\$\_SGA\_CONTENT\_CATEGORY item in • 6-8, 6-36 DDIF\$\_SGA\_CONTENT\_DEFNS item in • 6-47 DDIF\$\_SGA\_CONTENT\_STREAMS item in • 6-36 DDIF\$\_SGA\_CPTCPY \_ERF \_INDEX item in• 6-38 DDIF\$\_SGA\_CPTCPY\_TARGET item in• 6-38 DDIF\$\_SGA\_CPTFNC\_NAME item in• 6-38 DDIF\$\_SGA\_CPTFNC\_PARAMETERS item in • 6-39 DDIF\$\_SGA\_CPTVAR\_ VARIABLE item in• 6-38 DDIF\$\_SGA\_CPTXRF ERF INDEX item in • 6-38 DDIF\$\_SGA\_CPTXRF \_TARGET item in• 6-38 DDIF\$\_SGA\_CPTXRF\_VARIABLE item in • 6-38 DDIF\$\_SGA\_FONT\_DEFNS item in• 6-47 DDIF\$\_SGA\_FRMFXD\_POSITION\_X item in• 6-63 DDIF\$\_SGA\_FRMFXD\_POSITION\_X\_C item in• 6-63 DDIF\$\_SGA\_FRMFXD\_POSITION\_Y item in • 6-63 DDIF\$\_SGA\_FRMFXD\_POSITION\_Y\_C item in • 6-63 DDIF\$\_SGA\_FRMGLY\_HORIZONTAL item in • 6-64 DDIF\$\_SGA\_FRMGLY\_VERTICAL item in• 6-63 DDIF\$\_SGA\_FRMINL\_BASE\_OFFSET item in • 6-63 DDIF\$\_SGA\_FRMINL\_BASE\_OFFSET\_C item in• 6-63

#### **Index**

DDIF\$ SGA aggregate (cont'd.) DDIF\$\_SGA\_FRMMAR\_BASE\_OFFSET item in • 6-64 DDIF\$\_SGA\_FRMMAR\_BASE\_OFFSET\_C item in• 6-64 DDIF\$\_SGA\_FRMMAR\_HORIZONTAL item in • 6-64 DDIF\$\_SGA\_FRMMAR\_NEAR\_OFFSET item in • 6-64 DDIF\$\_SGA\_FRMMAR\_NEAR\_OFFSET\_C item in• 6-64 DDIF\$\_SGA\_FRM\_BOX\_LL\_X item in • 6-61 DDIF\$\_SGA\_FRM\_BOX\_LL\_X\_C item in • 6-61 DDIF\$\_SGA\_FRM\_BOX\_LL\_Y item in • 6-61 DDIF\$\_SGA\_FRM\_BOX\_LL\_ Y C item in • 6-61 DDIF\$\_SGA\_FRM\_BOX\_UR\_X item in• 6-61 DDIF\$\_SGA\_FRM\_BOX\_UR\_X\_C item in • 6-61 DDIF\$\_SGA\_FRM\_BOX\_UR\_Y item in • 6-61 DDIF\$\_SGA\_FRM\_BOX\_UR\_Y\_C item in • 6-61 DDIF\$\_SGA\_FRM\_CLIPPING item in• 6-62 DDIF\$ SGA\_FRM\_FLAGS item in • 6-60 DDIF\$\_SGA\_FRM\_OUTLINE item in • 6-61 DDIF\$\_SGA\_FRM\_POSITION\_C item in • 6-62 DDIF\$\_SGA\_FRM\_ TRANSFORM item in • 6-65 DDIF\$\_SGA\_GLY\_ATTRIBUTES item in • 6-55 DDIF\$\_SGA\_IMG\_BITS\_PER\_COMP item in• 6-60 DDIF\$\_SGA\_IMG\_BRT\_POLARITY item in • 6-56 DDIF\$\_SGA\_IMG\_COMP \_SPACE\_ORG item in• 6-58 DDIF\$\_SGA\_IMG\_COMP\_WAVELENGTH item in• 6-58 DDIF\$\_SGA\_IMG\_COMP\_WAVELENGTH\_C item in• 6-58 DDIF\$\_SGA\_IMG\_GRID\_TYPE item in • 6-56 DDIF\$\_SGA\_IMG\_LINE\_PROGRESSION item in• 6-56 DDIF\$\_SGA\_IMG\_LOOKUP\_TABLES item in • 6-57 DDIF\$\_SGA\_IMG\_LOOKUP\_TABLES\_C item in • 6-57 DDIF\$\_SGA\_IMG\_LP \_PIXEL\_DIST item in • 6-56 DDIF\$\_SGA\_IMG\_NUMBER\_OF\_COMP item in • 6-60 DDIF\$\_SGA\_IMG\_PIXEL\_PATH item in • 6-56 DDIF\$\_SGA\_IMG\_PLANES\_PER\_PIXEL item in• 6-59 DDIF\$\_SGA\_IMG\_PLANE\_SIGNIF item in • 6-59 DDIF\$\_SGA\_IMG\_PP\_PIXEL\_DIST\_item in • 6-56 DDIF\$\_SGA\_IMG\_PRIVATE\_DATA item in • 6-56 DDIF\$\_SGA\_IMG\_SPECTRAL\_MAPPING item in• 6-57

DDIF\$ SGA aggregate (cont'd.) DDIF\$\_SGA\_IMG\_TIMING\_DESC item in • 6-57 DDIF\$\_SGA\_ITEM\_CHANGE\_LIST item in • 6-65 DDIF\$\_SGA\_LANGUAGE item in • 6-39 DDIF\$\_SGA\_LAYGLY\_LAYOUT item in • 6-42 DDIF\$\_SGA\_LAYGLY\_WRAP item in• 6-42 DDIF\$\_SGA\_LAYOUT\_C item in• 6-41 DDIF\$\_SGA\_LAYPOS\_TEXT\_POSITION item in• 6-46 DDIF\$\_SGA\_LAYPTH\_FORMAT item in · 6-42 DDIF\$\_SGA\_LAYPTH\_H\_ALIGN item in • 6-44 DDIF\$\_SGA\_LAYPTH\_ORIENTATION item in • 6-44 DDIF\$\_SGA\_LAYPTH\_ORIENTATION\_C item in• 6-43 DDIF\$\_SGA\_LAYPTH\_PATH item in• 6-42 DDIF\$\_SGA\_LAYPTH\_V\_ALIGN item in • 6-44 DDIF\$\_SGA\_LAYREL\_H\_CONSTANT item in • 6-45 DDIF\$\_SGA\_LAYREL\_H\_CONSTANT\_C item in • 6-45 DDIF\$\_SGA\_LAYREL\_H\_RATIO\_D item in• 6-45 DDIF\$\_SGA\_LAYREL\_H\_RATIO\_N item in • 6-45 DDIF\$\_SGA\_LAYREL\_V\_CONSTANT item in • 6-46 DDIF\$\_SGA\_LAYREL\_V\_CONSTANT\_C item in• 6-46 DDIF\$\_SGA\_LAYREL\_V\_RATIO\_D item in • 6-46 DDIF\$\_SGA\_LAYREL\_V\_RATIO\_N item in • 6-45 DDIF\$\_SGA\_LEGEND\_UNIT\_D item in • 6-40 DDIF\$\_SGA\_LEGEND\_UNIT\_NAME item in• 6-40 DDIF\$\_SGA\_LEGEND\_UNIT\_N item in • 6-40 DDIF\$\_SGA\_LINE\_STYLE\_DEFNS item in• 6-47 DDIF\$\_SGA\_LIN\_END\_FINISH item in• 6-53 DDIF\$\_SGA\_LIN\_END\_SIZE item in • 6-54 DDIF\$\_SGA\_LIN\_END\_SIZE\_C item in • 6-54 DDIF\$\_SGA\_LIN\_END\_START item in • 6-53 DDIF\$\_SGA\_LIN\_INTERIOR\_PATTERN item in • 6-54 DDIF\$\_SGA\_LIN\_JOIN item in • 6-54 DDIF\$\_SGA\_LIN\_MASK\_PATTERN item in• 6-53 DDIF\$\_SGA\_LIN\_MITER\_LIMIT\_D item in • 6-54 DDIF\$\_SGA\_LIN\_MITER\_LIMIT\_N item in • 6-54 DDIF\$\_SGA\_LIN\_PATTERN\_SIZE item in • 6-52 DDIF\$\_SGA\_LIN\_PATTERN\_SIZE\_C item in• 6-52 DDIF\$\_SGA\_LIN\_STYLE item in • 6-52 DDIF\$\_SGA\_LIN\_WIDTH item in• 6-52 DDIF\$\_SGA\_LIN\_WIDTH\_C item in• 6-52 DDIF\$\_SGA\_MKR\_MASK\_PATTERN item in• 6-55

DDIF\$\_SGA aggregate (cont'd.) DDIF\$\_SGA\_MKR\_SIZE item in · 6-55 DDIF\$\_SGA\_MKR\_SIZE\_C item in• 6-55 DDIF\$\_SGA\_MKR\_STYLE item in• 6-55 DDIF\$\_SGA\_PATH\_DEFNS item in • 6-47 DDIF\$\_SGA\_PATTERN\_DEFNS item in • 6-47 DDIF\$\_SGA\_PRIVATE\_DATA item in• 6-35 DDIF\$\_SGA\_SEGMENT\_TAGS item in • 6-36 DDIF\$\_SGA\_STRUCTURE\_DESC item in• 6-39 DDIF\$\_SGA\_STRUCTURE\_DESC\_C item in • 6-39 DDIF\$\_SGA\_TXT\_DEC\_ALIGNMENT item in • 6-51 DDIF\$\_SGA\_TXT\_DIRECTION item in • 6-51 DDIF\$\_SGA\_TXT\_FONT item in• 6-48 DDIF\$\_SGA\_TXT\_HEIGHT item in • 6-50 DDIF\$\_SGA\_TXT\_HEIGHT\_C item in• 6-50 DDIF\$\_SGA\_TXT\_LEADER\_ALIGN item in• 6-51 DDIF\$\_SGA\_TXT\_LEADER\_BULLET item in • 6-51 DDIF\$\_SGA\_ TXT \_LEADER\_SPACE item in • 6-51 DDIF\$\_SGA\_ TXT \_LEADER\_SPACE\_C item in• 6-51 DDIF\$\_SGA\_TXT\_LEADER\_STYLE item in • 6-51 DDIF\$\_SGA\_TXT\_MASK\_PATTERN item in• 6-48 DDIF\$\_SGA\_TXT\_PAIR\_KERNING item in • 6-52 DDIF\$\_SGA\_TXT\_RENDITION item in• 6-49 DDIF\$\_SGA\_TXT\_SET\_SIZE\_D item in • 6-50 DDIF\$\_SGA\_TXT\_SET\_SIZE\_N item in• 6-50 DDIF\$\_SGA\_TYPE\_DEFNS item in • 6-48 DDIF\$\_SGA\_UNITS\_PER\_MEASURE item in• 6-40 DDIF\$\_SGA\_UNIT\_NAME item in• 6-40 items in • 6-66t, D-8t DDIF\$\_SGB aggregate• 6-75 to 6-78 DDIF\$\_SGB\_COM\_STRING\_EXPR item in • 6-77 DDIF\$\_SGB\_COM\_STRING\_EXPR\_C item in• 6-77 DDIF\$\_SGB\_CTR\_INIT item in• 6-76 DDIF\$\_SGB\_CTR\_INIT\_C item in• 6-76 DDIF\$\_SGB\_CTR\_STYLE item in• 6-76 DDIF\$ SGB\_CTR\_ TRIGGER\_C item in • 6-76 DDIF\$\_SGB\_CTR\_TYPE item in • 6-77 DDIF\$\_SGB\_RCD\_LIST item in• 6-77 DDIF\$\_SGB\_VARIABLE\_NAME item in • 6-75 DDIF\$\_SGB\_VARIABLE\_VALUE\_C item in • 6-75 items in• 6-78t, D-13t DDIF\$\_ TBS aggregate• 6-97 to 6-98

DDIF\$\_ TBS aggregate (cont'd.) DDIF\$\_ TBS\_HORIZONTAL\_POSITION item in • 6-97 DDIF\$\_ TBS\_HORIZONTAL\_POSITION\_C item in• 6-97 DDIF\$ TBS LEADER item in • 6-98 DDIF\$\_TBS\_TYPE item in • 6-97 items in • 6-98t, D-18t DDIF\$ TRN aggregate  $\cdot$  6-83 to 6-84 DDIF\$\_TRN\_PARAMETER item in • 6-84 DDIF\$\_ TRN\_PARAMETER\_C item in • 6-83 items in• 6-84t, D-15t DDIF\$\_TXT aggregate • 6-10 DDIF\$\_TXT\_CONTENT item in • 6-10 DDIF\$\_ TYD aggregate • 6-78 to 6-79 DDIF\$\_TYD\_ATTRIBUTES item in • 6-78 DDIF\$\_TYD\_LABEL item in • 6-78 DDIF\$\_TYD\_PARENT item in • 6-78 DDIF\$\_ TYD\_PRIVATE\_DATA item in • 6-78 items in• 6-79t, D-14t DDIF (DIGITAL Document Interchange Format) analyzing files encoded in • 2-15 VMS RMS support of • A-1 DDIF back end • 2-10 to 2-11 data loss in • 2-11 data mapping in  $\cdot$  2-11 DDIF front end • 2-9 data loss in• 2-9 data mapping in  $\cdot$  2-9 document syntax errors in • 2-9 external file references in • 2-9 DDIF-to-Text RMS extension• A-1 DDIF viewer• 2-7 DDIF\_CRF aggregate items in • D-5t ODIS encoding definition of• 4-8 Deallocation routine • CDA-40, CDA-44, CDA-48, CDA-110, CDA-113 DELETE AGGREGATE routine• 4-5, CDA-54 DELETE ROOT AGGREGATE routine• 4-4, CDA-56 DIGITAL Document Interchange Format See DDIF Directive  $\cdot$  6-11 to 6-15 hard• 6-11 hard value • 6-13 to 6-14 soft  $\cdot$  6-11 soft value  $\cdot$  6-14 to 6-15 values for • 6-12t Document See also Compound document
Document (cont'd.) converting  $\cdot$  4-10, 5-1 to 5-2 creating for output• CDA-37 definition of• 4-1 describing the encoding of• 6-2 distinguishing versions of• 6-4 final form • 1-2 hierarchy of • 3-2 to 3-8 indicating the name of• 6-3 reading• 4-10, CDA-29 reading from a stream • CDA-82 representing the encoding software of • 6-3 returning position in • CDA-121 returning size of• CDA-121 revisable • 1-1 relationships in  $\cdot$  3-6 to 3-7 specifying external style guide for • 6-5 specifying file references in • 6-4 specifying parameters for • 6-2 specifying private information for • 6-4 specifying processing languages in • 6-5 specifying processing restrictions for • 6-4 specifying the author of  $\cdot$  6-4 specifying the content of • 6-2 specifying the title of  $\cdot$  6-4 specifying version date of • 6-4 structured • 1-4 structure of • 6-1, 6-1f testing the compatibility of versions for  $\cdot$  6-3 types of  $\cdot$  1-1 to 1-2 writing • 4-10, CDA-126 Document content See Content Document content aggregate • 6-6 to 6-8 See also DDIF\$\_SEG aggregate generic layout item in• 6-7 items in • 6-7t, D-2t segment attribute item in • 6-7 segment content item in • 6-7 segment identifier item in • 6-6 segment type item in • 6-6 segment user label item in • 6-6 specific layout item in • 6-7 Document conversion types of  $\cdot$  5-1 Document descriptor • 3-4 Document descriptor aggregate • 6-3 to 6-4 See also DDIF\$\_DSC aggregate items in • 6-3t, D-1t major version item in  $\cdot$  6-3 minor version item in • 6-3

Document descriptor aggregate (cont'd.) product identifier item in • 6-3 product name item in • 6-3 Document format see Layout Document header • 3-4 Document header aggregate • 6-4 to 6-6 See also DDIF\$\_DHD aggregate author item in • 6-4 conformance tags item in • 6-4 date item in • 6-4 external references item in • 6-4 items in  $\cdot$  6-5t, D-1t language item in • 6-5 languages indicator item in • 6-5 private header data item in • 6-4 style guide item in • 6-5 title item in • 6-4 version item in • 6-4 Document hierarchy • 3-2 to 3-8 Document layout See Layout Document-method conversion • 5-8 to 5-10  $Close • 5-10$ DDIF\$READ\_format • 5-9 to 5-10 Get-Aggregate • 5-10 Get-Position • 5-10 Document root • 3-3 Document scope • 4-12 to 4-13 completing • CDA-94 entering • CDA-57 Document segment See Seament Document syntax errors in DDIF front end• 2-9 in Text front end • 2-10 Document transfer • 4-9 to 4-10 determining position in• 4-10, 4-11 using an entire document • 4-10

### **E**

ENTER SCOPE routine• 4-12, CDA-57 Enumeration AngleRef • 4-7 encoding of • 4-6 expression • 4-8 measurement• 4-7 ERASE ITEM routine • 4-9, CDA-68

Escapement type• E-19 Expression enumeration • 4-8 External reference identifying data type of• 6-28 identifying storage system of• 6-29 in DDIF front end• 2-9 in Text front end  $\cdot$  2-10 processing• 4-13, CDA-103 specifying description of the data type of • 6-28 specifying label for • 6-29 specifying treatment of • 6-29 External reference aggregate • 6-28 to 6-29 See also DDIF\$ ERF aggregate control item in • 6-29 items in• 6-29t, D-7t reference data type item in • 6-28 reference descriptor item in • 6-28 reference label item in • 6-29 storage item in • 6-29 External restricted content aggregate • 6-22 to 6-23 See also DDIF\$\_EXT aggregate data value descriptor item in• 6-23 direct reference item in • 6-22 encoding indicator item in  $\cdot$  6-23 encoding length item in • 6-23 indirect reference item in • 6-22 items in • 6-23t, D-5t

### **F**

#### File

```
See also Text file 
  closing • 4-2, CDA-5 
  creating • 4-2, CDA-37 
   opening • 4-2, CDA-106 
Files 
   specifying processing options during conversion 
       of• 2-8 
File tag 
   accessing• A-10 
   creation of • A-1
   DDIF • A-1 
   disposition by COPY command • A-4 
   preserving • A-13
   requirement for • A-1
   use of • A-1
Fill area set 
   controlling the rendition of• 6-20
```
Fill area set (cont'd.) specifying the composite path of • 6-20 Fill area set content aggregate• 6-20 to 6-21 See also DDIF\$ FAS aggregate flags item in • 6-20 items in  $\cdot$  6-21t, D-4t set path item in • 6-20 Final form document• 1-2 FIND DEFINITION routine• CDA-70 FIND TRANSFORMATION routine• CDA-73 Flush routine• CDA-76 FLUSH STREAM routine • 4-3, CDA-75 Font definition specifying for the defining segment • 6-70 specifying name for • 6-70 specifying private data for • 6-70 Font definition aggregate  $\cdot$  6-70 to 6-71 See also DDIF\$\_FTD aggregate identifier item in• 6-70 items in• 6-71t, D-12t number item in • 6-70 private data item in • 6-70 Frame controlling presentation of • 6-60 fixed position • 6-63 galley• 6-63 inline position • 6-63 margin • 6-64 origin of • 3-5 specifying a coordinate transformation for • 6-65 specifying attributes of • 6-60 to 6-65 specifying lower left corner *x* position of• 6-61 specifying lower left corner *y* position of· 6-61 specifying the clipping path of  $\cdot$  6-62 specifying the horizontal offset of the base for • 6-64 specifying the horizontal positioning of • 6-64 specifying the horizontal position of the lower left corner of • 6-64 specifying the outline path of • 6-61 specifying the position of  $\cdot$  6-62 specifying the vertical offset from the base for • 6-64 specifying the vertical offset of the origin of  $\cdot$  6-63 specifying the vertical positioning of the lower edge of  $\cdot$  6-63 specifying the *x* position of the origin of • 6-63 specifying the *y* position of the origin of • 6-63 specifying upper right corner *x* position of• 6-61 specifying upper right corner *y* position of• 6-61 Frame-based layout • 6-41

Front end  $\cdot$  5-2 to 5-13, CDA-15 aggregate-method conversion  $\cdot$  5-10 to 5-13 Close entry point • 5-8 DDIF• 2-9 DDIF\$READ format entry point • 5-4 to 5-6 document-method conversion • 5-8 to 5-10 entry point • CDA-10 Get-Aggregate entry point• 5-6 to 5-7 Get-Position entry point • 5-7 to 5-8 invoking during conversion • 4-13 text• 2-10 Function computed content• 6-38

# **G**

Galley · 3-15 specifying attributes for • 6-55 specifying bottom margin for • 6-92 Specifying content streams for • 3-16 specifying left margin for • 6-92 specifying right margin for • 6-92 specifying top margin for • 6-91 Galley attributes aggregate • 6-91 to 6-93 See also DDIF\$\_GLA aggregate galley bottom margin item in • 6-92 galley left margin item in • 6-92 galley right margin item in• 6-92 galley top margin item in • 6-91 items in • 6-92t, D-16t Galley-based layout • 6-41, 6-42 General text content • 6-10 General text content aggregate • 6-10 See also DDIF\$ GTX aggregate text content item in  $\cdot$  6-10 Generic content • 3-8 to 3-9 referencing• 3-9 Generic layout specifying descriptions of page templates and rules for• 6-84 specifying private data in • 6-84 Generic layout aggregate • 6-84 to 6-85 See also DDIF\$ LG1 aggregate items in • 6-84t, D-15t page descriptions item in• 6-84 private data item in• 6-84 Generic type • 3-8 referencing• 3-9 GET AGGREGATE routine• 4-11, CDA-77 GET ARRAY SIZE routine • 4-9, CDA-80

GET DOCUMENT routine• 4-10, CDA-82 GET EXTERNAL ENCODING routine• CDA-84 *Getroutine•* 5-13, CDA-114 GET STREAM POSITION routine• CDA-86 GET TEXT POSITION routine • CDA-89 Graphics controlling interior fill pattern for• 6-54 Graphics content • 3-1, 3-5

# **H**

#### Handle definition of • 4-1 Hard content • 3-1 Hard directive • 6-11 values for • 6-12t Hard directive aggregate • 6-11 See also DDIF\$\_HRD aggregate hard directive item in • 6-11 Hard value directive • 6-13 to 6-14 specifying escapement constant for  $\cdot$  6-13 specifying escapement ratio denominator for• 6-13 specifying escapement ratio numerator for • 6-13 specifying new variable value for • 6-13 specifying type of • 6-13 specifying variable to be reset by  $\cdot$  6-13 Hard value directive aggregate  $\cdot$  6-13 to 6-14 See also DDIF\$\_HRV aggregate directive choice item in • 6-13 escapement constant indicator in • 6-13 escapement ratio item in • 6-13 items in• 6-14t, D-3t reset value item in • 6-13 reset variable item in • 6-13

#### Image

I

specifying application-private lookup tables for • 6-57 specifying aspect ratio along the pixel path of • 6-56 specifying attributes for  $\cdot$  6-56 to 6-58 specifying correlation between physical image data and spectral components of• 6-57 specifying direction of scanline capture for • 6-56

```
Image (cont'd.) 
   specifying line progression path aspect ratio for •
       6-56 
   specifying motion sequence in • 6-57
   specifying private data for• 6-56 
   specifying the contents of • 6-21
   specifying the direction of pixel capture path for • 
       6-56 
   specifying the physical format of the pixel grid of • 
       6-56 
   specifying the representation of intensity levels in • 
       6-56 
   specifying wavelength information for • 6-58 
Image component space 
   specifying attributes for• 6-58 to 6-60 
   specifying number of bits used for each image in •
       6-60 
   specifying number of data planes for pixel in •
       6-59 
   specifying number of spectral components in • 
       6-60 
   specifying physical organization of • 6-58
   specifying significance of data planes in • 6-59 
Image content - 3-1, 3-5, 6-21 to 6-22Image content aggregate• 6-21 
   image content item in • 6-21 
   items in· 6-21t, D-5t 
   See also DDIF$_1MG aggregate• 6-21 
Image data· 6-21 
   containing parameters for compression of• 6-30 
   indicating compression scheme for a plane of • 
       6-30 
   specifying actual values of • 6-31
   specifying distance between pixels in • 6-30 
   specifying distance between scanlines in • 6-30
   specifying number of pixels per scanline in • 6-30 
   specifying number of scanlines in • 6-30
   specifying offset to first bit of • 6-30 
   specifying pixel order in • 6-31
   specifying private coding attributes for • 6-30
   specifying total number of bits per pixel in • 6-31
Image data unit aggregate• 6-30 to 6-31 
   See also DDIF$_1DU aggregate 
   compression parameters item in • 6-30 
  compression type item in • 6-30 
  data offset item in • 6-30 
  items in• 6-31t, D-7t 
  number of lines item in • 6-30 
  pixel order item in• 6-31 
  pixels per line item in • 6-30 
  pixel stride item in • 6-30 
  plane bits per pixel item in • 6-31
```

```
Image data unit aggregate (cont'd.) 
   plane data item in • 6-31 
   private coding attributes item in \cdot 6-30
   scanline stride item in • 6-30
Incremental processing • 4-12 to 4-13 
Input formats \cdot 2-9 to 2-10
INSERT AGGREGATE routine• 4-5, CDA-91 
Item 
   accessing • 4-5 to 4-9 
   array-valued • CDA-80 
   data types for \cdot 4-6t
   definition of• 4-1 
   determining the address of• 4-9 
   determining the number of elements in \cdot 4-9
   erasing • CDA-68 
   erasing the contents of• 4-9 
   finding definition of• CDA-70 
   locating • CDA-96 
   writing the contents of • 4-9, CDA-131
Item change list • 6-65
```
### **K**

Kerning definition of• 6-52

### **L**

```
Languages 
   specifying for processing • 6-5 
Latin1 text content • 6-10
Latin1 text content aggregate \cdot 6-10
   See also DDIF$_TXT aggregate 
Layout \cdot 1-4, 3-14 to 3-17, 6-41
  definition of • 3-14
  forcing new line, galley, or page through • 6-88 
  frame-based • 6-41 
  galley-based \cdot 6-41, 6-42
  path-based • 6-41, 6-42
  positional • 6-41 
  position-relative • 6-45 
  selecting new galley for • 6-89
  specifying amount of space after a segment in • 
       6-90 
  specifying amount of space before a segment in • 
       6-90 
  specifying indentation distance in • 6-89 
  specifying in-segment break condition in • 6-89
```
Layout (cont'd.) specifying leading space between lines in • 6-90 specifying new left indent in • 6-89 specifying new right indent in • 6-90 specifying post-segment break condition in • 6-89 specifying pre-segment break condition in • 6-89 specifying tab stops in • 6-91 text position • 6-46 Layout attribute • 6-9 Layout attributes aggregate• 6-88 to 6-91 See also DDIF\$ LL1 aggregate galley selection item in • 6-89 initial directive item in • 6-88 initial indent indicator item in • 6-89 in-segment break condition item in • 6-89 items in• 6-91t, D-16t leading ratio item in • 6-90 left indent indicator item in • 6-89 post-segment break condition item in • 6-89 pre-segment break condition item in • 6-89 right indent indicator item in • 6-90 space-after indicator item in • 6-90 space-before indicator item in • 6-90 tab stops item in• 6-91 Layout galley specifying bounding box information for • 6-26 specifying content streams for • 6-27 specifying flag parameters for • 6-26 specifying outline path for content in • 6-26 specifying reference label for • 6-26 specifying text overflow galley type in • 6-27 Layout galley aggregate • 6-25 to 6-28 See also DDIF\$\_GLY aggregate bounding box items for• 6-26 flags item in • 6-26 galley label item in • 6-26 galley outline item in • 6-26 galley streams item in • 6-27 galley successor item in • 6-27 items in • 6-27t, D-6t LayoutGalley type • E-39 LayoutPrimitive type• E-39 LEAVE SCOPE routine · 4-12, CDA-94 Legend See Content Legend attributes • 6-40 Line specifying attributes for • 6-52 to 6-54 specifying denominator of miter ratio of • 6-54 specifying ending shape of  $\cdot$  6-53 specifying ending size of• 6-54

Line (cont'd.) specifying mask pattern of • 6-53 specifying numerator of miter ratio of • 6-54 specifying pattern for • 6-52 specifying pattern size of • 6-52 specifying shape of joins of • 6-54 specifying shape of the endings of • 6-53 specifying width of • 6-52 Line-style definition specifying line-style pattern in • 6-71 specifying private data for • 6-72 specifying reference number for • 6-71 Line-style definition aggregate  $\cdot$  6-71 to 6-72 See also DDIF\$\_LSD aggregate items in• 6-72t, D-12t line-style number item in • 6-71 line-style pattern item in • 6-71 line-style private data item in • 6-72 LOCATE ITEM routine • 4-9, CDA-96 Lookup table entry aggregate • 6-82 See also DDIF\$\_RGB aggregate blue value item in  $\cdot$  6-82 green value item in  $\cdot$  6-82 index item in• 6-82 items in • 6-82t, D-15t red value item in• 6-82

### **M**

```
Marker 
  specifying attributes for • 6-55 
  specifying pattern for • 6-55
  specifying size for • 6-55
  specifying symbol used as • 6-55 
Markup system • 1-6 
Measurement enumeration • 4-7 
Memory management routines• CDA-40, CDA-44, 
    CDA-48, CDA-110, CDA-113
```
# **N**

NEXT AGGREGATE routine• 4-5, CDA-99

**0** 

Object identifier

Object identifier (cont'd.) translating to root aggregate • 4-4 OBJECT ID TO AGGREGATE TYPE routine• 4-4, CDA-101 Occurrence definition specifying permitted types of • 6-80 specifying structure definition in • 6-80 Occurrence definition aggregate• 6-80 to 6-81 See also DDIF\$\_OCC aggregate items in  $\cdot$  6-81t, D-14t occurrence indicator item in • 6-80 structure element indicator item in • 6-80 OPEN CONVERTER routine• 4-13, CDA-103 OPEN FILE routine• 4-2, CDA-106 OPEN STREAM routine • 4-3, CDA-112 OPEN TEXT FILE routine• 4-3, CDA-116 Options file • 2-4 Output formats  $\cdot$  2-10 to 2-15

### **p**

Page description including private data in • 6-93 specifying reference label for • 6-93 specifying the type of • 6-93 Page description aggregate • 6-93 to 6-94 See also DDIF\$\_PGD aggregate indicator item in • 6-93 items in• 6-93t, D-17t label item in• 6-93 private data item in• 6-93 Page layout specifying frame for • 6-95 specifying nominal measure for • 6-94 specifying orientation of• 6-95 specifying prototype for • 6-95 specifying reference label for • 6-94 specifying *x* shrink amount for• 6-94 specifying *x* stretch amount for• 6-94 specifying *y* nominal measurement for • 6-94 specifying *y* shrink amount for• 6-95 specifying *y* stretch amount for• 6-94 Page layout aggregate • 6-94 to 6-96 See also DDIF\$\_PGL aggregate content item in • 6-95 items in • 6-95t, D-17t layout identifier item in • 6-94 nominal measure indicator item in • 6-94 orientation item in • 6-95

Page layout aggregate (cont'd.) prototype item in• 6-95 *x* shrink indicator item in • 6-94 *x* stretch indicator item in • 6-94 *y* shrink indicator item in • 6-95 *y* stretch indicator item in • 6-94 Page selection specifying page-side criteria for • 6-96 specifying selected layout for • 6-96 Page selection aggregate • 6-96 to 6-97 See also DDIF\$ PGS aggregate items in• 6-97t, D-18t page-side criteria item in • 6-96 select page layout indicator item in • 6-96 Page set • 3-14 Path-based layout • 6-41, 6-42 Path definition specifying composite path in • 6-72 specifying private data for • 6-72 specifying reference number for • 6-72 Path definition aggregate • 6-72 to 6-73 See also DDIF\$ PHD aggregate description item in • 6-72 items in· 6-72t, D-13t number item in • 6-72 private data item in• 6-72 Pattern definition selecting as either solid color or standard pattern • 6-73 selecting color type for • 6-73 specifying blue intensity for • 6-74 specifying color map for • 6-74 specifying green intensity for • 6-74 specifying image data unit for • 6-74 specifying private data for • 6-74 specifying red intensity for • 6-73 specifying reference number for • 6-73 specifying standard pattern number for • 6-74 Pattern definition aggregate • 6-73 to 6-75 See also DDIF\$ PTD aggregate blue intensity item in• 6-74 colors item in• 6-74 definition indicator item in • 6-73 green intensity item in• 6-74 items in• 6-74t, D-13t number item in • 6-73 private data item in• 6-74 raster-pattern item in • 6-74 red intensity item in • 6-73 solid color indicator item in • 6-73 standard pattern number item in  $\cdot$  6-74

Polyline controlling the drawing of line segments of  $\cdot$  6-17 controlling the rendition of• 6-16 specifying the layout of • 6-17 Polyline content aggregate  $\cdot$  6-16 to 6-18 See also DDIF\$ LIN aggregate draw pattern item in • 6-17 flags item in  $\cdot$  6-16 items in  $\cdot$  6-18t, D-4t line path indicator item • 6-17 Positional layout • 6-41 Position-relative layout • 6-45 PostScript back end • 2-11 to 2-15 data loss in  $\cdot$  2-12 data mapping in  $\cdot$  2-11 processing options in • 2-12 Private content aggregate • 6-24 to 6-25 See also DDIF\$ PVT aggregate external reference index item in• 6-25 items in • 6-25t, D-6t value indicator item in • 6-24 value name item in • 6-24 Private data  $\cdot$  3-6, 6-24 examples of • 6-24 uses of  $\cdot$  6-24 Private item list • 2-6 Processing options in PostScript back end • 2-12 in Text back end • 2-11 PRUNE AGGREGATE routine • 4-5, CDA-119 PRUNE POSITION routine · 4-10, CDA-121 PUT AGGREGATE routine · 4-11, CDA-123 PUT DOCUMENT routine · 4-10, CDA-126 Put routine • 5-17, CDA-48

# **R**

Raster image content See Image content READ TEXT FILE routine • 4-3, CDA-128 Record definition specifying segments creating instances of• 6-81 specifying type identifier of • 6-81 specifying variables of• 6-81 Record definition aggregate• 6-81 to 6-82 See also DDIF\$\_RCD aggregate contents item in • 6-81 items in • 6-82t, D-14t tag item in  $\cdot$  6-81

Record definition aggregate (cont'd.) type item in • 6-81 **Reference** processing external • CDA-103 REMOVE AGGREGATE routine• 4-5, CDA-130 Restricted content • 3-6, 6-22 to 6-25 external  $\cdot$  6-22 to 6-23 describing data value of• 6-23 identifying data type of• 6-22 indicating encoding of• 6-23 specifying encoding length of • 6-23 private  $\cdot$  6-24 to 6-25 identifying value of• 6-24 indicating type of data in  $\cdot$  6-24 specifying external reference index for • 6-25 Revisable document • 1-1 relationships in • 3-6 to 3-7 Root aggregate • 6-2 creating • 4-4, CDA-42 definition of • 4-1 deleting • 4-4, CDA-56 document content item in • 6-2 document descriptor item in • 6-2 document header item in • 6-2 items in• 6-2t, D-1t translating to object identifier• 4-4, CDA-3 Root segment  $\cdot$  3-4, 6-6 **Routines** CDA\$AGGREGATE\_ TYPE\_ TO\_OBJECT \_ID• 4-4, CDA-3 CDA\$CLOSE\_FILE • 4-2, CDA-5 CDA\$CLOSE\_STREAM • 4-3, CDA-7 CDA\$CLOSE\_ TEXT \_FILE • 4-3, CDA-8 CDA\$CONVERT • CDA-9 CDA\$CONVERT\_AGGREGATE • 4-10, CDA-26 CDA\$CONVERT\_DOCUMENT • 4-10, CDA-29 CDA\$CONVERT\_POSITION • 4-11, CDA-31 CDA\$COPY \_AGGREGATE• 4-5, CDA-33 CDA\$CREATE\_AGGREGATE • 4-4, CDA-35 CDA\$CREATE\_FILE • 4-2, CDA-37 CDA\$CREATE\_ROOT \_AGGREGATE• 4-4, CDA-42 CDA\$CREATE\_STREAM • 4-3, CDA-46 CDA\$CREATE\_TEXT\_FILE • 4-3, CDA-51 CDA\$DELETE\_AGGREGATE • 4-5, CDA-54 CDA\$DELETE\_ROOT \_AGGREGATE• 4-4, CDA-56 CDA\$ENTER\_SCOPE • 4-12, CDA-57 CDA\$ERASE\_ITEM • 4-9, CDA-68 CDA\$FIND\_DEFINITION • CDA-70 CDA\$FIND\_ TRANSFORMATION• CDA-73 CDA\$FLUSH\_STREAM • 4-3, CDA-75

Routines (cont'd.)

CDA\$GET AGGREGATE • 4-11, CDA-77 CDA\$GET ARRAY SIZE · 4-9, CDA-80 CDA\$GET\_DOCUMENT • 4-10, CDA-82 CDA\$GET\_EXTERNAL\_ENCODING • CDA-84 CDA\$GET \_STREAM\_POSITION • CDA-86 CDA\$GET \_TEXT \_POSITION • CDA-89 CDA\$INSERT AGGREGATE • 4-5, CDA-91 CDA\$LEAVE\_SCOPE • 4-12, CDA-94 CDA\$LOCATE\_ITEM • 4-9, CDA-96 CDA\$NEXT \_AGGREGATE• 4-5, CDA-99 CDA\$0BJECT\_ID\_TO\_AGGREGATE\_TYPE • CDA-101 CDA\$OPEN\_CONVERTER • 4-13, CDA-103 CDA\$0PEN\_FILE • 4-2, CDA-106 CDA\$0PEN\_STREAM • 4-3, CDA-112 CDA\$0PEN\_TEXT\_FILE • 4-3, CDA-116 CDA\$PRUNE\_AGGREGATE • 4-5, CDA-119 CDA\$PRUNE\_POSITION • 4-10, CDA-121 CDA\$PUT\_AGGREGATE• 4-11, CDA-123 CDA\$PUT \_DOCUMENT• 4-10, CDA-126 CDA\$READ\_TEXT\_FILE • 4-3, CDA-128 CDA\$REMOVE\_AGGREGATE • 4-5, CDA-130 CDA\$STORE\_ITEM • 4-9, CDA-131 CDA\$WRITE\_TEXT\_FILE • 4-3, CDA-137

# **s**

Scope• 4-12 to 4-13 Segment  $\cdot$  3-2 to 3-6 binding attributes to • 6-7 definition of • 4-1 identifying changed attributes in • 6-65 indicating category of the content of• 6-36 listing the variables bound to  $\cdot$  6-36 referencing a type definition for • 6-6 referencing generic content from • 3-9 referencing generic type from • 3-9 root• 6-6 specifying a reference label for • 6-6 specifying available content definitions for  $\cdot$  6-47 specifying available font definitions for • 6-47 specifying available line style definitions for • 6-47 specifying available path definitions for • 6-47 specifying available pattern definitions for • 6-47 specifying available type definitions for • 6-48 specifying content of • 6-7 specifying content streams for • 6-36 specifying generic layout for • 6-7 specifying language for • 6-39

Segment (cont'd.) specifying name for  $\cdot$  6-6 specifying private attributes for • 6-35 specifying processing characteristics for • 6-36 specifying specific layout for • 6-7 specifying the type of computed content in  $\cdot$  6-37 using generic content with • 3-8 to 3-9 using generic types with • 3-8 Segment attributes aggregate• 6-35 to 6-69 See also DDIF\$\_SGA aggregate alternate presentation item in • 6-41 bits per component item in • 6-60 brightness polarity item in • 6-56 component space organization item in• 6-58 component wavelength indicator item in • 6-58 computed content indicator item in • 6-37 content category item in • 6-36 content definition item in • 6-47 content streams item in • 6-36 cross-reference index item in• 6-38 cross-reference segment label item in• 6-38 cross-reference variable label item in• 6-38 data plane significance item in • 6-59 data-planes-per-pixel item in• 6-59 fixed frame position items in • 6-63 font definition item in• 6-47 frame bounding box items• 6-61 frame clipping path item in  $\cdot$  6-62 frame content transformation item in • 6-65 frame flags item in • 6-60 frame outline item in• 6-61 frame position item in  $\cdot$  6-62 function name item in • 6-38 function parameters item in• 6-39 galley frame items in  $\cdot$  6-63 to 6-64 galley layout item in • 6-42 grid type item in • 6-56 horizontal alignment item in • 6-44 inline frame items in • 6-63 item change list item in  $\cdot$  6-65 items in• 6-66t, D-8t language item in • 6-39 layout format item in • 6-42 layout indicator item • 6-41 layout path item in  $\cdot$  6-42 legend unit denominator item in • 6-40 legend unit name item in • 6-40 legend unit numerator item in • 6-40 line end finish item in • 6-53 line end size indicator item in • 6-54 line end start item in • 6-53

Segment attributes aggregate (cont'd.) line interior pattern item in • 6-54 line joint item in • 6-54 line mask pattern item in  $\cdot$  6-53 line pattern size item in • 6-52 line progression item in • 6-56 line progression path aspect ratio item in• 6-56 line style definition item in  $\cdot$  6-47 line style item in • 6-52 line width indicator item in • 6-52 lookup table item in • 6-57 margin frame items in • 6-64 to 6-65 marker mask pattern item in • 6-55 marker size indicator item in • 6-55 marker style item in • 6-55 miter limit denominator item in • 6-54 miter limit numerator item in • 6-54 number of components item in • 6-60 path definition item in• 6-47 path orientation indicator item • 6-43 pattern definition item in • 6-47 pixel path aspect ratio item in • 6-56 pixel path item in • 6-56 private attributes item in • 6-35 private data item in • 6-56 reference index item in • 6-38 reference target item in • 6-38 relative horizontal character position item in • 6-45 relative vertical character position item in • 6-45 segment binding item in • 6-36 segment tags item in • 6-36 spectral component mapping item in • 6-57 structure attributes items in • 6-39 text character decimal alignment item in• 6-51 text direction item in• 6-51 text font item in • 6-48 text kerning item in • 6-52 text leader attribute items in • 6-51 to 6-52 text mask pattern item in • 6-48 text position indicator item in • 6-46 text rendition item in • 6-49 text size attribute items in • 6-50 timing descriptor item in • 6-57 type definition item in • 6-48 unit name item in  $\cdot$  6-40 units per measurement item in • 6-40 variable item in • 6-38 vertical alignment item in • 6-44 wrap attributes item in • 6-42

Segment binding specifying computed variable items in • 6-77 specifying counter variable items for  $\cdot$  6-76 to 6-77 specifying list variable items in • 6-77 specifying name of variable being defined in • 6-75 specifying type of variable value in • 6-75 Segment binding aggregate • 6-75 to 6-78 See also DDIF\$\_SGB aggregate computed variable items in • 6-77 counter variable items in  $\cdot$  6-76 to 6-77 items in • 6-78t, D-13t list variable items in • 6-77 variable name item in • 6-75 variable value indicator item in• 6-75 Segment tag • 6-9 private • 6-9 standard • 6-9 **Sequence** definition of• 4-1 inserting an aggregate into • 4-5 locating next aggregate in  $\cdot$  4-5 removing an aggregate from· 4-5, CDA-130 Soft content • 3-1 Soft directive • 6-11 values for • 6-12t Soft directive aggregate • 6-11 DDIF\$\_SFT aggregate soft directive item in • 6-11 Soft value directive • 6-14 to 6-15 specifying escapement constant for • 6-14 specifying escapement ratio denominator for • 6-14 specifying escapement ratio numerator for • 6-14 specifying new variable value for  $\cdot$  6-15 specifying type of • 6-14 specifying variable to be reset by  $\cdot$  6-15 Soft value directive aggregate  $\cdot$  6-14 to 6-15 See also DDIF\$\_SFV aggregate directive choice item in • 6-14 escapement constant indicator in • 6-14 escapement ratio item in • 6-14 items in  $\cdot$  6-15t, D-3t reset value item in • 6-15 reset variable item in • 6-15 Specific attribute precedence of • 3-9 Specific layout specifying type of layout for• 6-85 Specific layout aggregate • 6-85 to 6-86

Specific layout aggregate (cont'd.) See also DDIF\$ LS1 aggregate items in• 6-85t, D-15t layout indicator item in • 6-85 Still image • 6-21 Stored semantics file attribute • A-1 See also File tag STORE ITEM routine• 4-9, CDA-131 Stream closing • 4-2, 4-3, CDA-5, CDA-7 creating• 4-2, 4-3, CDA-37, CDA-46, CDA-106 definition of• 4-1 flushing contents of• 4-3, CDA-75 opening• 4-2, CDA-112 retrieving position in • CDA-86 retrieving size of • CDA-86 returning position in • CDA-31 returning size of• CDA-31 writing a document to • CDA-126 writing aggregates to • CDA-123 Structure attributes specifying legal types of • 6-39 Structured document • 1-4 Subaggregate definition of • 4-4 Syntax diagrams Angle• E-25 AngleRef • E-25 Arc• E-12 ArcPath • E-30 ASCllString • E-24 BeginSegment • E-6 Binding • E-35 BoundingBox • E-18 BreakCriteria • E-41 Category Tag• E-34 Color• E-18 CompositePath • E-29 ComputeDefn • E-19 Conformance Tag• E-34 ContentDefn • E-23 ContentReference • E-18 ContentReferencePrimitive • E-17 CounterDefn • E-35 CounterStyle • E-36 CrossRef • E-19 CubicBezier • E-12 CubicBezierPath • E-30 DDIFDocument • E-4 Directive • E-10 DocumentDescriptor • E-5

Syntax diagrams (cont'd.) DocumentHeader • E-5 Document root segment • E-5 Escapement • E-19 EscapementDirective • E-10 Expression • E-36 ExternalReference • E-20 ExternalReflndex • E-23 FillAreaSet • E-12 FontDefn • E-20 FontNumber • E-28 Format• E-21 FormattingPrimitive • E-9 FrameParameters • E-21 Function Link • E-23 Galley Attributes • E-40 GalleyFrameParams • E-21 GalleyVerticalPosition • E-22 GenericLayout • E-38 GenMeasure • E-42 GenSize • E-42 GraphicsPrimitive • E-11 lmageAttributes • E-15 lmageCodingAttrs • E-15 lmagePrimitive • E-14 lmgCmptSpcAttrs • E-17 lmgLutData • E-16 lnlineFrameParams • E-21 Label • E-24 Label types • E-24 LanguageIndex • E-23 LayoutAttributes • E-41 LavoutGallev • E-39 LayoutObjectType • E-36 LayoutPrimitive • E-39 LeaderStyle • E-8 LegendUnits • E-25 LineAttributes • E-12 LineDefn • E-30 LineEndNumber • E-13 LineJoin • E-14 LineStyleNumber • E-13 MarginFrameParams • E-22 MarginHorizontalPosition • E-22 MarkerAttributes • E-14 MarkerNumber • E-14, E-28 Measure • E-25 MeasurementUnits • E-27 NamedValue • E-27 NamedValuelist • E-28 NamedValueTag • E-34 OccurrenceDefn • E-33

Syntax diagrams (cont'd.) PageDescription • E-38 PageLayout• E-39 PageSet • E-39 Path Defn • E-29 Path Number • E-28 PatternDefn • E-31 PatternNumber • E-29 Polyline• E-11 PolyLinePath • E-30 Position • E-26 Ratio• E-26 RecordDefn • E-37 Recordlist • E-37 Reference • E-31 RenditionCode • E-7 RestrictedContent • E-17  $RGB \cdot E-18$ RightAngle • E-26 SegmentAttributes • E-31 SegmentPrimitive • E-6 SegmentTag • E-34 SegTypeDefn • E-32 Size• E-26 SpecificLayout • E-40 StandardPattern • E-31 StorageSystemTag • E-34 Stream Tag • E-35 StringExpression • E-37 StringLayout • E-8 StructureDefinition • E-32 StructureElement • E-33 TabStop • E-43 TabStopList • E-42 Tag  $\cdot$  E-33 TextAttributes • E-7 TextLayout • E-8 TextPrimitive • E-6 Transformation • E-35 ValueData • E-28 ValueDirective • E-9 Variablelabel • E-24 Variable Reset • E-10 WrapAttributes • E-40 XCoordinate • E-26 YCoordinate • E-27

### **T**

Tab stop

Tab stop (cont'd.) specifying horizontal position of • 6-97 specifying leader character for • 6-98 specifying type of alignment for • 6-97 Tab stop aggregate  $\cdot$  6-97 to 6-98 See also DDIF\$\_TBS aggregate items in• 6-98t, D-18t tab stop horizontal position indicator item in• 6-97 tab stop leader item in • 6-98 tab stop type item in • 6-97 Tag See File tag **Text** controlling kerning for • 6-52 specifying alignment characters for • 6-51 specifying amount of space used by the leader character in• 6-51 specifying attributes for  $\cdot$  6-48 to 6-52 specifying format of lines wrapped by the formatter • 6-86 specifying format of lines wrapped by the user • 6-86 specifying leader alignment in • 6-51 specifying maximum consecutive hyphenated lines of• 6-87 specifying maximum orphan size of • 6-87 specifying maximum widow size of• 6-87 specifying one or more renditions for • 6-49 specifying pattern and color of glyphs in • 6-48 specifying rules that affect hyphenation of • 6-87 specifying string used to fill leader space in • 6-51 specifying the direction of characters in • 6-51 specifying the font used for • 6-48 specifying the height of  $\cdot$  6-50 specifying the ratio for character widths in • 6-50 specifying type of leader to use in  $\cdot$  6-51 Text attribute • 6-9, 6-48 Text back end • 2-11 data loss in• 2-11 data mapping in  $\cdot$  2-11 processing options in • 2-11 Text content  $\cdot$  3-1, 3-5, 6-9 general • 6-10 Latin 1  $\cdot$  6-10 specifying general character set for • 6-10 specifying Latin1 character set for • 6-10 Text content aggregate See also DDIF\$\_ TXT aggregate item in• 6-10

Text file closing • 4-3, CDA-8 creating • 4-3, CDA-51 opening • 4-3, CDA-116 reading a line from• 4-3, CDA-128 returning position in • CDA-89 returning size of• CDA-89 writing a line to • 4-3, CDA-137 Text front end • 2-10 data loss in • 2-10 data mapping in  $\cdot$  2-10 document syntax errors in • 2-10 external file references in • 2-10 Text kerning • 6-52 Time-varying image • 6-21 **Transformation** returning information about• CDA-73 specifying type of parameter specified for • 6-83 specifying value of the parameter for • 6-84 Transformation aggregate • 6-83 to 6-84 See also DDIF\$\_ TRN aggregate items in • 6-84t, D-15t transformation parameter indicator item in • 6-83 Type generic • 3-8 referencing • 3-9 Type definition specifying parent for • 6-78 specifying private data for• 6-78 specifying reference label for • 6-78 specifying segment attributes for • 6-78 Type definition aggregate  $\cdot$  6-78 to 6-79 See also DDIF\$\_ TYD aggregate attributes item in• 6-78 items in• 6-79t, D-14t label item in• 6-78 parent item in • 6-78 private data item in• 6-78

### **u**

User routine allocation • CDA-40, CDA-44, CDA-48, CDA-110, CDA-113 deallocation • CDA-40, CDA-44, CDA-48, CDA-110, CDA-113 Flush• CDA-76 Get• 5-13, CDA-114 Get-position• CDA-87

User routine (cont'd.) *Put•* CDA-48

# **v**

Variable encoding of• 4-7 Variable computed content • 6-38 VIEW command• 2-7 VMS support for CDA in • A-1

### **w**

Wrap attributes aggregate • 6-86 to 6-88 See also DDIF\$\_LW1 aggregate hyphenation flags item in• 6-87 hyphenation lines item in • 6-87 items in• 6-88t, D-15t maximum orphan size item in  $\cdot$  6-87 maximum widow size item in • 6-87 quad format item in • 6-86 wrap format item in  $\cdot$  6-86 WRITE TEXT FILE routine • 4-3, CDA-137

#### **Technical Support**

If you need help deciding which documentation best meets your needs, call 800-343-4040 before placing your electronic, telephone, or direct mail order.

#### **Electronic Orders**

To place an order at the Electronic Store, dial 800-DEC-DEMO (800-332-3366) using a 1200- or 2400-baud modem. If you need assistance using the Electronic Store, call 800-DIGITAL (800-344-4825).

#### **Telephone and Direct Mail Orders**

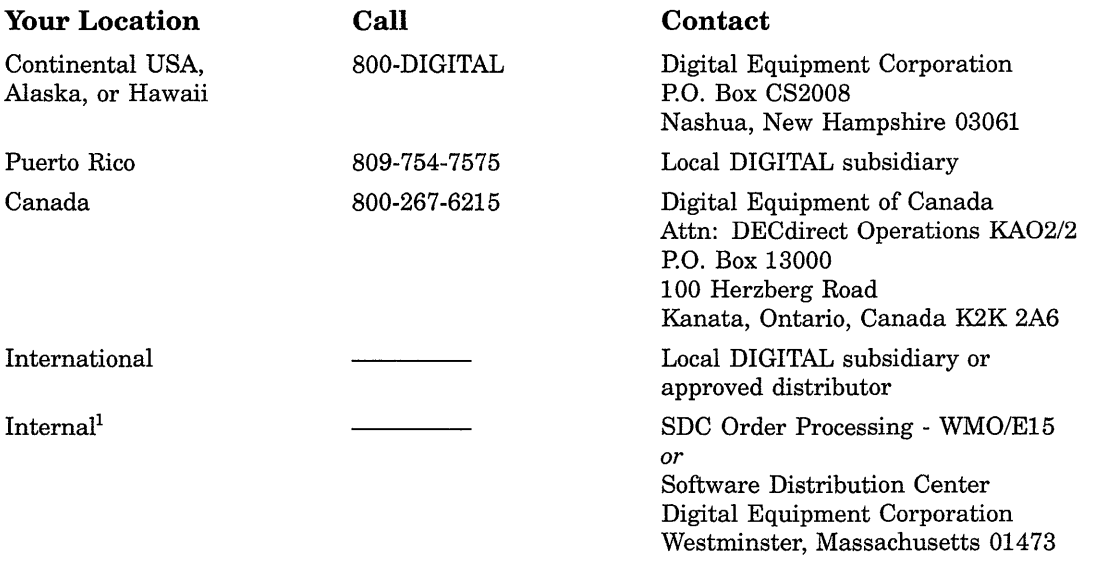

1 For internal orders, you must submit an Internal Software Order Form (EN-01740-07).

#### **Reader's Comments COMMENTS VMS Compound Document**

Please use this postage-paid form to comment on this manual. If you require a written reply to a software problem and are eligible to receive one under Software Performance Report (SPR) service, submit your comments on an SPR form.

Thank you for your assistance.

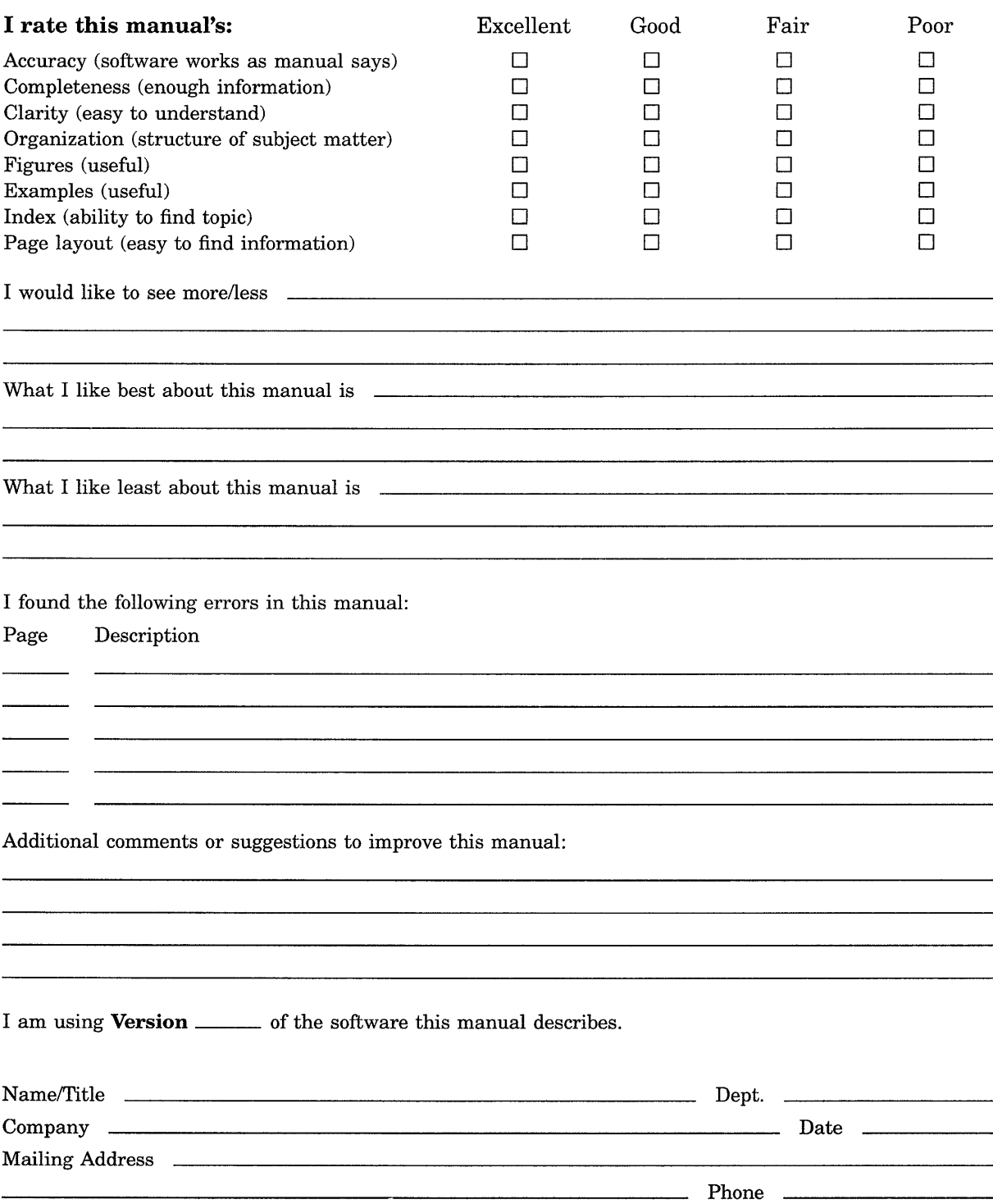

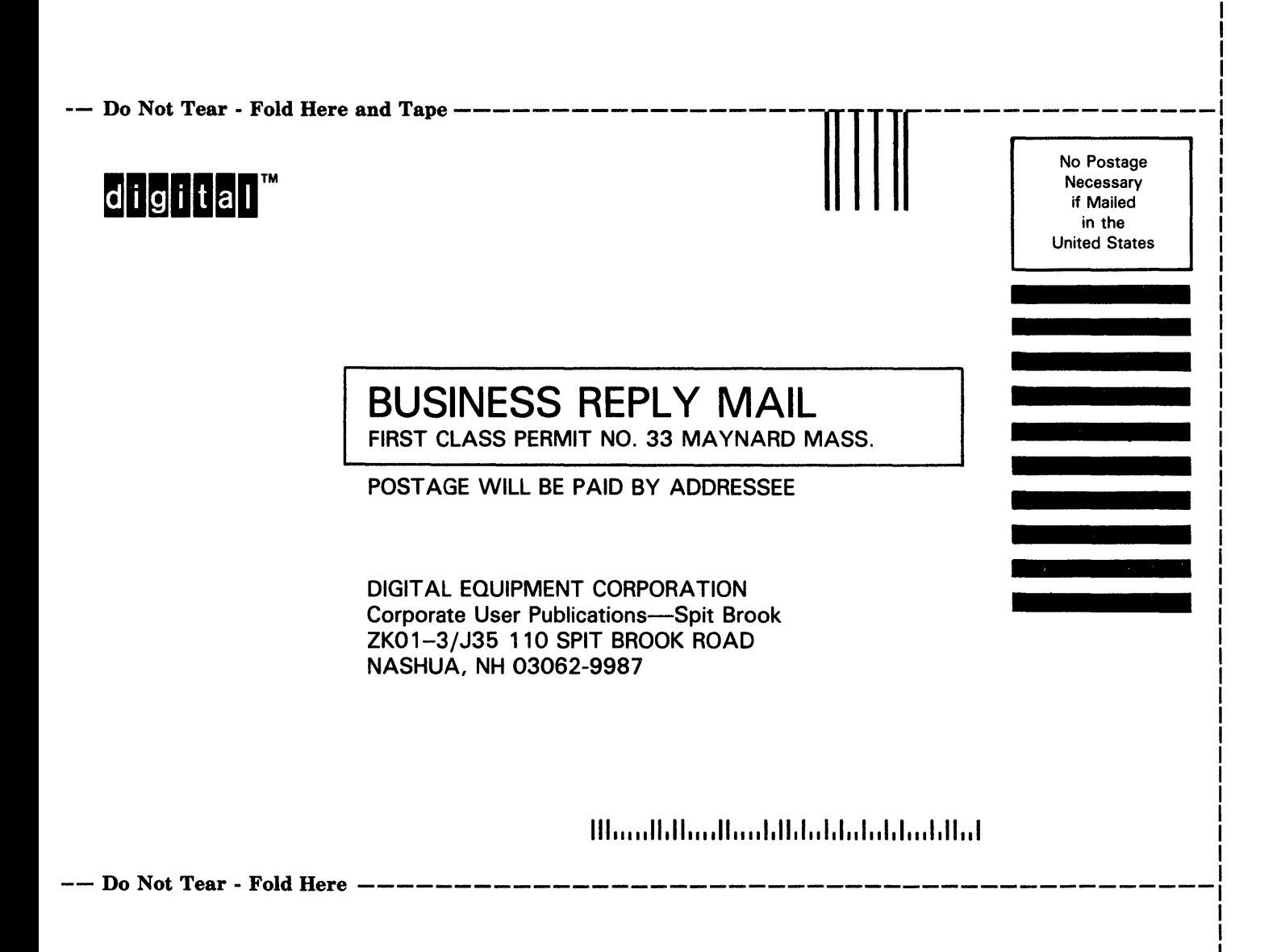

I I

#### **Reader's Comments VMS** Compound Document

Please use this postage-paid form to comment on this manual. If you require a written reply to a software problem and are eligible to receive one under Software Performance Report (SPR) service, submit your comments on an SPR form.

Thank you for your assistance.

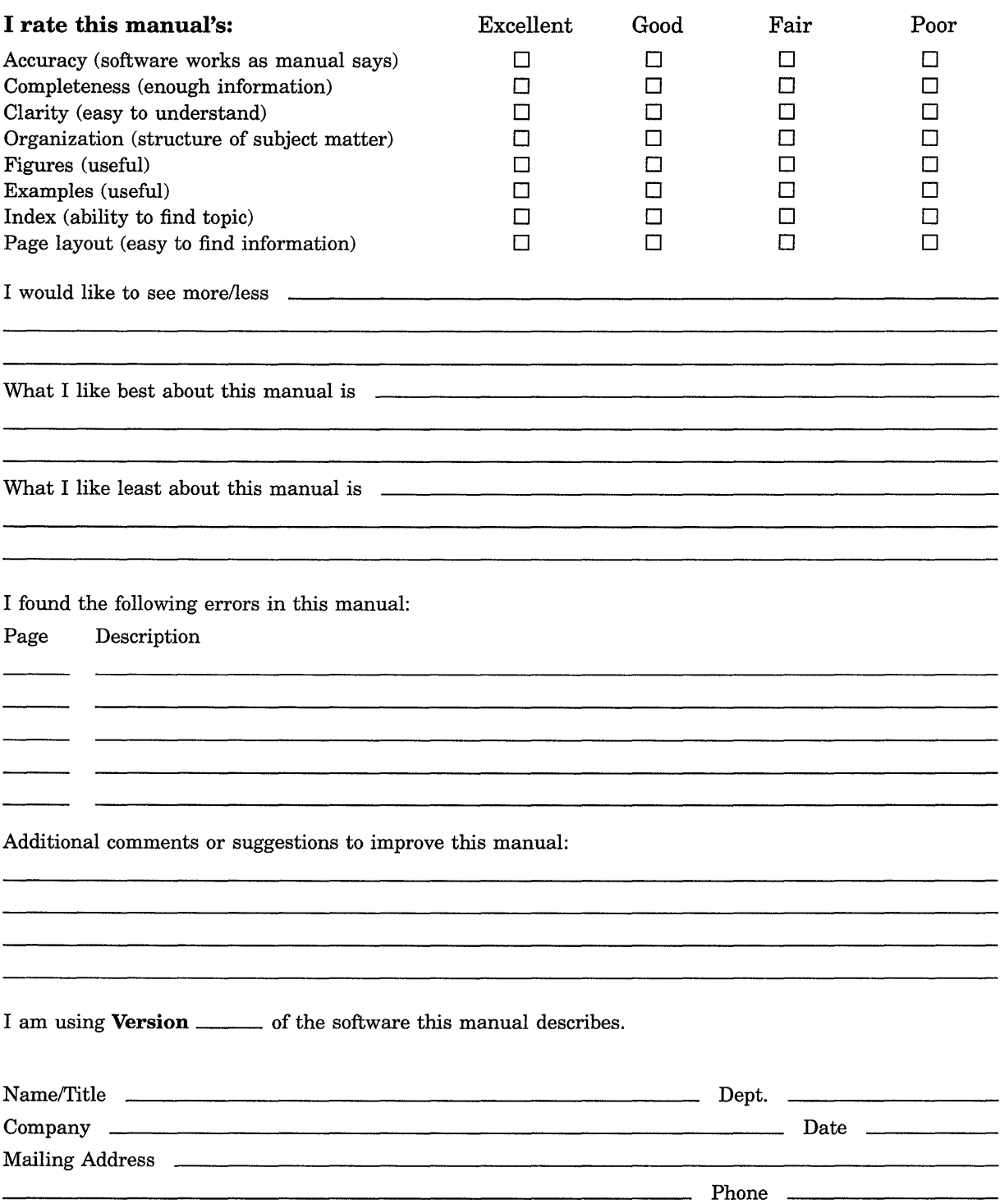

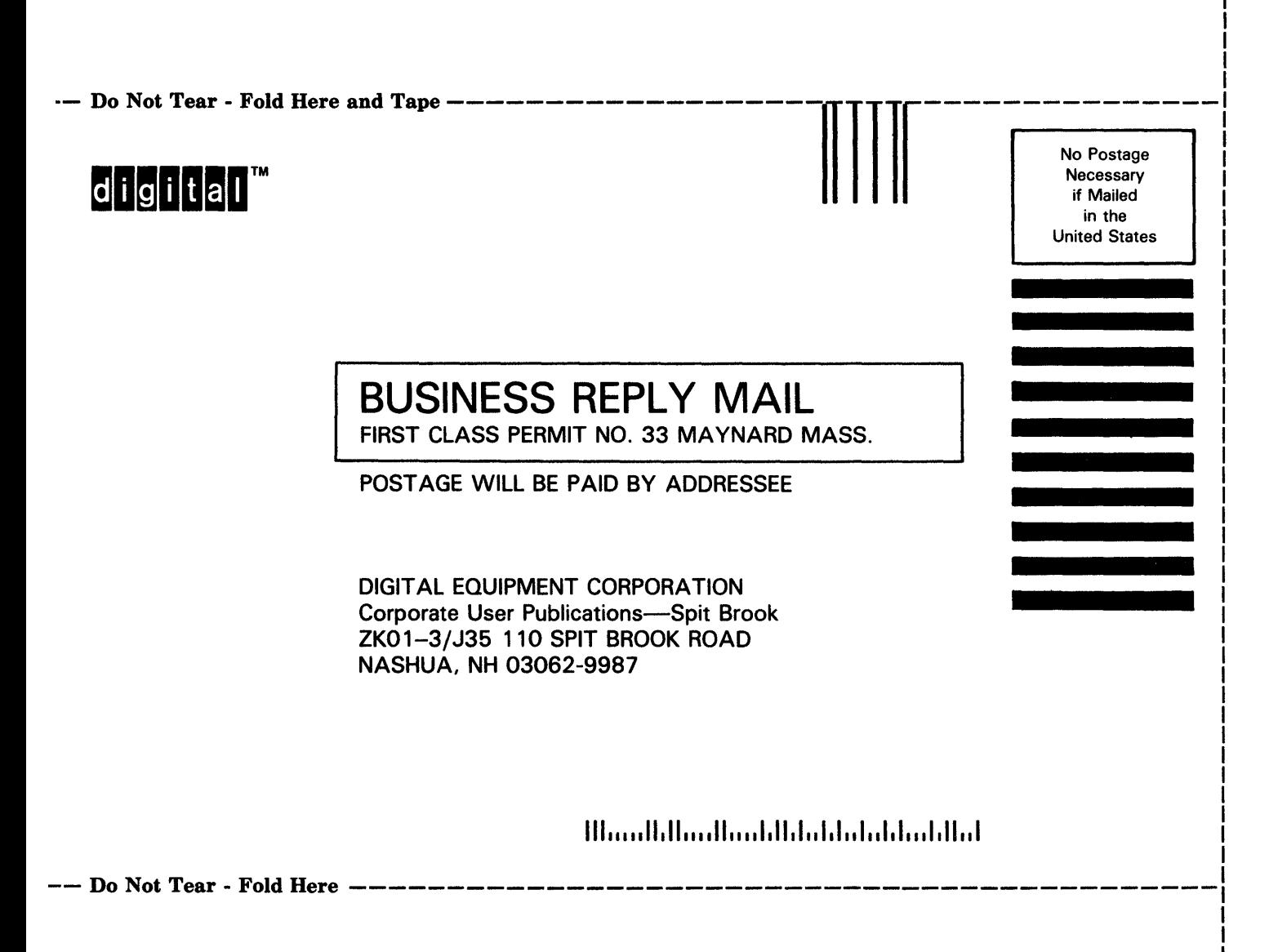